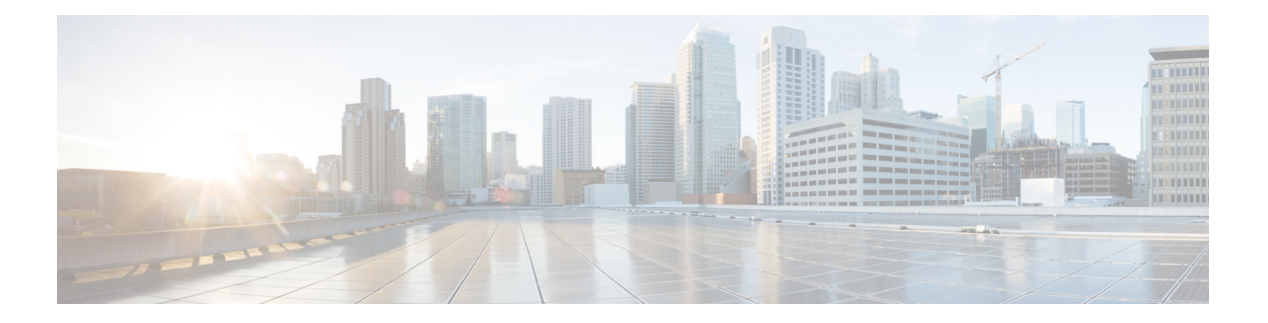

# **I Commands**

- [icmp-echo,](#page-16-0) on page 17
- icmpv6 cache [disable,](#page-17-0) on page 18
- icmpv6 [cfs-queue,](#page-18-0) on page 19
- icmpv6 library [mts-queue,](#page-19-0) on page 20
- icmpv6 [mts-queue,](#page-20-0) on page 21
- [import,](#page-21-0) on page 22
- import [interface,](#page-22-0) on page 23
- [import](#page-23-0) map, on page 24
- import [running-config,](#page-24-0) on page 25
- import vrf [default](#page-25-0) map, on page 26
- in-label [allocate,](#page-26-0) on page 27
- [in-order-guarantee,](#page-27-0) on page 28
- [include](#page-28-0) profile, on page 29
- [include](#page-29-0) profile any, on page 30
- [index](#page-30-0) next, on page 31
- [ingress-replication,](#page-31-0) on page 32
- [ingress-replication](#page-32-0) protocol bgp, on page 33
- [ingress-replication](#page-33-0) protocol static, on page 34
- [ingress,](#page-34-0) on page 35
- ingress [interface,](#page-35-0) on page 36
- ingress [interface,](#page-36-0) on page 37
- inherit [peer-policy,](#page-37-0) on page 38
- inherit [peer-policy,](#page-38-0) on page 39
- inherit [peer-session,](#page-39-0) on page 40
- [inherit](#page-40-0) peer, on page 41
- inherit [port-profile,](#page-41-0) on page 42
- [inject-map](#page-42-0) exist-map, on page 43
- install [activate,](#page-43-0) on page 44
- [install](#page-44-0) add, on page 45
- [install](#page-45-0) all, on page 46
- install [commit,](#page-46-0) on page 47
- install [deactivate,](#page-47-0) on page 48
- [install](#page-48-0) epld, on page 49
- [install](#page-49-0) epld , on page 50
- [install](#page-50-0) epld , on page 51
- [install](#page-51-0) epld , on page 52
- [install](#page-52-0) epld psu , on page 53
- install [feature-set](#page-53-0) fcoe-npv , on page 54
- install [feature-set](#page-54-0) fex , on page 55
- install [feature-set](#page-55-0) mpls , on page 56
- install [license](#page-56-0), on page 57
- install [module](#page-57-0) , on page 58
- install [remove](#page-58-0) , on page 59
- [instance-id](#page-59-0) , on page 60
- [instance](#page-60-0), on page 61
- [instance](#page-61-0), on page 62
- [instance](#page-62-0) vlan , on page 63
- [interface-vlan](#page-63-0) reset credits , on page 64
- [interface-vlan](#page-64-0) reset fsm , on page 65
- [interface](#page-65-0) , on page 66
- [interface](#page-66-0) , on page 67
- [interface](#page-67-0) , on page 68
- [interface](#page-68-0) , on page 69
- [interface](#page-69-0) , on page 70
- [interface](#page-70-0) , on page 71
- [interface](#page-71-0) , on page 72
- [interface](#page-72-0) , on page 73
- [interface](#page-73-0) , on page 74
- [interface](#page-74-0) , on page 75
- [interface](#page-75-0) , on page 76
- [interface](#page-76-0) , on page 77
- interface [breakout](#page-77-0) module , on page 78
- interface [breakout](#page-78-0) module , on page 79
- interface [breakout](#page-79-0) module port map , on page 80
- interface [breakout](#page-80-0) module port map , on page 81
- [interface](#page-81-0) down delay , on page 82
- [interop-enable](#page-82-0) , on page 83
- ip, on [page](#page-83-0) 84
- ip, on [page](#page-84-0) 85
- ip, on [page](#page-85-0) 86
- ip, on [page](#page-86-0) 87
- ip [access-class](#page-87-0) , on page 88
- ip [access-group](#page-88-0) , on page 89
- ip [access-list](#page-89-0) , on page 90
- ip access-list [match-local-traffic](#page-90-0) , on page 91
- ip [address](#page-91-0) , on page 92
- ip [address](#page-92-0) dhcp , on page 93
- ip address [secondary](#page-93-0) , on page 94
- ip [adjacency](#page-94-0) cache disable , on page 95

- ip adjacency [forcedownload](#page-95-0) , on page 96
- ip [adjacency](#page-96-0) l2fm-reg , on page 97
- ip [adjacency](#page-97-0) notify interval , on page 98
- ip adjacency [peer-gmac](#page-98-0) , on page 99
- ip adjacency [remote-adj](#page-99-0) , on page 100
- ip [adjacency](#page-100-0) route distance , on page 101
- ip [adjacency](#page-101-0) statistics collect , on page 102
- ip [adjacency](#page-102-0) statistics interval , on page 103
- ip adjmgr internal [event-history](#page-103-0) size , on page 104
- ip adjmgr internal [event-history](#page-104-0) size , on page 105
- ip allow [address-overlap](#page-105-0) , on page 106
- ip [allow](#page-106-0) port , on page 107
- ip amt [anycast-gateway-address](#page-107-0) , on page 108
- ip amt [anycast-relay-prefix](#page-108-0) , on page 109
- ip amt [gateway](#page-109-0) , on page 110
- ip amt gateway [send-discovery](#page-110-0) , on page 111
- ip amt [join-policy](#page-111-0) , on page 112
- ip amt qqic , on [page](#page-112-0) 113
- ip amt [relay-advertisement-address](#page-113-0) , on page 114
- ip amt [relay](#page-114-0) , on page 115
- ip amt [state-limit](#page-115-0) , on page 116
- ip amt [tunnel-limit](#page-116-0) , on page 117
- ip arp , on [page](#page-117-0) 118
- ip arp [allow-static-arp-outside-subnet](#page-118-0) , on page 119
- ip arp am [mts-batch](#page-119-0) , on page 120
- ip arp broadcast [mac-mismatch](#page-120-0) , on page 121
- ip arp cache [disable](#page-121-0) , on page 122
- ip arp [cache](#page-122-0) limit , on page 123
- ip arp [cfs-queue](#page-123-0) , on page 124
- ip arp cos , on [page](#page-124-0) 125
- ip arp [event-history](#page-125-0) size , on page 126
- ip arp [event-history](#page-127-0) size , on page 128
- ip arp [garp-storm](#page-128-0) , on page 129
- ip arp [garp-storm](#page-129-0) timer count , on page 130
- ip arp [gratuitous](#page-130-0) hsrp duplicate , on page 131
- ip arp [gratuitous](#page-131-0) request , on page 132
- ip arp [gratuitous](#page-132-0) update , on page 133
- ip arp [inspection](#page-133-0) filter vlan , on page 134
- ip arp [inspection](#page-134-0) log-buffer entries , on page 135
- ip arp [inspection](#page-135-0) trust , on page 136
- ip arp [inspection](#page-136-0) validate , on page 137
- ip arp [inspection](#page-137-0) vlan , on page 138
- ip arp [mts-queue](#page-138-0) , on page 139
- ip arp off-list [timeout](#page-139-0) , on page 140
- ip arp rarp [fabric-forwarding](#page-140-0) , on page 141
- ip arp rarp [fabric-forwarding](#page-141-0) rate-limit , on page 142
- ip arp [request,](#page-142-0) on page 143
- ip arp [suppression-cache,](#page-143-0) on page 144
- ip arp [suppression](#page-144-0) testnum, on page 145
- ip arp [suppression](#page-145-0) timeout, on page 146
- ip arp [synchronize,](#page-146-0) on page 147
- ip arp [synchronize](#page-147-0) pull, on page 148
- ip arp [synchronize](#page-148-0) push, on page 149
- ip arp test, on [page](#page-149-0) 150
- ip arp [timeout,](#page-150-0) on page 151
- ip arp [timeout,](#page-151-0) on page 152
- ip as-path [access-list](#page-152-0) deny, on page 153
- ip as-path [access-list](#page-153-0) deny, on page 154
- ip as-path [access-list](#page-154-0) seq deny, on page 155
- ip [authentication,](#page-155-0) on page 156
- ip [auto-discard,](#page-156-0) on page 157
- ip [bandwidth-percent](#page-157-0) eigrp, on page 158
- ip [bandwidth](#page-158-0) eigrp, on page 159
- ip cache [disable,](#page-159-0) on page 160
- ip [community-list](#page-160-0) expanded deny, on page 161
- ip [community-list](#page-161-0) expanded deny, on page 162
- ip [community-list](#page-162-0) expanded seq deny, on page 163
- ip [community-list](#page-163-0) standard permit internet local-AS, on page 164
- ip [community-list](#page-164-0) standard permit internet local-AS, on page 165
- ip [community-list](#page-165-0) standard seq permit internet local-AS, on page 166
- ip [default-gateway,](#page-166-0) on page 167
- ip delay [eigrp,](#page-167-0) on page 168
- ip [destination,](#page-168-0) on page 169
- ip dhcp packet [strict-validation,](#page-169-0) on page 170
- ip dhcp [relay,](#page-170-0) on page 171
- ip dhcp relay [address,](#page-171-0) on page 172
- ip dhcp relay [information](#page-172-0) option, on page 173
- ip dhep relay [information](#page-173-0) option trust, on page 174
- ip dhcp relay [information](#page-174-0) option vpn, on page 175
- ip dhep relay [information](#page-175-0) trust-all, on page 176
- ip dhcp relay [information](#page-176-0) trusted, on page 177
- ip dhcp relay [source-interface,](#page-177-0) on page 178
- ip dhcp relay [source-interface,](#page-178-0) on page 179
- ip dhcp relay sub-option circuit-id [customized,](#page-179-0) on page 180
- ip dhcp relay sub-option circuit-id [format-type](#page-180-0) string, on page 181
- ip dhep relay [sub-option](#page-181-0) type cisco, on page 182
- ip dhcp relay [subnet-broadcast,](#page-182-0) on page 183
- ip dhcp [smart-relay,](#page-183-0) on page 184
- ip dhcp [smart-relay](#page-184-0) global, on page 185
- ip dhcp [snooping,](#page-185-0) on page 186
- ip dhcp snooping [information](#page-186-0) option, on page 187
- ip dhcp snooping [ipsg-excluded](#page-187-0) vlan, on page 188

- ip dhcp [snooping](#page-188-0) trust , on page 189
- ip dhcp snooping verify [mac-address](#page-189-0) , on page 190
- ip dhcp [snooping](#page-190-0) vlan , on page 191
- ip [directed-broadcast](#page-191-0) , on page 192
- ip [distribute-list](#page-192-0) eigrp , on page 193
- ip dns [source-interface](#page-193-0) , on page 194
- ip [domain-list](#page-194-0) , on page 195
- ip [domain-lookup](#page-195-0) , on page 196
- ip [domain-name](#page-196-0) , on page 197
- ip [drop-glean](#page-197-0) , on page 198
- ip [dscp-lop](#page-198-0) , on page 199
- ip [eigrp](#page-199-0) bfd , on page 200
- ip eigrp [event-history](#page-200-0) bfd size , on page 201
- ip eigrp [event-history](#page-201-0) errors , on page 202
- ip eigrp [event-history](#page-202-0) size , on page 203
- ip eigrp internal syslog [rate-limit](#page-203-0) , on page 204
- ip eigrp [shutdown](#page-204-0) , on page 205
- ip [extcommunity-list](#page-205-0) expanded deny , on page 206
- ip [extcommunity-list](#page-206-0) standard permit , on page 207
- ip flow [monitor](#page-207-0) input , on page 208
- ip flow [monitor](#page-208-0) input , on page 209
- ip flow [monitor](#page-209-0) input , on page 210
- ip flow [monitor](#page-210-0) input , on page 211
- ip flow [monitor](#page-211-0) output , on page 212
- ip flow [monitor](#page-212-0) output , on page 213
- ip [forward](#page-213-0) , on page 214
- ip ftp [source-interface](#page-214-0) , on page 215
- ip [hello-interval](#page-215-0) eigrp , on page 216
- ip [hold-time](#page-216-0) eigrp , on page 217
- ip host , on [page](#page-217-0) 218
- ip http [source-interface](#page-218-0) , on page 219
- ip icmp-errors [source-interface](#page-219-0) , on page 220
- ip igmp [allow-v3-asm](#page-220-0) , on page 221
- ip igmp [any-query-destination](#page-221-0) , on page 222
- ip igmp [bootup-delay](#page-222-0) , on page 223
- ip igmp [enforce-router-alert](#page-223-0) , on page 224
- ip igmp [event-history](#page-224-0) cli , on page 225
- ip igmp [event-history](#page-225-0) ha , on page 226
- ip igmp event-history [igmp-internal](#page-226-0) , on page 227
- ip igmp [event-history](#page-227-0) interface , on page 228
- ip igmp [event-history](#page-228-0) interface , on page 229
- ip igmp [event-history](#page-229-0) mtrace , on page 230
- ip igmp [event-history](#page-230-0) policy , on page 231
- ip igmp [event-history](#page-231-0) vrf, on page 232
- ip igmp [file-debug,](#page-232-0) on page 233
- ip igmp [flush-routes,](#page-233-0) on page 234
- ip igmp [group-specific-strict,](#page-234-0) on page 235
- ip igmp [group-timeout,](#page-235-0) on page 236
- ip igmp [ha-stateful,](#page-236-0) on page 237
- ip igmp [immediate-leave,](#page-237-0) on page 238
- ip igmp [join-group,](#page-238-0) on page 239
- ip igmp [last-member-query-count,](#page-239-0) on page 240
- ip igmp [last-member-query-response-time,](#page-240-0) on page 241
- ip igmp [querier,](#page-241-0) on page 242
- ip igmp [query-interval,](#page-242-0) on page 243
- ip igmp [query-max-response-time,](#page-243-0) on page 244
- ip igmp [report-link-local-groups,](#page-244-0) on page 245
- ip igmp report [prefix-list,](#page-245-0) on page 246
- ip igmp [robustness-variable,](#page-246-0) on page 247
- ip igmp [snooping,](#page-247-0) on page 248
- ip igmp [snooping,](#page-248-0) on page 249
- ip igmp [snooping,](#page-249-0) on page 250
- ip igmp [snooping,](#page-250-0) on page 251
- ip igmp snooping [disable-nve-static-router-port,](#page-251-0) on page 252
- ip igmp snooping event-history [igmp-snoop-internal,](#page-252-0) on page 253
- ip igmp snooping [event-history](#page-253-0) mfdm-sum, on page 254
- ip igmp snooping [event-history](#page-254-0) mfdm, on page 255
- ip igmp snooping [event-history](#page-255-0) rib, on page 256
- ip igmp snooping [event-history](#page-256-0) vlan-events, on page 257
- ip igmp snooping [event-history](#page-257-0) vlan, on page 258
- ip igmp snooping [event-history](#page-258-0) vpc, on page 259
- ip igmp snooping [explicit-tracking,](#page-259-0) on page 260
- ip igmp snooping [explicit-tracking,](#page-260-0) on page 261
- ip igmp snooping [fast-leave,](#page-261-0) on page 262
- ip igmp snooping [fast-leave,](#page-262-0) on page 263
- ip igmp snooping [group-timeout,](#page-263-0) on page 264
- ip igmp snooping [group-timeout,](#page-264-0) on page 265
- ip igmp snooping [last-member-query-count,](#page-265-0) on page 266
- ip igmp snooping [last-member-query-count,](#page-266-0) on page 267
- ip igmp snooping [last-member-query-interval,](#page-267-0) on page 268
- ip igmp snooping [last-member-query-interval,](#page-268-0) on page 269
- ip igmp snooping [link-local-groups-suppression,](#page-269-0) on page 270
- ip igmp snooping [link-local-groups-suppression,](#page-270-0) on page 271
- ip igmp snooping [link-local-groups-suppression,](#page-271-0) on page 272
- ip igmp snooping [max-gq-miss,](#page-272-0) on page 273
- ip igmp snooping mrouter [interface,](#page-273-0) on page 274
- ip igmp snooping mrouter [interface,](#page-274-0) on page 275
- ip igmp snooping mrouter [vpc-peer-link,](#page-275-0) on page 276
- ip igmp snooping [optimised-multicast-flood,](#page-276-0) on page 277
- ip igmp snooping proxy-leave [use-group-address,](#page-277-0) on page 278
- ip igmp snooping proxy [general-queries,](#page-278-0) on page 279
- ip igmp snooping proxy [general-queries,](#page-279-0) on page 280
- ip igmp snooping [querier-timeout,](#page-280-0) on page 281
- ip igmp snooping [querier-timeout,](#page-281-0) on page 282
- ip igmp [snooping](#page-282-0) querier, on page 283
- ip igmp [snooping](#page-283-0) querier, on page 284
- ip igmp snooping [query-interval,](#page-284-0) on page 285
- 
- ip igmp snooping [query-interval,](#page-285-0) on page 286
- ip igmp snooping [query-max-response-time,](#page-286-0) on page 287
- ip igmp snooping [query-max-response-time,](#page-287-0) on page 288
- ip igmp snooping [report-flood](#page-288-0) all, on page 289
- ip igmp snooping [report-suppression,](#page-289-0) on page 290
- ip igmp snooping [report-suppression,](#page-290-0) on page 291
- ip igmp snooping [report-suppression,](#page-291-0) on page 292
- ip igmp snooping report prefix [interface,](#page-292-0) on page 293
- ip igmp snooping [robustness-variable,](#page-293-0) on page 294
- ip igmp snooping [robustness-variable,](#page-294-0) on page 295
- ip igmp snooping [self-mac-check,](#page-295-0) on page 296
- ip igmp snooping [startup-query-count,](#page-296-0) on page 297
- ip igmp snooping [startup-query-count,](#page-297-0) on page 298
- ip igmp snooping [startup-query-interval,](#page-298-0) on page 299
- ip igmp snooping [startup-query-interval,](#page-299-0) on page 300
- ip igmp snooping [static-group](#page-300-0) interface, on page 301
- ip igmp snooping [static-group](#page-301-0) interface, on page 302
- ip igmp snooping [syslog-threshold,](#page-302-0) on page 303
- ip igmp snooping [v3-report-suppression,](#page-303-0) on page 304
- ip igmp snooping [v3-report-suppression,](#page-304-0) on page 305
- ip igmp snooping [v3-report-suppression,](#page-305-0) on page 306
- ip igmp [snooping](#page-306-0) version, on page 307
- ip igmp [snooping](#page-307-0) version, on page 308
- ip igmp [snooping](#page-308-0) vpc, on page 309
- ip igmp [snooping](#page-309-0) vpc, on page 310
- ip igmp snooping vpc [peer-link-exclude,](#page-310-0) on page 311
- ip igmp snooping vpc [peer-routes-download,](#page-311-0) on page 312
- ip igmp snooping [vxlan-umc](#page-312-0) drop, on page 313
- ip igmp [snooping](#page-313-0) vxlan, on page 314
- ip igmp [spoof-check,](#page-314-0) on page 315
- ip igmp [ssm-translate,](#page-315-0) on page 316
- ip igmp [startup-query-count,](#page-316-0) on page 317
- ip igmp [startup-query-interval,](#page-317-0) on page 318
- ip igmp [state-limit,](#page-318-0) on page 319
- ip igmp [static,](#page-319-0) on page 320
- ip igmp [suppress](#page-320-0) v3-gsq, on page 321
- ip igmp [syslog-threshold,](#page-321-0) on page 322
- ip igmp [version,](#page-322-0) on page 323
- ip [load-sharing](#page-323-0) address, on page 324
- ip [load-sharing](#page-324-0) per-packet, on page 325
- ip [local-proxy-arp,](#page-325-0) on page 326
- ip local policy [route-map](#page-326-0) , on page 327
- ip [mroute](#page-327-0) , on page 328
- ip msdp [description](#page-328-0) , on page 329
- ip msdp [event-history](#page-329-0) cli , on page 330
- ip msdp [event-history](#page-330-0) events , on page 331
- ip msdp event-history [msdp-internal](#page-331-0) , on page 332
- ip msdp [event-history](#page-332-0) routes , on page 333
- ip msdp [event-history](#page-333-0) tcp , on page 334
- ip msdp [flush-routes](#page-334-0) , on page 335
- ip msdp [group-limit](#page-335-0) source , on page 336
- ip msdp [keepalive](#page-336-0) , on page 337
- ip msdp [mesh-group](#page-337-0) , on page 338
- ip msdp [no-sa-data](#page-338-0) , on page 339
- ip msdp [originator-id](#page-339-0) , on page 340
- ip msdp [password](#page-340-0) , on page 341
- ip msdp peer [connect-source](#page-341-0) , on page 342
- ip msdp [reconnect-interval](#page-342-0) , on page 343
- ip msdp [redistribute](#page-343-0) , on page 344
- ip msdp [sa-interval](#page-344-0) , on page 345
- ip msdp [sa-limit](#page-345-0) , on page 346
- ip msdp [sa-policy](#page-346-0) in, on page 347
- ip msdp [sa-policy](#page-347-0) out , on page 348
- ip msdp [shutdown](#page-348-0) , on page 349
- ip mtu [eigrp](#page-349-0) , on page 350
- ip [name-server](#page-350-0) , on page 351
- ip nat [inside](#page-352-0) , on page 353
- ip nat inside [source](#page-353-0) , on page 354
- ip nat [outside](#page-355-0) source , on page 356
- ip nat pool [netmask](#page-357-0) , on page 358
- ip nat pool [netmask](#page-358-0) , on page 359
- ip nat [translation](#page-359-0) , on page 360
- ip nat translation [max-entries](#page-360-0) , on page 361
- ip nat translation [sampling-timeout](#page-361-0) , on page 362
- ip [next-hop-self](#page-362-0) eigrp , on page 363
- ip [offset-list](#page-363-0) eigrp , on page 364
- ip ospf [advertise-subnet](#page-364-0) , on page 365
- ip ospf [authentication-key](#page-365-0) , on page 366
- ip ospf [authentication](#page-366-0) , on page 367
- ip ospf [authentication](#page-367-0) key-chain , on page 368
- ip ospf bfd , on [page](#page-368-0) 369
- ip ospf cost , on [page](#page-369-0) 370
- ip ospf [dead-interval](#page-370-0) , on page 371
- ip ospf [flood-bw-percentage](#page-371-0) , on page 372
- ip ospf [hello-interval](#page-372-0) , on page 373
- ip ospf [message-digest-key](#page-373-0) md5 , on page 374
- ip ospf [mtu-ignore](#page-374-0) , on page 375
- ip ospf network [broadcast,](#page-375-0) on page 376
- ip ospf network [point-to-point,](#page-376-0) on page 377
- ip ospf [passive-interface,](#page-377-0) on page 378
- ip ospf [priority,](#page-378-0) on page 379
- ip ospf [retransmit-interval,](#page-379-0) on page 380
- ip ospf [shutdown,](#page-380-0) on page 381
- ip ospf [transmit-delay,](#page-381-0) on page 382
- ip [passive-interface](#page-382-0) eigrp, on page 383
- ip pim [anycast-rp,](#page-383-0) on page 384
- ip pim [assert-rate-limit,](#page-384-0) on page 385
- ip pim [auto-enable,](#page-385-0) on page 386
- ip pim [auto-rp](#page-386-0) listen, on page 387
- ip pim auto-rp [mapping-agent-policy,](#page-387-0) on page 388
- ip pim auto-rp mapping-agent [send-rp-discovery,](#page-388-0) on page 389
- ip pim auto-rp [rp-candidate-policy,](#page-389-0) on page 390
- ip pim auto-rp rp-candidate [send-rp-announce](#page-390-0) group-list route-map prefix-list, on page 391
- ip pim [bfd-instance,](#page-391-0) on page 392
- ip pim bfd, on [page](#page-392-0) 393
- ip pim [bidir-rp-limit,](#page-393-0) on page 394
- ip pim [border,](#page-394-0) on page 395
- ip pim [bsr-candidate,](#page-395-0) on page 396
- ip pim bsr [bsr-policy,](#page-396-0) on page 397
- ip pim bsr [listen,](#page-397-0) on page 398
- ip pim bsr [rp-candidate-policy,](#page-398-0) on page 399
- ip pim [cpu-punt](#page-399-0) dr-only, on page 400
- ip pim [df-offer-burst-interval,](#page-400-0) on page 401
- ip pim [dr-delay,](#page-401-0) on page 402
- ip pim [dr-priority,](#page-402-0) on page 403
- ip pim event-history [assert-receive,](#page-403-0) on page 404
- ip pim [event-history](#page-404-0) bidir, on page 405
- ip pim [event-history](#page-405-0) cli, on page 406
- ip pim [event-history](#page-406-0) hello, on page 407
- ip pim event-history [join-prune-summary,](#page-407-0) on page 408
- ip pim [event-history](#page-408-0) join-prune, on page 409
- ip pim [event-history](#page-409-0) mvpn, on page 410
- ip pim [event-history](#page-410-0) null-register, on page 411
- ip pim [event-history](#page-411-0) packet, on page 412
- ip pim [event-history](#page-412-0) pim-internal, on page 413
- ip pim [event-history](#page-413-0) rp, on page 414
- ip pim [event-history](#page-414-0) vpc, on page 415
- ip pim [event-history](#page-415-0) vrf, on page 416
- ip pim [file-debug,](#page-416-0) on page 417
- ip pim [flush-routes,](#page-417-0) on page 418
- ip pim [group-list,](#page-418-0) on page 419
- ip pim [hello-authentication](#page-419-0) ah-md5, on page 420
- ip pim [hello-interval,](#page-420-0) on page 421
- ip pim [isolate,](#page-421-0) on page 422
- ip pim [jp-delay,](#page-422-0) on page 423
- ip pim [jp-interval,](#page-423-0) on page 424
- ip pim [jp-policy,](#page-424-0) on page 425
- ip pim [log-neighbor-changes,](#page-425-0) on page 426
- ip pim mtu, on [page](#page-426-0) 427
- ip pim mtu, on [page](#page-427-0) 428
- ip pim [neighbor-policy](#page-428-0) prefix-list, on page 429
- ip pim [non-dr](#page-429-0) flood, on page 430
- ip pim [null-reg-delay,](#page-430-0) on page 431
- ip pim [null-reg-routes,](#page-431-0) on page 432
- ip pim [pre-build-spt,](#page-432-0) on page 433
- ip pim [register-policy,](#page-433-0) on page 434
- ip pim [register-rate-limit,](#page-434-0) on page 435
- ip pim [register-replicate,](#page-435-0) on page 436
- ip pim [register-source,](#page-436-0) on page 437
- ip pim [register-until-stop,](#page-437-0) on page 438
- ip pim [rp-address,](#page-438-0) on page 439
- ip pim [rp-candidate](#page-439-0) group-list route-map prefix-list, on page 440
- ip pim [sg-expiry-timer](#page-440-0) infinity, on page 441
- ip pim [sparse-mode,](#page-441-0) on page 442
- ip pim ssm, on [page](#page-442-0) 443
- ip pim [state-limit,](#page-443-0) on page 444
- ip ping [source-interface,](#page-444-0) on page 445
- ip policy match [router-address,](#page-445-0) on page 446
- ip policy [route-map,](#page-446-0) on page 447
- ip [port-unreachable,](#page-447-0) on page 448
- ip port [access-group,](#page-448-0) on page 449
- ip prefix-list [description,](#page-449-0) on page 450
- ip [prefix-list](#page-450-0) permit, on page 451
- ip [prefix-list](#page-451-0) seq permit, on page 452
- ip [proxy-arp,](#page-452-0) on page 453
- ip radius [source-interface,](#page-453-0) on page 454
- ip [redirects,](#page-454-0) on page 455
- ip [repopulate](#page-455-0) internal context array, on page 456
- ip rip [authentication](#page-456-0) key-chain, on page 457
- ip rip [authentication](#page-457-0) mode text, on page 458
- ip rip [metric,](#page-458-0) on page 459
- ip rip [passive-interface,](#page-459-0) on page 460
- ip rip [poison-reverse,](#page-460-0) on page 461
- ip rip [route-filter](#page-461-0) route in, on page 462
- ip rip [summary-address,](#page-462-0) on page 463
- ip [route,](#page-463-0) on page 464
- ip route [static](#page-464-0) bfd, on page 465
- ip [router](#page-465-0) eigrp, on page 466
- ip [router](#page-466-0) isis, on page 467

- ip [router](#page-467-0) ospf area, on page 468
- ip router ospf [multi-area,](#page-468-0) on page 469
- ip [router](#page-469-0) rip, on page 470
- ip routing [download-on-convergence,](#page-470-0) on page 471
- ip routing [event-history,](#page-471-0) on page 472
- ip [secondary,](#page-472-0) on page 473
- ip sla, on [page](#page-473-0) 474
- ip sla group [schedule,](#page-474-0) on page 475
- ip sla [logging](#page-476-0) traps, on page 477
- ip sla [reaction-configuration](#page-477-0) react, on page 478
- ip sla [reaction-trigger,](#page-478-0) on page 479
- ip sla [reset,](#page-479-0) on page 480
- ip sla [responder,](#page-480-0) on page 481
- ip sla [restart,](#page-481-0) on page 482
- ip sla [schedule,](#page-482-0) on page 483
- ip [source-route,](#page-484-0) on page 485
- ip source binding vlan [interface,](#page-485-0) on page 486
- ip source [icmp-errors,](#page-486-0) on page 487
- ip [split-horizon](#page-487-0) eigrp, on page 488
- ip ssh [source-interface,](#page-488-0) on page 489
- ip [sticky-arp,](#page-489-0) on page 490
- ip summary-address eigrp ipv6 [summary-address](#page-490-0) eigrp, on page 491
- ip tacacs [source-interface,](#page-491-0) on page 492
- ip tcp [path-mtu-discovery,](#page-492-0) on page 493
- ip tcp [synwait-time,](#page-493-0) on page 494
- ip telnet [source-interface,](#page-494-0) on page 495
- ip tftp [source-interface,](#page-495-0) on page 496
- ip traceroute [source-interface,](#page-496-0) on page 497
- ip [unnumbered,](#page-497-0) on page 498
- ip [unreachables,](#page-498-0) on page 499
- ip verify source [dhcp-snooping-vlan,](#page-499-0) on page 500
- ip verify unicast source [reachable-via](#page-500-0) rx, on page 501
- [ipv6,](#page-501-0) on page 502
- ipv6 [access-class,](#page-503-0) on page 504
- ipv6 [access-list,](#page-504-0) on page 505
- ipv6 access-list [match-local-traffic,](#page-505-0) on page 506
- ipv6 [address,](#page-506-0) on page 507
- ipv6 [address](#page-507-0) dhcp, on page 508
- ipv6 address [secondary,](#page-508-0) on page 509
- ipv6 address [use-link-local-only,](#page-509-0) on page 510
- ipv6 [adjacency-stale-timer,](#page-510-0) on page 511
- ipv6 adjacency [forcedownload,](#page-511-0) on page 512
- ipv6 [adjacency](#page-512-0) l2fm-reg, on page 513
- ipv6 adjacency [peer-gmac,](#page-513-0) on page 514
- ipv6 adjacency [remote-adj,](#page-514-0) on page 515
- ipv6 [adjacency](#page-515-0) route distance, on page 516
- ipv6 amt [gateway,](#page-516-0) on page 517
- ipv6 amt gateway [send-discovery,](#page-517-0) on page 518
- ipv6 amt [relay,](#page-518-0) on page 519
- ipv6 cache [disable,](#page-519-0) on page 520
- ipv6 dad, on [page](#page-520-0) 521
- ipv6 [destination,](#page-521-0) on page 522
- ipv6 dhcp [relay,](#page-522-0) on page 523
- ipv6 dhcp relay [address,](#page-523-0) on page 524
- ipv6 dhcp relay address ipv6 dhcp relay [address,](#page-524-0) on page 525
- ipv6 dhcp relay [option](#page-525-0) type cisco, on page 526
- ipv6 dhcp relay [option](#page-526-0) vpn, on page 527
- ipv6 dhcp relay [source-interface,](#page-527-0) on page 528
- ipv6 dhcp relay [source-interface,](#page-528-0) on page 529
- ipv6 flood [unknown](#page-529-0) ucast, on page 530
- ipv6 flow [monitor](#page-530-0) input, on page 531
- ipv6 flow [monitor](#page-531-0) input, on page 532
- ipv6 flow [monitor](#page-532-0) input, on page 533
- ipv6 flow [monitor](#page-533-0) input, on page 534
- ipv6 flow [monitor](#page-534-0) output, on page 535
- ipv6 flow [monitor](#page-535-0) output, on page 536
- ipv6 [forward,](#page-536-0) on page 537
- ipv6 [host,](#page-537-0) on page 538
- ipv6 icmp internal [event-history](#page-538-0) size, on page 539
- ipv6 icmp test [rfc-4884,](#page-539-0) on page 540
- ipv6 icmp vip vmac [protocol](#page-540-0) group, on page 541
- ipv6 internal [event-history](#page-541-0) size, on page 542
- ipv6 [link-local,](#page-542-0) on page 543
- ipv6 local policy [route-map,](#page-543-0) on page 544
- ipv6 mld [allow-v2-asm,](#page-544-0) on page 545
- ipv6 mld [group-timeout,](#page-545-0) on page 546
- ipv6 mld [immediate-leave,](#page-546-0) on page 547
- ipv6 mld [join-group,](#page-547-0) on page 548
- ipv6 mld [last-member-query-count,](#page-548-0) on page 549
- ipv6 mld [last-member-query-response-time,](#page-549-0) on page 550
- ipv6 mld [querier,](#page-550-0) on page 551
- ipv6 mld [query-interval,](#page-551-0) on page 552
- ipv6 mld [query-max-response-time,](#page-552-0) on page 553
- ipv6 mld [report-link-local-groups,](#page-553-0) on page 554
- ipv6 mld [report,](#page-554-0) on page 555
- ipv6 mld [robustness-variable,](#page-555-0) on page 556
- ipv6 mld [ssm-translate,](#page-556-0) on page 557
- ipv6 mld [startup-query-count,](#page-557-0) on page 558
- ipv6 mld [startup-query-interval,](#page-558-0) on page 559
- ipv6 mld [state-limit,](#page-559-0) on page 560
- ipv6 mld [static,](#page-560-0) on page 561
- ipv6 mld [version,](#page-561-0) on page 562
- ipv6 [mroute,](#page-562-0) on page 563
- ipv6 nd [cache](#page-563-0) limit, on page 564
- ipv6 nd dad [attempts,](#page-564-0) on page 565
- ipv6 nd [dadns-discover,](#page-565-0) on page 566
- ipv6 nd [hop-limit,](#page-566-0) on page 567
- ipv6 nd [limit-incomplete-adjacency,](#page-567-0) on page 568
- ipv6 nd limit threshold am queue, on page 569
- ipv6 nd [mac-extract,](#page-569-0) on page 570
- ipv6 nd [managed-config-flag,](#page-570-0) on page 571
- ipv6 nd mtu, on [page](#page-571-0) 572
- ipv6 nd [ns-interval,](#page-572-0) on page 573
- ipv6 nd off-list [timeout,](#page-573-0) on page 574
- ipv6 nd [other-config-flag,](#page-574-0) on page 575
- ipv6 nd [prefix,](#page-575-0) on page 576
- ipv6 nd prefix [default,](#page-576-0) on page 577
- ipv6 nd process [adjacency](#page-577-0) statistics, on page 578
- ipv6 nd [ra-interval,](#page-578-0) on page 579
- ipv6 nd [ra-lifetime,](#page-579-0) on page 580
- ipv6 nd ra dns [search-list](#page-580-0) sequence, on page 581
- ipv6 nd ra dns [search-list](#page-581-0) suppress, on page 582
- ipv6 nd ra dns server [sequence,](#page-582-0) on page 583
- ipv6 nd ra dns server [suppress,](#page-583-0) on page 584
- ipv6 nd ra route [suppress,](#page-584-0) on page 585
- ipv6 nd [raguard,](#page-585-0) on page 586
- ipv6 nd [reachable-time,](#page-586-0) on page 587
- ipv6 nd [retrans-timer,](#page-587-0) on page 588
- ipv6 nd route [route-preference](#page-588-0) High Low Medium infinite, on page 589
- ipv6 nd [router-preference](#page-589-0) High Low Medium, on page 590
- ipv6 nd [solicit-na](#page-590-0) accept, on page 591
- ipv6 nd [suppress-ra,](#page-591-0) on page 592
- ipv6 nd [synchronize,](#page-592-0) on page 593
- ipv6 nd [synchronize,](#page-593-0) on page 594
- ipv6 [neighbor,](#page-594-0) on page 595
- ipv6 pim [anycast-rp,](#page-595-0) on page 596
- ipv6 pim [auto-rp](#page-596-0) listen, on page 597
- ipv6 pim auto-rp [mapping-agent-policy,](#page-597-0) on page 598
- ipv6 pim auto-rp mapping-agent [send-rp-discovery,](#page-598-0) on page 599
- ipv6 pim auto-rp [rp-candidate-policy,](#page-599-0) on page 600
- ipv6 pim auto-rp rp-candidate [send-rp-announce](#page-600-0) group, on page 601
- ipv6 pim [bidir-rp-limit,](#page-601-0) on page 602
- ipv6 pim [border,](#page-602-0) on page 603
- ipv6 pim [bsr-candidate,](#page-603-0) on page 604
- ipv6 pim bsr [bsr-policy,](#page-604-0) on page 605
- ipv6 pim bsr [listen,](#page-605-0) on page 606
- ipv6 pim bsr [rp-candidate-policy,](#page-606-0) on page 607
- ipv6 pim [dr-priority,](#page-607-0) on page 608
- ipv6 pim event-history [assert-receive,](#page-608-0) on page 609
- ipv6 pim [event-history](#page-609-0) bidir, on page 610
- ipv6 pim [event-history](#page-610-0) hello, on page 611
- ipv6 pim event-history [join-prune-summary,](#page-611-0) on page 612
- ipv6 pim [event-history](#page-612-0) join-prune, on page 613
- ipv6 pim [event-history](#page-613-0) null-register, on page 614
- ipv6 pim [event-history](#page-614-0) packet, on page 615
- ipv6 pim event-history [pim6-internal,](#page-615-0) on page 616
- ipv6 pim [event-history](#page-616-0) rp, on page 617
- ipv6 pim [event-history](#page-617-0) vrf, on page 618
- ipv6 pim [flush-routes,](#page-618-0) on page 619
- ipv6 pim [hello-authentication](#page-619-0) ah-md5, on page 620
- ipv6 pim [hello-interval,](#page-620-0) on page 621
- ipv6 pim [isolate,](#page-621-0) on page 622
- ipv6 pim [jp-delay,](#page-622-0) on page 623
- ipv6 pim [jp-policy,](#page-623-0) on page 624
- ipv6 pim [log-neighbor-changes,](#page-624-0) on page 625
- ipv6 pim [neighbor-policy,](#page-625-0) on page 626
- ipv6 pim [passive,](#page-626-0) on page 627
- ipv6 pim [register-policy,](#page-627-0) on page 628
- ipv6 pim [register-rate-limit,](#page-628-0) on page 629
- ipv6 pim [rp-address,](#page-629-0) on page 630
- ipv6 pim [rp-candidate](#page-630-0) group, on page 631
- ipv6 pim [sparse-mode,](#page-631-0) on page 632
- ipv6 pim ssm, on [page](#page-632-0) 633
- ipv6 pim [state-limit,](#page-633-0) on page 634
- ipv6 pim [use-shared-tree-only](#page-634-0) spt-threshold infinity group-list, on page 635
- ipv6 policy [route-map,](#page-635-0) on page 636
- ipv6 port [traffic-filter,](#page-636-0) on page 637
- ipv6 prefix-list [description,](#page-637-0) on page 638
- ipv6 [prefix-list](#page-638-0) permit, on page 639
- ipv6 [prefix-list](#page-639-0) seq permit, on page 640
- ipv6 [queue-packets-limit,](#page-640-0) on page 641
- ipv6 [queue-packets,](#page-641-0) on page 642
- ipv6 [redirects,](#page-642-0) on page 643
- ipv6 [repopulate](#page-643-0) internal context array, on page 644
- ipv6 [route,](#page-644-0) on page 645
- ipv6 route [static](#page-645-0) bfd, on page 646
- ipv6 [router](#page-646-0) isis, on page 647
- ipv6 router [ospfv3](#page-647-0) area, on page 648
- ipv6 router ospfv3 [multi-area,](#page-648-0) on page 649
- ipv6 routing [event-history](#page-649-0) size, on page 650
- ipv6 routing multicast [software-replication,](#page-650-0) on page 651
- ipv6 [source-route,](#page-651-0) on page 652
- ipv6 [switch-packets,](#page-652-0) on page 653
- ipv6 [traffic-filter,](#page-653-0) on page 654

- ipv6 [unreachables](#page-654-0) , on page 655
- ipv6 verify unicast source [reachable-via](#page-655-0) rx , on page 656
- ipv6 vip , on [page](#page-656-0) 657
- [is-type](#page-657-0), on page 658
- [ishow](#page-658-0) cli find nodes , on page 659
- ishow cli [modes](#page-659-0) , on page 660
- [ishow](#page-660-0) cli nodes , on page 661
- [ishow](#page-661-0) cli paths, on page 662
- [ishow](#page-662-0) cli tags , on page 663
- ishow core [backtrace](#page-663-0) , on page 664
- isis [authentication-check](#page-664-0) , on page 665
- isis [authentication-check](#page-665-0) level-1 , on page 666
- isis [authentication-check](#page-666-0) level-2 , on page 667
- isis [authentication-type](#page-667-0) cleartext , on page 668
- isis [authentication-type](#page-668-0) cleartext , on page 669
- isis [authentication](#page-669-0) key-chain , on page 670
- isis [authentication](#page-670-0) key-chain , on page 671
- isis bfd, on [page](#page-671-0) 672
- isis [circuit-type](#page-672-0) , on page 673
- isis [csnp-interval](#page-673-0) level , on page 674
- isis [event-history](#page-674-0) adjacency , on page 675
- isis [event-history](#page-675-0) cli , on page 676
- isis [event-history](#page-676-0) csnp , on page 677
- isis [event-history](#page-677-0) dis , on page 678
- isis [event-history](#page-678-0) events , on page 679
- isis [event-history](#page-679-0) graceful , on page 680
- isis [event-history](#page-680-0) ha , on page 681
- isis [event-history](#page-681-0) iih , on page 682
- isis [event-history](#page-682-0) lsp-flood , on page 683
- isis [event-history](#page-683-0) lsp-gen , on page 684
- isis [event-history](#page-684-0) mtr, on page 685
- isis [event-history](#page-685-0) psnp , on page 686
- isis [event-history](#page-686-0) redist , on page 687
- isis [event-history](#page-687-0) spf-leaf, on page 688
- isis [event-history](#page-688-0) spf-tree, on page 689
- isis [event-history](#page-689-0) tlv, on page 690
- isis [event-history](#page-690-0) urib, on page 691
- isis [hello-interval,](#page-691-0) on page 692
- isis [hello-interval](#page-692-0) level, on page 693
- isis [hello-multiplier,](#page-693-0) on page 694
- isis [hello-multiplier](#page-694-0) level, on page 695
- isis [hello-padding,](#page-695-0) on page 696
- isis [hello-padding](#page-696-0) always, on page 697
- isis ipv6 bfd, on [page](#page-697-0) 698
- isis ipv6 [metric,](#page-698-0) on page 699
- isis [lsp-interval,](#page-699-0) on page 700
- isis [mesh-group,](#page-700-0) on page 701
- isis [metric,](#page-701-0) on page 702
- isis [mtu-check,](#page-702-0) on page 703
- isis [mtu-check](#page-703-0) level, on page 704
- isis network [point-to-point,](#page-704-0) on page 705
- isis [passive-interface,](#page-705-0) on page 706
- isis [priority](#page-706-0) level, on page 707
- isis [retransmit-interval,](#page-707-0) on page 708
- isis [retransmit-throttle-interval,](#page-708-0) on page 709
- isis [shutdown,](#page-709-0) on page 710
- [isolate,](#page-710-0) on page 711
- [isolate,](#page-711-0) on page 712
- [isolate,](#page-712-0) on page 713
- [isolate,](#page-713-0) on page 714
- [isolate,](#page-714-0) on page 715
- [isolate,](#page-715-0) on page 716
- itd, on [page](#page-716-0) 717
- itd, on [page](#page-717-0) 718
- itd [device-group,](#page-718-0) on page 719
- itd [device-group,](#page-719-0) on page 720
- itd session [access-list](#page-720-0) refresh, on page 721
- itd session [device-group,](#page-721-0) on page 722
- itd [statistics,](#page-722-0) on page 723
- itd [statistics,](#page-723-0) on page 724

# <span id="page-16-0"></span>**icmp-echo**

 $\overline{\phantom{a}}$ 

[no] icmp-echo { <hostname> | <ip-address> } { [ source-ip { <source-ip-hostname> | <source-ip-address> } ] | [ source-interface <if\_index> ] }

### **Syntax Description**

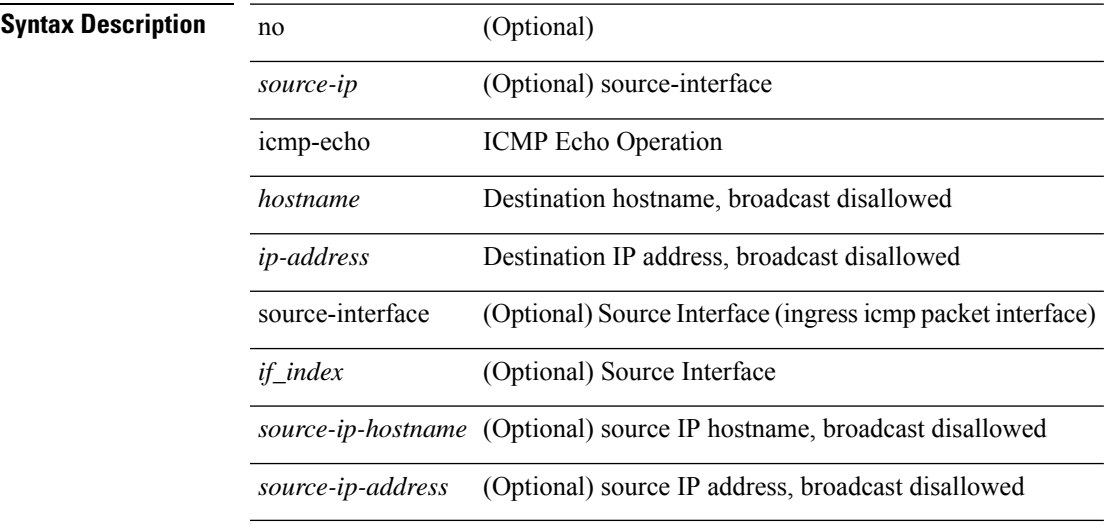

### **Command Mode**

• /exec/configure/ip-sla

I

# <span id="page-17-0"></span>**icmpv6 cache disable**

[no] icmpv6 cache disable

### **Syntax Description**

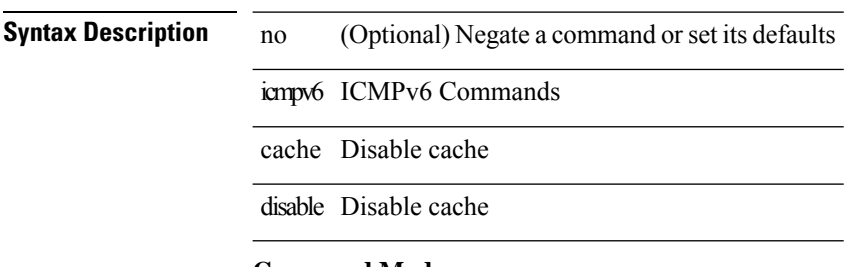

### **Command Mode**

# <span id="page-18-0"></span>**icmpv6 cfs-queue**

{ icmpv6 cfs-queue <size> } | { no icmpv6 cfs-queue }

### **Syntax Description**

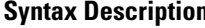

**n** no Negate a command or set its defaults icmpv6 ICMPv6 Commands cfs-queue cfs-queue

*size* Size for adjacenciesto be sent in CFSoE payload

### **Command Mode**

## <span id="page-19-0"></span>**icmpv6 library mts-queue**

{ icmpv6 library mts-queue <size> } | { no icmpv6 library mts-queue }

#### **Syntax Description**

**Syntax Description** no Negate a command or set its defaults

icmpv6 ICMPv6 Commands

library library data queue

mts-queue mts-queue

*size* Size for icmpv6 data sap qlimit

#### **Command Mode**

## <span id="page-20-0"></span>**icmpv6 mts-queue**

{ icmpv6 mts-queue <size> } | { no icmpv6 mts-queue }

### **Syntax Description**

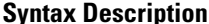

**Syntax Description** no Negate a command or set its defaults icmpv6 ICMPv6 Commands mts-queue mts-queue

*size* Size for icmpv6 data sap qlimit

### **Command Mode**

I

# <span id="page-21-0"></span>**import**

import

**Syntax Description**

**Syntax Description import** import

**Command Mode**

# <span id="page-22-0"></span>**import interface**

import interface <if0>

### **Syntax Description**

### **Syntax Description** import import

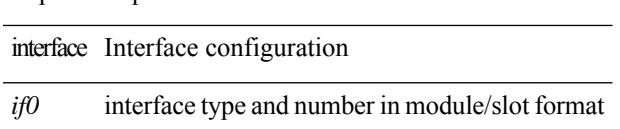

### **Command Mode**

# <span id="page-23-0"></span>**import map**

[no] import map <rmap-name>

### **Syntax Description**

### **Syntax Description** no

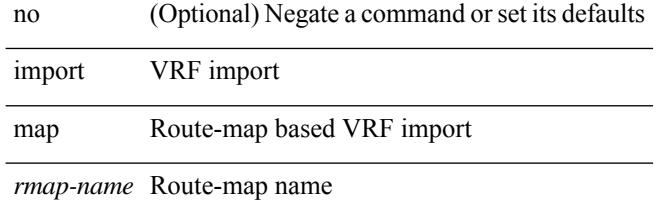

### **Command Mode**

 $\overline{a}$ 

• /exec/configure/vrf-af-ipv4 /exec/configure/vrf-af-ipv6

# <span id="page-24-0"></span>**import running-config**

import running-config [ exclude interface ethernet ]

### **Syntax Description**

**Syntax Description** 

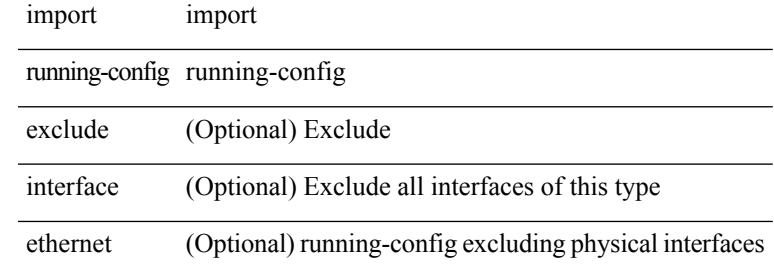

### **Command Mode**

# <span id="page-25-0"></span>**import vrf default map**

import vrf default [ <prefix-limit> ] map <rmap-name> | no import vrf default [ <prefix-limit> ] map <rmap-name>

### **Syntax Description**

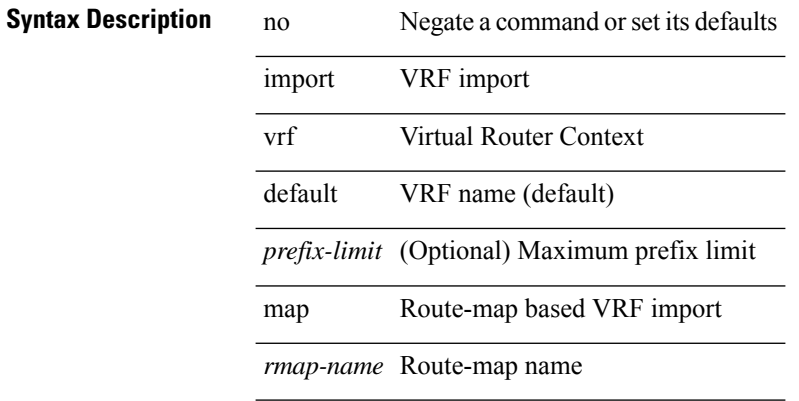

### **Command Mode**

• /exec/configure/vrf-af-ipv4 /exec/configure/vrf-af-ipv6

### <span id="page-26-0"></span>**in-label allocate**

[no] in-label <static-inlabel> allocate [ policy { <prefix> <mask> | <prefix-mask> } ]

### **Syntax Description**

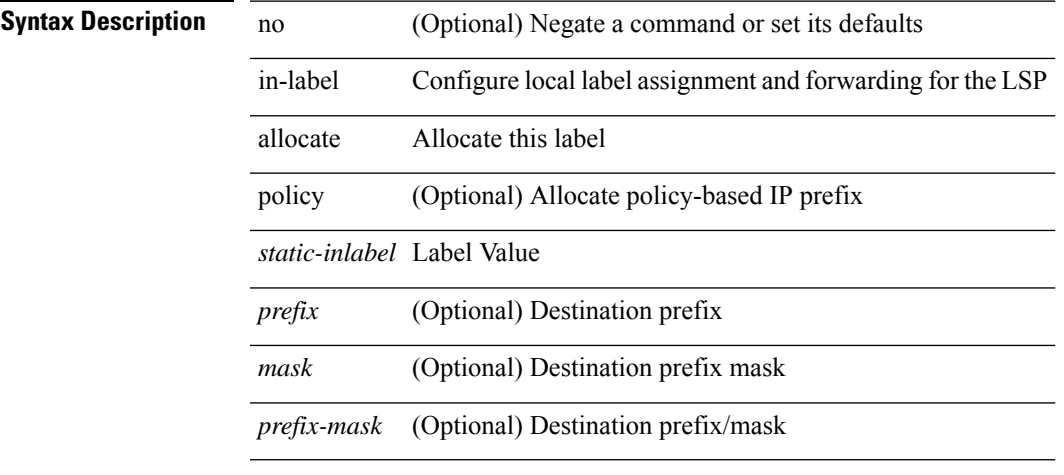

### **Command Mode**

• /exec/configure/mpls\_static/ipv4/lsp

I

# <span id="page-27-0"></span>**in-order-guarantee**

[no] in-order-guarantee

**Syntax Description**

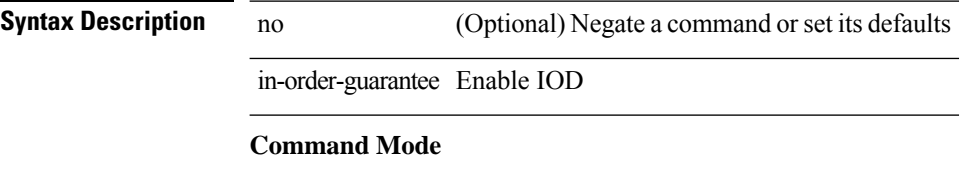

• /exec/configure/policy-map/type/uf/class

## <span id="page-28-0"></span>**include profile**

[no] include profile { <all\_conf\_profile\_name> }

### **Syntax Description**

**Syntax Description** no **no** (Optional) Negate a command or set its defaults

include Include a port-profile profile config-profile

*all\_conf\_profile\_name* Enter the name of the profile

### **Command Mode**

I

# <span id="page-29-0"></span>**include profile any**

[no] include profile any

**Syntax Description**

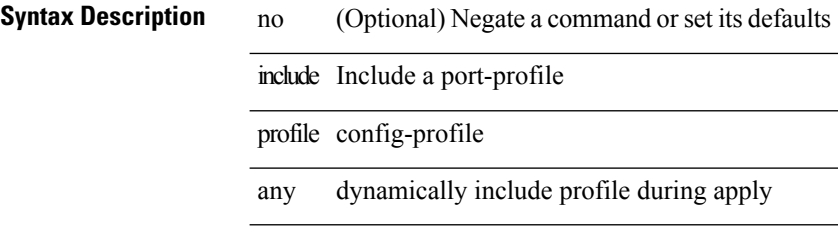

### **Command Mode**

### <span id="page-30-0"></span>**index next**

 $\overline{\phantom{a}}$ 

 $\{$  { index <index> { next-address [ loose | strict ] <ipaddr> | exclude-address <ipaddr>  $\}$  }  $\{$  { no index <index> } }

### **Syntax Description**

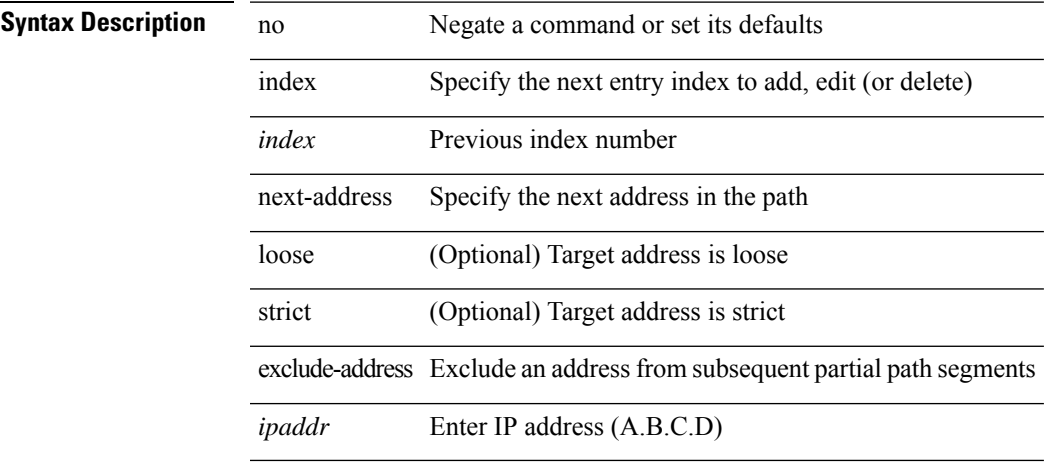

### **Command Mode**

• /exec/configure/te/expl-path

# <span id="page-31-0"></span>**ingress-replication**

ingress-replication <addr>

### **Syntax Description**

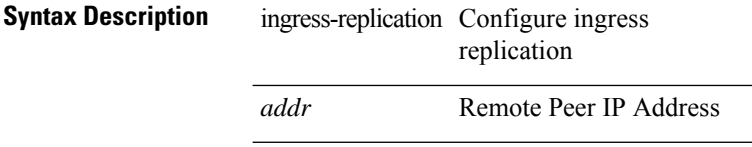

### **Command Mode**

• /exec/configure/if-nve/vni

# <span id="page-32-0"></span>**ingress-replication protocol bgp**

[no] ingress-replication protocol bgp

### **Syntax Description**

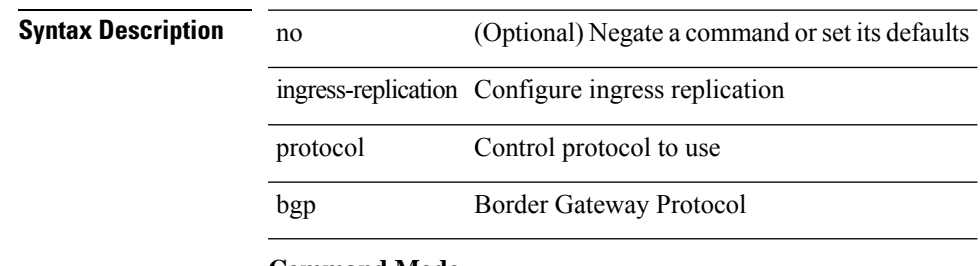

### **Command Mode**

• /exec/configure/if-nve/vni

# <span id="page-33-0"></span>**ingress-replication protocol static**

[no] ingress-replication protocol static

### **Syntax Description**

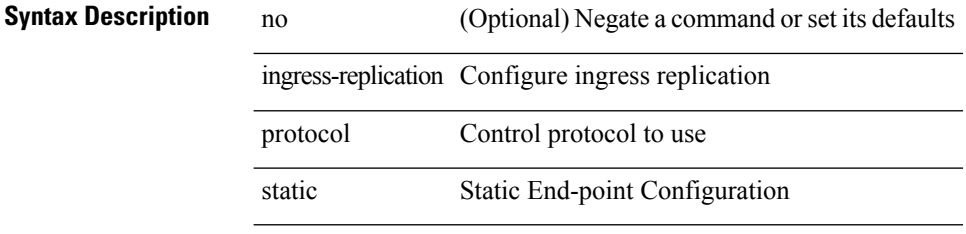

### **Command Mode**

• /exec/configure/if-nve/vni

# <span id="page-34-0"></span>**ingress**

 $\mathbf{l}$ 

{ ingress <ifh> | no ingress }

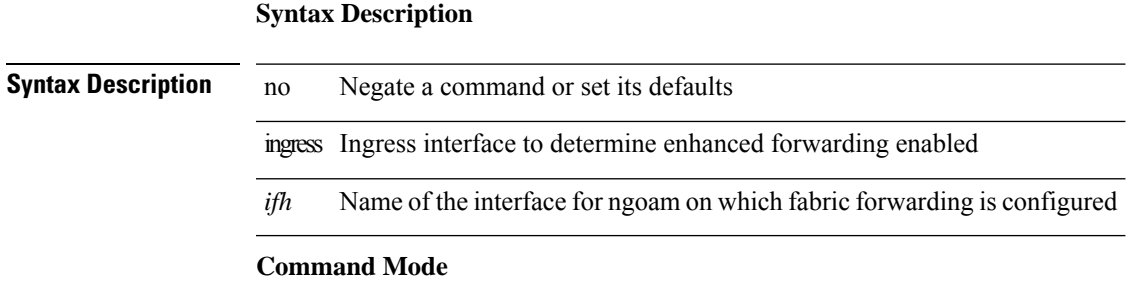

• /exec/configure/configngoamprofile

## <span id="page-35-0"></span>**ingress interface**

 $\lceil$ no] ingress interface <br/>  $<$ interface-ref $>$ 

interface ITD ingress interface

### **Syntax Description**

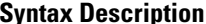

**Iption** no (Optional) Negate a command or set its defaults ingress ITD ingress interface

*interface-ref*

### **Command Mode**

• /exec/configure/itd /exec/configure/itd-inout
# **ingress interface**

[no] ingress interface <interface-ref> [ next-hop <ip-addr> ]

#### **Syntax Description**

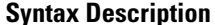

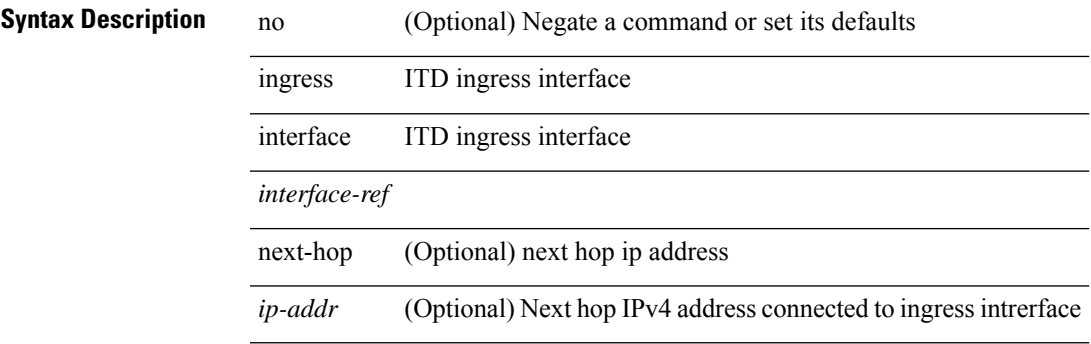

#### **Command Mode**

• /exec/configure/itd /exec/configure/itd-inout

### **inherit peer-policy**

[no] inherit peer-policy <peer-policy-template-name> <policy-preference>

#### **Syntax Description**

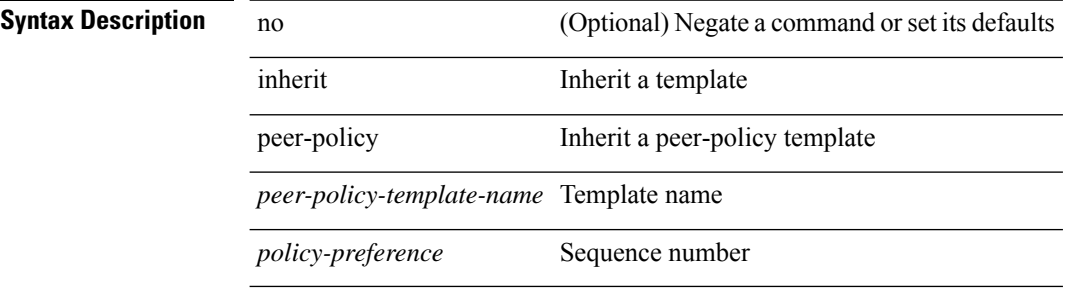

#### **Command Mode**

• /exec/configure/router-bgp/router-bgp-neighbor/router-bgp-neighbor-af /exec/configure/router-bgp/router-bgp-neighbor/router-bgp-neighbor-af-l2vpn-evpn /exec/configure/router-bgp/router-bgp-neighbor/router-bgp-neighbor-af-vpnv4 /exec/configure/router-bgp/router-bgp-neighbor/router-bgp-neighbor-af-vpnv6 /exec/configure/router-bgp/router-bgp-neighbor/router-bgp-neighbor-af-ipv4-mvpn /exec/configure/router-bgp/router-bgp-neighbor/router-bgp-neighbor-af-ipv6-mvpn /exec/configure/router-bgp/router-bgp-neighbor/router-bgp-neighbor-af-link-state /exec/configure/router-bgp/router-bgp-neighbor/router-bgp-neighbor-af-ipv4-label /exec/configure/router-bgp/router-bgp-neighbor/router-bgp-neighbor-af-ipv6-label

# **inherit peer-policy**

[no] inherit peer-policy <peer-policy-template-name> <policy-preference>

#### **Syntax Description**

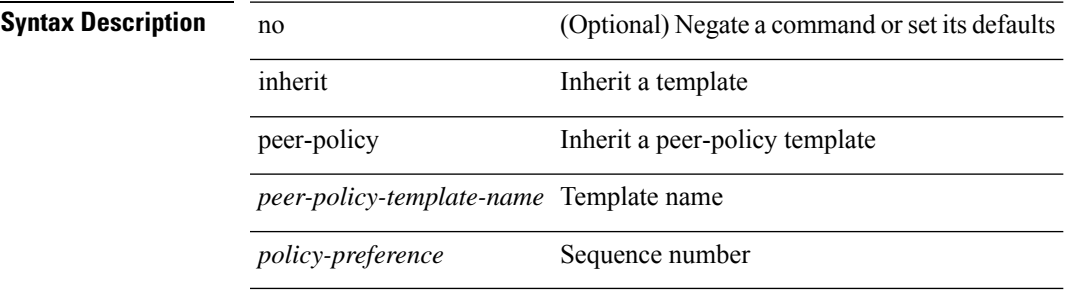

#### **Command Mode**

• /exec/configure/router-bgp/router-bgp-neighbor/router-bgp-neighbor-af-ipv4-mdt /exec/configure/router-bgp/router-bgp-neighbor/router-bgp-neighbor-af-l2vpn-vpls

# **inherit peer-session**

[no] inherit peer-session <peer-session-template-name>

#### **Syntax Description**

**Syntax Description** no **no** (Optional) Negate a command or set its defaults

inherit Inherit a template

peer-session Inherit a peer-session template

*peer-session-template-name* Template name

#### **Command Mode**

• /exec/configure/router-bgp/router-bgp-neighbor-sess

# **inherit peer**

[no] inherit peer <peer-template-name>

#### **Syntax Description**

#### **Syntax Description**

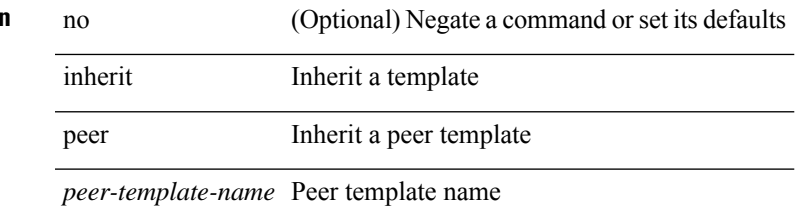

#### **Command Mode**

• /exec/configure/router-bgp/router-bgp-neighbor /exec/configure/router-bgp/router-bgp-vrf-neighbor /exec/configure/router-bgp/router-bgp-prefixneighbor /exec/configure/router-bgp/router-bgp-vrf-prefixneighbor

# **inherit port-profile**

[no] inherit port-profile  $\{ \le s0 > | \le s1 \ge \}$ 

#### **Syntax Description**

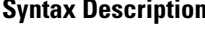

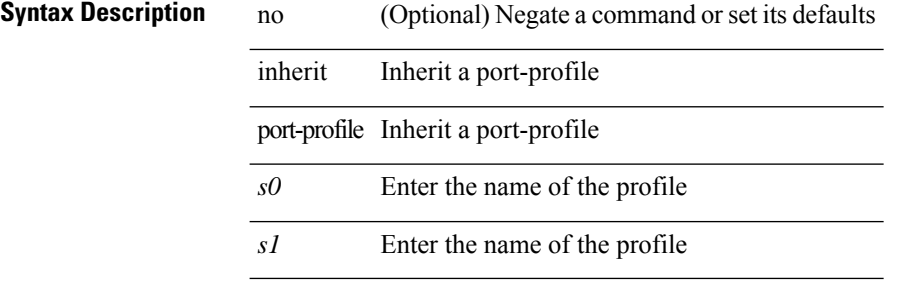

#### **Command Mode**

• /exec/configure/if-any /exec/configure/if-port-channel exec/configure/if-port-channel-range /exec/configure/if-ethernet-m /exec/configure/if-ethernet-switch-m /exec/configure/if-te /exec/configure/if-pseudowire

# **inject-map exist-map**

[no] inject-map <inject-map-name> exist-map <exist-map-name> [ copy-attributes ]

#### **Syntax Description**

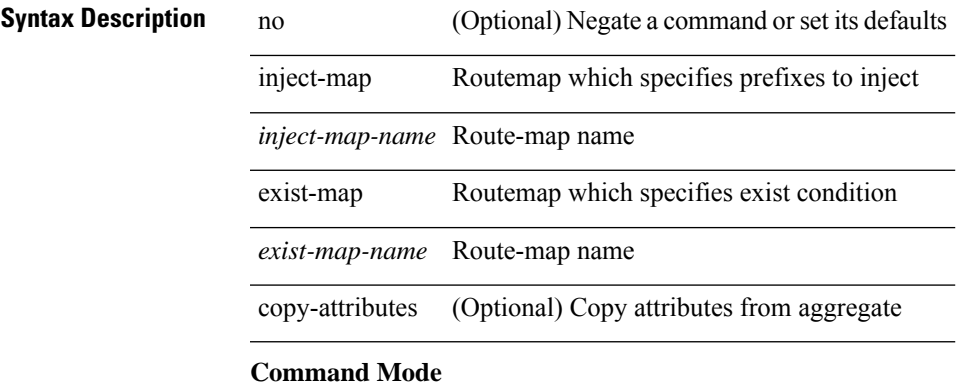

• /exec/configure/router-bgp/router-bgp-af

**I Commands**

### **install activate**

install activate <patch> + [ forced ]

#### **Syntax Description**

**Syntax Description** install Install package

activate Activate package

*patch* Package Name

(Optional) forced non-interactive

#### **Command Mode**

# **install add**

I

install add { <package-name> | <uri1> } [ vrf <vrf-known-name> ] [ [ activate [ upgrade | downgrade ] ] [ forced ] ]

#### **Syntax Description**

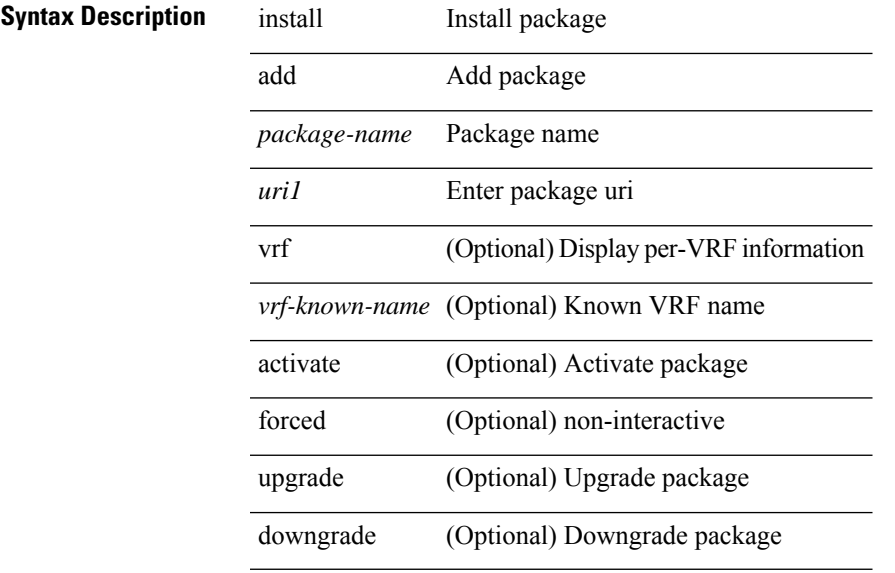

#### **Command Mode**

# **install all**

install { all [ nxos <uri> | kickstart <uri1> | system <uri3> | serial ] + [ force ] [ non-disruptive | no-reload | noswitchover ] [ bios | no-save ] [ bios-force ] [ non-interruptive ] [ compact ] | force-all [ nxos <uri> | serial ] + [ non-disruptive ] [ force ] }

#### **Syntax Description**

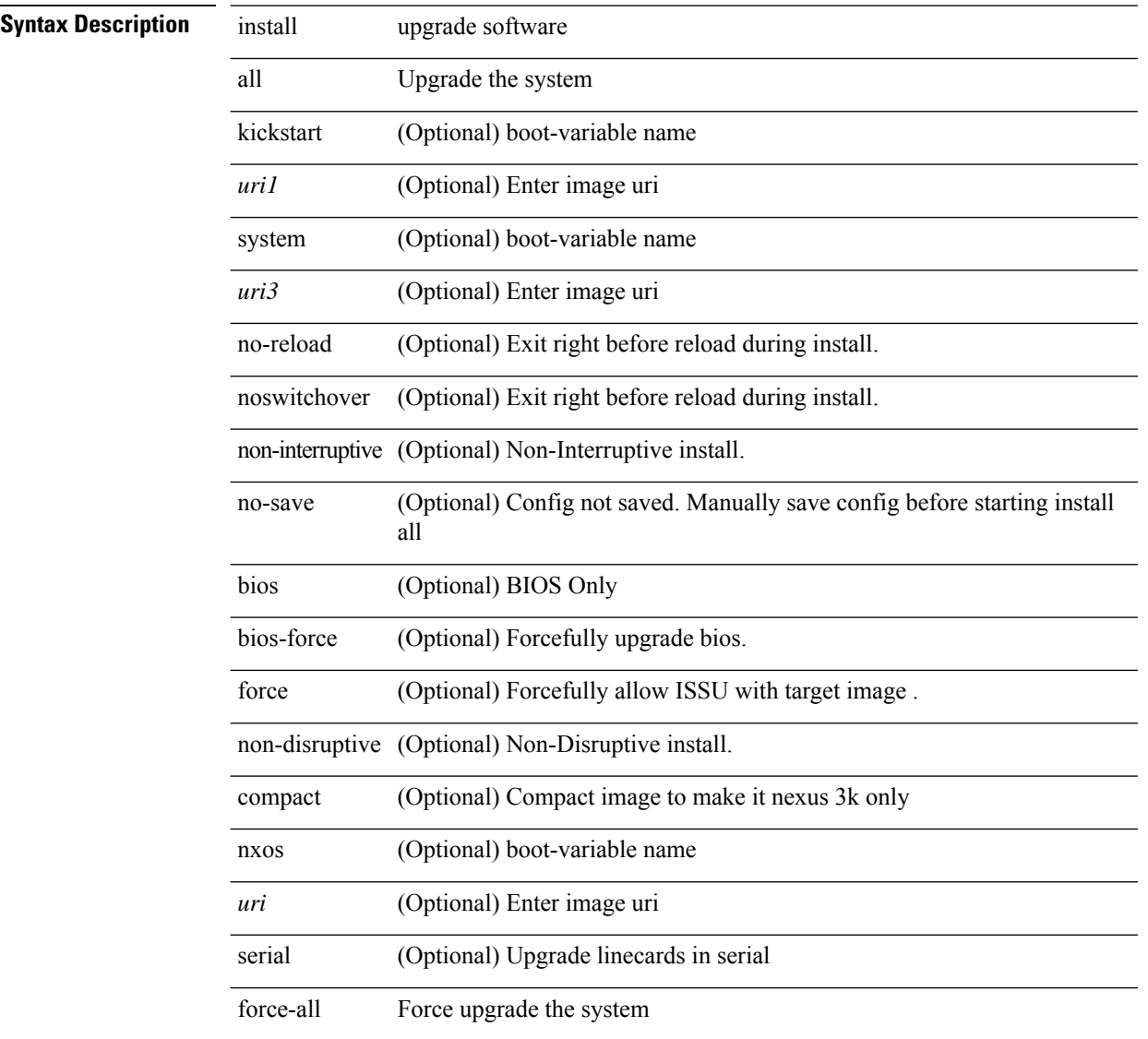

#### **Command Mode**

# **install commit**

install commit [ <patch> ]

#### **Syntax Description**

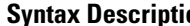

**Syntax Description** install Install package

commit Commit software patch

(Optional) Package *patch* Name

#### **Command Mode**

# **install deactivate**

install deactivate <patch> + [ forced ]

#### **Syntax Description**

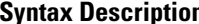

**Syntax Description** install Install package deactivate Deactivate package *patch* Package Name (Optional) non-interactive forced

#### **Command Mode**

# **install epld**

install epld <uri1> { { module { <module > } [ force ] } }

#### **Syntax Description**

#### **Syntax Description** install upgrade software

epld Install EPLD from EPLD image

*uri1* Local URI containing EPLD Image

module Upgrade the modules

*module* Enter the module number to be upgraded

force (Optional) Force Install EPLD from EPLD image

#### **Command Mode**

# **install epld**

install epld  $\langle \text{uril}\rangle$  { { module { all } [ force ] } }

#### **Syntax Description**

#### **Syntax Description** install upgrade software

epld Install EPLD from EPLD image

*uri1* Local URI containing EPLD Image

module Upgrade the modules

all Install all the modules

force (Optional) Force Install EPLD from EPLD image

#### **Command Mode**

I

# **install epld**

install epld <uril> { { module { <module> } { primary | golden } [ force ] } }

#### **Syntax Description**

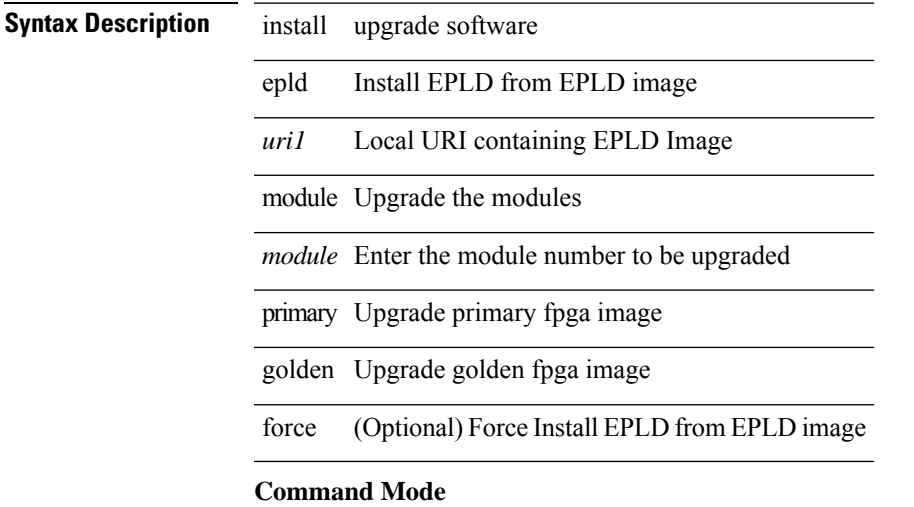

# **install epld**

install epld  $\langle \text{uril}\rangle$  { { module { all } { primary | golden } [ force ] } }

#### **Syntax Description**

#### **Syntax Description** install upgrade software

epld Install EPLD from EPLD image

*uri1* Local URI containing EPLD Image

module Upgrade the modules

all Install all the modules

primary Upgrade primary fpga image

golden Upgrade golden fpga image

force (Optional) Force Install EPLD from EPLD image

#### **Command Mode**

 $\mathbf{l}$ 

# **install epld psu**

install epld <uri1> psu

#### **Syntax Description**

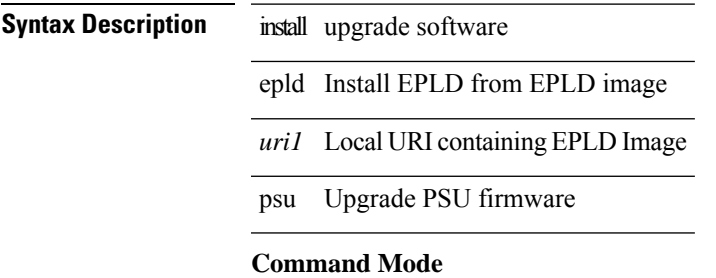

# **install feature-set fcoe-npv**

[no] install feature-set fcoe-npv

#### **Syntax Description**

**Syntax Description** no (Optional) Negate a command or set its defaults install install a feature-set feature-set install feature-set

fcoe-npv FCOE-NPV

#### **Command Mode**

# **install feature-set fex**

[no] install feature-set fex

**Syntax Description**

**Syntax Description** no (Optional) Negate a command or set its defaults install install a feature-set feature-set install feature-set fex FEX

#### **Command Mode**

# **install feature-set mpls**

[no] install feature-set mpls

#### **Syntax Description**

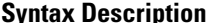

**Syntax Description** no (Optional) Negate a command or set its defaults install install a feature-set feature-set install feature-set mpls MPLS

#### **Command Mode**

# **install license**

install license <uri0> [ <s0>]

#### **Syntax Description**

#### **Syntax Description** install upgrade software

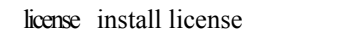

*uri0* Specify URL for license file *s0* (Optional) Specify a target name for the license file

#### **Command Mode**

### **install module**

install module  $\leq$  module  $\leq$  { bios  $\lceil$  system  $\leq$  uri0  $\lceil$  [ forced 2 ]  $\rceil$  | bios  $\lceil$  primary | golden  $\rceil$  [ forced  $\rceil$  | image [ { forced1 | system1 <uri1> } ] }

#### **Syntax Description**

**Syntax Description** install upgrade software module Upgrade for module *module* Enter module index bios Upgrade module bios system (Optional) System Image *uri0* (Optional) Local URI containing the system Image forced2 (Optional) Force install bios primary (Optional) Upgrade the Primary bios golden (Optional) Upgrade the Golden bios forced (Optional) Force install bios image Upgrade module image forced1 (Optional) Bypass SRG check system1 (Optional) System Image *uri1* (Optional) Local URI containing the system Image

#### **Command Mode**

# **install remove**

install remove  $\{$  <patch>  $|$  inactive  $\}$  [ forced ]

#### **Syntax Description**

#### **Syntax Description** install Install package

remove Remove package

*patch* Package Name

inactive All inactive except non-committed packages

forced (Optional) Remove package

#### **Command Mode**

### **instance-id**

[no] instance-id <iid>

#### **Syntax Description**

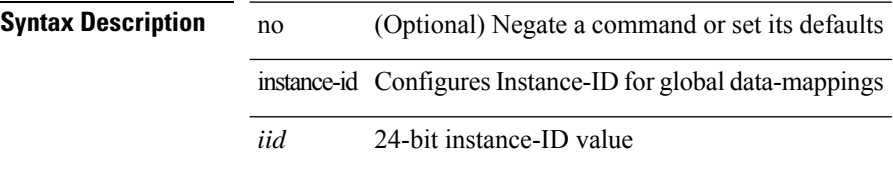

#### **Command Mode**

• /exec/configure/lisp-dynamic-eid /exec/configure/vrf/lisp-dynamic-eid

# **instance**

 $\mathbf{l}$ 

[no] instance <plistinst>

### **Syntax Description**

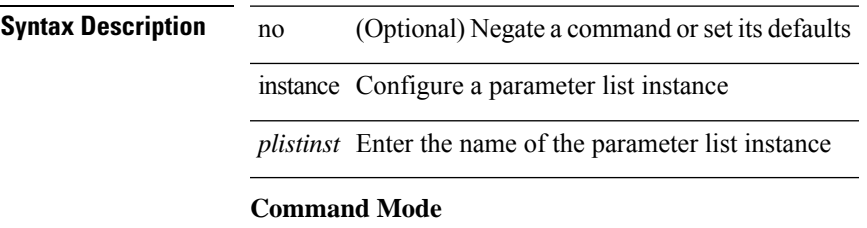

• /exec/configure/param-list

### **instance**

[no] instance <instance-id> [ vlan <vlan-list> ]

#### **Syntax Description**

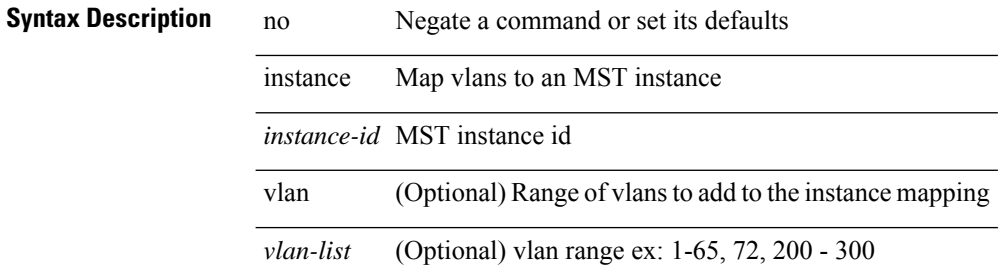

#### **Command Mode**

• /exec/configure/spanning-tree/mst/configuration

Ι

## **instance vlan**

instance <instance-id> vlan <vlan-list>

#### **Syntax Description**

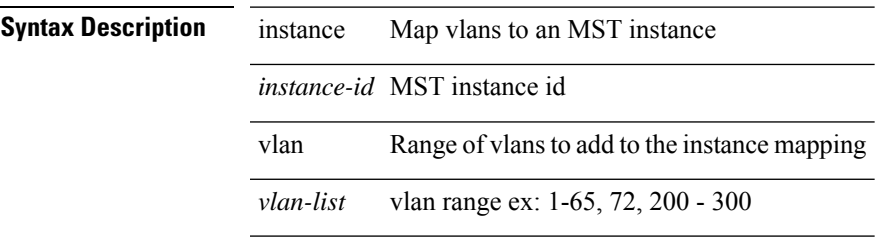

#### **Command Mode**

• /exec/configure/spanning-tree/mst/configuration

# **interface-vlan reset credits**

interface-vlan reset credits [ <count> ]

#### **Syntax Description**

**Syntax Description** interface-vlan Vlan Interface

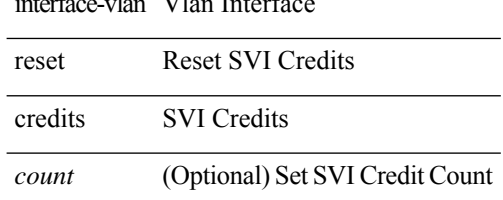

#### **Command Mode**

 $\overline{\phantom{a}}$ 

# **interface-vlan reset fsm**

interface-vlan <vlan-id> reset fsm

#### **Syntax Description**

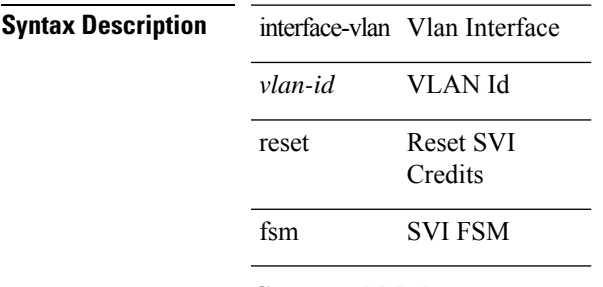

#### **Command Mode**

I

# **interface**

[no] interface <interface>

#### **Syntax Description**

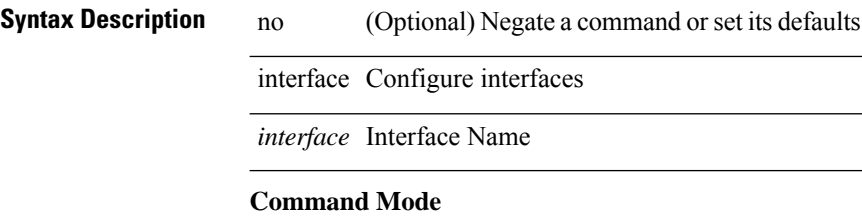

# **interface**

[no] interface <interface>

#### **Syntax Description**

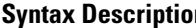

**n h no** (Optional) Negate a command or set its defaults interface Configure interfaces

*interface* Interface Name

#### **Command Mode**

I

# **interface**

[no] interface <interface>

### **Syntax Description**

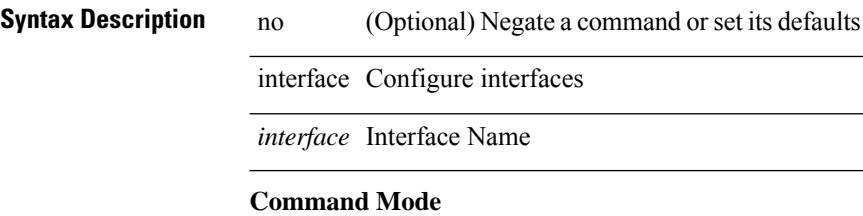

# **interface**

[no] interface <interface>

#### **Syntax Description**

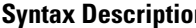

**n h no** (Optional) Negate a command or set its defaults interface Configure interfaces

*interface* Interface Name

#### **Command Mode**

I

# **interface**

[no] interface <interface>

#### **Syntax Description**

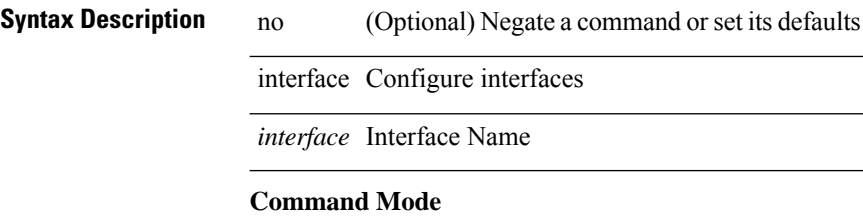

# **interface**

[no] interface <interface>

#### **Syntax Description**

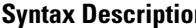

**n h no** (Optional) Negate a command or set its defaults interface Configure interfaces

*interface* Interface Name

#### **Command Mode**

I

# **interface**

[no] interface <interface>

#### **Syntax Description**

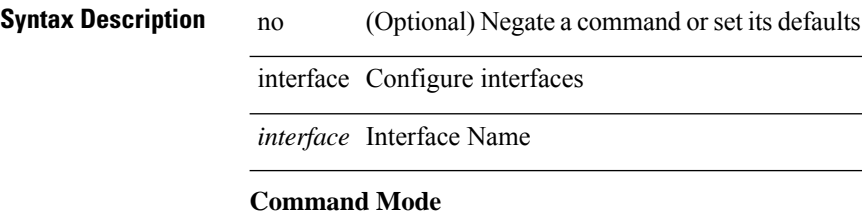
[no] interface <interface>

### **Syntax Description**

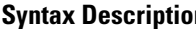

**n h no** (Optional) Negate a command or set its defaults interface Configure interfaces

*interface* Interface Name

#### **Command Mode**

interface <interface>

### **Syntax Description Syntax Description** interface Configure interfaces *interface* Interface Name

### **Command Mode**

[no] interface <interface>

### **Syntax Description**

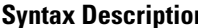

**n b Description** no **Negate a command or set its defaults** interface Configure interfaces

*interface* Interface Name

#### **Command Mode**

I

# **interface**

[no] interface <interface>

### **Syntax Description**

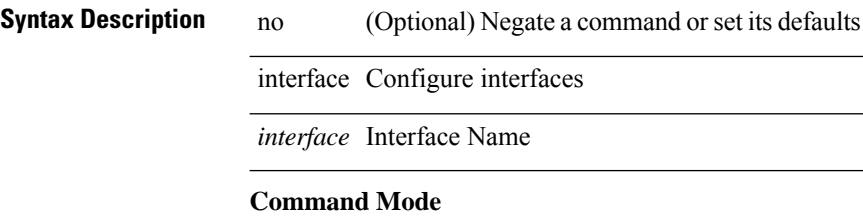

{ interface <interface-range> } | { no interface }

#### **Syntax Description**

**Syntax Description** no Negate a command or set its defaults interface Configure ngoam egress interface *interface-range* Configure ngoam egress interface

#### **Command Mode**

• /exec/configure/configngoamprofile

## **interface breakout module**

interface breakout module <module>

#### **Syntax Description**

### **Syntax Description** interface Configure interfaces

breakout Configuring the breakout for a module

module High Bandwidth Module

*module* High Bandwidth Module number

#### **Command Mode**

 $\overline{\phantom{a}}$ 

# **interface breakout module**

[no] interface breakout module <module>

#### **Syntax Description**

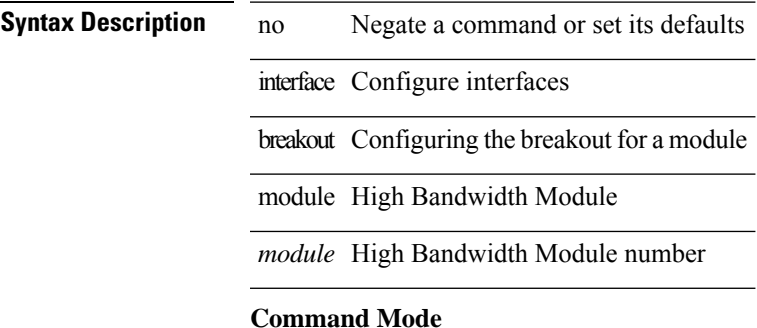

# **interface breakout module port map**

interface breakout module <module> port <port\_num> map <br/> <br/>breakout\_map>

#### **Syntax Description**

#### **Syntax Description** interface Configure interfaces

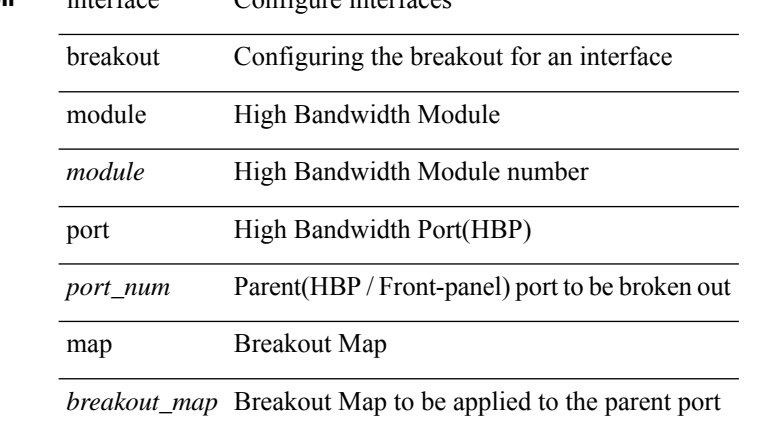

#### **Command Mode**

# **interface breakout module port map**

[no] interface breakout module <module> port <port\_num> map <br/> <br/>breakout\_map>

#### **Syntax Description**

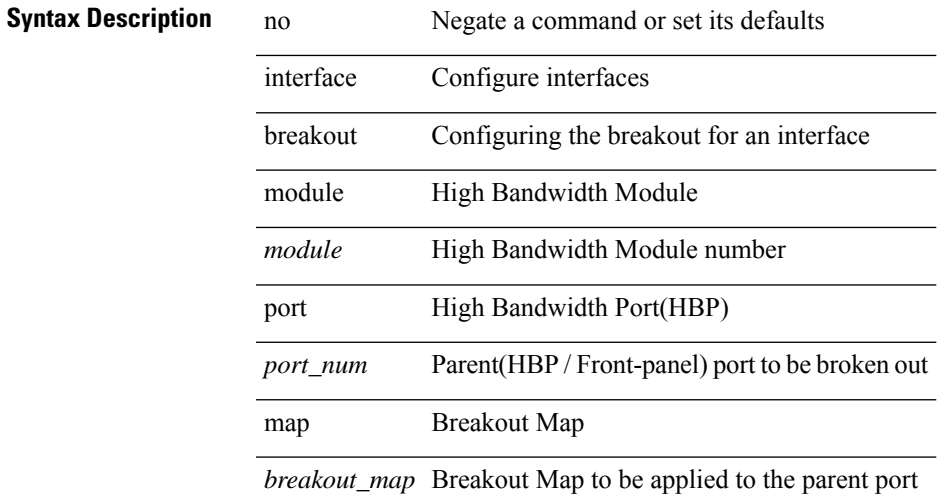

#### **Command Mode**

# **interface down delay**

[no] interface down delay |

#### **Syntax Description**

**Syntax Description** 

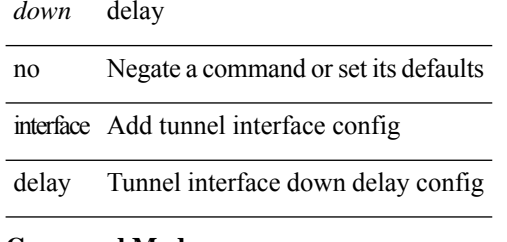

#### **Command Mode**

• /exec/configure/if-te

 $\mathbf{l}$ 

# **interop-enable**

[no] interop-enable

**Syntax Description**

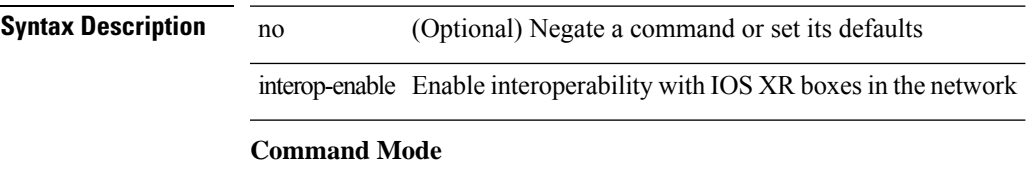

• /exec/configure/otv-isis

**ip**

[no] ip [ <ipaddress> [ secondary ] ]

#### **Syntax Description**

**Syntax Description** no (Optional) Negate a command or set its defaults ip Set Virtual IP address *ipaddress* (Optional) Virtual IP address secondary (Optional) Make this a secondary IP address

#### **Command Mode**

• /exec/configure/if-eth-any/glbp

ip [ <ipaddress> ] | no ip [ <ipaddress> ]

#### **Syntax Description**

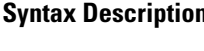

**n** no Negate a command or set its defaults ip Enable HSRPIPv4 and set the virtual IPaddress *ipaddress* (Optional) Virtual IP address

#### **Command Mode**

• /exec/configure/if-eth-any/hsrp\_ipv4

**ip**

ip { <ipv6address> | autoconfig } | no ip [ { <ipv6address> | autoconfig } ]

#### **Syntax Description**

**Syntax Description** no Negate a command or set its defaults

ip Enable HSRP IPv6 and set the virtual IP address

autoconfig Obtain address using autoconfiguration

#### **Command Mode**

• /exec/configure/if-eth-any/hsrp\_ipv6

 $\mathbf{l}$ 

[no] ip <ipaddr>

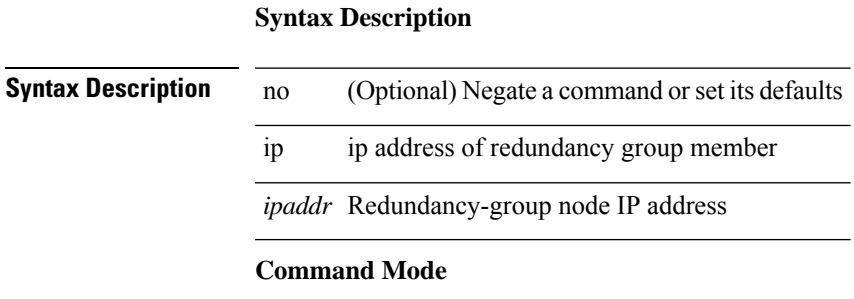

• /exec/configure/if-nve/rgrp

# **ip access-class**

[no] ip access-class <name> <inout>

#### **Syntax Description**

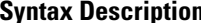

**Iption** no (Optional) Negate a command or set its defaults ip Configure IP features access-class Specify IPv4 access control for packets *name* List name

*inout* Traffic direction

#### **Command Mode**

• /exec/configure/line

# **ip access-group**

[no] ip access-group <name> <inout>

#### **Syntax Description**

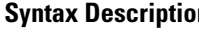

 $\overline{\phantom{a}}$ 

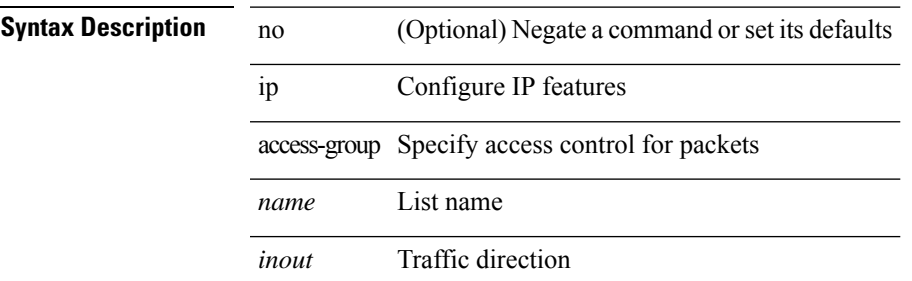

#### **Command Mode**

• /exec/configure/if-set-acl-l3

# **ip access-list**

[no] ip access-list <name> [ client <clienttype> <clientID>]

#### **Syntax Description**

**Syntax Description** no (Optional) Negate a command or set its defaults

ip Configure IP features

access-list Configure access list

*name* List name

client (Optional) set client type

*clienttype* (Optional) CLI/ONEP

*clientID* (Optional) client appID

#### **Command Mode**

# **ip access-list match-local-traffic**

[no] ip access-list match-local-traffic | ip access-list match-local-traffic

#### **Syntax Description**

#### **Syntax Description**

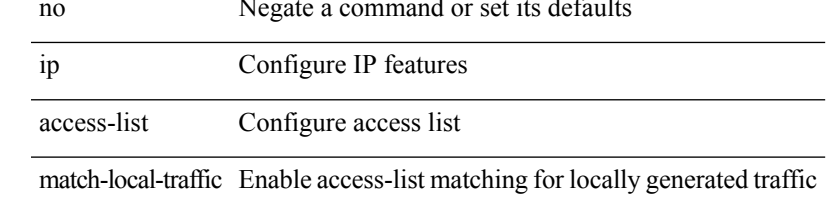

#### **Command Mode**

### **ip address**

[no] ip address [  $\{\langle ip\text{-}addr\rangle \langle ip\text{-}mask\rangle | \langle ip\text{-}prefix\rangle \}$  [ route-preference  $\langle pref\rangle$  ] [ tag  $\langle tag\rangle$  ] ] | ip address { <ip-addr> <ip-mask> | <ip-prefix> } [ route-preference <pref> ] [ tag <tag> ]

#### **Syntax Description**

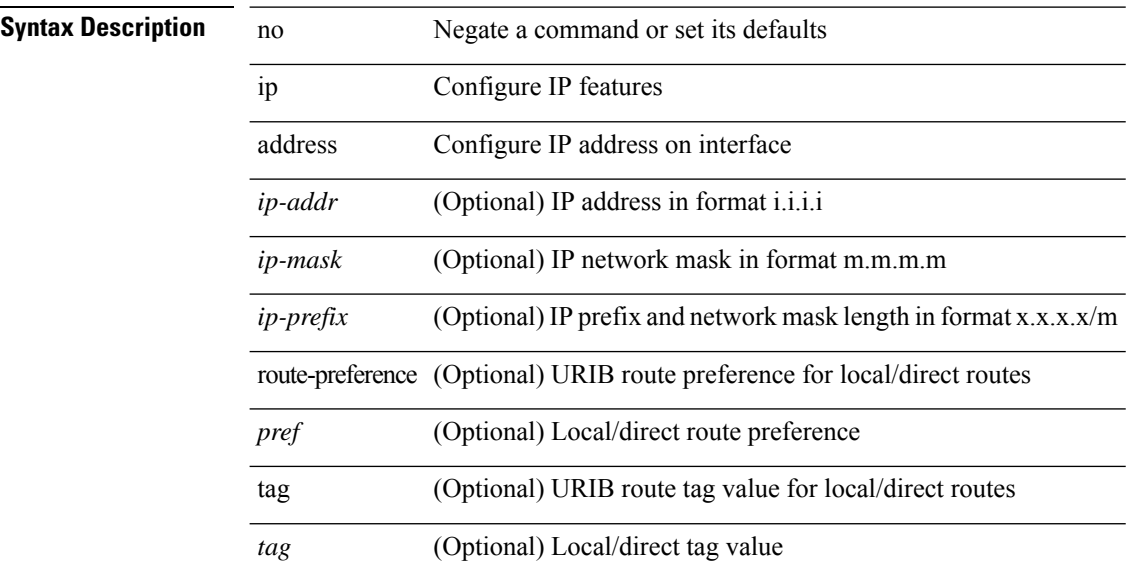

#### **Command Mode**

• /exec/configure/if-igp /exec/configure/if-mgmt-config /exec/configure/if-mpls-tunnel /exec/configure/if-gre-tunnel /exec/configure/if-vsan /exec/configure/if-cpp

 $\overline{\phantom{a}}$ 

# **ip address dhcp**

[no] ip address dhcp

#### **Syntax Description**

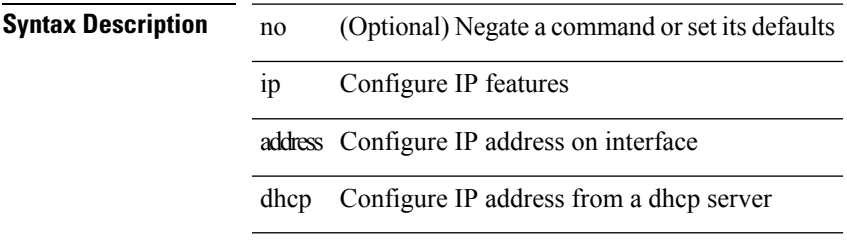

#### **Command Mode**

• /exec/configure/if-vlan /exec/configure/if-ethernet /exec/configure/if-mgmt-config /exec/configure/if-ethernet-all /exec/configure/if-sub

# **ip address secondary**

[no] ip address { <ip-addr> <ip-mask> | <ip-prefix> } secondary [ route-preference <pref> ] [ tag <tag> ] | ip address { <ip-addr> <ip-mask> | <ip-prefix> } secondary [ route-preference <pref> ] [ tag <tag> ]

#### **Syntax Description**

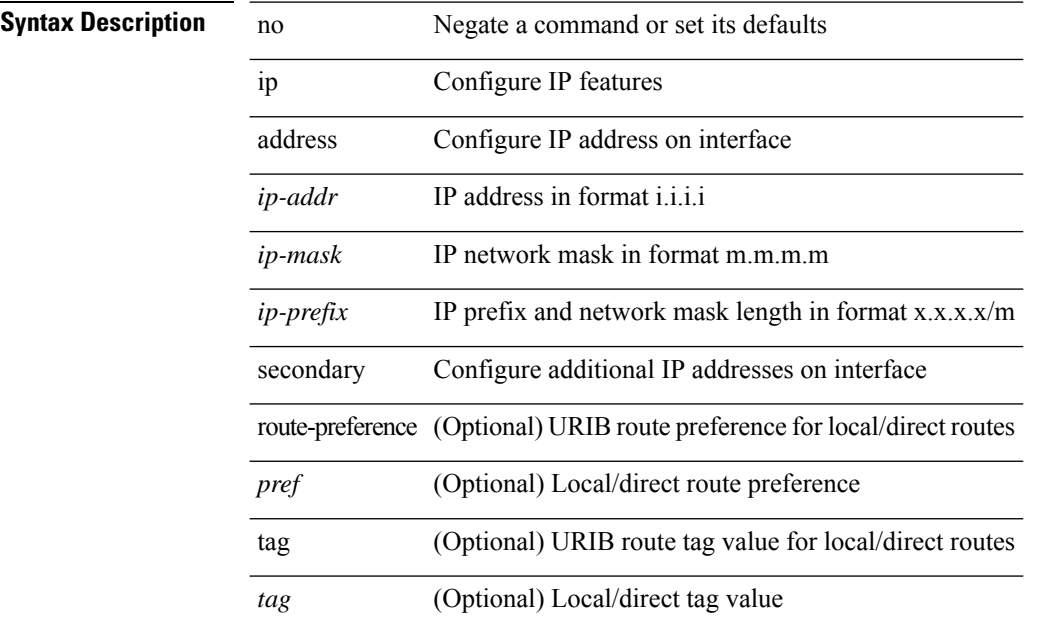

#### **Command Mode**

- /exec/configure/if-igp /exec/configure/if-mpls-tunnel /exec/configure/if-mgmt-config
- /exec/configure/if-gre-tunnel /exec/configure/if-6to4-tunnel /exec/configure/if-vsan /exec/configure/if-cpp

 $\overline{\phantom{a}}$ 

# **ip adjacency cache disable**

[no] ip adjacency cache disable

#### **Syntax Description**

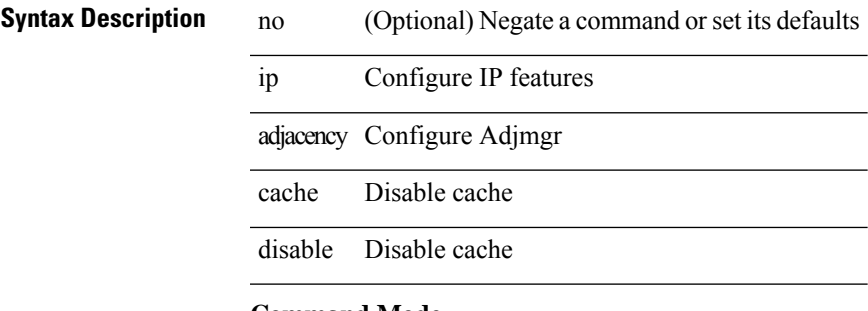

#### **Command Mode**

# **ip adjacency forcedownload**

ip adjacency [ vrf { <vrf-name> | <vrf-known-name> } ] { <interface> { \* | <ip-addr> } | \* } forcedownload

#### **Syntax Description**

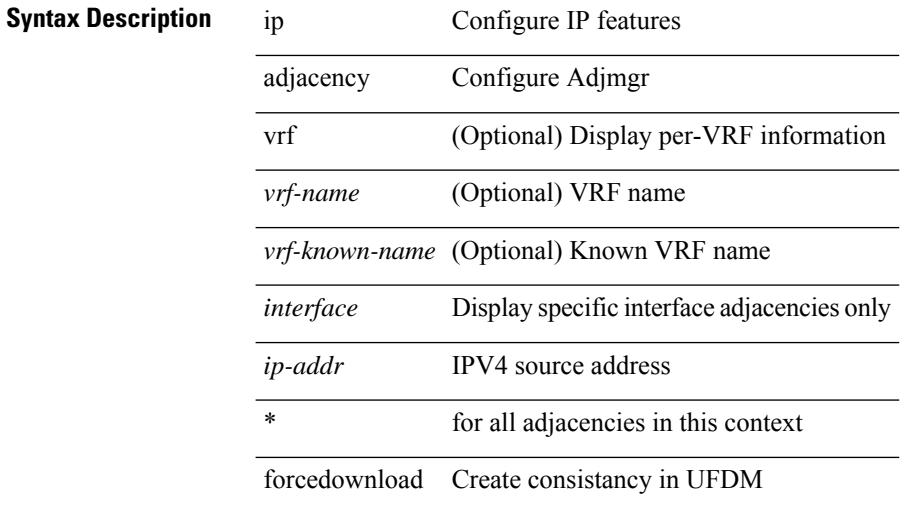

#### **Command Mode**

# **ip adjacency l2fm-reg**

 $\overline{a}$ 

 $\overline{a}$ 

[no] ip adjacency l2fm-reg { [ vrf <vrf-known-name> ] | <interface> }

#### **Syntax Description**

**Syntax Description** 

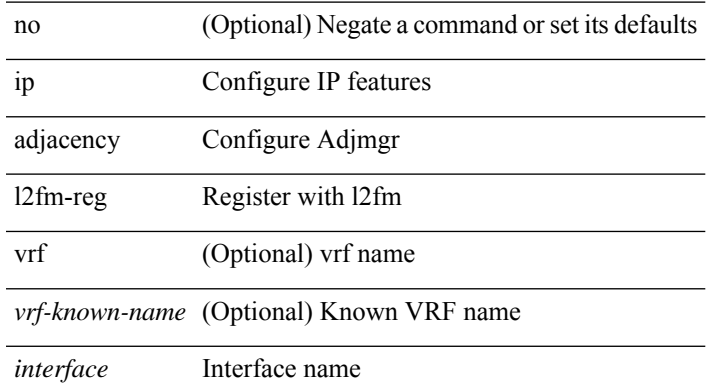

#### **Command Mode**

# **ip adjacency notify interval**

{ ip adjacency notify interval <time> } | { no ip adjacency notify interval }

#### **Syntax Description**

**Syntax Description** no Negate a command or set its defaults

ip Configure IP features

adjacency Configure Adjmgr

notify Notify URIB/FIB

interval Time interval

*time* value in milli seconds

#### **Command Mode**

# **ip adjacency peer-gmac**

[no] ip adjacency [ vrf { <vrf-name> | <vrf-known-name> } ] { <interface> { \* | <ip-addr> } | \* } peer-gmac

#### **Syntax Description**

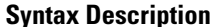

 $\overline{\phantom{a}}$ 

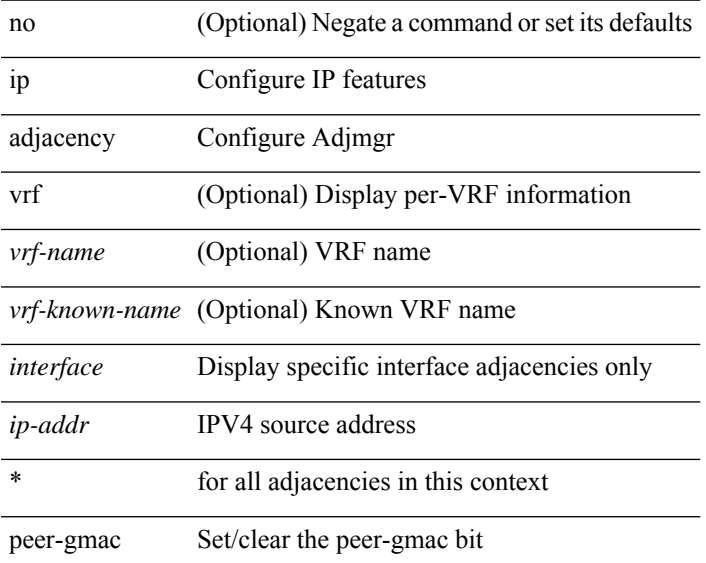

#### **Command Mode**

# **ip adjacency remote-adj**

[no] ip adjacency [ vrf { <vrf-name> | <vrf-known-name> } ] { <interface> { \* | <ip-addr> } | \* } remote-adj

#### **Syntax Description**

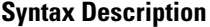

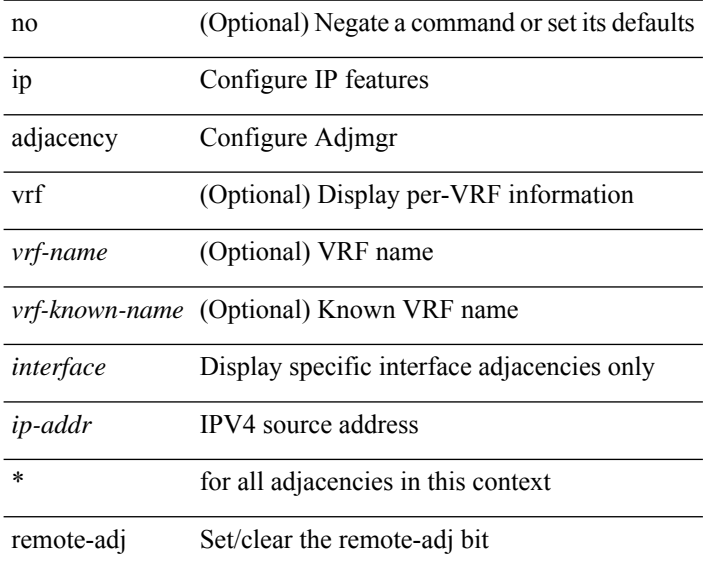

#### **Command Mode**

# **ip adjacency route distance**

{ ip adjacency route distance <pref> } | { no ip adjacency route distance }

#### **Syntax Description**

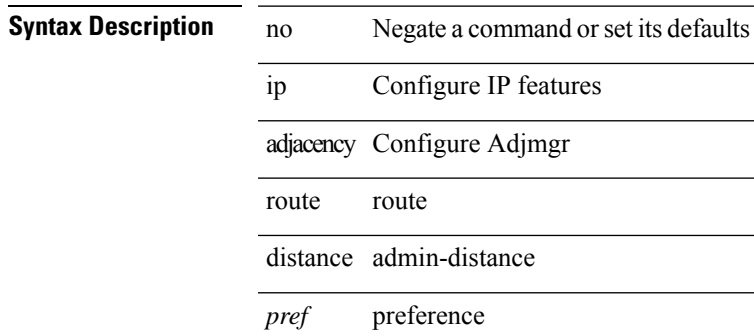

#### **Command Mode**

# **ip adjacency statistics collect**

{ ip adjacency statistics collect } | { no ip adjacency statistics collect }

#### **Syntax Description**

**Syntax Description** no Negate a command or set its defaults

ip Configure IP features

adjacency Configure Adjmgr

statistics Statistics

collect Collection

#### **Command Mode**

# **ip adjacency statistics interval**

{ ip adjacency statistics interval <time> } | { no ip adjacency statistics interval }

#### **Syntax Description**

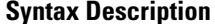

no **Negate a command or set its defaults** ip Configure IP features adjacency Configure Adjmgr statistics Statistics

interval Interval

*time* Timer timeout value

#### **Command Mode**

# **ip adjmgr internal event-history size**

[no] ip adjmgr internal event-history { control | errors | ipc | stats | ha | cli | sdb | snmp | nb | dme-event } size  $\{\leq size\_in\_text>\}$ 

#### **Syntax Description**

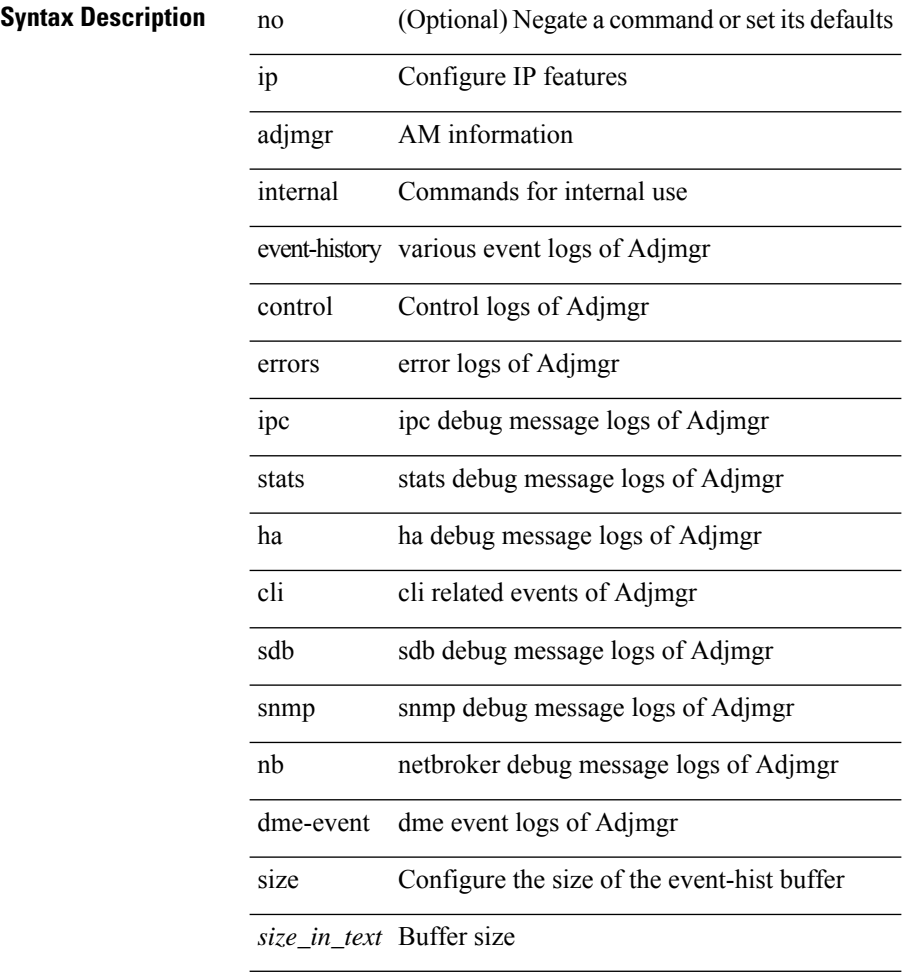

#### **Command Mode**

# **ip adjmgr internal event-history size**

[no] ip adjmgr internal event-history { control | errors | ipc | stats | ha | cli | sdb | snmp | nb | dme-event } size { <size\_in\_Kbytes> }

#### **Syntax Description**

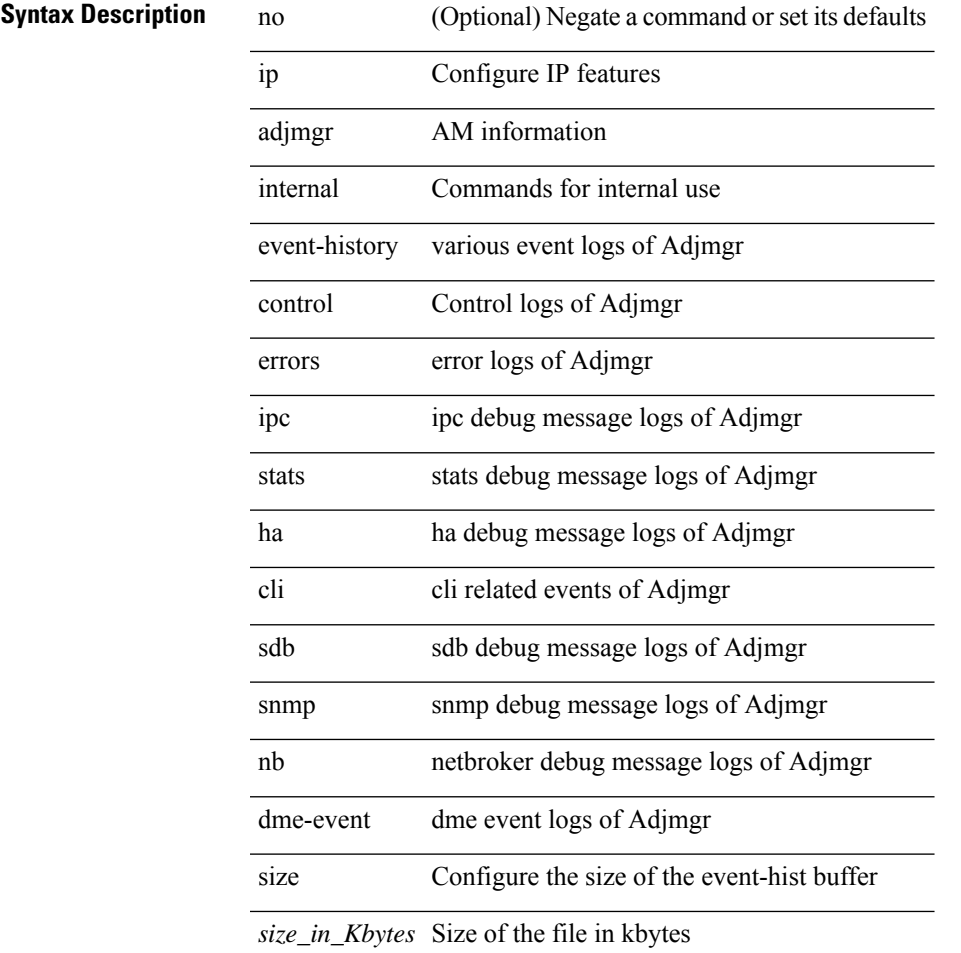

#### **Command Mode**

# **ip allow address-overlap**

[no] ip allow address-overlap

#### **Syntax Description**

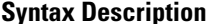

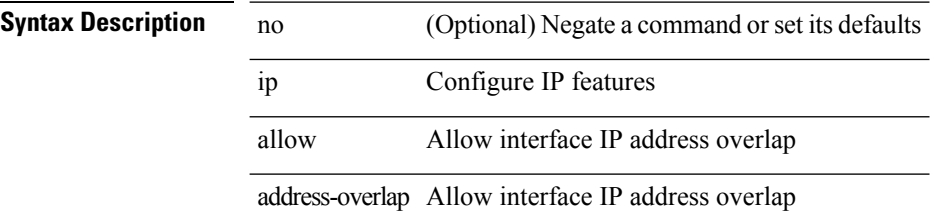

#### **Command Mode**

# **ip allow port**

{ ip allow port { <allow\_ports> | none } | no ip allow port [ <allow\_ports> | none ] }

#### **Syntax Description**

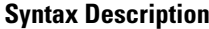

 $\overline{\phantom{a}}$ 

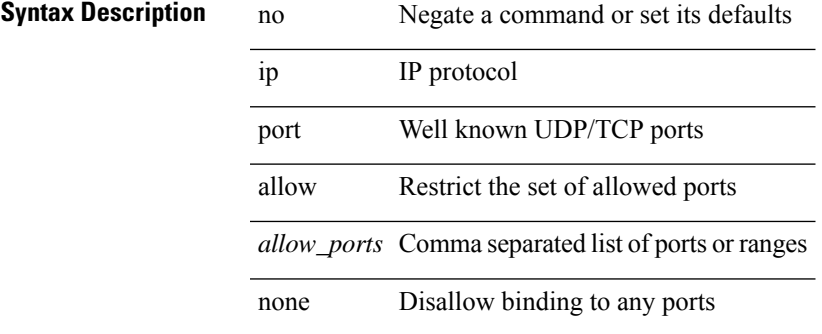

#### **Command Mode**

• /exec/configure/virt-serv

# **ip amt anycast-gateway-address**

{ { ip amt anycast-gateway-address <address> } | { no ip amt anycast-gateway-address [ <address> ] } | { ipv6 amt anycast-gateway-address <address6> } | { no ipv6 amt anycast-gateway-address [ <address6> ] } }

#### **Syntax Description**

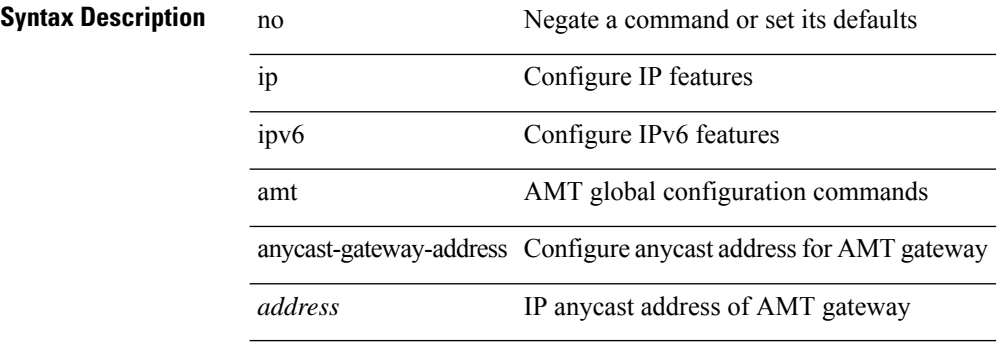

#### **Command Mode**

• /exec/configure /exec/configure/vrf
# **ip amt anycast-relay-prefix**

{ { ip amt anycast-relay-prefix <prefix> } | { no ip amt anycast-relay-prefix [ <prefix> ] } | { ipv6 amt anycast-relay-prefix  $\langle\text{prefix}(5) |$  { no ipv6 amt anycast-relay-prefix [ $\langle\text{prefix}(5) |$  } }

### **Syntax Description**

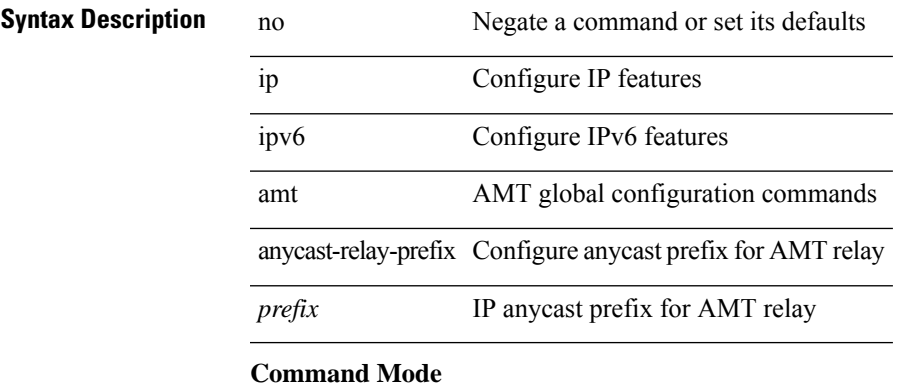

• /exec/configure /exec/configure/vrf

**I Commands**

### **ip amt gateway**

[no] ip amt gateway

**Syntax Description**

**Syntax Description** no (Optional) Negate a command or set its defaults ip Configure IP features amt AMT global configuration commands gateway Configures IPv4 AMT gateway functionality

### **Command Mode**

# **ip amt gateway send-discovery**

[no] ip amt gateway send-discovery

#### **Syntax Description**

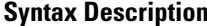

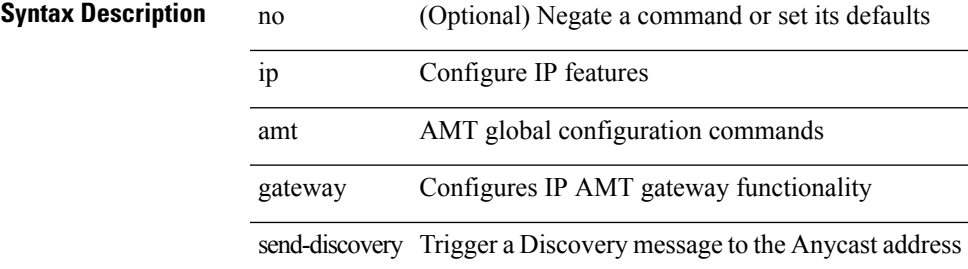

#### **Command Mode**

# **ip amt join-policy**

{ [ no ] { ip | ipv6 } amt join-policy <jroute-map> [ gateway <groute-map> ] }

### **Syntax Description**

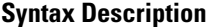

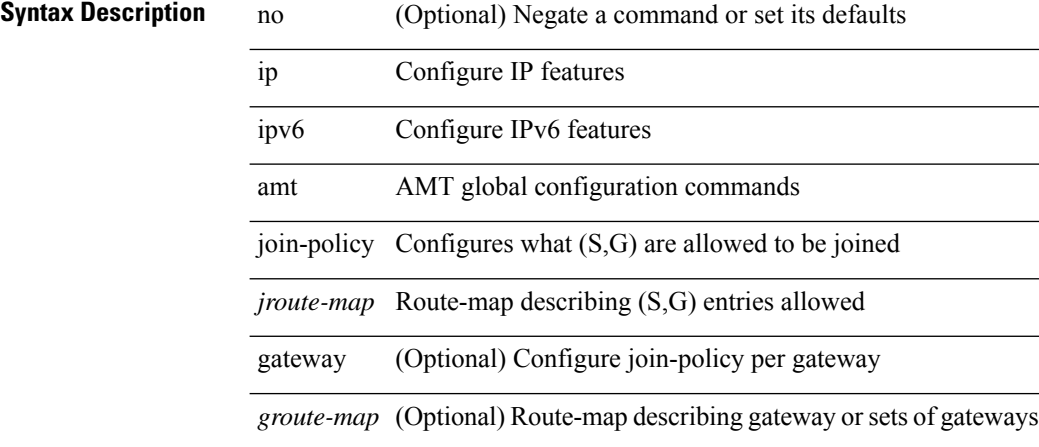

### **Command Mode**

# **ip amt qqic**

[no] { ip | ipv6 } amt qqic <qqic-value>

### **Syntax Description**

### **Syntax Description**

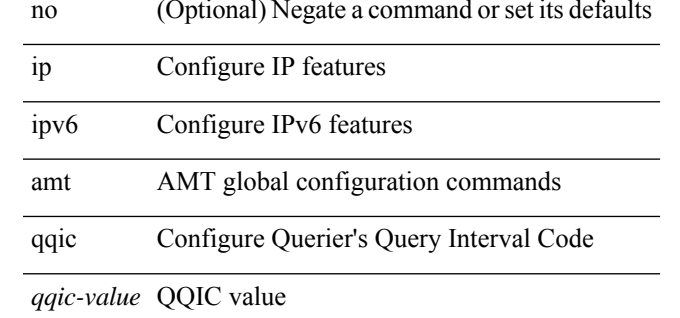

### **Command Mode**

# **ip amt relay-advertisement-address**

{ { ip amt relay-advertisement-address <address> } | { no ip amt relay-advertisement-address [ <address> ] } | { ipv6 amt relay-advertisement-address <address6> } | { no ipv6 amt relay-advertisement-address [  $\leq$ address6>] } }

#### **Syntax Description**

### **Syntax Description**

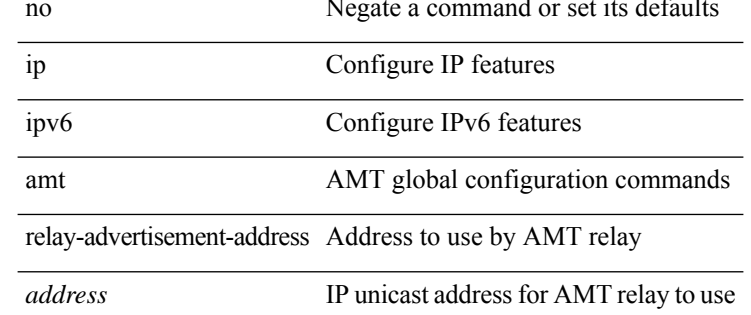

#### **Command Mode**

 $\mathbf I$ 

# **ip amt relay**

[no] ip amt relay

### **Syntax Description**

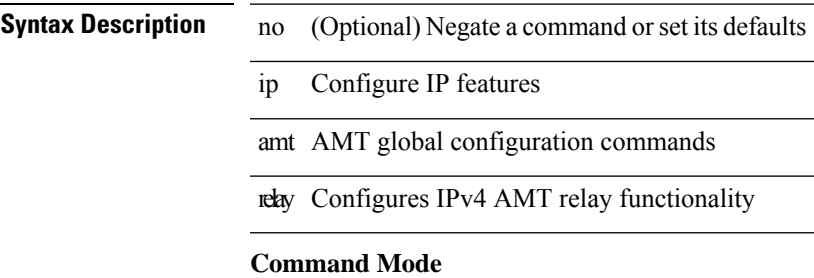

# **ip amt state-limit**

{ [ no ] { ip | ipv6 } amt state-limit <limit> [ gateway <route-map> ] }

### **Syntax Description**

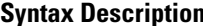

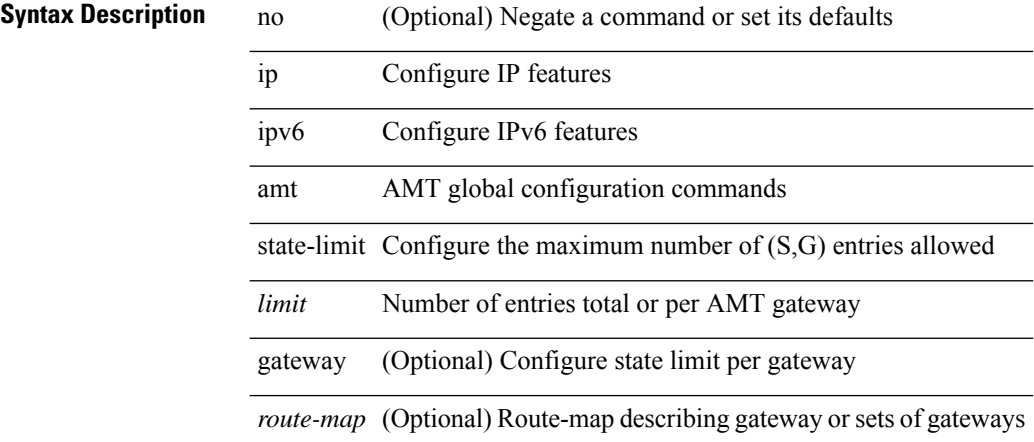

### **Command Mode**

# **ip amt tunnel-limit**

 $\{ \{ \{ip \mid ipv6 \} \}$  amt tunnel-limit  $\langle$ limit $\rangle$   $\}$  |  $\{ no \{ ip \mid ipv6 \}$  amt tunnel-limit  $[ \langle$ limit $\rangle$   $]$   $\}$ 

### **Syntax Description**

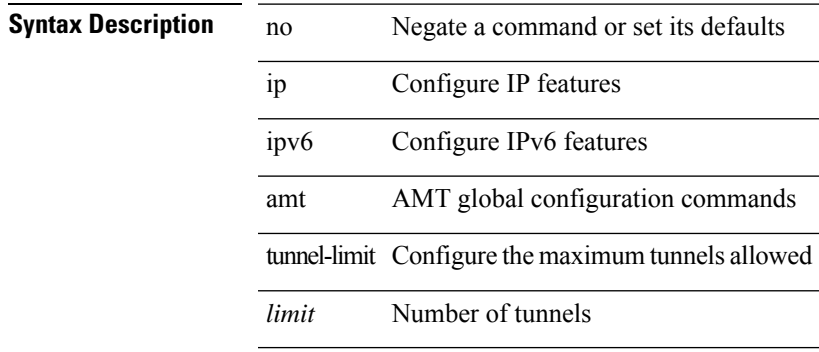

#### **Command Mode**

# **ip arp**

 $\{$ ip arp <ip-address> <mac-address>  $|$ no ip arp <ip-address> [ <mac-address> ]  $\}$ 

### **Syntax Description**

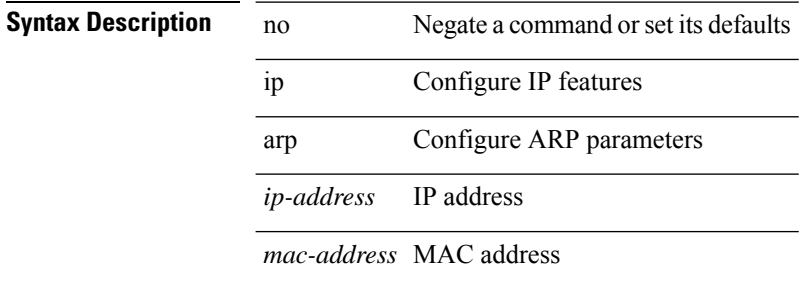

#### **Command Mode**

• /exec/configure/if-igp /exec/configure/if-mgmt-config /exec/configure/if-vlan-common

# **ip arp allow-static-arp-outside-subnet**

[no] ip arp allow-static-arp-outside-subnet

#### **Syntax Description**

**Syntax Descriptio** 

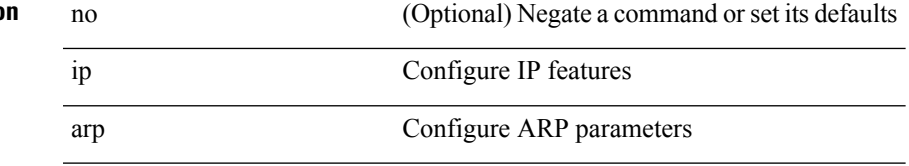

allow-static-arp-outside-subnet Allow static ARP outside interface subnet

#### **Command Mode**

# **ip arp am mts-batch**

{ ip arp am mts-batch <batch-timer> }

### **Syntax Description**

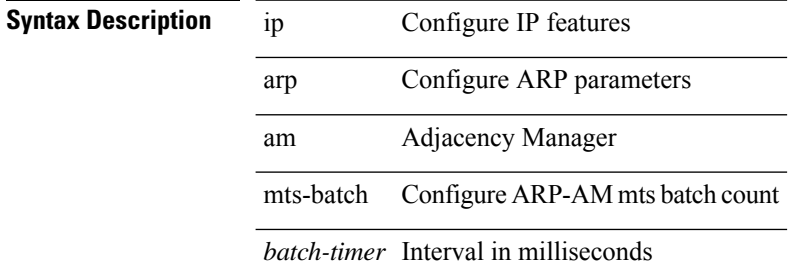

### **Command Mode**

# **ip arp broadcast mac-mismatch**

{ ip arp broadcast mac-mismatch } | { no ip arp broadcast mac-mismatch }

### **Syntax Description**

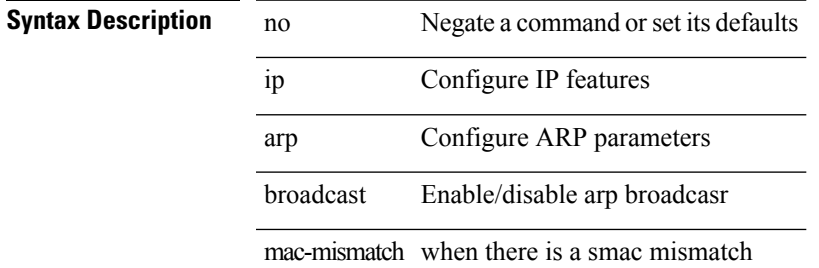

#### **Command Mode**

# **ip arp cache disable**

[no] ip arp cache disable

### **Syntax Description**

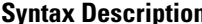

**Syntax Description** no (Optional) Negate a command or set its defaults ip Configure IP features

arp Configure ARP parameters

cache Disable cache

disable Disable cache

#### **Command Mode**

# **ip arp cache limit**

{ { ip arp cache limit <max> } | { no ip arp cache limit } } [ syslog <rate> ]

#### **Syntax Description**

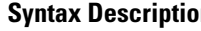

- **n b** no **Negate a command or set its defaults** 
	- ip Configure IP features
	- arp Configure ARP parameters

cache ARP cache parameters

limit Limit size of ARP adjacencies cache

*max* Maximum number of ARP entries

syslog (Optional) Syslog messages

*rate* (Optional) Syslogs per second

#### **Command Mode**

# **ip arp cfs-queue**

{ ip arp cfs-queue <size> } | { no ip arp cfs-queue }

### **Syntax Description**

**Syntax Description** 

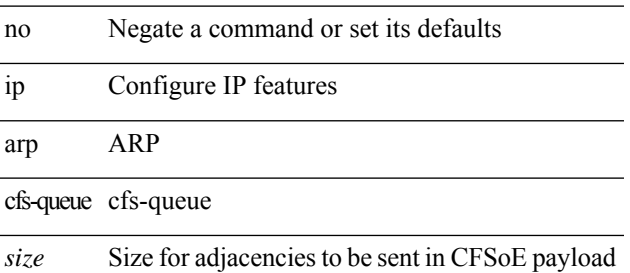

### **Command Mode**

# **ip arp cos**

{ ip arp cos <cosval> } | { no ip arp cos }

### **Syntax Description**

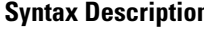

I

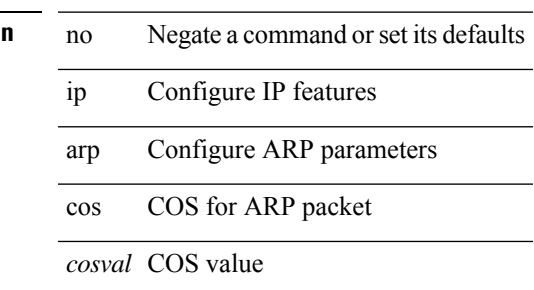

### **Command Mode**

# **ip arp event-history size**

[no] ip arp event-history { packet | event | sync-event | ip-sync-event | control | ha | errors | lcache | lcache-errors | client-event | client-errors | snmp | cli | suppression-event | suppression-errors | controller-errors | dme-event } size { <size\_in\_text> }

### **Syntax Description**

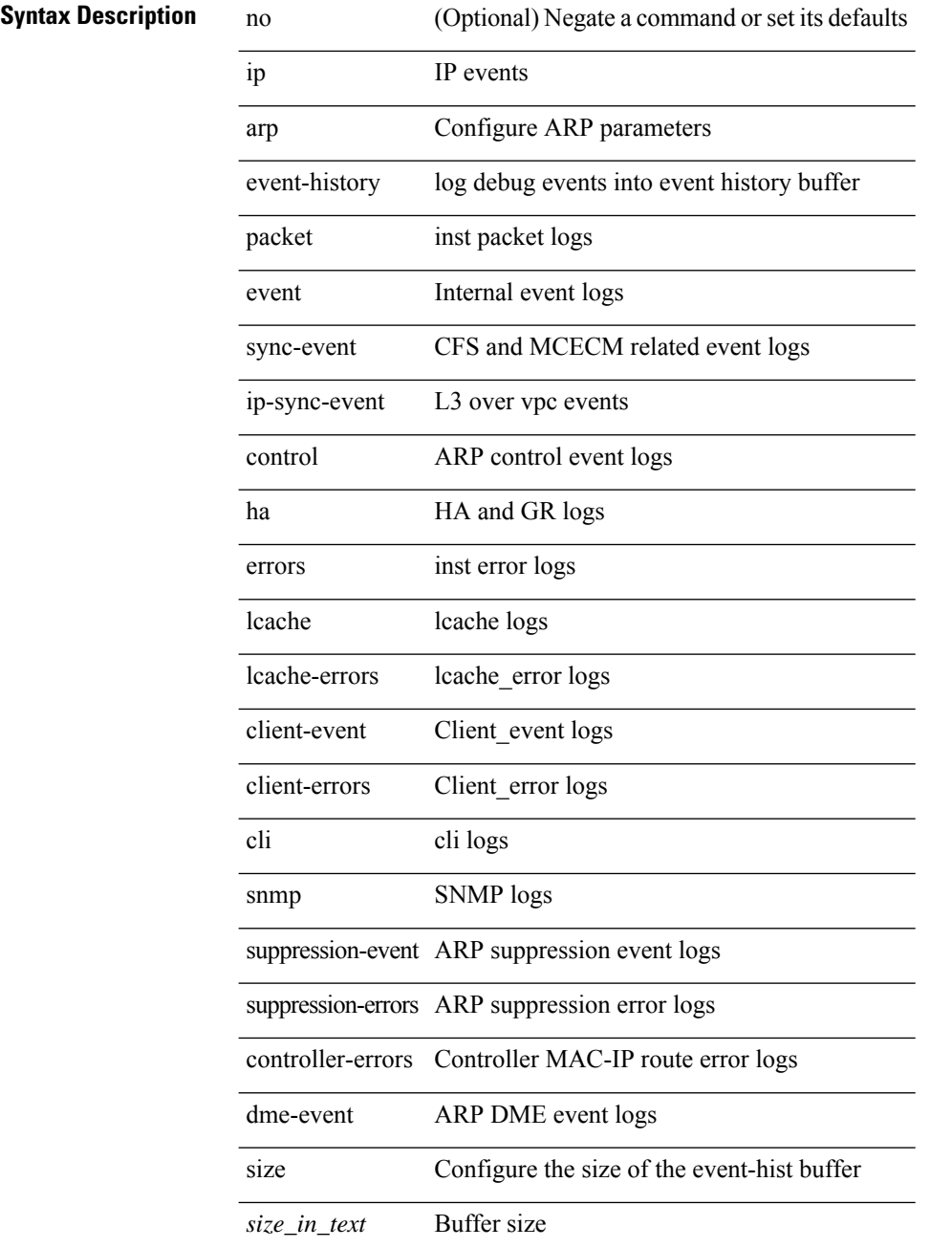

 $\mathbf{l}$ 

### **Command Mode**

# **ip arp event-history size**

[no] ip arp event-history { packet | event | sync-event | ip-sync-event | control | ha | errors | lcache | lcache-errors | client-event | client-errors | snmp | cli | suppression-event | suppression-errors | dme-event } size { <size\_in\_Kbytes> }

### **Syntax Description**

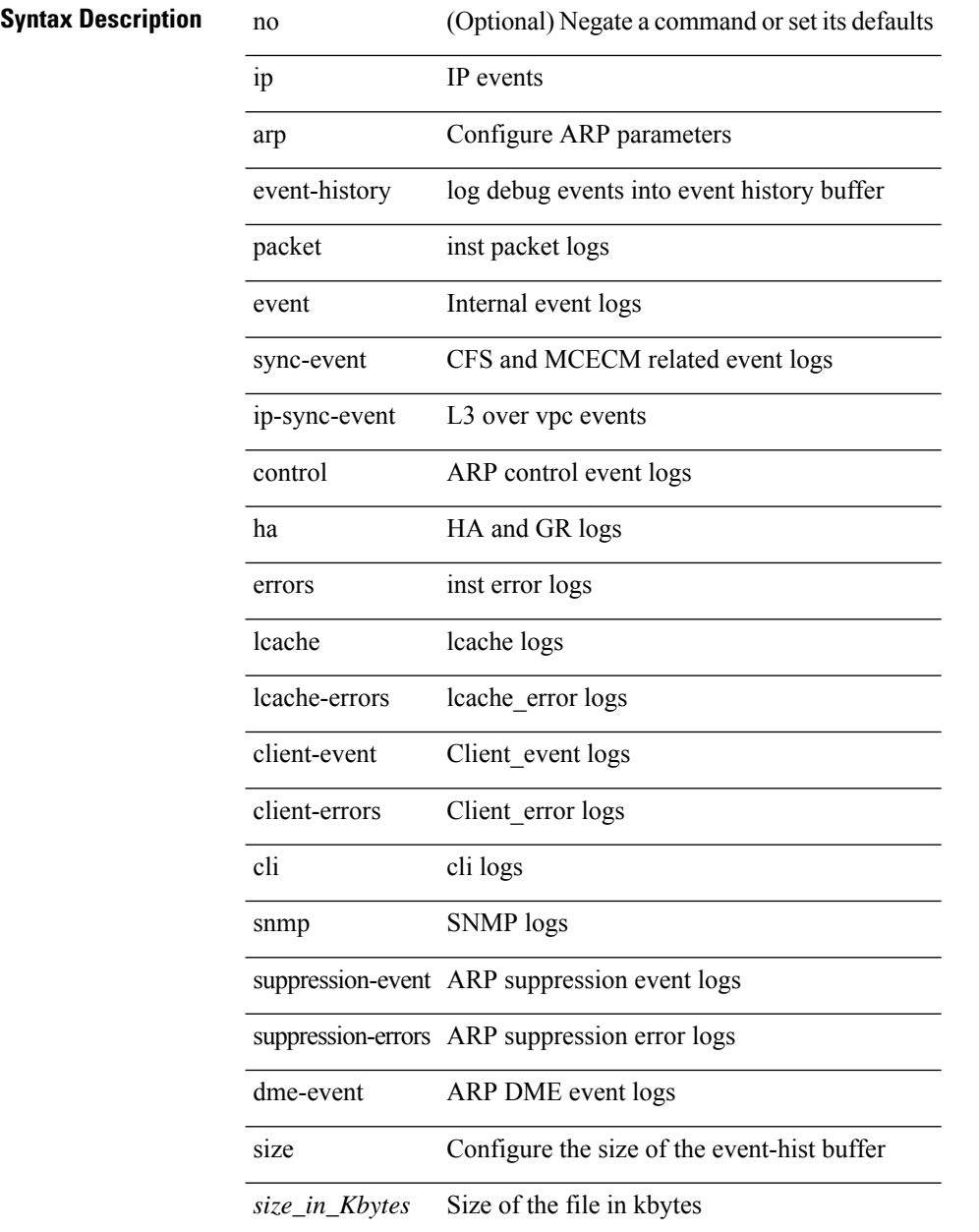

#### **Command Mode**

I

# **ip arp garp-storm**

{ ip arp garp-storm } | { no ip arp garp-storm }

### **Syntax Description**

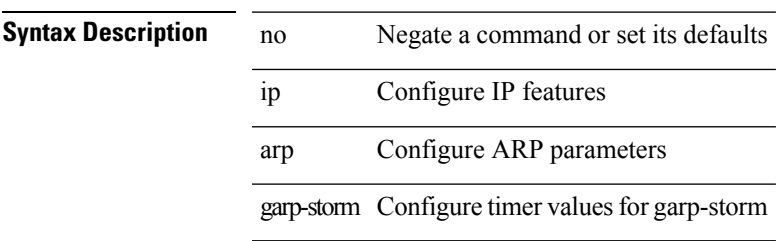

### **Command Mode**

# **ip arp garp-storm timer count**

{ ip arp garp-storm timer <garp-timer> count <garp-count> } | { no ip arp garp-storm timer <garp-timer> count <garp-count> }

### **Syntax Description**

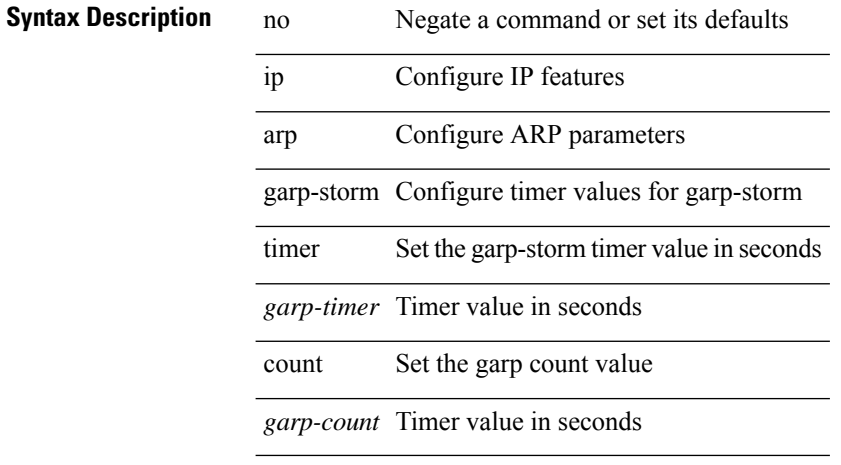

#### **Command Mode**

# **ip arp gratuitous hsrp duplicate**

{ ip arp gratuitous hsrp duplicate | no ip arp gratuitous hsrp duplicate }

#### **Syntax Description**

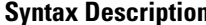

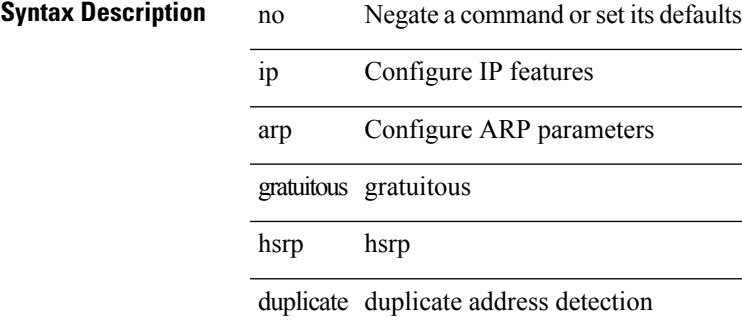

#### **Command Mode**

• /exec/configure/if-igp /exec/configure/if-mgmt-config /exec/configure/if-vlan-common

# **ip arp gratuitous request**

{ ip arp gratuitous request | no ip arp gratuitous request }

### **Syntax Description**

**Syntax Description** 

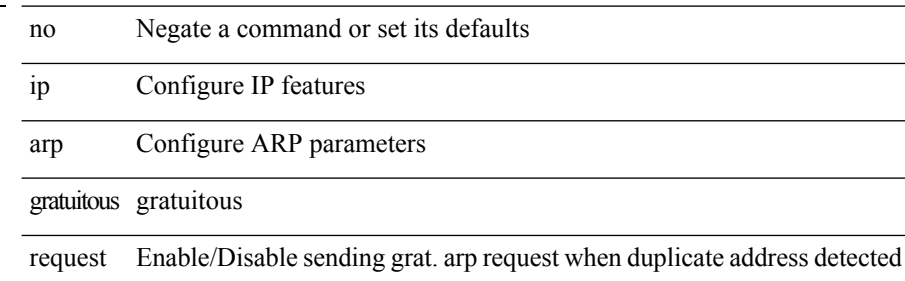

#### **Command Mode**

• /exec/configure/if-igp /exec/configure/if-mgmt-config /exec/configure/if-vlan

# **ip arp gratuitous update**

 $\overline{a}$ 

{ ip arp gratuitous update | no ip arp gratuitous update }

#### **Syntax Description**

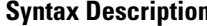

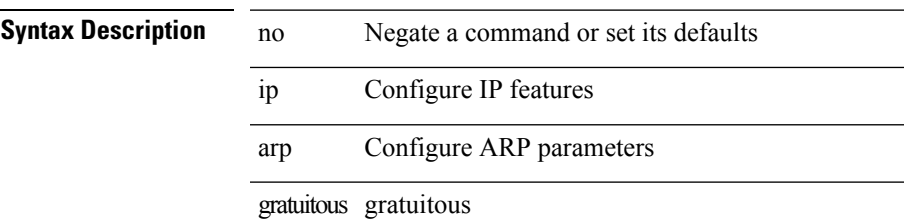

update Enable/Disable arp cache updates for gratuitous arp

#### **Command Mode**

• /exec/configure/if-igp /exec/configure/if-mgmt-config /exec/configure/if-vlan-common

# **ip arp inspection filter vlan**

 $\overline{a}$ 

[no] ip arp inspection filter <arp-acl-name> vlan <vlan-range>

#### **Syntax Description**

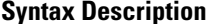

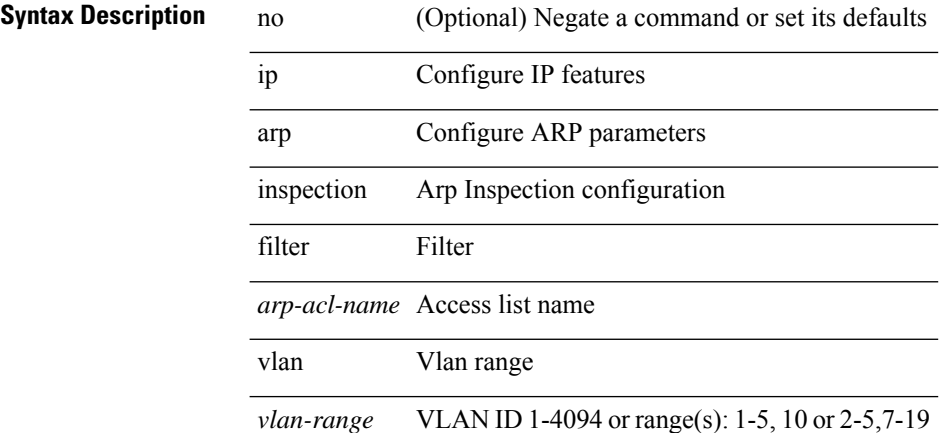

### **Command Mode**

# **ip arp inspection log-buffer entries**

[no] ip arp inspection log-buffer { entries <number1> }

#### **Syntax Description**

### **Syntax Description**

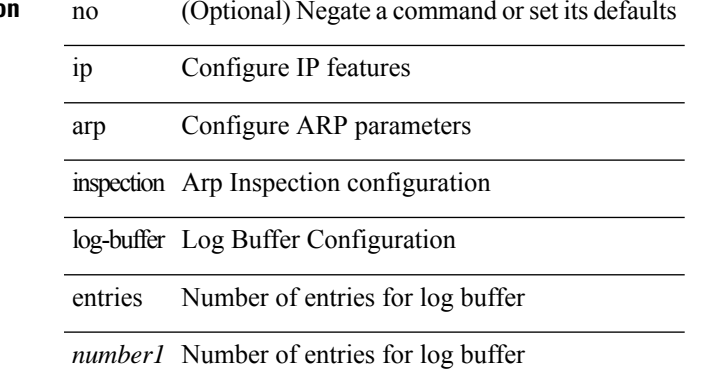

#### **Command Mode**

# **ip arp inspection trust**

 $\overline{a}$ 

[no] ip arp inspection trust

### **Syntax Description**

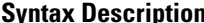

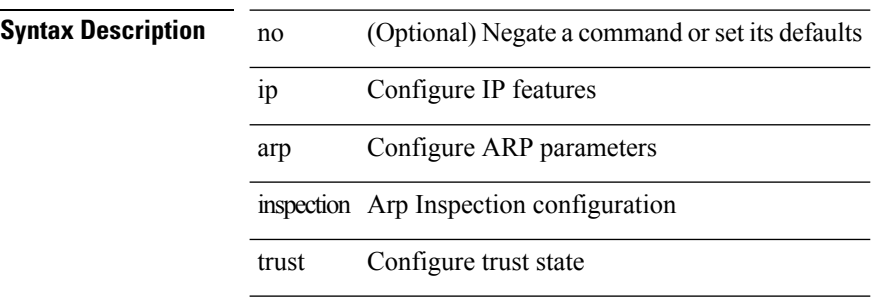

### **Command Mode**

• /exec/configure/if-switching

# **ip arp inspection validate**

[no] ip arp inspection validate { src-mac | dst-mac | ip1 } +

#### **Syntax Description**

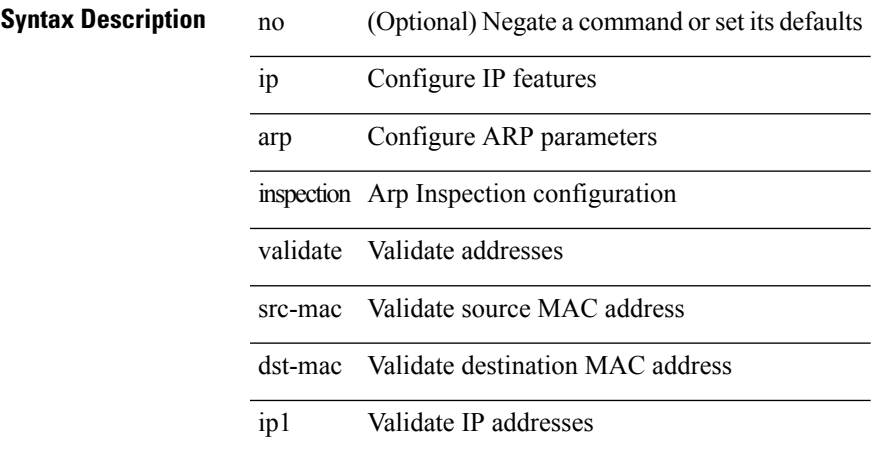

### **Command Mode**

# **ip arp inspection vlan**

[no] ip arp inspection vlan <vlan-id> [ logging { dhcp-bindings { permit | all | inone } } ]

### **Syntax Description**

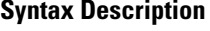

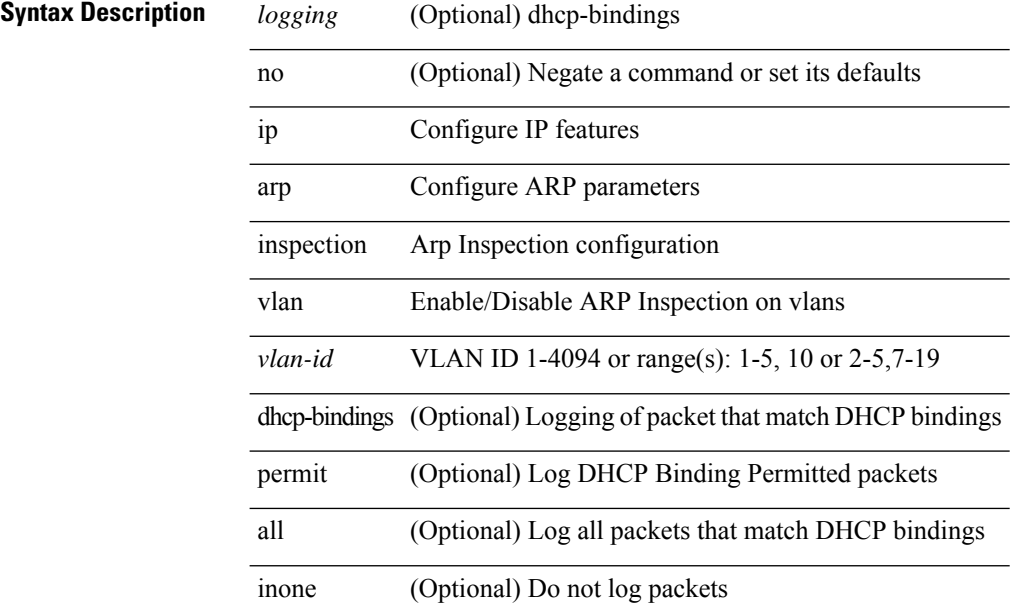

### **Command Mode**

# **ip arp mts-queue**

{ ip arp mts-queue <size> } | { no ip arp mts-queue }

### **Syntax Description**

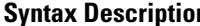

 $\overline{\phantom{a}}$ 

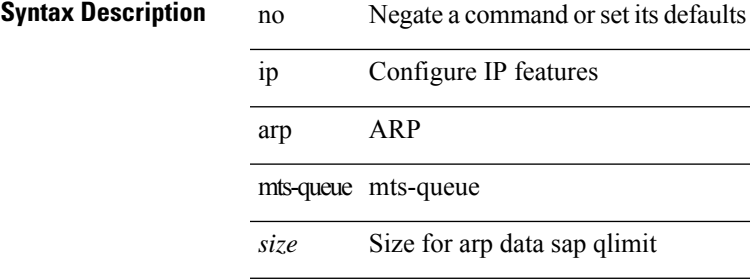

#### **Command Mode**

# **ip arp off-list timeout**

{ ip arp off-list timeout <time> } | { no ip arp off-list timeout }

#### **Syntax Description**

**Syntax Description** no Negate a command or set its defaults

ip Configure IP features

arp Configure ARP parameters

off-list off-list

timeout Expire time

*time* Expire time value in seconds

#### **Command Mode**

# **ip arp rarp fabric-forwarding**

[no] ip arp rarp fabric-forwarding

### **Syntax Description**

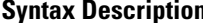

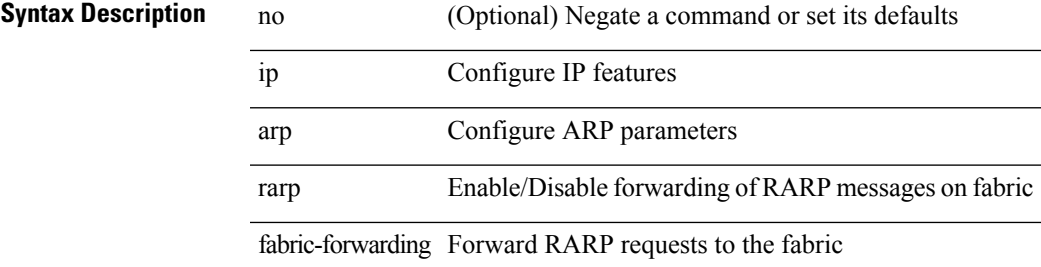

#### **Command Mode**

# **ip arp rarp fabric-forwarding rate-limit**

[no] ip arp rarp fabric-forwarding rate-limit <rate>

### **Syntax Description**

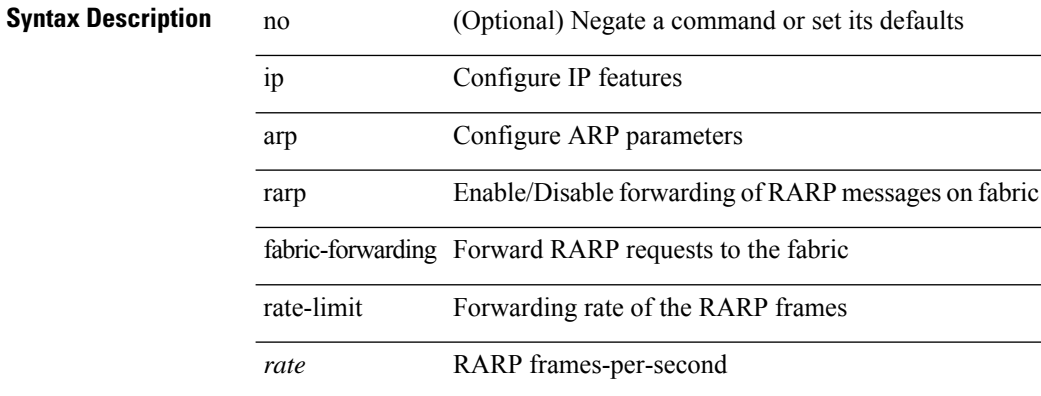

#### **Command Mode**

 $\mathbf I$ 

# **ip arp request**

ip arp request <ip-address>

### **Syntax Description**

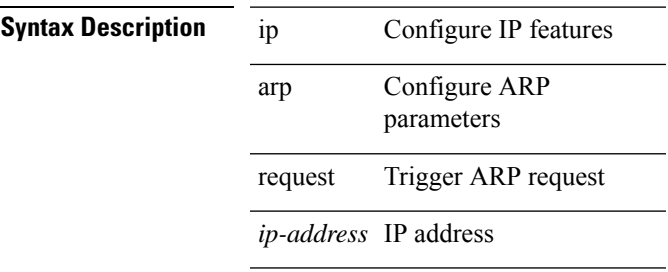

### **Command Mode**

• /exec/configure/if-igp

# **ip arp suppression-cache**

ip arp suppression-cache { [ clear { local | remote } vlan <vlan-id> [ <ip-address> ] ] | [ download remote vlan <vlan-id> [ <ip-address> ] ] }

### **Syntax Description**

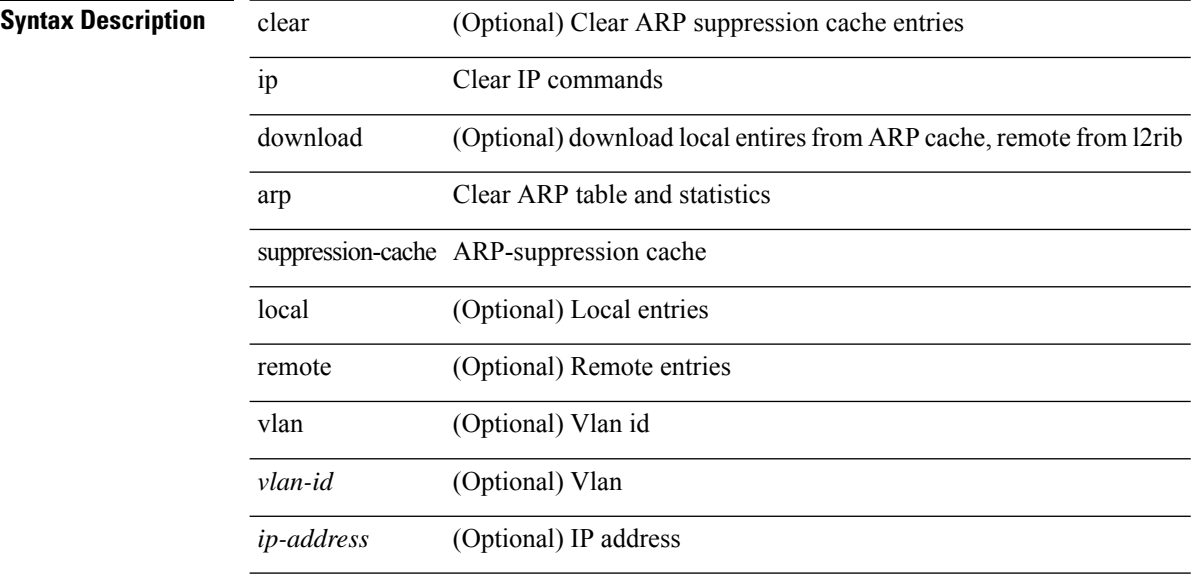

#### **Command Mode**

• /exec
# **ip arp suppression testnum**

ip arp suppression testnum <testnum> [ { <ip-address> <mac-address> <vlan\_id> <interface> <phy-interface>  $\}$  <count>]

### **Syntax Description**

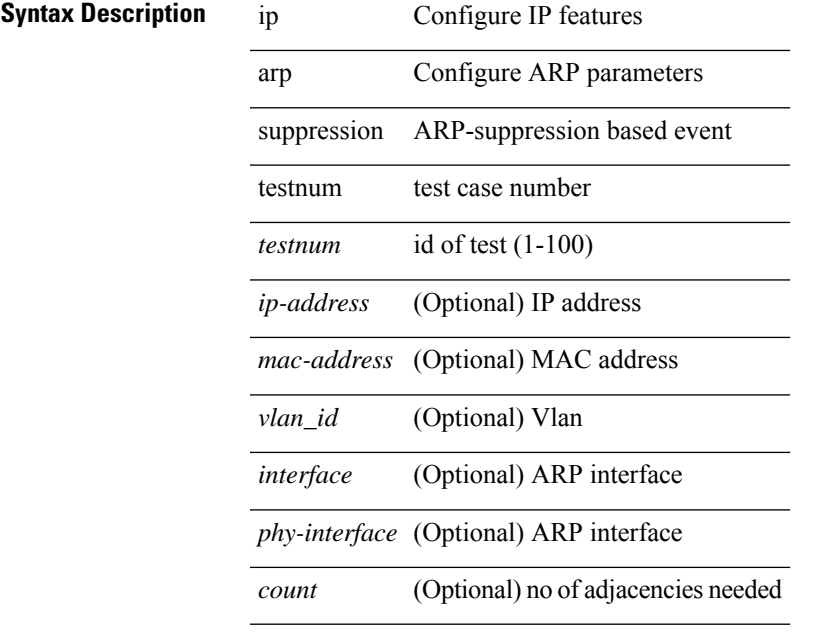

### **Command Mode**

# **ip arp suppression timeout**

{ ip arp suppression timeout <time-out> } | { no ip arp suppression timeout }

### **Syntax Description**

**Syntax Description** no

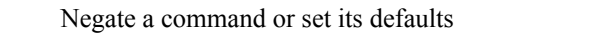

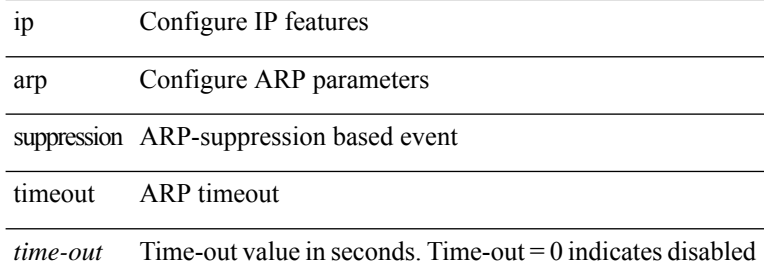

### **Command Mode**

# **ip arp synchronize**

 $\overline{\phantom{a}}$ 

 $\overline{\phantom{0}}$ 

 $\overline{\phantom{a}}$ 

[no] ip arp synchronize

**Syntax Description**

**Syntax Description** negative

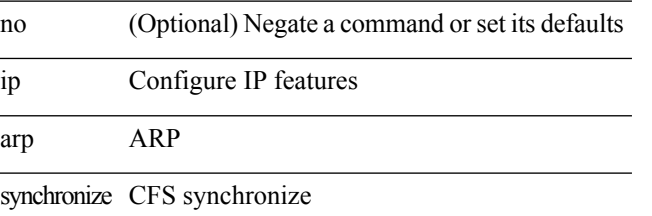

### **Command Mode**

• /exec/configure/vpc-domain

I

# **ip arp synchronize pull**

ip arp synchronize pull

### **Syntax Description**

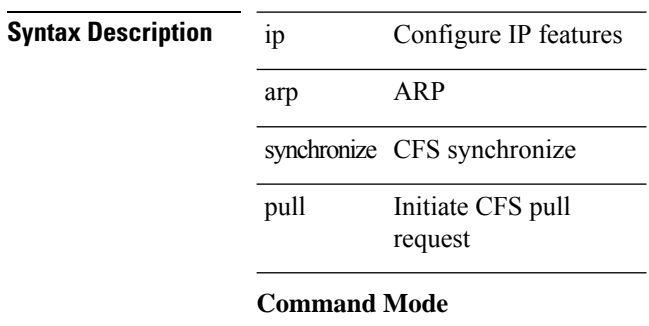

• /exec

# **ip arp synchronize push**

 $\overline{a}$ 

 $\overline{a}$ 

ip arp synchronize push

### **Syntax Description**

**Syntax Description** 

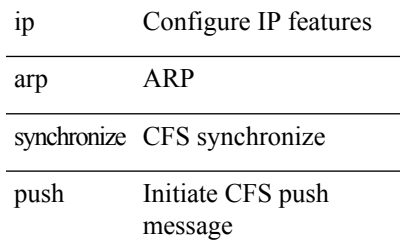

### **Command Mode**

• /exec

### **ip arp test**

{ ip arp test <ip-address> <mac-address> <mode> | no ip arp test <ip-address> [ <mac-address> ] <mode> }

### **Syntax Description**

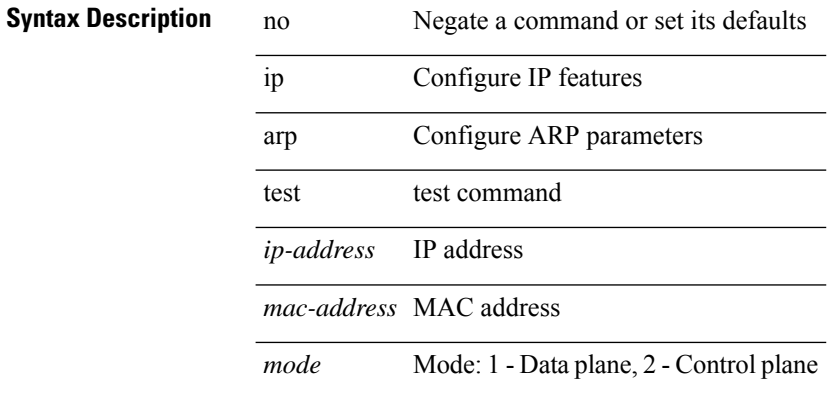

### **Command Mode**

• /exec/configure/if-vlan-common

# **ip arp timeout**

{ ip arp timeout <time-out> } | { no ip arp timeout }

### **Syntax Description**

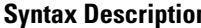

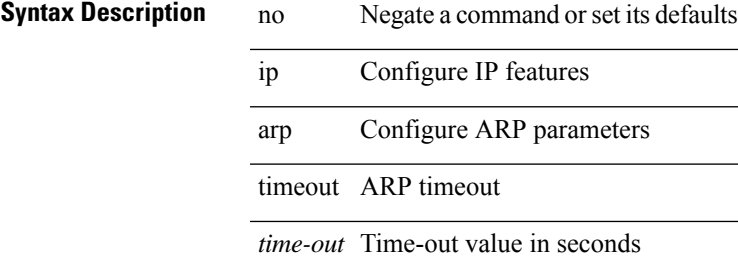

### **Command Mode**

## **ip arp timeout**

{ ip arp timeout <time-out> } | { no ip arp timeout }

### **Syntax Description**

**Syntax Description** no Negate a command or set its defaults

ip Configure IP features

arp Configure ARP parameters

timeout ARP timeout

*time-out* Time-out value in seconds

### **Command Mode**

• /exec/configure/config-mgmt /exec/configure/if-igp

# **ip as-path access-list deny**

{ ip as-path access-list <aspl-name> [ timeout <sec> ] { { deny | permit } <line> } } | { no ip as-path access-list <aspl-name> [ timeout <sec> ] [ { deny | permit } <line> ] }

### **Syntax Description**

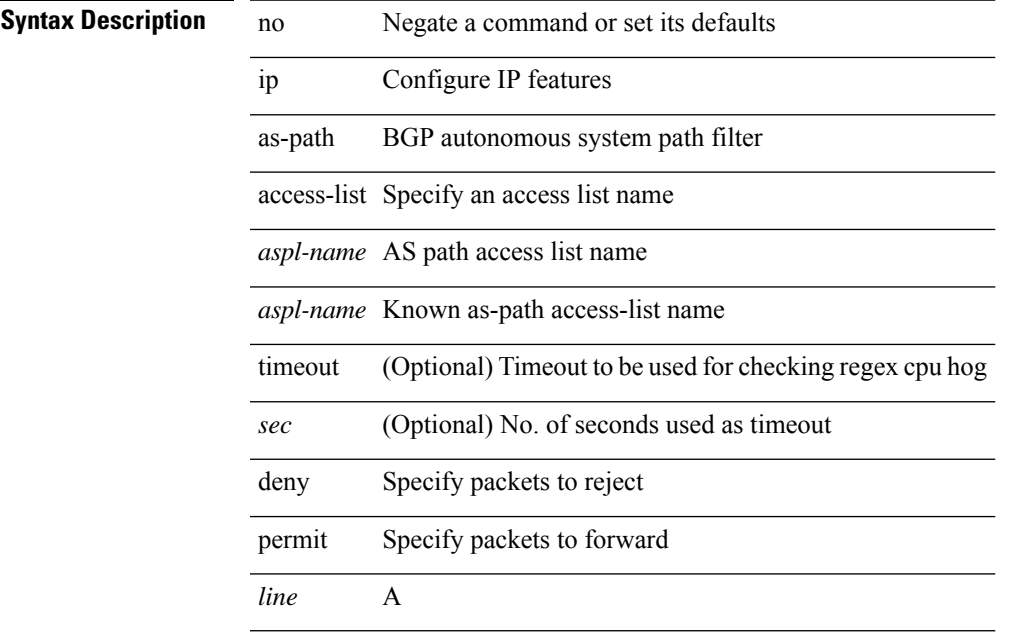

### **Command Mode**

# **ip as-path access-list deny**

{ ip as-path access-list <aspl-name> [ timeout <sec> ] { { deny | permit } <line> } } | { no ip as-path access-list <aspl-name> [ timeout <sec> ] [ { deny | permit } <line> ] }

### **Syntax Description**

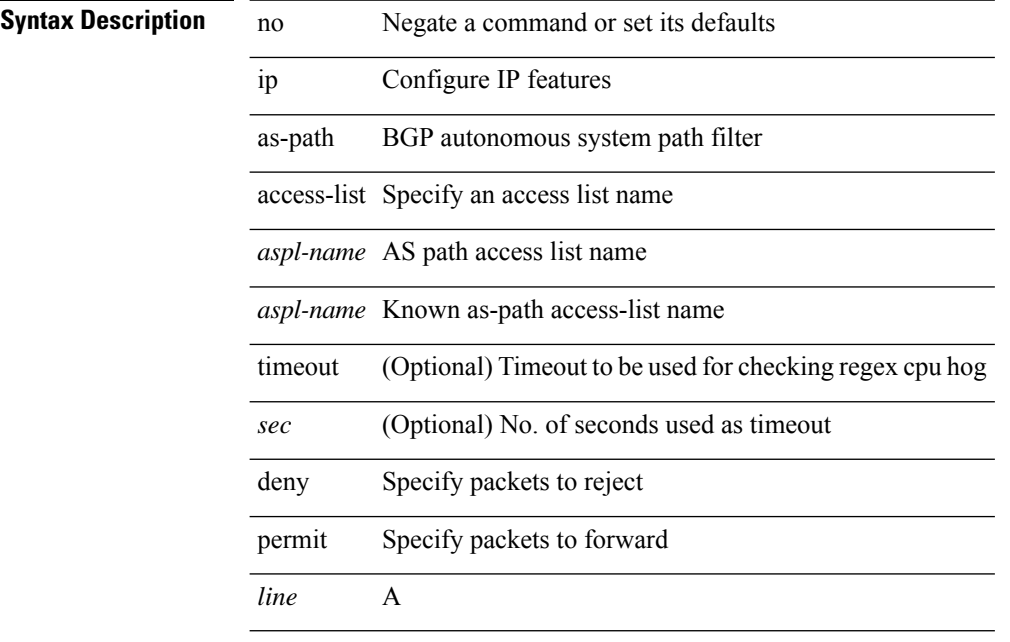

### **Command Mode**

## **ip as-path access-list seq deny**

{ ip as-path access-list <aspl-name> seq <seq> [ timeout <sec> ] { { deny | permit } <line> } } | { no ip as-path access-list <aspl-name> seq <seq> [ timeout <sec> ] [  $\{$  deny | permit  $\}$  <line> ]  $\}$ 

### **Syntax Description**

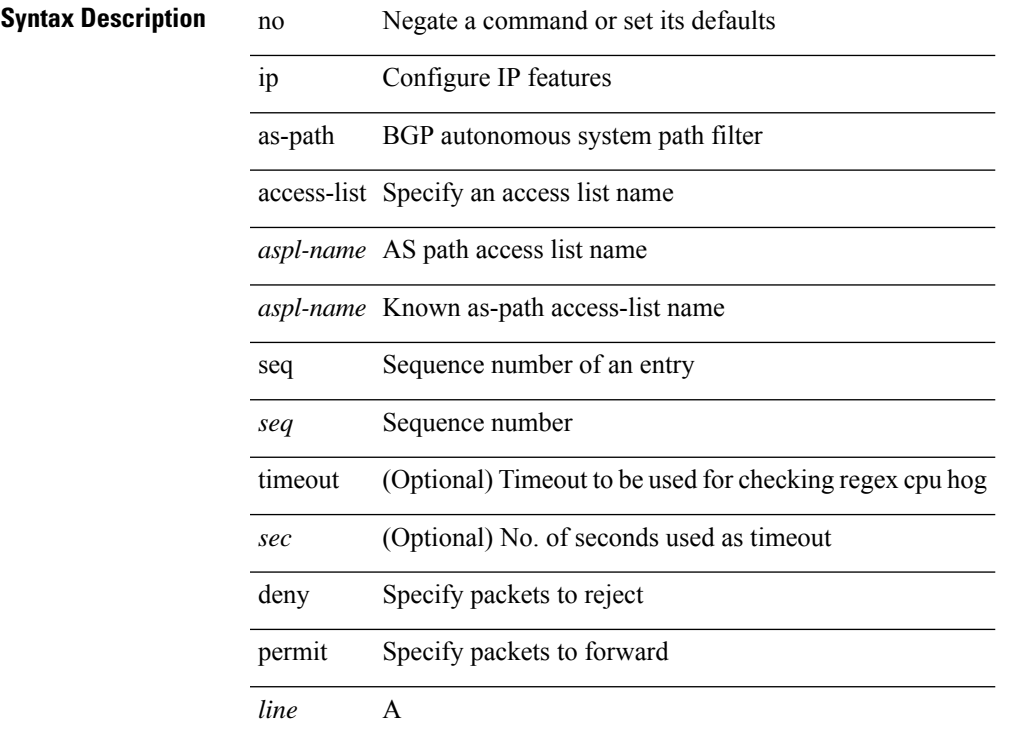

### **Command Mode**

# **ip authentication**

[no] { ip | ipv6 } authentication { { key-chain eigrp <eigrp-ptag> <chain> } | { mode eigrp <eigrp-ptag> md5 } }

### **Syntax Description**

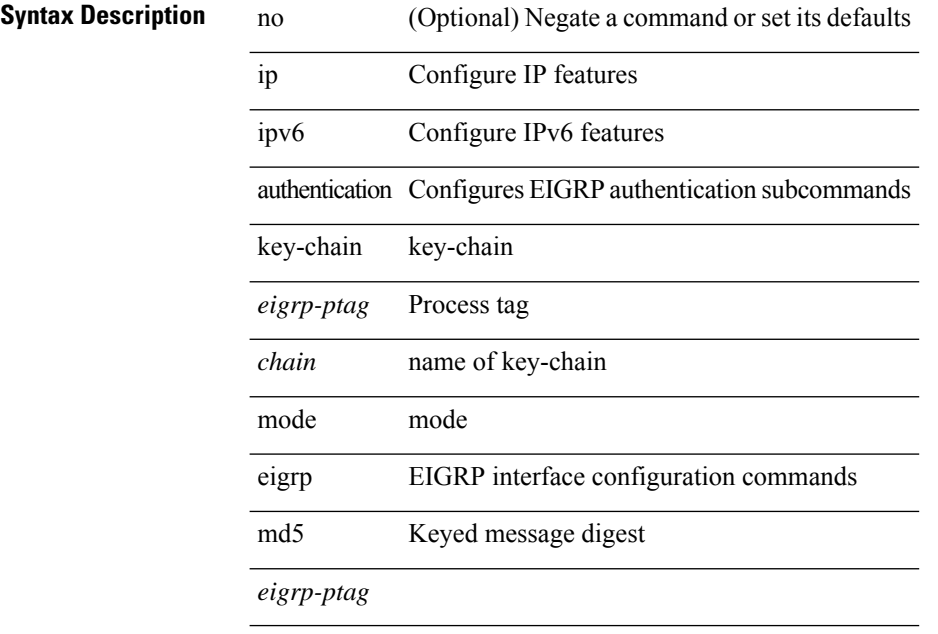

### **Command Mode**

• /exec/configure/if-igp

I

# **ip auto-discard**

[no] ip auto-discard

**Syntax Description**

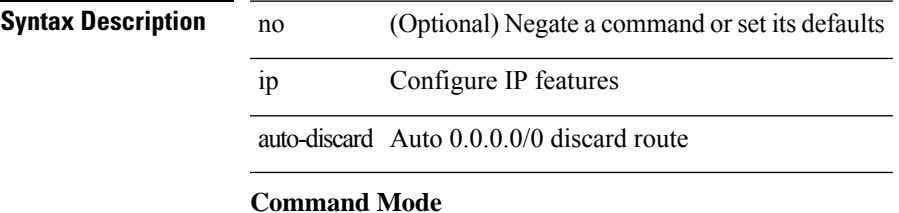

• /exec/configure /exec/configure/vrf

# **ip bandwidth-percent eigrp**

 $\{ \{ \{ip \mid ipv6 \} \}$  bandwidth-percent eigrp <eigrp-ptag> <percent>  $\}$  |  $\{ no \{ ip \mid ipv6 \}$  bandwidth-percent eigrp <eigrp-ptag> [ <percent> ] } }

### **Syntax Description**

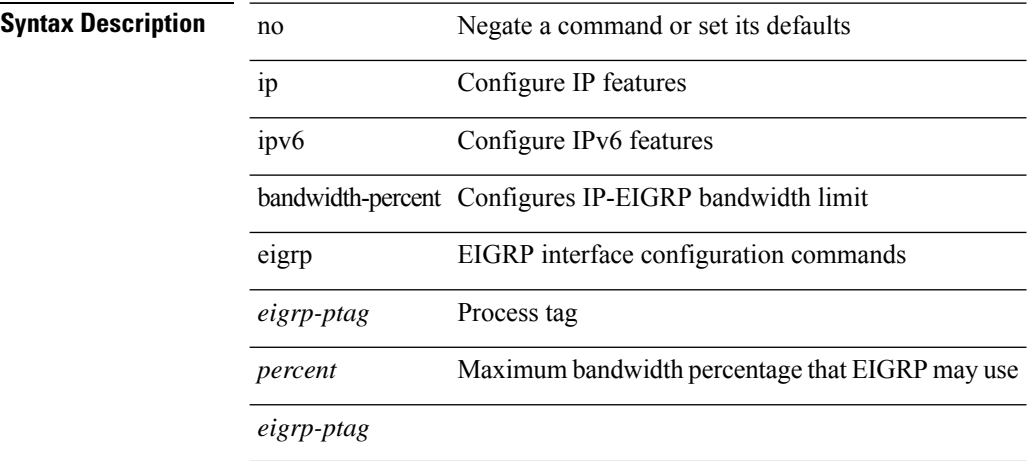

### **Command Mode**

• /exec/configure/if-igp

# **ip bandwidth eigrp**

 $\{ \{ \{ip \mid ipv6 \} \}$  bandwidth eigrp <eigrp-ptag> <br/> <br/>  $\{ | no \{ ip \mid ipv6 \} \}$  bandwidth eigrp <eigrp-ptag> [  $$\sf  
\}$ 

### **Syntax Description**

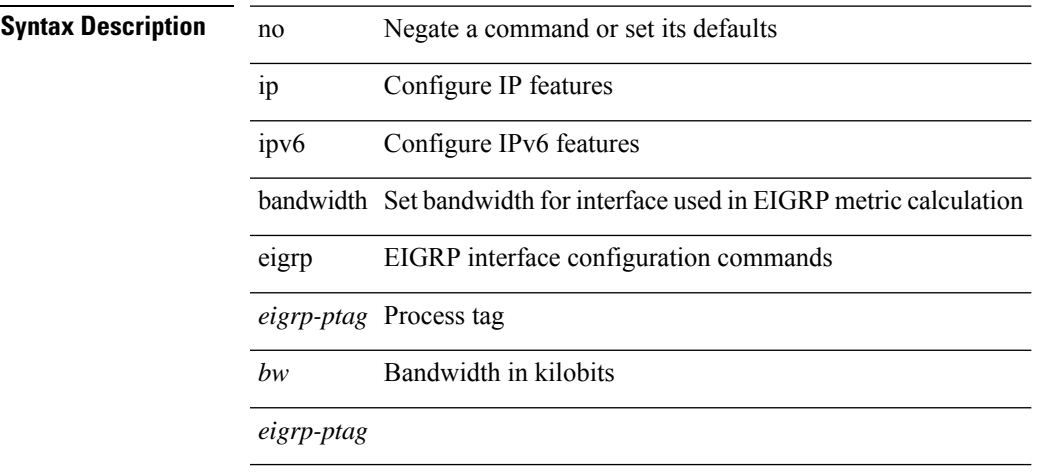

### **Command Mode**

• /exec/configure/if-igp

**I Commands**

# **ip cache disable**

[no] ip cache disable

**Syntax Description**

**Syntax Description** no (Optional) Negate a command or set its defaults ip Configure IP features cache Disable cache

disable Disable cache

### **Command Mode**

## **ip community-list expanded deny**

{ ip community-list expanded <name> [ timeout <sec> ] { deny | permit } <line> } | { no ip community-list expanded <name> [ timeout <sec> ] [ { deny | permit } <line> ] }

### **Syntax Description**

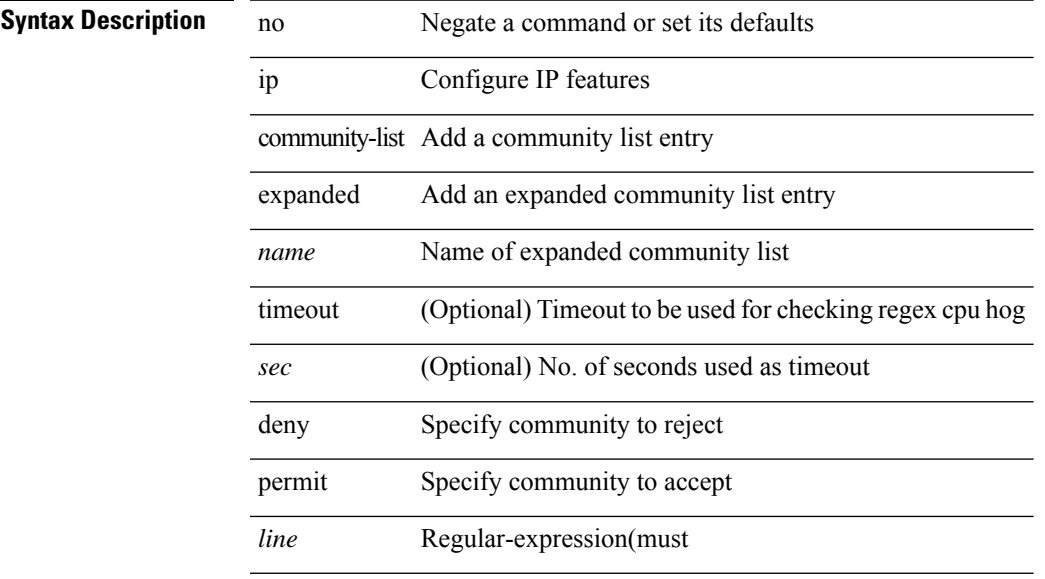

### **Command Mode**

# **ip community-list expanded deny**

{ ip community-list expanded <name> [ timeout <sec> ] { deny | permit } <line> } | { no ip community-list expanded <name> [ timeout <sec> ] [ { deny | permit } <line> ] }

### **Syntax Description**

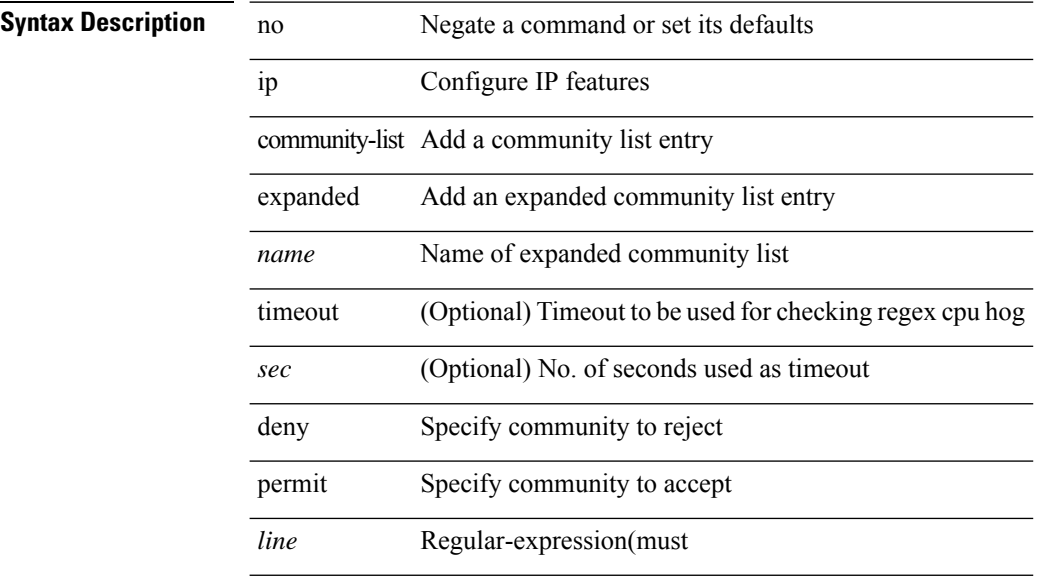

### **Command Mode**

## **ip community-list expanded seq deny**

{ ip community-list expanded <name> seq <seq> [ timeout <sec> ] { deny | permit } <line> } | { no ip community-list expanded <name> seq <seq> [ timeout <sec> ] [ { deny | permit } <line>] }

### **Syntax Description**

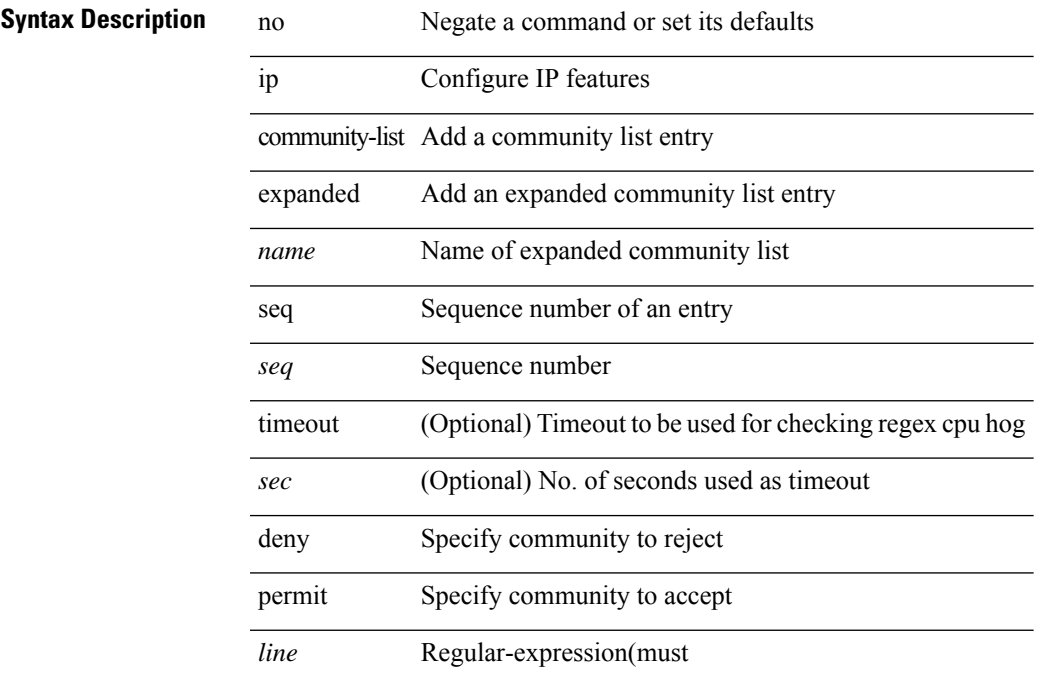

### **Command Mode**

### **ip community-list standard permit internet local-AS**

{ ip community-list standard <name> { permit | deny } { internet | local-AS| no-advertise | no-export | <aann> | <number> | <hex\_num> } + } | { no ip community-list standard <name> [ permit | deny ] [ { internet | local-AS  $|no-advertise | no-export | <$ aann> $|$ <number> $|$ <hex\_num> $\}$ + $]$ 

#### **Syntax Description**

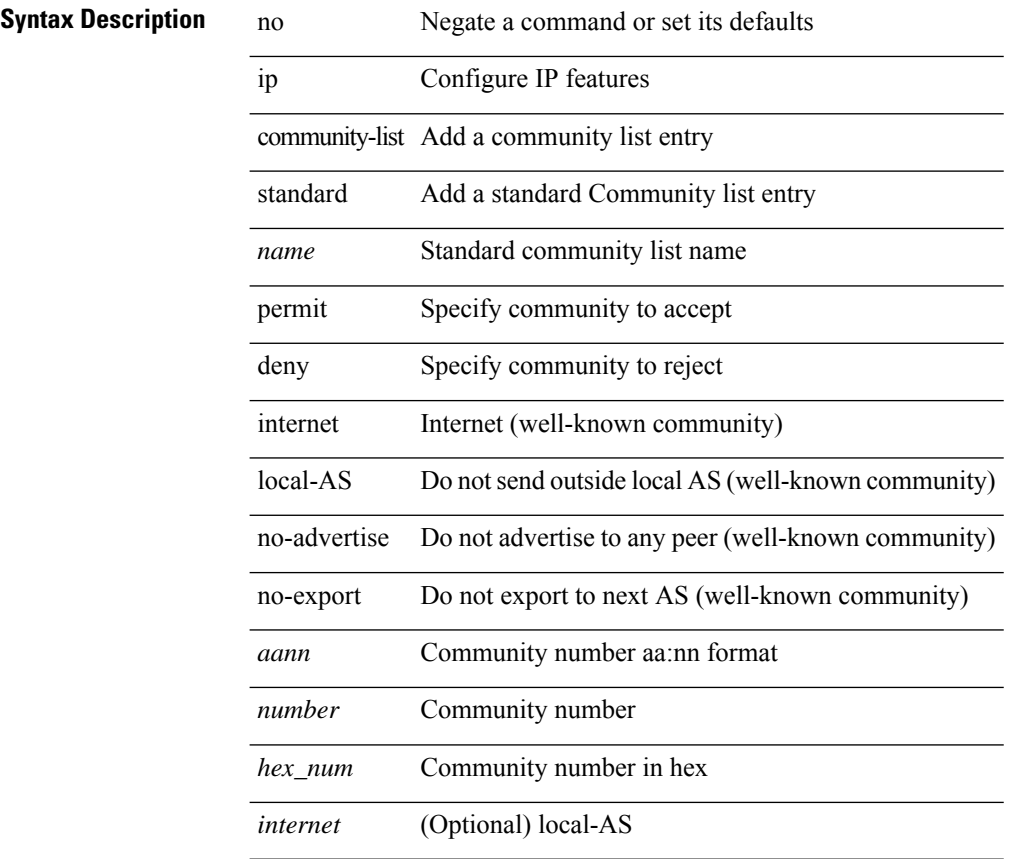

### **Command Mode**

## **ip community-list standard permit internet local-AS**

{ ip community-list standard <name> { permit | deny } { internet | local-AS| no-advertise | no-export | <aann> | <number> | <hex\_num> } + } | { no ip community-list standard <name> [ permit | deny ] [ { internet | local-AS  $|no-advertise | no-export | anno| **number**| **kex_name**| + ]$ 

### **Syntax Description**

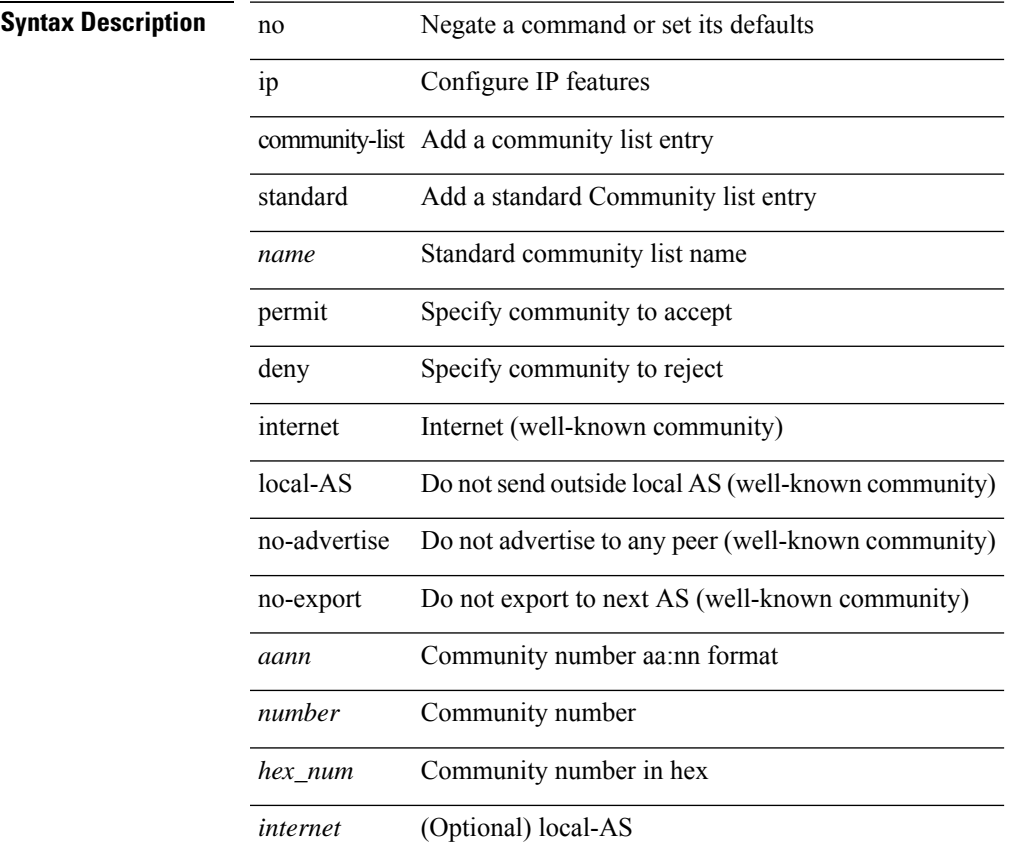

### **Command Mode**

### **ip community-list standard seq permit internet local-AS**

{ ip community-liststandard <name> seq <seq> { permit | deny } { internet | local-AS| no-advertise | no-export  $|\langle$ aann> $|\langle$ number> $|\langle$ hex\_num> $\rangle$  +  $\rangle$  | { no ip community-list standard  $\langle$ name> seq  $\langle$ seq> [ permit | deny ] [  $\{$  internet  $|\text{local-AS}|$  no-advertise  $|\text{no-export}| \leq \text{aann} > |\leq \text{number} > | \leq \text{hex\_num} > | + |$ 

### **Syntax Description**

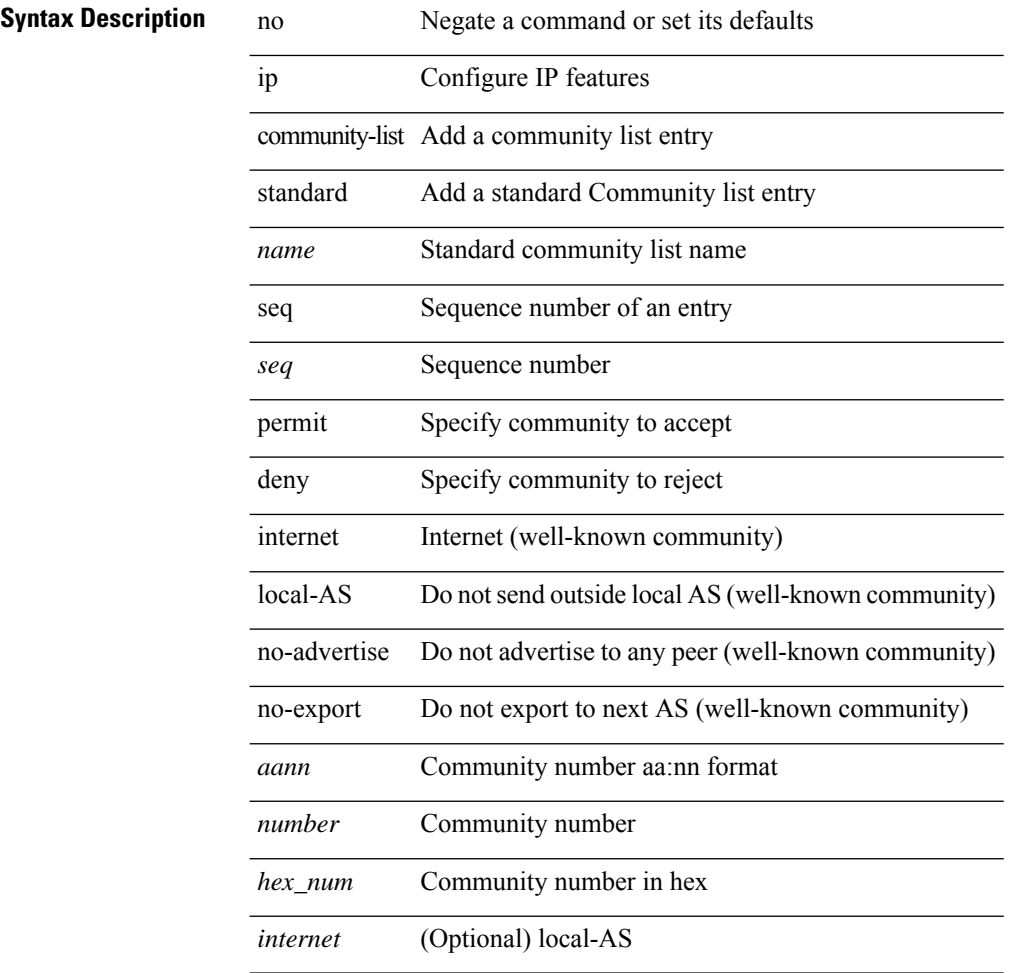

#### **Command Mode**

## **ip default-gateway**

[no] ip default-gateway <ip-addr> [ vrf { <vrf-name> | <vrf-known-name> } ]

### **Syntax Description**

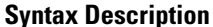

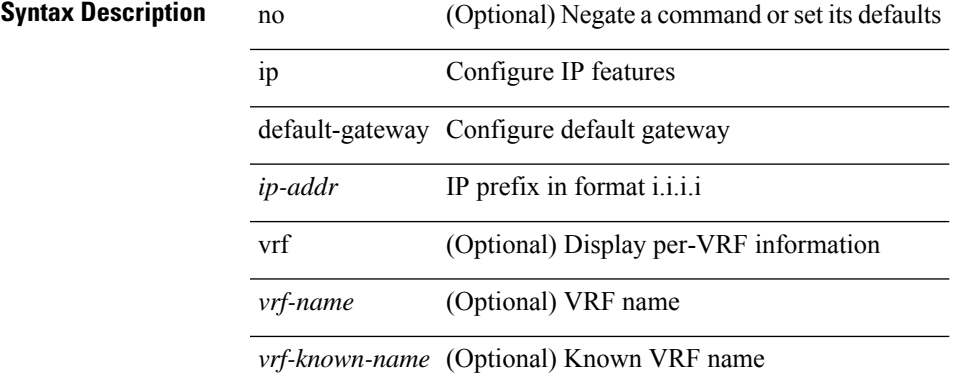

### **Command Mode**

• /exec/configure /exec/configure/config-mgmt /exec/configure/vrf /exec/configure/if-gre-tunnel

# **ip delay eigrp**

{ { { ip | ipv6 } delay eigrp <eigrp-ptag> <delay> [ picoseconds ] } | { no { ip | ipv6 } delay eigrp <eigrp-ptag> [ <delay> ] [ picoseconds ] } }

### **Syntax Description**

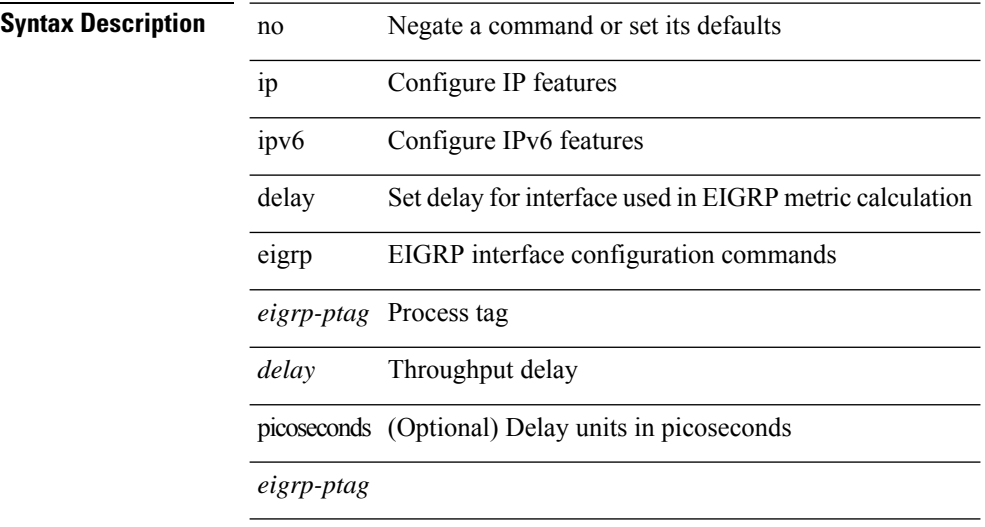

### **Command Mode**

• /exec/configure/if-igp

# **ip destination**

{ ip { destination | source } <addr> } | { no ip { destination | source } }

### **Syntax Description**

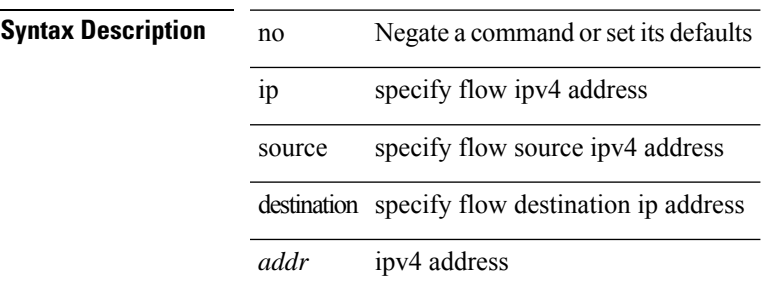

### **Command Mode**

• /exec/configure/configngoamprofileflow

# **ip dhcp packet strict-validation**

[no] ip dhcp packet strict-validation

### **Syntax Description**

### **Syntax Description**

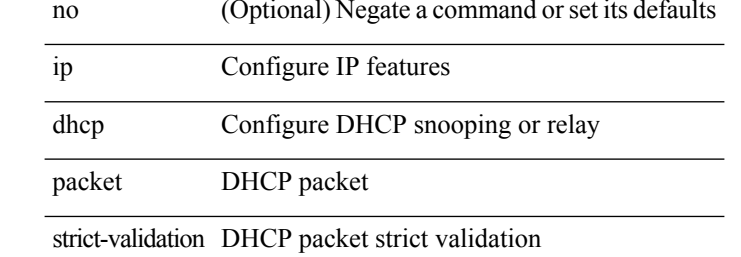

#### **Command Mode**

 $\mathbf{l}$ 

# **ip dhcp relay**

[no] ip dhcp relay

**Syntax Description**

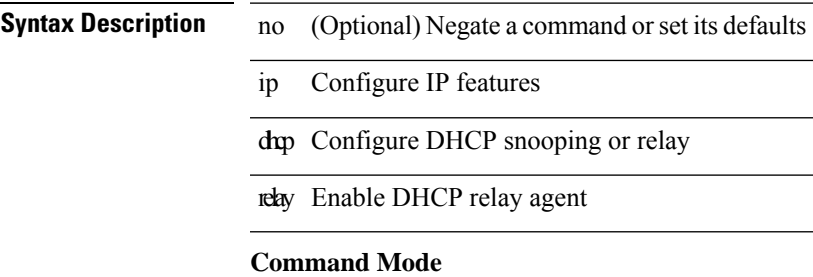

## **ip dhcp relay address**

[no] ip dhcp relay address [ <ip-addr-val> [ use-vrf <vrf-name> ] ]

### **Syntax Description**

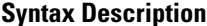

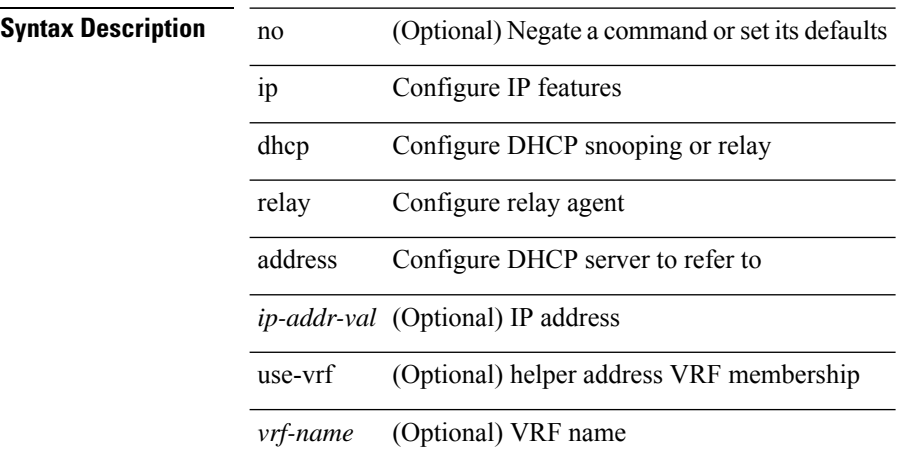

### **Command Mode**

• /exec/configure/if-igp /exec/configure/ppm-ethernet-switch /exec/configure/ppm-port-channel-switch

# **ip dhcp relay information option**

[no] ip dhcp relay information option

### **Syntax Description**

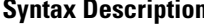

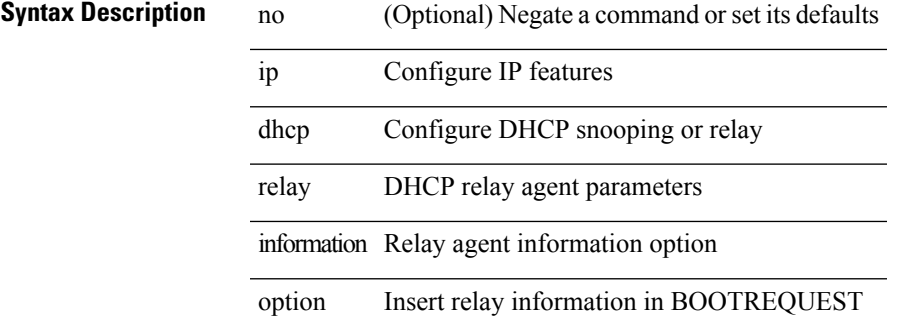

### **Command Mode**

# **ip dhcp relay information option trust**

[no] ip dhcp relay information option trust

### **Syntax Description**

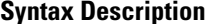

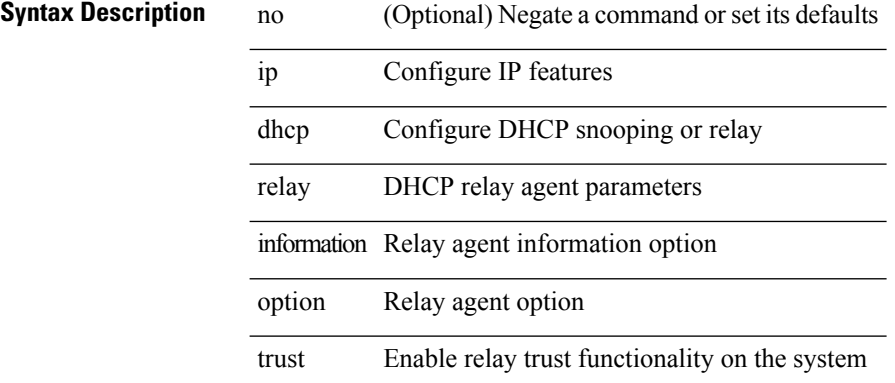

### **Command Mode**

# **ip dhcp relay information option vpn**

[no] ip dhcp relay information option vpn

### **Syntax Description**

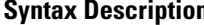

Ι

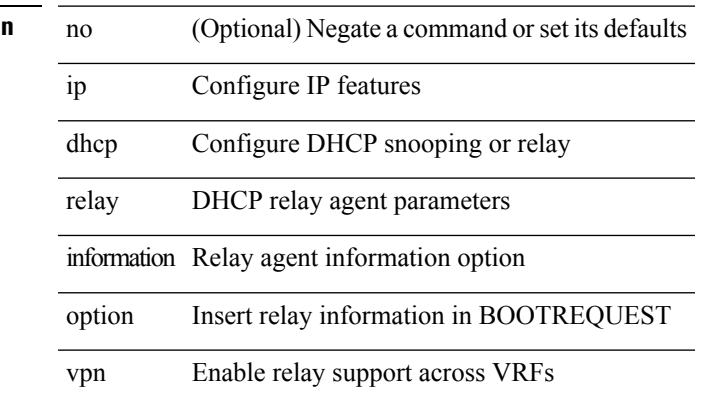

### **Command Mode**

# **ip dhcp relay information trust-all**

[no] ip dhcp relay information trust-all

### **Syntax Description**

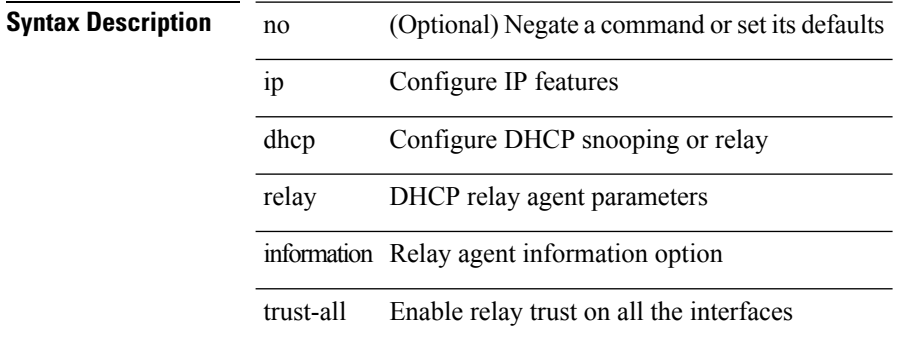

#### **Command Mode**

# **ip dhcp relay information trusted**

[no] ip dhcp relay information trusted

### **Syntax Description**

### **Syntax Descriptio**

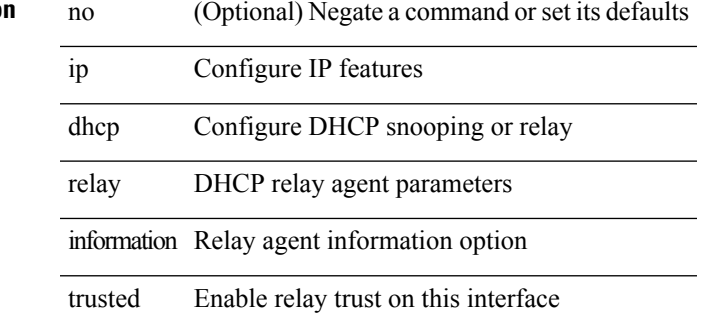

### **Command Mode**

• /exec/configure/if-igp

# **ip dhcp relay source-interface**

ip dhcp relay source-interface <interface-name>

### **Syntax Description**

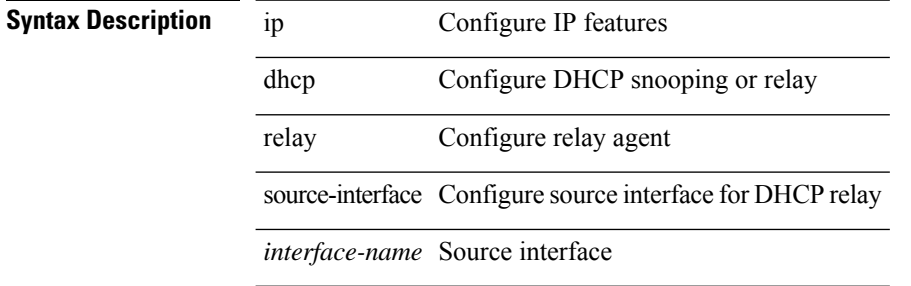

#### **Command Mode**

• /exec/configure /exec/configure/if-igp

# **ip dhcp relay source-interface**

[no] ip dhcp relay source-interface

### **Syntax Description**

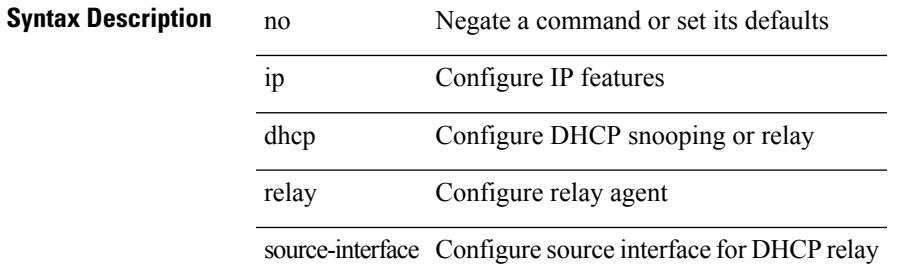

### **Command Mode**

• /exec/configure /exec/configure/if-igp

# **ip dhcp relay sub-option circuit-id customized**

[no] ip dhcp relay sub-option circuit-id customized

### **Syntax Description**

### **Syntax Description**

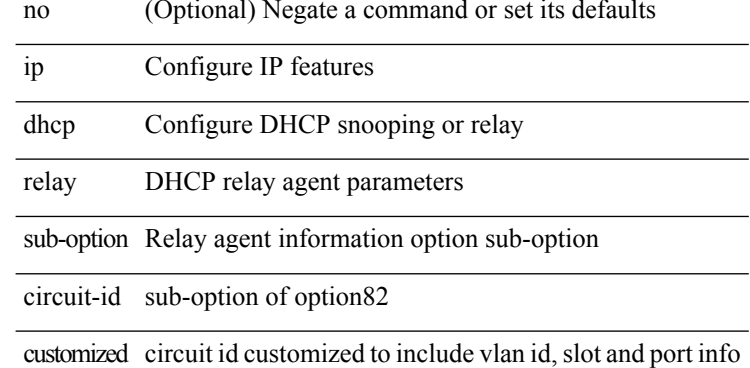

### **Command Mode**
### **ip dhcp relay sub-option circuit-id format-type string**

[no] ip dhcp relay sub-option circuit-id format-type string [format <format-string>]

#### **Syntax Description**

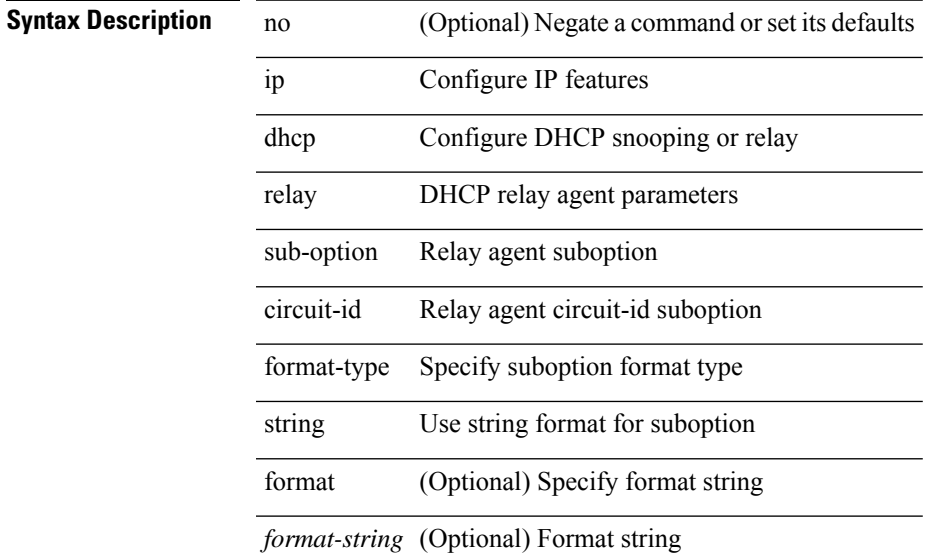

### **Command Mode**

# **ip dhcp relay sub-option type cisco**

[no] ip dhcp relay sub-option type cisco

### **Syntax Description**

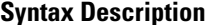

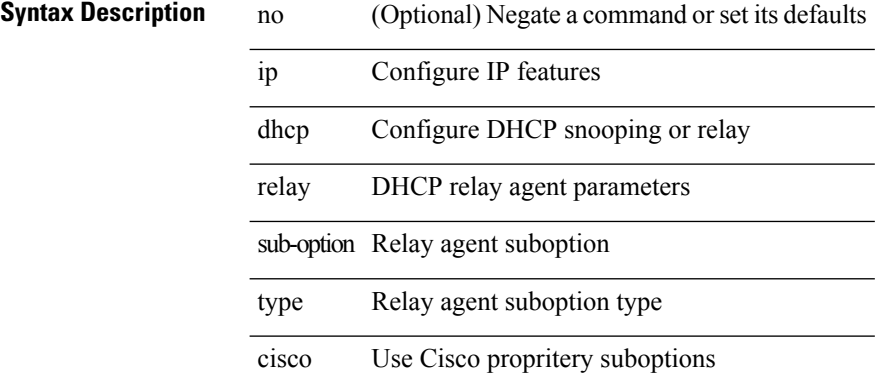

#### **Command Mode**

# **ip dhcp relay subnet-broadcast**

[no] ip dhcp relay subnet-broadcast

### **Syntax Description**

### **Syntax Description**

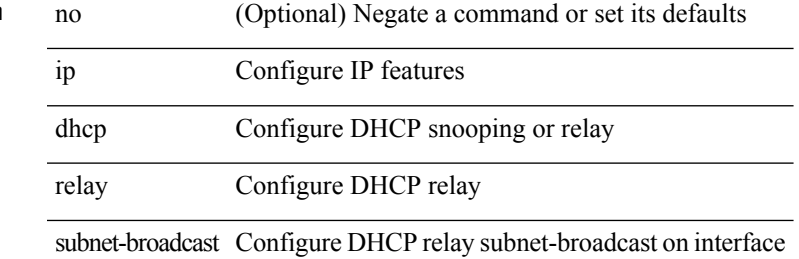

#### **Command Mode**

• /exec/configure/if-igp

# **ip dhcp smart-relay**

 $\sim$ 

 $\overline{a}$ 

 $\overline{\phantom{0}}$ 

[no] ip dhcp smart-relay

### **Syntax Description**

**Syntax Description** n

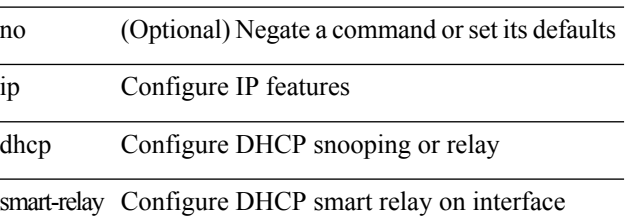

### **Command Mode**

• /exec/configure/if-igp

 $\overline{\phantom{a}}$ 

# **ip dhcp smart-relay global**

[no] ip dhcp smart-relay global

### **Syntax Description**

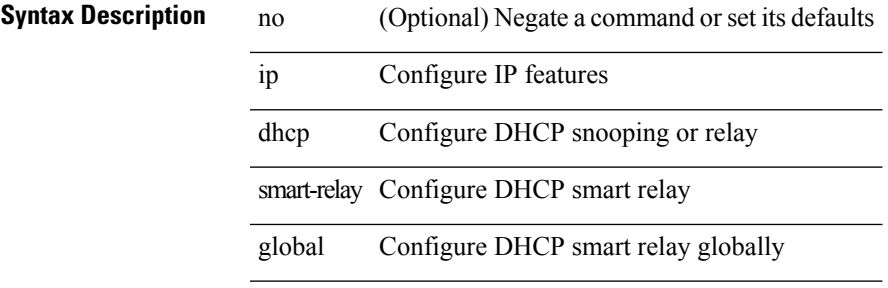

#### **Command Mode**

# **ip dhcp snooping**

[no] ip dhcp snooping

**Syntax Description**

**Syntax Description** no (Optional) Negate a command or set its defaults ip Configure IP features dhcp Configure DHCP snooping or relay

snooping DHCP Snooping

### **Command Mode**

# **ip dhcp snooping information option**

[no] ip dhcp snooping information option

### **Syntax Description**

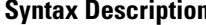

 $\overline{\phantom{a}}$ 

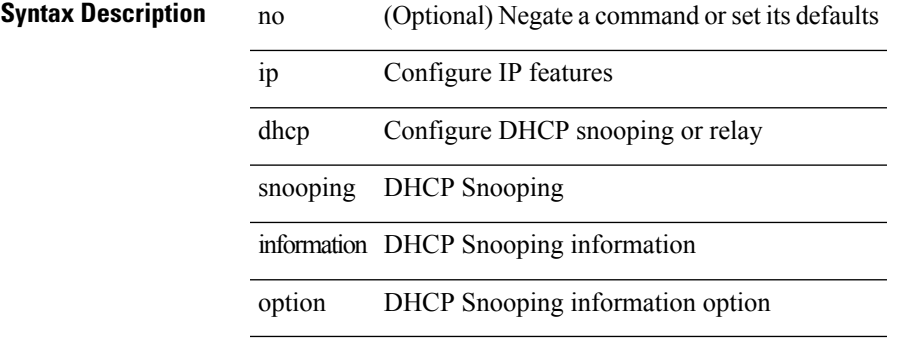

#### **Command Mode**

# **ip dhcp snooping ipsg-excluded vlan**

[no] ip dhcp snooping ipsg-excluded vlan <vlan-id10>

### **Syntax Description**

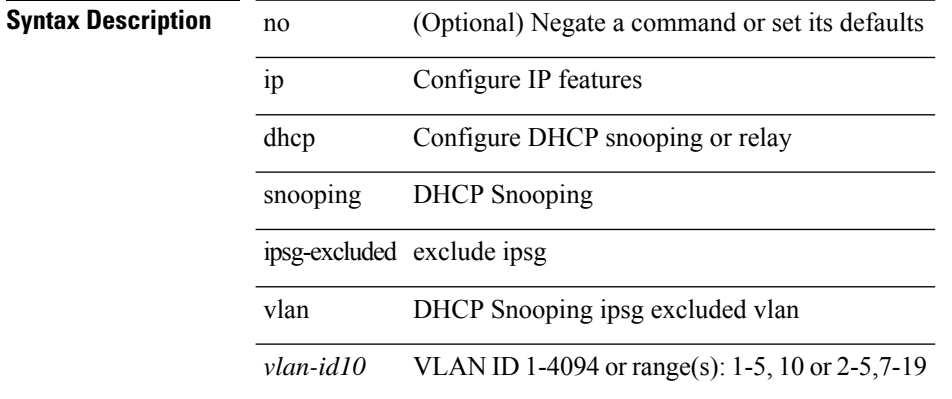

#### **Command Mode**

 $\overline{\phantom{a}}$ 

# **ip dhcp snooping trust**

[no] ip dhcp snooping trust

### **Syntax Description**

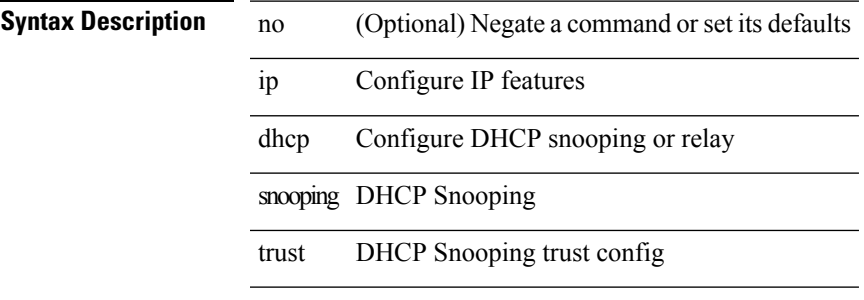

#### **Command Mode**

• /exec/configure/if-switching

# **ip dhcp snooping verify mac-address**

[no] ip dhcp snooping verify mac-address

### **Syntax Description**

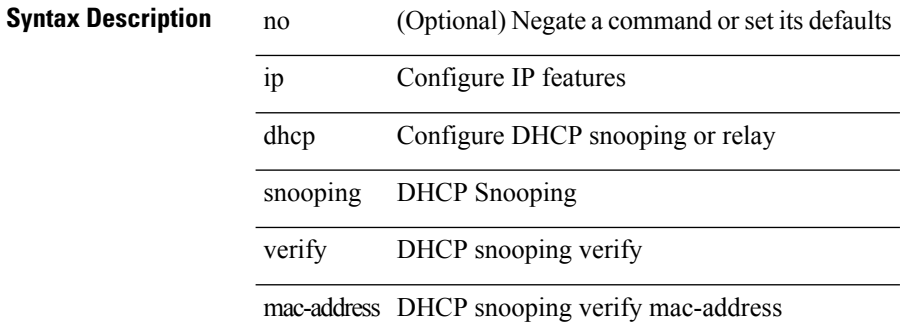

#### **Command Mode**

# **ip dhcp snooping vlan**

 $\overline{a}$ 

 $\overline{a}$ 

[no] ip dhcp snooping vlan <vlan-id10>

### **Syntax Description**

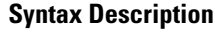

 $\overline{\phantom{a}}$ 

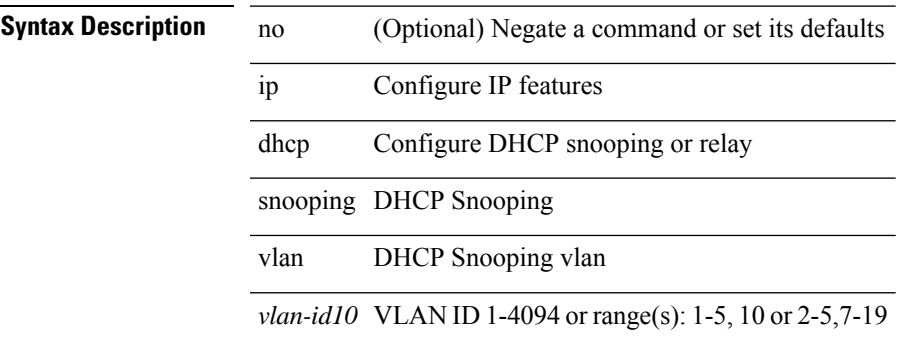

#### **Command Mode**

# **ip directed-broadcast**

[no] ip directed-broadcast [ <acl-name> ]

### **Syntax Description**

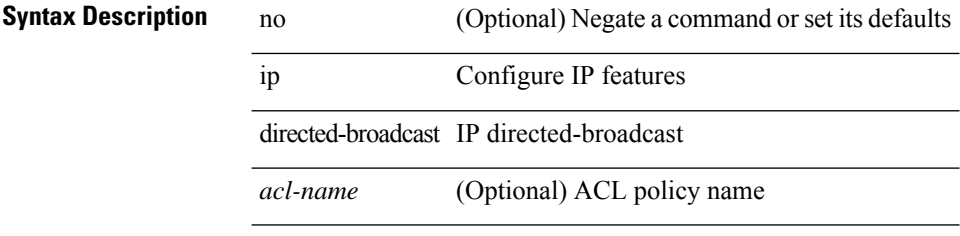

### **Command Mode**

• /exec/configure/if-igp /exec/configure/if-mgmt-config

# **ip distribute-list eigrp**

}

[no] { ip | ipv6 } distribute-list eigrp <eigrp-ptag> { { route-map <map> } | { prefix-list <list> } } { in | out

### **Syntax Description**

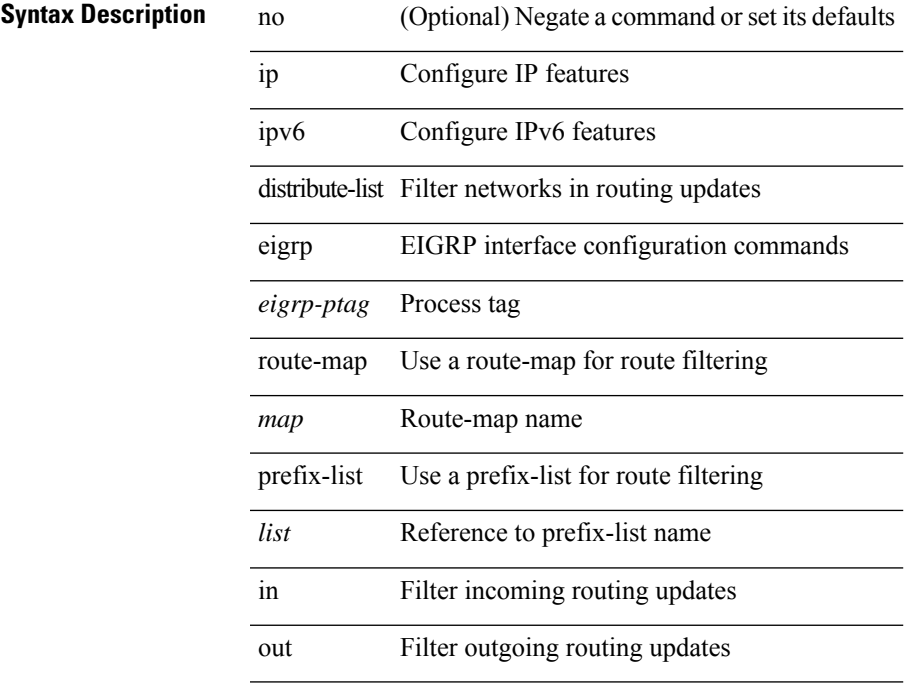

### **Command Mode**

• /exec/configure/if-igp

# **ip dns source-interface**

[no] ip dns source-interface <ifnum> [ vrf { <vrf-name> | <vrf-known-name> } ]

#### **Syntax Description**

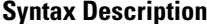

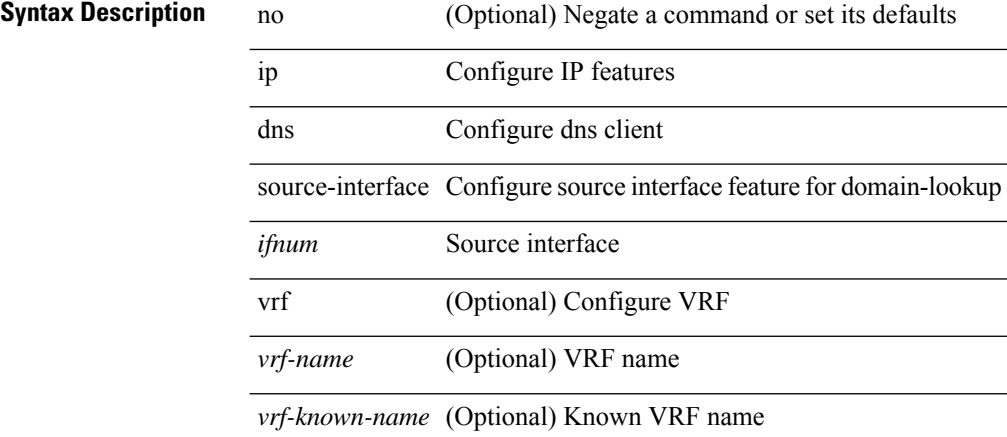

#### **Command Mode**

# **ip domain-list**

[no] ip domain-list { <s0> | <s1> [ use-vrf { <vrf-name> | <vrf-known-name> } ] }

### **Syntax Description**

 $\overline{\phantom{a}}$ 

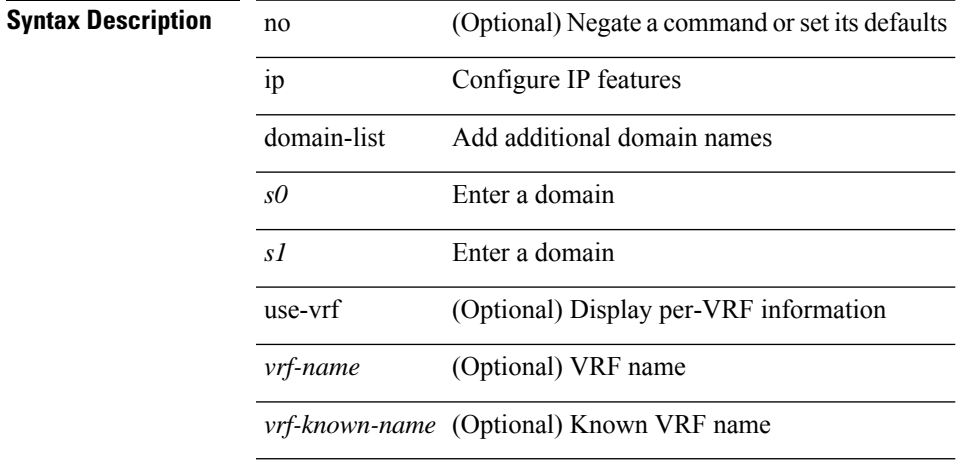

### **Command Mode**

• /exec/configure /exec/configure/vrf

# **ip domain-lookup**

[no] ip domain-lookup

**Syntax Description**

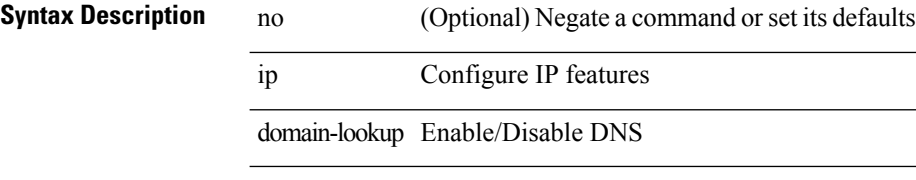

### **Command Mode**

# **ip domain-name**

[no] ip domain-name {  $\langle$  <s0>  $|$  <s1> [ use-vrf {  $\langle$  <vrf-name>  $|$  <vrf-known-name> } ] }

### **Syntax Description**

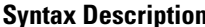

 $\overline{\phantom{a}}$ 

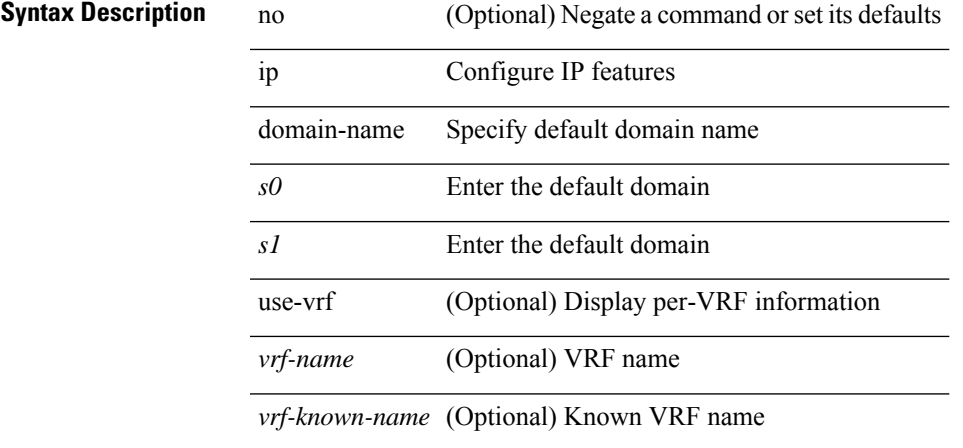

### **Command Mode**

• /exec/configure /exec/configure/vrf

I

# **ip drop-glean**

[no] ip drop-glean

**Syntax Description**

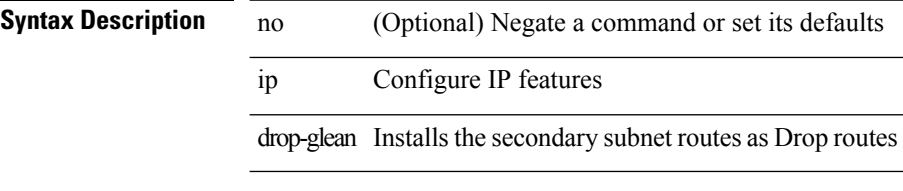

### **Command Mode**

• /exec/configure/if-vlan-common

# **ip dscp-lop**

[no] ip dscp-lop | ip dscp-lop { <dscp-val> | <dscp-enum> }

### **Syntax Description**

### **Syntax Description**

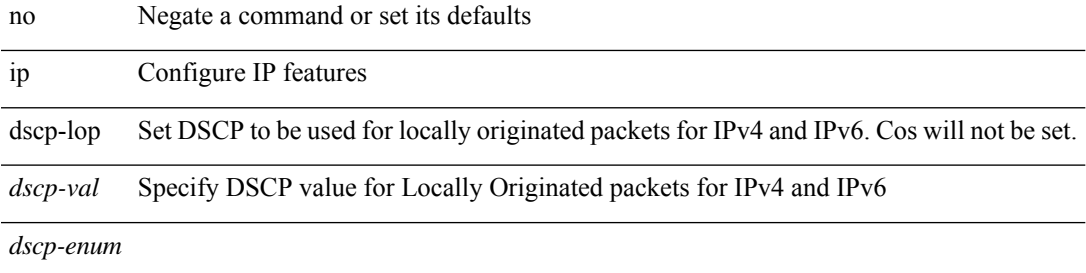

### **Command Mode**

# **ip eigrp bfd**

[no] ip eigrp <eigrp-tag> bfd [ disable ]

### **Syntax Description**

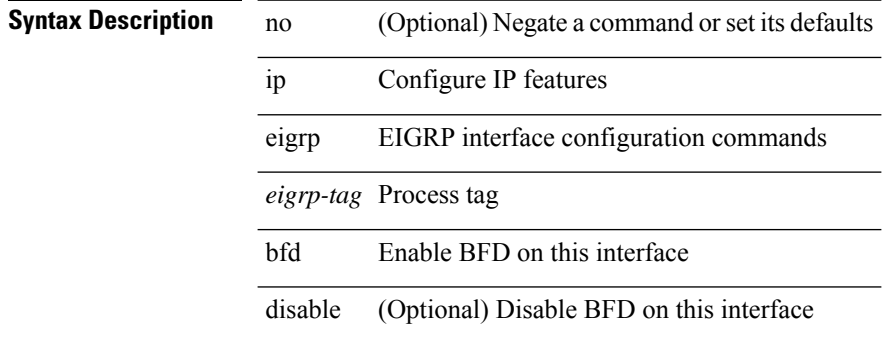

### **Command Mode**

• /exec/configure/if-igp

# **ip eigrp event-history bfd size**

[no] ip eigrp [ <eigrp-ptag> ] event-history bfd size { <size\_in\_text> | <size\_in\_Kbytes> }

#### **Syntax Description**

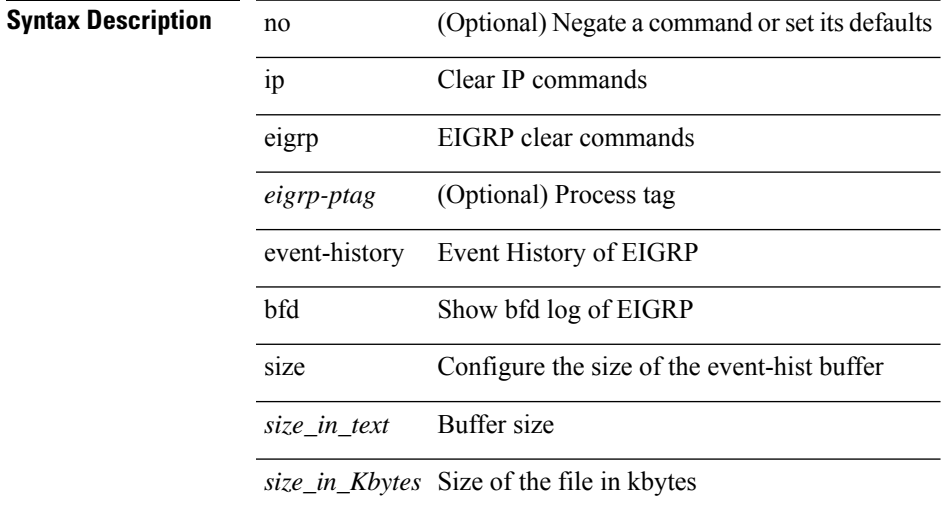

#### **Command Mode**

# **ip eigrp event-history errors**

 $[{\rm no}]$  {  ${\rm ip}$   $|$   ${\rm ipvo}$  } eigrp  $[$   $\mbox{\sf \small \leq }$  eigrp-ptag>  $]$  event-history  $\{$  errors  $|$  msgs  $\}$ 

### **Syntax Description**

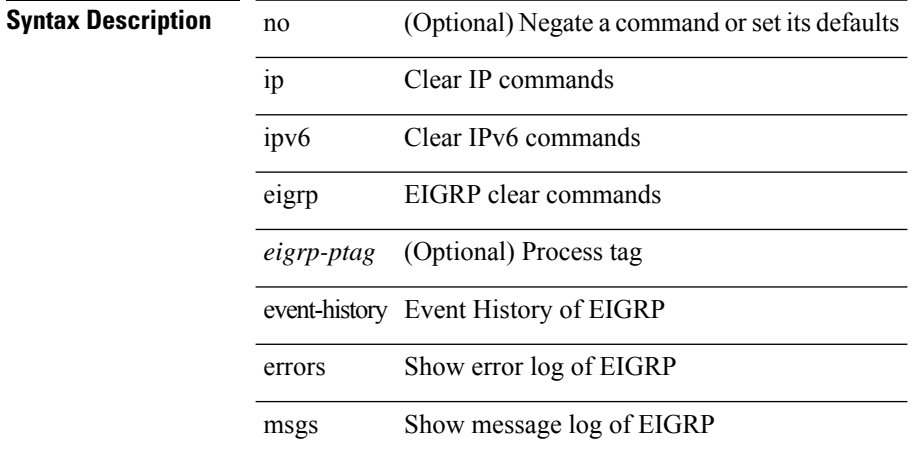

#### **Command Mode**

# **ip eigrp event-history size**

[no] { ip | ipv6 } eigrp [ <eigrp-ptag> ] event-history { fsm | packet | rib | cli } size { <size\_in\_text> | <size\_in\_Kbytes> }

### **Syntax Description**

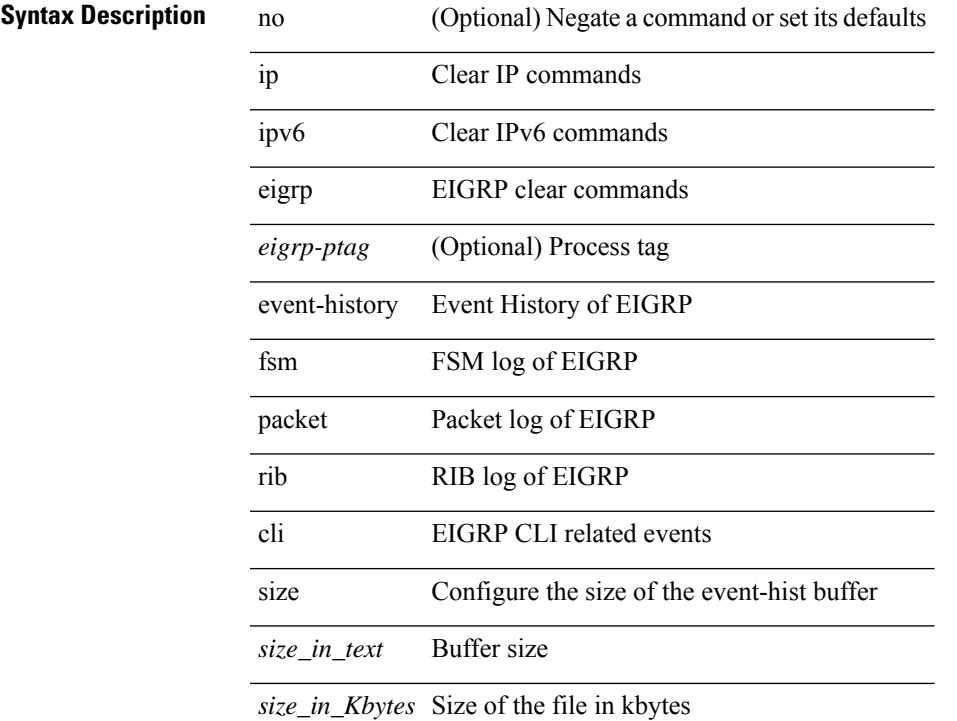

#### **Command Mode**

# **ip eigrp internal syslog rate-limit**

[no] { ip | ipv6 } eigrp [ <eigrp-ptag> ] internal syslog rate-limit

### **Syntax Description**

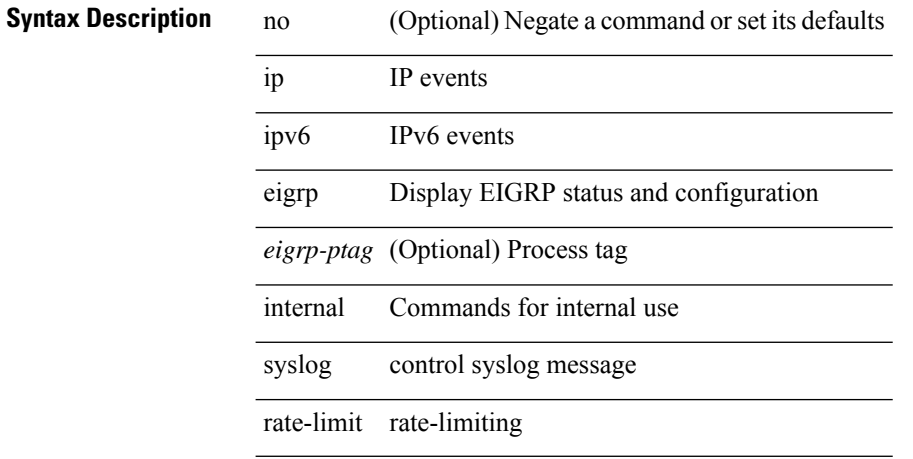

#### **Command Mode**

• /exec

# **ip eigrp shutdown**

[no] { ip | ipv6 } eigrp <eigrp-ptag> shutdown

### **Syntax Description**

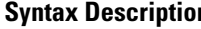

 $\overline{\phantom{a}}$ 

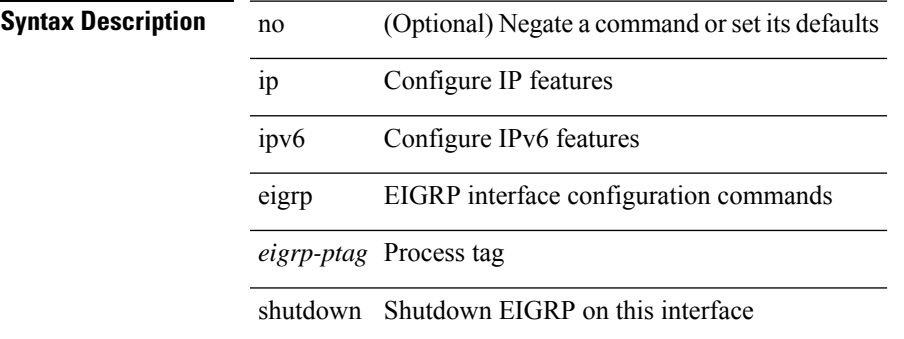

#### **Command Mode**

• /exec/configure/if-igp

# **ip extcommunity-list expanded deny**

{ ip extcommunity-list expanded <name> { deny | permit } <line> } | { no ip extcommunity-list expanded <name> [ { deny | permit } <line> ] }

### **Syntax Description**

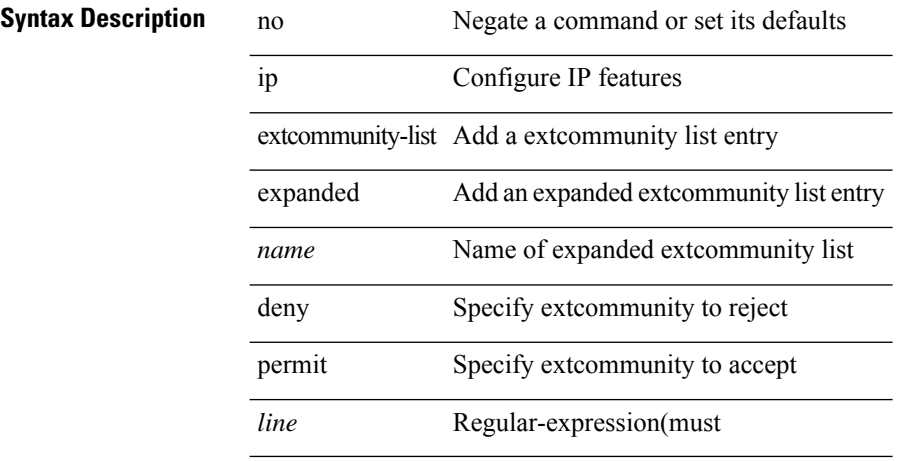

#### **Command Mode**

### **ip extcommunity-list standard permit**

{ ip extcommunity-list standard <name> { permit | deny } { { 4byteas-generic { transitive <ext-comm-gen-trans> | non-transitive <ext-comm-gen-nontrans> } } | { rt { <ext-comm-rt-aa2nn4> | <ext-comm-rt-aa4nn2> } } | { soo { <ext-comm-soo-aa2nn4> | <ext-comm-soo-aa4nn2> } } } + | { no ip extcommunity-list standard <name> [ permit | deny ] [  $\{$  4byteas-generic  $\{$  transitive <ext-comm-gen-trans> | non-transitive <ext-comm-gen-nontrans>  $\}$  } | {  $\tau$  { <ext-comm-rt-aa2nn4> | <ext-comm-rt-aa4nn2> } } | { $\text{soo} \ \{\text{~textscat-comm-soo-aa2nn4>} \ |\text{~textscat-comm-soo-aa4nn2>} \ |\ |\}$ 

#### **Syntax Description**

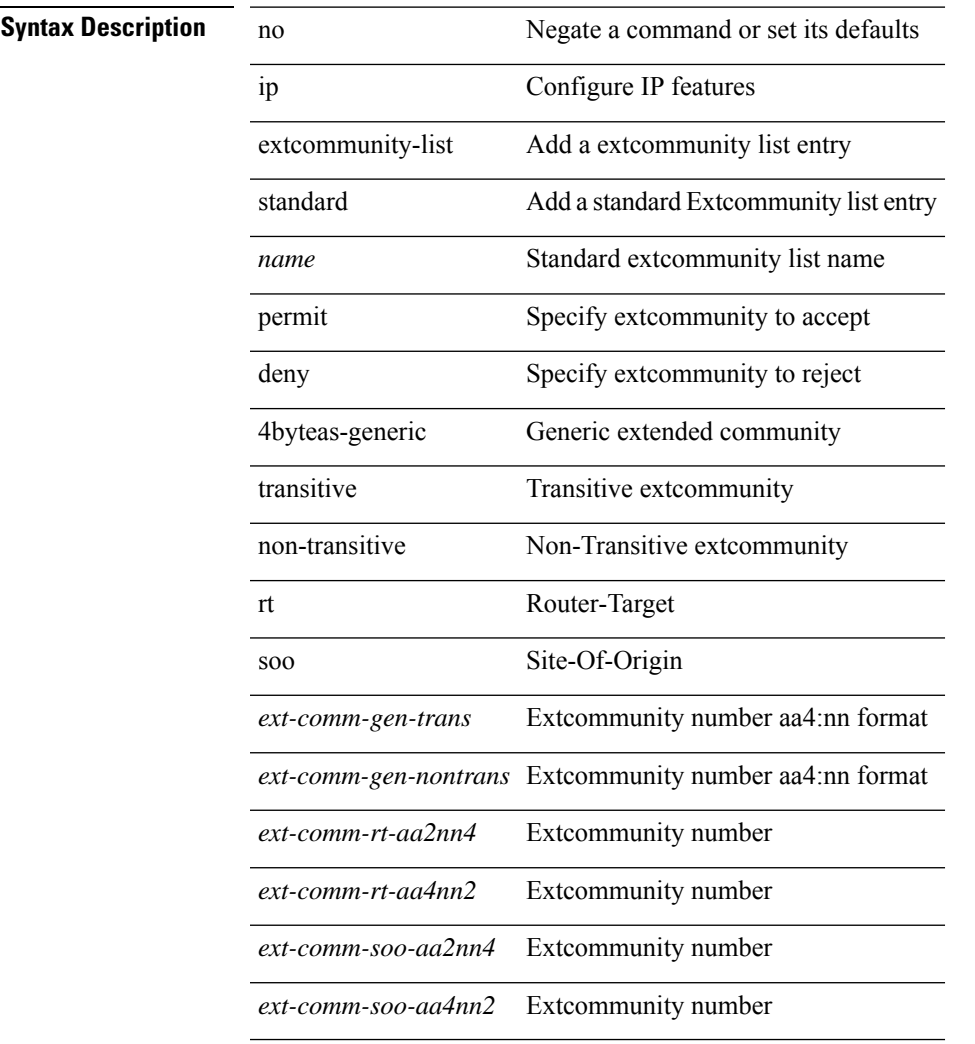

#### **Command Mode**

[no] ip flow monitor <monitorname> { input | output } [ sampler <samplername> ]

#### **Syntax Description**

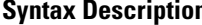

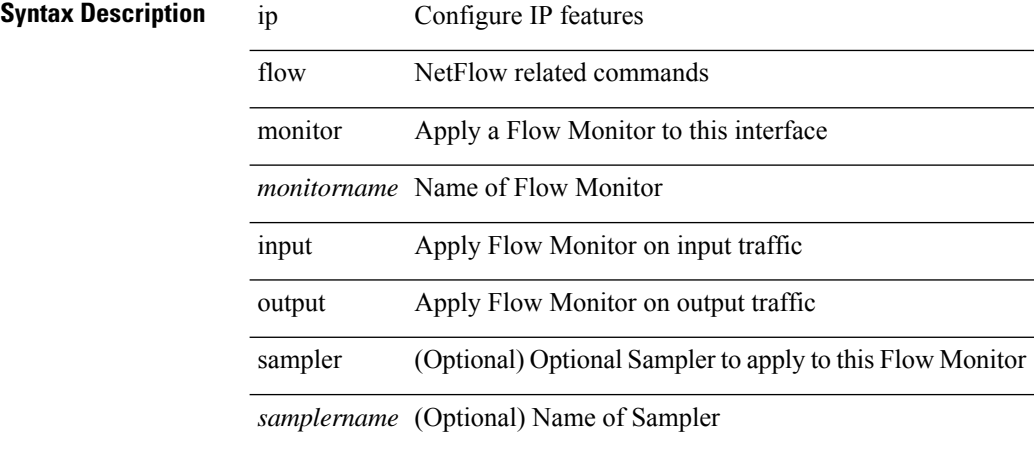

#### **Command Mode**

• /exec/configure/if-routing /exec/configure/if-mgmt-ether /exec/configure/if-any-tunnel /exec/configure/if-eth-port-channel /exec/configure/if-eth-port-channel-p2p

[no] ip flow monitor <monitorname> { input | output } [ sampler <samplername> ]

#### **Syntax Description**

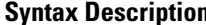

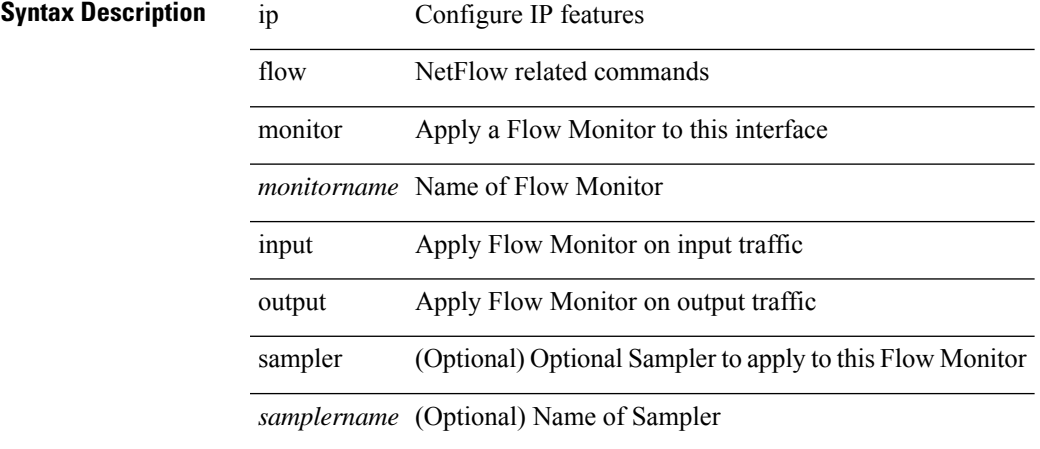

#### **Command Mode**

• /exec/configure/vlan

[no] ip flow monitor <monitorname> input [ sampler <samplername> ]

#### **Syntax Description**

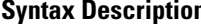

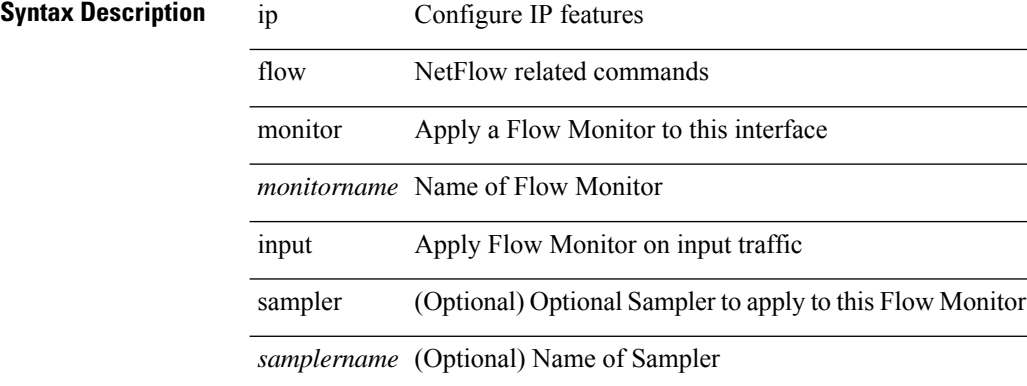

#### **Command Mode**

• /exec/configure/vlan-config

[no] ip flow monitor <monitorname> { input | output } [ sampler <samplername> ]

#### **Syntax Description**

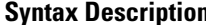

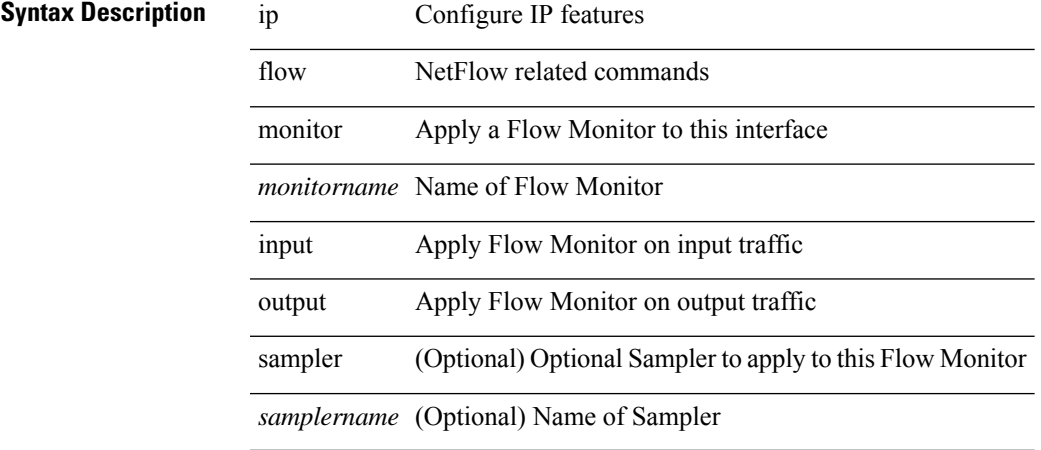

#### **Command Mode**

• /exec/configure/if-vlan-common

# **ip flow monitor output**

ip flow monitor <monitorname> output [ sampler <samplername> ]

#### **Syntax Description**

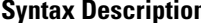

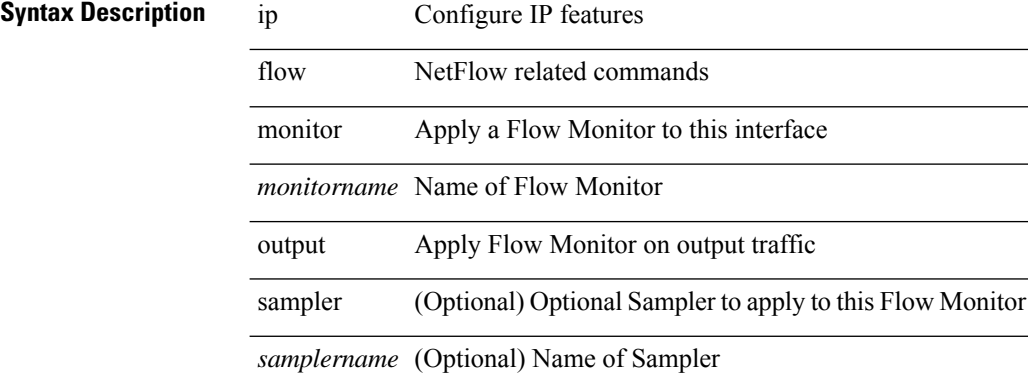

#### **Command Mode**

• /exec/configure/vlan-config

# **ip flow monitor output**

[no] ip flow monitor <monitorname> output [ sampler <samplername> ]

#### **Syntax Description**

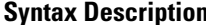

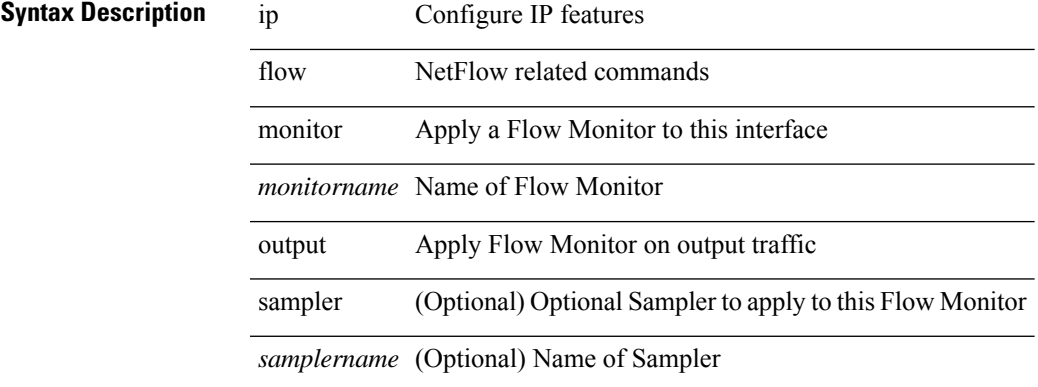

#### **Command Mode**

• /exec/configure/vlan-config

### **ip forward**

ip forward | no ip forward

### **Syntax Description**

**Syntax Description** no Negate a command or set its defaults

ip Configure IP features

forward Enable ip forwarding on interface

#### **Command Mode**

• /exec/configure/if-vlan /exec/configure/if-vlan-range /exec/configure/if-igp

# **ip ftp source-interface**

[no] ip ftp source-interface <ifnum> [ vrf { <vrf-name> | <vrf-known-name> } ]

#### **Syntax Description**

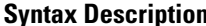

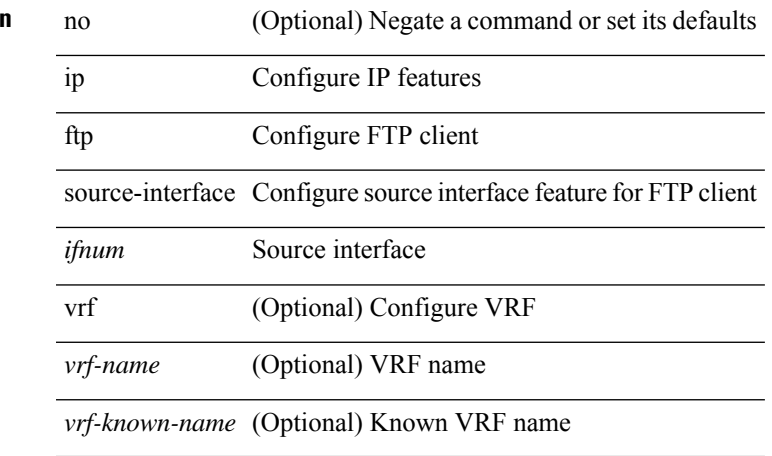

#### **Command Mode**

# **ip hello-interval eigrp**

 $\{ \{ \{ip \mid ipv6 \} \}$  hello-interval eigrp <eigrp-ptag> <hello-interval>  $\}$  |  $\{ no \{ ip \mid ipv6 \}$  hello-interval eigrp <eigrp-ptag> [ <hello-interval> ] } }

### **Syntax Description**

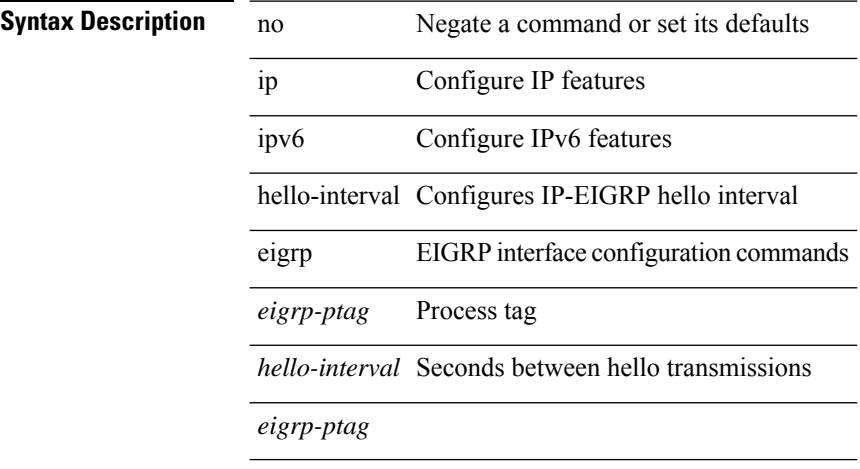

#### **Command Mode**

• /exec/configure/if-igp
$\overline{\phantom{a}}$ 

### **ip hold-time eigrp**

{ { { ip | ipv6 } hold-time eigrp <eigrp-ptag> <holdtime> } | { no { ip | ipv6 } hold-time eigrp <eigrp-ptag> [ <holdtime> ] } }

#### **Syntax Description**

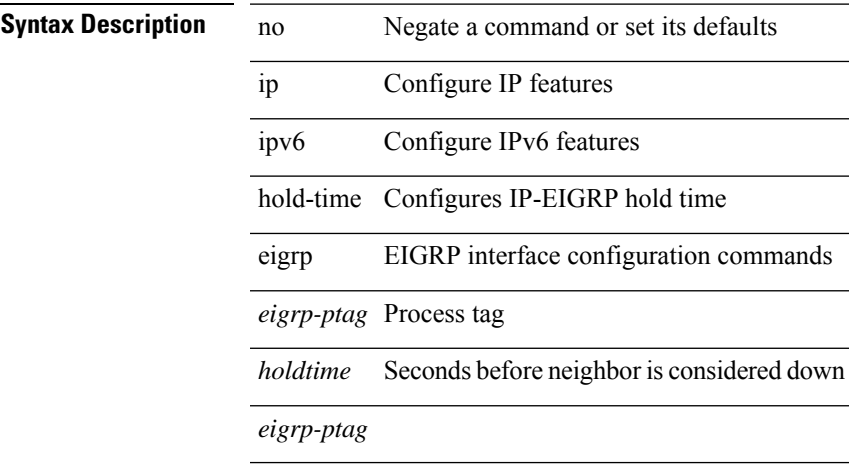

#### **Command Mode**

• /exec/configure/if-igp

**I Commands**

### **ip host**

[no] ip host  $\leq s0$  >  $\leq$ ipv4\_0>

### **Syntax Description**

 $\overline{a}$ 

**Syntax Description** 

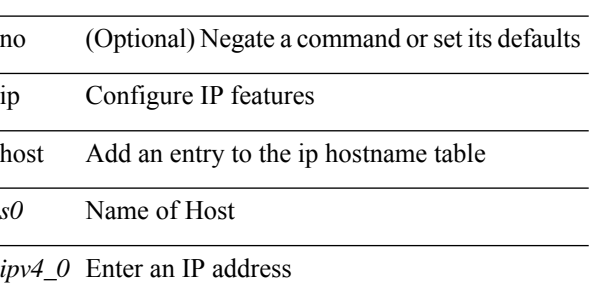

#### **Command Mode**

### **ip http source-interface**

[no] ip http source-interface <ifnum> [ vrf { <vrf-name> | <vrf-known-name> } ]

#### **Syntax Description**

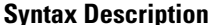

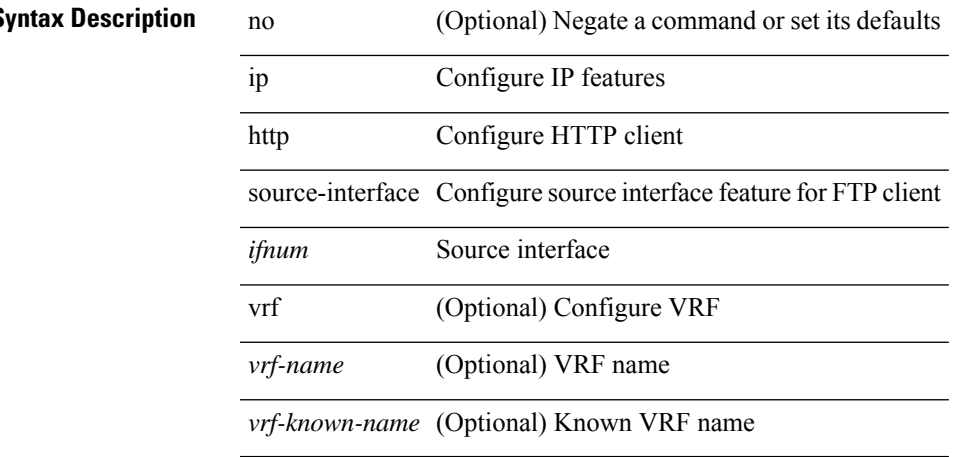

#### **Command Mode**

## **ip icmp-errors source-interface**

ip icmp-errors source-interface <interface>[<icmp\_type>]| no ip icmp-errors source-interface [<interface> <icmp\_type> ]

#### **Syntax Description**

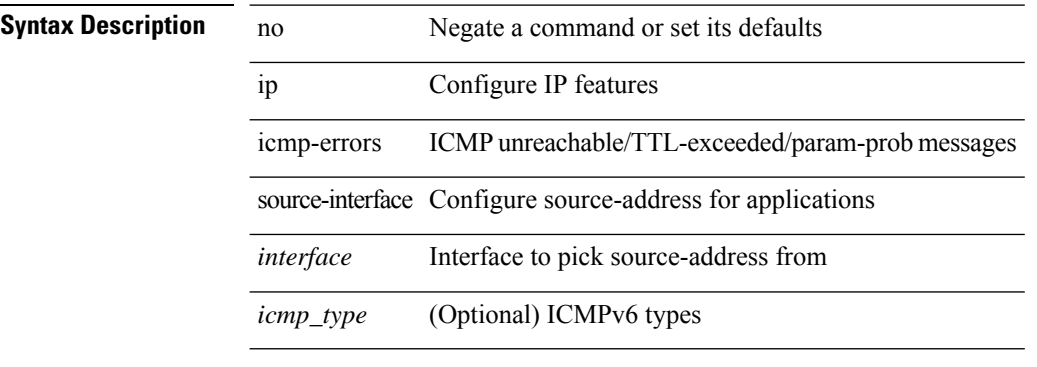

#### **Command Mode**

• /exec/configure /exec/configure/vrf

## **ip igmp allow-v3-asm**

[no] ip igmp allow-v3-asm

#### **Syntax Description**

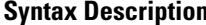

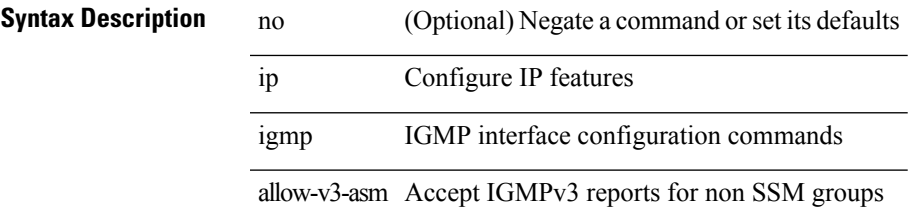

#### **Command Mode**

## **ip igmp any-query-destination**

[no] ip igmp any-query-destination

#### **Syntax Description**

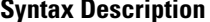

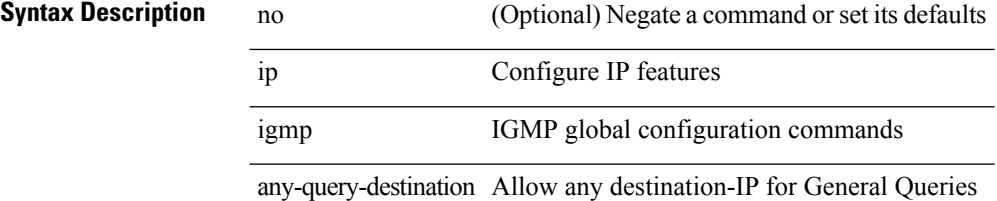

#### **Command Mode**

 $\overline{\phantom{a}}$ 

## **ip igmp bootup-delay**

{ { no ip igmp bootup-delay [ <delay> ] } | { ip igmp bootup-delay <delay> } }

#### **Syntax Description**

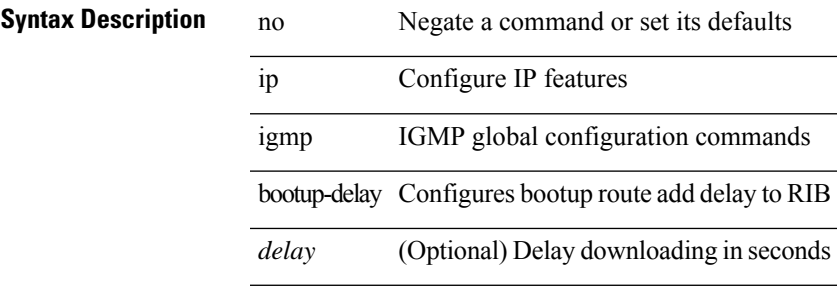

#### **Command Mode**

### **ip igmp enforce-router-alert**

[no] ip igmp enforce-router-alert

#### **Syntax Description**

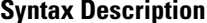

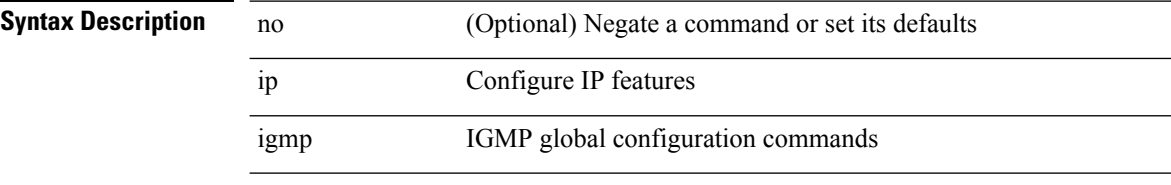

enforce-router-alert Enforce Router Alert option check for IGMPv2 and IGMPv3 packets

#### **Command Mode**

## **ip igmp event-history cli**

[no] ip igmp event-history cli { size {  $\langle$  <size\_in\_text>  $|$   $\langle$  size\_in\_kbytes> } }

#### **Syntax Description**

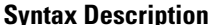

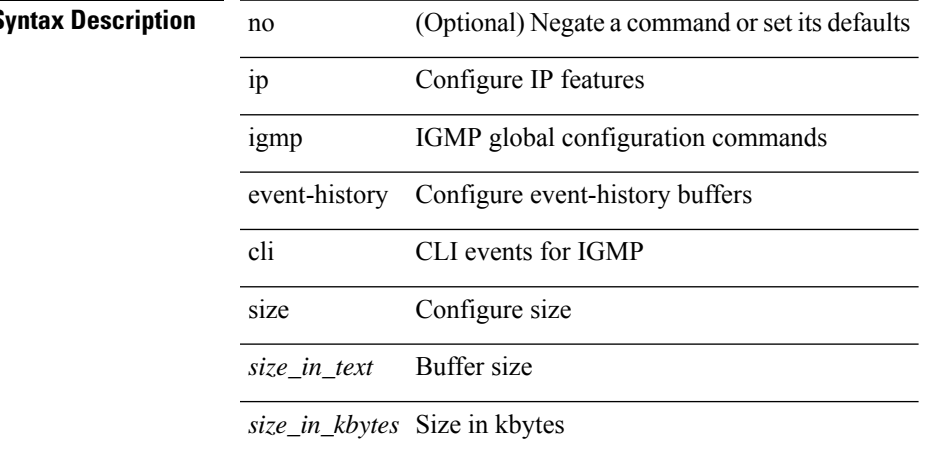

#### **Command Mode**

### **ip igmp event-history ha**

[no] ip igmp event-history ha { size {  $\langle$  <size\_in\_text>  $|$   $\langle$  size\_in\_kbytes> } }

#### **Syntax Description**

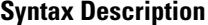

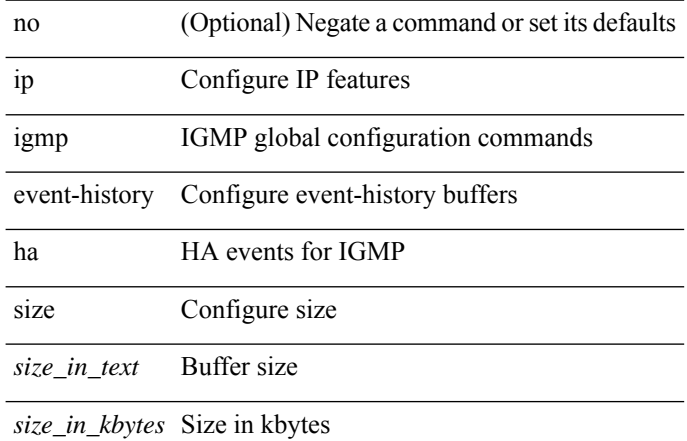

#### **Command Mode**

### **ip igmp event-history igmp-internal**

[no] ip igmp event-history igmp-internal { size {  $\langle$  <size\_in\_text>  $|$   $\langle$  size\_in\_kbytes> } }

#### **Syntax Description**

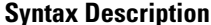

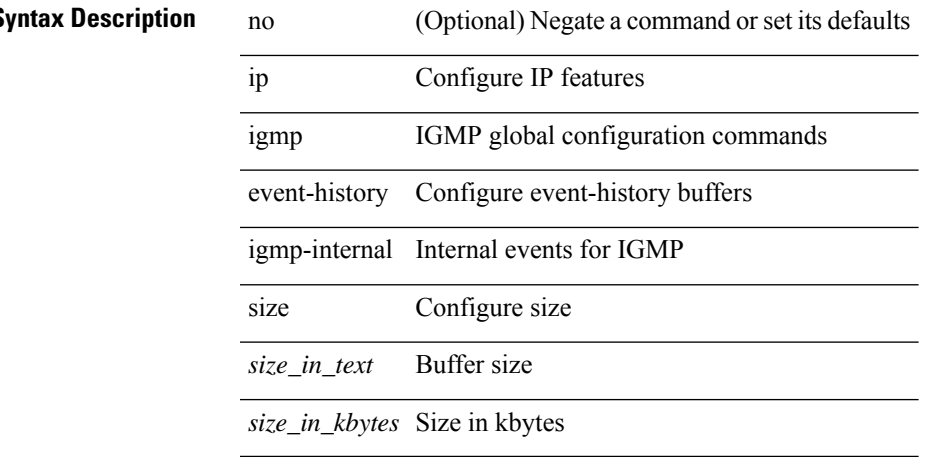

#### **Command Mode**

### **ip igmp event-history interface**

[no] ip igmp event-history { interface-events | group-events } { size {  $\langle$  <size\_in\_text> |  $\langle$  size\_in\_kbytes> } }

#### **Syntax Description**

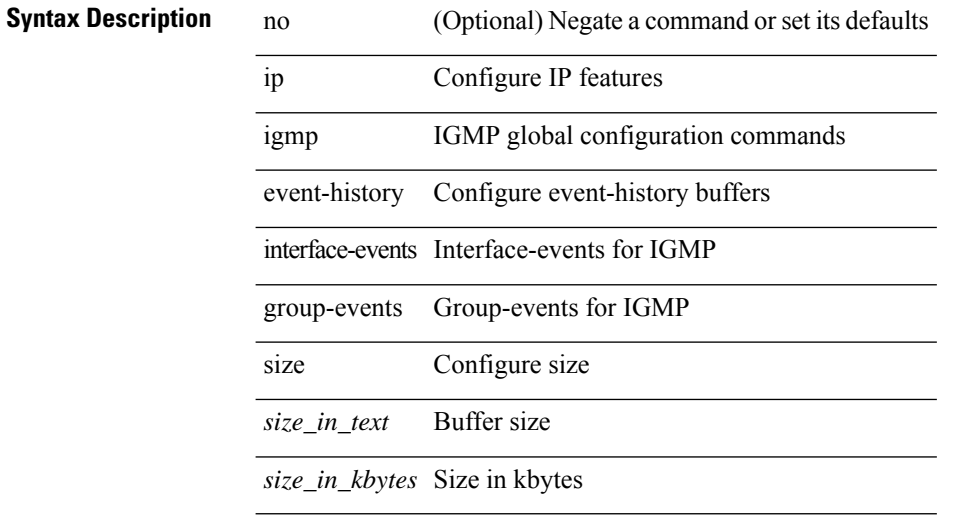

#### **Command Mode**

# **ip igmp event-history interface**

}

[no] ip igmp event-history { interface-debugs | group-debugs } { size {  $\text{size}_i$  in\_text> |  $\text{size}_i$  in\_kbytes> }

### **Syntax Description**

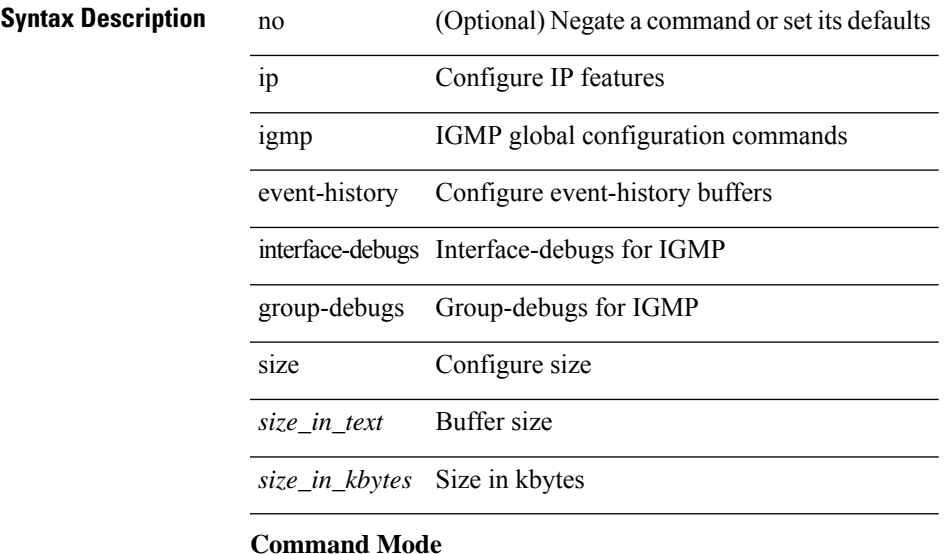

### **ip igmp event-history mtrace**

[no] ip igmp event-history mtrace { size {  $\langle$  <size\_in\_text>  $|$   $\langle$  size\_in\_kbytes> } }

#### **Syntax Description**

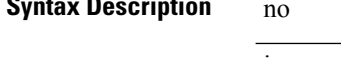

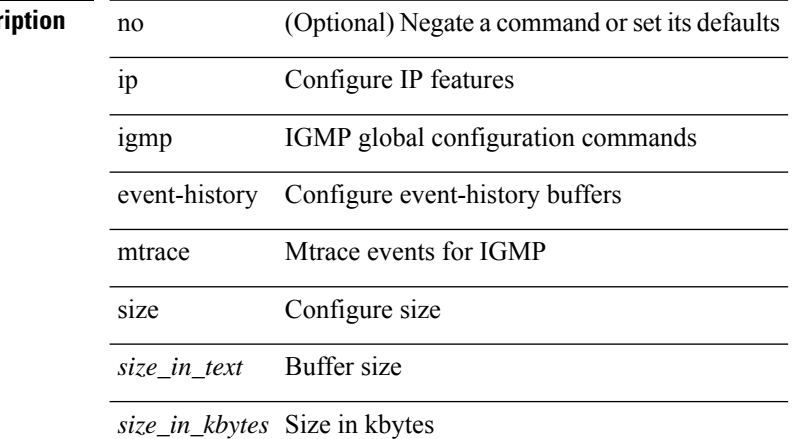

#### **Command Mode**

# **ip igmp event-history policy**

[no] ip igmp event-history policy { size {  $\langle$  <size\_in\_text>  $|$   $\langle$  size\_in\_kbytes> } }

#### **Syntax Description**

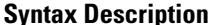

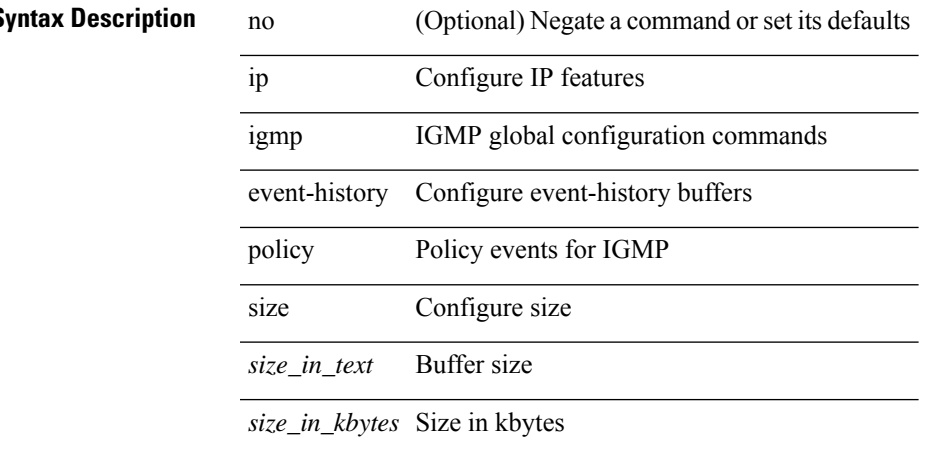

#### **Command Mode**

## **ip igmp event-history vrf**

[no] ip igmp event-history vrf { size {  $\langle$  <size\_in\_text>  $|$   $\langle$  size\_in\_kbytes> } }

#### **Syntax Description**

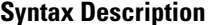

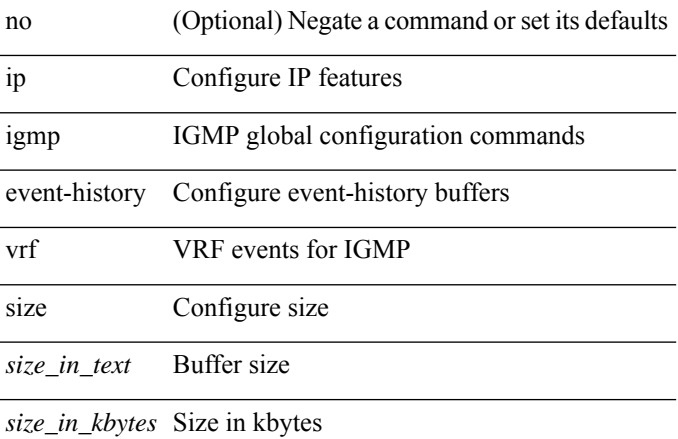

#### **Command Mode**

 $\mathbf I$ 

## **ip igmp file-debug**

[no] ip igmp file-debug

### **Syntax Description**

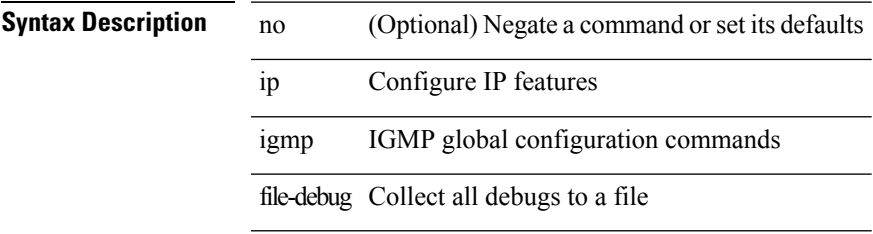

#### **Command Mode**

## **ip igmp flush-routes**

 $\overline{\phantom{a}}$ 

L.

[no] ip igmp flush-routes

#### **Syntax Description**

**Syntax Description** no

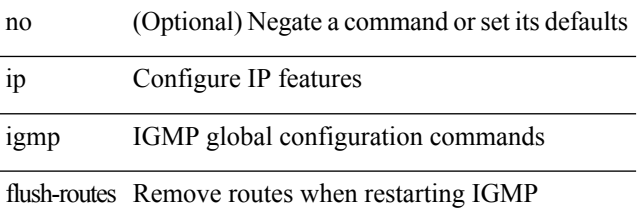

#### **Command Mode**

## **ip igmp group-specific-strict**

[no] ip igmp group-specific-strict

#### **Syntax Description**

#### **Syntax Descripti**

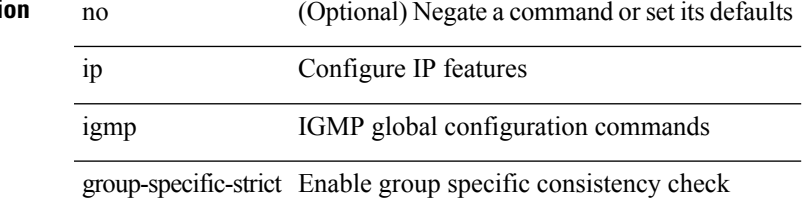

#### **Command Mode**

## **ip igmp group-timeout**

 $\overline{\phantom{a}}$ 

{ { no ip igmp group-timeout [ <time> ] } | { ip igmp group-timeout <time> } }

#### **Syntax Description**

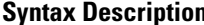

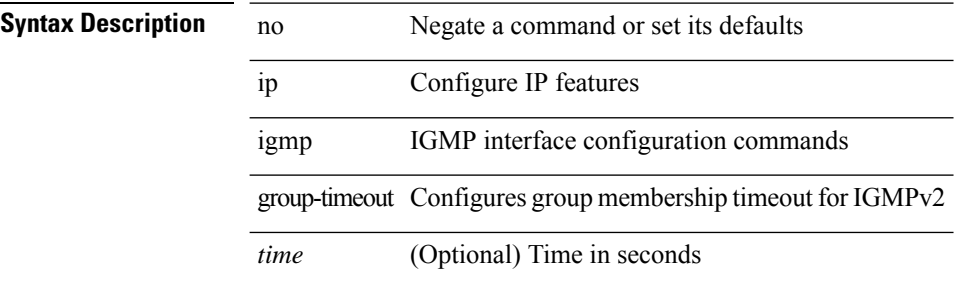

#### **Command Mode**

## **ip igmp ha-stateful**

l,

[no] ip igmp ha-stateful

**Syntax Description**

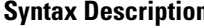

I

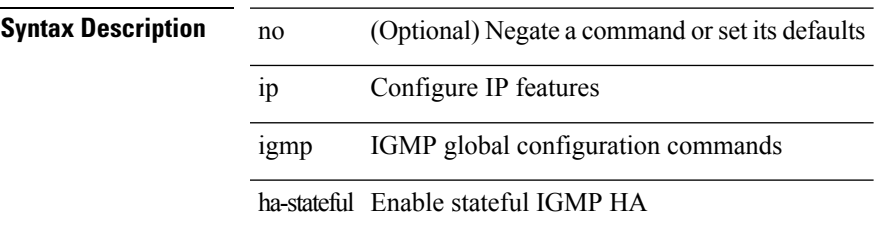

#### **Command Mode**

## **ip igmp immediate-leave**

 $\overline{\phantom{0}}$ 

[no] ip igmp immediate-leave

#### **Syntax Description**

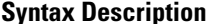

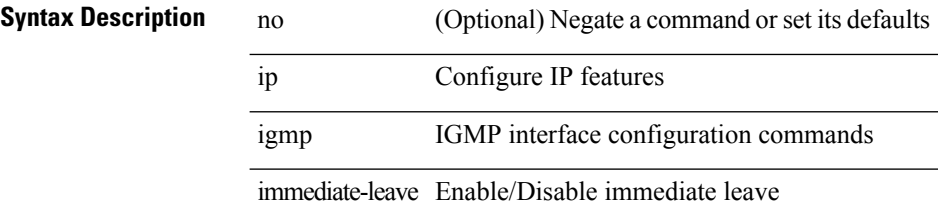

#### **Command Mode**

### **ip igmp join-group**

[no] ip igmp join-group {  $\{ \langle \text{group} \rangle \}$  [ source  $\langle \text{source} \rangle$  ]  $\}$  |  $\{ \text{route-map} \langle \text{value-map} \rangle \}$  } **Syntax Description**

**Syntax Description** 

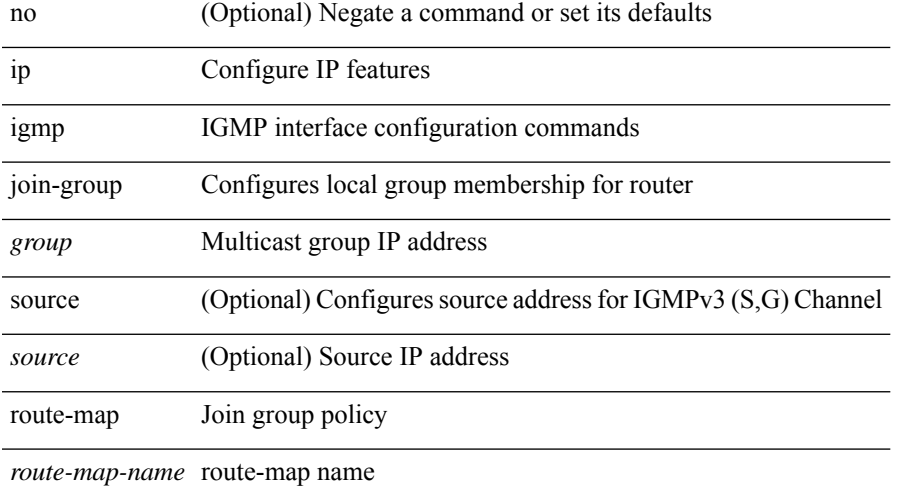

#### **Command Mode**

### **ip igmp last-member-query-count**

{ { no ip igmp last-member-query-count [ <count> ] } | { ip igmp last-member-query-count <count> } }

#### **Syntax Description**

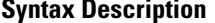

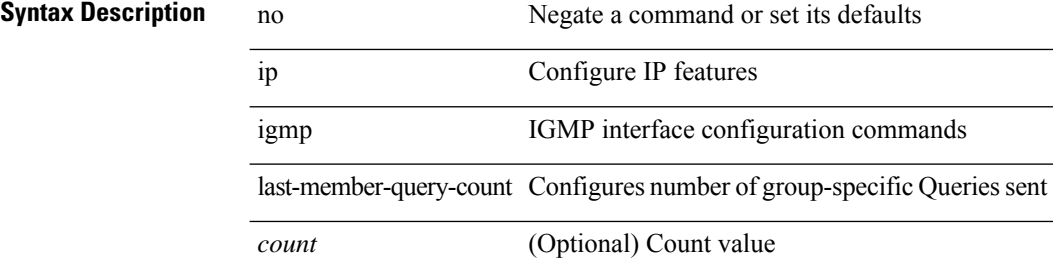

#### **Command Mode**

# **ip igmp last-member-query-response-time**

{ { no ip igmp last-member-query-response-time [ <interval> ] } | { ip igmp last-member-query-response-time  $\langle$ interval $>\}$ }

#### **Syntax Description**

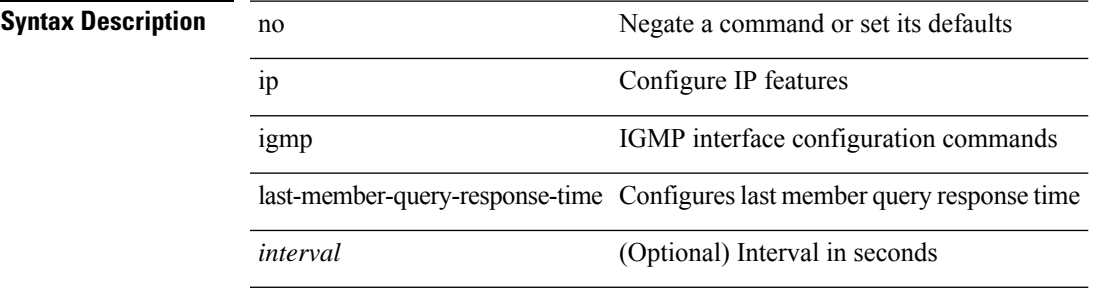

#### **Command Mode**

### **ip igmp querier**

{ { no ip igmp { querier-timeout | query-timeout } [ <time> ] } | { ip igmp { querier-timeout | query-timeout  $\{ \text{time} > \}$ 

#### **Syntax Description**

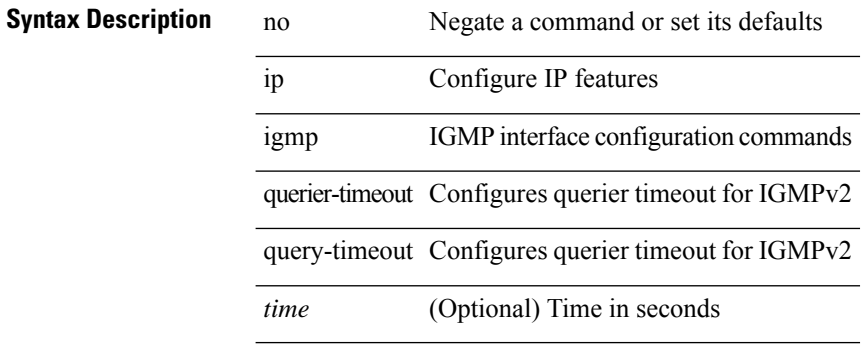

#### **Command Mode**

## **ip igmp query-interval**

{ { no ip igmp query-interval [ <interval> ] } | { ip igmp query-interval <interval> } }

#### **Syntax Description**

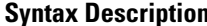

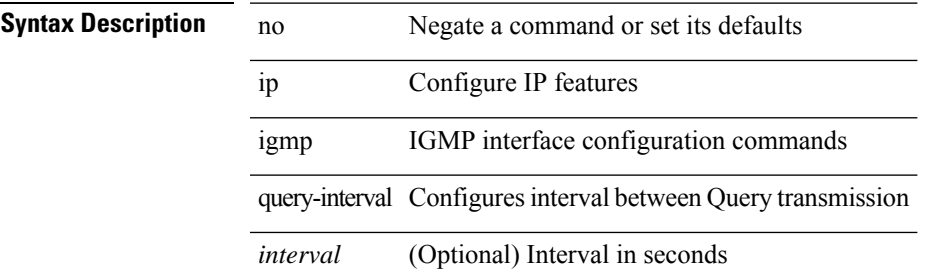

#### **Command Mode**

### **ip igmp query-max-response-time**

{ { no ip igmp query-max-response-time [ <time> ] } | { ip igmp query-max-response-time <time> } }

#### **Syntax Description**

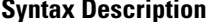

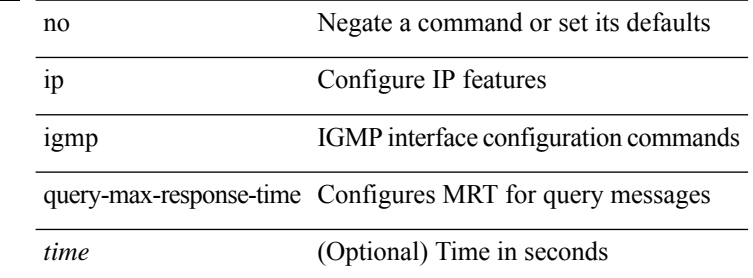

#### **Command Mode**

## **ip igmp report-link-local-groups**

[no] ip igmp report-link-local-groups

#### **Syntax Description**

#### **Syntax Description**

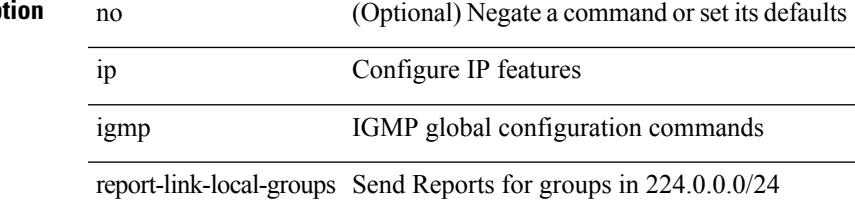

#### **Command Mode**

## **ip igmp report prefix-list**

{ { ip igmp { report-policy | access-group } { <route-map-name> | prefix-list <prefix-list-name> } } | { no ip igmp { report-policy | access-group } [ < route-map-name > | prefix-list < prefix-list-name > ] } }

#### **Syntax Description**

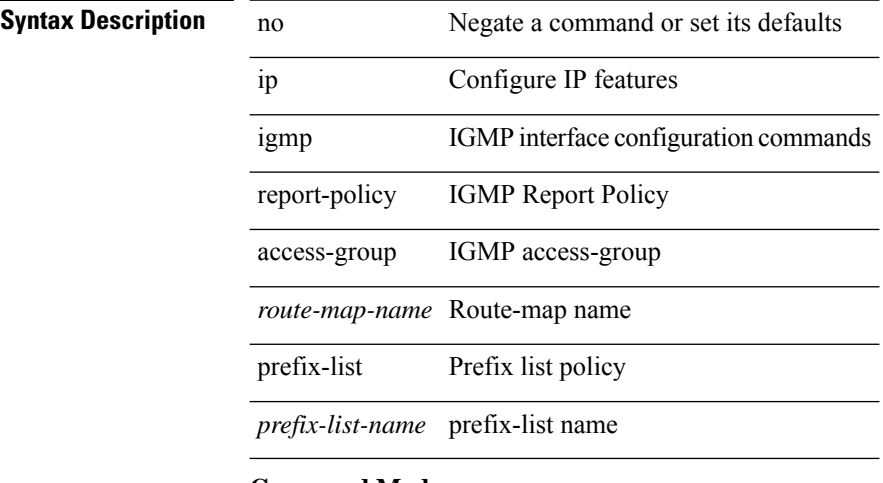

#### **Command Mode**

### **ip igmp robustness-variable**

{ { no ip igmp robustness-variable [ <value> ] } | { ip igmp robustness-variable <value> } }

#### **Syntax Description**

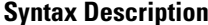

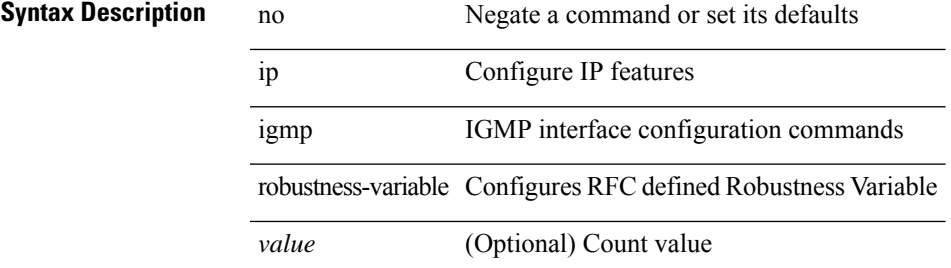

#### **Command Mode**

## **ip igmp snooping**

 $\{ \{ \text{no ip igmp snooping } \} | \{ \text{ip igmp snooping } \}$ 

#### **Syntax Description**

**Syntax Description** no Negate a command or set its defaults

ip Configure IP features

igmp IGMP configuration commands

snooping Configures IGMP Snooping

#### **Command Mode**

• /exec/configure/vlan-config /exec/configure/bdomain

### **ip igmp snooping**

 $\{ \{ \text{no ip igmp smoothing } \} | \{ \text{ip igmp smoothing } \} \}$ 

#### **Syntax Description**

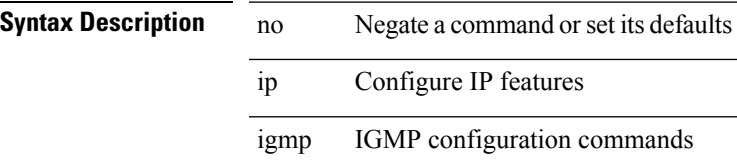

snooping Configures IGMP Snooping

#### **Command Mode**

• /exec/configure/vlan

## **ip igmp snooping**

 $\{ \{ \text{no ip igmp snooping } \} | \{ \text{ip igmp snooping } \}$ 

#### **Syntax Description**

**Syntax Description** no Negate a command or set its defaults

ip Configure IP features

igmp IGMPglobal configuration commands

snooping Configures IGMP Snooping

#### **Command Mode**

### **ip igmp snooping**

[no] ip igmp snooping { ha-stateful | cc-mode | m2rib-max-omfs <omf-count> | m2rib-max-omf-routes <omf-route-count> | m2rib-max-routes <route-count> | m2rib-max-buffers <br/> <br/> <br/> <br/> <br/> <br/> </a></>

#### **Syntax Description**

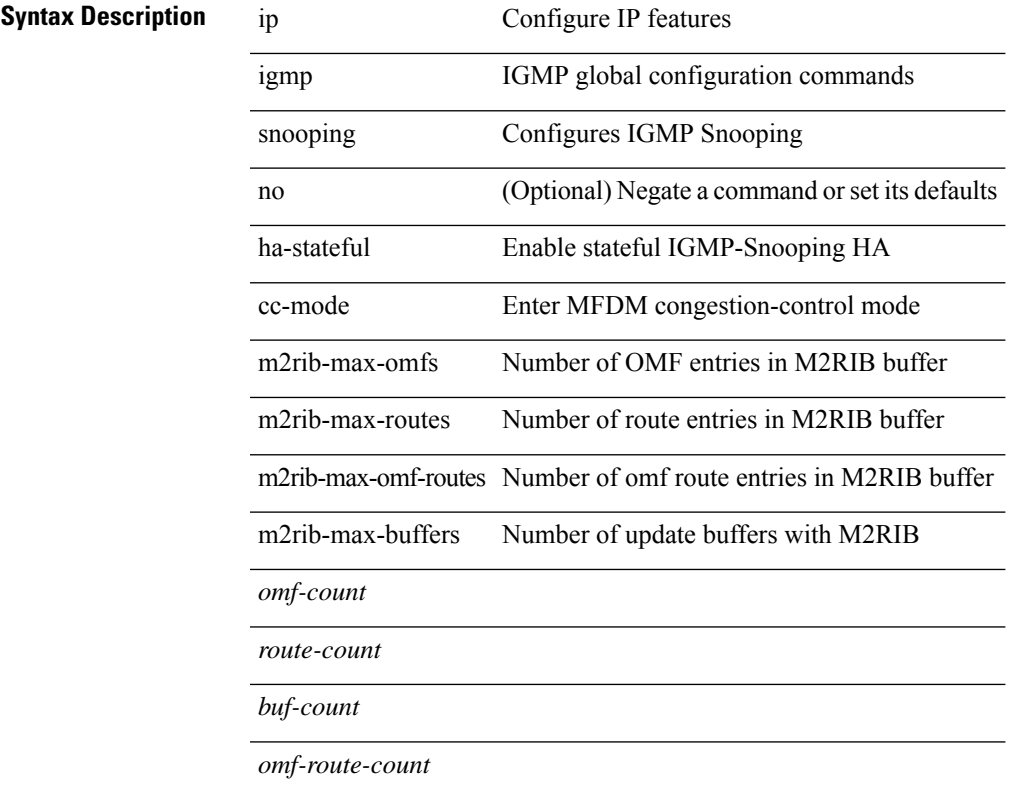

#### **Command Mode**

### **ip igmp snooping disable-nve-static-router-port**

[no] ip igmp snooping disable-nve-static-router-port

#### **Syntax Description**

#### **Syntax Description**

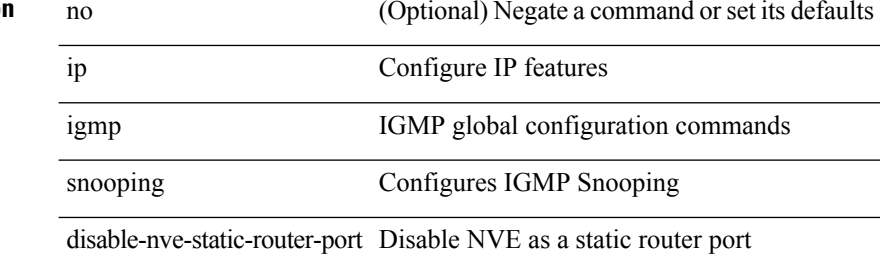

#### **Command Mode**
# **ip igmp snooping event-history igmp-snoop-internal**

[no] ip igmp snooping event-history igmp-snoop-internal { size {  $\langle$  <size\_in\_text>  $|$  <size\_in\_kbytes> } }

### **Syntax Description**

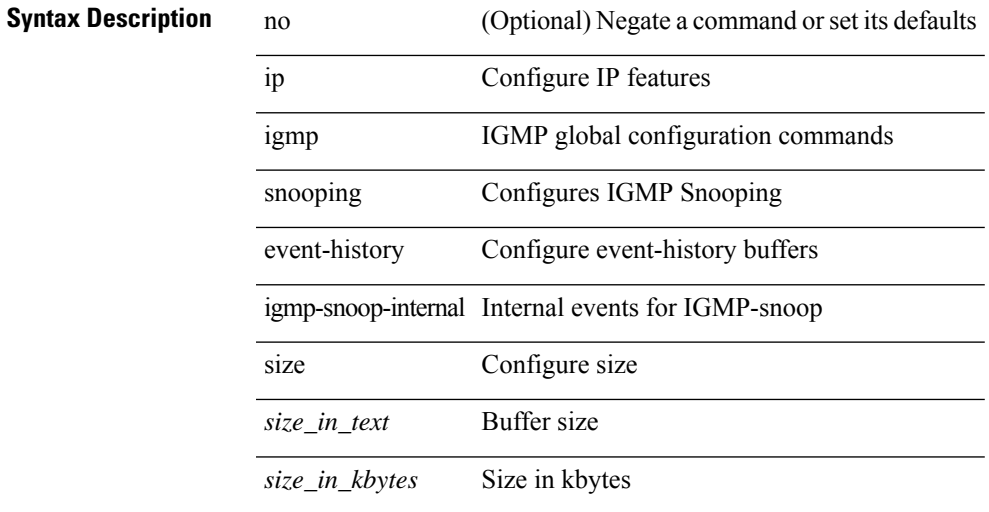

### **Command Mode**

# **ip igmp snooping event-history mfdm-sum**

[no] ip igmp snooping event-history mfdm-sum { size {  $\langle$  <size\_in\_text>  $|$   $\langle$  size\_in\_kbytes> } }

### **Syntax Description**

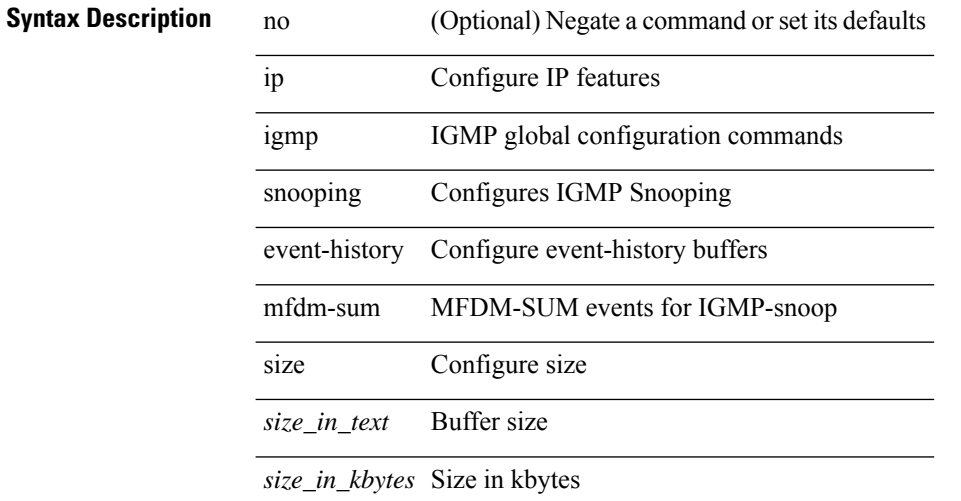

### **Command Mode**

# **ip igmp snooping event-history mfdm**

[no] ip igmp snooping event-history mfdm { size {  $\langle$  <size\_in\_text>  $|$   $\langle$  size\_in\_kbytes> } }

## **Syntax Description**

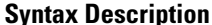

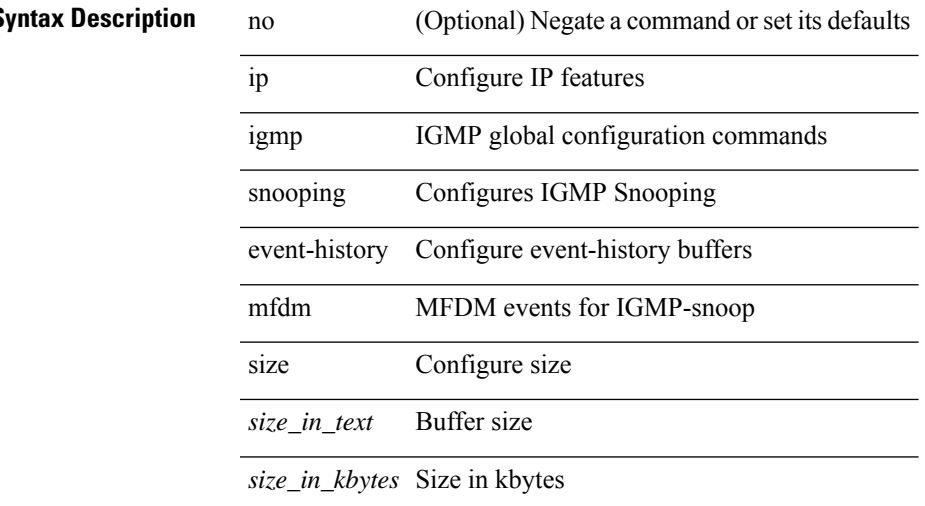

### **Command Mode**

# **ip igmp snooping event-history rib**

[no] ip igmp snooping event-history rib { size {  $\langle$  <size\_in\_text>  $|$   $\langle$  size\_in\_kbytes> } }

### **Syntax Description**

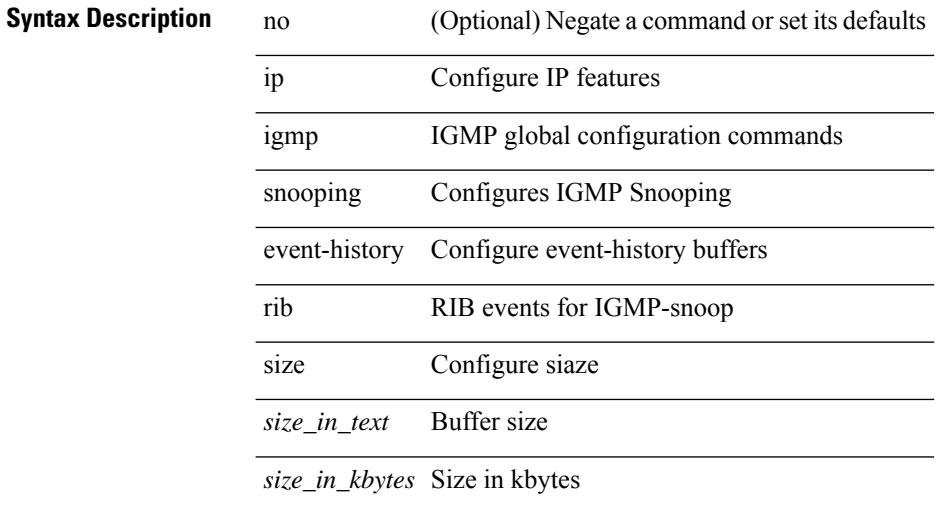

### **Command Mode**

# **ip igmp snooping event-history vlan-events**

[no] ip igmp snooping event-history vlan-events { size {  $\langle$  <size\_in\_text>  $|$   $\langle$  size\_in\_kbytes> } }

## **Syntax Description**

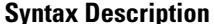

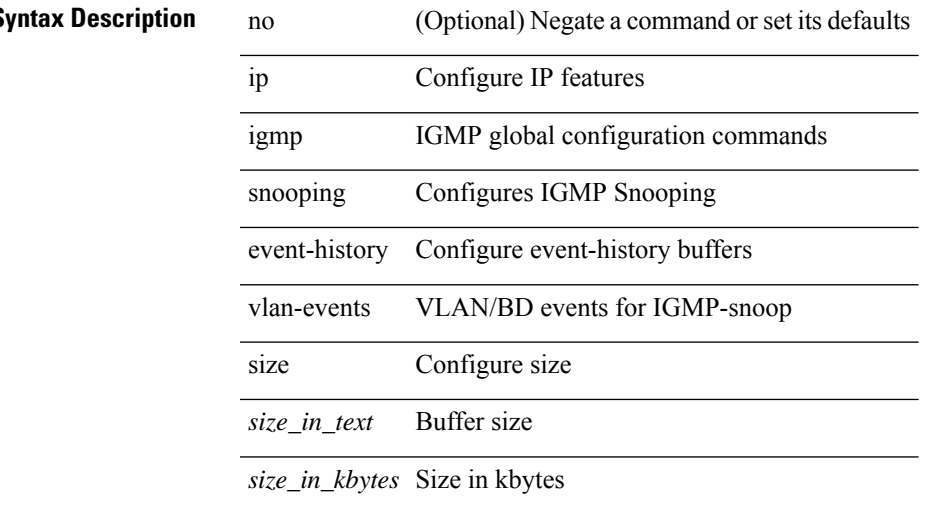

### **Command Mode**

# **ip igmp snooping event-history vlan**

[no] ip igmp snooping event-history vlan { size { <size\_in\_text> | <size\_in\_kbytes> } }

# **Syntax Description**

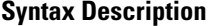

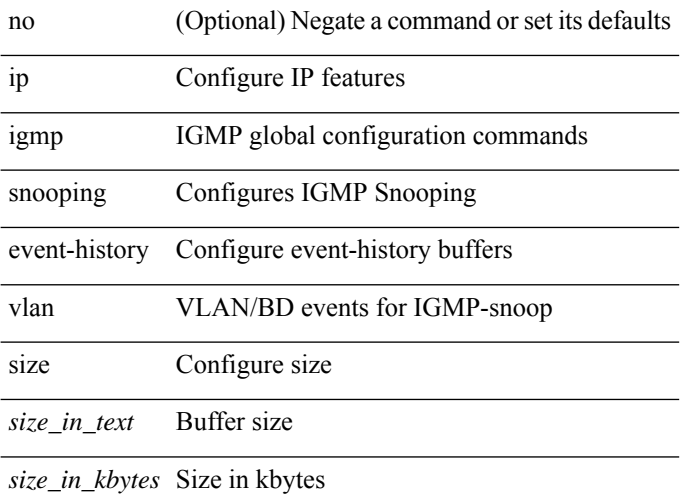

### **Command Mode**

# **ip igmp snooping event-history vpc**

[no] ip igmp snooping event-history vpc { size {  $\langle$  <size\_in\_text>  $|$   $\langle$  size\_in\_kbytes> } }

# **Syntax Description**

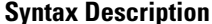

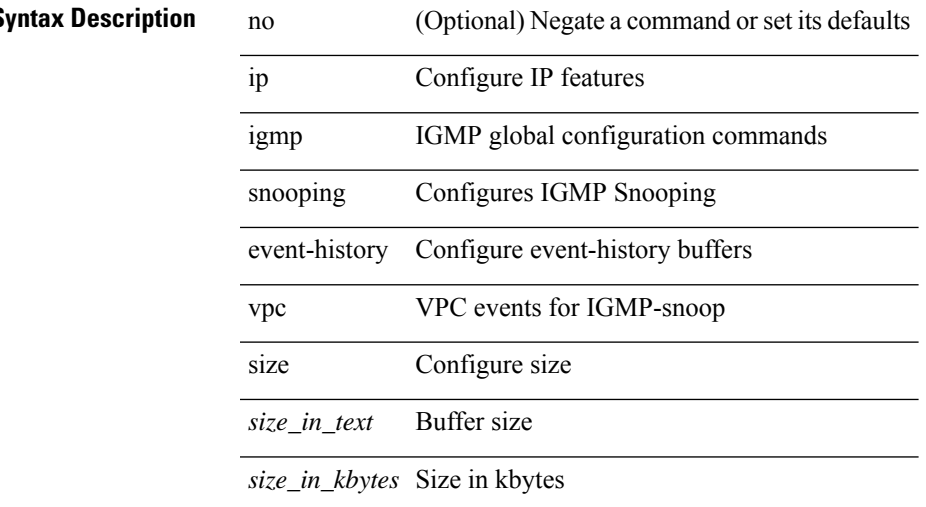

### **Command Mode**

# **ip igmp snooping explicit-tracking**

{ { no ip igmp snooping explicit-tracking } | { ip igmp snooping explicit-tracking } }

# **Syntax Description**

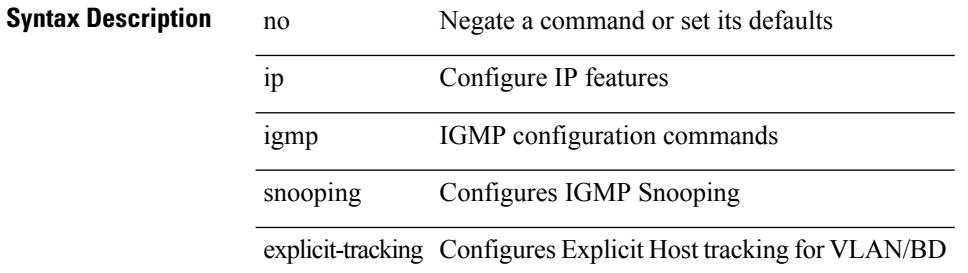

#### **Command Mode**

# **ip igmp snooping explicit-tracking**

{ { no ip igmp snooping explicit-tracking } | { ip igmp snooping explicit-tracking } }

## **Syntax Description**

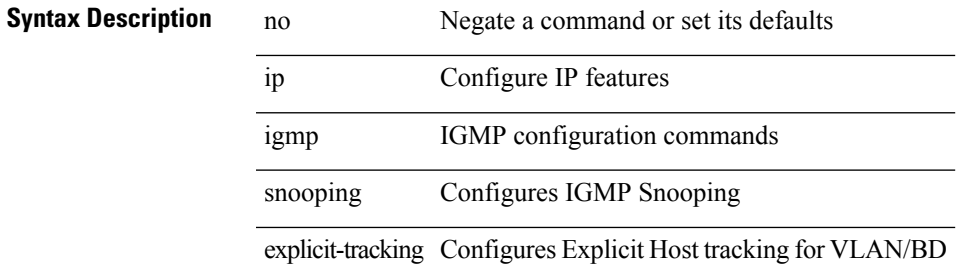

#### **Command Mode**

# **ip igmp snooping fast-leave**

{ { no ip igmp snooping fast-leave } | { ip igmp snooping fast-leave } }

### **Syntax Description**

**Syntax Description** no Negate a command or set its defaults

ip Configure IP features

igmp IGMP configuration commands

snooping Configures IGMP Snooping

fast-leave Configures Fast leave for the VLAN/BD

#### **Command Mode**

# **ip igmp snooping fast-leave**

{ { no ip igmp snooping fast-leave } | { ip igmp snooping fast-leave } }

## **Syntax Description**

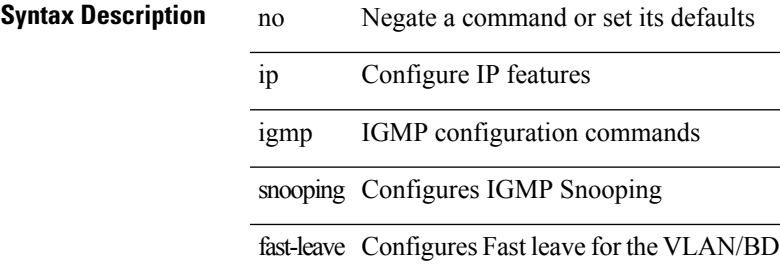

### **Command Mode**

# **ip igmp snooping group-timeout**

[no] ip igmp snooping group-timeout {  $\langle$  <timeout> | never }

# **Syntax Description**

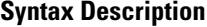

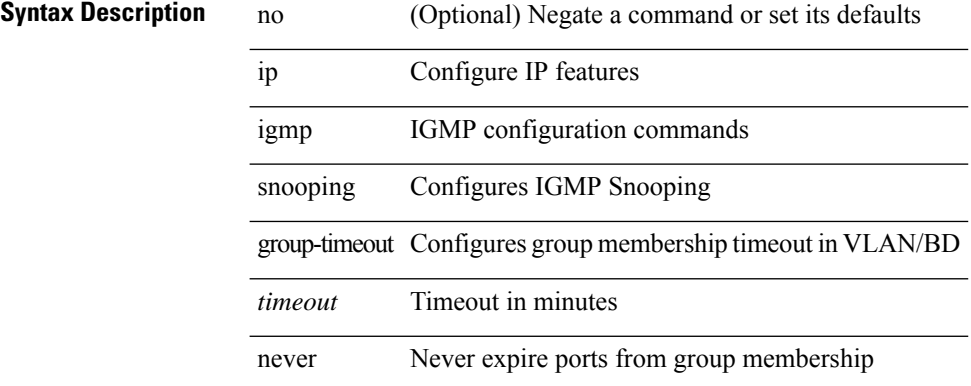

### **Command Mode**

# **ip igmp snooping group-timeout**

[no] ip igmp snooping group-timeout { <timeout> | never }

# **Syntax Description**

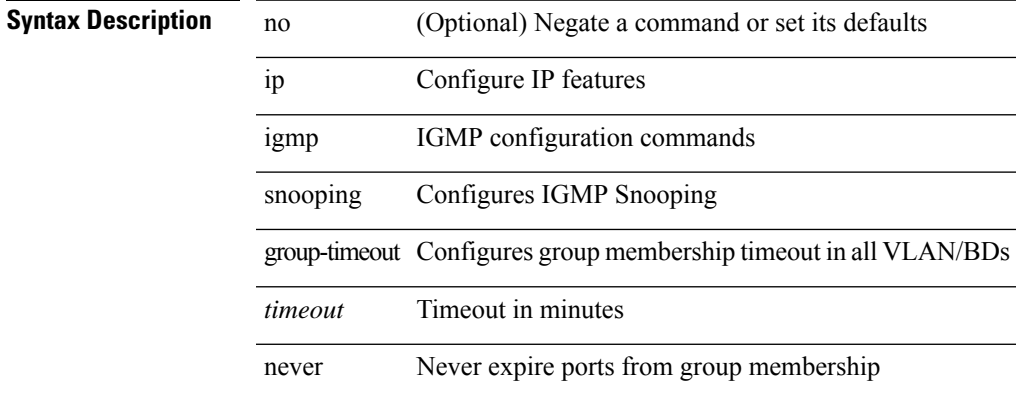

### **Command Mode**

# **ip igmp snooping last-member-query-count**

{ { no ip igmp snooping last-member-query-count [ <count> ] } | { ip igmp snooping last-member-query-count  $\{\text{count}\}$ }

## **Syntax Description**

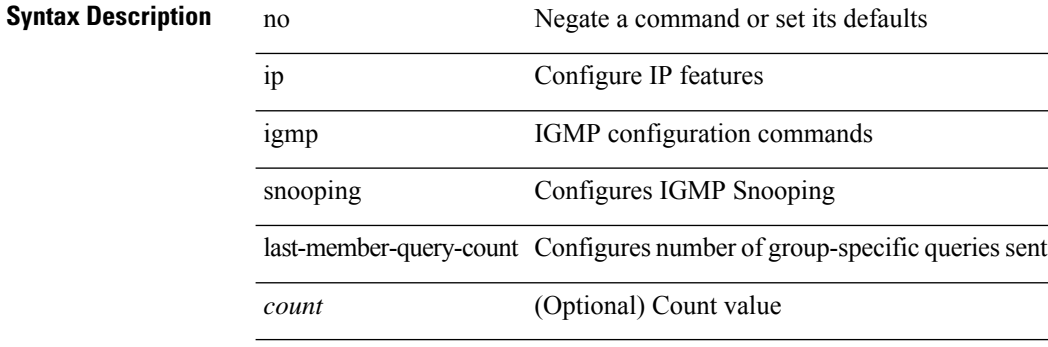

### **Command Mode**

# **ip igmp snooping last-member-query-count**

{ { no ip igmp snooping last-member-query-count [ <count> ] } | { ip igmp snooping last-member-query-count  $\{\text{count}\}$ }

## **Syntax Description**

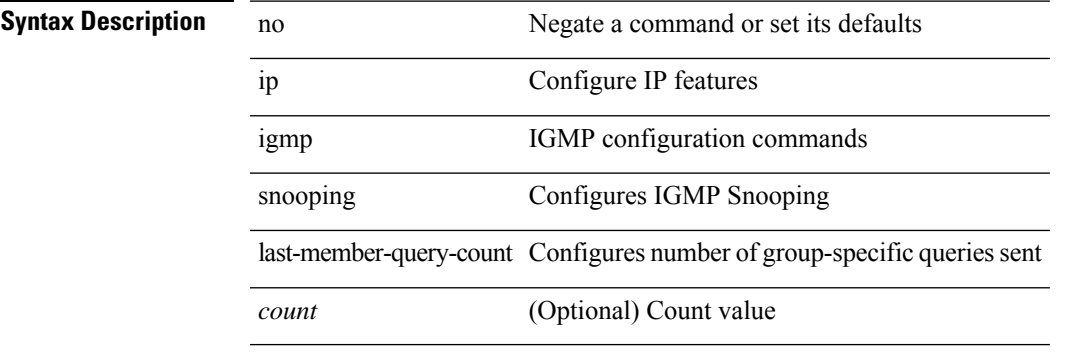

# **Command Mode**

# **ip igmp snooping last-member-query-interval**

{ { no ip igmp snooping last-member-query-interval [ <interval> ] } | { ip igmp snooping last-member-query-interval <interval>  $}$ 

## **Syntax Description**

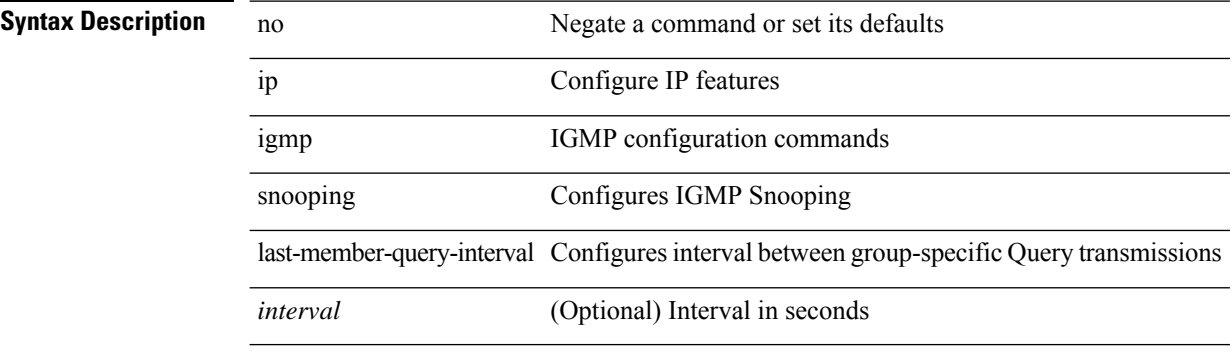

### **Command Mode**

# **ip igmp snooping last-member-query-interval**

{ { no ip igmp snooping last-member-query-interval [ <interval> ] } | { ip igmp snooping last-member-query-interval <interval>  $}$ 

## **Syntax Description**

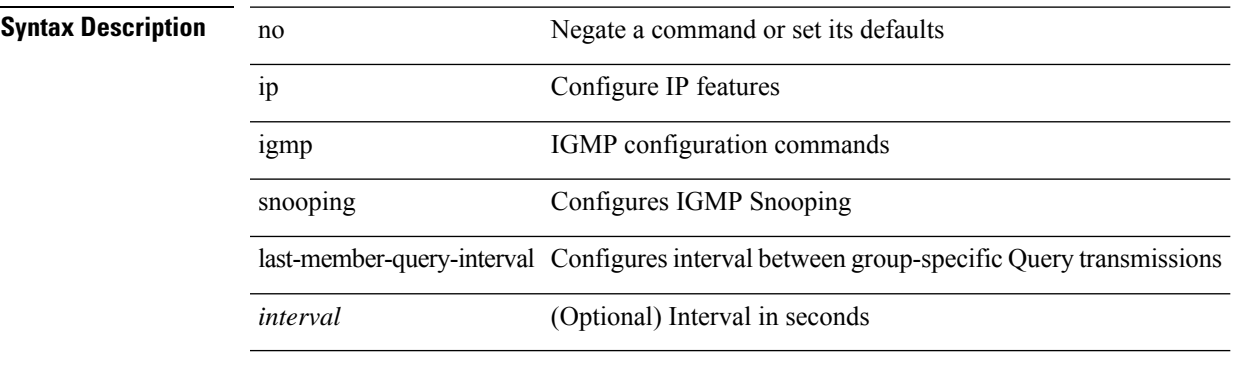

# **Command Mode**

# **ip igmp snooping link-local-groups-suppression**

[no] ip igmp snooping link-local-groups-suppression

### **Syntax Description**

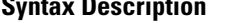

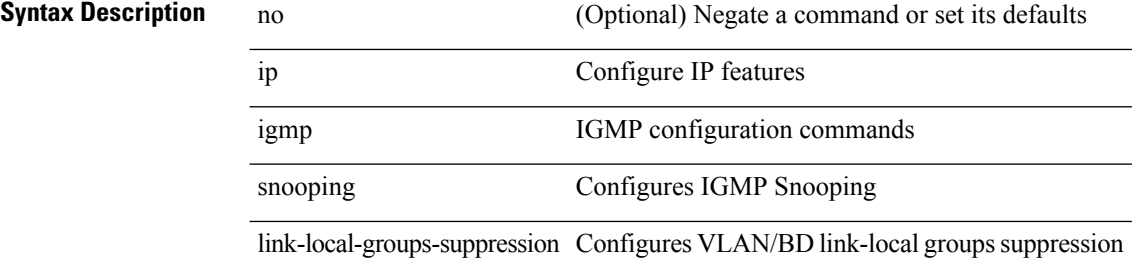

#### **Command Mode**

# **ip igmp snooping link-local-groups-suppression**

[no] ip igmp snooping link-local-groups-suppression

## **Syntax Description**

# **Syntax Description**

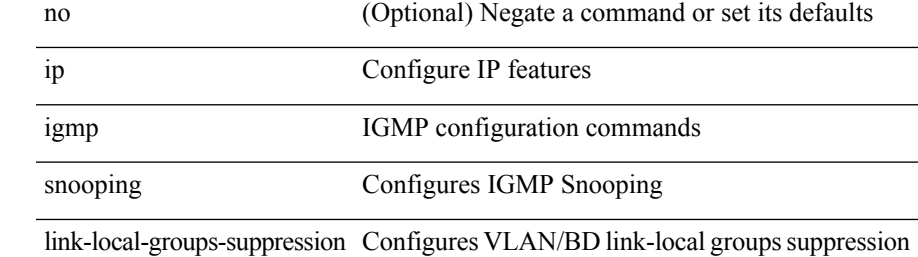

#### **Command Mode**

# **ip igmp snooping link-local-groups-suppression**

[no] ip igmp snooping link-local-groups-suppression

## **Syntax Description**

# **Syntax Description**

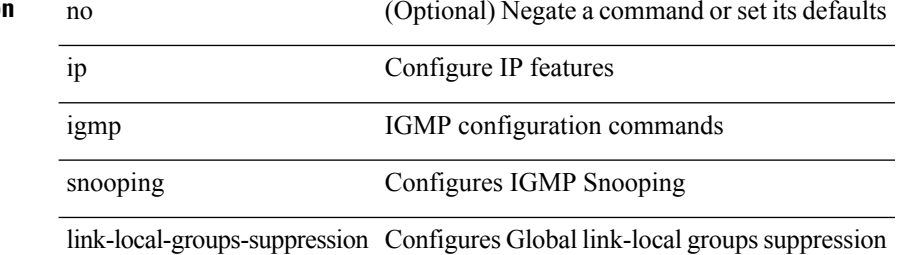

#### **Command Mode**

# **ip igmp snooping max-gq-miss**

{ { no ip igmp snooping max-gq-miss } | { ip igmp snooping max-gq-miss <count> } }

# **Syntax Description**

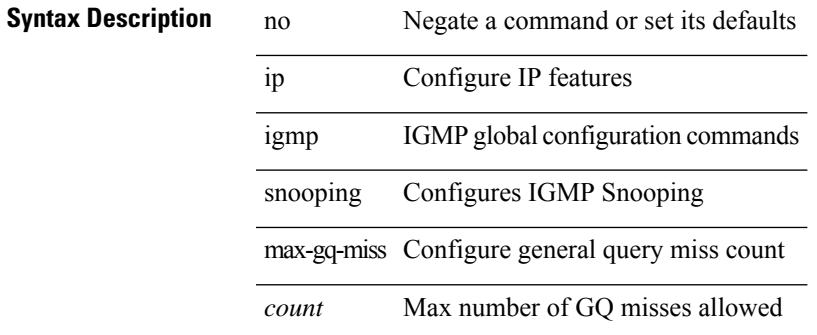

### **Command Mode**

# **ip igmp snooping mrouter interface**

{ { no ip igmp snooping mrouter interface <interface> } | { ip igmp snooping mrouter interface <interface> } }

## **Syntax Description**

**Syntax Description** no Negate a command or set its defaults ip Configure IP features igmp IGMP configuration commands snooping Configures IGMP Snooping mrouter Configures static multicast router interface interface Specify interface for static-mrouter *interface* Interface name

### **Command Mode**

# **ip igmp snooping mrouter interface**

 $\{ \}$  no ip igmp snooping mrouter interface  $\leq$  interface  $>$   $\}$  |  $\{$  ip igmp snooping mrouter interface  $\leq$  interface  $>$ } }

## **Syntax Description**

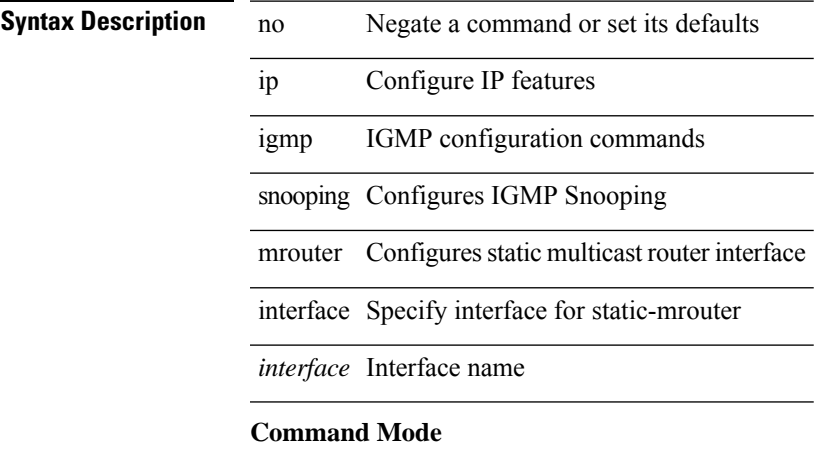

# **ip igmp snooping mrouter vpc-peer-link**

[no] ip igmp snooping mrouter vpc-peer-link

## **Syntax Description**

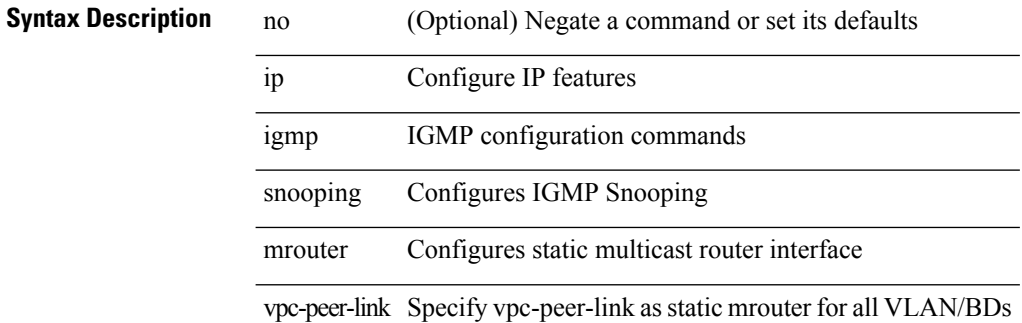

### **Command Mode**

# **ip igmp snooping optimised-multicast-flood**

[no] ip igmp snooping optimised-multicast-flood

## **Syntax Description**

# **Syntax Description**

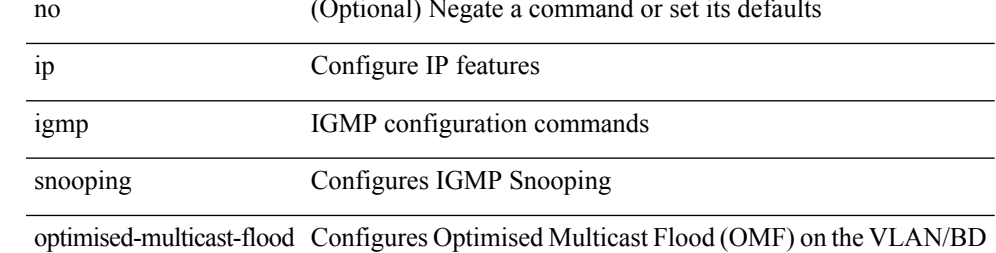

#### **Command Mode**

# **ip igmp snooping proxy-leave use-group-address**

{ { ip igmp snooping proxy-leave use-group-address } | { no ip igmp snooping proxy-leave use-group-address } }

## **Syntax Description**

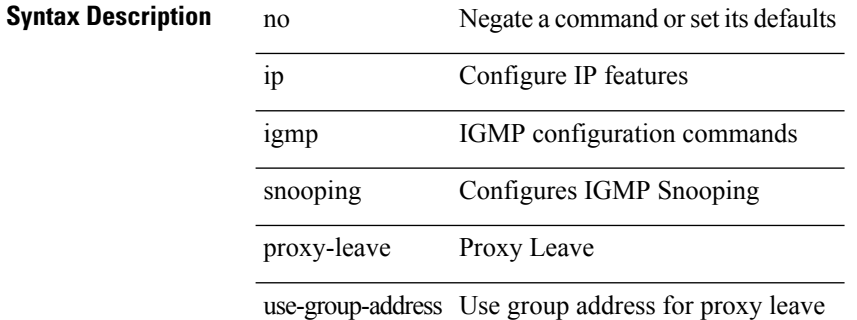

### **Command Mode**

# **ip igmp snooping proxy general-queries**

[no] ip igmp snooping proxy general-queries [ mrt <mrt> ]

# **Syntax Description**

# **Syntax Description**

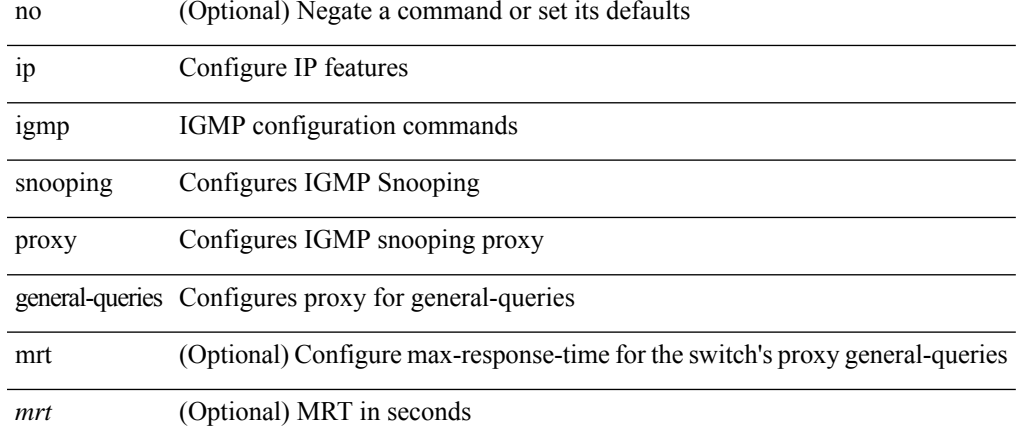

### **Command Mode**

# **ip igmp snooping proxy general-queries**

[no] ip igmp snooping proxy general-queries [ mrt <mrt> ]

# **Syntax Description**

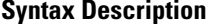

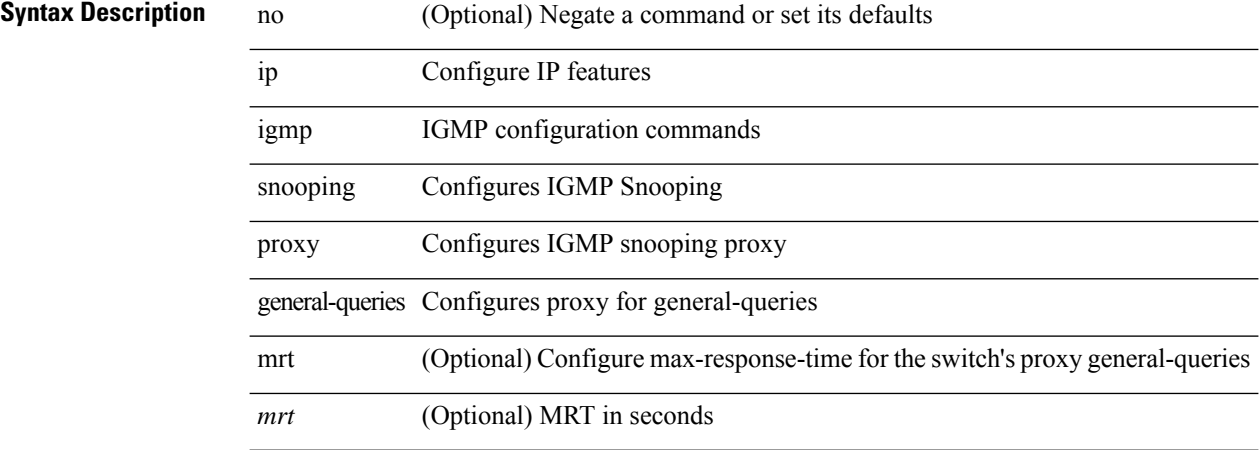

### **Command Mode**

# **ip igmp snooping querier-timeout**

{ { no ip igmp snooping querier-timeout [ <time> ] } | { ip igmp snooping querier-timeout <time> } }

### **Syntax Description**

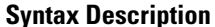

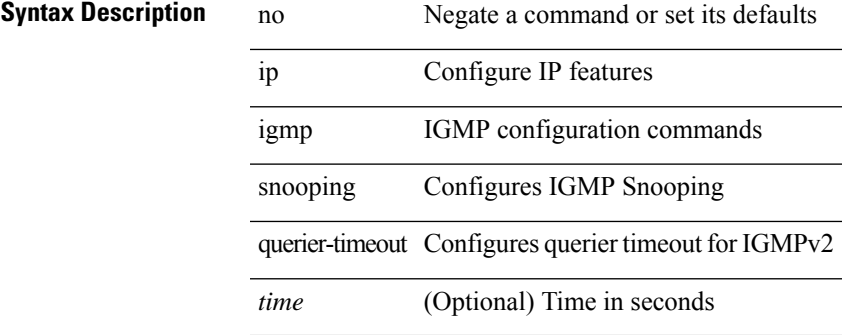

### **Command Mode**

# **ip igmp snooping querier-timeout**

{ { no ip igmp snooping querier-timeout [ <time> ] } | { ip igmp snooping querier-timeout <time> } }

# **Syntax Description**

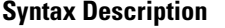

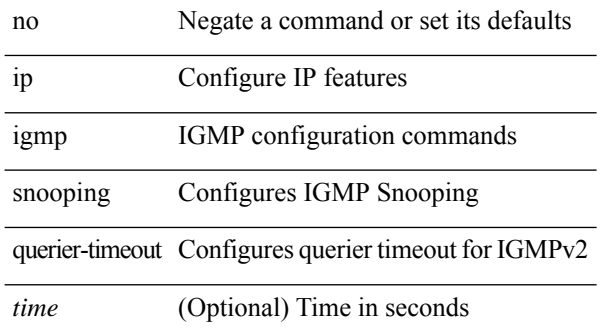

#### **Command Mode**

# **ip igmp snooping querier**

{ { no ip igmp snooping querier [ <querier> ] } | { ip igmp snooping querier <querier> } }

# **Syntax Description**

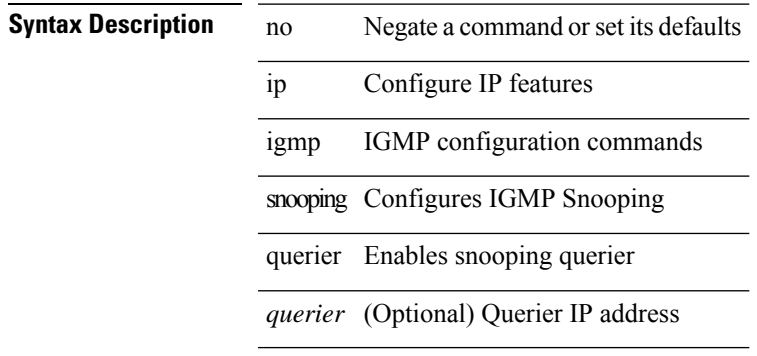

## **Command Mode**

# **ip igmp snooping querier**

{ { no ip igmp snooping querier [ <querier> ] } | { ip igmp snooping querier <querier> } }

### **Syntax Description**

**Syntax Description** no Negate a command or set its defaults ip Configure IP features

igmp IGMP configuration commands

snooping Configures IGMP Snooping

querier Enables snooping querier

*querier* (Optional) Querier IP address

#### **Command Mode**

# **ip igmp snooping query-interval**

{ { no ip igmp snooping query-interval [ <interval> ] } | { ip igmp snooping query-interval <interval> } }

## **Syntax Description**

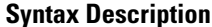

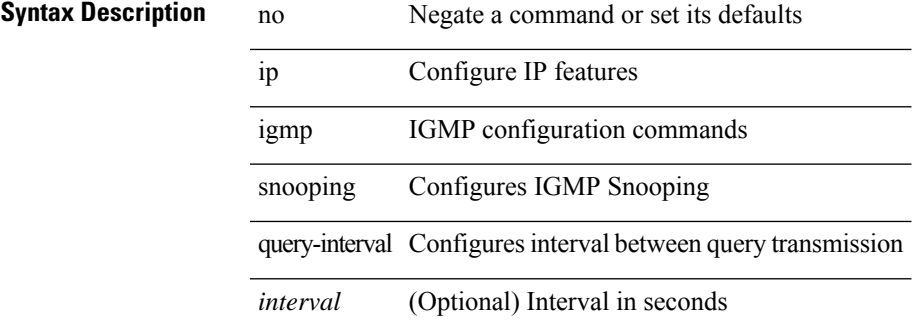

### **Command Mode**

# **ip igmp snooping query-interval**

{ { no ip igmp snooping query-interval [ <interval> ] } | { ip igmp snooping query-interval <interval> } }

# **Syntax Description**

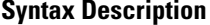

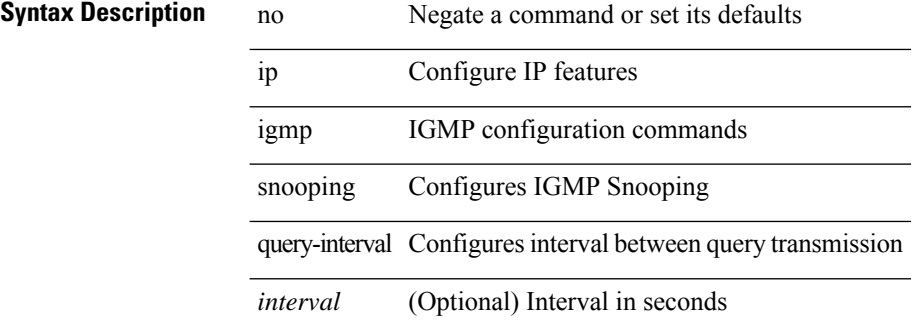

### **Command Mode**

# **ip igmp snooping query-max-response-time**

{ { no ip igmp snooping query-max-response-time [ <time> ] } | { ip igmp snooping query-max-response-time  $\langle$ time $\rangle$  } }

## **Syntax Description**

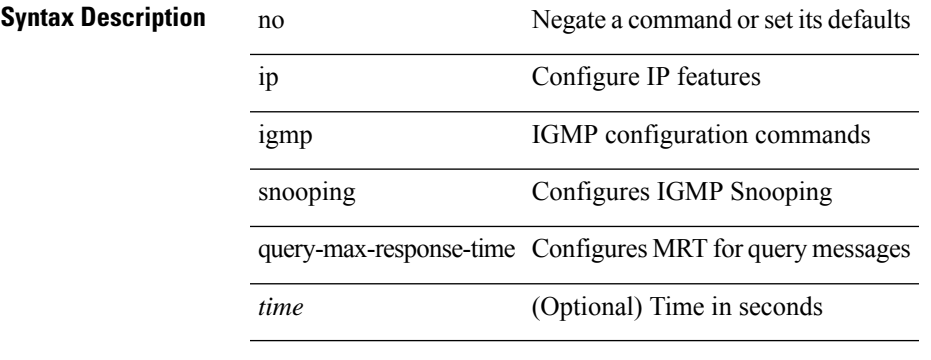

## **Command Mode**

# **ip igmp snooping query-max-response-time**

{ { no ip igmp snooping query-max-response-time [ <time> ] } | { ip igmp snooping query-max-response-time  $\langle$ time $\rangle$  } }

## **Syntax Description**

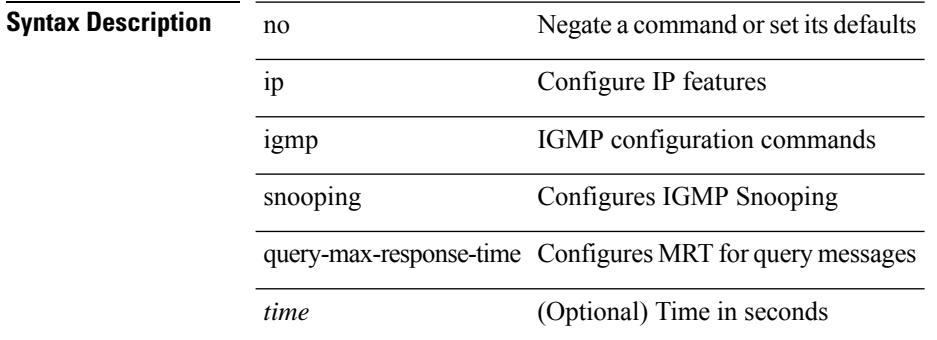

### **Command Mode**
# **ip igmp snooping report-flood all**

{ { ip igmp snooping report-flood { all | interface <interface> } } | { no ip igmp snooping report-flood { all | interface <interface>  $\} \}$ 

# **Syntax Description**

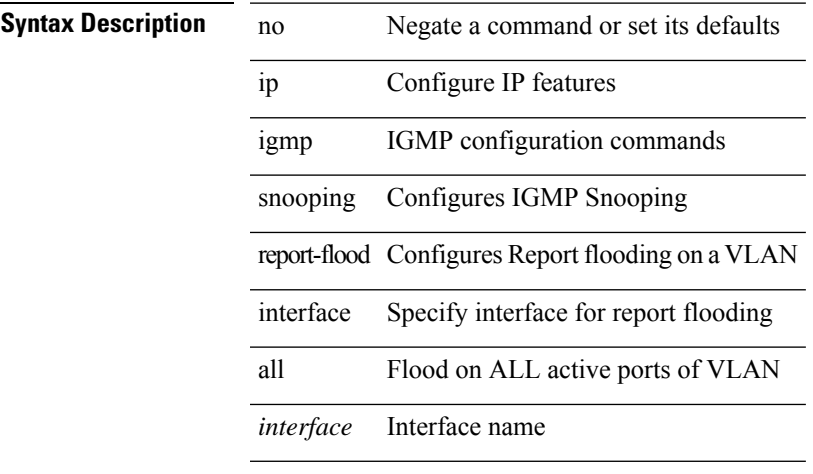

#### **Command Mode**

• /exec/configure/vlan-config /exec/configure/bdomain

**I Commands**

# **ip igmp snooping report-suppression**

{ { no ip igmp snooping report-suppression } | { ip igmp snooping report-suppression } }

# **Syntax Description**

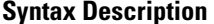

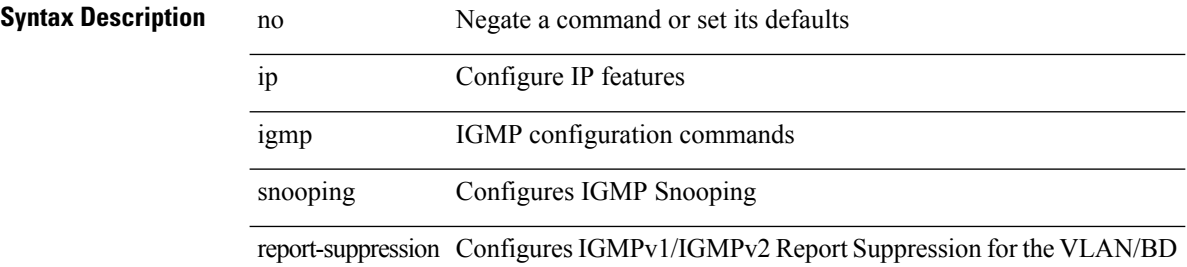

#### **Command Mode**

# **ip igmp snooping report-suppression**

{ { no ip igmp snooping report-suppression } | { ip igmp snooping report-suppression } }

## **Syntax Description**

# **Syntax Description**

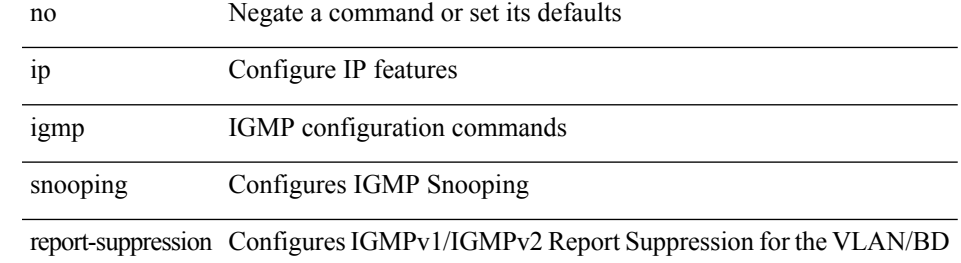

#### **Command Mode**

• /exec/configure/vlan

# **ip igmp snooping report-suppression**

{ { no ip igmp snooping report-suppression } | { ip igmp snooping report-suppression } }

# **Syntax Description**

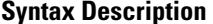

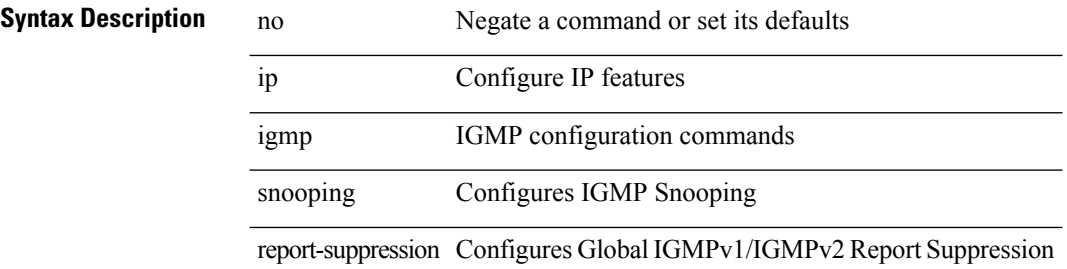

#### **Command Mode**

# **ip igmp snooping report prefix interface**

{ [ no ] ip igmp snooping { report-policy | access-group } { prefix-list | route-map } <pname> interface <interface> }

### **Syntax Description**

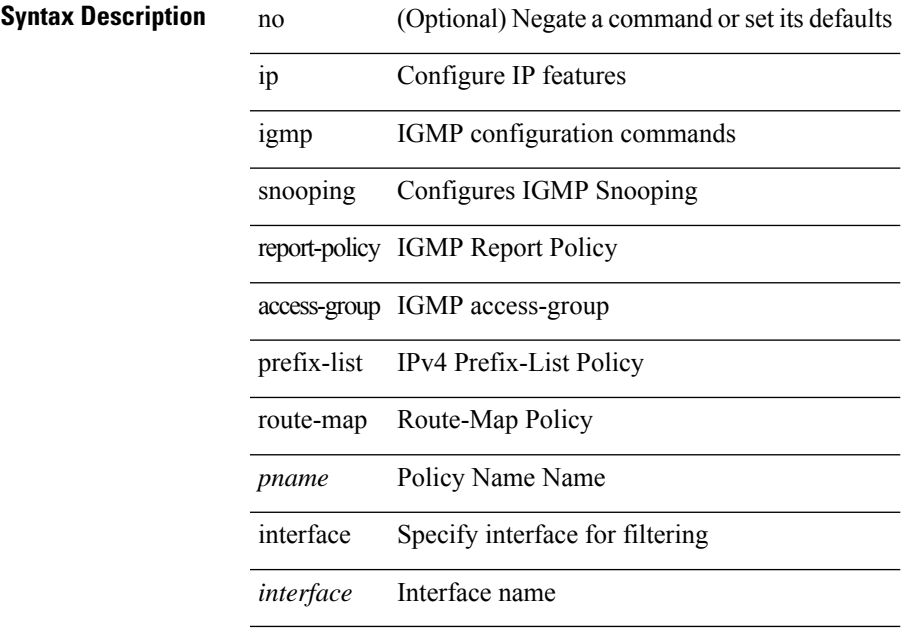

# **Command Mode**

# **ip igmp snooping robustness-variable**

{ { no ip igmp snooping robustness-variable [ <value> ] } | { ip igmp snooping robustness-variable <value> } }

### **Syntax Description**

### **Syntax Description**

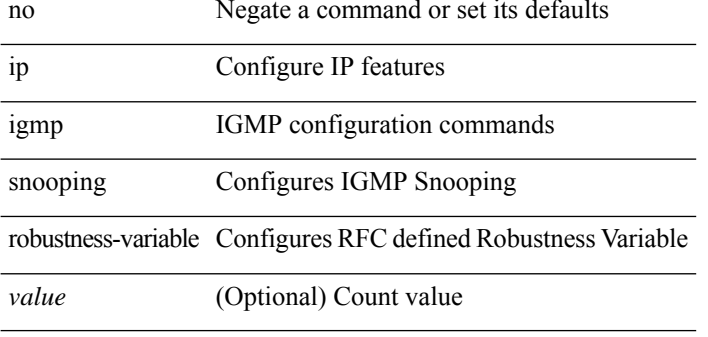

### **Command Mode**

# **ip igmp snooping robustness-variable**

{ { no ip igmp snooping robustness-variable [ <value> ] } | { ip igmp snooping robustness-variable <value> } }

# **Syntax Description**

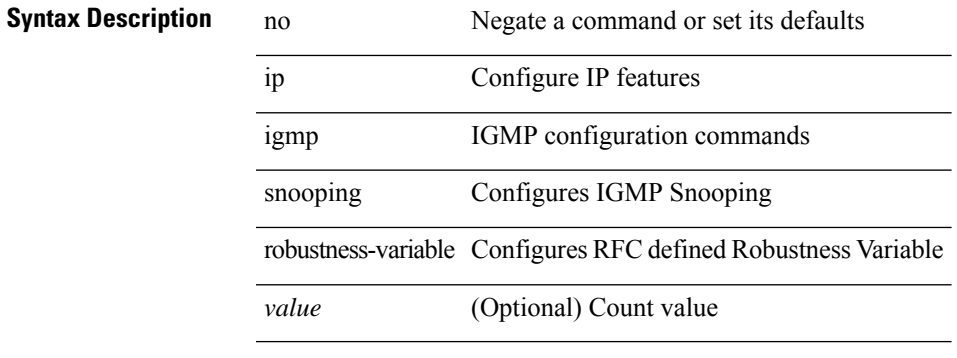

# **Command Mode**

• /exec/configure/vlan

# **ip igmp snooping self-mac-check**

[no] ip igmp snooping self-mac-check

# **Syntax Description**

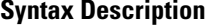

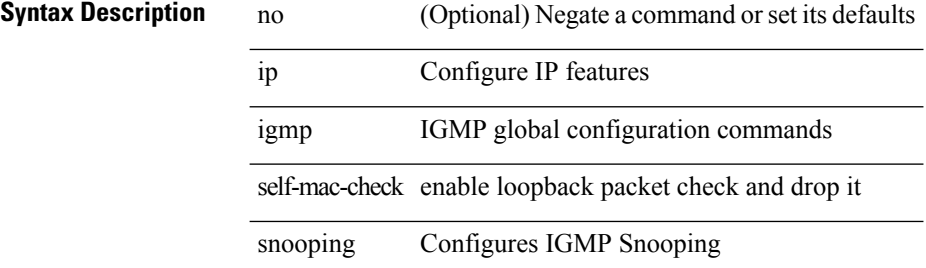

#### **Command Mode**

# **ip igmp snooping startup-query-count**

{ { no ip igmp snooping startup-query-count [ <count> ] } | { ip igmp snooping startup-query-count <count> } }

# **Syntax Description**

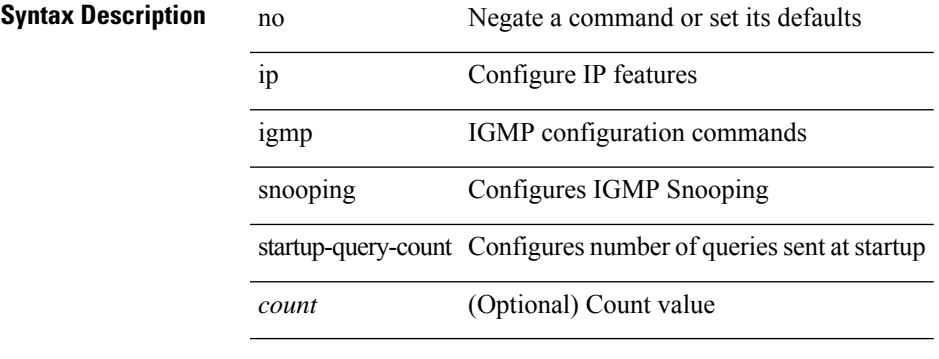

# **Command Mode**

# **ip igmp snooping startup-query-count**

{ { no ip igmp snooping startup-query-count [ <count> ] } | { ip igmp snooping startup-query-count <count> } }

### **Syntax Description**

### **Syntax Description**

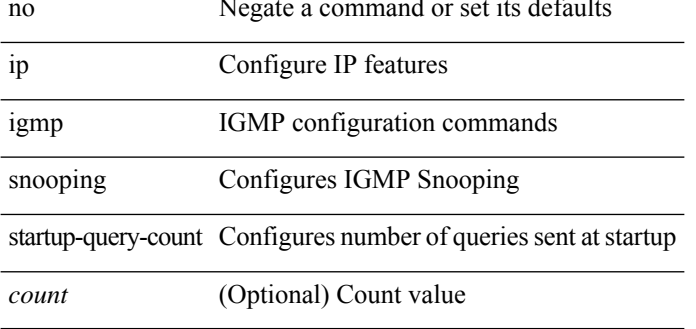

### **Command Mode**

• /exec/configure/vlan

# **ip igmp snooping startup-query-interval**

{ { no ip igmp snooping startup-query-interval [ <interval> ] } | { ip igmp snooping startup-query-interval  $\langle$ interval $>\}$ }

# **Syntax Description**

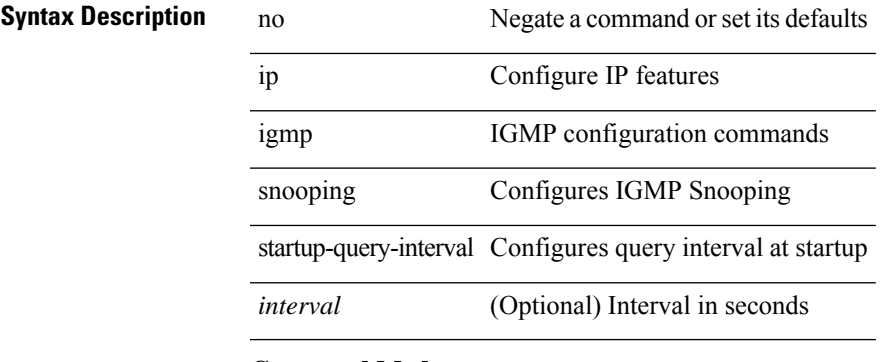

# **Command Mode**

# **ip igmp snooping startup-query-interval**

{ { no ip igmp snooping startup-query-interval [ <interval> ] } | { ip igmp snooping startup-query-interval  $\langle$ interval $>$ } }

### **Syntax Description**

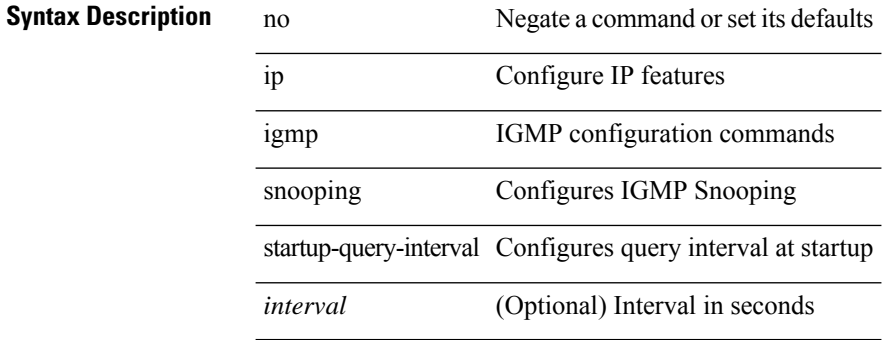

### **Command Mode**

• /exec/configure/vlan

# **ip igmp snooping static-group interface**

{ { no ip igmp snooping static-group <group> [ source <source> ] interface <interface> } | { ip igmp snooping static-group <group> [ source <source> ] interface <interface> } }

### **Syntax Description**

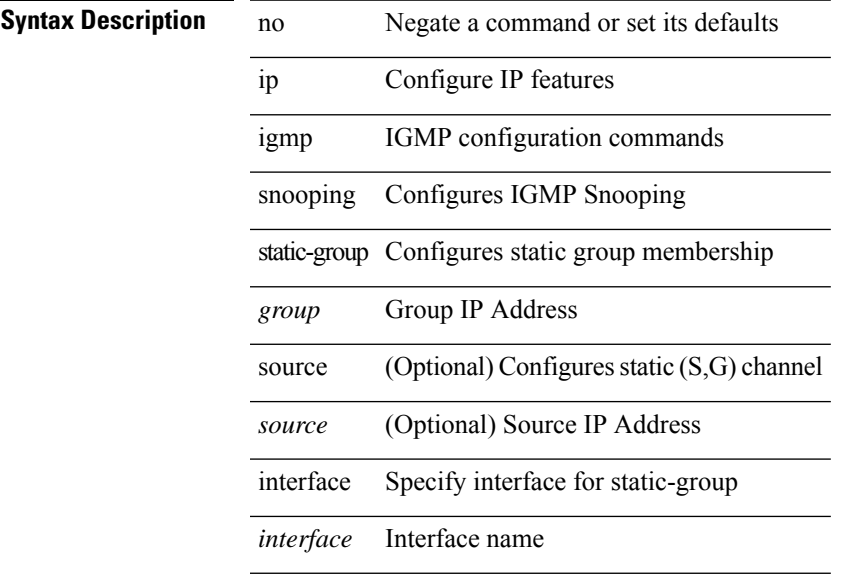

# **Command Mode**

# **ip igmp snooping static-group interface**

{ { no ip igmp snooping static-group <group> [ source <source> ] interface <interface> } | { ip igmp snooping static-group <group> [ source <source> ] interface <interface> } }

### **Syntax Description**

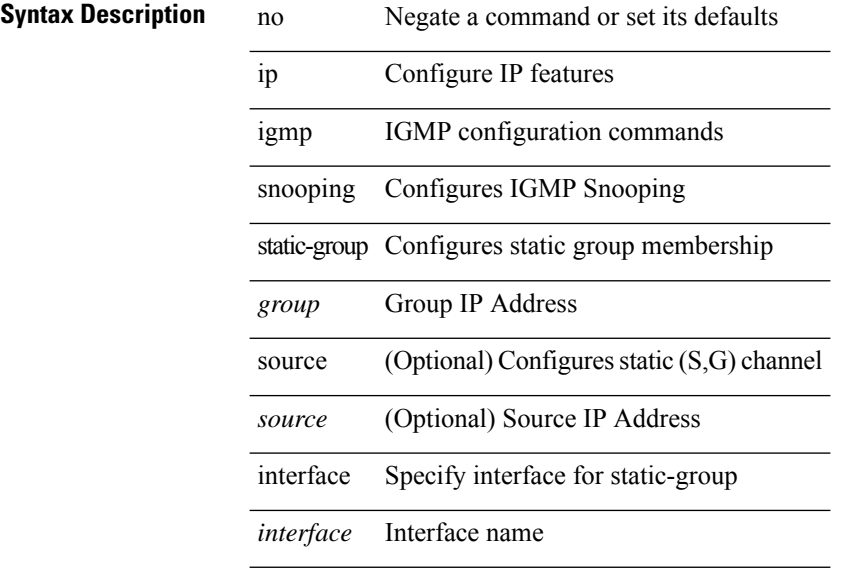

### **Command Mode**

• /exec/configure/vlan

# **ip igmp snooping syslog-threshold**

{ ip igmp snooping syslog-threshold <percentage> } | { no ip igmp snooping syslog-threshold }

### **Syntax Description**

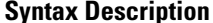

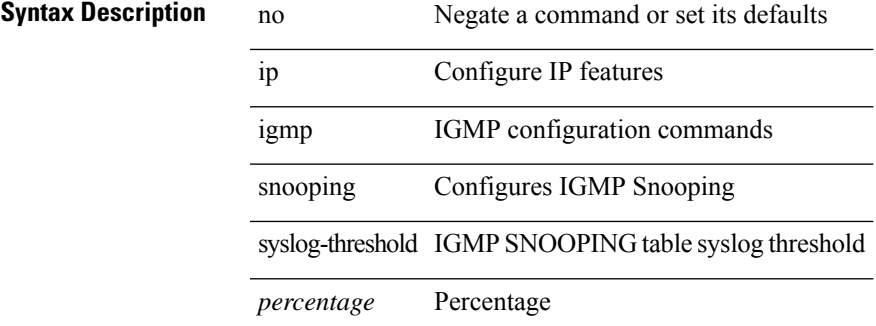

#### **Command Mode**

# **ip igmp snooping v3-report-suppression**

{ { no ip igmp snooping v3-report-suppression } | { ip igmp snooping v3-report-suppression } }

# **Syntax Description**

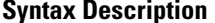

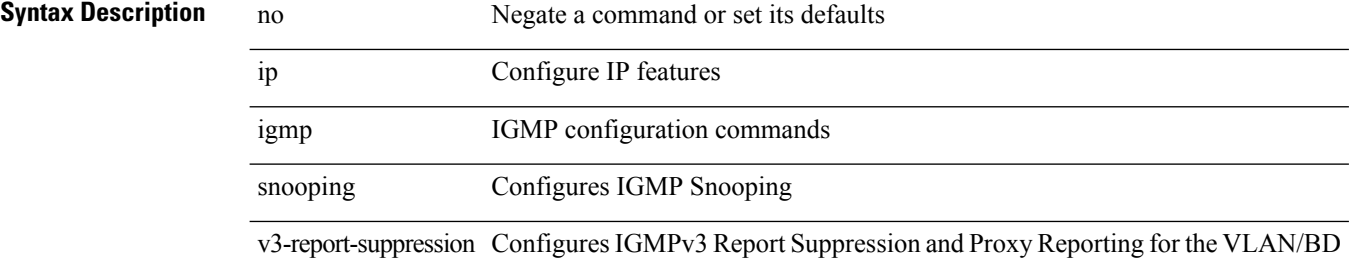

#### **Command Mode**

# **ip igmp snooping v3-report-suppression**

{ { no ip igmp snooping v3-report-suppression } | { ip igmp snooping v3-report-suppression } }

### **Syntax Description**

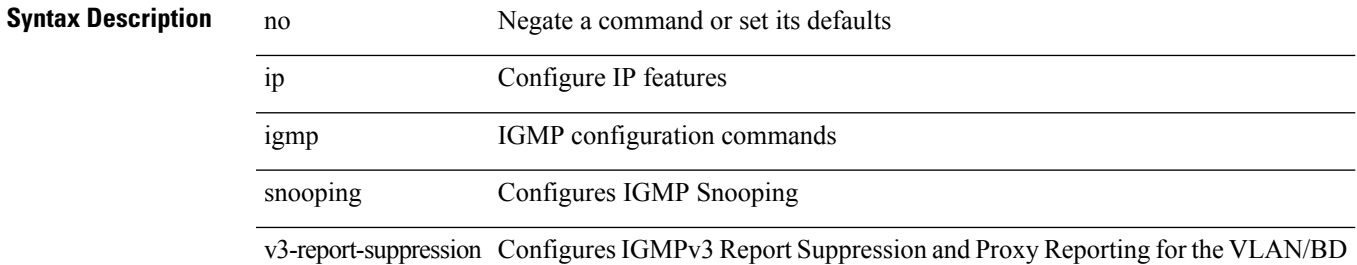

#### **Command Mode**

• /exec/configure/vlan

# **ip igmp snooping v3-report-suppression**

{ { no ip igmp snooping v3-report-suppression } | { ip igmp snooping v3-report-suppression } }

# **Syntax Description**

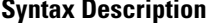

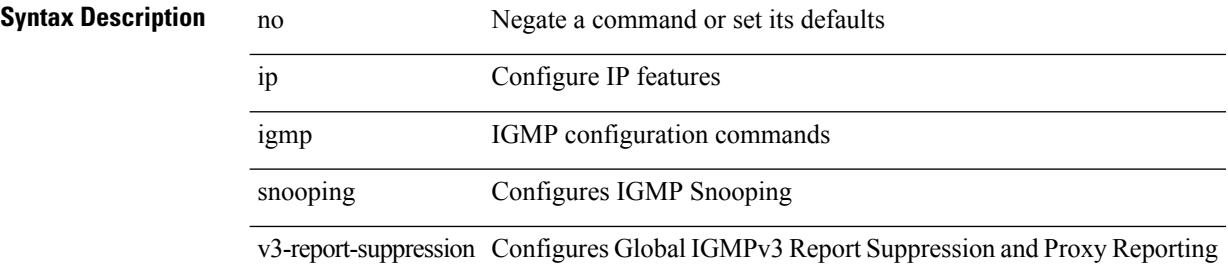

#### **Command Mode**

# **ip igmp snooping version**

{ { no ip igmp snooping version [ <version> ] } | { ip igmp snooping version <version> } }

## **Syntax Description**

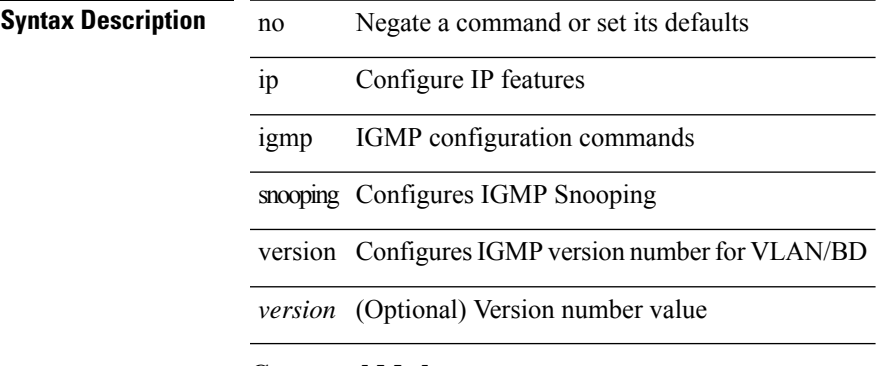

#### **Command Mode**

# **ip igmp snooping version**

{ { no ip igmp snooping version [ <version> ] } | { ip igmp snooping version <version> } }

### **Syntax Description**

**Syntax Description** no Negate a command or set its defaults ip Configure IP features

igmp IGMP configuration commands

snooping Configures IGMP Snooping

version Configures IGMP version number for VLAN/BD

*version* (Optional) Version number value

#### **Command Mode**

• /exec/configure/vlan

# **ip igmp snooping vpc**

ip igmp snooping vpc { clear-cfs-flag | clear-pending-flag | clear-native-flag }

# **Syntax Description**

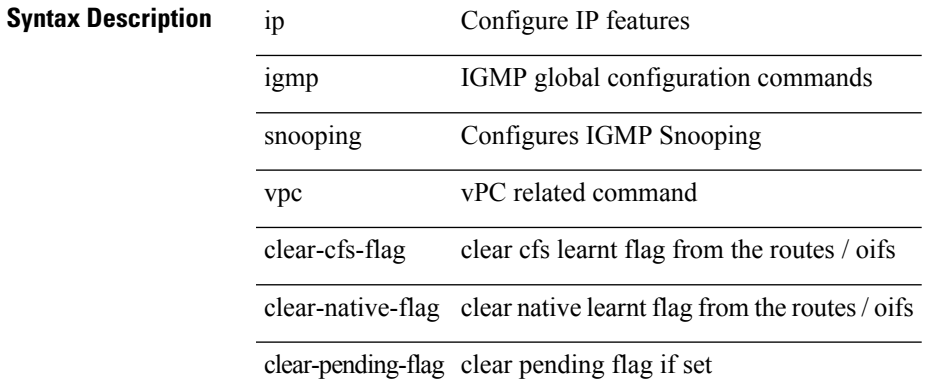

### **Command Mode**

• /exec

# **ip igmp snooping vpc**

ip igmp snooping vpc [ vpc-incremental | vpc-sync-only ]

# **Syntax Description**

# **Syntax Description**

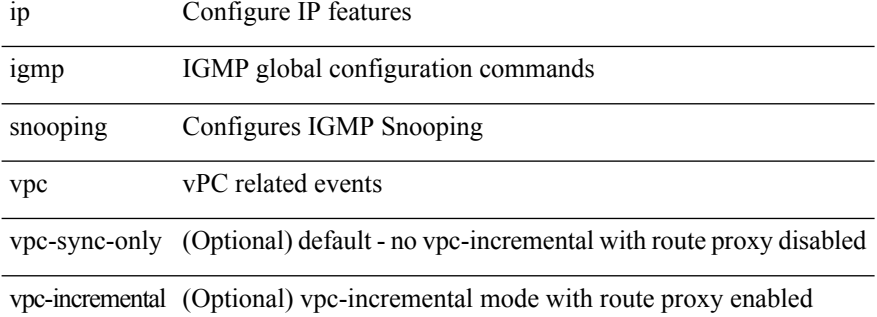

#### **Command Mode**

# **ip igmp snooping vpc peer-link-exclude**

[no] ip igmp snooping vpc peer-link-exclude

### **Syntax Description**

# **Syntax Description**

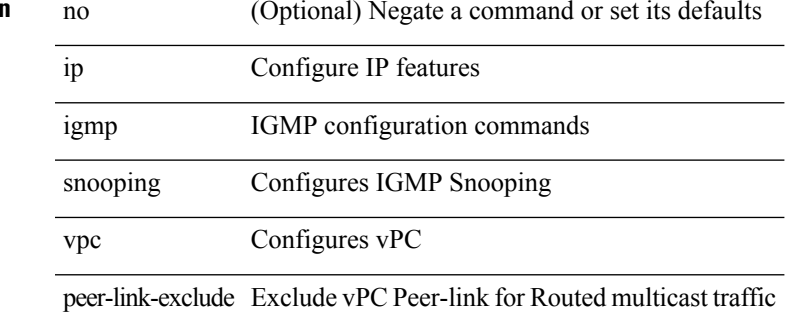

#### **Command Mode**

# **ip igmp snooping vpc peer-routes-download**

ip igmp snooping vpc peer-routes-download [ stale ]

## **Syntax Description**

# **Syntax Description**

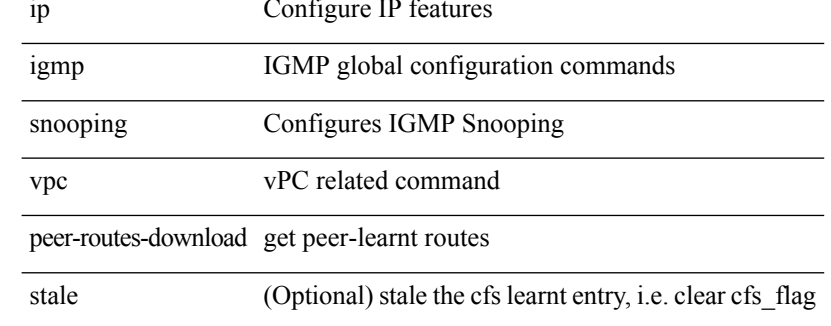

# **Command Mode**

• /exec

# **ip igmp snooping vxlan-umc drop**

[no] ip igmp snooping vxlan-umc drop [ vlan <vlans-range> ]

### **Syntax Description**

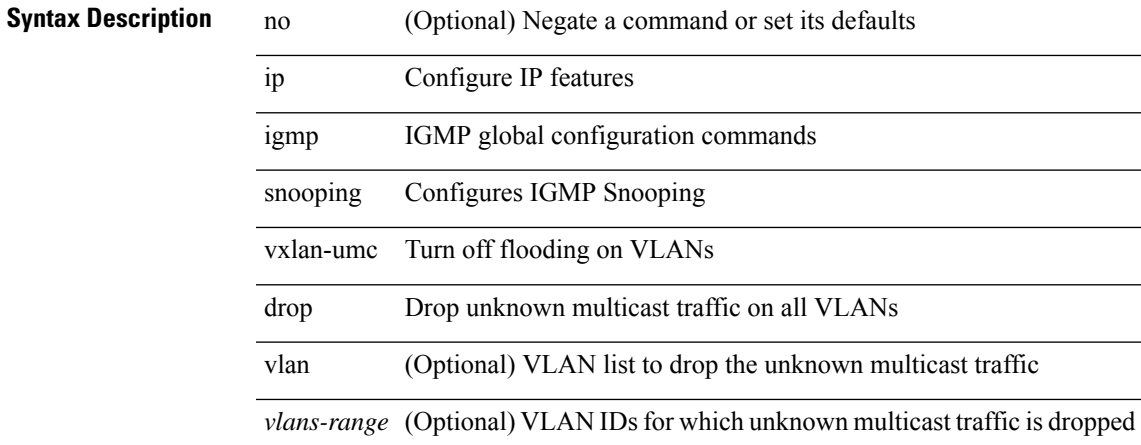

#### **Command Mode**

# **ip igmp snooping vxlan**

{ { no ip igmp snooping vxlan } | { ip igmp snooping vxlan } }

### **Syntax Description**

**Syntax Description** no Negate a command or set its defaults

ip Configure IP features

igmp IGMP global configuration commands

snooping Configures IGMP Snooping

vxlan Configures Snooping for vxlan vlans

### **Command Mode**

# **ip igmp spoof-check**

[no] ip igmp spoof-check

# **Syntax Description**

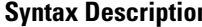

 $\overline{\phantom{a}}$ 

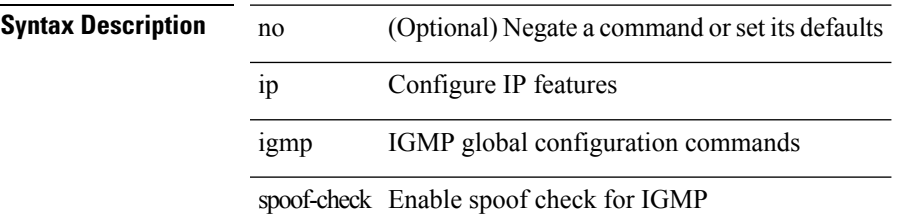

### **Command Mode**

# **ip igmp ssm-translate**

[no] ip igmp ssm-translate <group> <source>

# **Syntax Description**

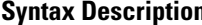

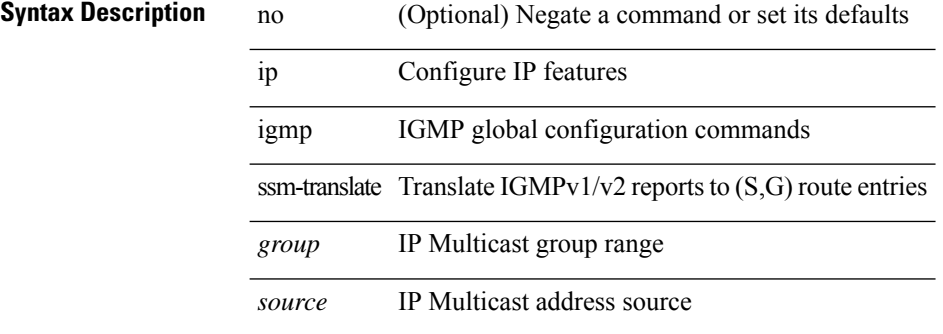

### **Command Mode**

• /exec/configure /exec/configure/vrf

# **ip igmp startup-query-count**

{ { no ip igmp startup-query-count [ <count> ] } | { ip igmp startup-query-count <count> } }

### **Syntax Description**

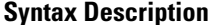

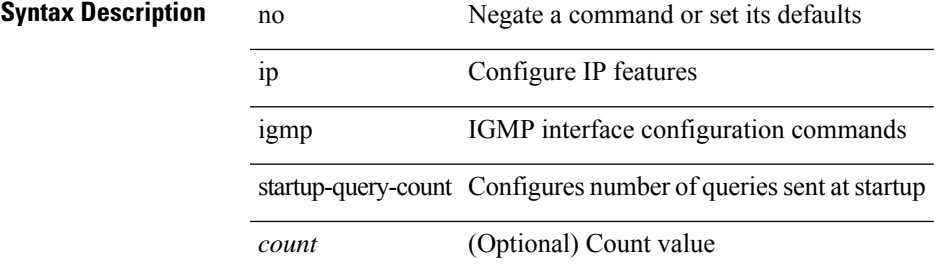

### **Command Mode**

• /exec/configure/if-igp

# **ip igmp startup-query-interval**

{ { no ip igmp startup-query-interval [ <interval> ] } | { ip igmp startup-query-interval <interval> } }

# **Syntax Description**

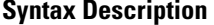

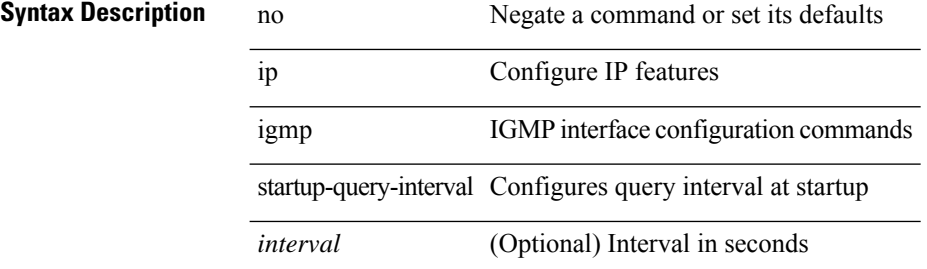

#### **Command Mode**

• /exec/configure/if-igp

# **ip igmp state-limit**

{ { ip igmp state-limit <max-states> [ reserved <route-map-name> <max-reserved> ] } | { no ip igmp state-limit [ <max-states> [ reserved <route-map-name> <max-reserved> ] ] } }

# **Syntax Description**

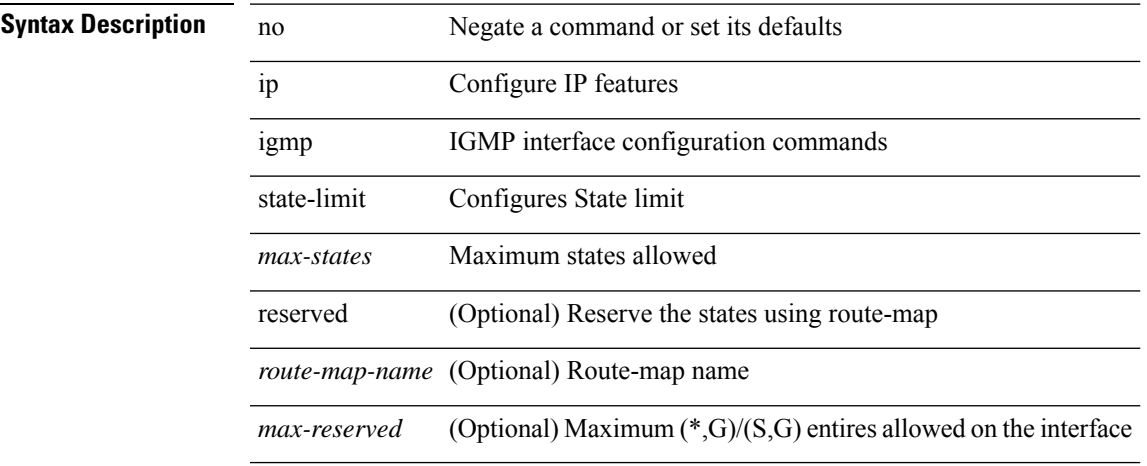

### **Command Mode**

• /exec/configure/if-igp

**I Commands**

# **ip igmp static**

[no] ip igmp { static-group | static-oif } { { <group> [ source <source> ] } | { route-map <route-map-name> } }

# **Syntax Description**

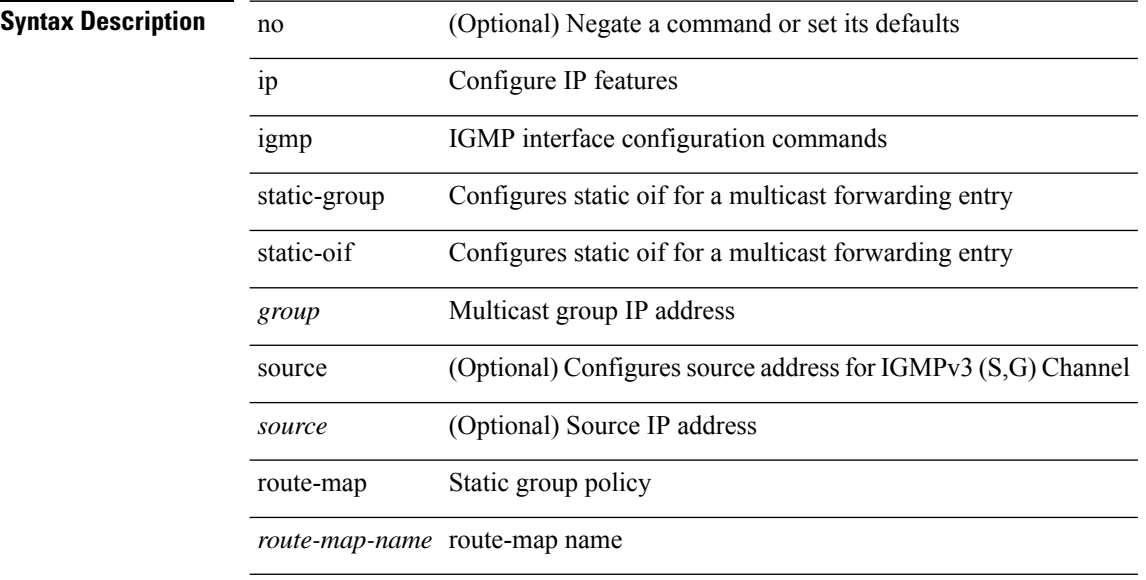

### **Command Mode**

• /exec/configure/if-igp

I

# **ip igmp suppress v3-gsq**

[no] ip igmp suppress v3-gsq

# **Syntax Description**

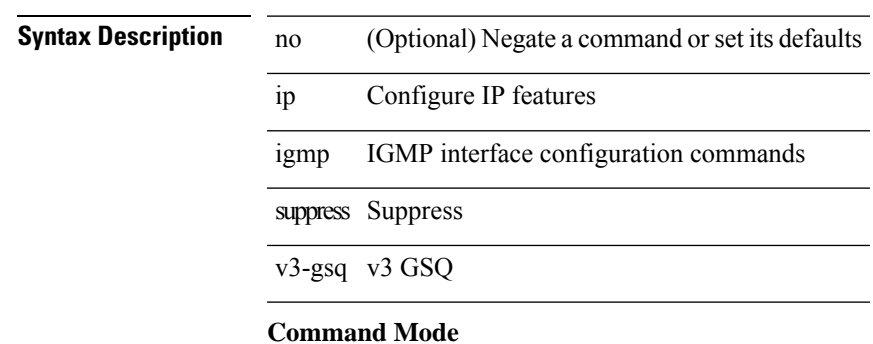

• /exec/configure/if-igp

# **ip igmp syslog-threshold**

{ ip igmp syslog-threshold <percentage> } | { no ip igmp syslog-threshold }

# **Syntax Description**

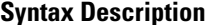

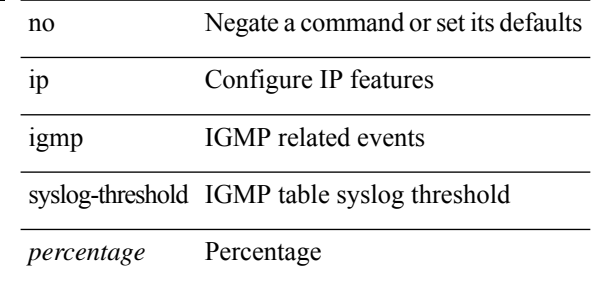

#### **Command Mode**

I

# **ip igmp version**

{ { no ip igmp version [ <version> ] } | { ip igmp version <version> } }

# **Syntax Description**

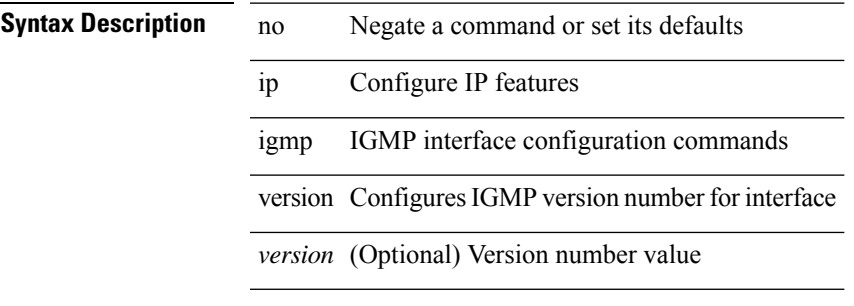

# **Command Mode**

• /exec/configure/if-igp

# **ip load-sharing address**

[no] ip load-sharing address { source-destination [ port source-destination2 | gre | gre-outer ] | destination port2 destination2 | source } { [ rotate < rotate > ] | [ concatenation ] } + [ universal-id < random-seed > ] | no ip load-sharing address

#### **Syntax Description**

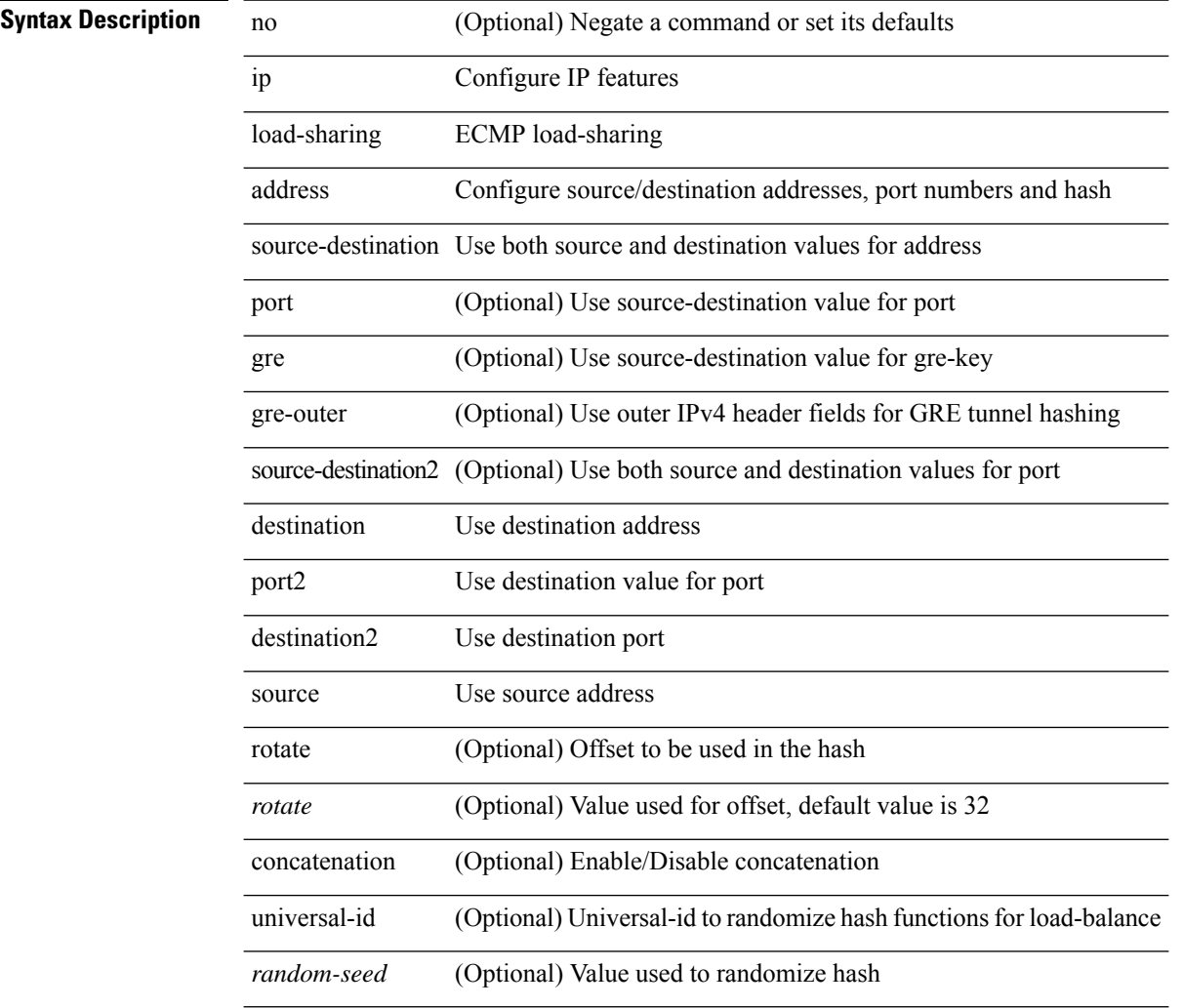

# **Command Mode**
# **ip load-sharing per-packet**

ip load-sharing per-packet | no ip load-sharing [ per-packet ]

### **Syntax Description**

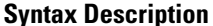

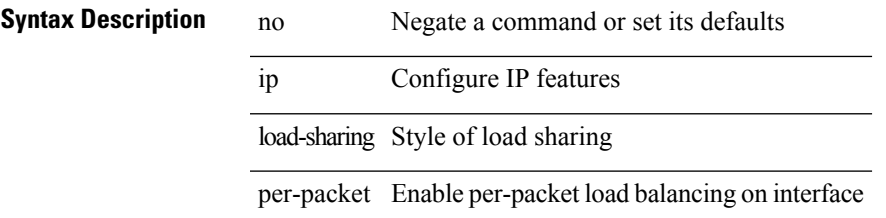

### **Command Mode**

• /exec/configure/if-igp

# **ip local-proxy-arp**

{ ip local-proxy-arp | no ip local-proxy-arp }

### **Syntax Description**

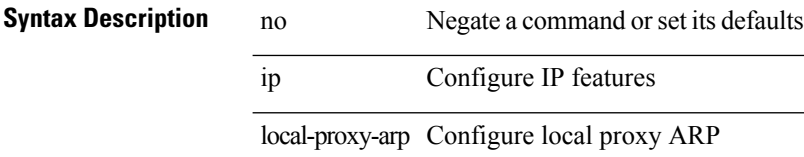

### **Command Mode**

• /exec/configure/if-igp /exec/configure/if-vlan-common

# **ip local policy route-map**

ip local policy route-map <route-map-name> | no ip local policy route-map [ <route-map-name> | <route-map-name>]

### **Syntax Description**

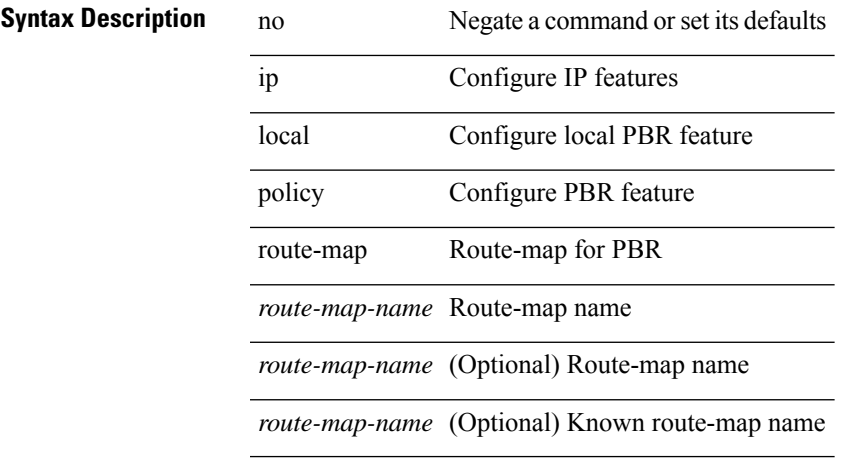

### **Command Mode**

• /exec/configure /exec/configure/vrf

**I Commands**

# **ip mroute**

[no] ip mroute { <ip-addr> <ip-mask> | <ip-prefix> } { { <next-hop> | <nh-prefix> } | <interface> } [ <pref> ] [ vrf { <vrf-name> | <vrf-known-name> } ]

### **Syntax Description**

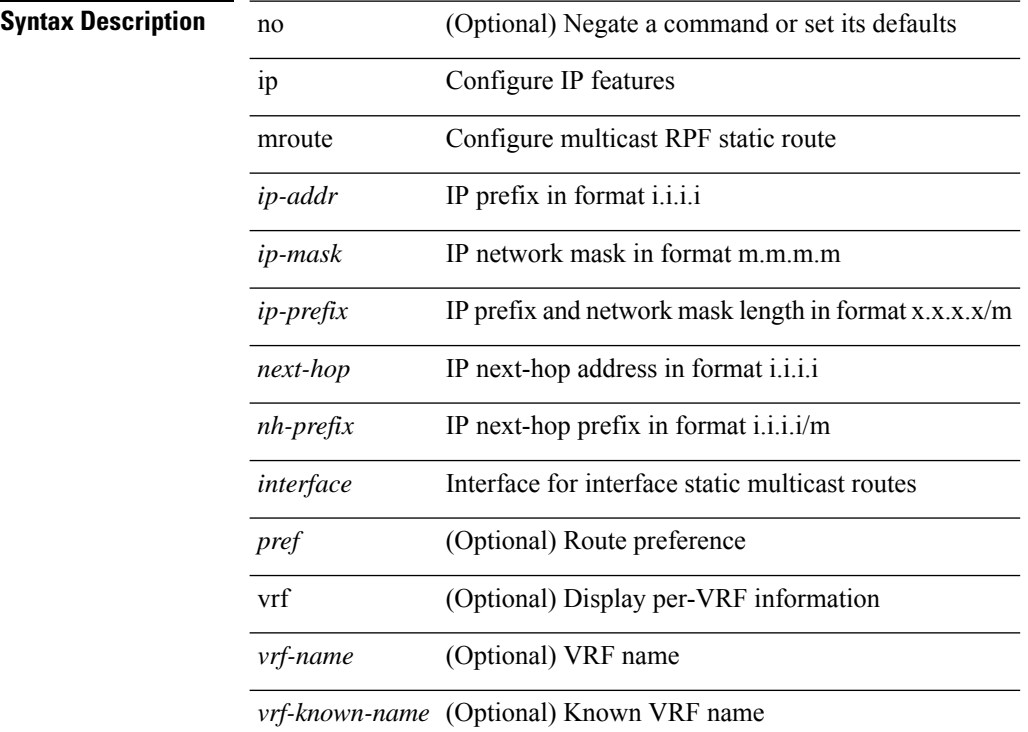

### **Command Mode**

# **ip msdp description**

ip msdp description <peer-address> <text> | no ip msdp description <peer-address> [ <text> ]

#### **Syntax Description**

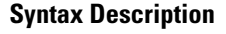

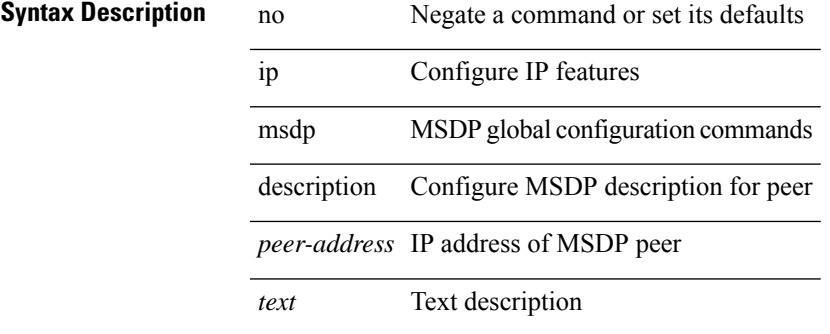

#### **Command Mode**

# **ip msdp event-history cli**

[no] ip msdp event-history cli { size {  $\langle$  <size\_in\_text>  $|$   $\langle$  size\_in\_kbytes> } }

### **Syntax Description**

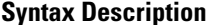

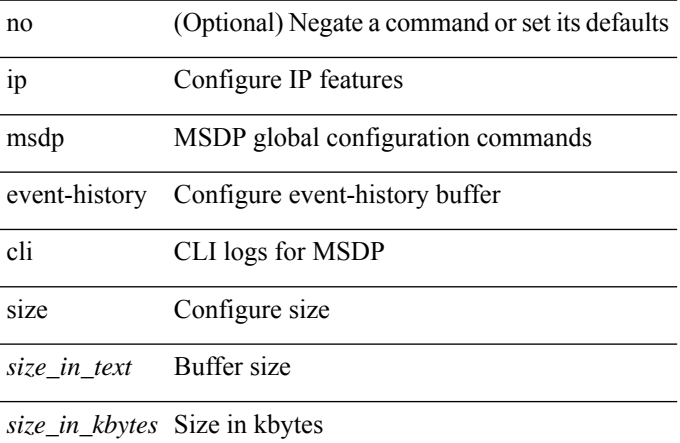

### **Command Mode**

# **ip msdp event-history events**

[no] ip msdp event-history events { size {  $\langle$  <size\_in\_text>  $|$   $\langle$  size\_in\_kbytes> } }

### **Syntax Description**

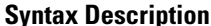

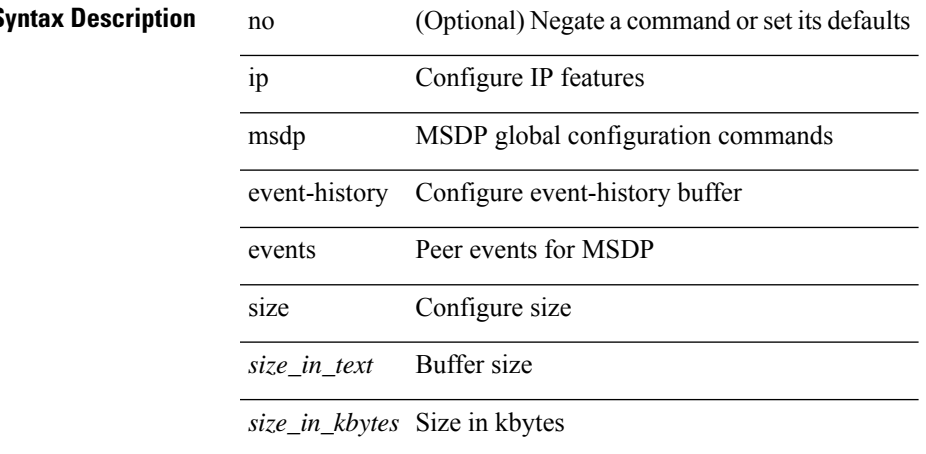

#### **Command Mode**

# **ip msdp event-history msdp-internal**

[no] ip msdp event-history msdp-internal { size {  $\langle$  <size\_in\_text>  $|$  <size\_in\_kbytes> } }

#### **Syntax Description**

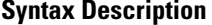

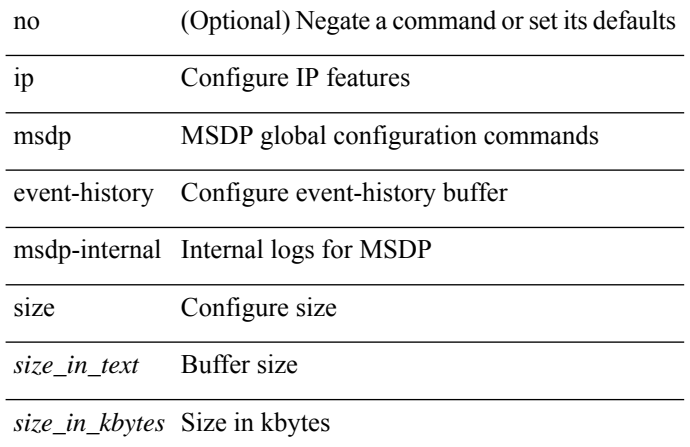

#### **Command Mode**

# **ip msdp event-history routes**

[no] ip msdp event-history routes { size { <size\_in\_text> | <size\_in\_kbytes> } }

### **Syntax Description**

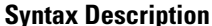

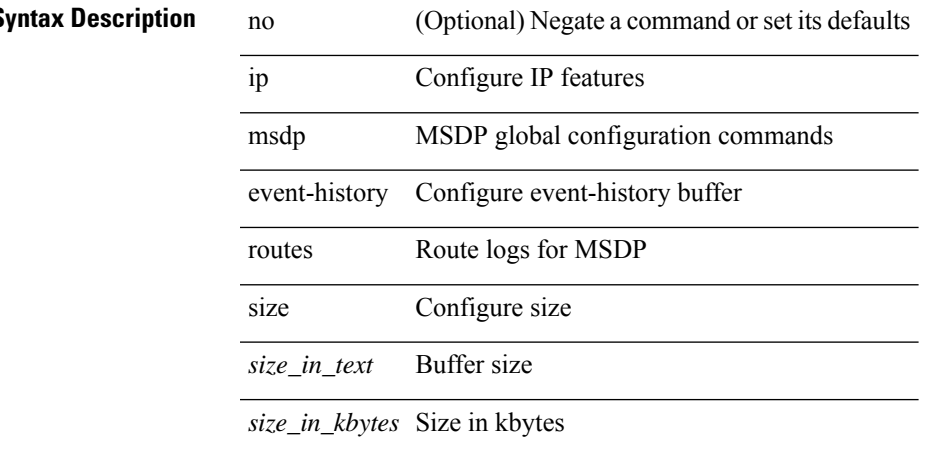

#### **Command Mode**

# **ip msdp event-history tcp**

[no] ip msdp event-history tcp { size { <size\_in\_text> | <size\_in\_kbytes> } }

### **Syntax Description**

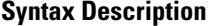

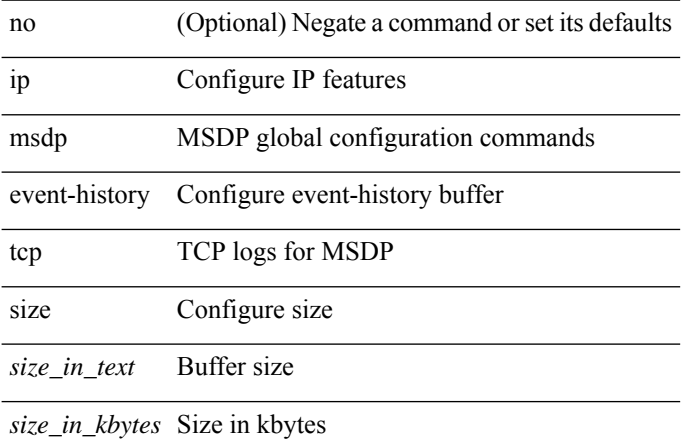

### **Command Mode**

I

# **ip msdp flush-routes**

[no] ip msdp flush-routes

### **Syntax Description**

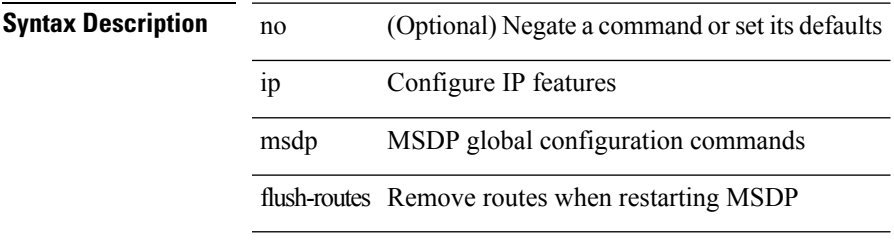

### **Command Mode**

# **ip msdp group-limit source**

[no] ip msdp group-limit <limit> source <sprefix>

### **Syntax Description**

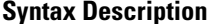

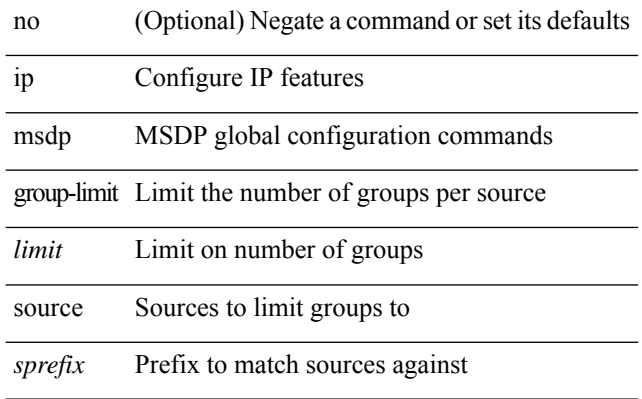

### **Command Mode**

# **ip msdp keepalive**

ip msdp keepalive <peer-address> <interval> <timeout> | no ip msdp keepalive <peer-address> [ <interval> <timeout> ]

### **Syntax Description**

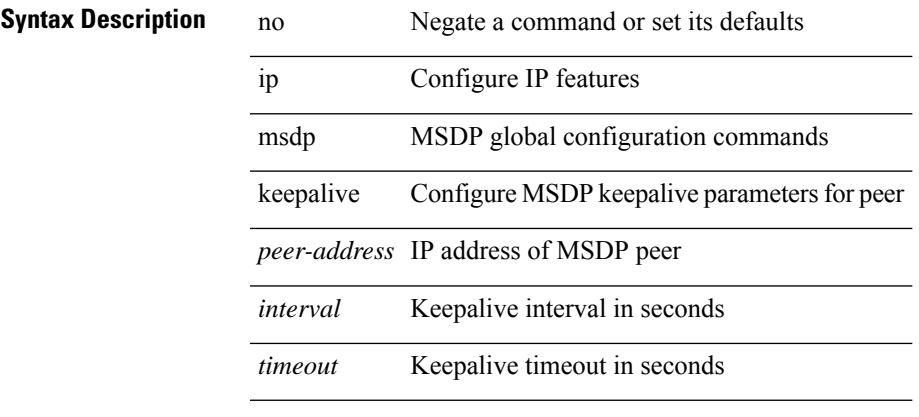

### **Command Mode**

# **ip msdp mesh-group**

ip msdp mesh-group <peer-address> <name> | no ip msdp mesh-group <peer-address> [ <name> ]

### **Syntax Description**

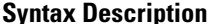

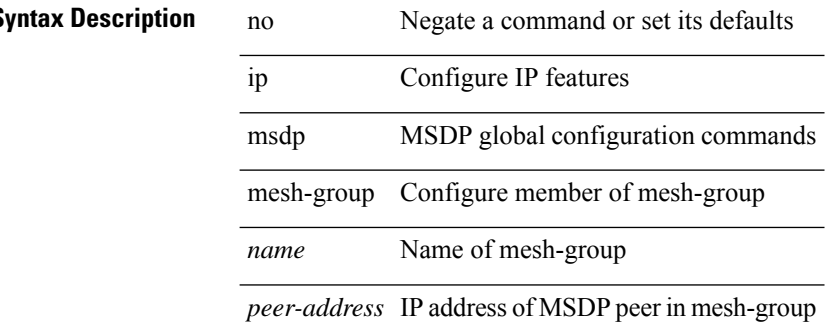

#### **Command Mode**

# **ip msdp no-sa-data**

 $\overline{a}$ 

[no] ip msdp no-sa-data

### **Syntax Description**

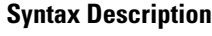

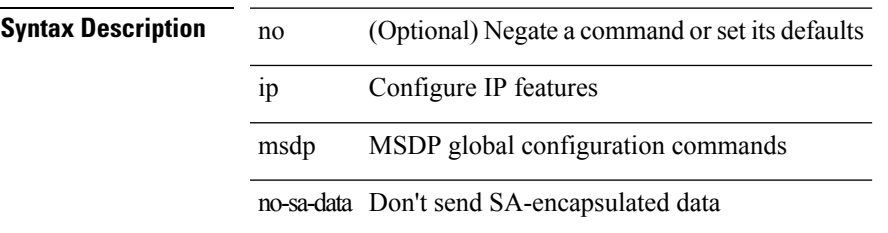

### **Command Mode**

# **ip msdp originator-id**

ip msdp originator-id <interface> | no ip msdp originator-id [ <interface> ]

### **Syntax Description**

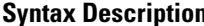

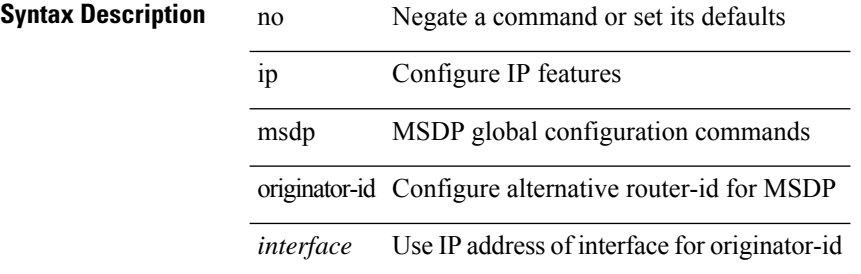

#### **Command Mode**

# **ip msdp password**

ip msdp password <peer-address> <password> | no ip msdp password <peer-address> [ <password> ]

#### **Syntax Description**

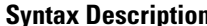

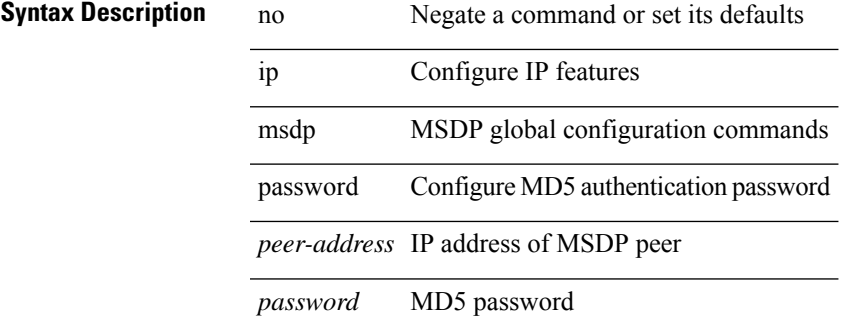

#### **Command Mode**

# **ip msdp peer connect-source**

{ { ip msdp peer <peer-address> connect-source <interface> [ remote-as <asn> ] } | { no ip msdp peer <peer-address> [ connect-source <interface> ] [ remote-as <asn> ] } }

### **Syntax Description**

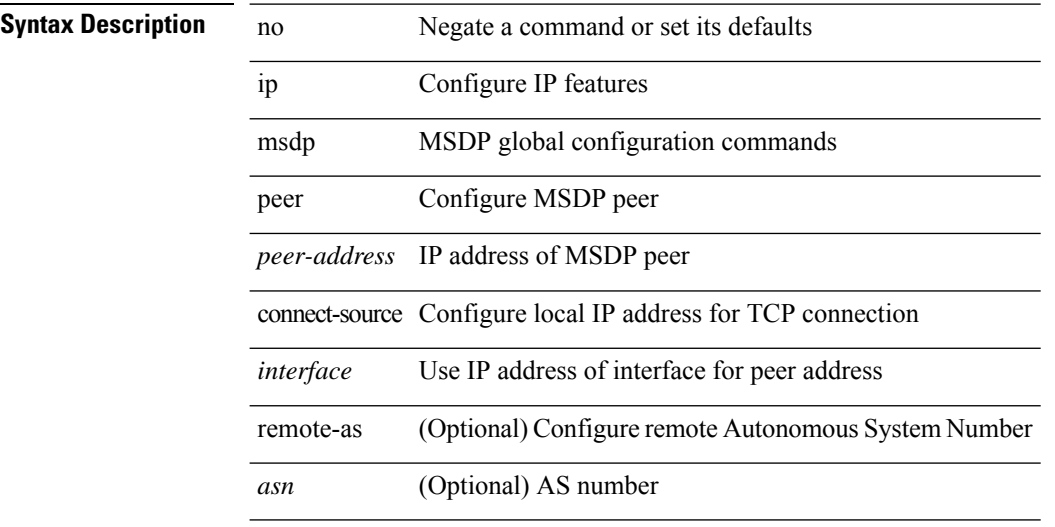

#### **Command Mode**

# **ip msdp reconnect-interval**

ip msdp reconnect-interval <interval> | no ip msdp reconnect-interval [ <interval> ]

#### **Syntax Description**

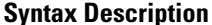

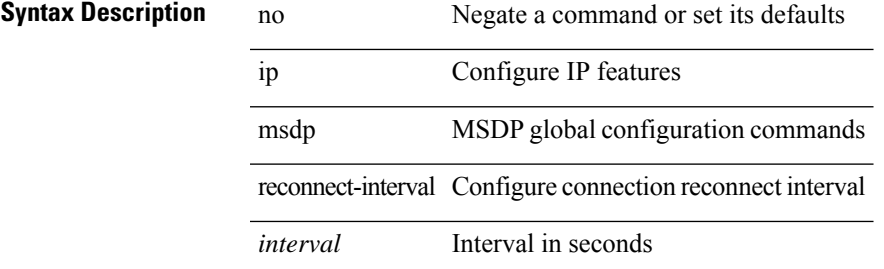

#### **Command Mode**

# **ip msdp redistribute**

[no] ip msdp redistribute [ route-map <route-map-name> | prefix-list <prefix-list-name> ]

### **Syntax Description**

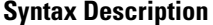

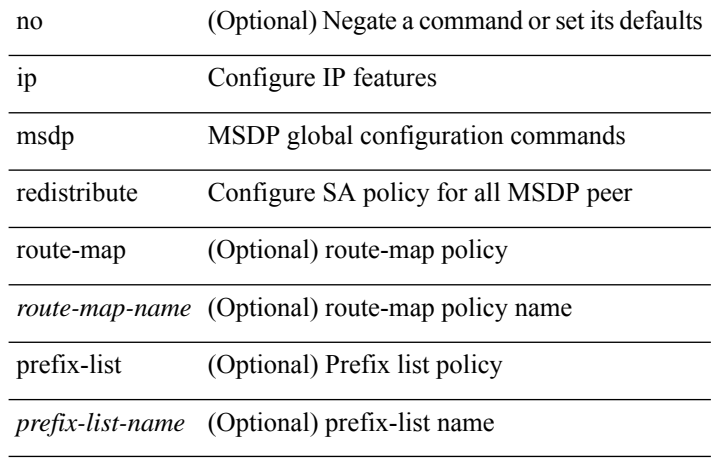

#### **Command Mode**

# **ip msdp sa-interval**

ip msdp sa-interval <interval> | no ip msdp sa-interval [ <interval> ]

#### **Syntax Description**

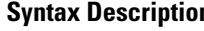

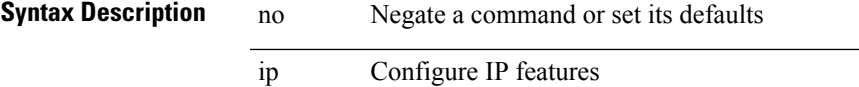

msdp MSDP global configuration commands sa-interval Configure Source-Active message transmission interval

*interval* Interval in seconds

### **Command Mode**

# **ip msdp sa-limit**

ip msdp sa-limit <peer-address> <limit> | no ip msdp sa-limit <peer-address> [<limit> ]

### **Syntax Description**

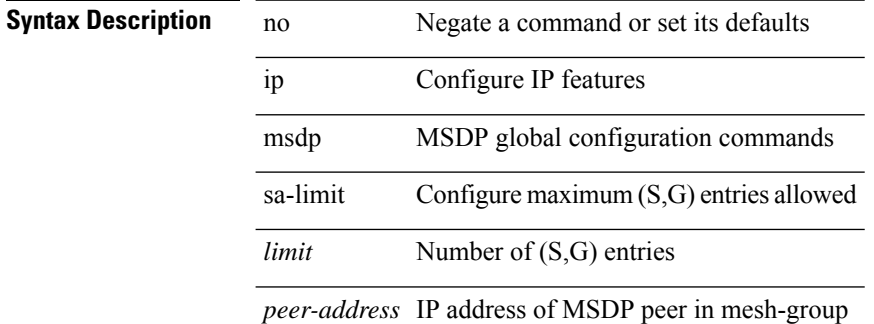

#### **Command Mode**

# **ip msdp sa-policy in**

[no] ip msdp sa-policy <peer-address> { <route-map-name> | prefix-list <prefix-list-name> | <rtr\_pol\_name> } in

### **Syntax Description**

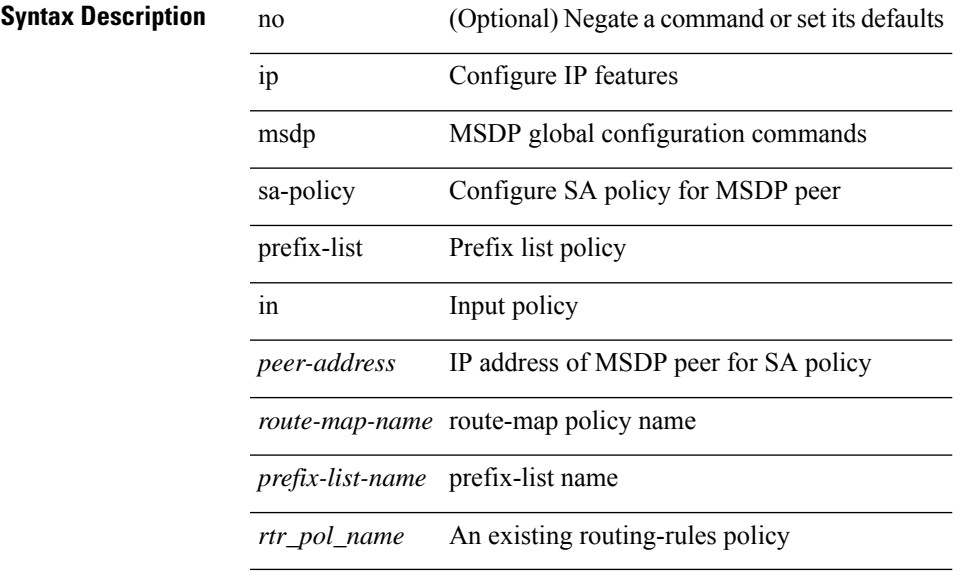

#### **Command Mode**

# **ip msdp sa-policy out**

[no] ip msdp sa-policy <peer-address> { <route-map-name> | prefix-list <prefix-list-name> | <rtr\_pol\_name> } out

### **Syntax Description**

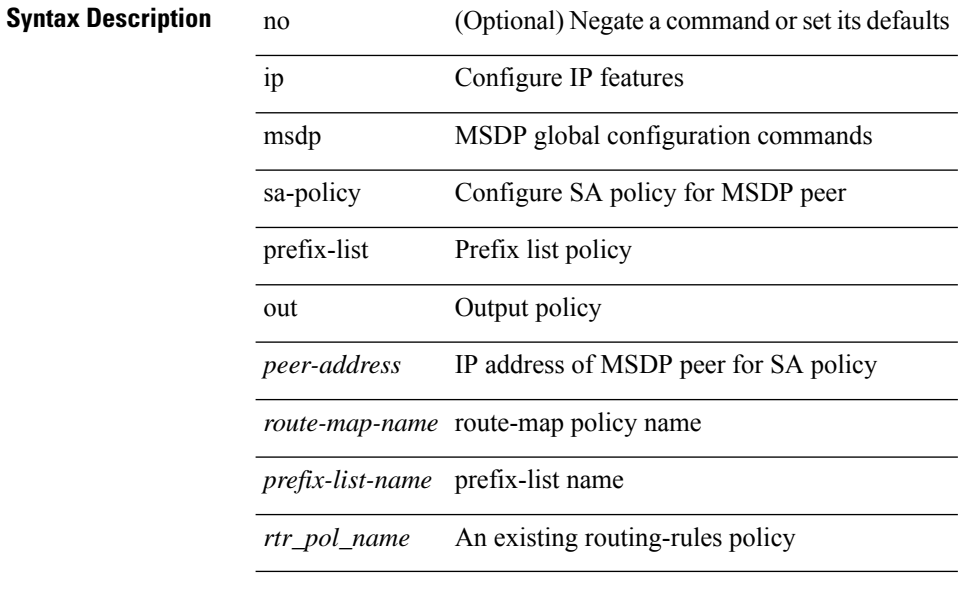

#### **Command Mode**

# **ip msdp shutdown**

ip msdp shutdown <peer-address> | no ip msdp shutdown <peer-address>

#### **Syntax Description**

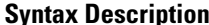

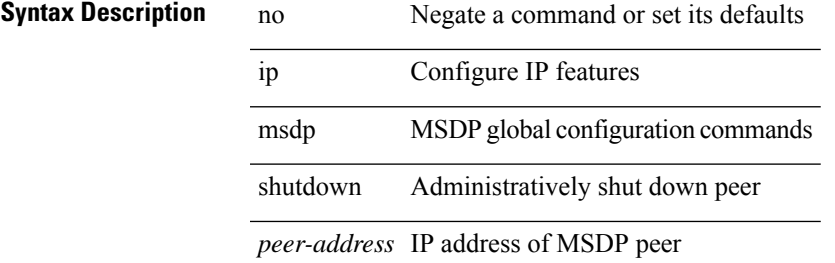

### **Command Mode**

# **ip mtu eigrp**

{ { { ip | ipv6 } mtu eigrp <eigrp-ptag> <mtu> } | { no { ip | ipv6 } mtu eigrp <eigrp-ptag> [ <mtu> ] } }

### **Syntax Description**

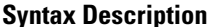

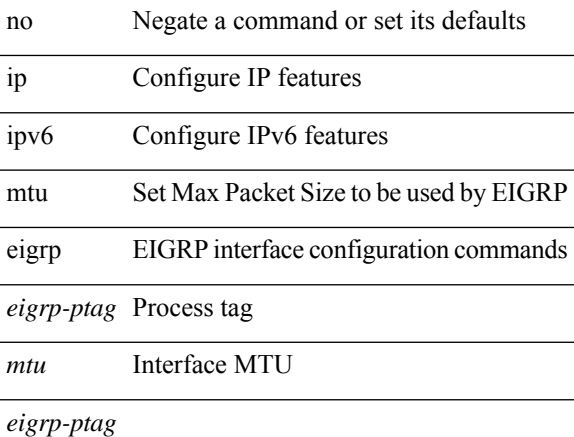

### **Command Mode**

• /exec/configure/if-igp

# **ip name-server**

[no] ip name-server  $\{ \{ \text{[]{i} \leq i} \} \}$   $\{ \text{[]{i} \geq \} \}$   $\{ \text{[]{i} \leq i} \}$   $\{ \text{[]{i} \leq i} \}$   $\{ \text{[]{i} \leq i} \}$   $\{ \text{[]{i} \leq i} \}$ <ipv4\_6> | <ipv6\_7> } [ { <ipv4\_8> | <ipv6\_9> } [ { <ipv4\_10> | <ipv6\_11> } ] ] ] ] ] | { <ipv4\_12> |  $\langle$ ipv6\_13> } [ use-vrf {  $\langle$ vrf-name>  $|$   $\langle$ vrf-known-name> } ]  $|$   $\langle$   $\rangle$ ipv4\_14>  $|$   $\langle$ ipv6\_15> } [  $\langle$   $\rangle$ ipv4\_16>  $|$ <ipv6\_17> } [ use-vrf { <vrf-name> | <vrf-known-name> } ] ] | { <ipv4\_18> | <ipv6\_19> } [ { <ipv4\_20> | <ipv6\_21> } [ { <ipv4\_22> | <ipv6\_23> } [ use-vrf { <vrf-name> | <vrf-known-name> } ] ] ] | { <ipv4\_24>  $|\langle \text{pvo } 25 \rangle|$  {  $\langle \text{pvo } 26 \rangle$  |  $\langle \text{pvo } 27 \rangle$  } [  $\langle \text{pvo } 29 \rangle$  |  $\langle \text{pvo } 31 \rangle$  |  $\langle \text{pvo } 31 \rangle$  } [ use-vrf { <vrf-name> | <vrf-known-name> } ] ] ] ] | { <ipv4\_32> | <ipv6\_33> } [ { <ipv4\_34> | <ipv6\_35> } [ { <ipv4\_36> | <ipv6\_37> } [ { <ipv4\_38> | <ipv6\_39> } [ { <ipv4\_40> | <ipv6\_41> } [ use-vrf { <vrf-name> | <vrf-known-name> } ] ] ] ] ] | { <ipv4\_42> | <ipv6\_43> } [ { <ipv4\_44> | <ipv6\_45> } [ { <ipv4\_46> | <ipv6\_47> } [ { <ipv4\_48> | <ipv6\_49> } [ { <ipv4\_50> | <ipv6\_51> } [ { <ipv4\_52> | <ipv6\_53> } [ use-vrf  $\{ \langle \text{vrf-name} \rangle | \langle \text{vrf-known-name} \rangle | ] ] ] ] ]$ 

#### **Syntax Description**

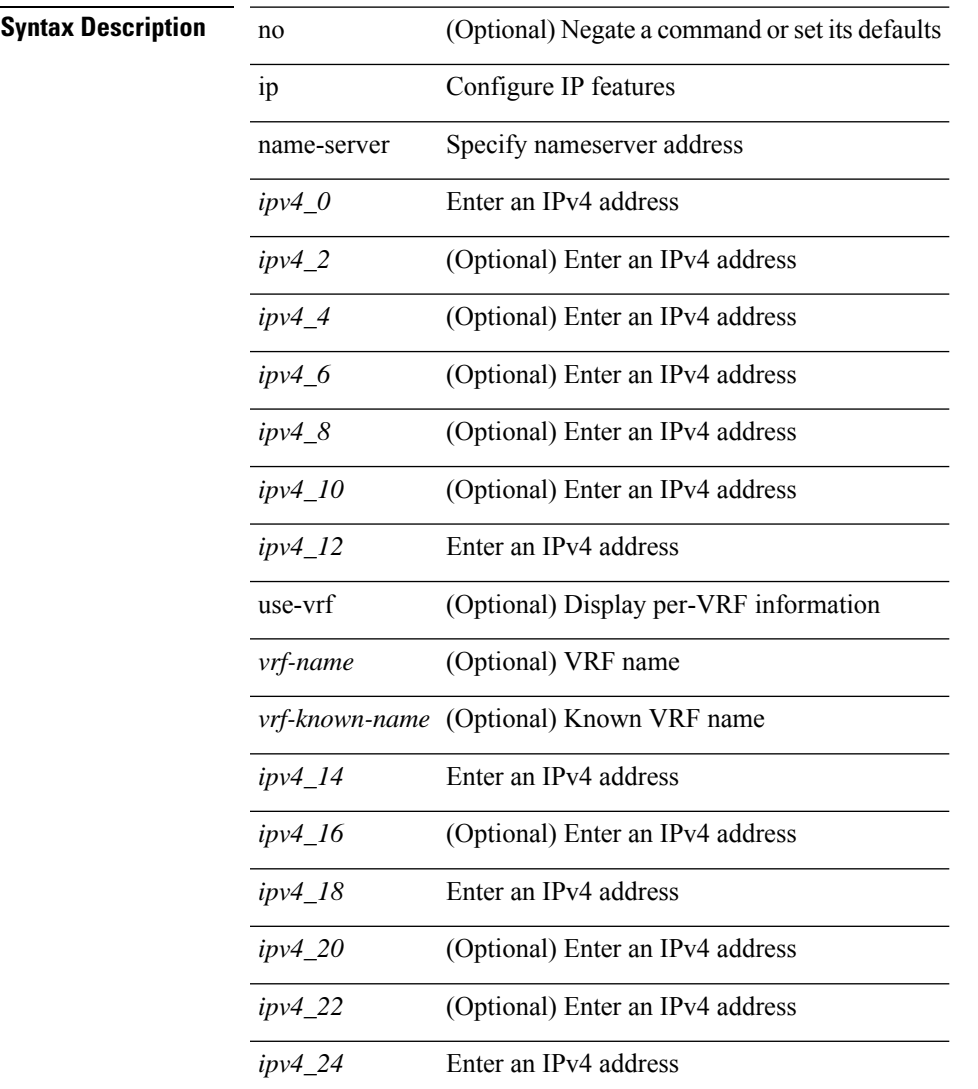

I

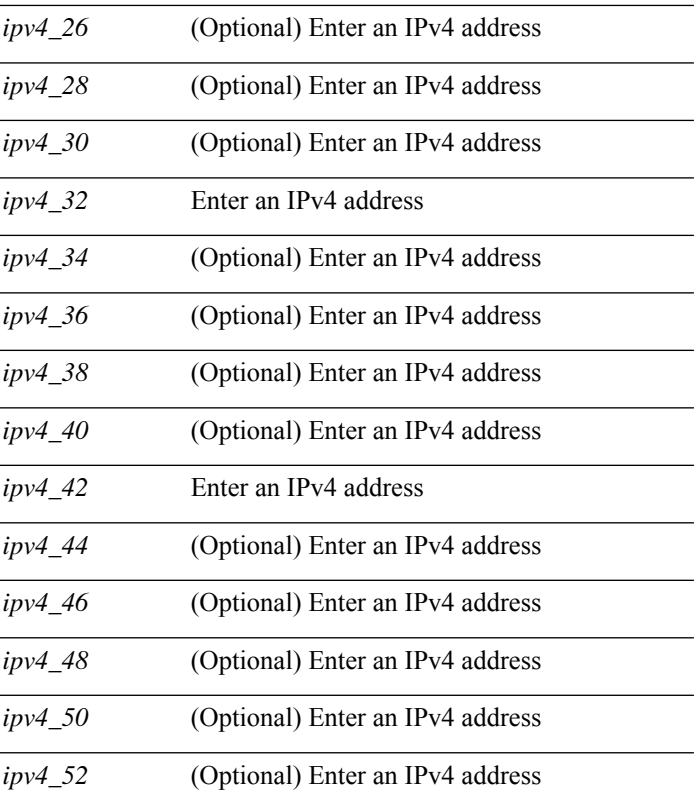

### **Command Mode**

# **ip nat inside**

[no] ip nat { inside | outside }

## **Syntax Description**

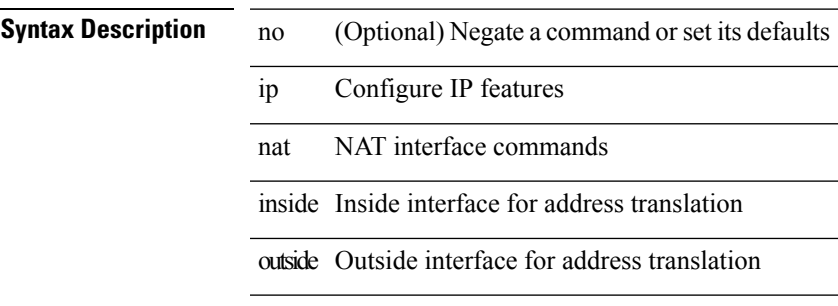

### **Command Mode**

• /exec/configure/if-port-channel /exec/configure/if-vlan /exec/configure/if-remote-ethernet /exec/configure/if-igp /exec/configure/if-routing

# **ip nat inside source**

[no] ip nat inside source { { static <insideLocalIP> <insideGlobalIP> [ vrf <vrf-name> [ match-in-vrf ] ] [ group <group-id> [ dynamic ] ] [ add-route ] } | { static { tcp | udp } <insideLocalIP> <insideLocalPort>  $\leq$ insideGlobalIP>  $\leq$ insideGlobalPort> [ vrf  $\leq$ vrf-name> [ match-in-vrf ] ] [ group  $\leq$ group-id> [ dynamic ] ] [ add-route ] } | { list <acl-name> } { pool <pool-name> [ vrf <vrf-name> [ match-in-vrf ] ] [ overload ] | interface <globalAddrInterface> [ vrf <vrf-name> [ match-in-vrf ] ] overload } [ group <group-id> dynamic ] [ add-route ] }

#### **Syntax Description**

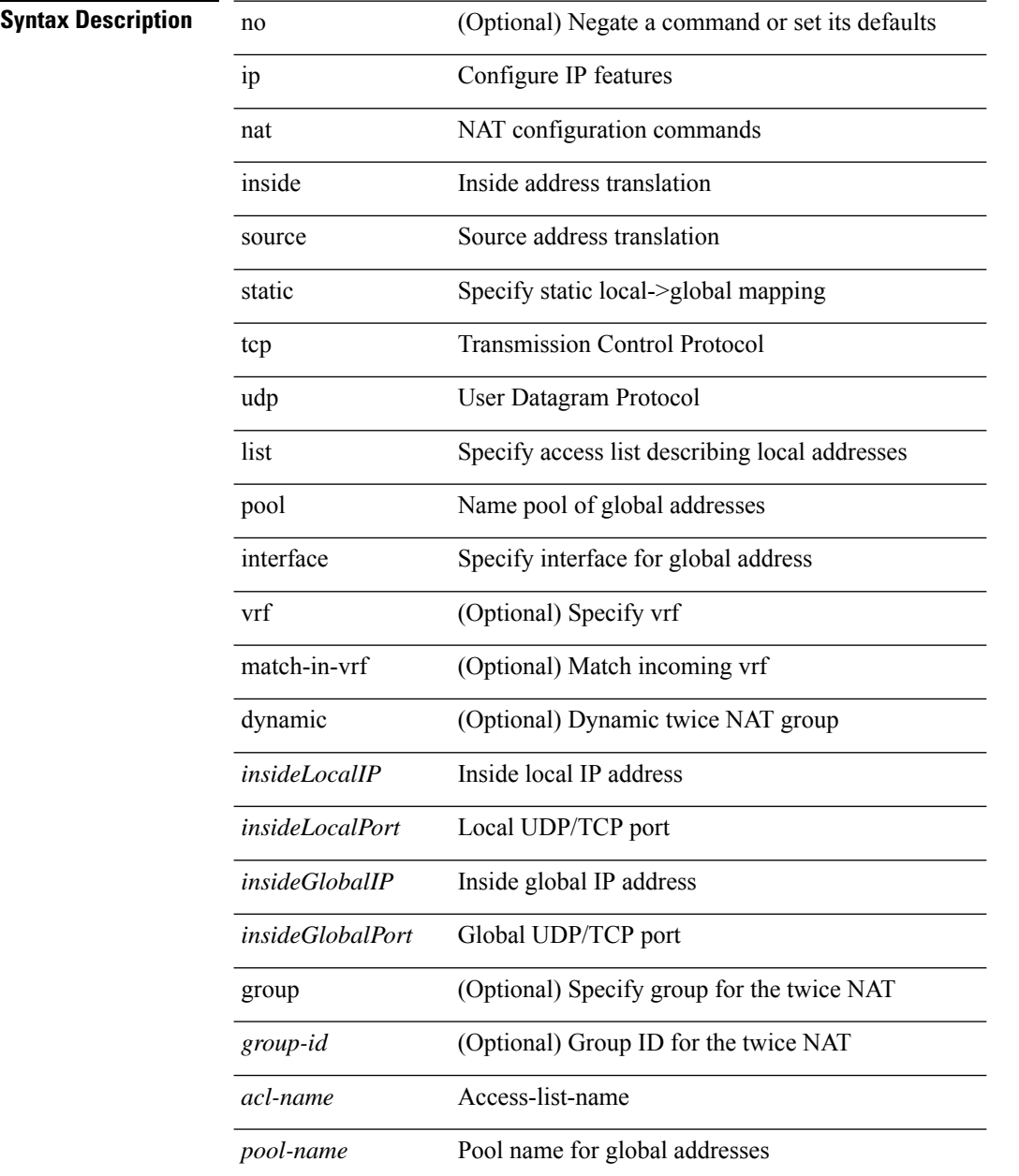

 $\mathbf l$ 

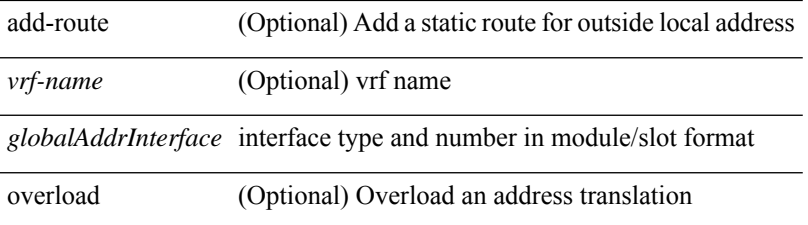

### **Command Mode**

# **ip nat outside source**

[no] ip nat outside source { static <outsideGlobalIP> <outsideLocalIP> [ vrf <vrf-name> [ match-in-vrf ] ] [ group <group-id> [ dynamic ] ] [ add-route ] | static { tcp | udp } <outsideGlobalIP> <outsideGlobalPort> <outsideLocalIP> <outsideLocalPort> [ vrf <vrf-name> [ match-in-vrf ] ] [ group <group-id> [ dynamic ] ] [add-route] | list <acl-name> pool <pool-name> [ vrf <vrf-name> [ match-in-vrf ] ] [ group <group-id> dynamic ] } [ add-route ]

#### **Syntax Description**

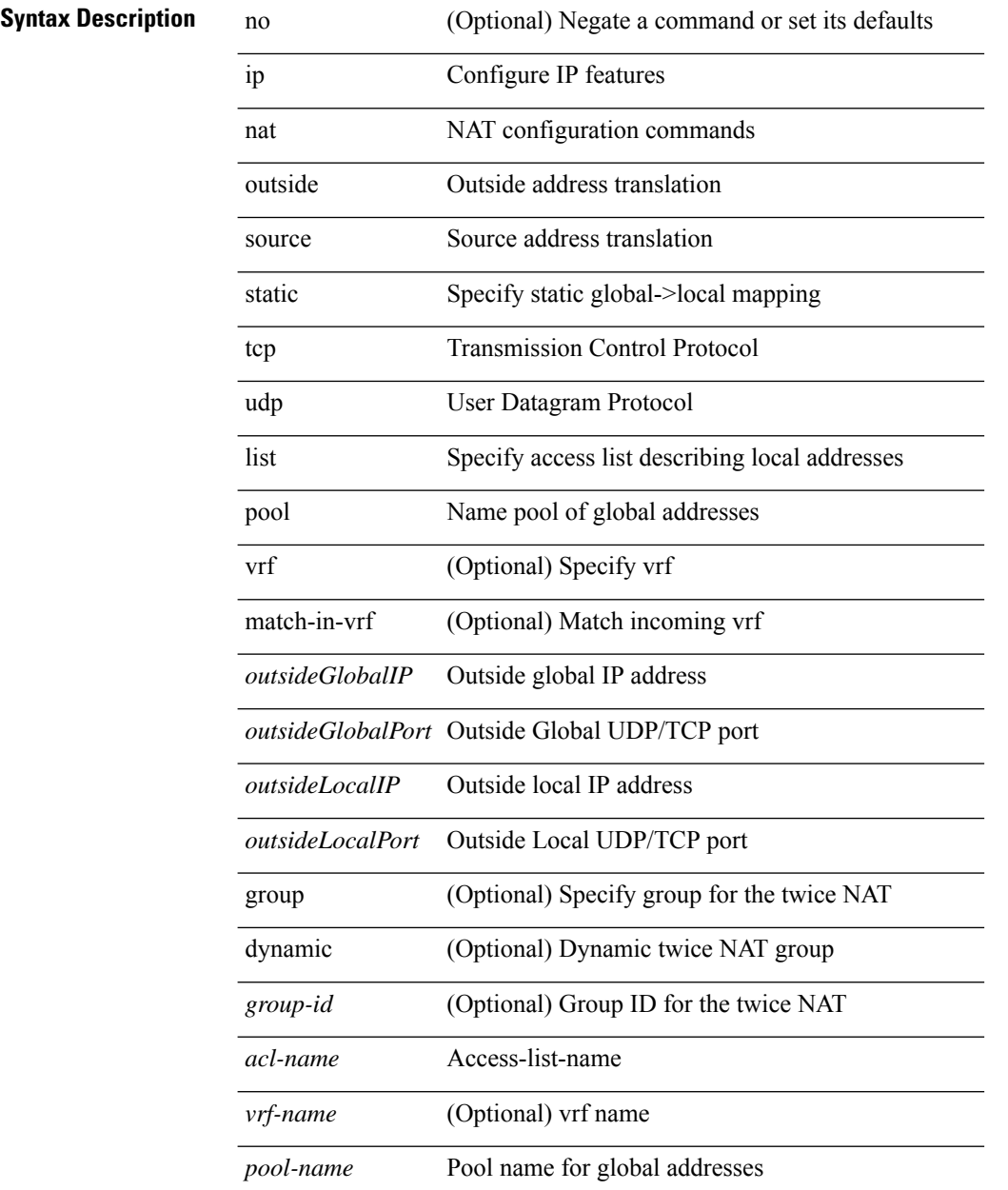

I

add-route (Optional) Add a static route for outside local address

### **Command Mode**

# **ip nat pool netmask**

ip nat pool <pool-name> { netmask <netmask> | prefix-length <prefix-length> } [ no-alias ]

### **Syntax Description**

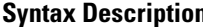

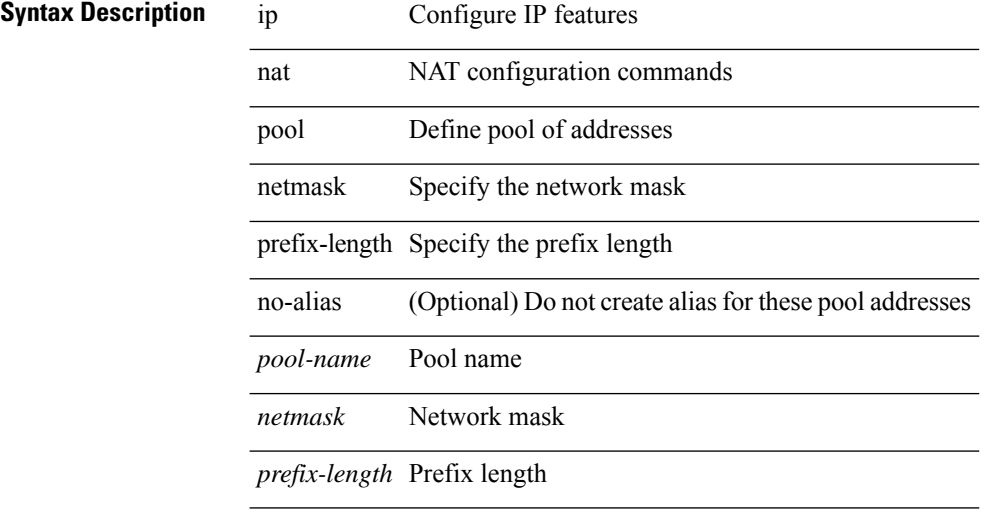

### **Command Mode**

# **ip nat pool netmask**

ip nat pool <pool-name> <start-ip> <end-ip> { netmask <netmask> | prefix-length <prefix-length> } [ no-alias ] | no ip nat pool <pool-name>

### **Syntax Description**

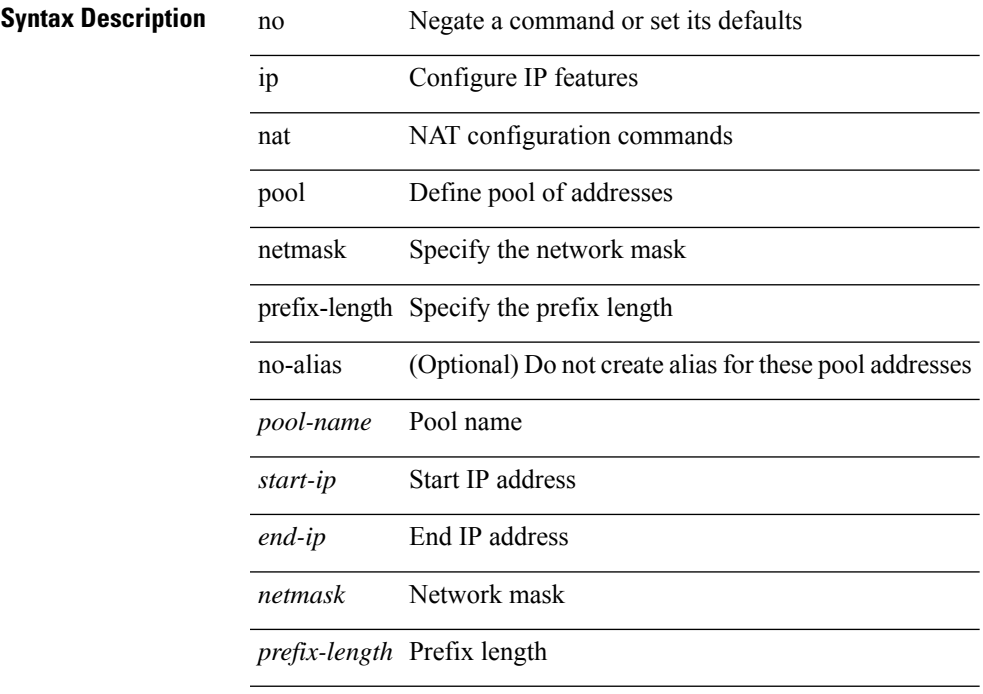

### **Command Mode**

# **ip nat translation**

[no] ip nat translation { tcp-timeout | udp-timeout | timeout } <timeout>

### **Syntax Description**

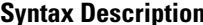

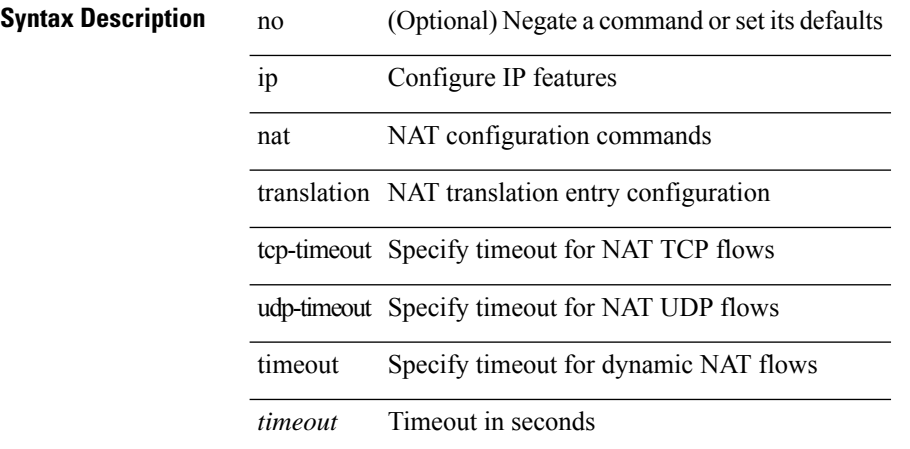

### **Command Mode**
## **ip nat translation max-entries**

ip nat translation max-entries [ all-host ] <max> | no ip nat translation max-entries [ all-host ]

#### **Syntax Description**

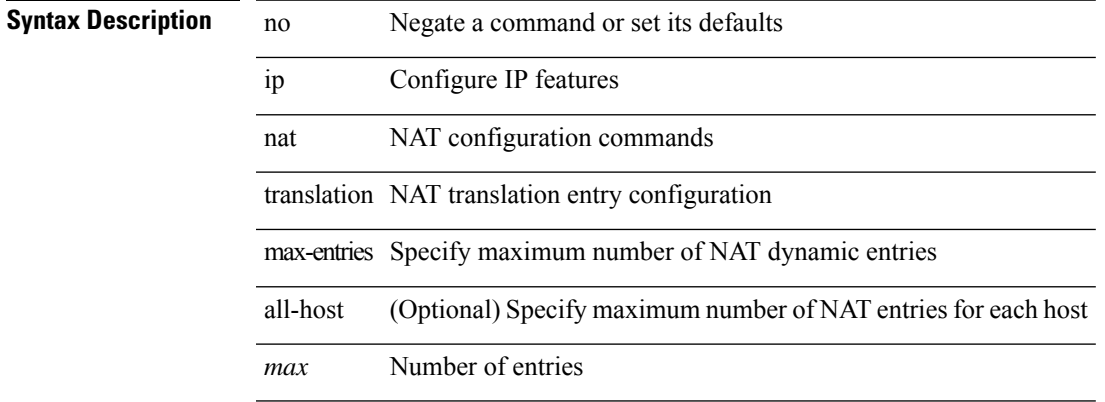

#### **Command Mode**

• /exec/configure

# **ip nat translation sampling-timeout**

[no] ip nat translation sampling-timeout <timeout>

#### **Syntax Description**

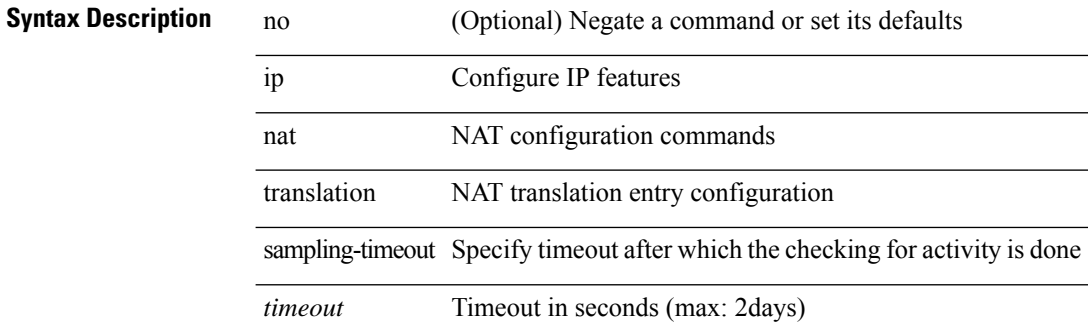

#### **Command Mode**

• /exec/configure

# **ip next-hop-self eigrp**

[no]  $\{ ip | ipv6 \}$  next-hop-self eigrp <eigrp-ptag>

#### **Syntax Description**

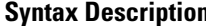

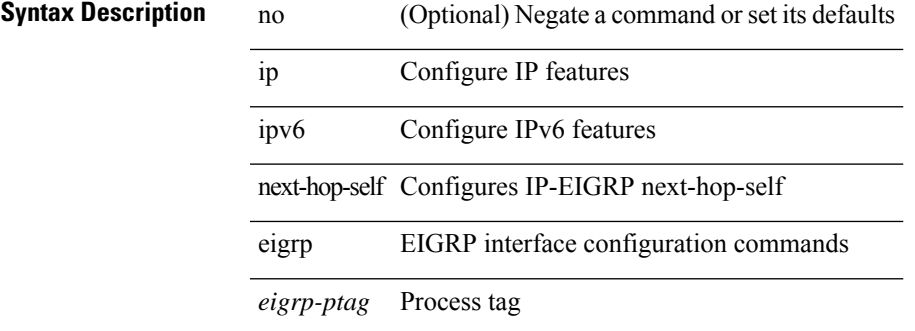

#### **Command Mode**

• /exec/configure/if-igp

## **ip offset-list eigrp**

[no]  $\{ip \mid ipv6 \}$  offset-list eigrp <eigrp-ptag>  $\{ \{ route-map \le map \} \}$   $\{ prefix-list \le list \ge \}$   $\{ in \mid out \}$ <offset>

#### **Syntax Description**

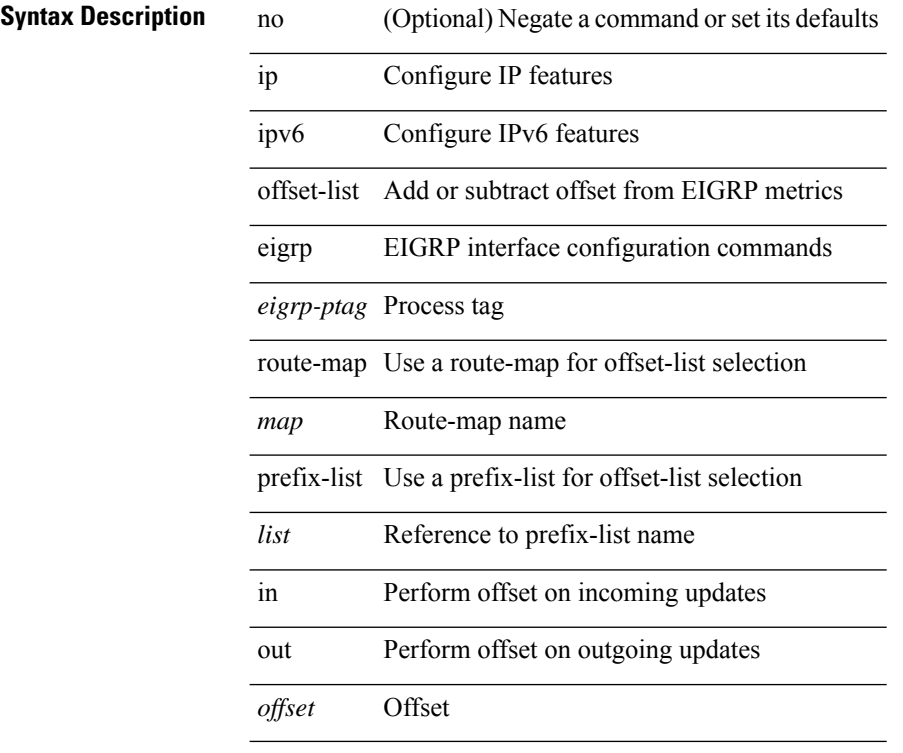

#### **Command Mode**

• /exec/configure/if-igp

# **ip ospf advertise-subnet**

[no] ip ospf advertise-subnet

#### **Syntax Description**

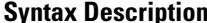

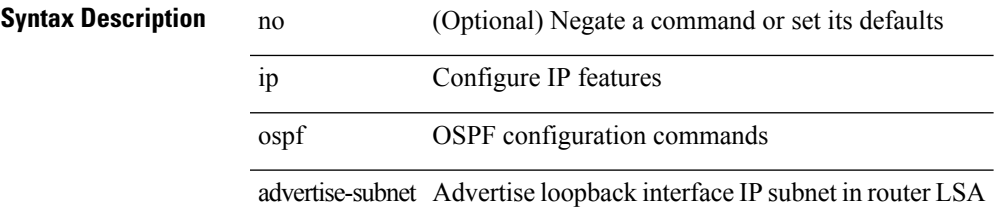

#### **Command Mode**

• /exec/configure/if-loopback

### **ip ospf authentication-key**

{ { ip ospf authentication-key <key> } | { no ip ospf authentication-key [ <key> ] } }

#### **Syntax Description**

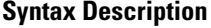

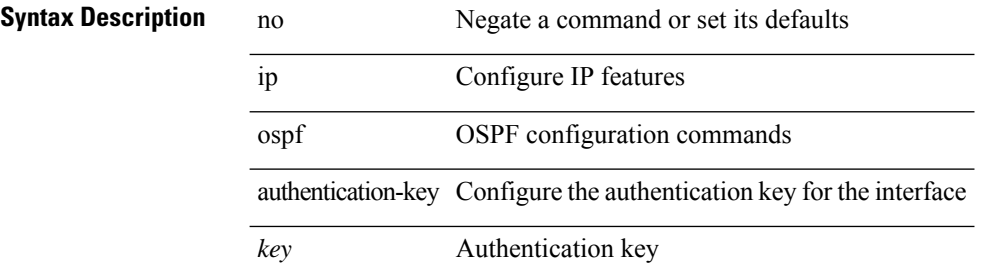

#### **Command Mode**

## **ip ospf authentication**

[no] ip ospf authentication [ message-digest | null ]

#### **Syntax Description**

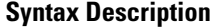

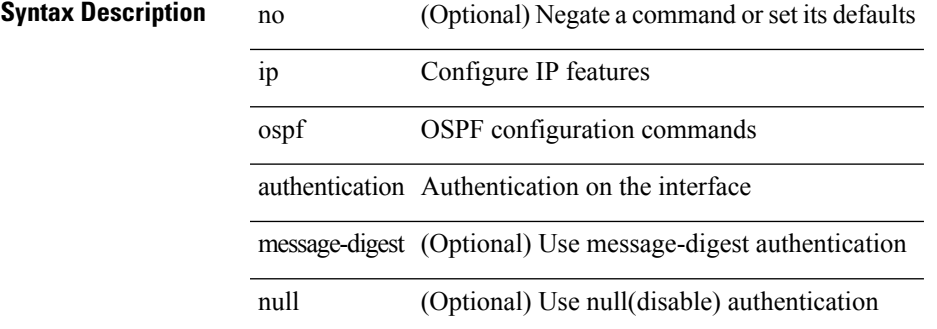

#### **Command Mode**

### **ip ospf authentication key-chain**

{ ip ospf authentication key-chain <keychain> } | { no ip ospf authentication key-chain [ <keychain> ] }

#### **Syntax Description**

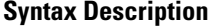

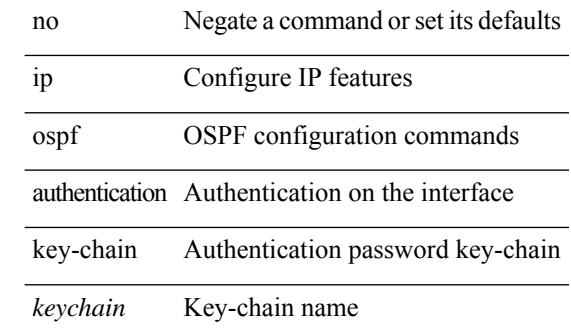

#### **Command Mode**

# **ip ospf bfd**

I

[no] ip ospf bfd [ disable ]

### **Syntax Description**

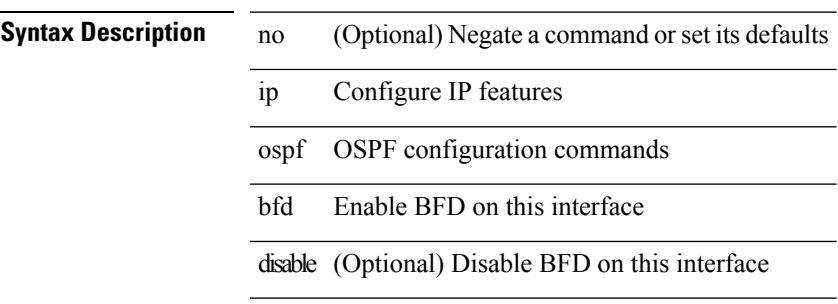

#### **Command Mode**

• /exec/configure/if-igp /exec/configure/if-gre-tunnel /exec/configure/if-mgmt-config

### **ip ospf cost**

{ ip ospf cost <cost> } | { no ip ospf cost [ <cost> ] }

#### **Syntax Description**

**Syntax Description** no Negate a command or set its defaults

ip Configure IP features

ospf OSPF configuration commands

cost Cost associated with interface

*cost* Cost value

#### **Command Mode**

### **ip ospf dead-interval**

{ ip ospf dead-interval <interval> } | { no ip ospf dead-interval [ <interval> ] }

#### **Syntax Description**

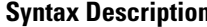

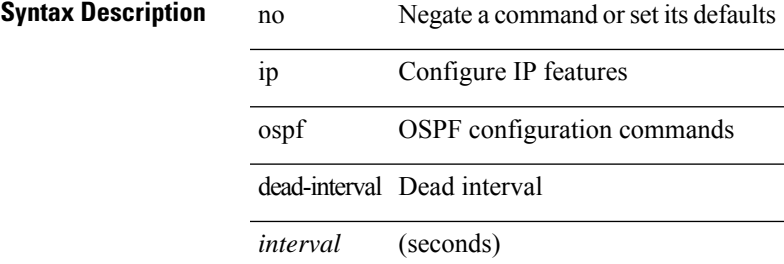

#### **Command Mode**

### **ip ospf flood-bw-percentage**

[no] ip ospf flood-bw-percentage <percentage>

#### **Syntax Description**

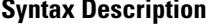

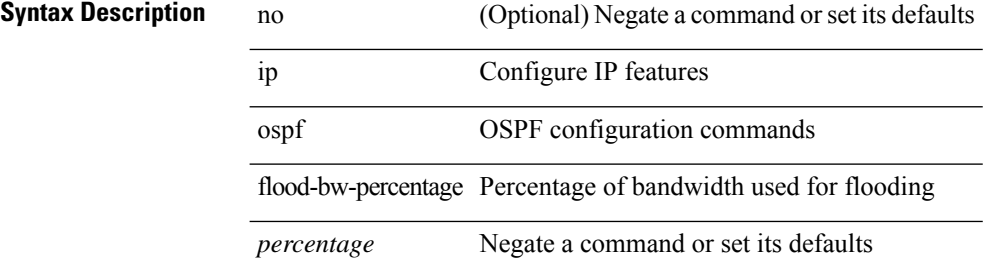

#### **Command Mode**

### **ip ospf hello-interval**

{ ip ospf hello-interval <interval> } | { no ip ospf hello-interval [ <interval> ] }

#### **Syntax Description**

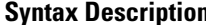

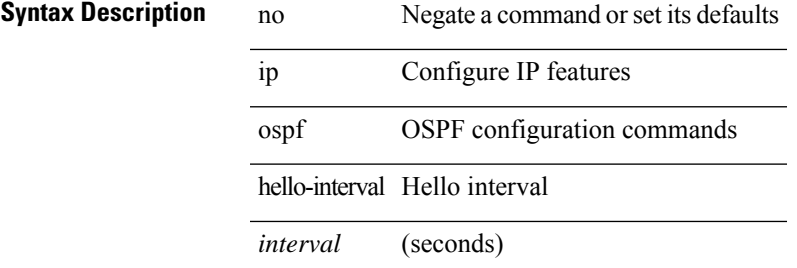

#### **Command Mode**

### **ip ospf message-digest-key md5**

{ { ip ospf message-digest-key <keyid> md5 <key> } | { no ip ospf message-digest-key <keyid> [ md5 <key> ] } }

#### **Syntax Description**

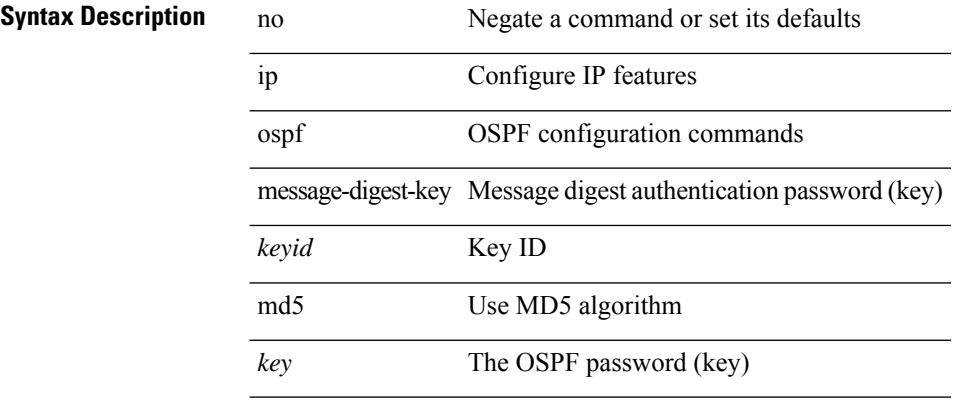

#### **Command Mode**

## **ip ospf mtu-ignore**

[no] ip ospf mtu-ignore

#### **Syntax Description**

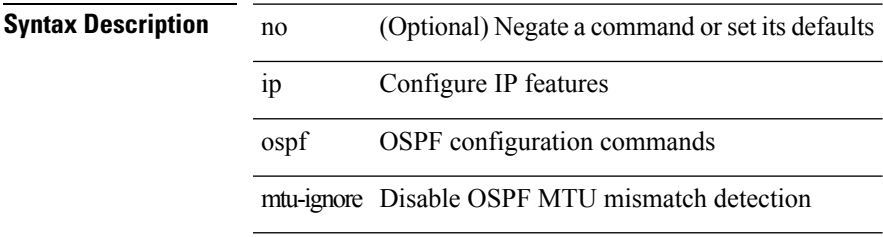

#### **Command Mode**

### **ip ospf network broadcast**

{ ip ospf network { broadcast | point-to-point } } | { no ip ospf network [ { broadcast | point-to-point } ] }

#### **Syntax Description**

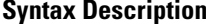

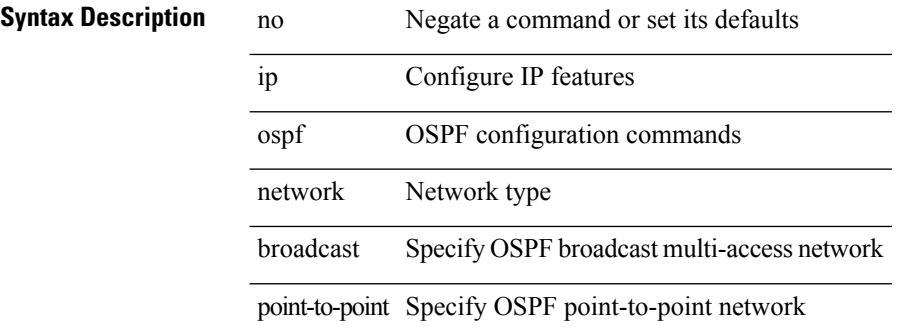

#### **Command Mode**

• /exec/configure/if-broadcast /exec/configure/if-p2p /exec/configure/if-mgmt-config

## **ip ospf network point-to-point**

{ ip ospf network point-to-point } | { no ip ospf network [ point-to-point ] }

#### **Syntax Description**

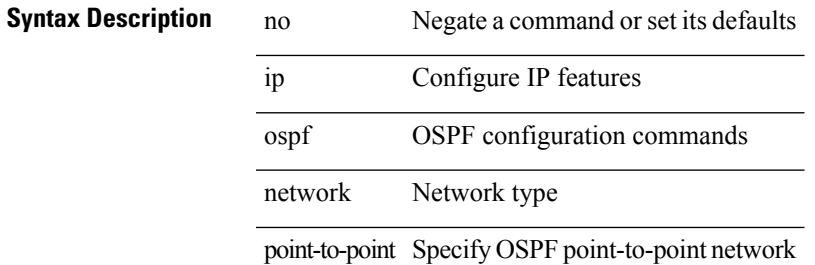

#### **Command Mode**

• /exec/configure/if-loopback

## **ip ospf passive-interface**

[ default | no ] ip ospf passive-interface

#### **Syntax Description**

#### **Syntax Description**

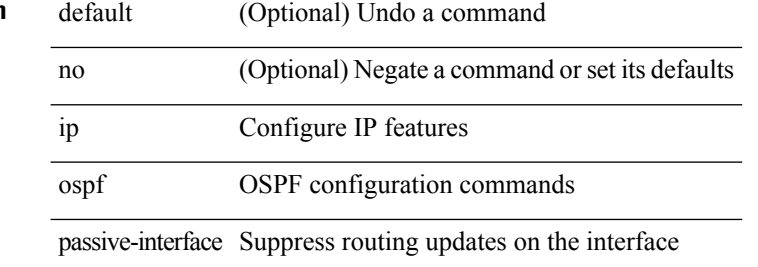

#### **Command Mode**

• /exec/configure/if-broadcast /exec/configure/if-p2p /exec/configure/if-mgmt-config

# **ip ospf priority**

 $\{$  ip ospf priority  $\langle$ prio $\rangle$   $\}$   $|$   $\{$  no ip ospf priority  $[$   $\langle$ prio $\rangle$   $]$   $\}$ 

#### **Syntax Description**

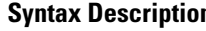

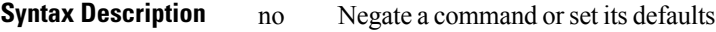

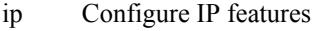

ospf OSPF configuration commands

priority Router priority

*prio* Router priority

#### **Command Mode**

### **ip ospf retransmit-interval**

 $\{$  ip ospf retransmit-interval  $\langle$  interval $\rangle$   $\}$   $\{$  no ip ospf retransmit-interval  $[$   $\langle$  interval $\rangle$   $]$   $\}$ 

#### **Syntax Description**

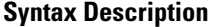

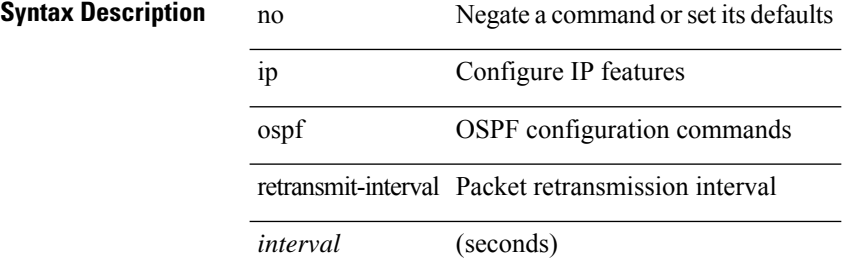

#### **Command Mode**

# **ip ospf shutdown**

[no] ip ospf shutdown

### **Syntax Description**

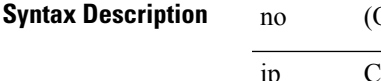

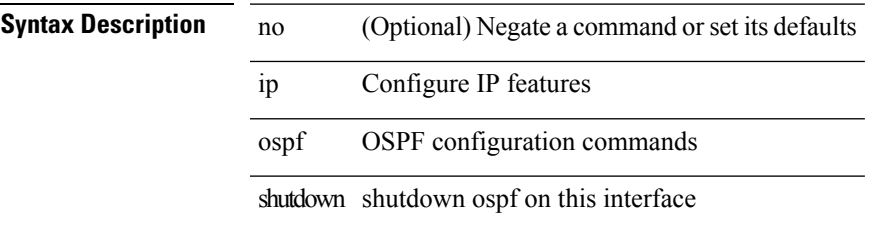

#### **Command Mode**

• /exec/configure/if-igp /exec/configure/if-gre-tunnel /exec/configure/if-mgmt-config

### **ip ospf transmit-delay**

{ ip ospf transmit-delay <delay> } | { no ip ospf transmit-delay [ <delay> ] }

#### **Syntax Description**

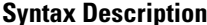

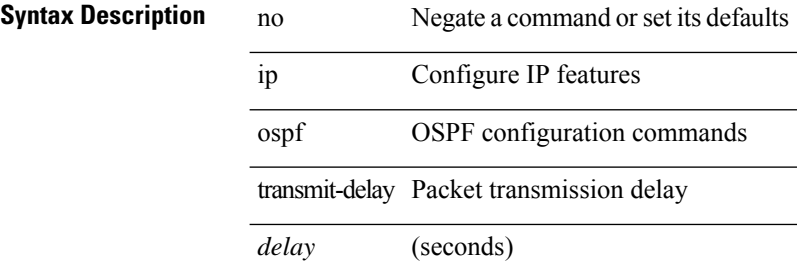

#### **Command Mode**

# **ip passive-interface eigrp**

[default | no ] { ip | ipv6 } passive-interface eigrp <eigrp-ptag>

#### **Syntax Description**

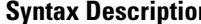

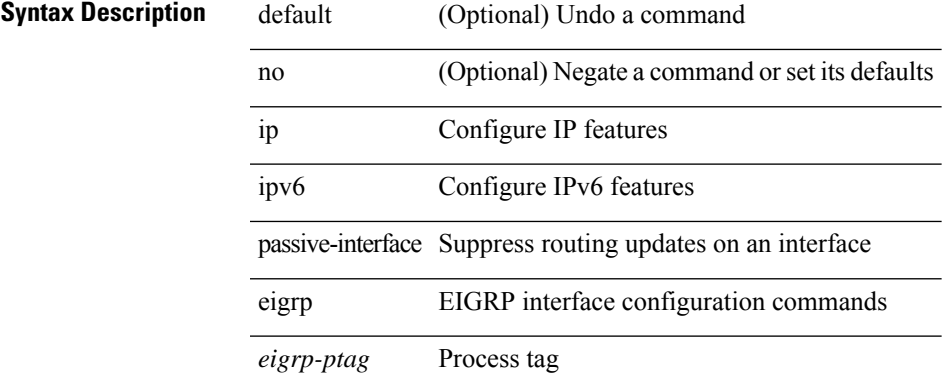

#### **Command Mode**

• /exec/configure/if-igp

## **ip pim anycast-rp**

[no] ip pim anycast-rp <anycast-rp> <rp-addr>

#### **Syntax Description**

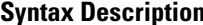

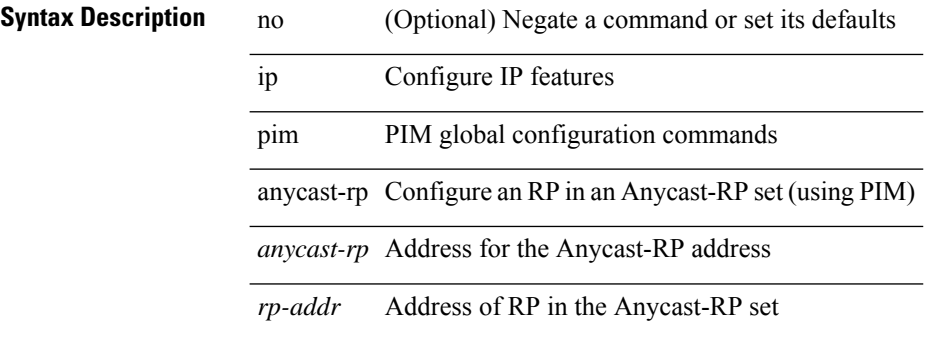

#### **Command Mode**

# **ip pim assert-rate-limit**

{ { ip pim assert-rate-limit <rate> } | { no ip pim assert-rate-limit [ <rate> ] } }

#### **Syntax Description**

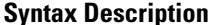

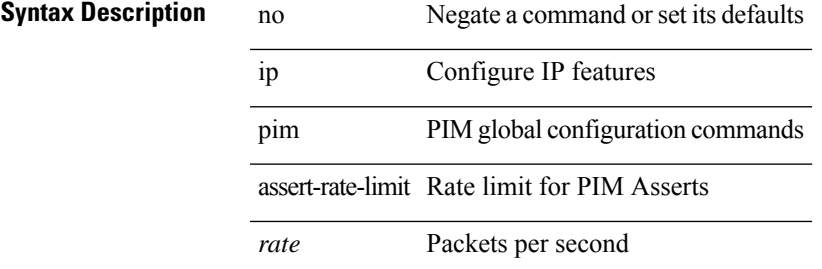

#### **Command Mode**

### **ip pim auto-enable**

{ { no ip pim auto-enable } | { ip pim auto-enable } }

#### **Syntax Description**

#### **Syntax Description**

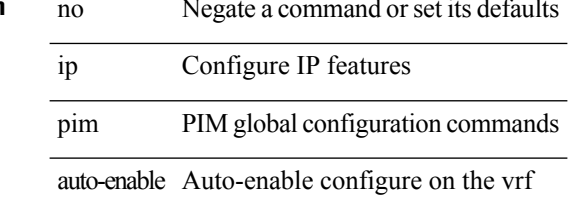

#### **Command Mode**

I

# **ip pim auto-rp listen**

{ ip pim auto-rp { listen | forward } + } | { no ip pim auto-rp [ { listen | forward } + ] }

÷

#### **Syntax Description**

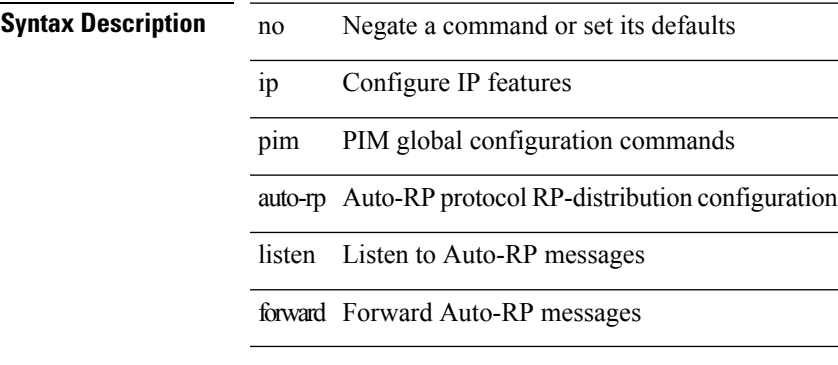

#### **Command Mode**

# **ip pim auto-rp mapping-agent-policy**

{ ip pim auto-rp mapping-agent-policy { <route-map-name> | <rtr\_pol\_name> } | no ip pim auto-rp mapping-agent-policy [ <route-map-name>  $|\langle \text{tr\_pol\_name>} |$  }

#### **Syntax Description**

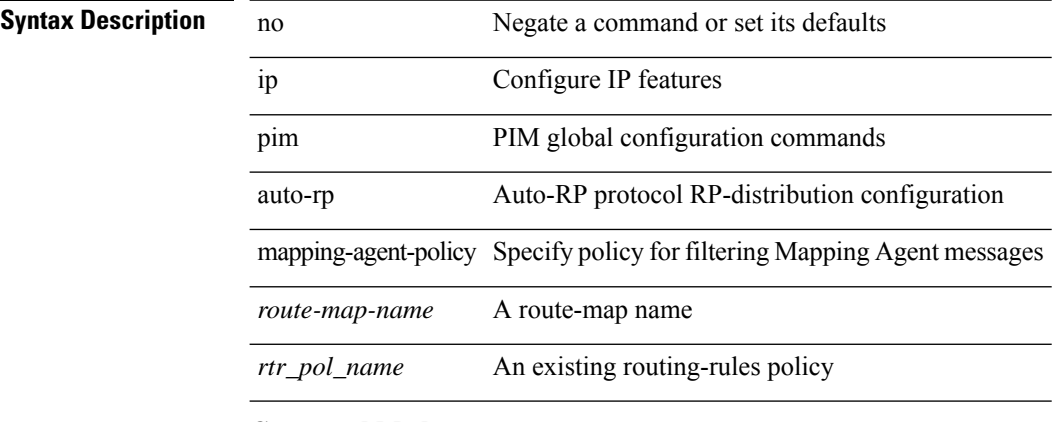

#### **Command Mode**

### **ip pim auto-rp mapping-agent send-rp-discovery**

 $\{$  { ip pim  $\{$  { auto-rp mapping-agent } | send-rp-discovery } <interface> [ scope <ttl> ] } | { no ip pim  $\{$  { auto-rp mapping-agent } | send-rp-discovery } [  $\langle$  interface> ] [ scope  $\langle$ ttl> ] } }

#### **Syntax Description**

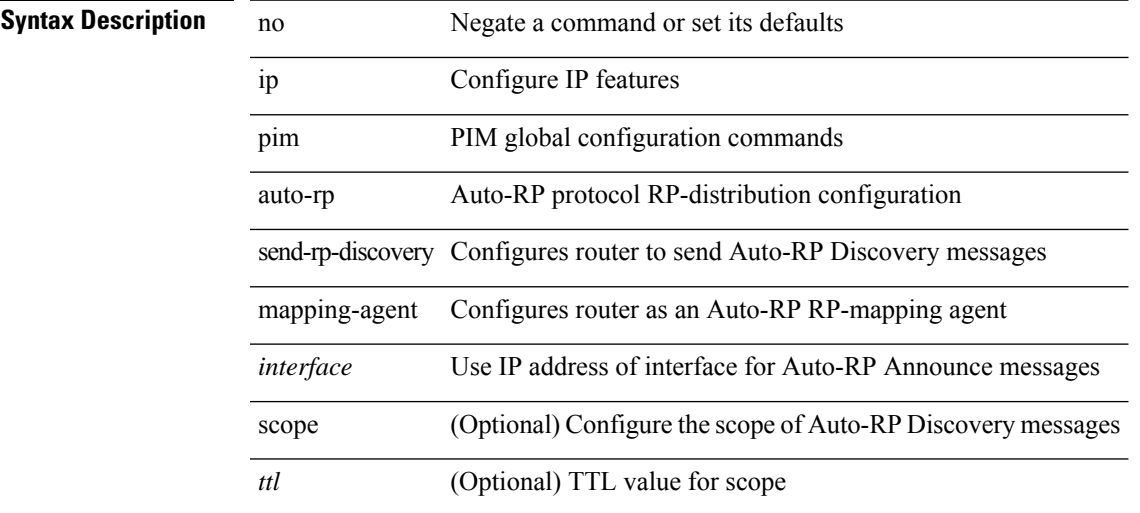

#### **Command Mode**

# **ip pim auto-rp rp-candidate-policy**

{ ip pim auto-rp rp-candidate-policy { <route-map-name> | <rtr\_pol\_name> } | no ip pim auto-rp rp-candidate-policy [ <route-map-name>  $|\langle$  <rtr\_pol\_name>  $]\}$ 

#### **Syntax Description**

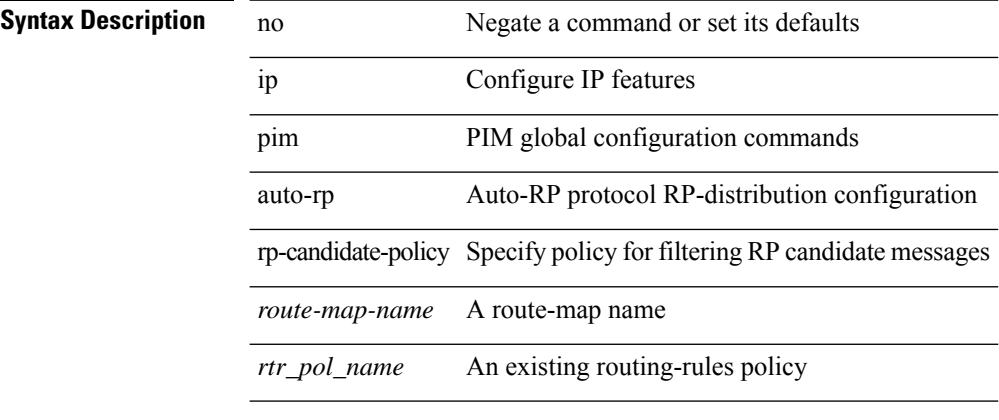

#### **Command Mode**

### **ip pim auto-rp rp-candidate send-rp-announce group-list route-map prefix-list**

{ { ip pim { auto-rp rp-candidate | send-rp-announce } { <interface> | <ipaddr> } { group-list <prefix> | route-map <true-map-name> | prefix-list <prefix-list-name>  $\{ \}$  {  $\{ \text{scope} \leq t \leq 1 \}$  |  $\{ \text{interval} \leq \text{interval} \leq 1 \}$ bidir  $\} + \}$  { no ip pim { { auto-rp rp-candidate } | send-rp-announce } [  $\le$  interface>  $\le$  |  $\le$  ipaddr>  $\ge$  |  $\le$  group-list  $\langle$ prefix> | route-map  $\langle$ route-map-name> | prefix-list  $\langle$ prefix-list-name> | {  $\langle$  scope  $\langle$ ttl> | |  $\langle$  interval  $\langle$  interval>  $] | [ bidir] \} \}$ 

#### **Syntax Description**

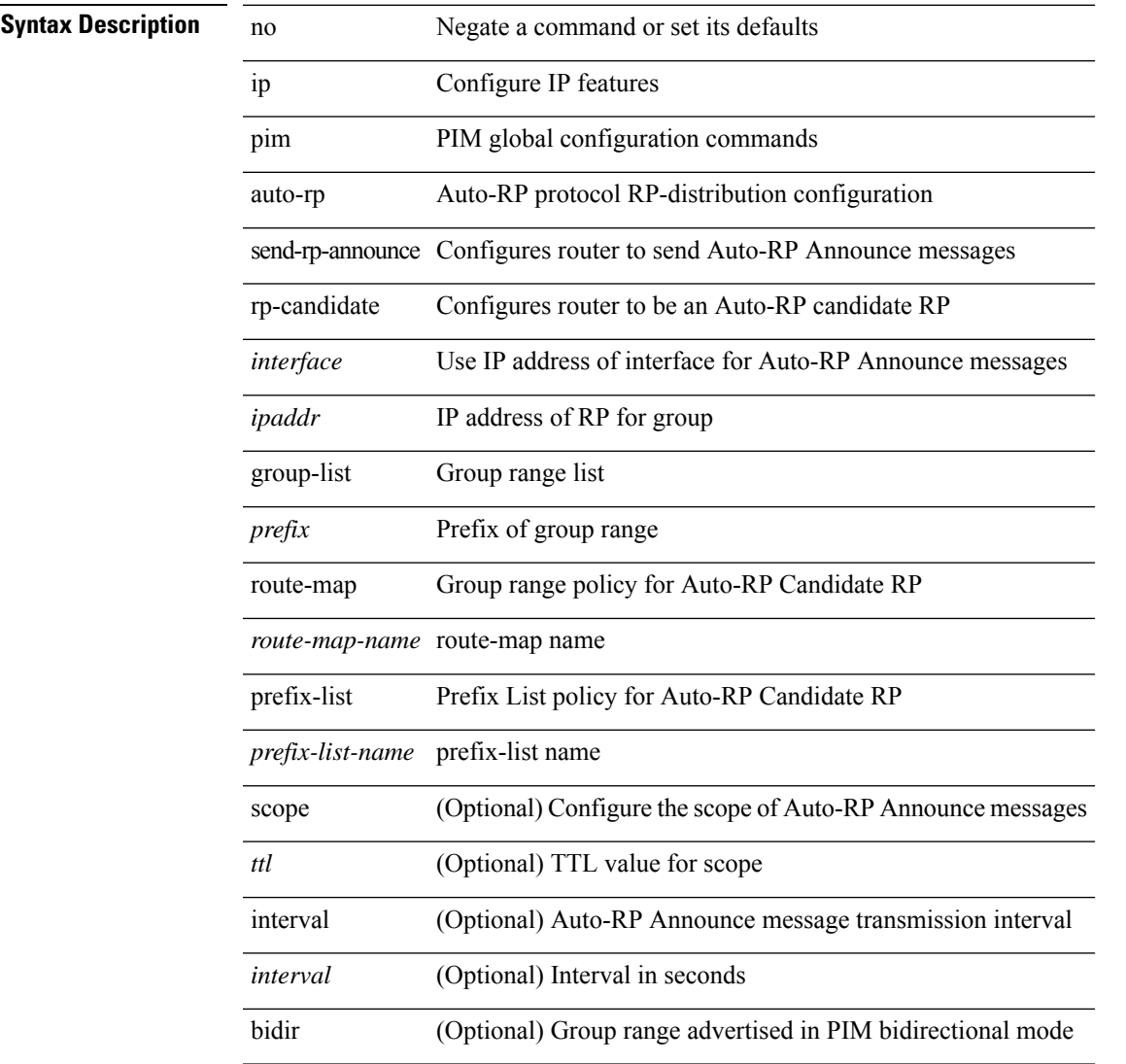

#### **Command Mode**

# **ip pim bfd-instance**

[no] ip pim bfd-instance [ disable ]

#### **Syntax Description**

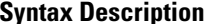

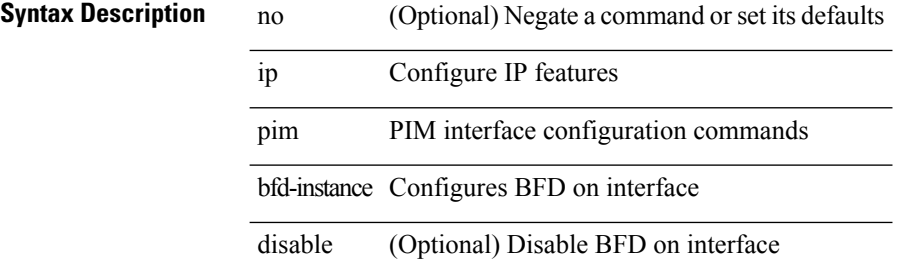

#### **Command Mode**

• /exec/configure/if-igp

# **ip pim bfd**

 $\mathbf{l}$ 

[no] ip pim bfd

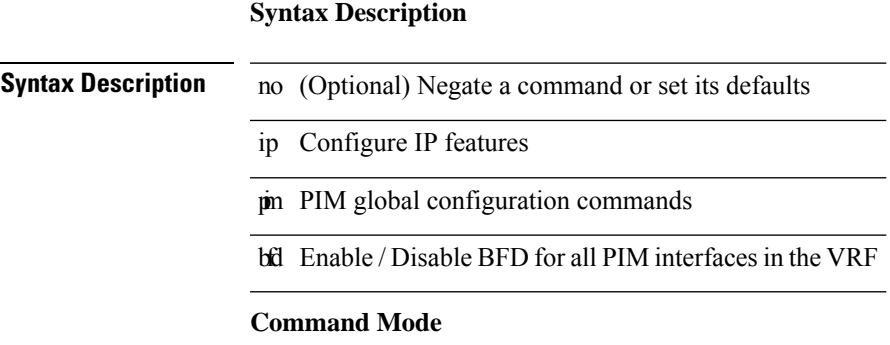

• /exec/configure /exec/configure/vrf

a.

# **ip pim bidir-rp-limit**

[no] ip pim bidir-rp-limit <limit>

#### **Syntax Description**

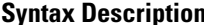

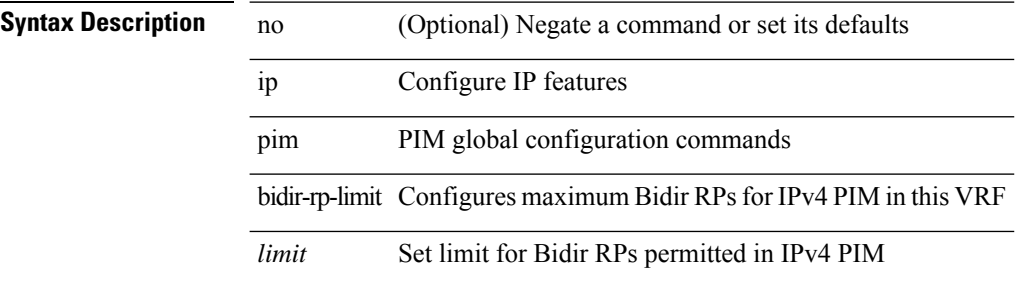

#### **Command Mode**

 $\mathbf{l}$ 

# **ip pim border**

[no] ip pim border

### **Syntax Description**

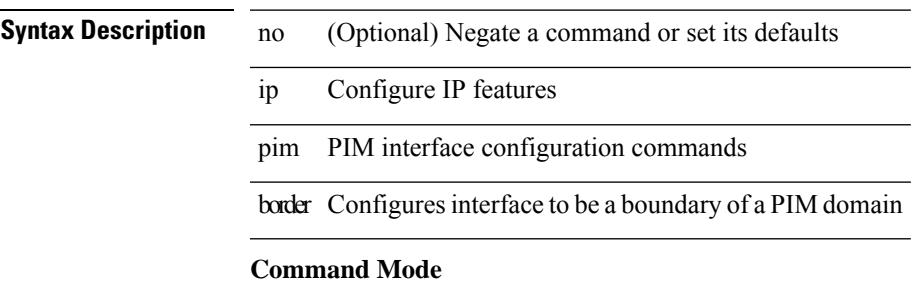

• /exec/configure/if-igp

### **ip pim bsr-candidate**

{ { ip pim [ bsr ] bsr-candidate <interface> [ hash-len <hash-len> ] [ priority <priority> ] [ interval <interval> ] } | { no ip pim [ bsr ] bsr-candidate [ <interface> ] [ hash-len <hash-len> ] [ priority <priority> ] [ interval  $\le$ interval $>$ ] } }

#### **Syntax Description**

### **Syntax Description**

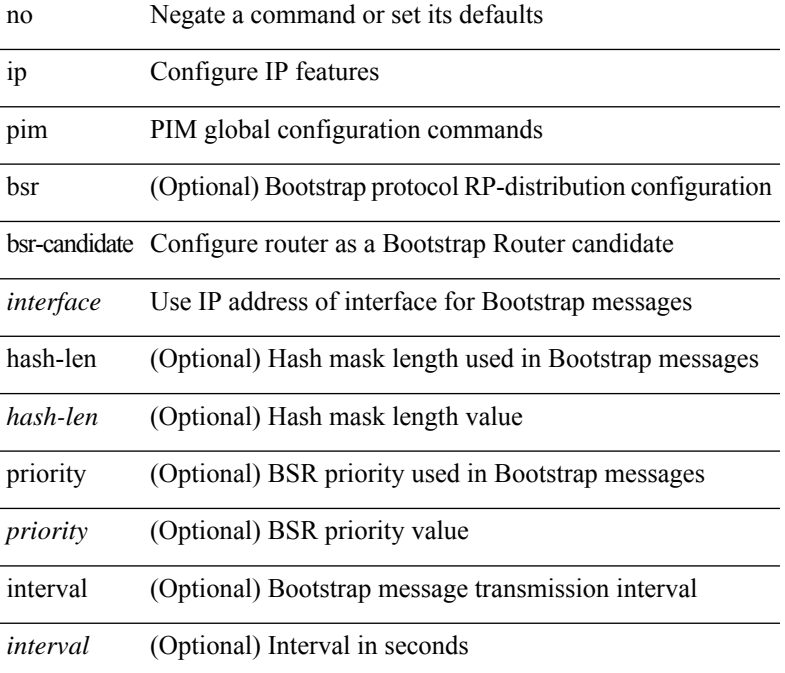

#### **Command Mode**
## **ip pim bsr bsr-policy**

{ ip pim bsr bsr-policy { <route-map-name> | <rtr\_pol\_name> } | no ip pim bsr bsr-policy [ <route-map-name> | <rtr\_pol\_name> ] }

### **Syntax Description**

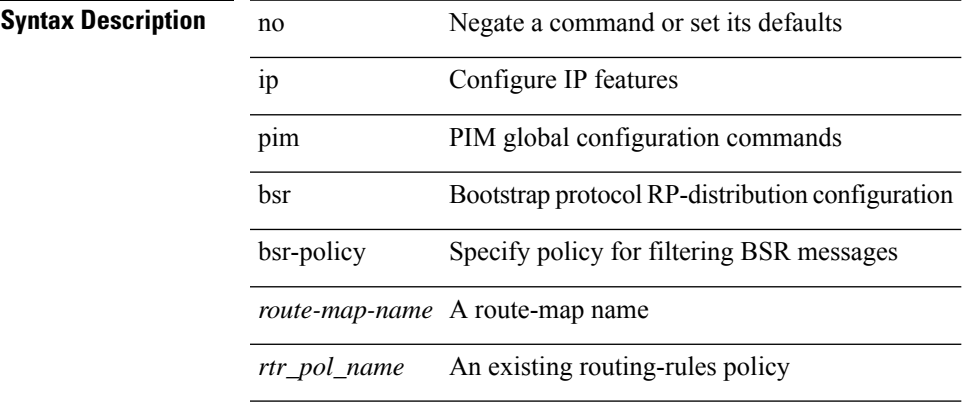

#### **Command Mode**

### **ip pim bsr listen**

{ ip pim bsr { listen | forward } + } | { no ip pim bsr [ { listen | forward } + ] }

#### **Syntax Description**

**Syntax Description** 

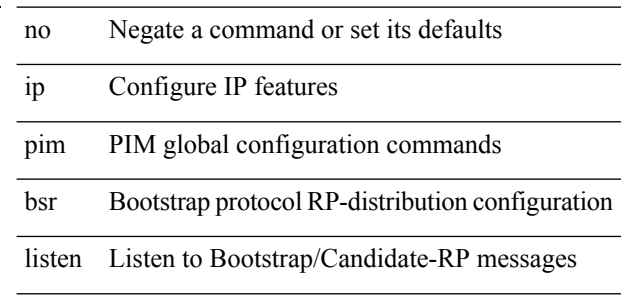

forward Forward Bootstrap/Candidate-RP messages

#### **Command Mode**

## **ip pim bsr rp-candidate-policy**

{ ip pim bsr rp-candidate-policy { <route-map-name> | <rtr\_pol\_name> } | no ip pim bsr rp-candidate-policy [ <route-map-name>  $|\langle$  <rtr\_pol\_name> ] }

### **Syntax Description**

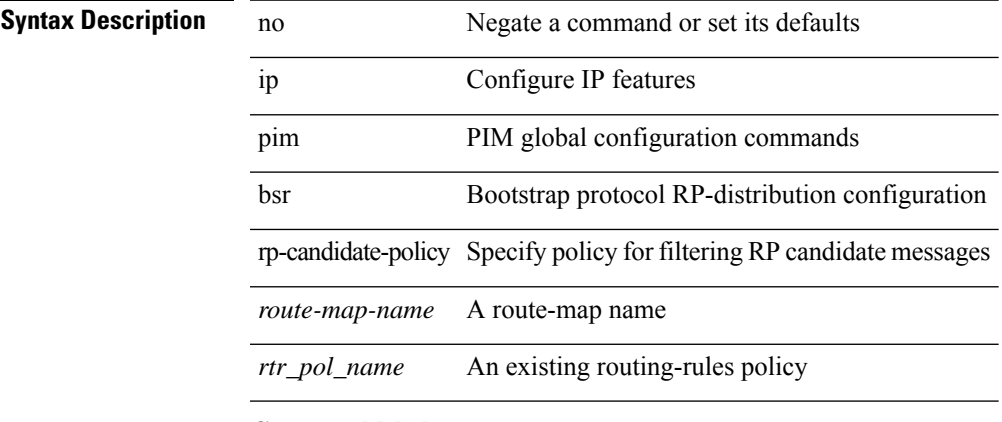

#### **Command Mode**

### **ip pim cpu-punt dr-only**

 $\{ \{ \text{no ip pim cpu-punt dr-only } \} | \{ \text{ip pim cpu-punt dr-only } \} \}$ 

#### **Syntax Description**

**Syntax Description** no Negate a command or set its defaults ip Configure IP features

cpu-punt Disable PIM NON-DR copy-to-cpu on RPF check failure

dr-only Disable PIM NON-DR copy-to-cpu on RPF check failure

#### **Command Mode**

• /exec/configure /exec/configure/vrf

pim PIM global configuration commands

## **ip pim df-offer-burst-interval**

[no] ip pim df-offer-burst-interval <br/> <br/>burst-interval>

#### **Syntax Description**

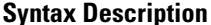

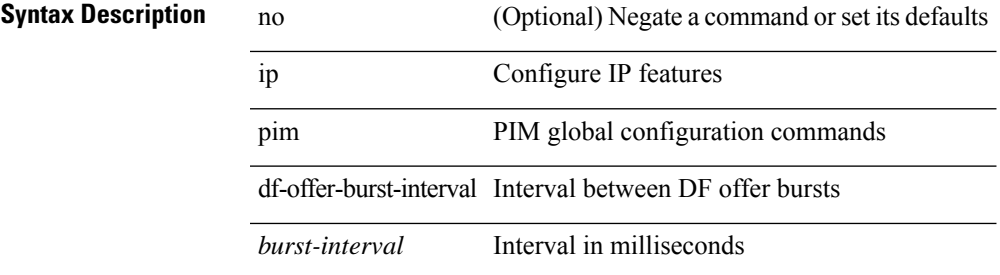

#### **Command Mode**

### **ip pim dr-delay**

{ { ip pim dr-delay <delay> } | { no ip pim dr-delay [ <delay> ] } }

#### **Syntax Description**

**Syntax Description** no Negate a command or set its defaults

ip Configure IP features

pim PIM interface configuration commands

dr-delay Configures delay forPIM DR election on interface

*delay* Delay value

#### **Command Mode**

• /exec/configure/if-igp

I

## **ip pim dr-priority**

 $\{ \{ \text{ ip pim dr-priority} \leq \text{priority} \} \} \{ \text{ no ip pim dr-priority} \} \}$ 

#### **Syntax Description**

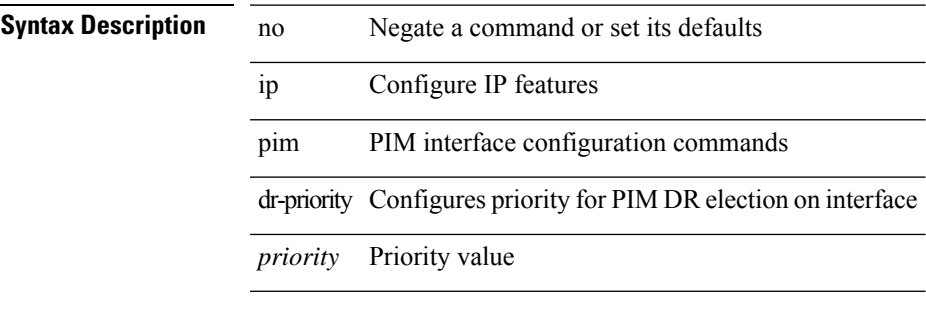

#### **Command Mode**

• /exec/configure/if-igp

### **ip pim event-history assert-receive**

[no] ip pim event-history assert-receive { size {  $\langle$  <size\_in\_text>  $|$   $\langle$  size\_in\_kbytes> } }

#### **Syntax Description**

### **Syntax Description** no (Optional) Negate a command or set its defaults

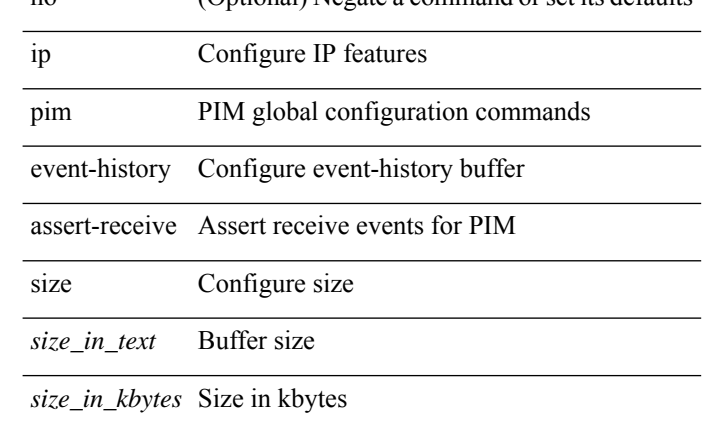

#### **Command Mode**

## **ip pim event-history bidir**

[no] ip pim event-history bidir { size {  $\langle$  <size\_in\_text>  $|$   $\langle$  size\_in\_kbytes> } }

#### **Syntax Description**

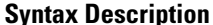

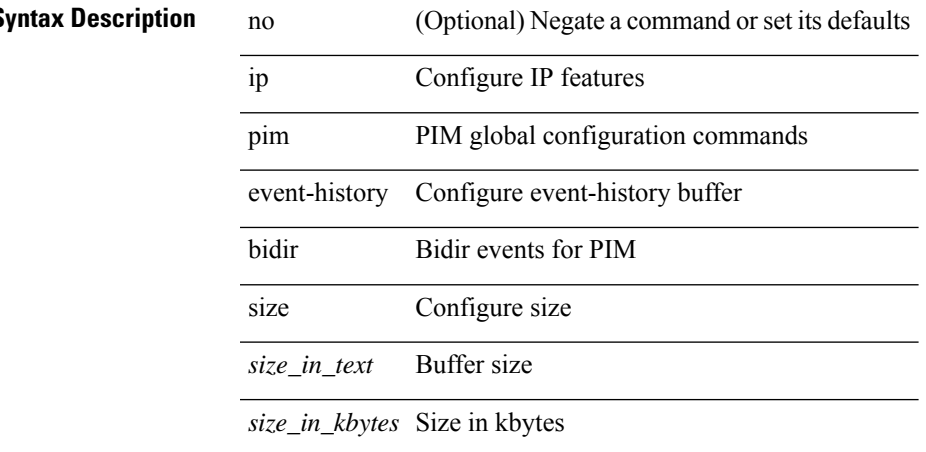

#### **Command Mode**

### **ip pim event-history cli**

[no] ip pim event-history cli { size {  $\langle$  <size\_in\_text>  $|$   $\langle$  size\_in\_kbytes> } }

#### **Syntax Description**

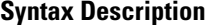

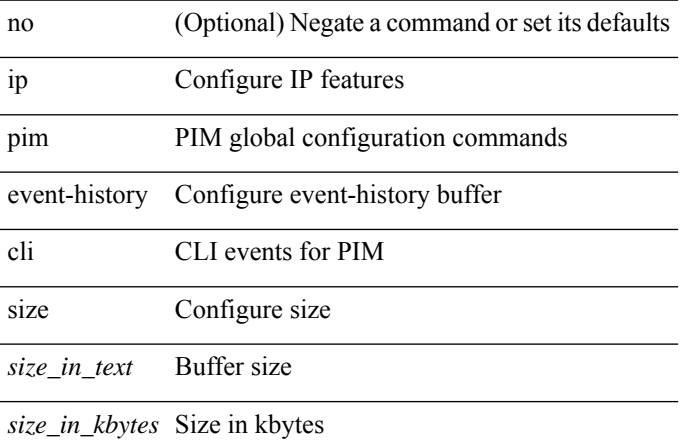

#### **Command Mode**

## **ip pim event-history hello**

[no] ip pim event-history hello { size {  $\langle$  <size\_in\_text>  $|$   $\langle$  size\_in\_kbytes> } }

#### **Syntax Description**

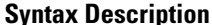

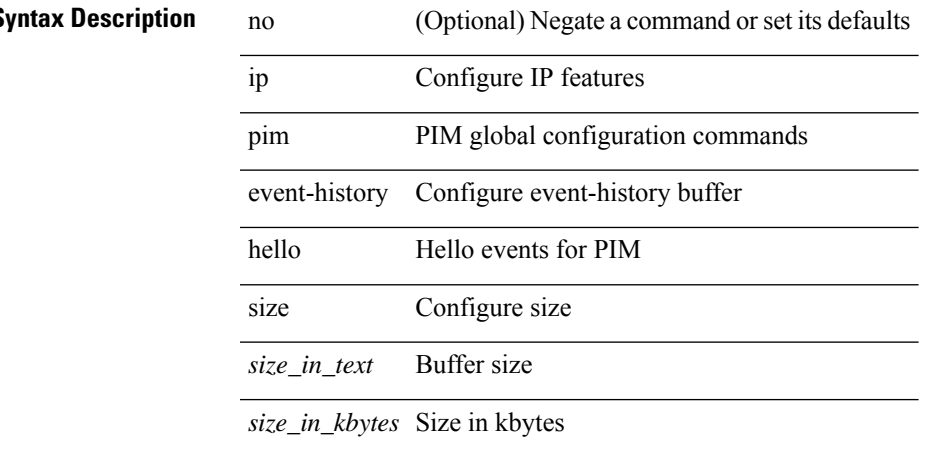

#### **Command Mode**

### **ip pim event-history join-prune-summary**

[no] ip pim event-history join-prune-summary { size {  $\langle$  <size\_in\_text>  $|$  <size\_in\_kbytes> } }

#### **Syntax Description**

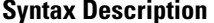

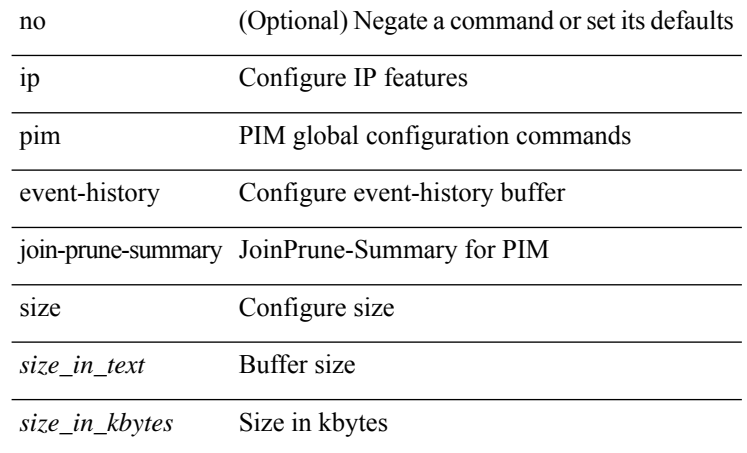

#### **Command Mode**

## **ip pim event-history join-prune**

[no] ip pim event-history join-prune { size {  $\langle$  <size\_in\_text>  $|$   $\langle$  size\_in\_kbytes> } }

#### **Syntax Description**

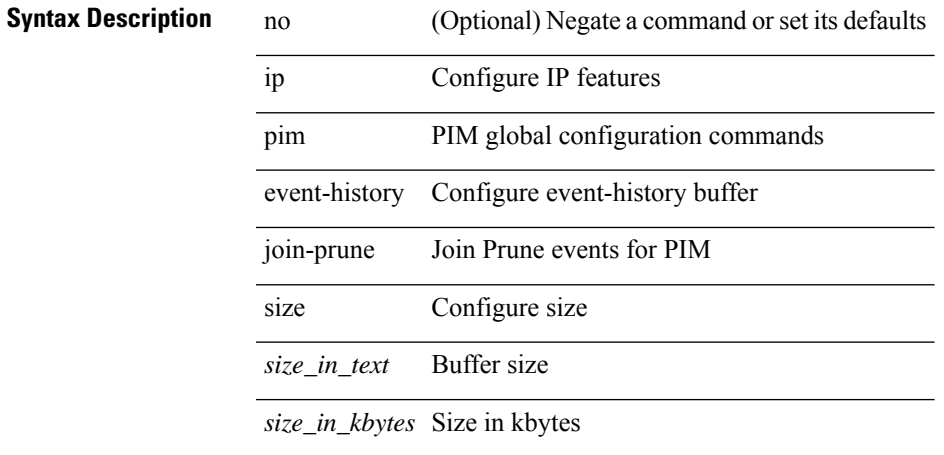

#### **Command Mode**

### **ip pim event-history mvpn**

[no] ip pim event-history mvpn { size {  $\langle$  size\_in\_text> |  $\langle$  size\_in\_kbytes> } }

#### **Syntax Description**

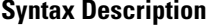

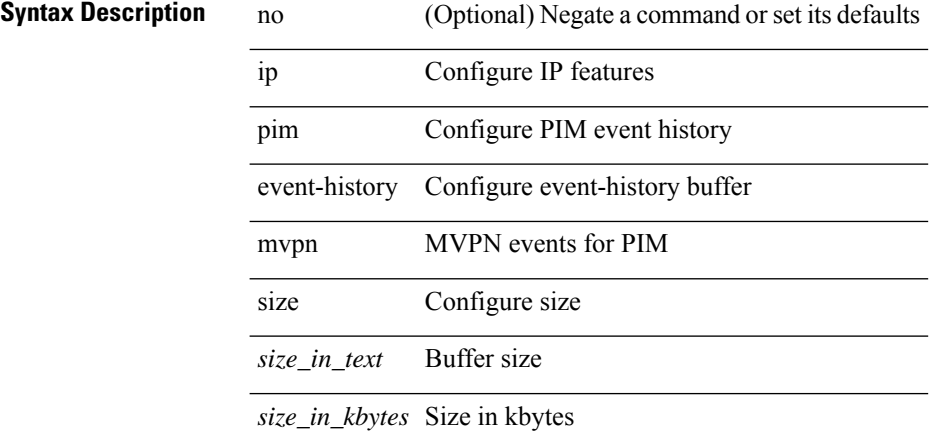

#### **Command Mode**

### **ip pim event-history null-register**

[no] ip pim event-history null-register { size { <size\_in\_text> | <size\_in\_kbytes> } }

#### **Syntax Description**

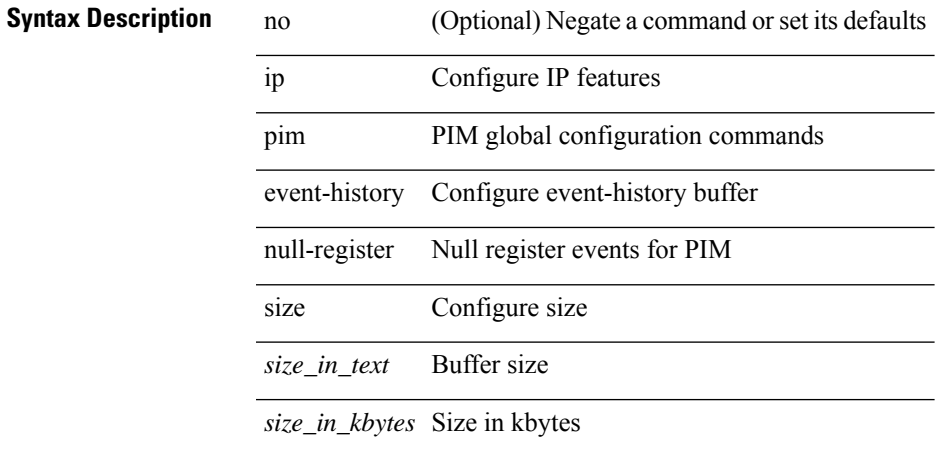

#### **Command Mode**

### **ip pim event-history packet**

[no] ip pim event-history packet { size { <size\_in\_text> | <size\_in\_kbytes> } }

#### **Syntax Description**

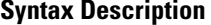

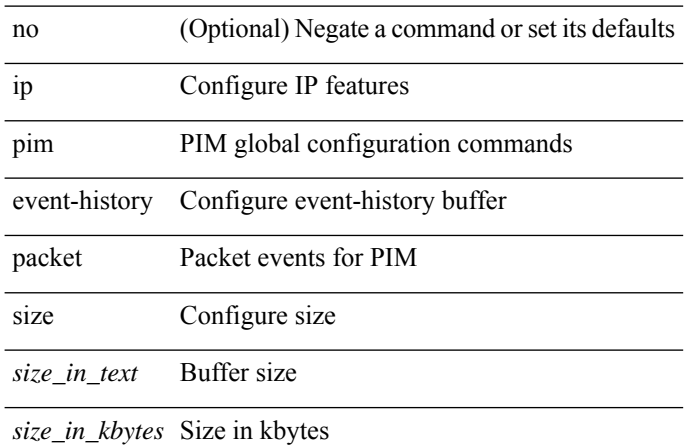

#### **Command Mode**

### **ip pim event-history pim-internal**

[no] ip pim event-history pim-internal { size {  $\langle$  <size\_in\_text>  $|$   $\langle$  size\_in\_kbytes> } }

#### **Syntax Description**

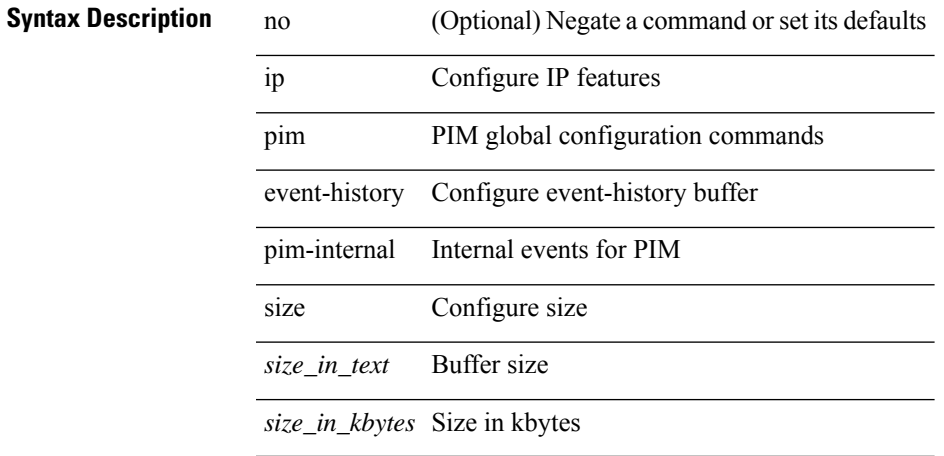

#### **Command Mode**

### **ip pim event-history rp**

[no] ip pim event-history rp { size {  $\langle$  <size\_in\_text>  $|$   $\langle$  size\_in\_kbytes> } }

#### **Syntax Description**

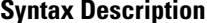

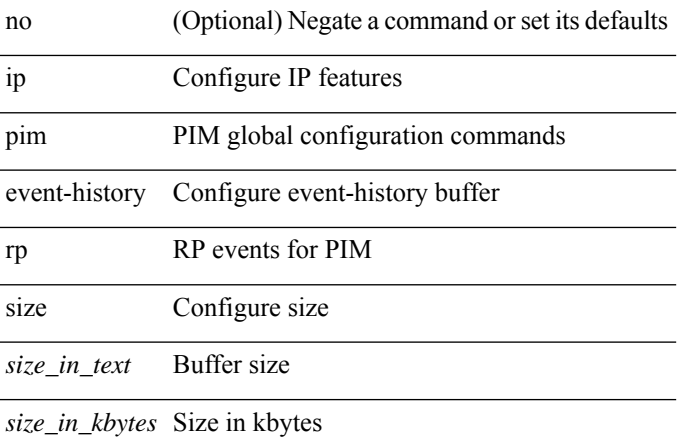

#### **Command Mode**

## **ip pim event-history vpc**

[no] ip pim event-history vpc { size {  $\langle$  <size\_in\_text> |  $\langle$  size\_in\_kbytes> } }

#### **Syntax Description**

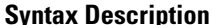

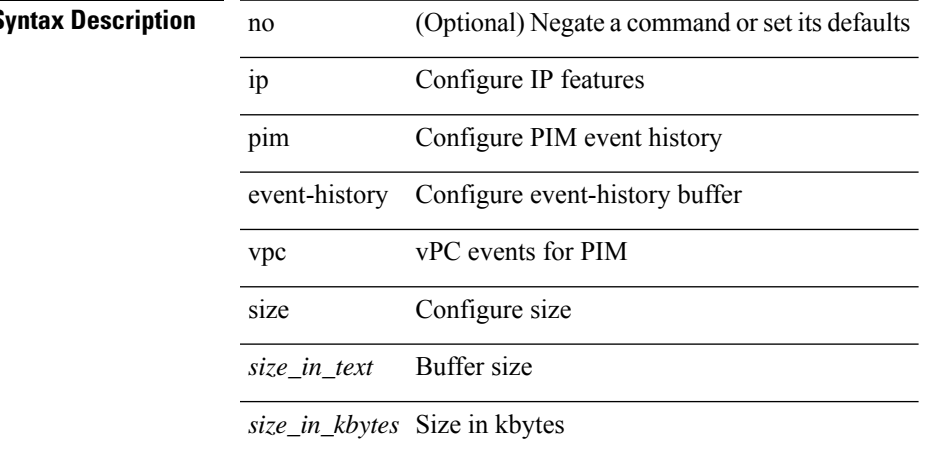

#### **Command Mode**

### **ip pim event-history vrf**

[no] ip pim event-history vrf { size {  $\langle$  <size\_in\_text>  $|$   $\langle$  size\_in\_kbytes> } }

#### **Syntax Description**

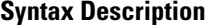

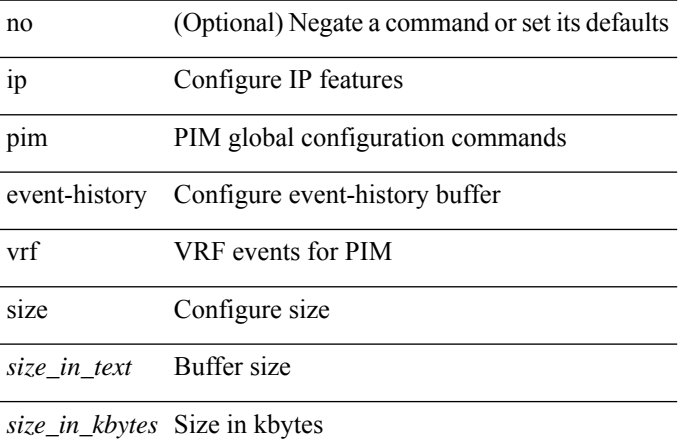

#### **Command Mode**

# **ip pim file-debug**

[no] ip pim file-debug

**Syntax Description**

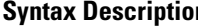

I

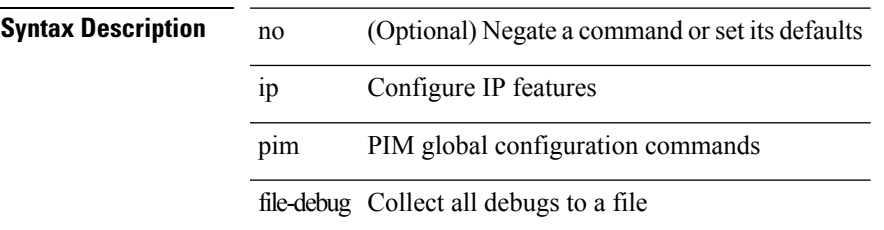

#### **Command Mode**

# **ip pim flush-routes**

 $\overline{\phantom{0}}$ 

 $\overline{\phantom{0}}$ 

[no] ip pim flush-routes

#### **Syntax Description**

**Syntax Description** no

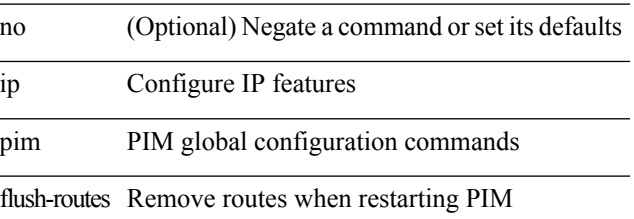

#### **Command Mode**

# **ip pim group-list**

[no] ip pim { use-shared-tree-only | spt-threshold infinity } group-list { <route-map-name> | prefix-list <prefix-list-name> }

### **Syntax Description**

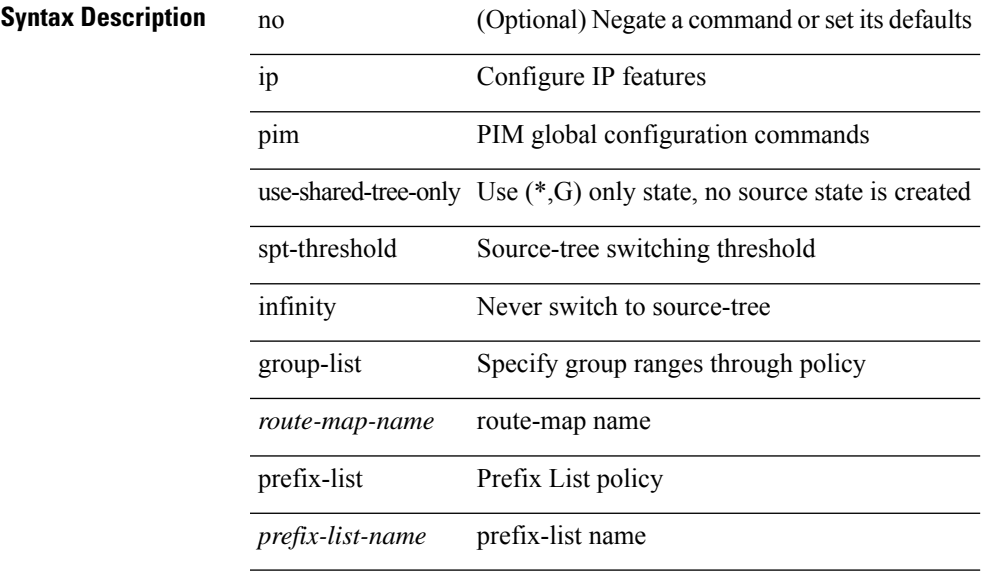

#### **Command Mode**

### **ip pim hello-authentication ah-md5**

{ ip pim hello-authentication ah-md5 <auth-key> | no ip pim hello-authentication ah-md5 [ <auth-key> ] }

#### **Syntax Description**

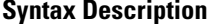

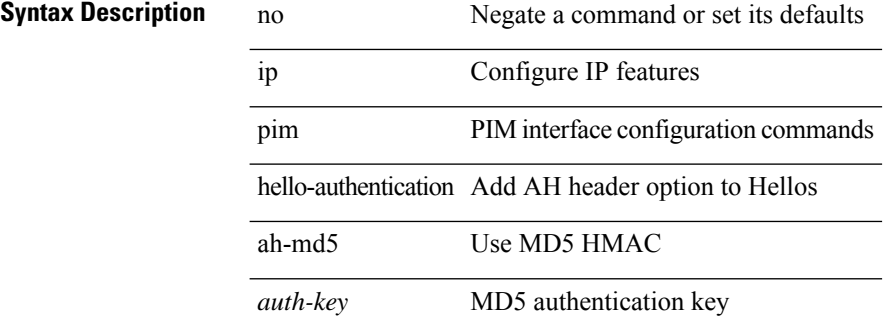

#### **Command Mode**

• /exec/configure/if-igp

## **ip pim hello-interval**

 $\{ \{ \text{ip pim hello-interval} \leq \text{interval} \} \}$  { no ip pim hello-interval [  $\{ \text{interval} \geq \}$  } }

### **Syntax Description**

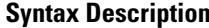

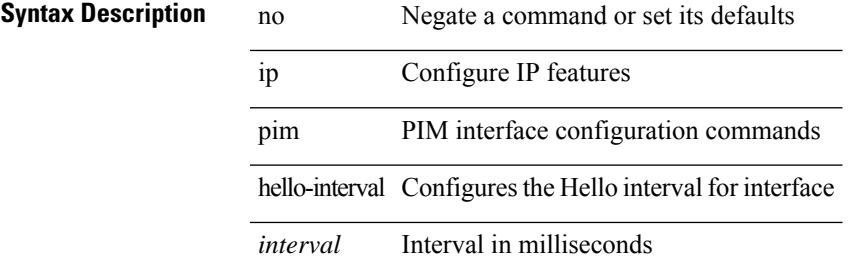

#### **Command Mode**

• /exec/configure/if-igp

### **ip pim isolate**

[no] ip pim isolate

### **Syntax Description**

**Syntax Description** no (Optional) Negate a command or set its defaults ip Configure IP features pim PIM global configuration commands isolate Isolate this router from PIM perspective

#### **Command Mode**

# **ip pim jp-delay**

{ { ip pim jp-delay <delay> } | { no ip pim jp-delay [ <delay> ] } }

### **Syntax Description**

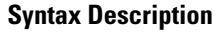

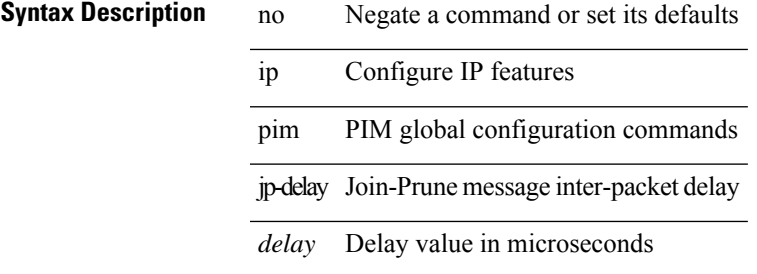

#### **Command Mode**

## **ip pim jp-interval**

[no] ip pim jp-interval <interval>

### **Syntax Description**

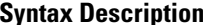

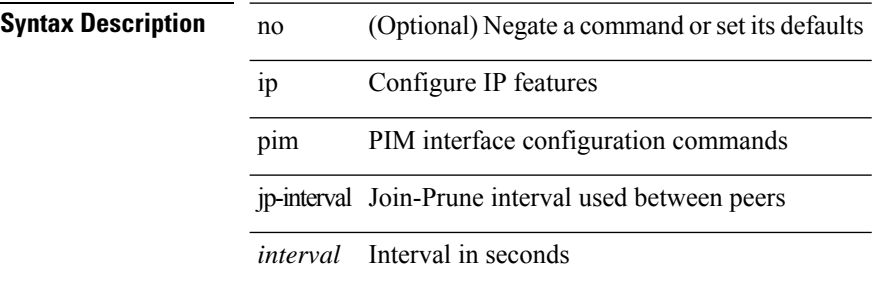

#### **Command Mode**

• /exec/configure/if-igp

### **ip pim jp-policy**

{ ip pim jp-policy { <route-map-name> | prefix-list <prefix-list-name> } [ in | out ] | no ip pim jp-policy { <route-map-name> | prefix-list <prefix-list-name> } [ in | out ] }

### **Syntax Description**

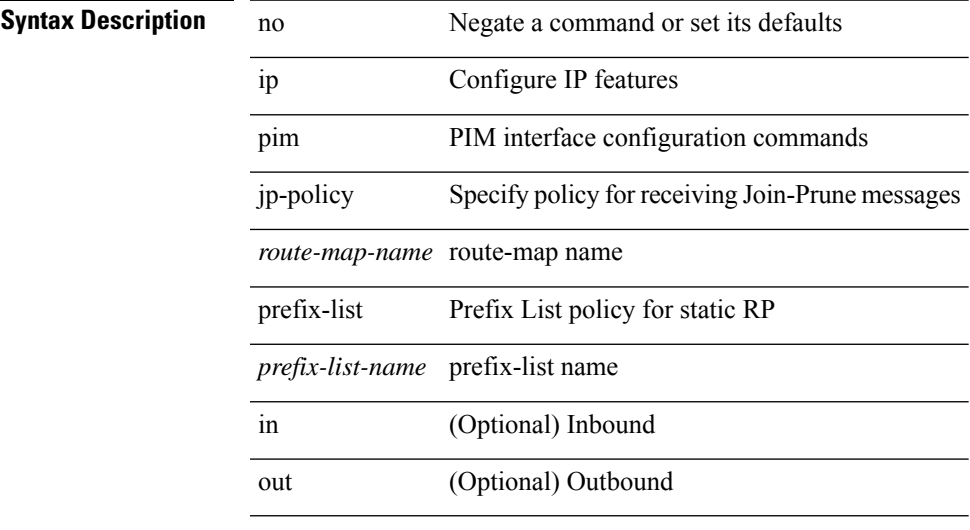

### **Command Mode**

• /exec/configure/if-igp

## **ip pim log-neighbor-changes**

[no] ip pim log-neighbor-changes

#### **Syntax Description**

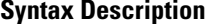

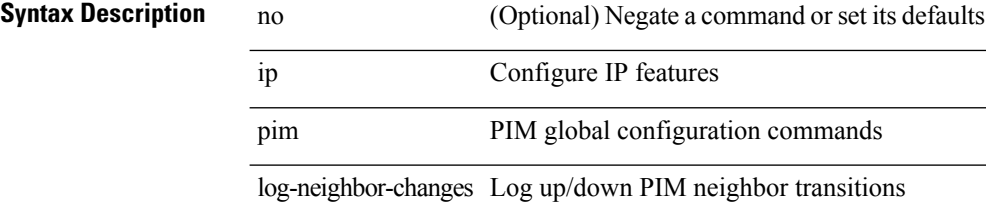

#### **Command Mode**

# **ip pim mtu**

 $\mathbf{l}$ 

[no] ip pim mtu <size>

### **Syntax Description**

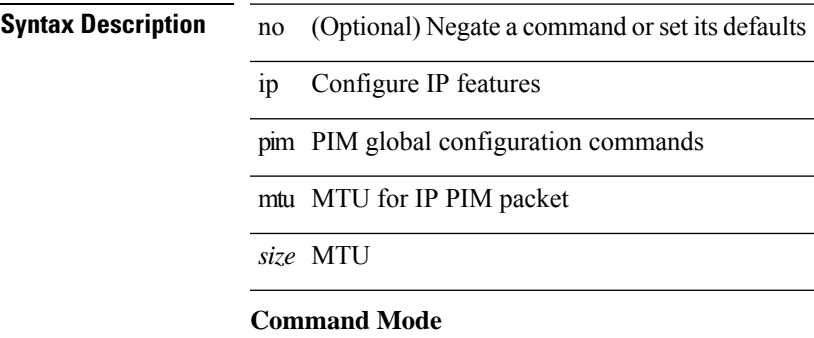

### **ip pim mtu**

[no] ip pim mtu <size>

### **Syntax Description**

**Syntax Description** no (Optional) Negate a command or set its defaults ip Configure IP features pim PIM global configuration commands

mtu MTU for IP PIM packet

*size* MTU

#### **Command Mode**

### **ip pim neighbor-policy prefix-list**

{ { ip pim neighbor-policy { <route-map-name> | prefix-list <prefix-list-name> } } | { no ip pim neighbor-policy [ < route-map-name > | prefix-list < prefix-list-name > ] } }

#### **Syntax Description**

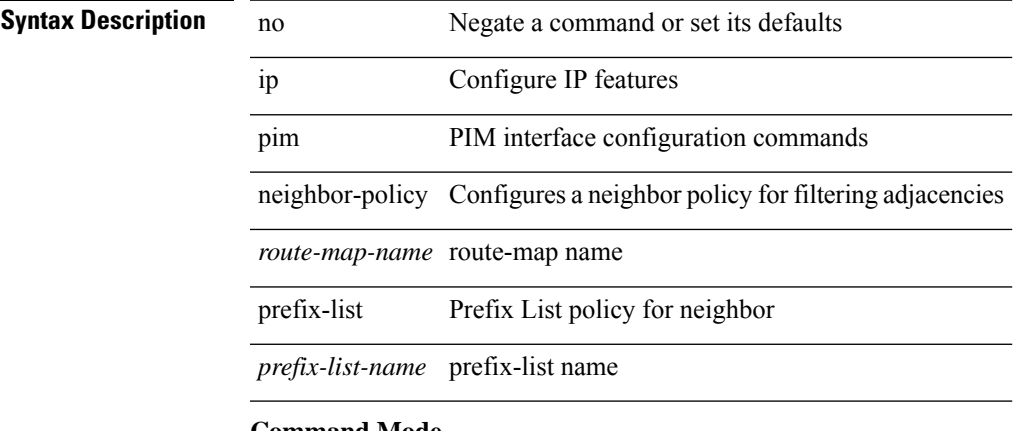

### **Command Mode**

• /exec/configure/if-igp

### **ip pim non-dr flood**

{ { no ip pim non-dr flood } | { ip pim non-dr flood } }

#### **Syntax Description**

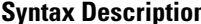

**iption** no Negate a command or set its defaults

ip Configure IP features

pim PIM global configuration commands

non-dr Enable PIM NON-DR flood on vlan

flood Enable PIM NON-DR flood on vlan

#### **Command Mode**

## **ip pim null-reg-delay**

{ { ip pim null-reg-delay <delay> } | { no ip pim null-reg-delay [ <delay> ] } }

#### **Syntax Description**

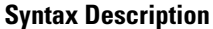

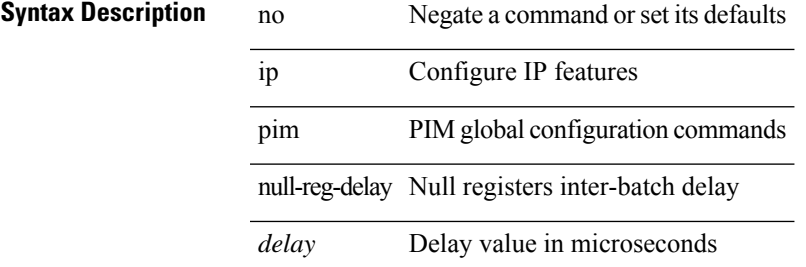

#### **Command Mode**

### **ip pim null-reg-routes**

 $\{ \{ \text{ip pim null-reg-routes} \leq \text{num} \} | \{ \text{no ip pim null-reg-routes } [ \leq \text{num} \geq ] \} \}$ 

#### **Syntax Description**

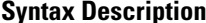

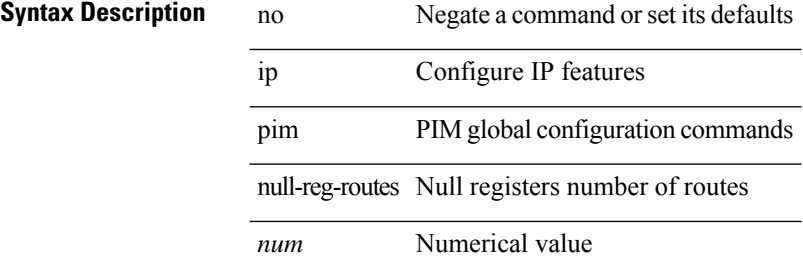

#### **Command Mode**
# **ip pim pre-build-spt**

 $\{ \{ \text{ip pim pre-build-spt } [\text{ force }] \} \mid \{ \text{no ip pim pre-build-spt } \} \}$ 

### **Syntax Description**

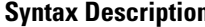

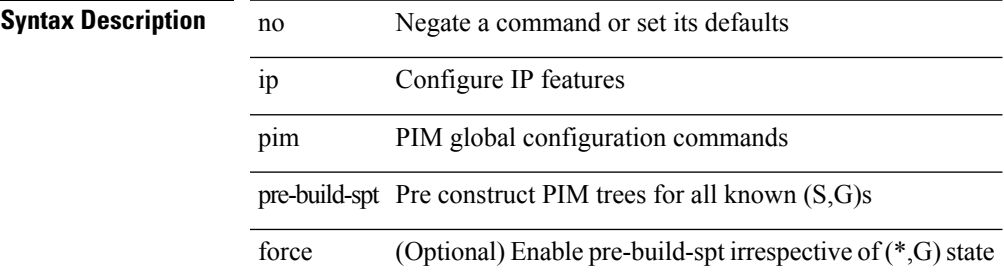

### **Command Mode**

# **ip pim register-policy**

{ ip pim register-policy { <route-map-name> | prefix-list <prefix-list-name> } | no ip pim register-policy [ <route-map-name> | prefix-list <prefix-list-name> ] }

### **Syntax Description**

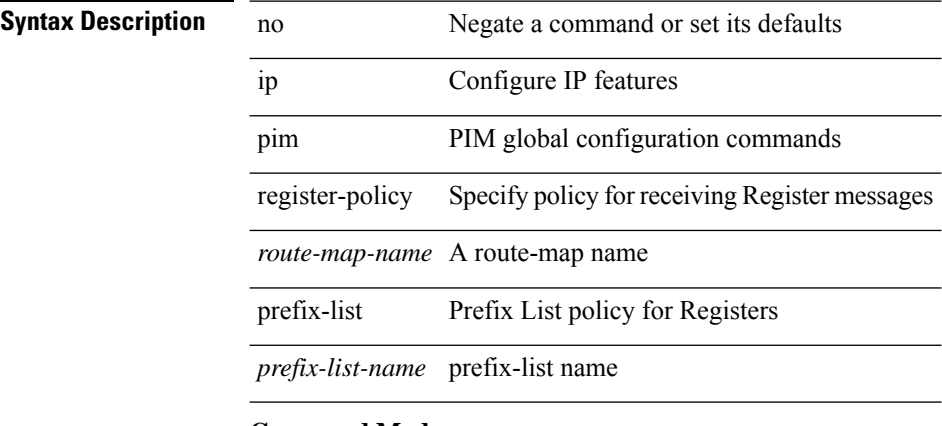

### **Command Mode**

# **ip pim register-rate-limit**

{ { ip pim register-rate-limit <rate> } | { no ip pim register-rate-limit [ <rate> ] } }

### **Syntax Description**

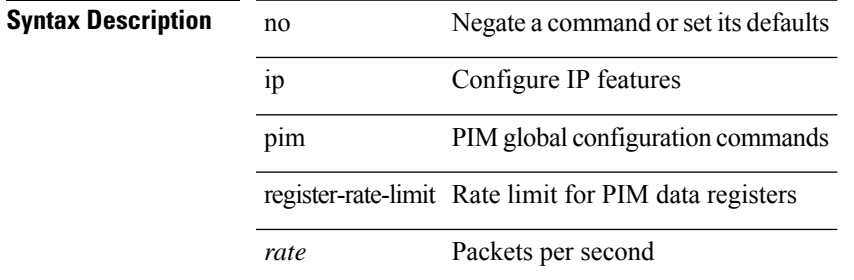

#### **Command Mode**

# **ip pim register-replicate**

[no] ip pim register-replicate

### **Syntax Description**

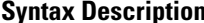

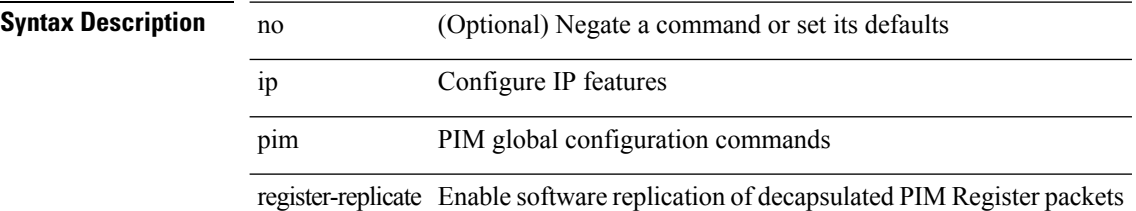

### **Command Mode**

# **ip pim register-source**

{ { ip pim register-source { <src-interface> } } | { no ip pim register-source [ <src-interface> ] } }

### **Syntax Description**

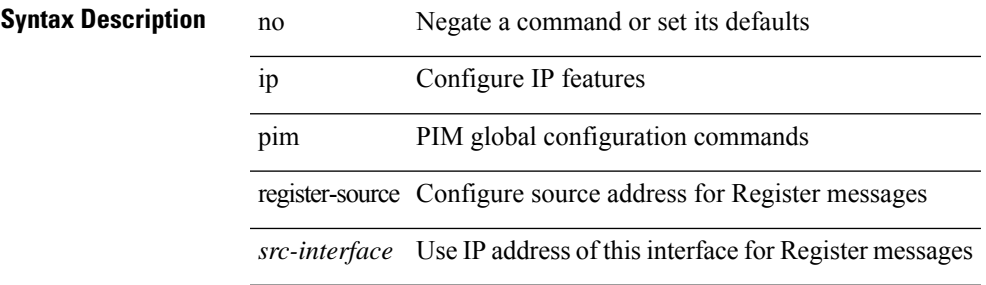

### **Command Mode**

## **ip pim register-until-stop**

[no] ip pim register-until-stop

### **Syntax Description**

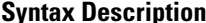

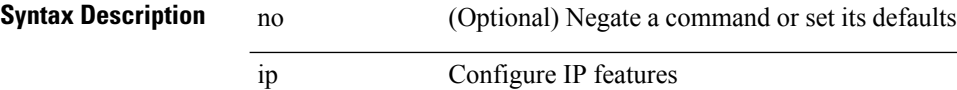

pim PIM global configuration commands

register-until-stop Send Data Registers till Register Stop is received

### **Command Mode**

## **ip pim rp-address**

{ { ip pim rp-address <rp-address> [ group-list <prefix> | route-map <route-map-name> | prefix-list <prefix-list-name> ] [ bidir ] [ override ] } | { no ip pim rp-address <rp-address> [ group-list <prefix> | route-map < route-map-name > | prefix-list < prefix-list-name > ] [ bidir ] [ override ] } }

### **Syntax Description**

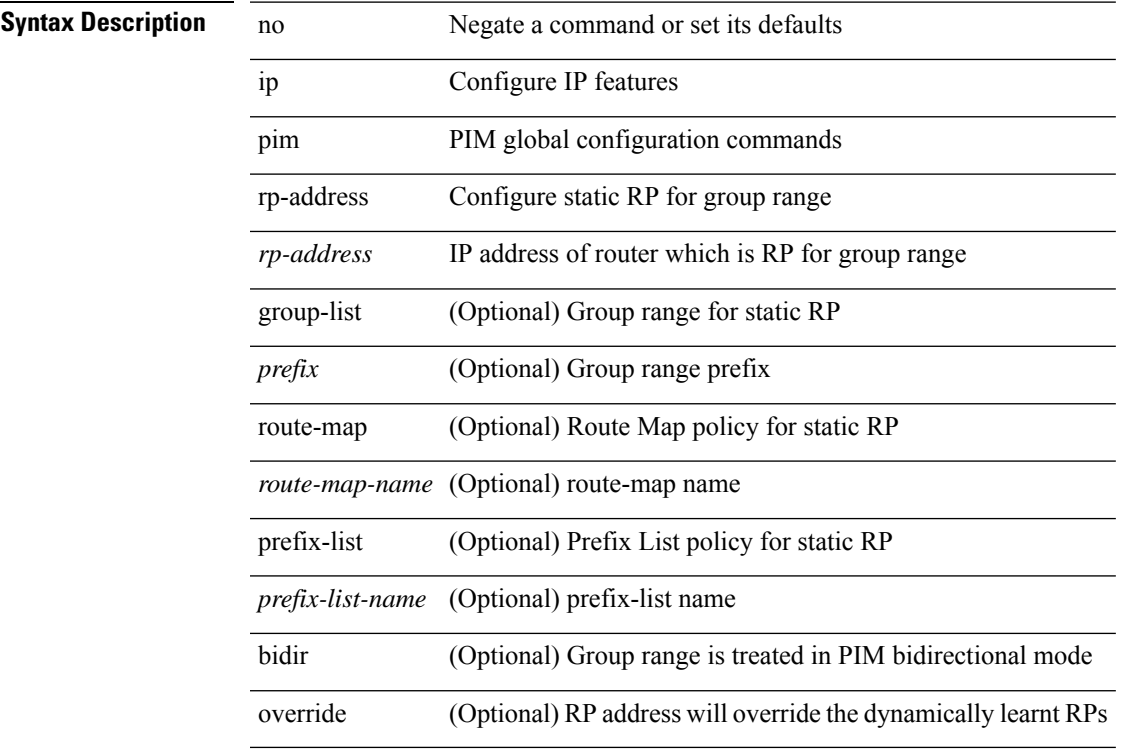

### **Command Mode**

### **ip pim rp-candidate group-list route-map prefix-list**

{ { ip pim [ bsr ] rp-candidate <interface> { group-list <prefix> | route-map <route-map-name> | prefix-list <prefix-list-name>  $\}$  [ priority <priority> ] [ interval <interval> ] [ bidir ] } | { no ip pim [ bsr ] rp-candidate [ <interface> ] [ group-list <prefix> ] [ route-map < stochange> ] [ prefix-list <prefix-list-name> ] [ priority <priority > ] [ interval <interval > ] [ bidir ] } }

**Syntax Description**

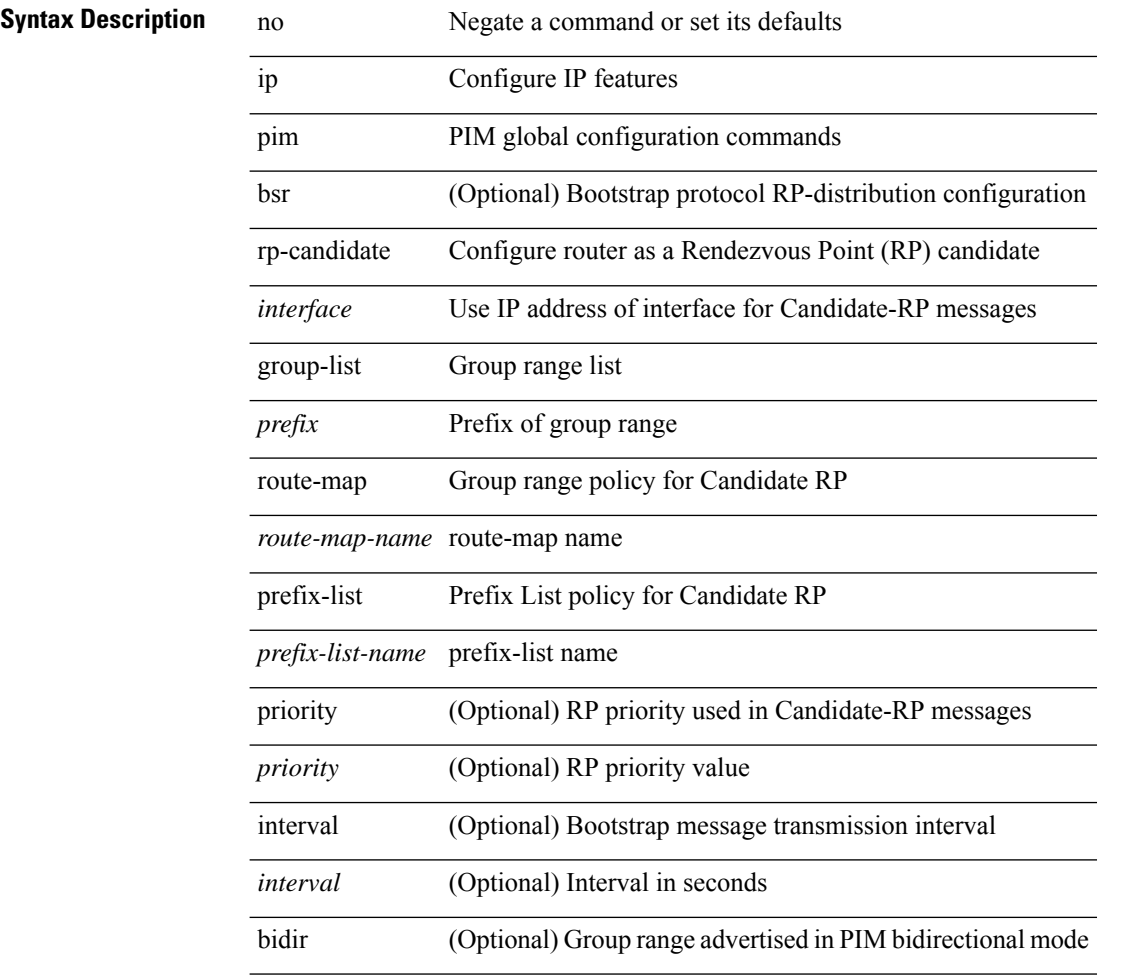

### **Command Mode**

## **ip pim sg-expiry-timer infinity**

{ { ip pim [ sparse ] sg-expiry-timer { <expiry-time> | infinity } [ sg-list <route-map-name> | prefix-list <prefix-list-name> ] } | { no ip pim [ sparse ] sg-expiry-timer { <expiry-time> | infinity } [ sg-list <route-map-name> | prefix-list <prefix-list-name> ] } }

### **Syntax Description**

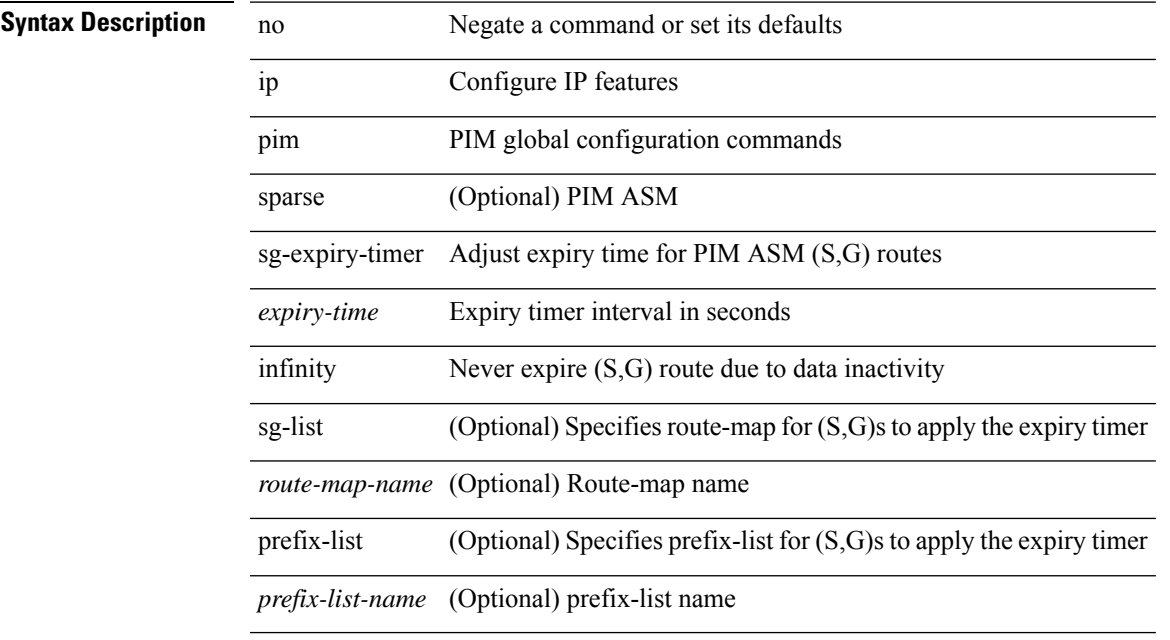

#### **Command Mode**

# **ip pim sparse-mode**

ip pim sparse-mode | no ip pim [ sparse-mode ]

### **Syntax Description**

### **Syntax Description**

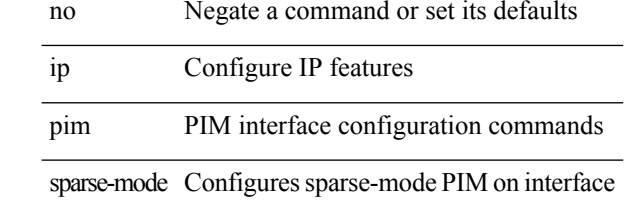

### **Command Mode**

## **ip pim ssm**

 $\{$  ip pim ssm  $\{$   $\{$  range  $\{$   $\le$ group> +  $|$  none  $\}$   $\}$   $\{$  route-map  $\le$ route-map-name>  $\}$   $\{$   $\{$  prefix-list <prefix-list-name> } } | no ip pim ssm { { range { <group> + | none } } | { route-map <route-map-name> } | { prefix-list <prefix-list-name> } } }

### **Syntax Description**

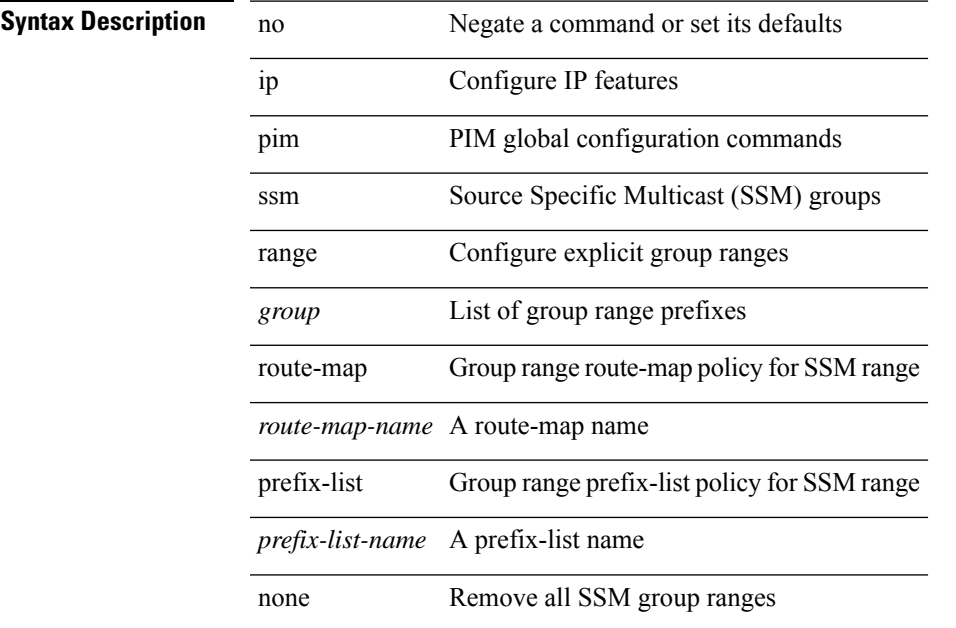

#### **Command Mode**

# **ip pim state-limit**

{ { ip pim state-limit <max-states> [ reserved <route-map-name> <max-reserved> ] } | { no ip pim state-limit [ <max-states> [ reserved <route-map-name> <max-reserved> ] ] } }

### **Syntax Description**

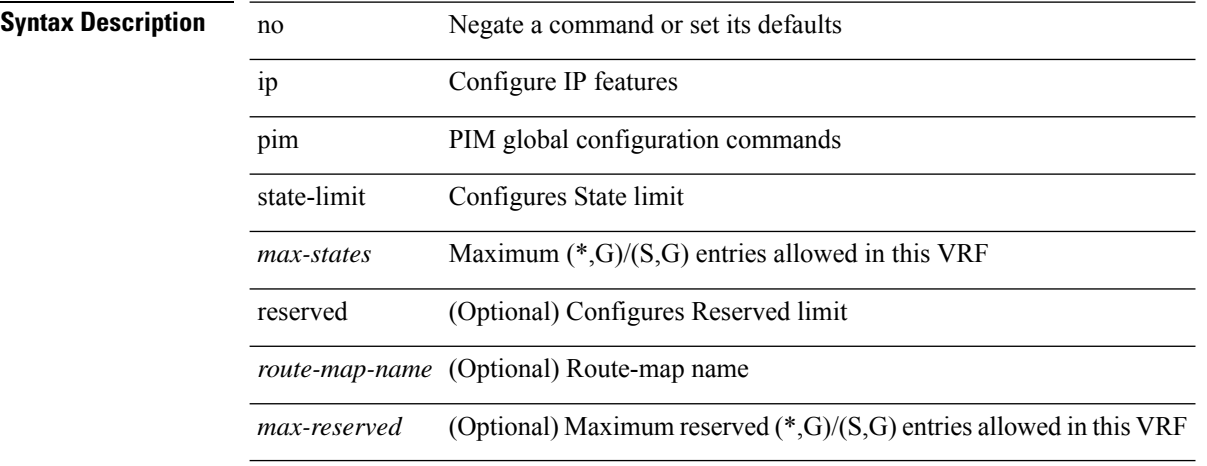

#### **Command Mode**

# **ip ping source-interface**

[no] ip ping source-interface <ifnum> [ vrf { <vrf-name> | <vrf-known-name> } ]

### **Syntax Description**

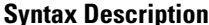

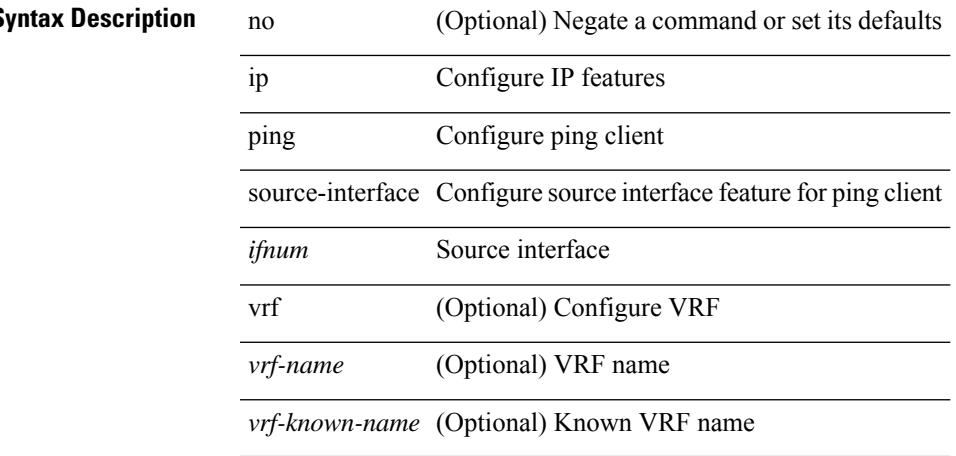

#### **Command Mode**

# **ip policy match router-address**

[no] ip policy match router-address

### **Syntax Description**

### **Syntax Description**

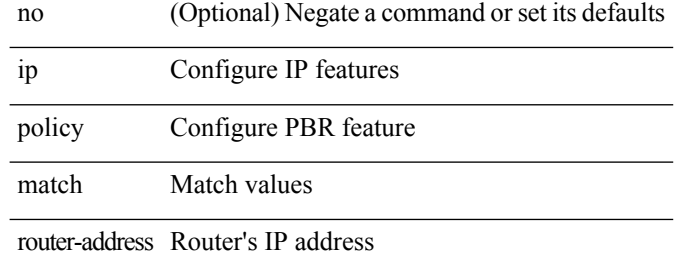

#### **Command Mode**

# **ip policy route-map**

ip policy route-map <route-map-name> | no ip policy route-map [ <route-map-name> | <route-map-name> ]

### **Syntax Description**

**Syntax Description** 

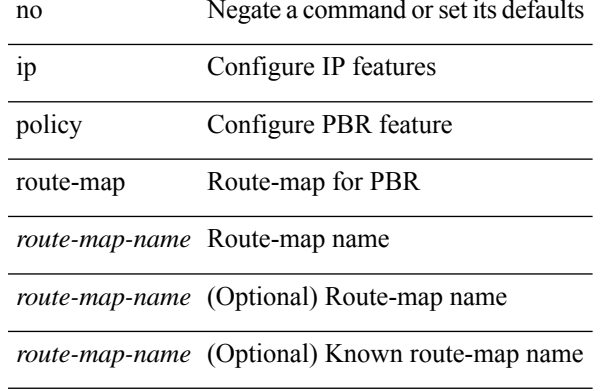

#### **Command Mode**

# **ip port-unreachable**

[no] ip port-unreachable

### **Syntax Description**

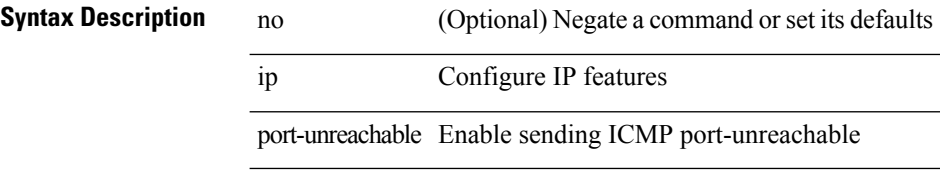

### **Command Mode**

• /exec/configure/if-igp /exec/configure/if-mgmt-config

# **ip port access-group**

[no] ip port access-group <name> <inout>

### **Syntax Description**

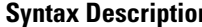

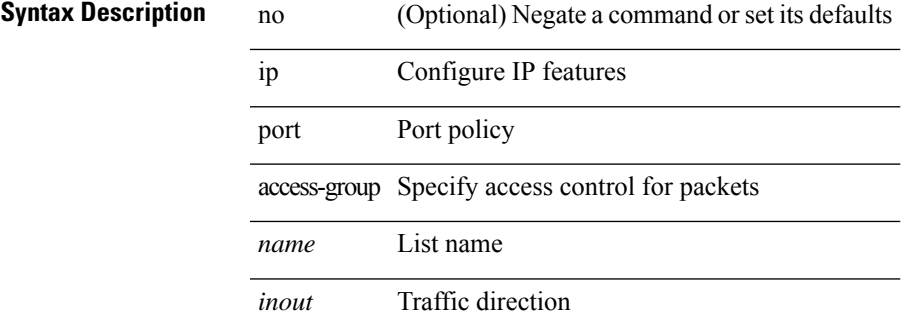

### **Command Mode**

• /exec/configure/if-set-acl-l2

# **ip prefix-list description**

{ ip prefix-list <ipv4-pfl-name> description <line> } | { no ip prefix-list <ipv4-pfl-name> description }

### **Syntax Description**

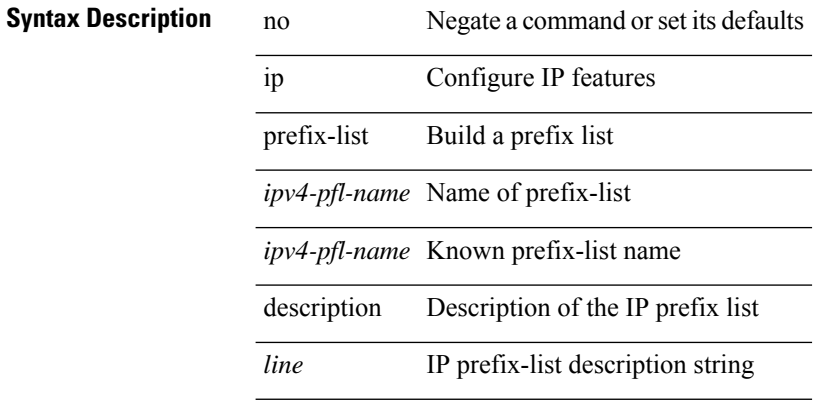

#### **Command Mode**

## **ip prefix-list permit**

 $\{$  ip prefix-list <ipv4-pfl-name>  $\{$  permit  $\|$  deny  $\}$  <prefix>  $\{$  [ eq <equal>  $]\|$  [ ge <greater>  $]\|$  [ le <lesser>  $]\|$  $\{ \text{mask} < \text{mask} \geq \}$  | { no ip prefix-list { <ipv4-pfl-name> | <ipv4-pfl-name> } [ { permit | deny } <prefix> { [ eq <equal> ] | [ ge <greater> ] [ le <lesser> ] } [ mask <mask> ] ] }

### **Syntax Description**

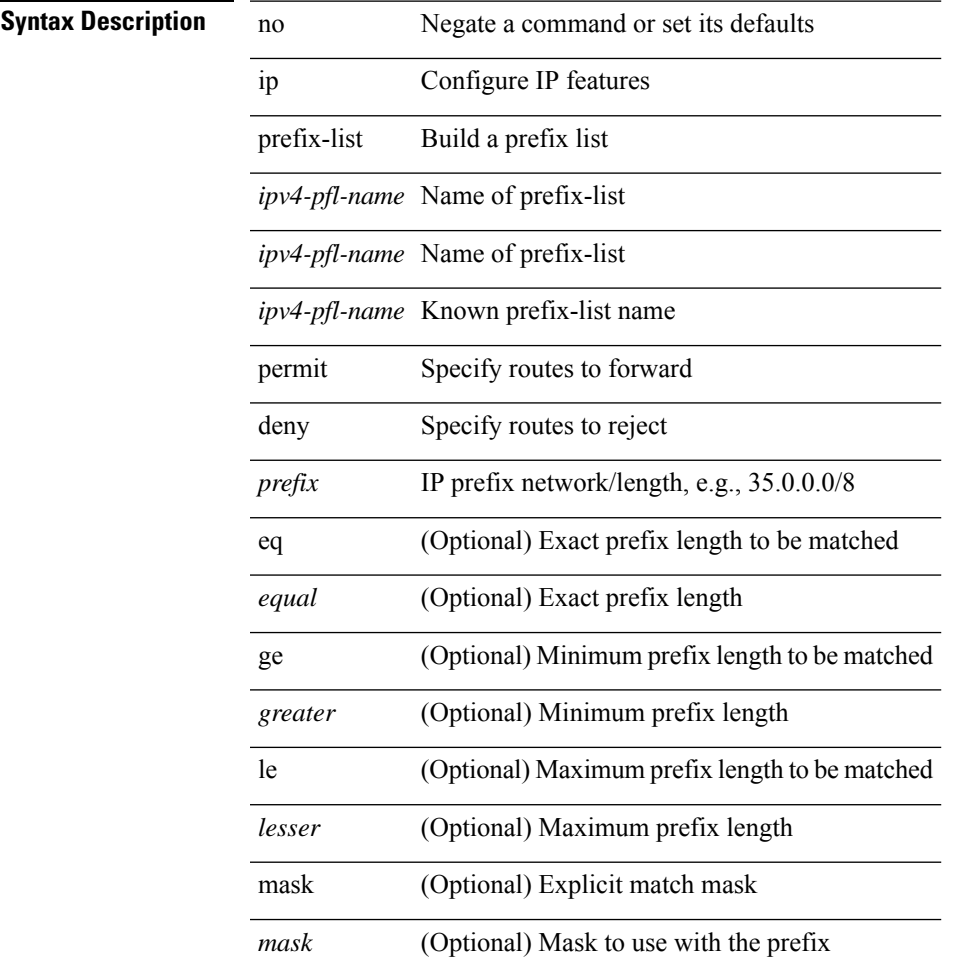

### **Command Mode**

# **ip prefix-list seq permit**

{ ip prefix-list <ipv4-pfl-name> seq <seq> { permit | deny } <prefix> { [ eq <equal> ] | [ ge <greater> ] [ le <lesser> ] } [ mask <mask> ] } | { no ip prefix-list { <ipv4-pfl-name> | <ipv4-pfl-name> } seq <seq> [ { permit | deny } <prefix> { [ eq <equal> ] | [ ge <greater> ] [ le <lesser> ] } [ mask <mask> ] ] }

#### **Syntax Description**

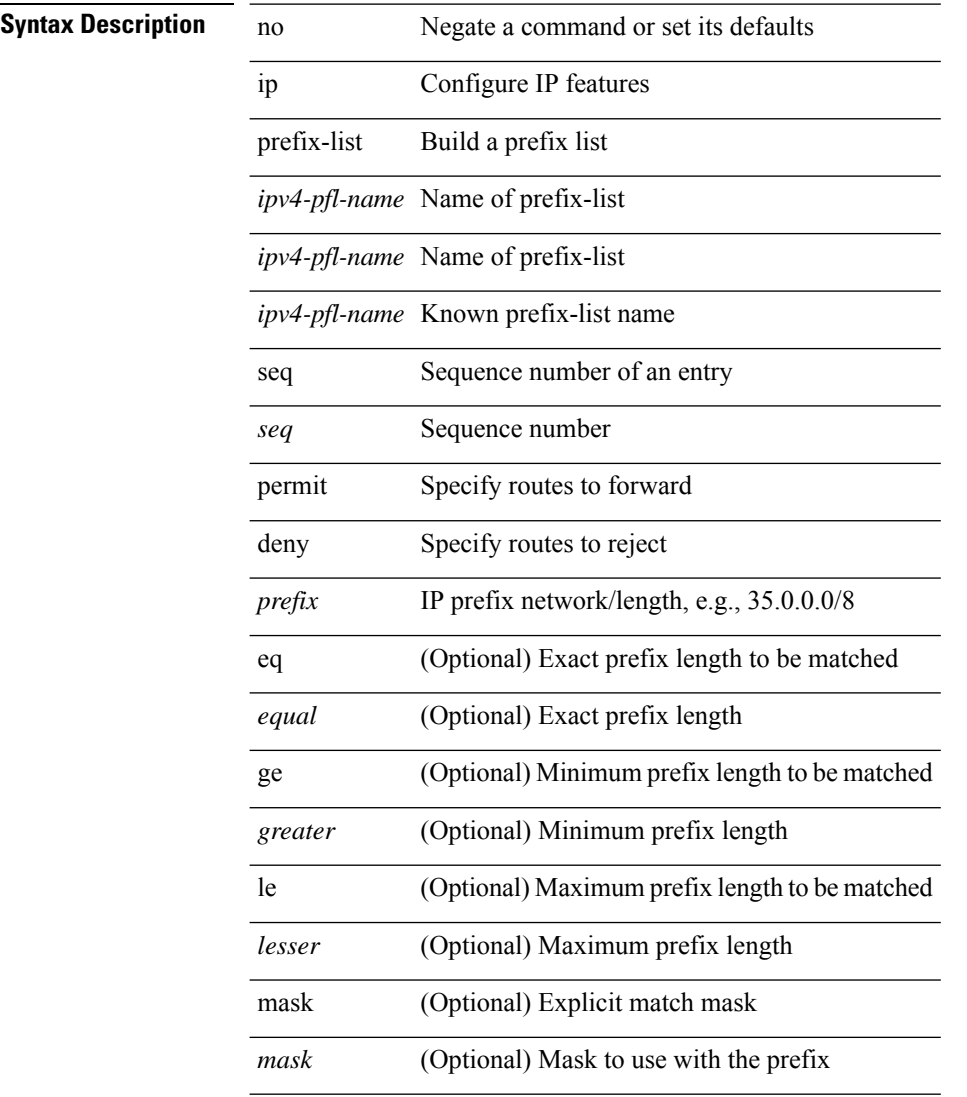

#### **Command Mode**

# **ip proxy-arp**

{ ip proxy-arp | no ip proxy-arp }

### **Syntax Description**

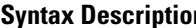

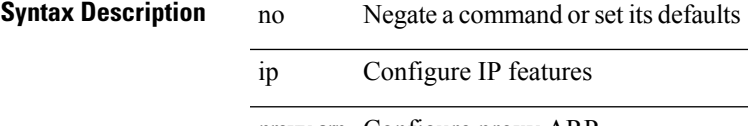

proxy-arp Configure proxy ARP

### **Command Mode**

• /exec/configure/if-igp /exec/configure/if-vlan-common

# **ip radius source-interface**

[no] ip radius source-interface | ip radius source-interface <interface>

### **Syntax Description**

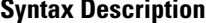

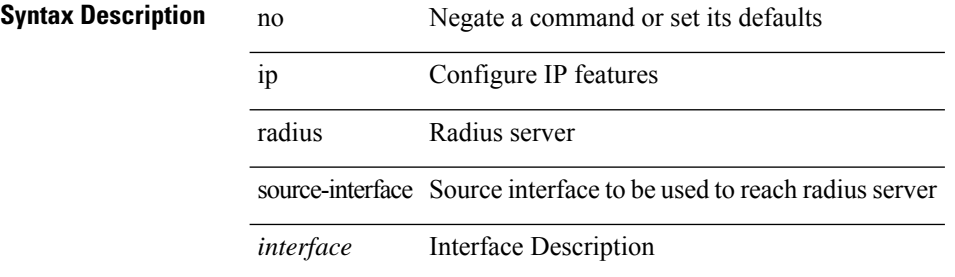

#### **Command Mode**

# **ip redirects**

ip redirects | no ip redirects

### **Syntax Description**

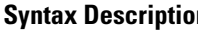

**n b** no **Description** no **Negate a command or set its defaults** ip Configure IP features redirects Send ICMP Redirect messages

**Command Mode**

• /exec/configure/if-igp /exec/configure/if-mgmt-config

# **ip repopulate internal context array**

ip repopulate internal context array

### **Syntax Description**

### **Syntax Description** ip Display IP information

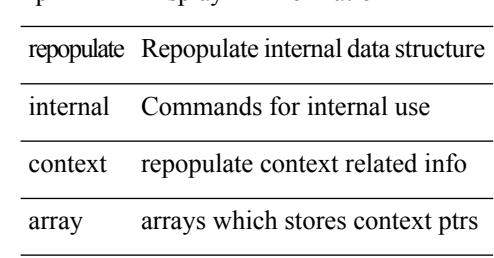

#### **Command Mode**

• /exec

# **ip rip authentication key-chain**

{ ip rip authentication key-chain <keychain> | no ip rip authentication key-chain [ <keychain> ] }

### **Syntax Description**

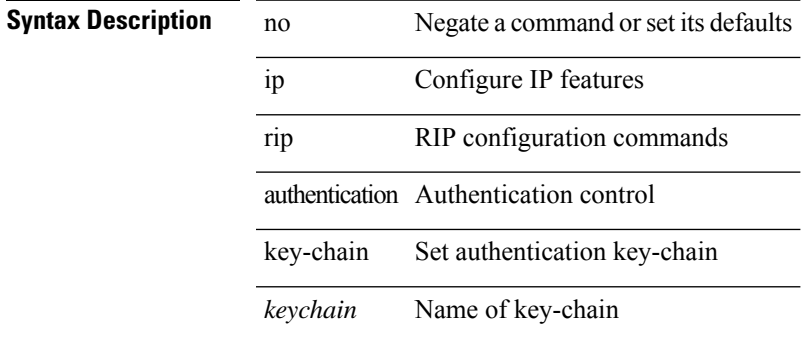

#### **Command Mode**

# **ip rip authentication mode text**

{ ip rip authentication mode { text | md5 } | no ip rip authentication mode [ { text | md5 } ] }

#### **Syntax Description**

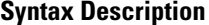

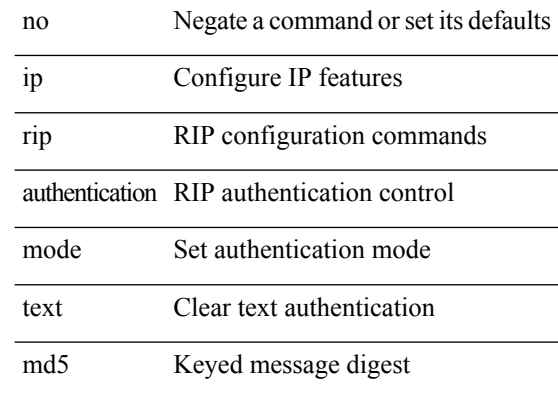

#### **Command Mode**

I

# **ip rip metric**

 $\{ \text{ipvo} \mid \text{ip} \}$  rip  $\{ \text{metric-offset} \mid \text{offset-list} \}$  <metric>  $\mid$  no  $\{ \text{ipvo} \mid \text{ip} \}$  rip  $\{ \text{metric-offset} \mid \text{offset-list} \}$  [ <metric> ]

### **Syntax Description**

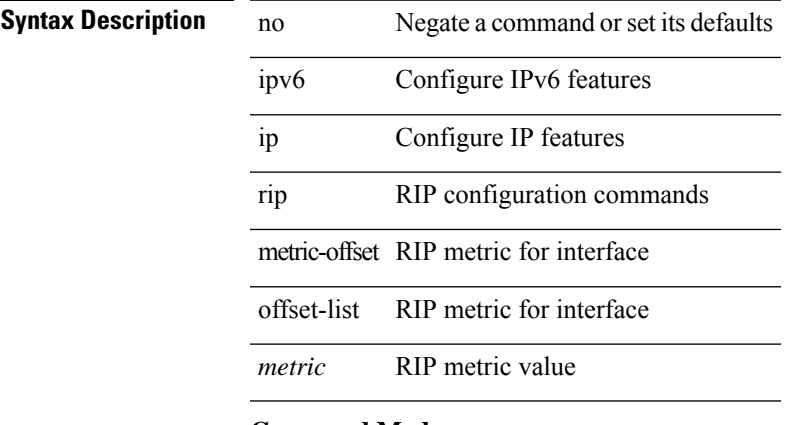

#### **Command Mode**

# **ip rip passive-interface**

[no] { ipv6 | ip } rip passive-interface

### **Syntax Description**

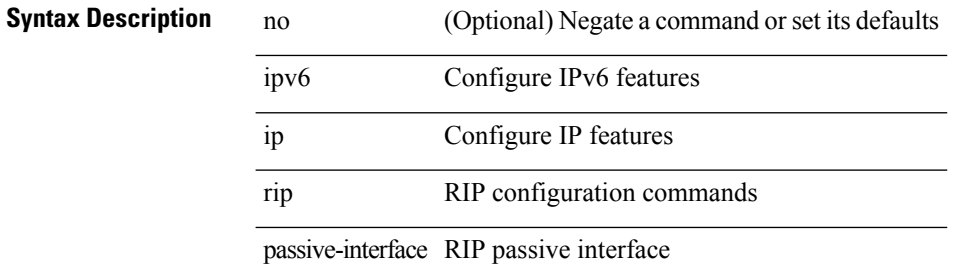

#### **Command Mode**

# **ip rip poison-reverse**

[no] { ipv6 | ip } rip poison-reverse

### **Syntax Description**

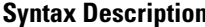

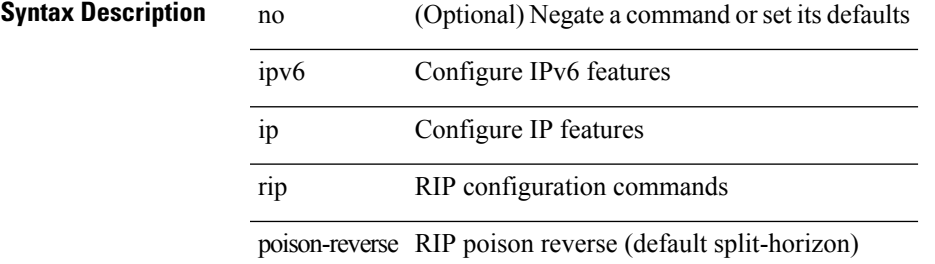

### **Command Mode**

## **ip rip route-filter route in**

[no]  $\{$  ipv6  $|$  ip  $\}$  rip route-filter  $\{$  route-map <map>  $|$  prefix-list <list> $\}$  $\{$  in  $|$  out  $\}$ 

### **Syntax Description**

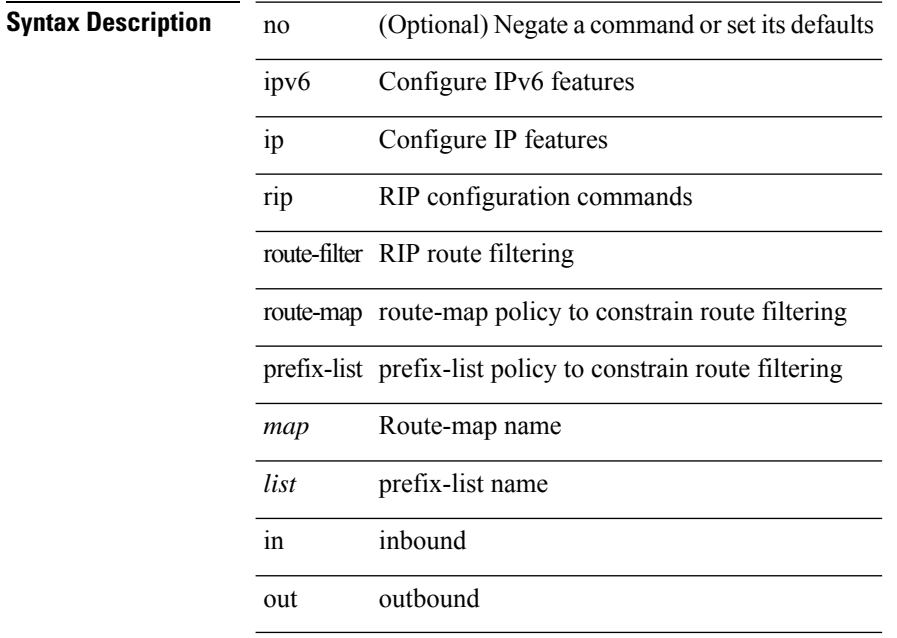

### **Command Mode**

# **ip rip summary-address**

[no] ip rip summary-address <ip-prefix> | no ipv6 rip summary-address <ipv6-prefix> | ipv6 rip summary-address <ipv6-prefix>

### **Syntax Description**

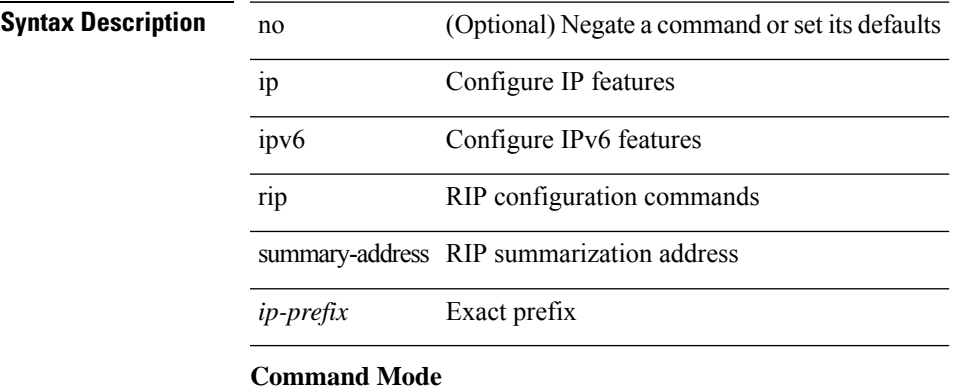

### **ip route**

[no] ip route { <ip-addr> <ip-mask> | <ip-prefix> } { <interface> | { { <pin-interface> <next-hop> } | { <next-hop> | <nh-prefix> } | { <vlan-interface> } } [ vrf { <vrf-name> | <vrf-known-name> } ] } [ track <object-num> ] [ name <rt-name> ] [ tag <tag-value>  $|\langle$  pref> ] +

### **Syntax Description**

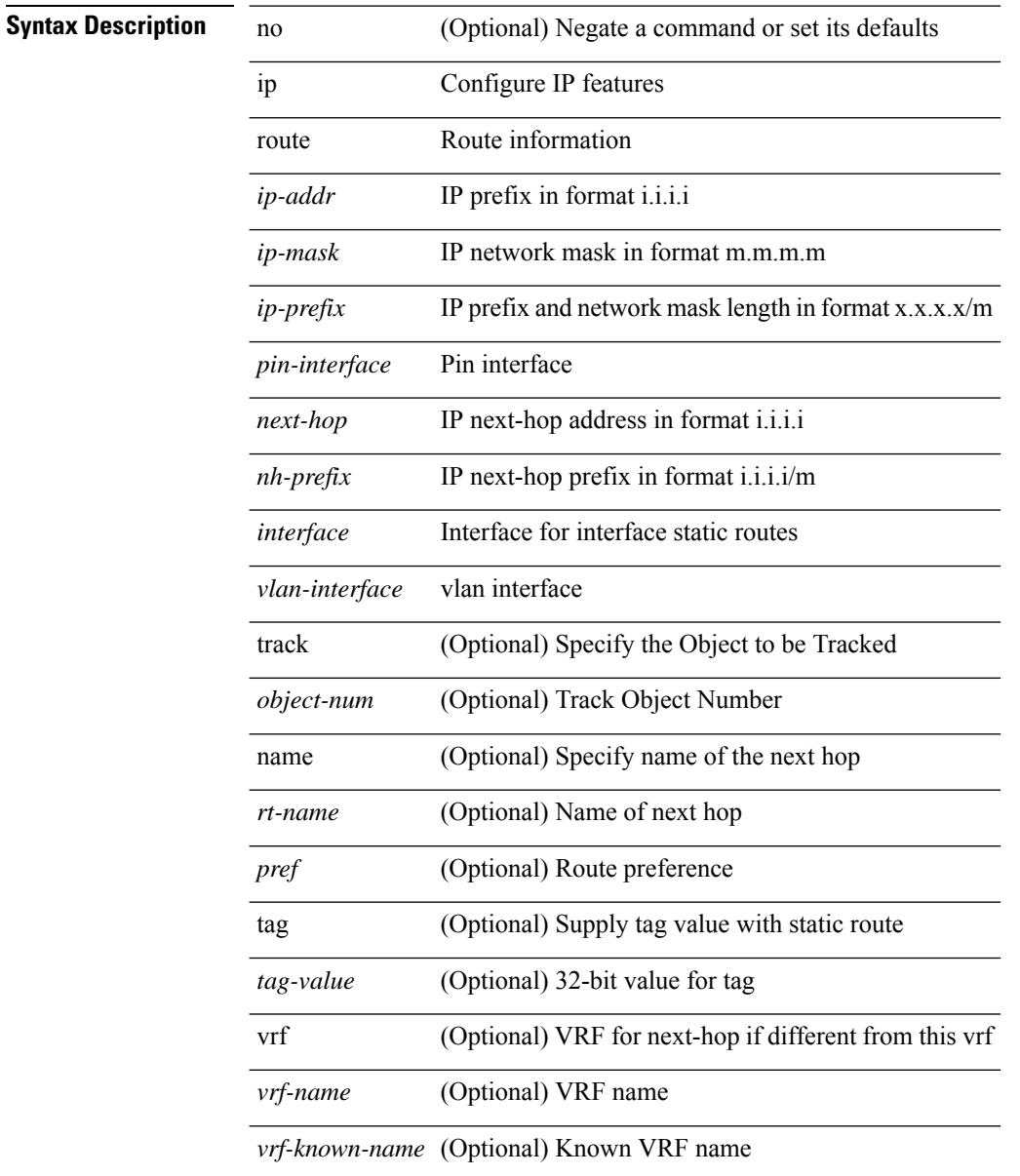

#### **Command Mode**

• /exec/configure /exec/configure/config-mgmt /exec/configure/vrf

# **ip route static bfd**

[no] ip route static bfd <pin-interface> <next-hop>

### **Syntax Description**

### **Syntax Description**

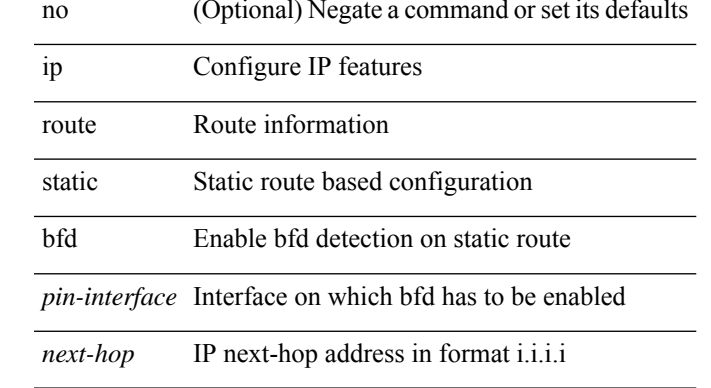

#### **Command Mode**

• /exec/configure /exec/configure/config-mgmt /exec/configure/vrf

# **ip router eigrp**

[no] { ip | ipv6 } router eigrp <eigrp-ptag>

### **Syntax Description**

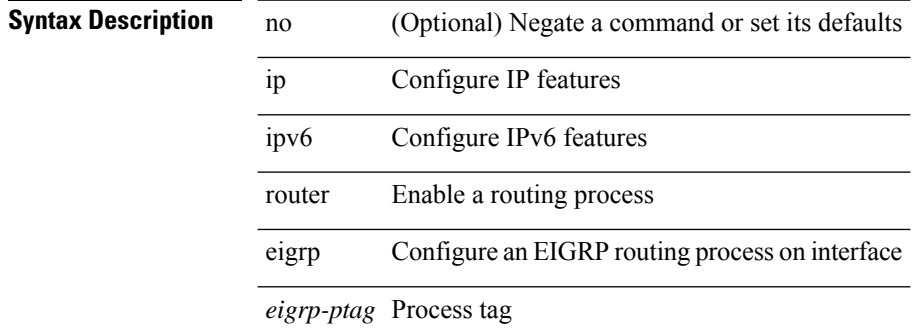

#### **Command Mode**

 $\mathbf I$ 

# **ip router isis**

[no] ip router isis <tag>

### **Syntax Description**

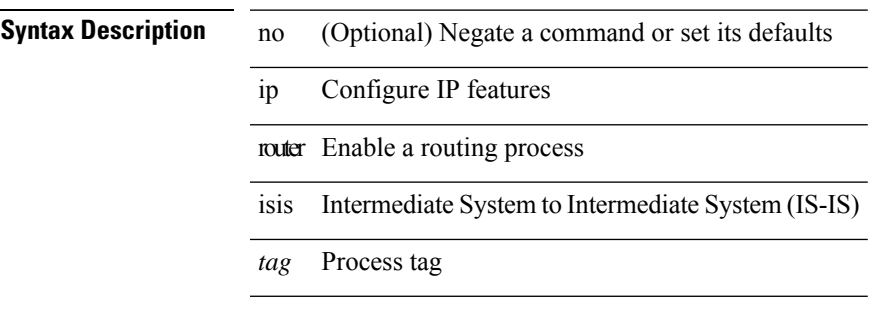

### **Command Mode**

## **ip router ospf area**

[no] ip router ospf <tag> area { <area-id-ip> | <area-id-int> } [ secondaries none ]

#### **Syntax Description**

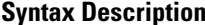

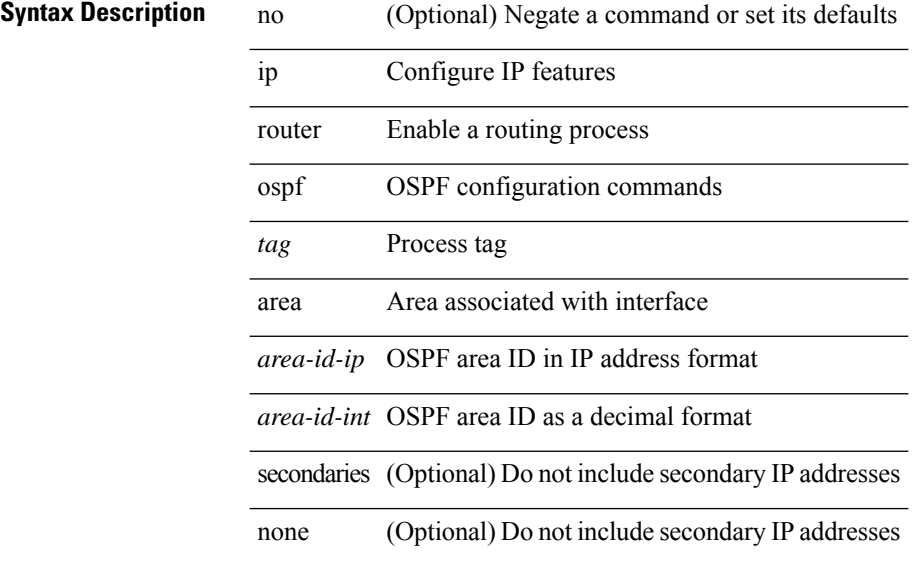

#### **Command Mode**

• /exec/configure/if-igp /exec/configure/if-gre-tunnel /exec/configure/if-mpls-tunnel /exec/configure/if-mgmt-config
### **ip router ospf multi-area**

[no] ip router ospf [ <tag> ] multi-area <area-id-ip>

### **Syntax Description**

### **Syntax Description**

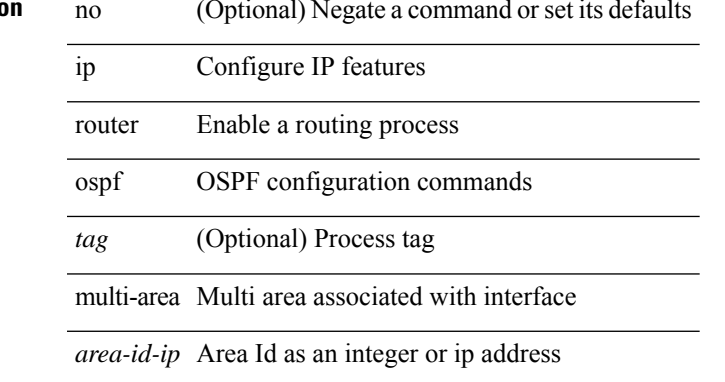

### **Command Mode**

• /exec/configure/if-igp /exec/configure/if-gre-tunnel /exec/configure/if-mpls-tunnel /exec/configure/if-mgmt-config

### **ip router rip**

[no]  $\{$  ipv6 | ip  $\}$  router rip <tag>

### **Syntax Description**

### **Syntax Description**

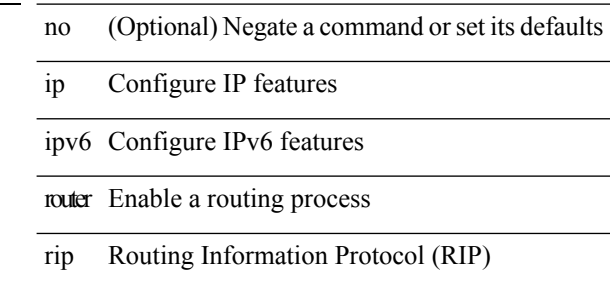

*tag* Process tag

### **Command Mode**

• /exec/configure/if-igp

### **ip routing download-on-convergence**

[no] ip routing download-on-convergence

#### **Syntax Description**

 $\overline{\phantom{a}}$ 

 $\overline{\phantom{0}}$ 

**Syntax Description** no

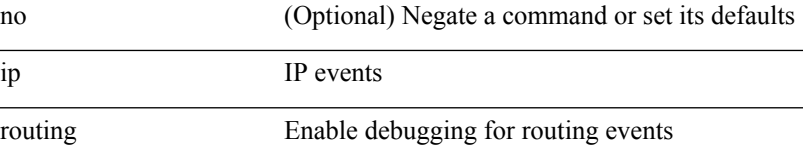

download-on-convergence Download Routes/RNHs after Table Convergence

### **Command Mode**

### **ip routing event-history**

[no] ip routing event-history { add-route | cli | delete-route | detail | errors | general | ha | loop-detection | modify-route | notifications | recursive-next-hop | summary | ufdm | ufdm-detail | ufdm-summary } size { <size\_in\_text> | <size\_in\_bytes> }

#### **Syntax Description**

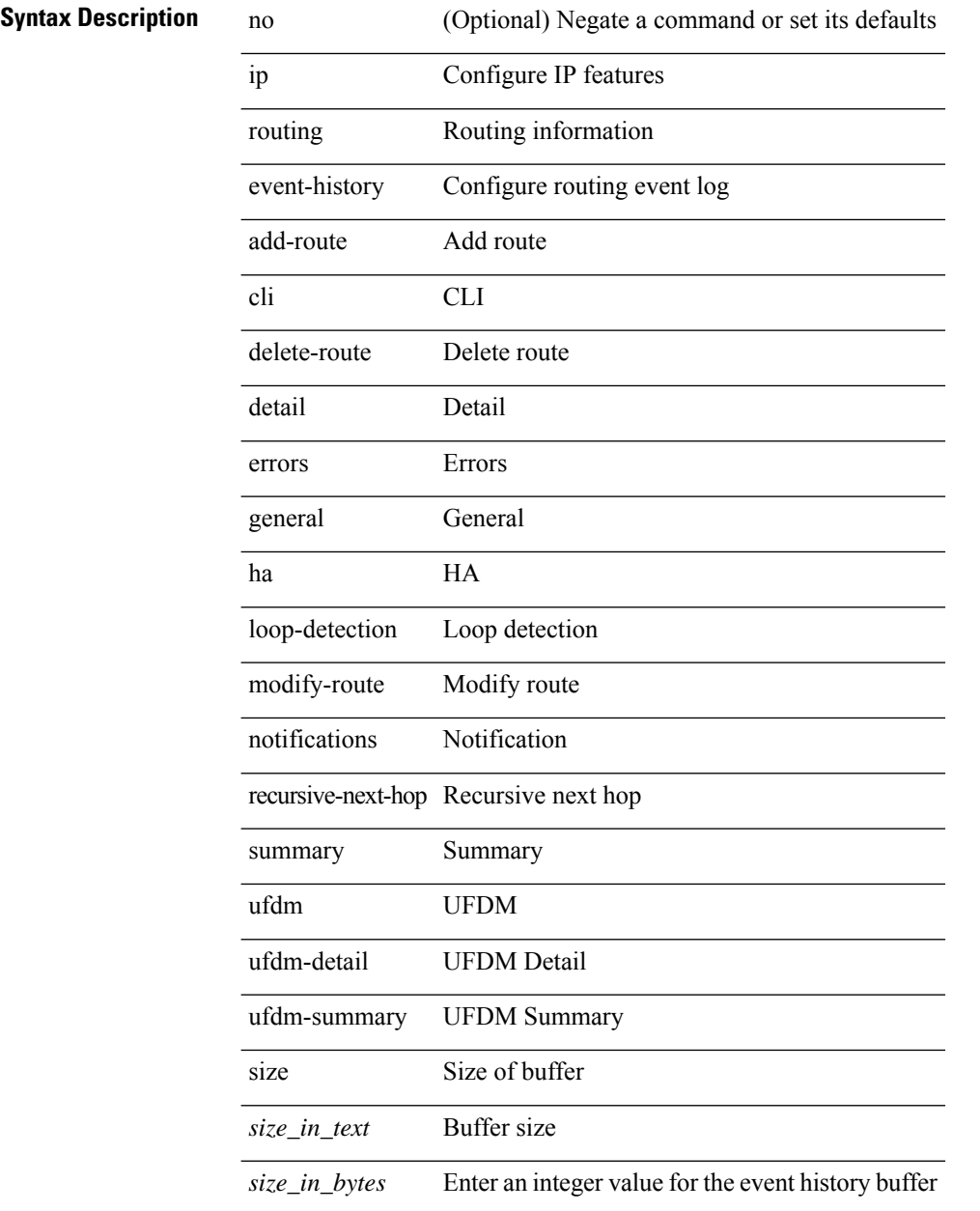

#### **Command Mode**

### **ip secondary**

ip <ipaddress> secondary | no ip <ipaddress> secondary

### **Syntax Description**

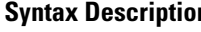

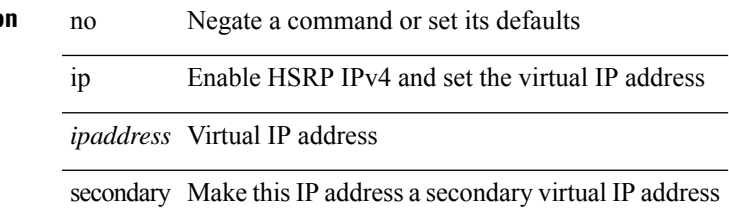

### **Command Mode**

• /exec/configure/if-eth-any/hsrp\_ipv4

### **ip sla**

[no] ip sla <index>

**Syntax Description**

**Syntax Description** no (Optional)

ip

sla Service Level Agreement(SLA)

*index* Entry Number

### **Command Mode**

### **ip sla group schedule**

{ no ip sla group schedule  $\leq$ group-id $>$  | ip sla group schedule  $\leq$ group-id $>$  { { add  $\leq$  operation-ids $>$  | delete <operation-ids> } | { <operation-ids> schedule-period <schedule-period-seconds> { [ ageout <ageout-seconds> ] [ frequency { <frequency-seconds> | range <random-frequency-range> } ] [ life { forever | <life-seconds> } ] [ start-time { <hhmm> [ { January | February | March | April | May | June | July | August | September | October | November | December } <day> | <day> [ January | February | March | April | May | June | July | August | September | October | November | December ] ] | pending | now | after <hhmm> } ] } + } | reschedule } }

#### **Syntax Description**

### **Syntax Description** no

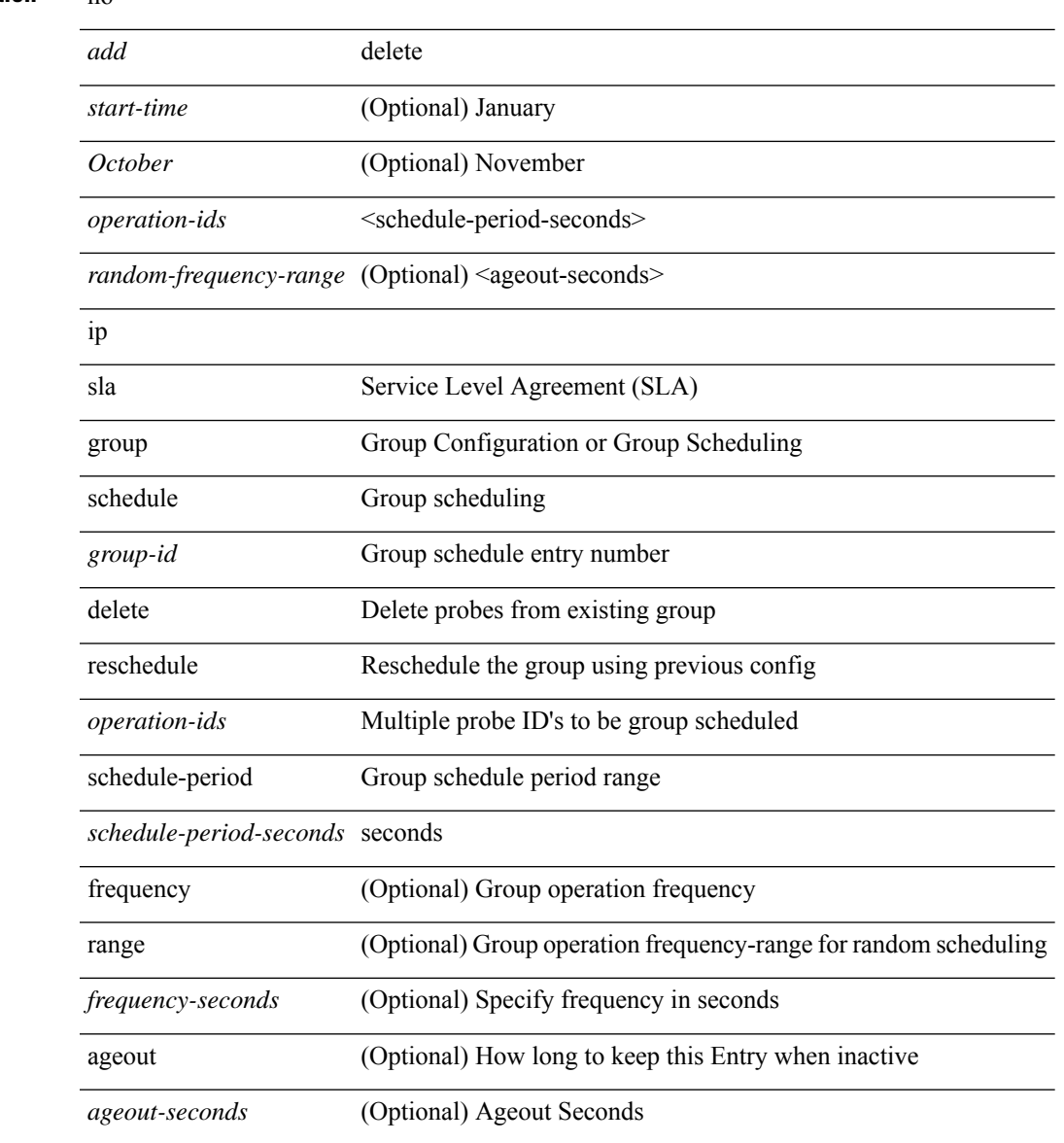

I

l,

l,

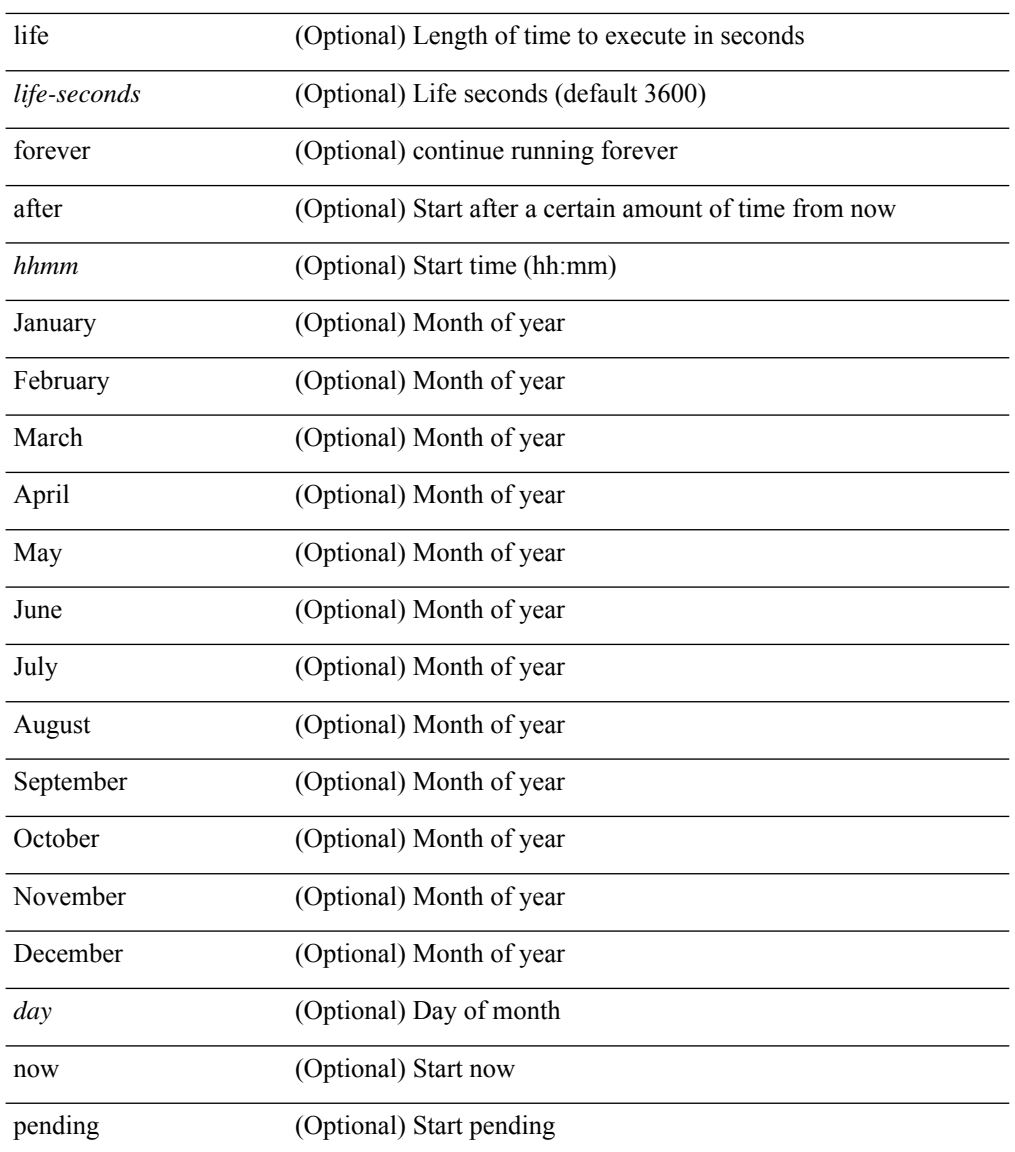

### **Command Mode**

# **ip sla logging traps**

[no] ip sla logging traps

### **Syntax Description**

**Syntax Description** no (Optional)

ip

sla Service Level Agreement(SLA)

logging Enable Syslog

traps Enable syslog traps

### **Command Mode**

### **ip sla reaction-configuration react**

[no] ip sla reaction-configuration <react-cfg-entry-num> react <monitored-element> | ip sla reaction-configuration <react-cfg-entry-num> react <monitored-element> { [ action-type <action> ] [ threshold-value <rising-value> <falling-value> ] [ threshold-type { <neverImmed> | <consecutive> [ <consecutive-occurances> ] | <xOfy> [ <x-value> <y-value> ] | <average> [ <n-attempts> ] } ] } +

#### **Syntax Description**

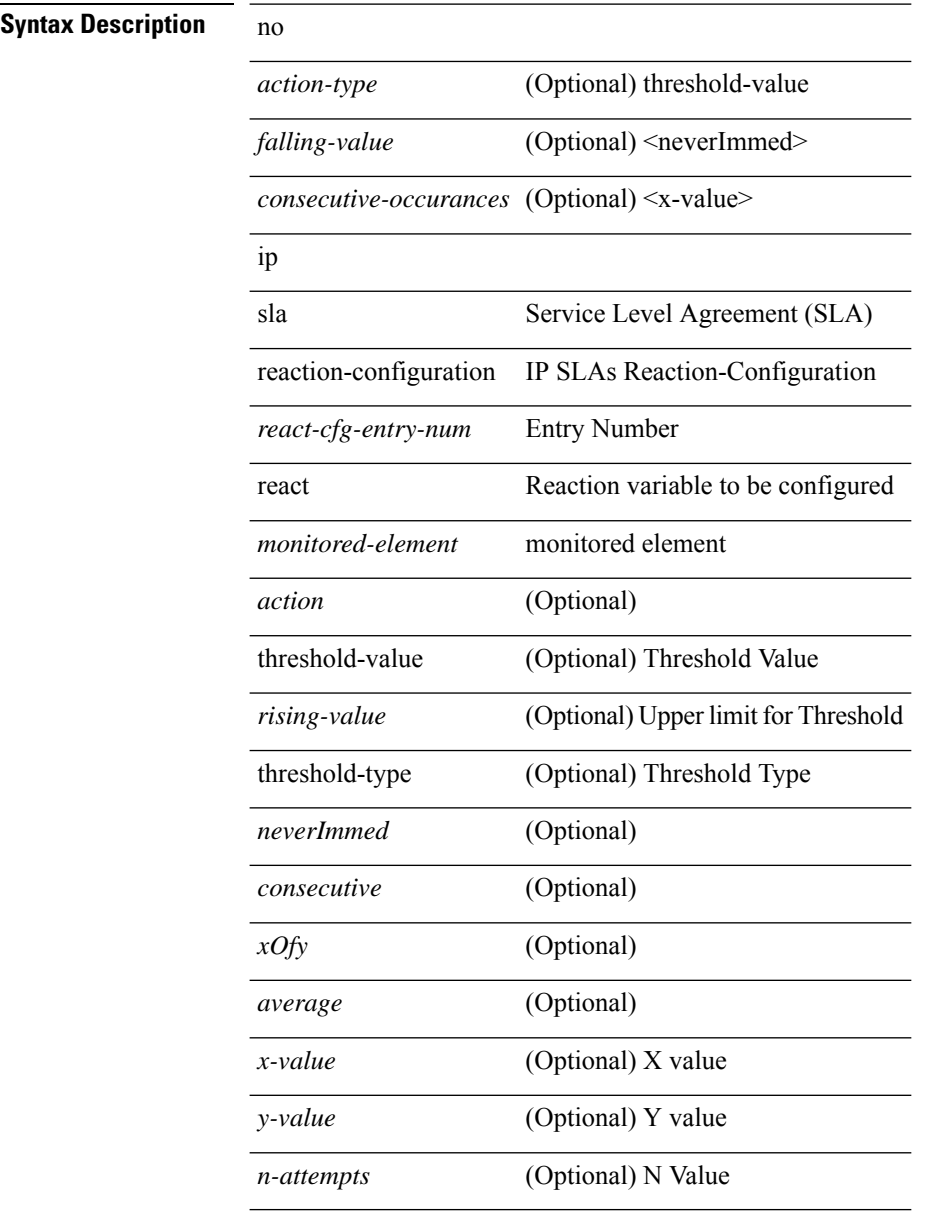

#### **Command Mode**

## **ip sla reaction-trigger**

[no] ip sla reaction-trigger <entry-num> <target-entry>

### **Syntax Description**

**Syntax Description** 

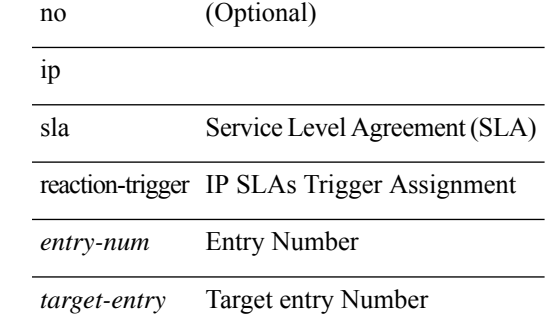

#### **Command Mode**

### **ip sla reset**

ip sla reset

**Syntax Description**

**Syntax Description** ip

sla Service Level Agreement(SLA)

reset IP SLAs Reset

### **Command Mode**

 $\overline{\phantom{a}}$ 

### **ip sla responder**

[no] ip sla responder [ { tcp-connect [ ipaddress<tcp-ip> ] port <tcp-port> } | { udp-echo [ ipaddress <udp-ip> ] port <udp-port> } ]

### **Syntax Description**

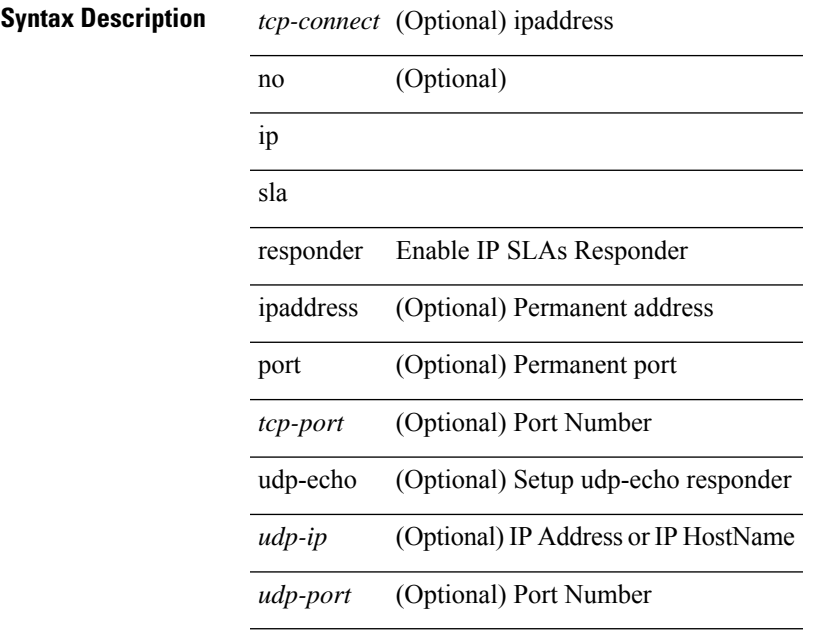

#### **Command Mode**

### **ip sla restart**

ip sla restart <index>

**Syntax Description**

**Syntax Description** ip

sla Service Level Agreement(SLA)

restart Restart An Active Entry

*index* Entry Number

### **Command Mode**

## **ip sla schedule**

{ no ip sla schedule <index> | ip sla schedule <index> { [ life { <life-seconds> | forever } ] [ start-time { <hhmm> [ { January | February | March | April | May | June | July | August | September | October | November | December } <day> | <day> [ January | February | March | April | May | June | July | August | September | October | November | December ] ] | pending | now | { after <hhmm> } } ] [ ageout <ageout-seconds> ] [ recurring  $]$   $+$   $\}$ 

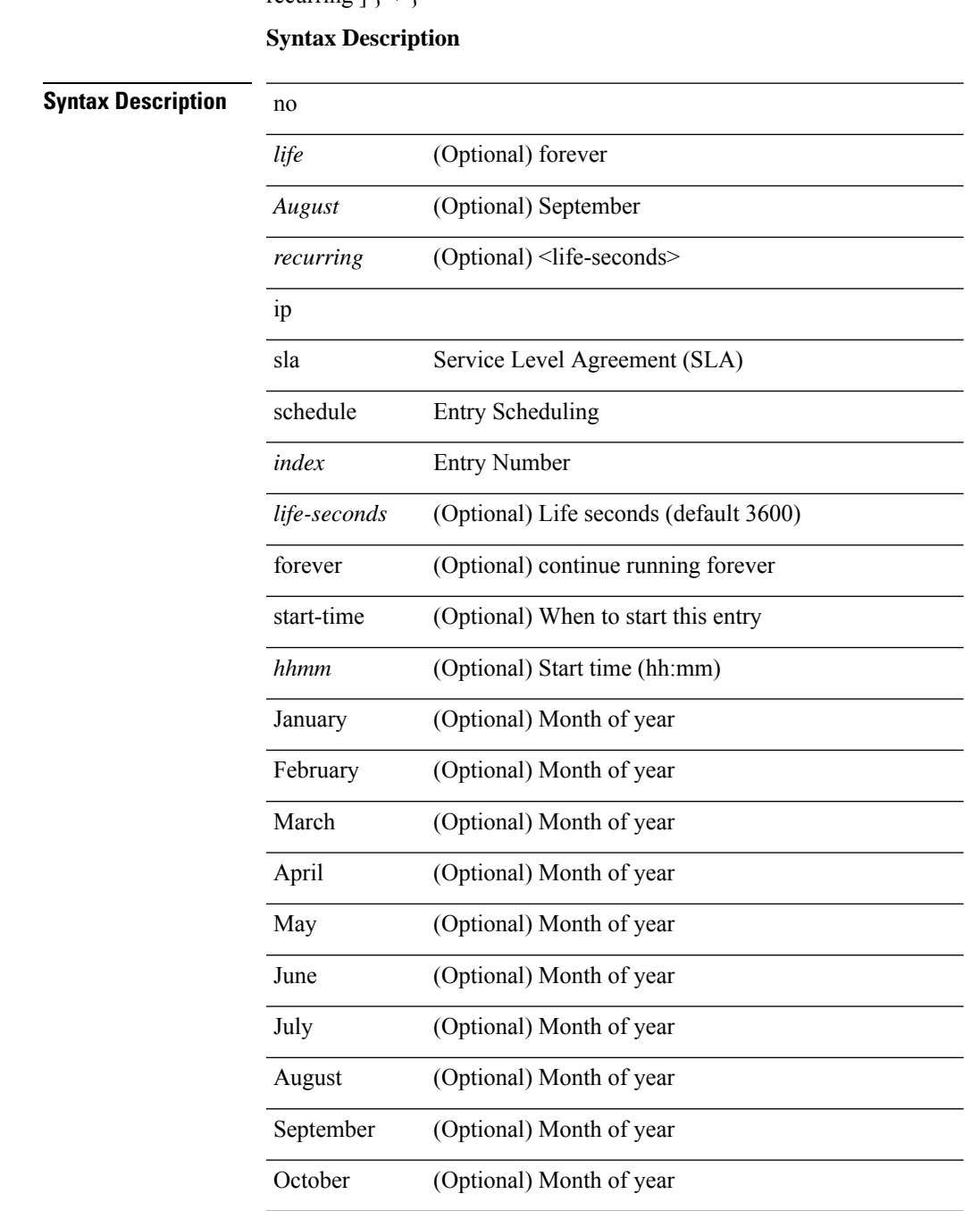

I

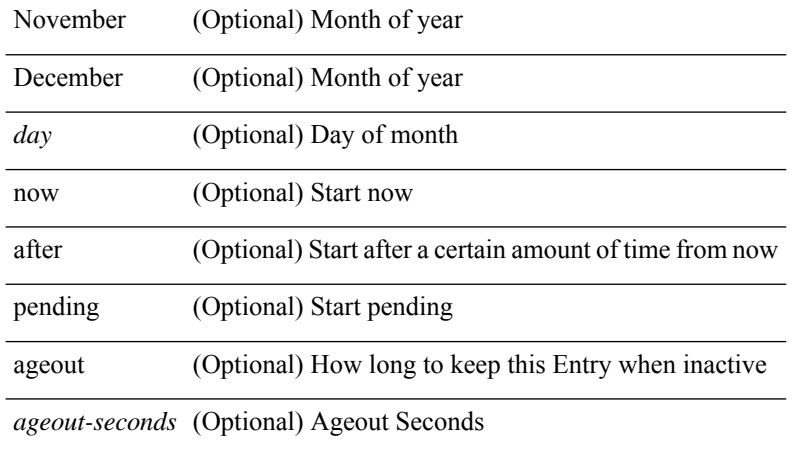

### **Command Mode**

J.

 $\mathbf I$ 

### **ip source-route**

[no] ip source-route

**Syntax Description**

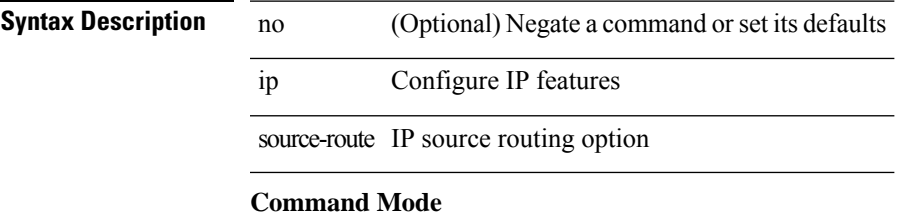

### **ip source binding vlan interface**

[no] ip source binding <ipaddr1> <macaddr> vlan <vlanid> interface <interface1>

#### **Syntax Description**

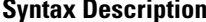

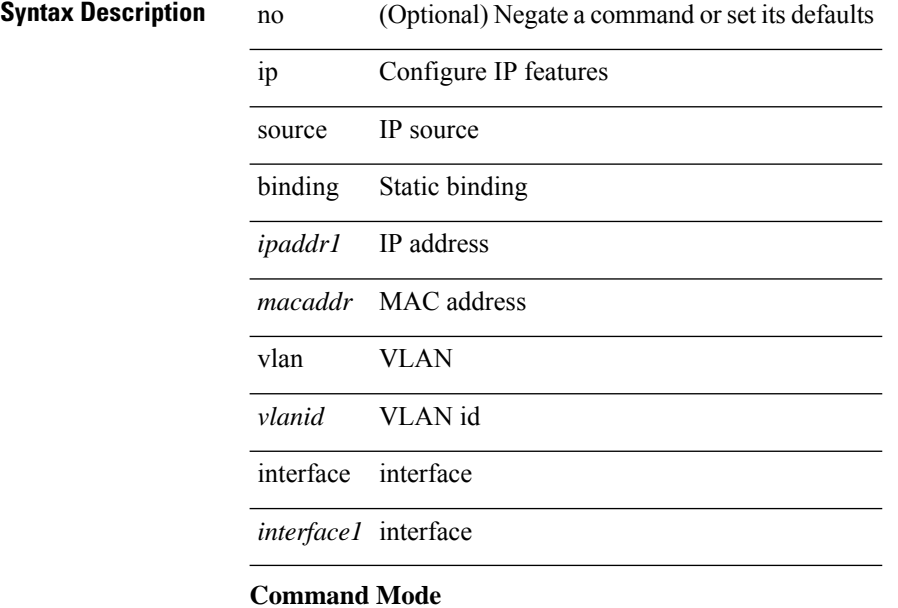

## **ip source icmp-errors**

[no] ip source <interface> icmp-errors

### **Syntax Description**

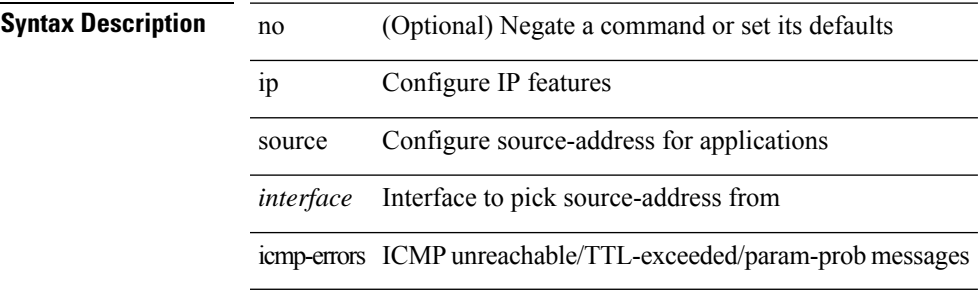

#### **Command Mode**

• /exec/configure /exec/configure/vrf

## **ip split-horizon eigrp**

[no] { ip | ipv6 } split-horizon eigrp <eigrp-ptag>

### **Syntax Description**

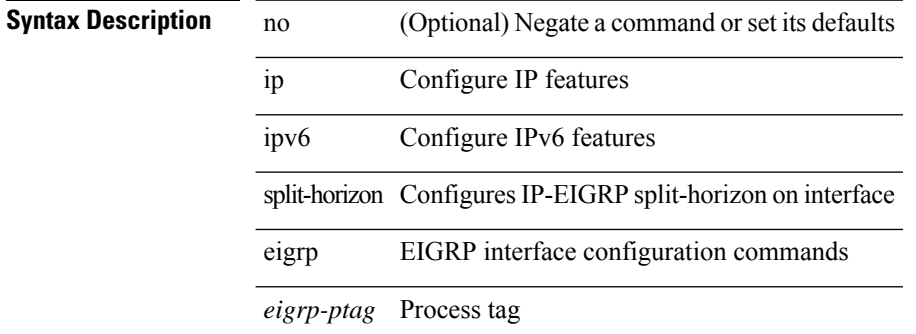

#### **Command Mode**

• /exec/configure/if-igp

# **ip ssh source-interface**

[no] ip ssh source-interface <ifnum> [ vrf { <vrf-name> | <vrf-known-name> } ]

### **Syntax Description**

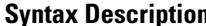

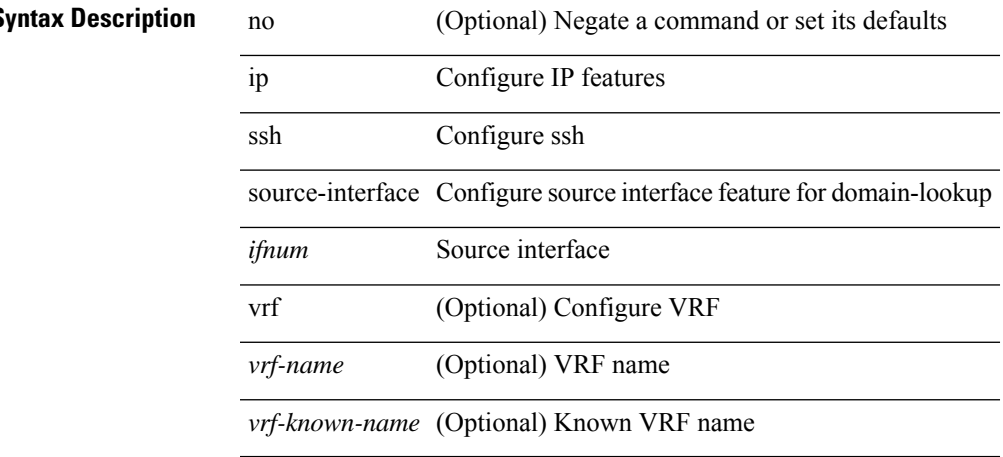

#### **Command Mode**

### **ip sticky-arp**

{ ip sticky-arp [ ignore ] | no ip sticky-arp ignore }

### **Syntax Description**

### **Syntax Description**

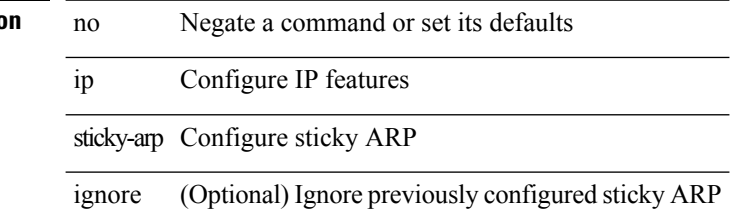

### **Command Mode**

• /exec/configure/if-igp /exec/configure/if-vlan-common

### **ip summary-address eigrp ipv6 summary-address eigrp**

 ${\{ \text{ [ no } \} \text{ in summary-address } \}$  {  $\{ \text{ \{ } \{ \text{ } \{ \text{ } \} \} \}$  {  $\{ \text{ } \{ \text{ } \{ \text{ } \{ \} \} \}$  {  $\{ \text{ } \{ \text{ } \{ \} \}$  {  $\{ \text{ } \{ \text{ } \{ \} \}$  {  $\{ \text{ } \{ \} \}$  {  $\{ \text{ } \{ \} \}$  {  $\{ \text{ } \{ \} \}$  }  $\}$  {  $\{ \text{ } \{ \} \}$  { leak-map <leak-map> ] | [ no ] ipv6 summary-address eigrp <eigrp-ptag> <ipv6-prefix> [ <distance> ] [ leak-map <leak-map>  $\}$ 

### **Syntax Description**

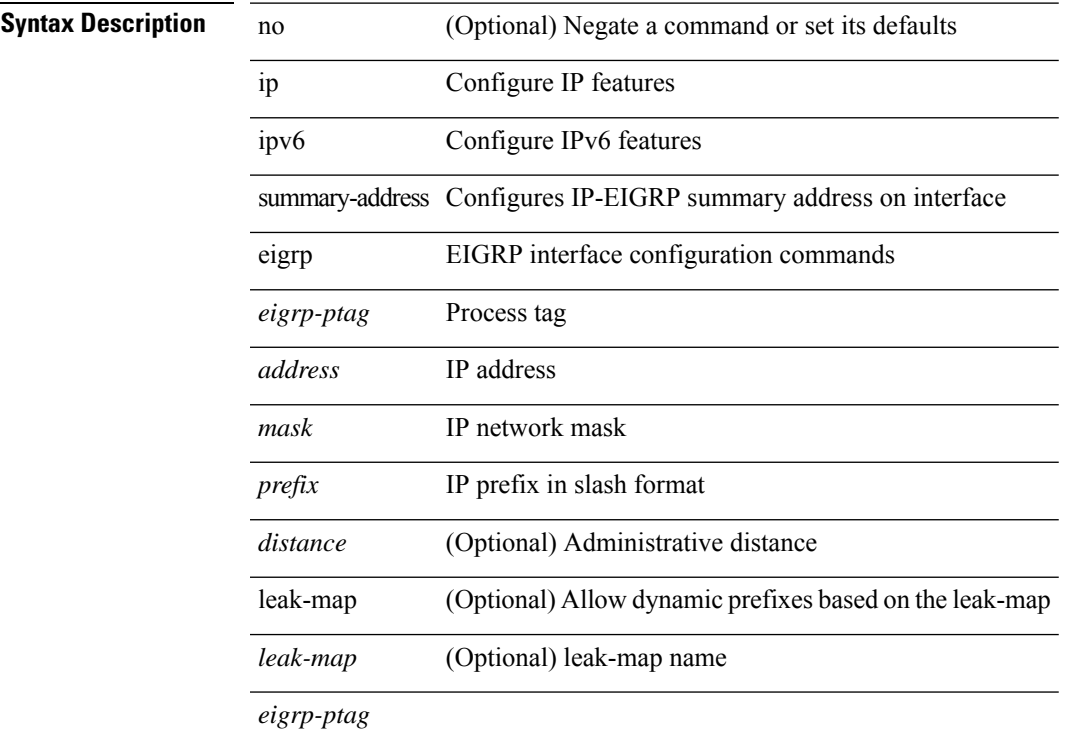

#### **Command Mode**

• /exec/configure/if-igp

# **ip tacacs source-interface**

 $\left[$ no] ip tacacs source-interface  $\right|$  ip tacacs source-interface  $\leq$  interface  $\geq$ 

### **Syntax Description**

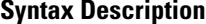

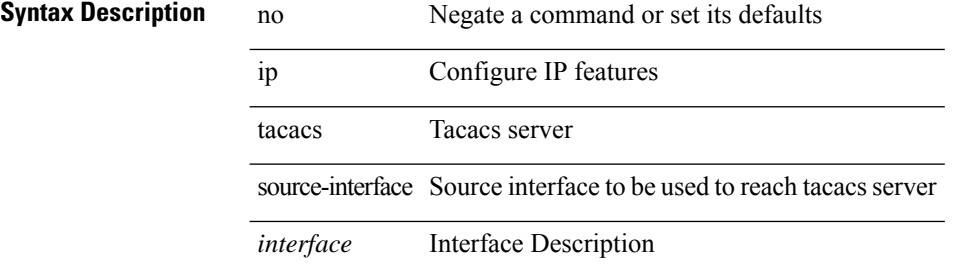

#### **Command Mode**

# **ip tcp path-mtu-discovery**

{ { ip tcp path-mtu-discovery } | { no ip tcp path-mtu-discovery } }

### **Syntax Description**

### **Syntax Descript**

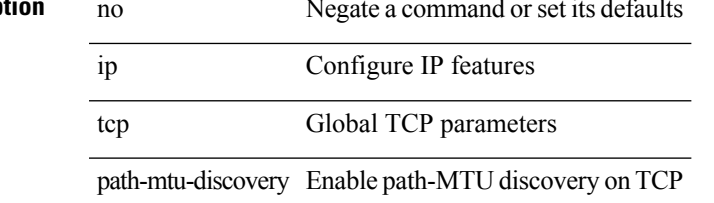

#### **Command Mode**

• /exec/configure /exec/configure/config-mgmt

# **ip tcp synwait-time**

{ { no ip tcp synwait-time } | { ip tcp synwait-time <time> } }

### **Syntax Description**

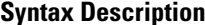

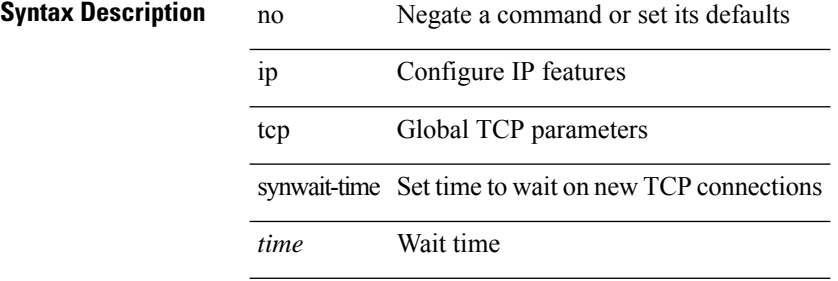

#### **Command Mode**

• /exec/configure /exec/configure/config-mgmt

### **ip telnet source-interface**

[no] ip telnet source-interface <ifnum> [ vrf { <vrf-name> | <vrf-known-name> } ]

### **Syntax Description**

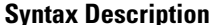

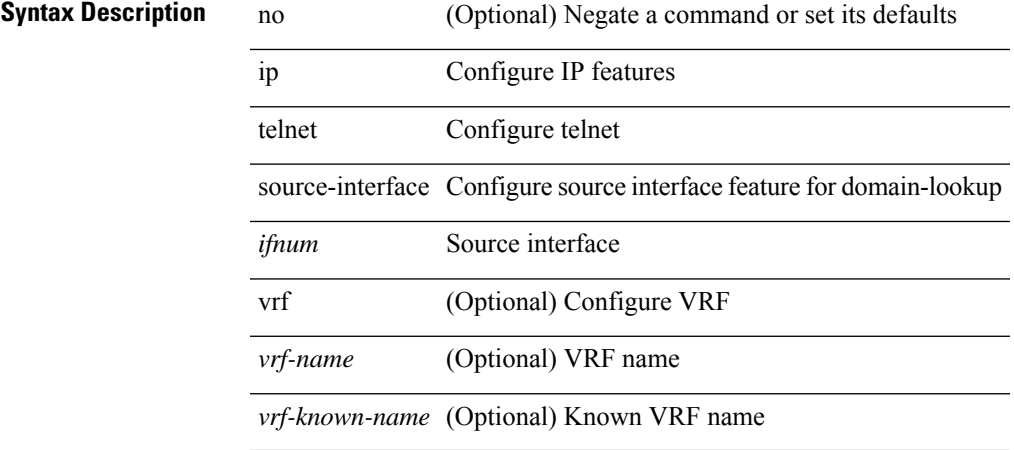

#### **Command Mode**

## **ip tftp source-interface**

[no] ip tftp source-interface <ifnum> [ vrf { <vrf-name> | <vrf-known-name> } ]

### **Syntax Description**

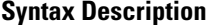

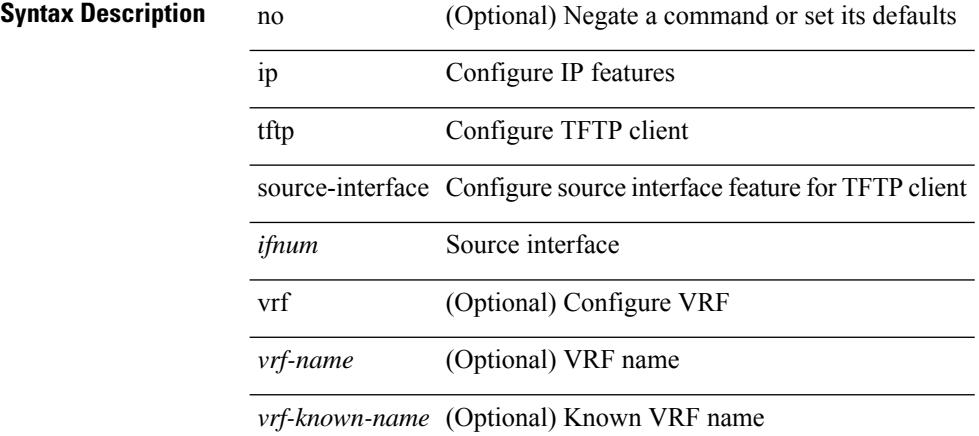

### **Command Mode**

# **ip traceroute source-interface**

[no] ip traceroute source-interface <ifnum> [ vrf { <vrf-name> | <vrf-known-name> } ]

### **Syntax Description**

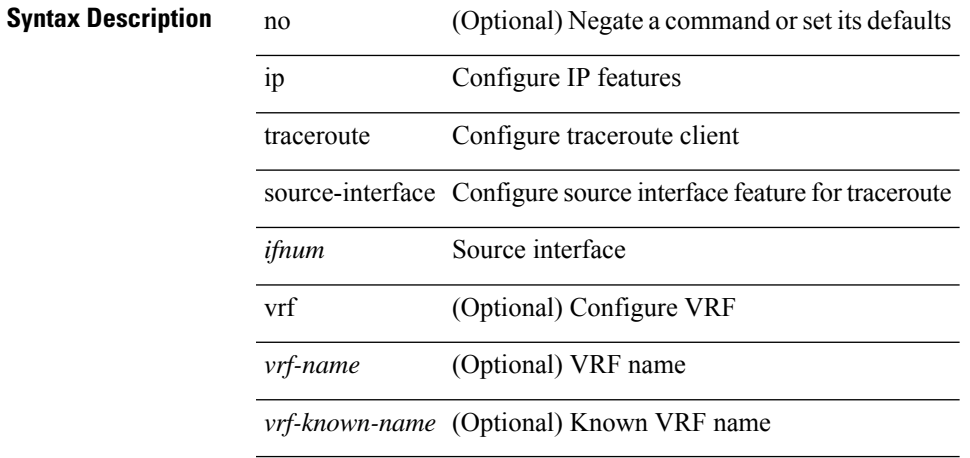

#### **Command Mode**

### **ip unnumbered**

ip unnumbered <interface> | no ip unnumbered [ <interface> ]

### **Syntax Description**

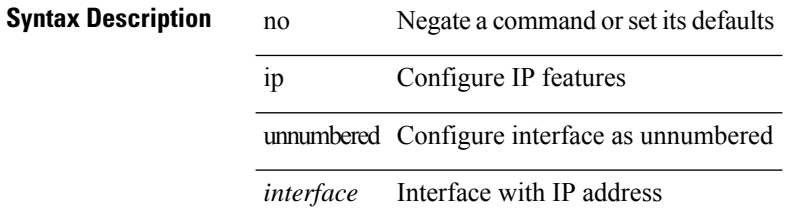

#### **Command Mode**

• /exec/configure/ppm-ethernet-switch /exec/configure/if-p2p /exec/configure/if-gre-tunnel /exec/configure/if-any-tunnel /exec/configure/if-port-channel-sub

I

# **ip unreachables**

[no] ip unreachables

**Syntax Description**

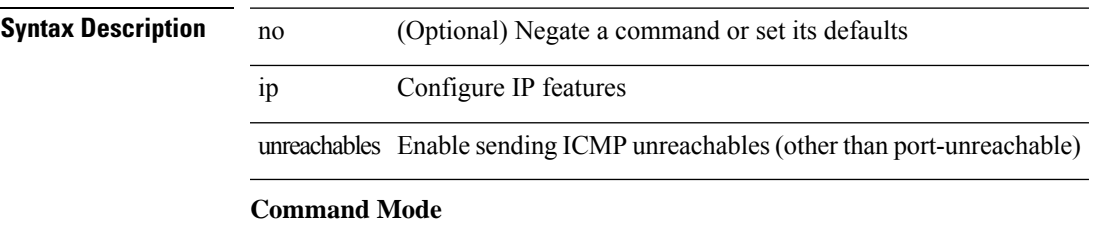

• /exec/configure/if-igp /exec/configure/if-mgmt-config

# **ip verify source dhcp-snooping-vlan**

[no] ip verify source dhcp-snooping-vlan

### **Syntax Description**

### **Syntax Description**

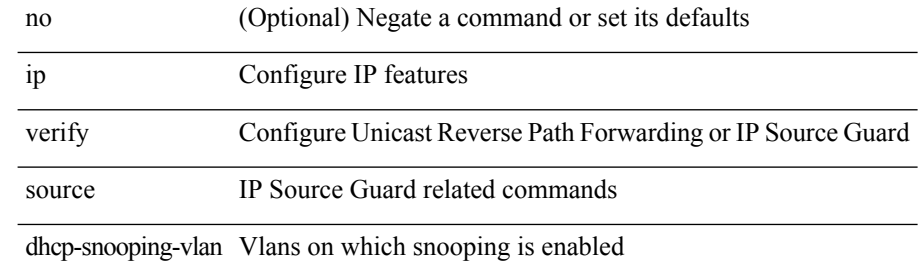

### **Command Mode**

• /exec/configure/if-switching

### **ip verify unicast source reachable-via rx**

[no] ip verify unicast source reachable-via  $\{ rx \mid any \in \mathbb{R} \}$  [allow-default ]  $\}$  [ policy  $\{$  <policy-name>  $\}$ <acl\_pol\_name> } ]

### **Syntax Description**

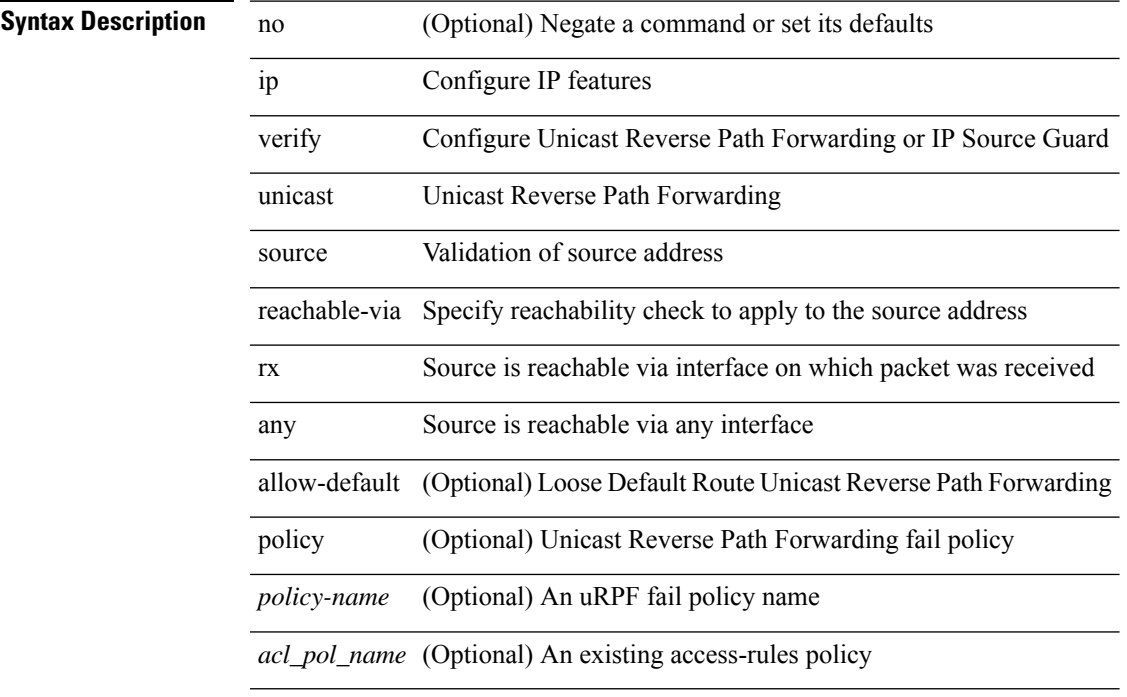

#### **Command Mode**

• /exec/configure/if-igp

### **ipv6**

{ [ <seqno> ] | no } <permitdeny> { ipv6 | <proto> | <ipv6\_other\_proto> } { <src\_any> | { <src\_addr> <src\_wild> } | <src\_prefix> | { src\_key\_host <src\_host> } | { src\_key\_addrgrp <src\_addrgrp\_name> } } { <dst\_any> | { <dst\_addr> <dst\_wild> } | <dst\_prefix> | { dst\_key\_host <dst\_host> } | { dst\_key\_addrgrp <dst\_addrgrp\_name> } } { [ { dscp { <dscp\_num> | <dscp\_str> } } ] [ { flow-label <flow\_num> } ] [ fragments ] [log] [time-range <time\_range\_name> ] [packet-length { <plen\_op> <plen0> | <plen\_range> <plen1>  $\{\nvert\$  + [ capture session <session-id> ] {  $[\langle\text{actionvo}\rangle \langle\text{actionudvo}\rangle]$  }

#### **Syntax Description**

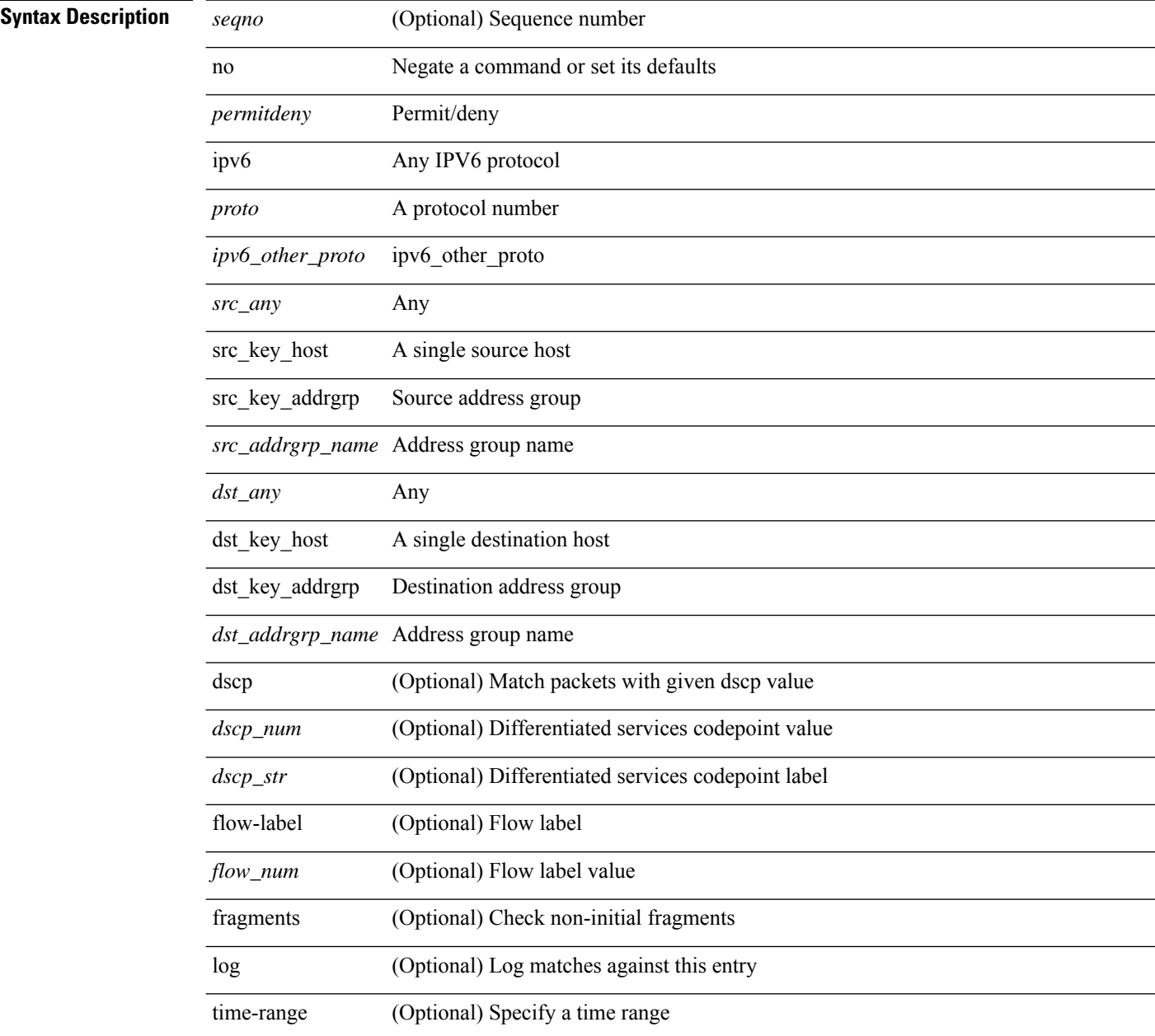

 $\overline{\phantom{a}}$ 

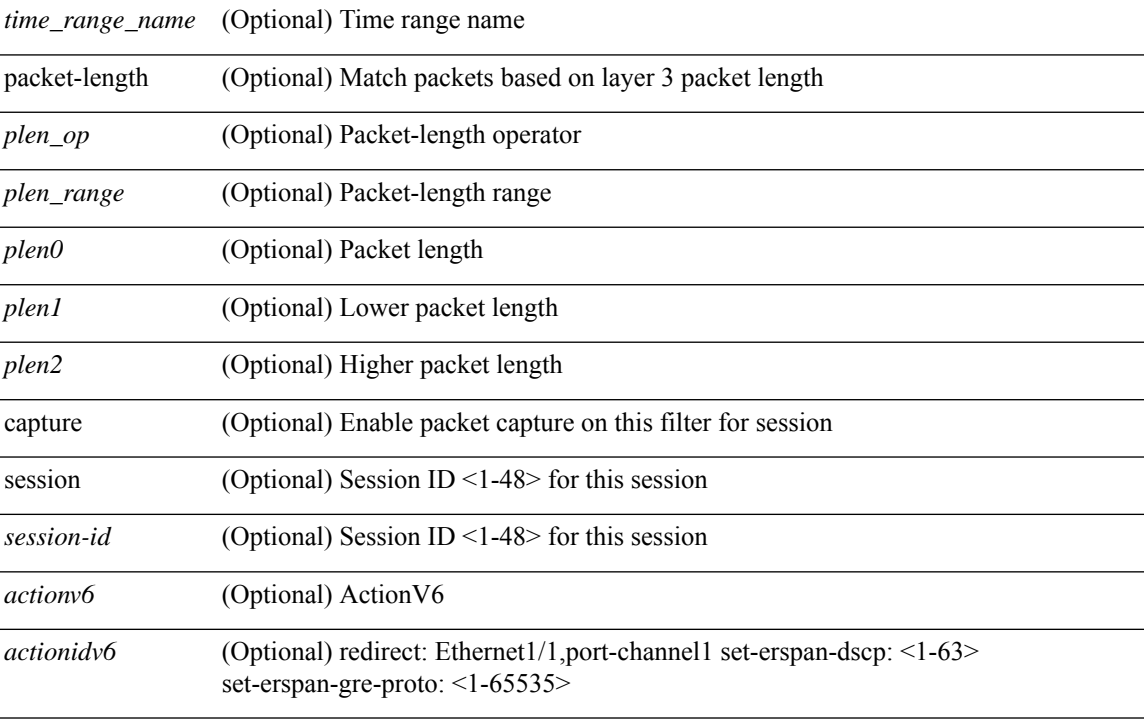

### **Command Mode**

• /exec/configure/ipv6acl

## **ipv6 access-class**

 $\overline{\phantom{a}}$ 

 $\overline{\phantom{a}}$ 

[no] ipv6 access-class <name> <inout>

### **Syntax Description**

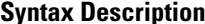

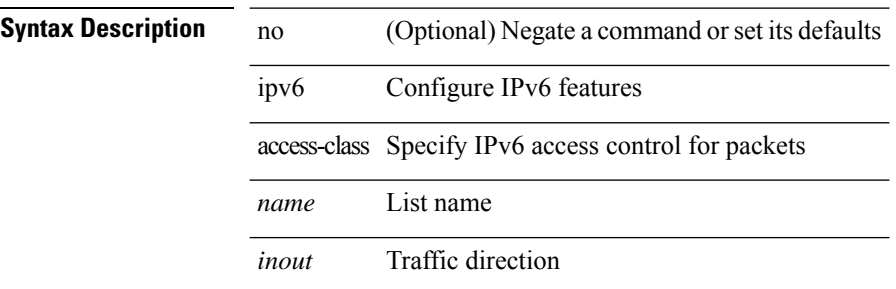

### **Command Mode**

• /exec/configure/line
# **ipv6 access-list**

[no] ipv6 access-list <name> [ client <clienttype> <clientID>]

### **Syntax Description**

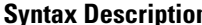

**n** no (Optional) Negate a command or set its defaults ipv6 Configure IPv6 features

access-list Configure access list

*name* List name

client (Optional) set client type

*clienttype* (Optional) CLI/ONEP

*clientID* (Optional) client appID

#### **Command Mode**

# **ipv6 access-list match-local-traffic**

[no] ipv6 access-list match-local-traffic | ipv6 access-list match-local-traffic

#### **Syntax Description**

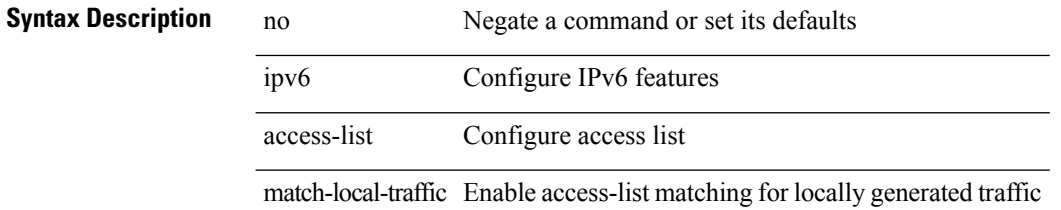

#### **Command Mode**

# **ipv6 address**

[no] ipv6 address [ <ipv6-prefix> [ eui64 ] [ route-preference <pref> ] [ tag <tag> ] [ anycast ] ] | ipv6 address <ipv6-prefix> [ eui64 ] [ route-preference <pref> ] [ tag <tag> ] [ anycast ]

### **Syntax Description**

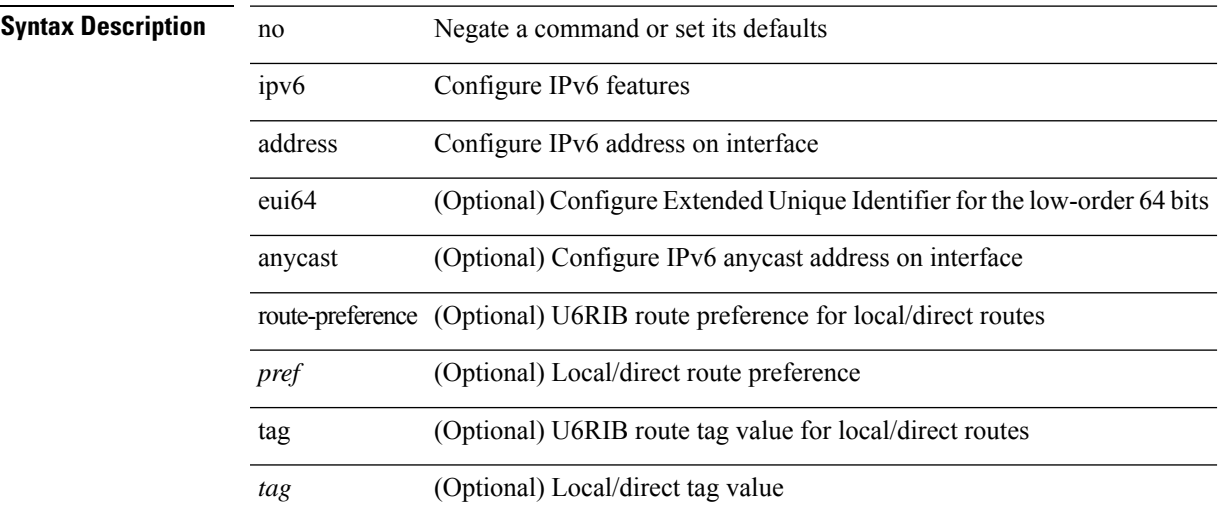

# **Command Mode**

• /exec/configure/if-igp /exec/configure/if-any-tunnel /exec/configure/if-vsan /exec/configure/if-mgmt-config

# **ipv6 address dhcp**

[no] ipv6 address dhcp

### **Syntax Description**

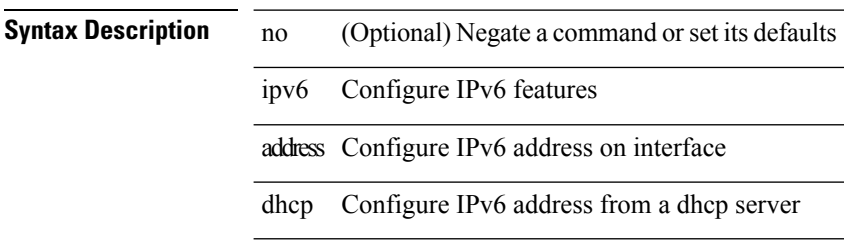

### **Command Mode**

• /exec/configure/if-vlan /exec/configure/if-ethernet /exec/configure/if-mgmt-config /exec/configure/if-ethernet-all /exec/configure/if-sub

# **ipv6 address secondary**

ipv6 address <ipv6-prefix> [ eui64 ] secondary

#### **Syntax Description**

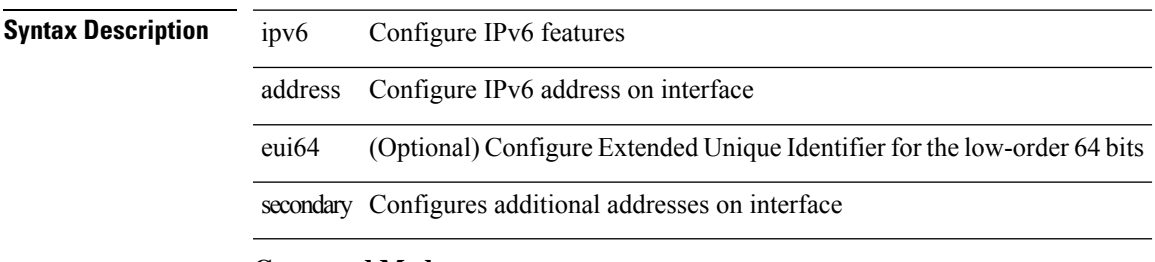

#### **Command Mode**

• /exec/configure/if-igp /exec/configure/if-mgmt-config /exec/configure/if-gre-tunnel /exec/configure/if-6to4-tunnel /exec/configure/if-vsan

# **ipv6 address use-link-local-only**

[no] ipv6 address use-link-local-only | ipv6 address use-link-local-only

#### **Syntax Description**

# **Syntax Description**

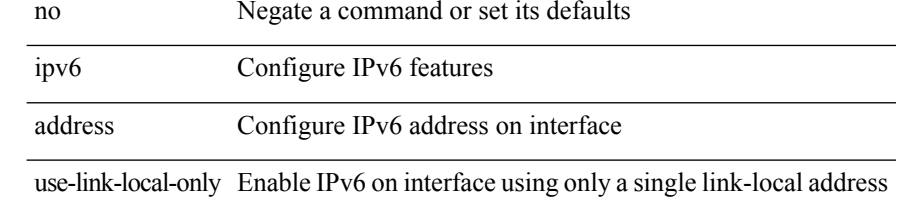

#### **Command Mode**

• /exec/configure/if-igp /exec/configure/if-mgmt-config /exec/configure/if-gre-tunnel /exec/configure/if-6to4-tunnel /exec/configure/if-vsan

# **ipv6 adjacency-stale-timer**

{ { ipv6 [ icmp ] adjacency-stale-timer <stale-time> } | { no ipv6 [ icmp ] adjacency-stale-timer [ <stale-time> ] } }

# **Syntax Description**

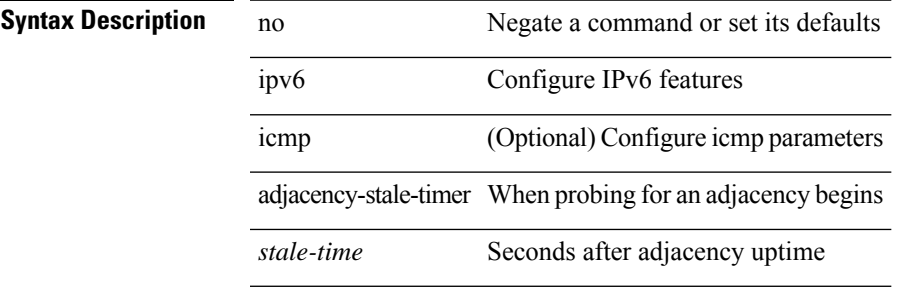

### **Command Mode**

# **ipv6 adjacency forcedownload**

ipv6 adjacency [ vrf { <vrf-name> | <vrf-known-name> } ] { <interface> { \* | <ipv6-addr> } | \* } forcedownload

#### **Syntax Description**

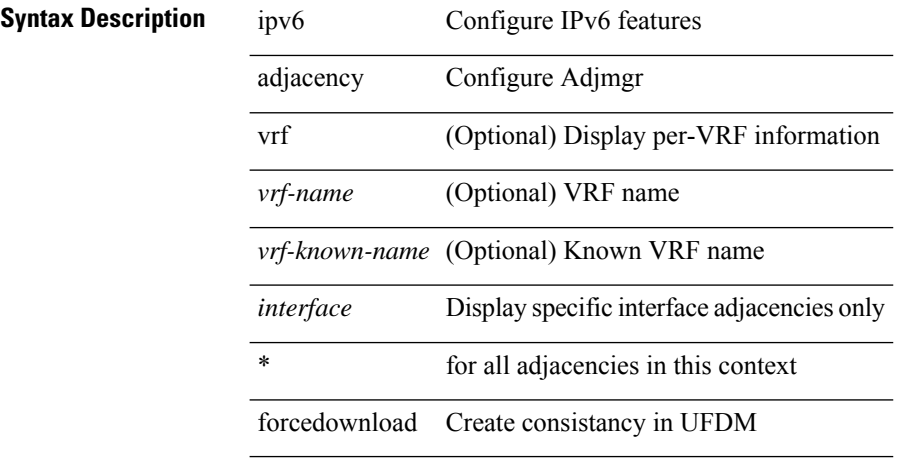

#### **Command Mode**

# **ipv6 adjacency l2fm-reg**

[no] ipv6 adjacency l2fm-reg { [ vrf <vrf-known-name> ] | <interface> }

### **Syntax Description**

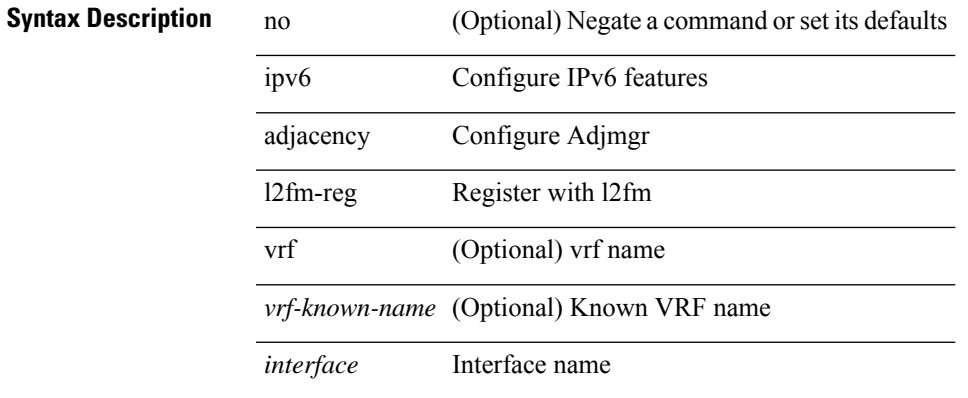

### **Command Mode**

# **ipv6 adjacency peer-gmac**

[no] ipv6 adjacency [ vrf { <vrf-name> | <vrf-known-name> } ] { <interface> { \* | <ipv6-addr> } | \* } peer-gmac

# **Syntax Description**

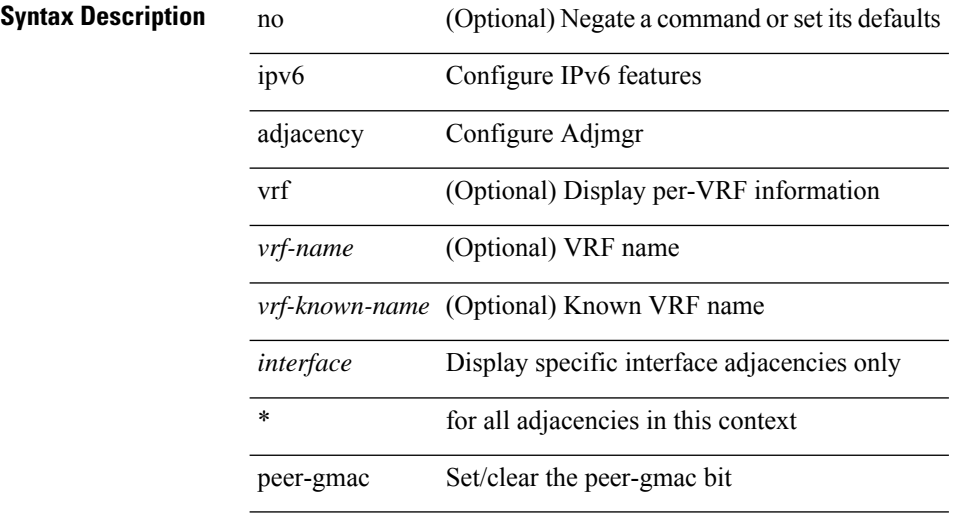

#### **Command Mode**

# **ipv6 adjacency remote-adj**

[no] ipv6 adjacency [ vrf { <vrf-name> | <vrf-known-name> } ] { <interface> { \* | <ipv6-addr> } | \* } remote-adj

# **Syntax Description**

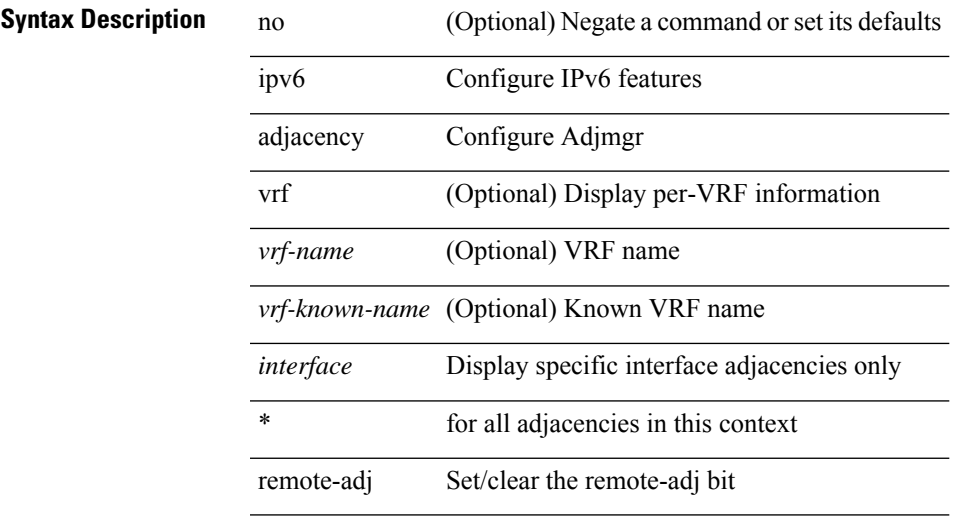

### **Command Mode**

# **ipv6 adjacency route distance**

{ ipv6 adjacency route distance <pref> } | { no ipv6 adjacency route distance }

#### **Syntax Description**

**Syntax Description** no Negate a command or set its defaults

ipv6 Configure IPv6 features

adjacency Configure Adjmgr

route route

distance admin-distance

*pref* preference

#### **Command Mode**

I

# **ipv6 amt gateway**

[no] ipv6 amt gateway

# **Syntax Description**

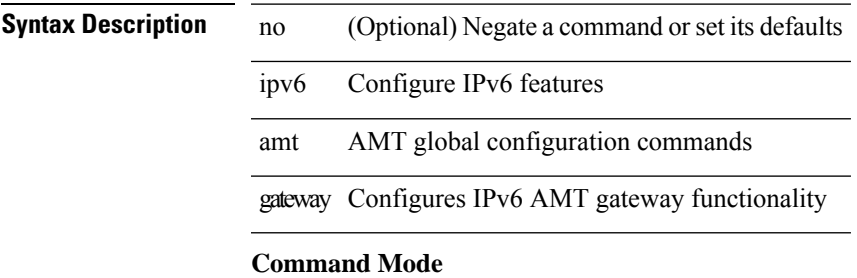

• /exec/configure /exec/configure/vrf

# **ipv6 amt gateway send-discovery**

[no] ipv6 amt gateway send-discovery

#### **Syntax Description**

# **Syntax Description**

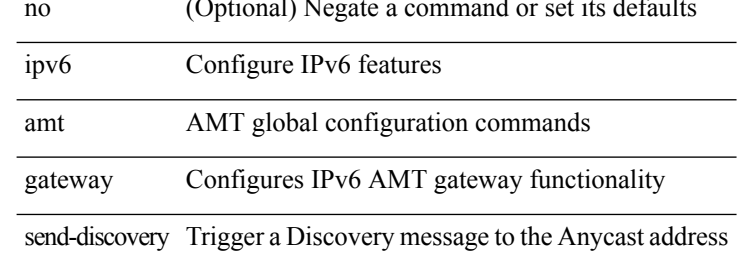

#### **Command Mode**

• /exec/configure /exec/configure/vrf

I

# **ipv6 amt relay**

[no] ipv6 amt relay

# **Syntax Description**

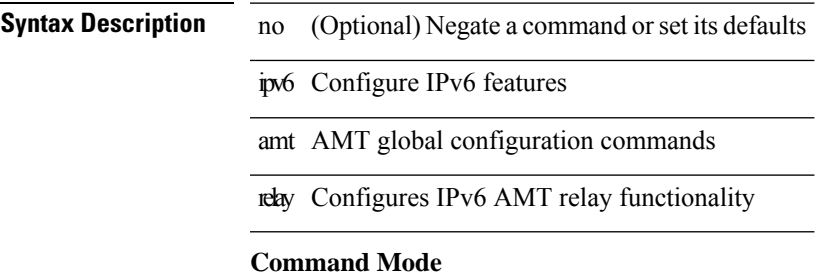

• /exec/configure /exec/configure/vrf

# **ipv6 cache disable**

[no] ipv6 cache disable

**Syntax Description**

**Syntax Description** no (Optional) Negate a command or set its defaults ipv6 Configure IPv6 features cache Disable cache

disable Disable cache

### **Command Mode**

# **ipv6 dad**

ipv6 dad { skip-results | force-dad | address <ipv6-prefix> } | no ipv6 dad skip-results

# **Syntax Description**

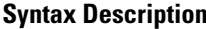

I

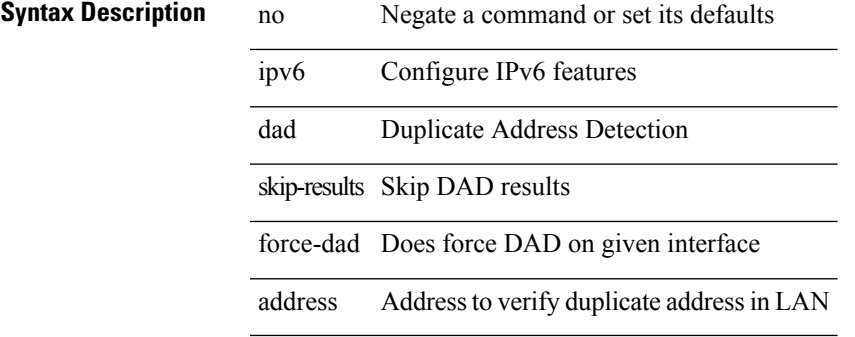

### **Command Mode**

• /exec/configure/if-igp

# **ipv6 destination**

{ ipv6 { destination | source } <addr> } | { no ipv6 { destination | source } }

# **Syntax Description**

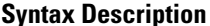

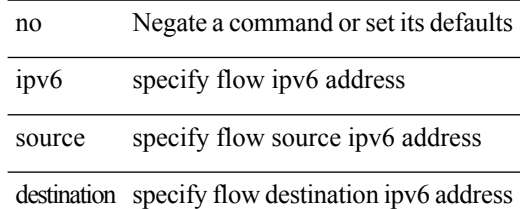

### **Command Mode**

• /exec/configure/configngoamprofileflow

 $\mathbf{l}$ 

# **ipv6 dhcp relay**

[no] ipv6 dhcp relay

**Syntax Description**

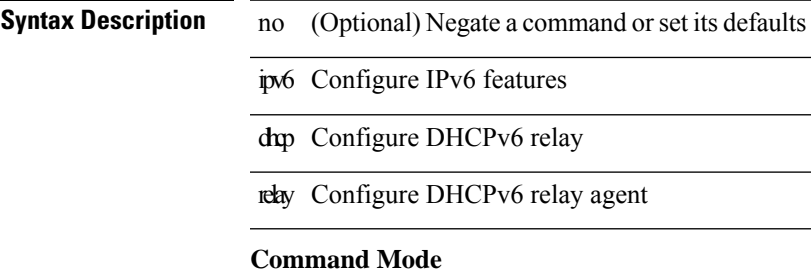

# **ipv6 dhcp relay address**

[no] ipv6 dhcp relay address [ <ip-addr-val> [ use-vrf <vrf-name> ] [ interface <interface-name> ] ] | no ipv6 dhcp relay address [ <ip-addr-val> [ interface <interface-name> ] [ use-vrf <vrf-name> ] ]

# **Syntax Description**

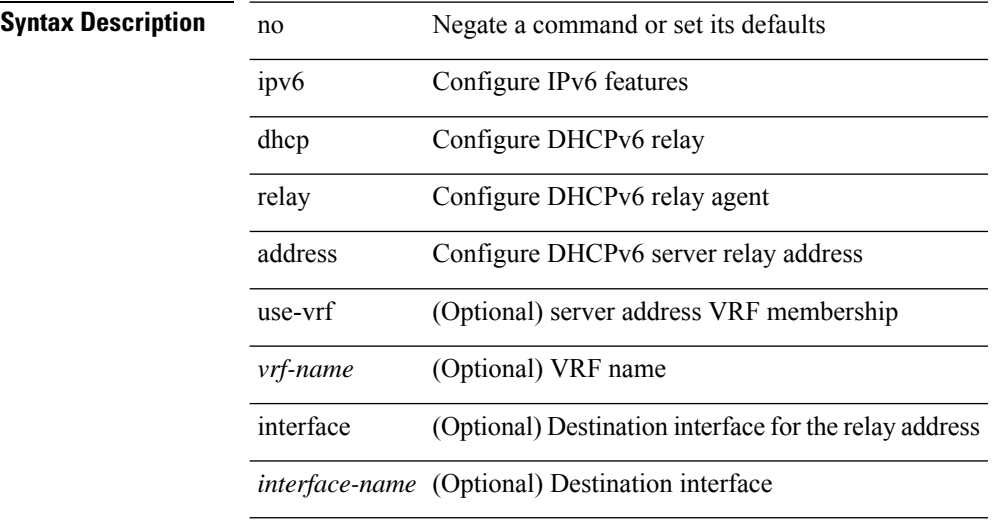

#### **Command Mode**

• /exec/configure/if-igp

# **ipv6 dhcp relay address ipv6 dhcp relay address**

ipv6 dhcp relay address <ip-addr-val> [ use-vrf <vrf-name> ] [ interface <interface-name> ] | ipv6 dhcp relay address <ip-addr-val> [ interface <interface-name> ] [ use-vrf <vrf-name> ]

### **Syntax Description**

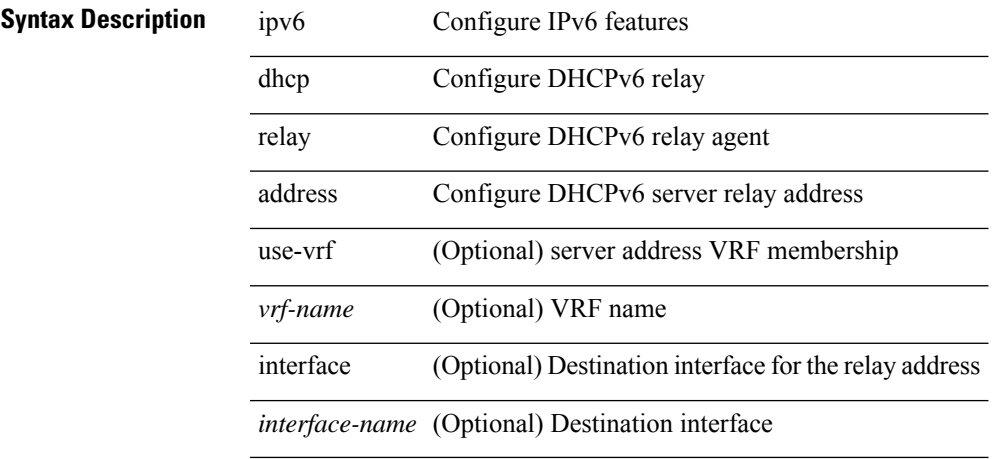

#### **Command Mode**

• /exec/configure/if-igp /exec/configure/ppm-ethernet-switch /exec/configure/ppm-port-channel-switch

# **ipv6 dhcp relay option type cisco**

[no] ipv6 dhcp relay option type cisco

#### **Syntax Description**

**Syntax Description** no (Optional) Negate a command or set its defaults

ipv6 Configure IPv6 features

dhcp Configure DHCPv6 relay

relay DHCPv6 relay agent parameters

option Relay agent option

type Relay agent option type

cisco Use Cisco propritery options

#### **Command Mode**

 $\overline{\phantom{a}}$ 

# **ipv6 dhcp relay option vpn**

[no] ipv6 dhcp relay option vpn

### **Syntax Description**

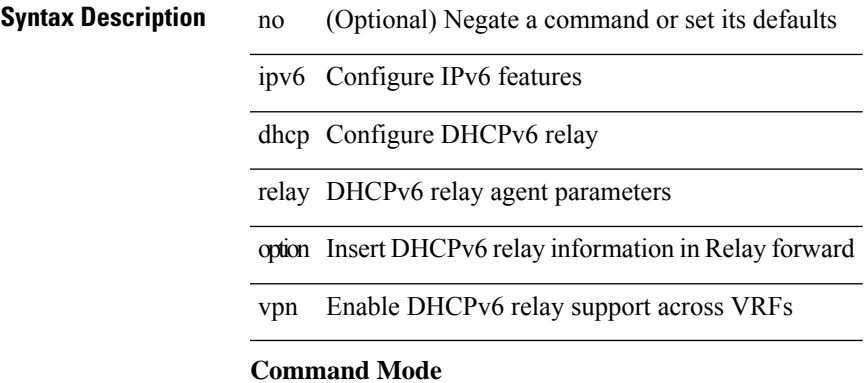

# **ipv6 dhcp relay source-interface**

ipv6 dhcp relay source-interface <interface-name>

#### **Syntax Description**

# **Syntax Description**

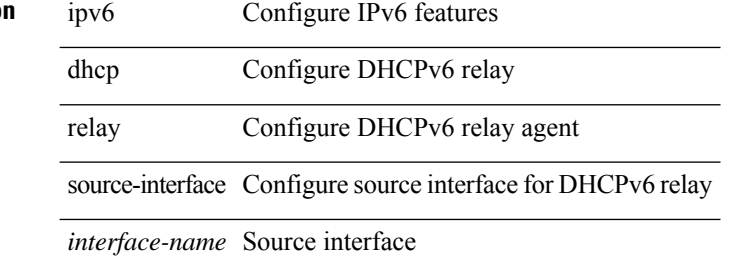

#### **Command Mode**

• /exec/configure /exec/configure/if-igp

# **ipv6 dhcp relay source-interface**

[no] ipv6 dhcp relay source-interface

### **Syntax Description**

# **Syntax Description**

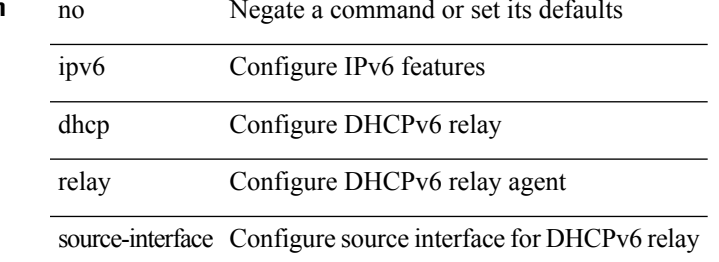

#### **Command Mode**

• /exec/configure /exec/configure/if-igp

I

# **ipv6 flood unknown ucast**

[no] ipv6 flood unknown ucast

### **Syntax Description**

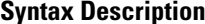

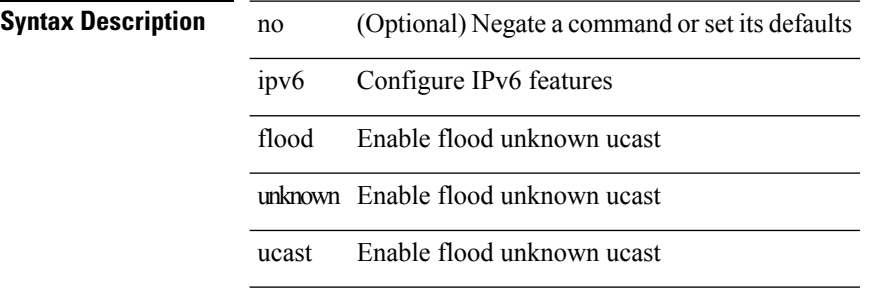

#### **Command Mode**

[no] ipv6 flow monitor <monitorname> { input | output } [ sampler <samplername> ]

#### **Syntax Description**

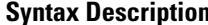

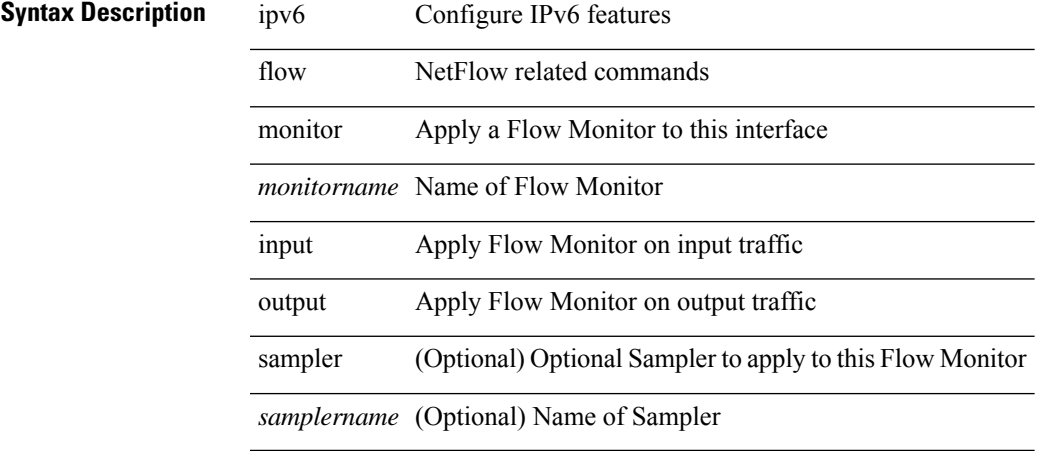

#### **Command Mode**

• /exec/configure/if-routing /exec/configure/if-mgmt-ether /exec/configure/if-any-tunnel /exec/configure/if-eth-port-channel /exec/configure/if-eth-port-channel-p2p

[no] ipv6 flow monitor <monitorname> { input | output } [ sampler <samplername> ]

#### **Syntax Description**

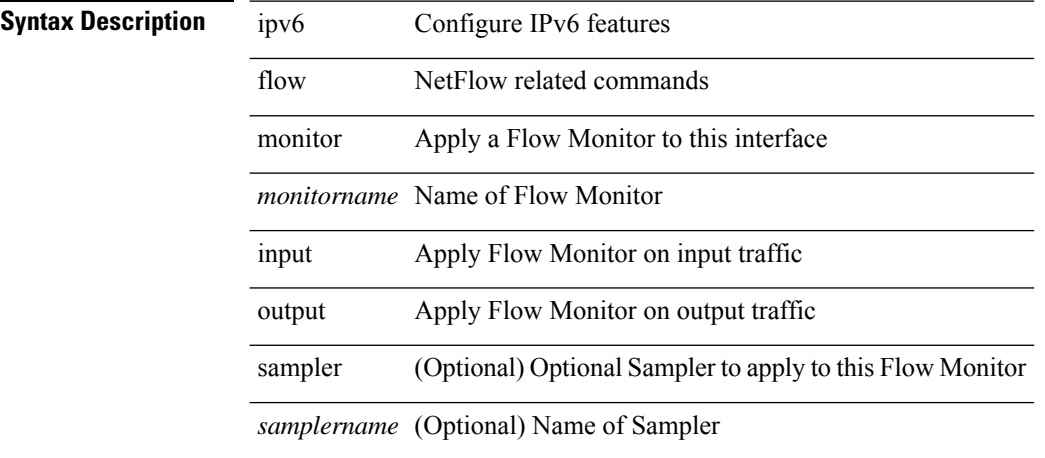

### **Command Mode**

• /exec/configure/vlan

[no] ipv6 flow monitor <monitorname> input [ sampler <samplername> ]

#### **Syntax Description**

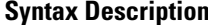

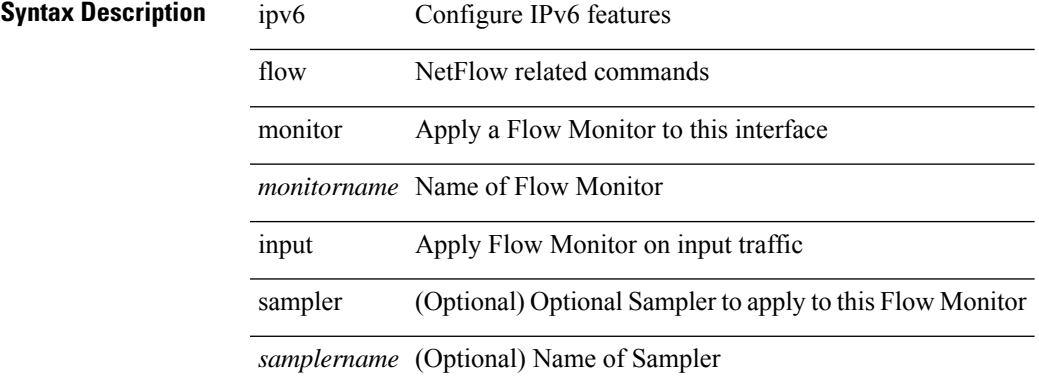

### **Command Mode**

• /exec/configure/vlan-config

[no] ipv6 flow monitor <monitorname> { input | output } [ sampler <samplername> ]

#### **Syntax Description**

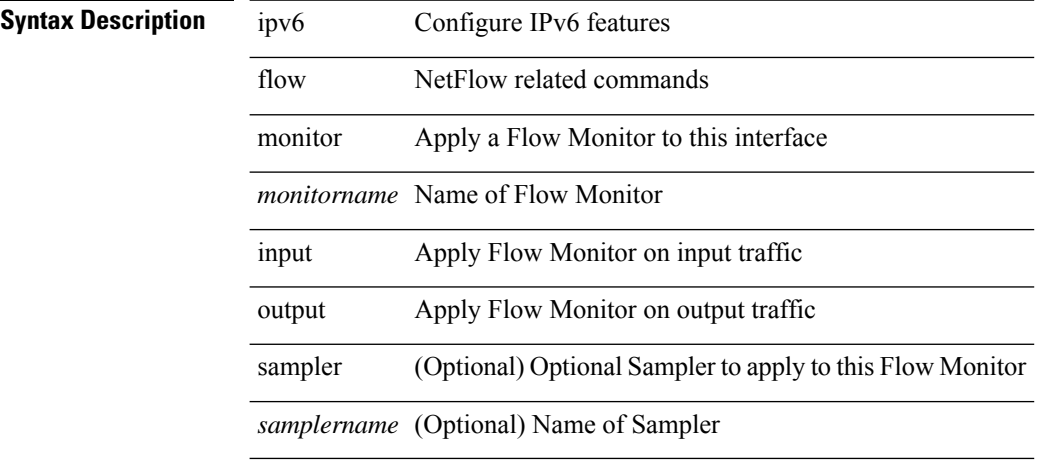

### **Command Mode**

• /exec/configure/if-vlan-common

# **ipv6 flow monitor output**

ipv6 flow monitor <monitorname> output [ sampler <samplername> ]

#### **Syntax Description**

# **Syntax Description**

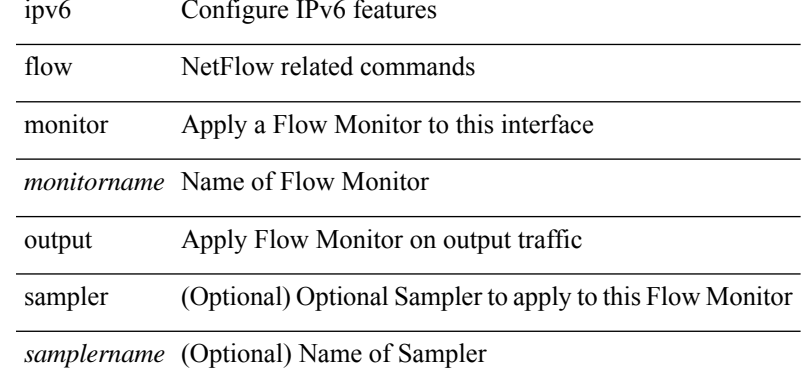

### **Command Mode**

• /exec/configure/vlan-config

# **ipv6 flow monitor output**

[no] ipv6 flow monitor <monitorname> output [ sampler <samplername> ]

#### **Syntax Description**

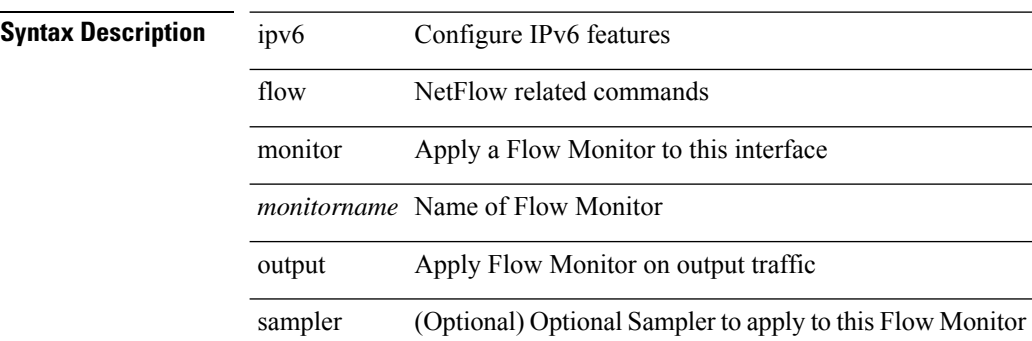

*samplername* (Optional) Name of Sampler

### **Command Mode**

• /exec/configure/vlan-config

 $\overline{\phantom{a}}$ 

# **ipv6 forward**

ipv6 forward | no ipv6 forward

# **Syntax Description**

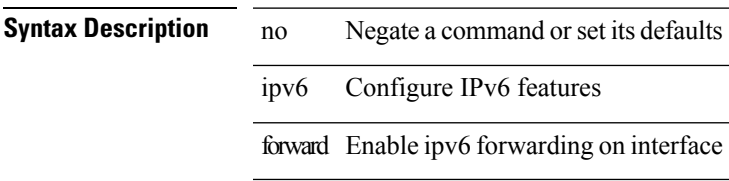

### **Command Mode**

• /exec/configure/if-vlan /exec/configure/if-vlan-range

# **ipv6 host**

[no] ipv6 host <s0> <ipv6\_0>

# **Syntax Description**

**Syntax Description** no (Optional) Negate a command or set its defaults ipv6 Configure IPv6 features host Add an entry to the ip hostname table

*s0* Name of Host

### **Command Mode**

# **ipv6 icmp internal event-history size**

[no] ipv6 icmp internal event-history { errors | icmpv6-internal | nd | mld { debugs | events } | ha | sync-event | ipv6-sync-event | vrf | cli } size { <size\_in\_text> | <size\_in\_Kbytes> }

### **Syntax Description**

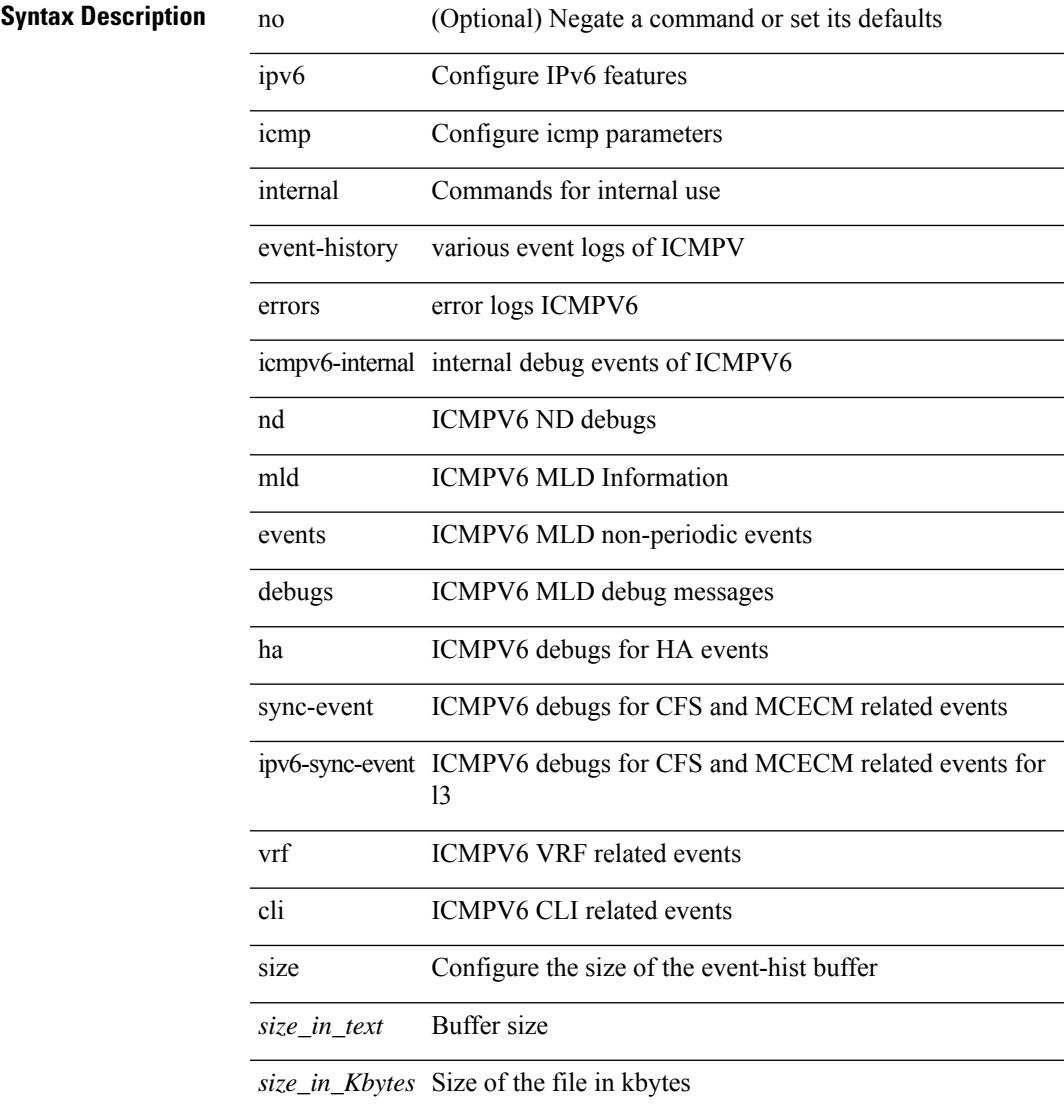

#### **Command Mode**

# **ipv6 icmp test rfc-4884**

ipv6 icmp test rfc-4884 <pkt\_size>

#### **Syntax Description**

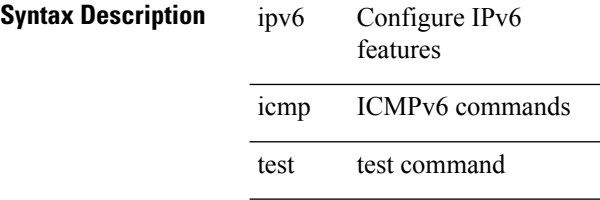

rfc-4884 RFC

*pkt\_size* ipv6 pkt size

### **Command Mode**

• /exec/configure/if-igp
### **ipv6 icmp vip vmac protocol group**

[no] ipv6 icmp vip <ipv6-addr> vmac <mac-addr> protocol <prot> group <id>

#### **Syntax Description**

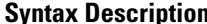

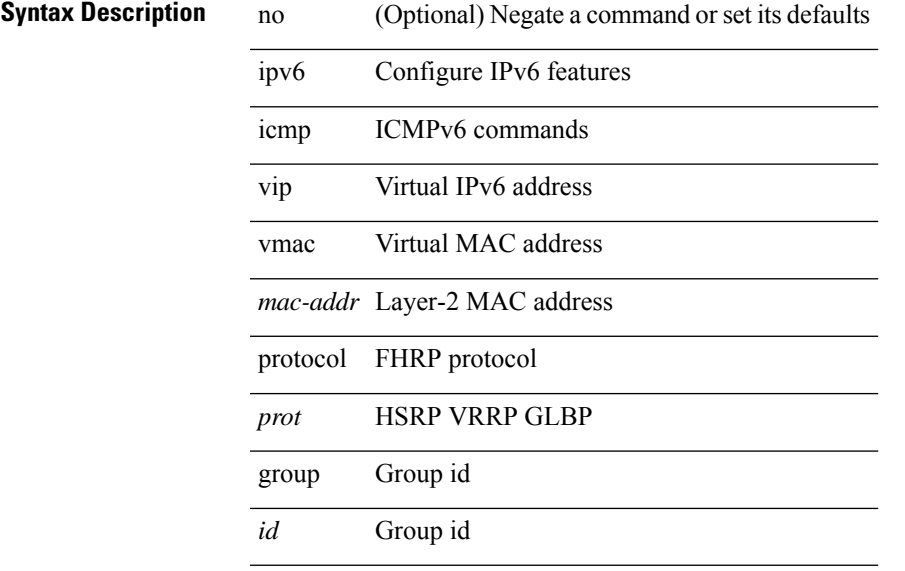

### **Command Mode**

### **ipv6 internal event-history size**

[no] ipv6 internal event-history { errors | bfd | log | ipc | snmp | ha | sdb } size { <size\_in\_text> | <size\_in\_Kbytes> }

#### **Syntax Description**

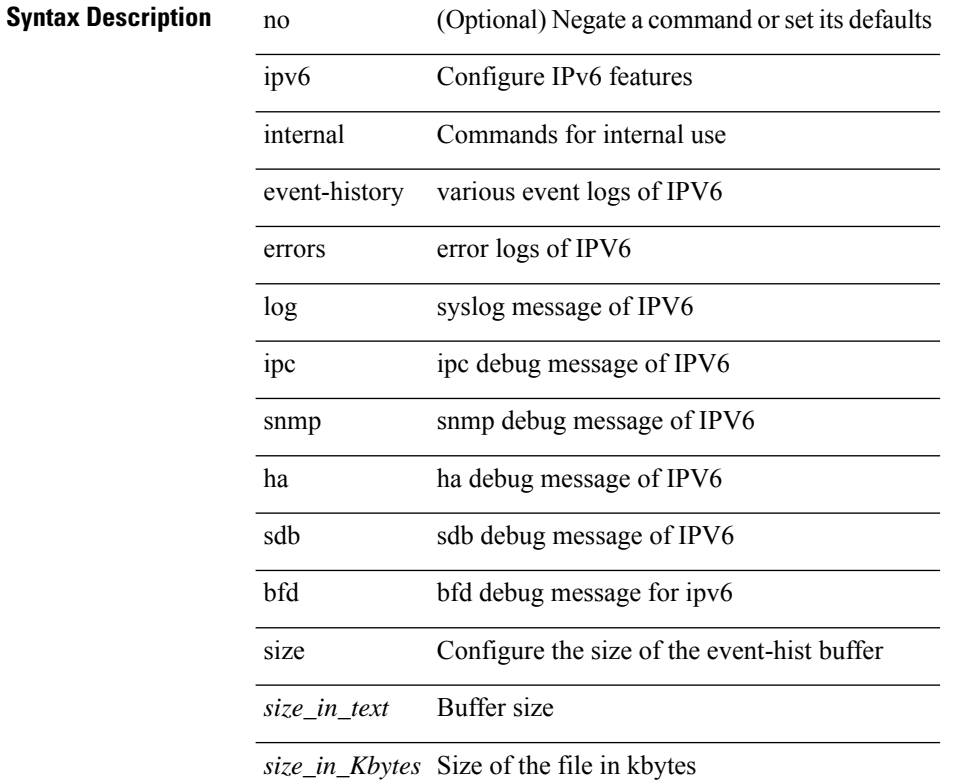

#### **Command Mode**

• /exec/configure

### **ipv6 link-local**

[no] ipv6 link-local [ <ipv6-addr> ] | ipv6 link-local <ipv6-addr>

#### **Syntax Description**

### **Syntax Description** no Negate a command or set its defaults

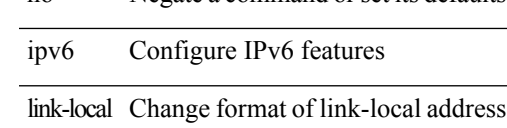

#### **Command Mode**

• /exec/configure/if-vlan /exec/configure/if-mgmt-config /exec/configure/if-gre-tunnel /exec/configure/if-6to4-tunnel /exec/configure/if-igp /exec/configure/if-vsan

### **ipv6 local policy route-map**

ipv6 local policy route-map <route-map-name> | no ipv6 local policy route-map [ <route-map-name> | <route-map-name>]

#### **Syntax Description**

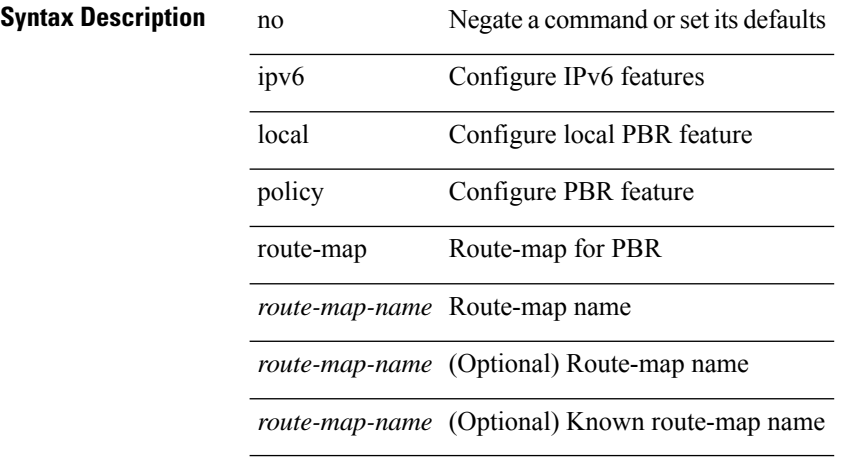

#### **Command Mode**

• /exec/configure /exec/configure/vrf

## **ipv6 mld allow-v2-asm**

[no] ipv6 [ icmp ] mld allow-v2-asm

### **Syntax Description**

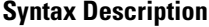

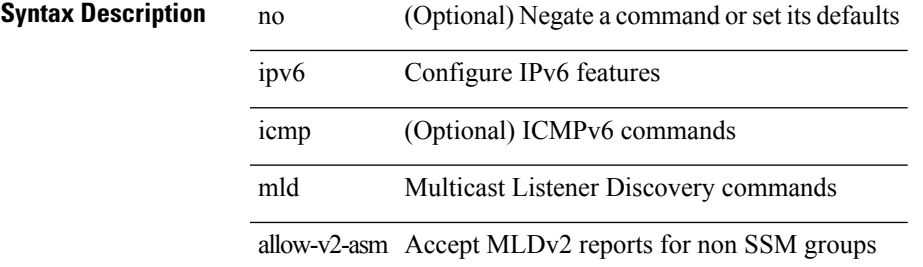

#### **Command Mode**

### **ipv6 mld group-timeout**

 $\{ \{ no \text{ ipv6 } [ \text{ icmp } ] \text{ mld group-timeout } [ \text{ \textless time$} > ] \} | \{ \text{ ipv6 } [ \text{ icmp } ] \text{ mld group-timeout } \text{ \textless time$} > \} \}$ 

#### **Syntax Description**

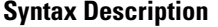

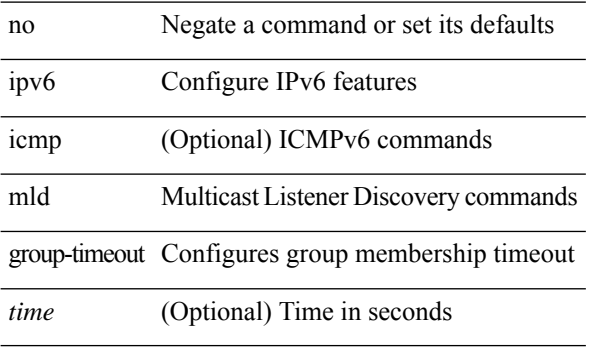

#### **Command Mode**

## **ipv6 mld immediate-leave**

[no] ipv6 [ icmp ] mld immediate-leave

#### **Syntax Description**

#### **Syntax Descripti**

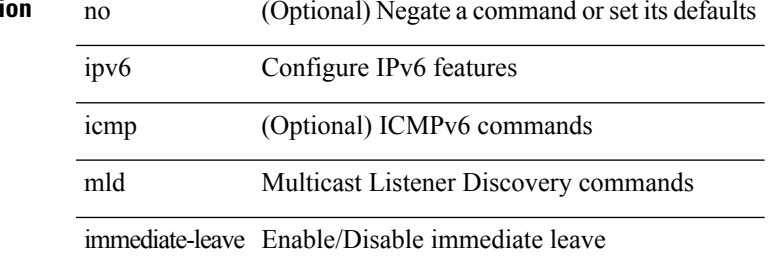

#### **Command Mode**

### **ipv6 mld join-group**

[no] ipv6 [icmp ] mld join-group {  $\{ \langle \text{group} \rangle \}$  [ source  $\langle \text{source} \rangle$  ]  $\}$  |  $\{ \text{route-map} \langle \text{value-map} \rangle \}$ 

#### **Syntax Description**

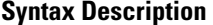

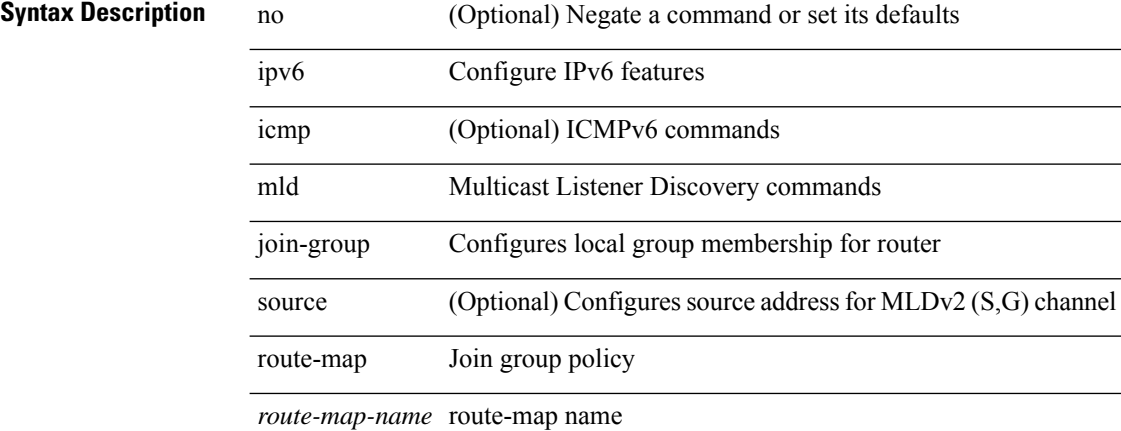

#### **Command Mode**

### **ipv6 mld last-member-query-count**

{ { no ipv6 [ icmp ] mld last-member-query-count [ <count> ] } | { ipv6 [ icmp ] mld last-member-query-count  $\{\text{count}\}$ }

#### **Syntax Description**

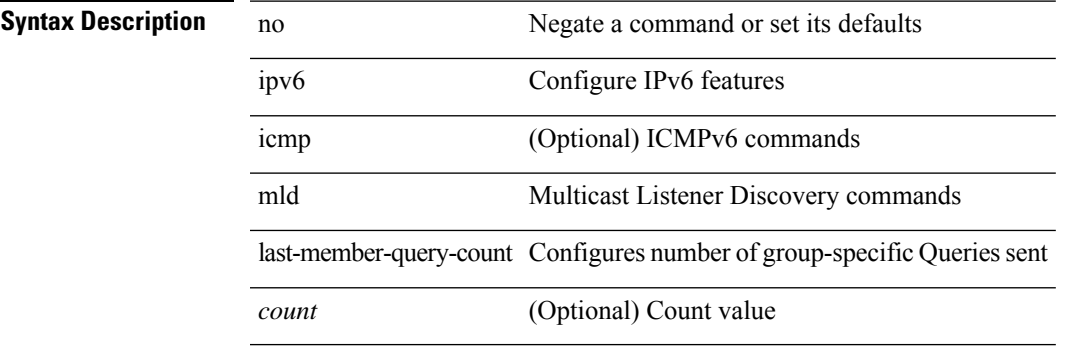

#### **Command Mode**

### **ipv6 mld last-member-query-response-time**

{ { no ipv6 [ icmp ] mld last-member-query-response-time [ <interval> ] } | { ipv6 [ icmp ] mld last-member-query-response-time <interval>  $\}$ 

#### **Syntax Description**

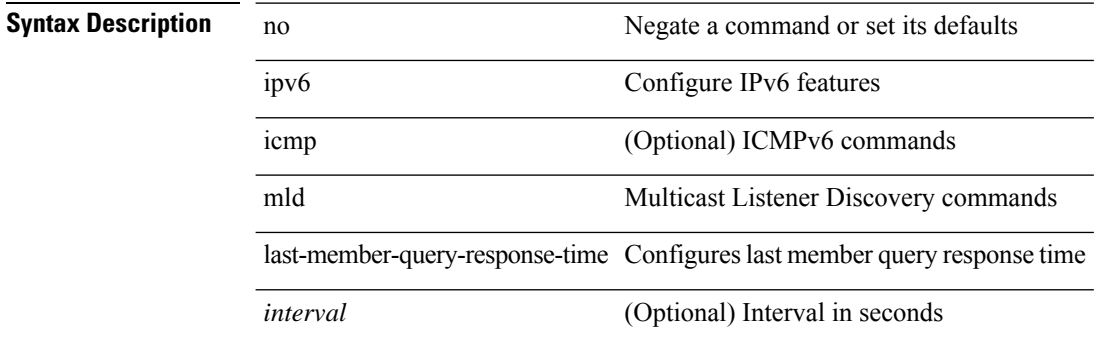

#### **Command Mode**

 $\overline{\phantom{a}}$ 

### **ipv6 mld querier**

 ${\mathcal{S}}$  { no ipv6 [ icmp ] mld  ${\mathcal{S}}$  querier-timeout | query-timeout  ${\mathcal{S}}$  [ <time> ]  ${\mathcal{S}}$  | { ipv6 [ icmp ] mld  ${\mathcal{S}}$  querier-timeout | query-timeout } <time> } }

#### **Syntax Description**

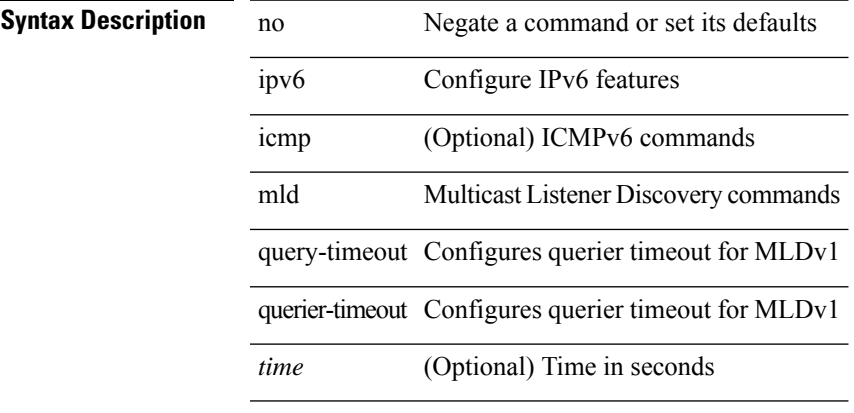

### **Command Mode**

### **ipv6 mld query-interval**

{ { no ipv6 [ icmp ] mld query-interval [ <interval> ] } | { ipv6 [ icmp ] mld query-interval <interval> } }

#### **Syntax Description**

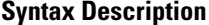

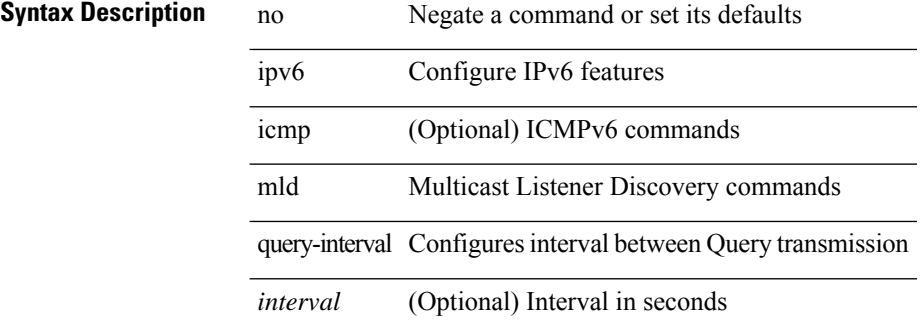

#### **Command Mode**

### **ipv6 mld query-max-response-time**

{ { no ipv6 [ icmp ] mld query-max-response-time [ <time> ] } | { ipv6 [ icmp ] mld query-max-response-time  $\langle time \rangle \}$ 

### **Syntax Description**

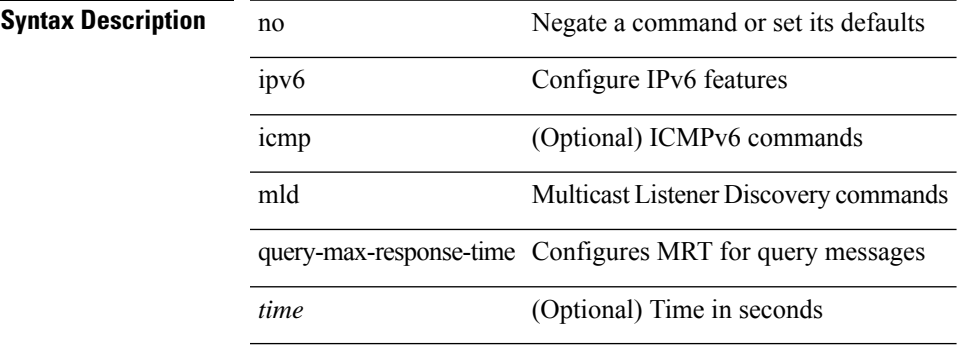

#### **Command Mode**

## **ipv6 mld report-link-local-groups**

[no] ipv6 [ icmp ] mld report-link-local-groups

#### **Syntax Description**

#### **Syntax Descripti**

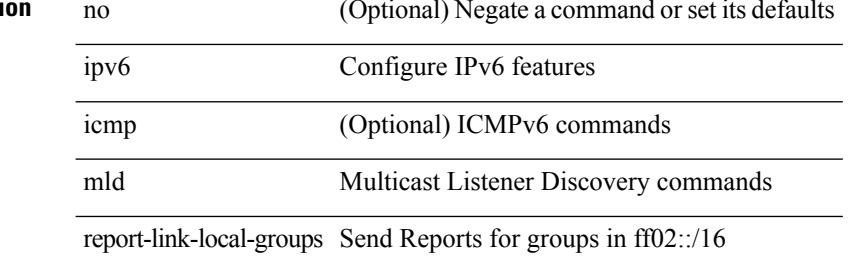

#### **Command Mode**

### **ipv6 mld report**

{ { ipv6 [ icmp ] mld { report-policy | access-group } <route-map-name> } | { no ipv6 [ icmp ] mld { report-policy | access-group } [ < route-map-name > ] } }

#### **Syntax Description**

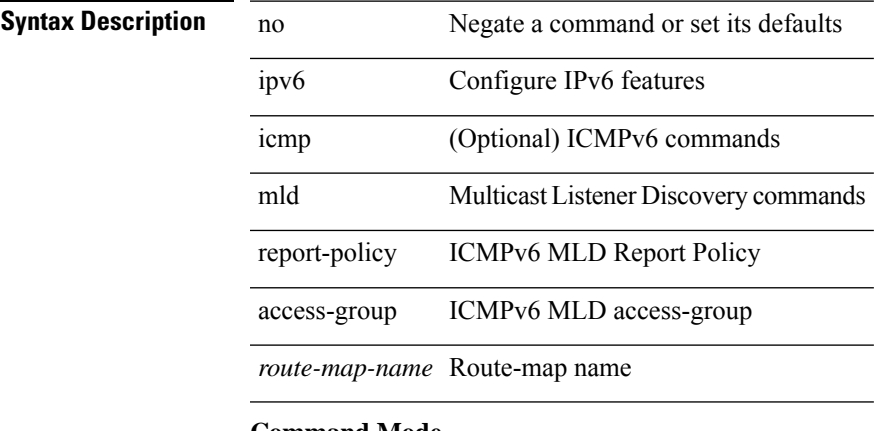

#### **Command Mode**

### **ipv6 mld robustness-variable**

{ { no ipv6 [ icmp ] mld robustness-variable [ <value> ] } | { ipv6 [ icmp ] mld robustness-variable <value> } }

#### **Syntax Description**

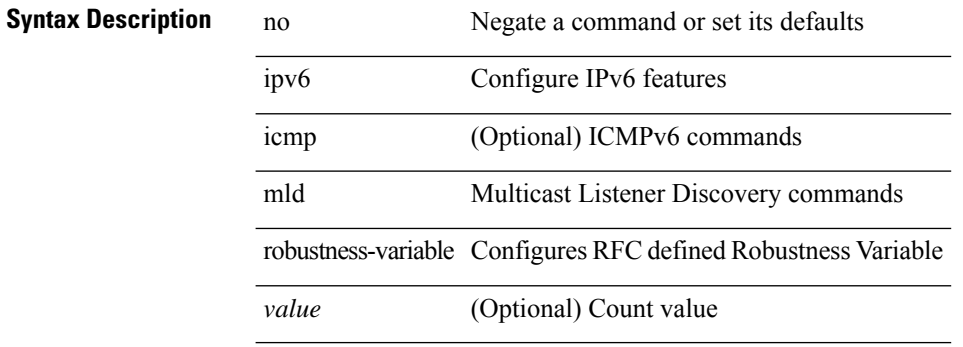

#### **Command Mode**

### **ipv6 mld ssm-translate**

[no] ipv6 [ icmp ] mld ssm-translate <group> <source>

#### **Syntax Description**

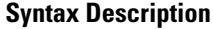

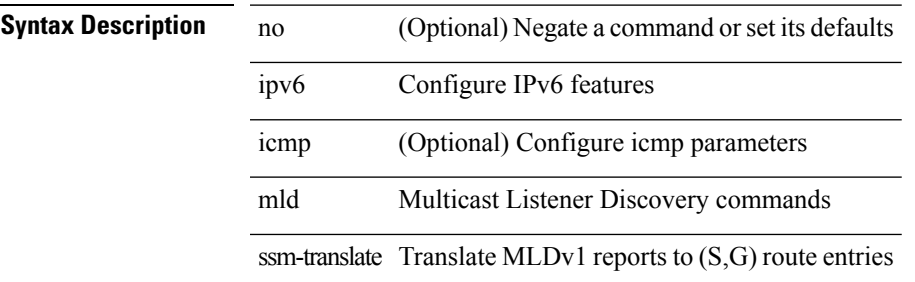

#### **Command Mode**

• /exec/configure /exec/configure/vrf

### **ipv6 mld startup-query-count**

{ { no ipv6 [ icmp ] mld startup-query-count [ <count> ] } | { ipv6 [ icmp ] mld startup-query-count <count> } }

#### **Syntax Description**

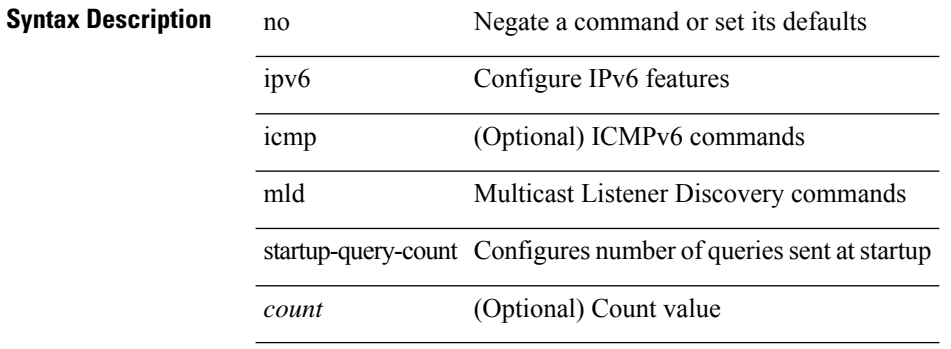

#### **Command Mode**

# **ipv6 mld startup-query-interval**

{ { no ipv6 [ icmp ] mld startup-query-interval [ <interval> ] } | { ipv6 [ icmp ] mld startup-query-interval  $\langle$ interval $>\}$ }

#### **Syntax Description**

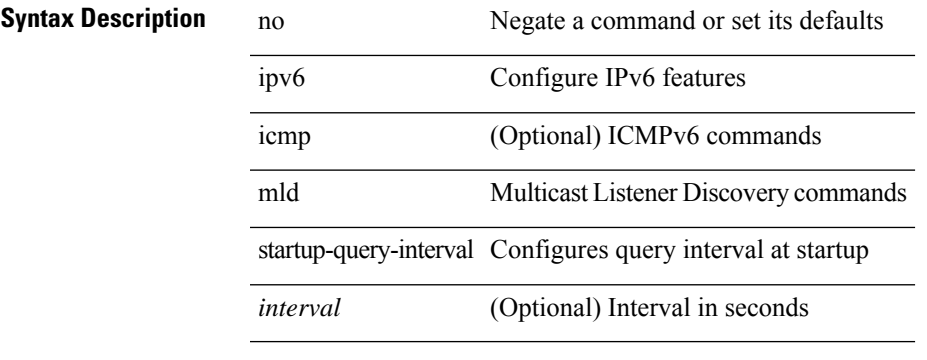

#### **Command Mode**

### **ipv6 mld state-limit**

{ { ipv6 [ icmp ] mld state-limit <max-states> [ reserved <route-map-name> <max-reserved> ] } | { no ipv6 [ icmp ] mld state-limit [  $\langle \text{max-states} \rangle$  [ reserved  $\langle \text{route-map-name} \rangle$   $\langle \text{max-reserved} \rangle$  ] ] } }

#### **Syntax Description**

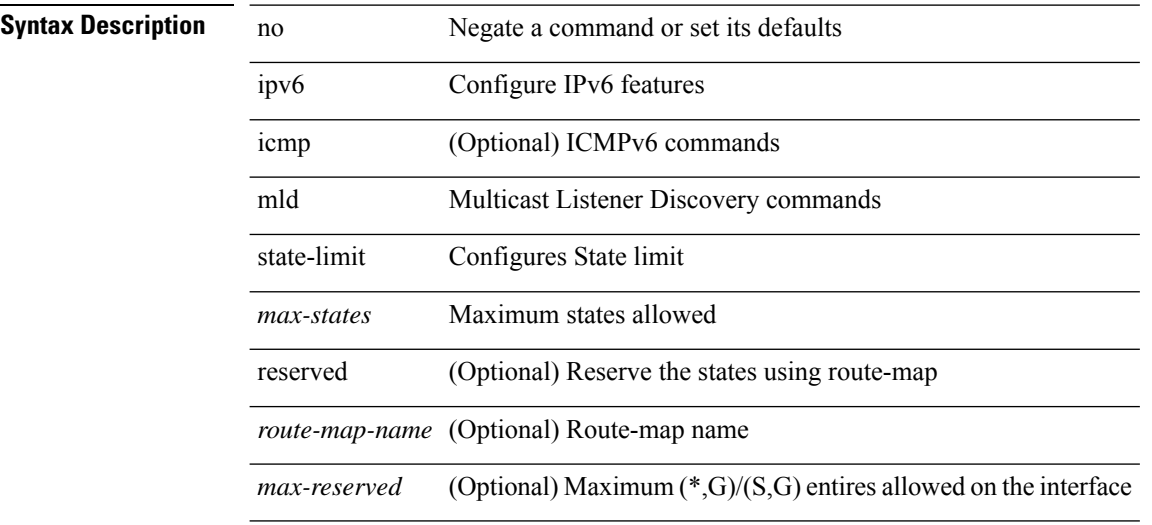

#### **Command Mode**

### **ipv6 mld static**

[no] ipv6 [ icmp ] mld { static-group | static-oif } { { <group> [ source <source> ] } | { route-map <route-map-name> } }

#### **Syntax Description**

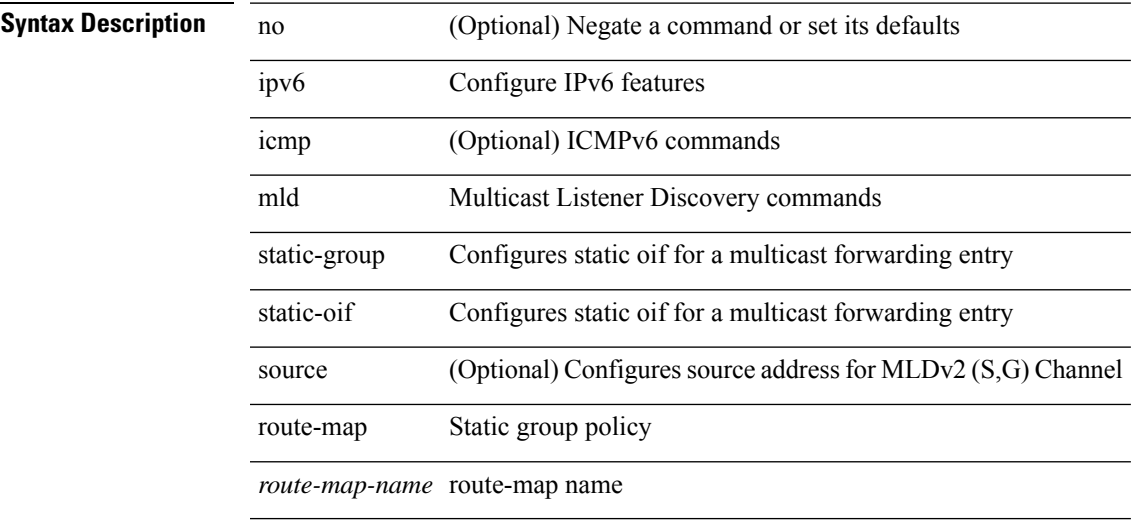

#### **Command Mode**

### **ipv6 mld version**

 $\{ \{ no\ ipv6\ mld version [ <\verb|version>| \ {ipv6\ mld version < \verb|version| \} } \}$ 

#### **Syntax Description**

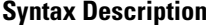

no **Negate a command or set its defaults** 

ipv6 Configure IPv6 features

mld Multicast Listener Discovery commands

version Configures MLD version number for interface

*version* (Optional) Version number value

#### **Command Mode**

 $\overline{\phantom{a}}$ 

## **ipv6 mroute**

[no] ipv6 mroute <ipv6-prefix> { { <next-hop> | <nh-prefix> } | <interface> } [ <pref> ] [ vrf { <vrf-name> | <vrf-known-name> } ]

#### **Syntax Description**

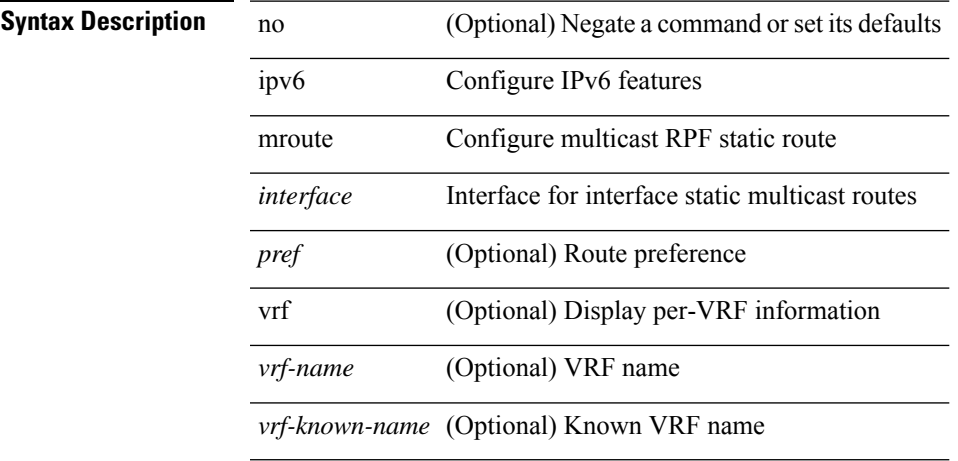

#### **Command Mode**

• /exec/configure /exec/configure/vrf

### **ipv6 nd cache limit**

{ { ipv6 nd cache limit <max> } | { no ipv6 nd cache limit } } [ syslog <rate> ]

#### **Syntax Description**

- **Syntax Description** no Negate a command or set its defaults
	- ipv6 Configure IPv6 features
	- nd ICMPv6 Neighbor Discovery commands
	- cache ND cache parameters
	- limit Limit size of ND adjacencies cache
	- *max* Max no of ND adjacencies configured
	- syslog (Optional) Syslog messages
	- *rate* (Optional) Syslogs per second

#### **Command Mode**

• /exec/configure

### **ipv6 nd dad attempts**

ipv6 nd dad attempts <attempt> | no ipv6 nd dad attempts

#### **Syntax Description**

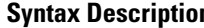

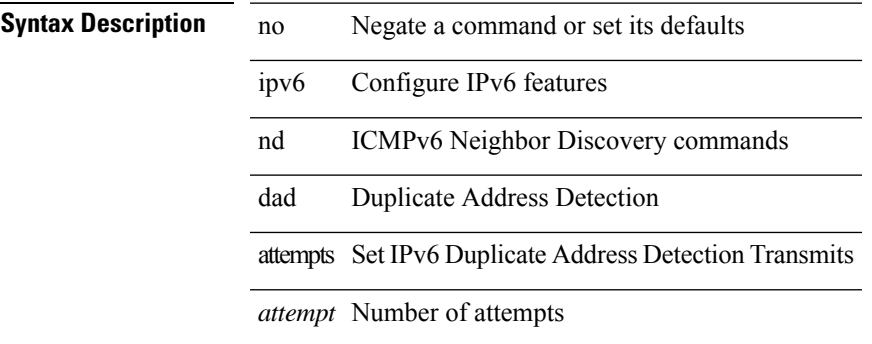

#### **Command Mode**

## **ipv6 nd dadns-discover**

{ ipv6 nd dadns-discover <dadns\_interval> } | { no ipv6 nd dadns-discover }

#### **Syntax Description**

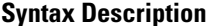

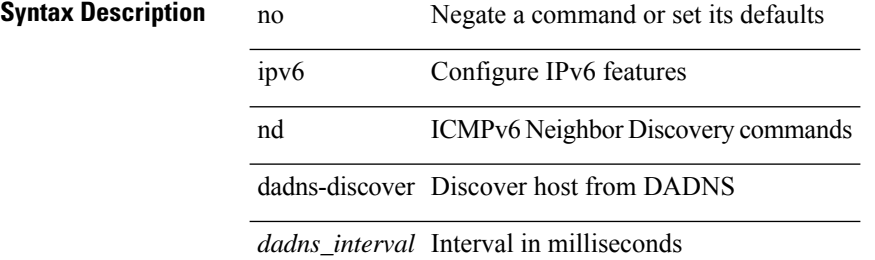

#### **Command Mode**

I

## **ipv6 nd hop-limit**

 $\{ \{ \text{ipv6 nd hop-limit} \leq \text{hop-limit} \} \} \$ 

#### **Syntax Description**

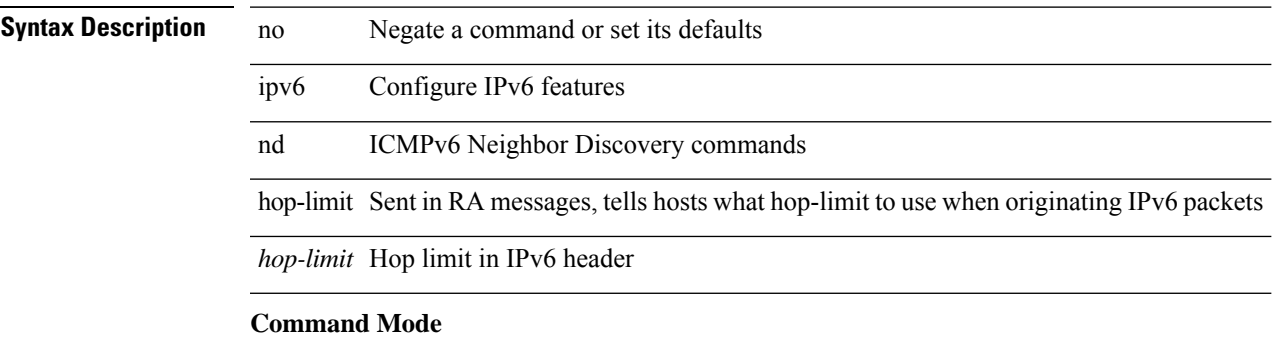

# **ipv6 nd limit-incomplete-adjacency**

{ { ipv6 nd limit-incomplete-adjacency <count> } | { no ipv6 nd limit-incomplete-adjacency [ <count> ] } }

#### **Syntax Description**

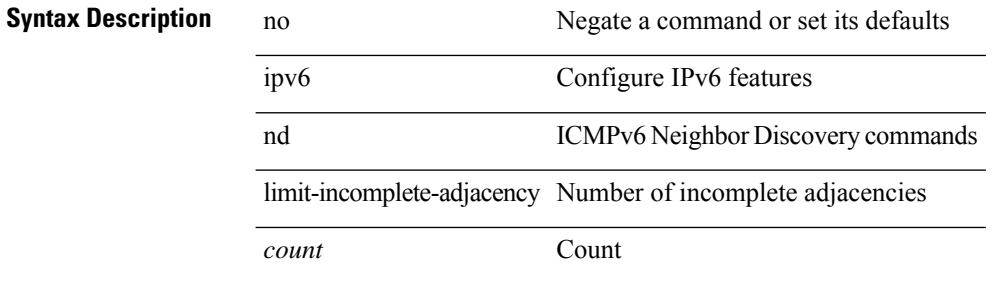

#### **Command Mode**

• /exec/configure

### **ipv6 nd limit\_threshold\_am\_queue**

{ { ipv6 nd limit\_threshold\_am\_queue <count> } | { no ipv6 nd limit\_threshold\_am\_queue [ <count> ] } }

#### **Syntax Description**

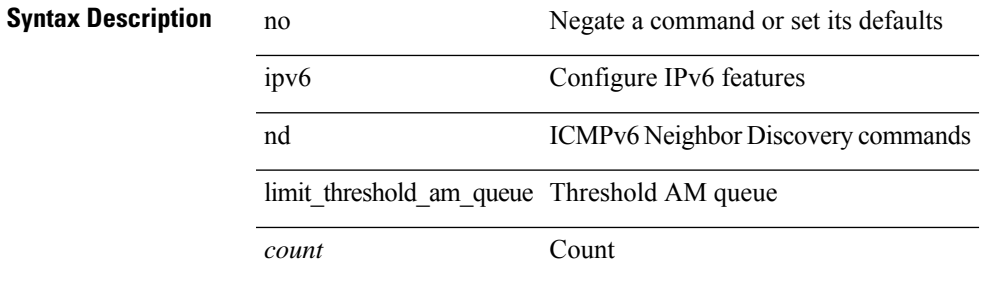

#### **Command Mode**

• /exec/configure

### **ipv6 nd mac-extract**

[no] ipv6 nd mac-extract [ exclude nud-phase ]

#### **Syntax Description**

**Syntax Description** 

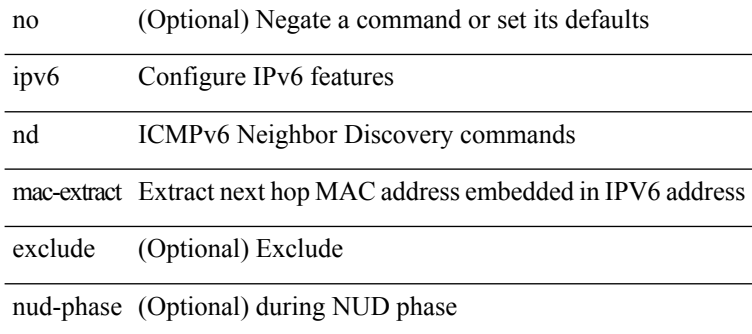

#### **Command Mode**

## **ipv6 nd managed-config-flag**

[no] ipv6 nd managed-config-flag

#### **Syntax Description**

#### **Syntax Description**

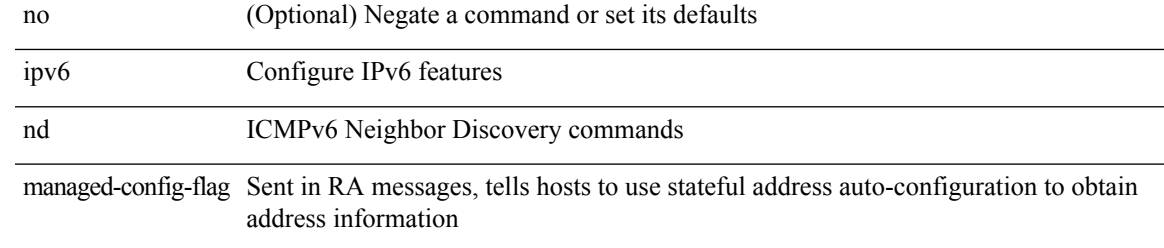

#### **Command Mode**

### **ipv6 nd mtu**

{ { ipv6 nd mtu <mtu> } | { no ipv6 nd mtu [ <mtu> ] } }

#### **Syntax Description**

### **Syntax Description** no Negate a command or set its defaults

ipv6 Configure IPv6 features

nd ICMPv6 Neighbor Discovery commands

mtu Sent in RA messages, tells hosts what MTU to use on this link

*mtu* MTU in bytes

#### **Command Mode**

### **ipv6 nd ns-interval**

 $\{$  { ipv6 nd ns-interval <interval> [ <retry-count> ] }  $|$  { no ipv6 nd ns-interval [ <interval> ] } }

#### **Syntax Description**

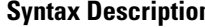

 $\overline{\phantom{a}}$ 

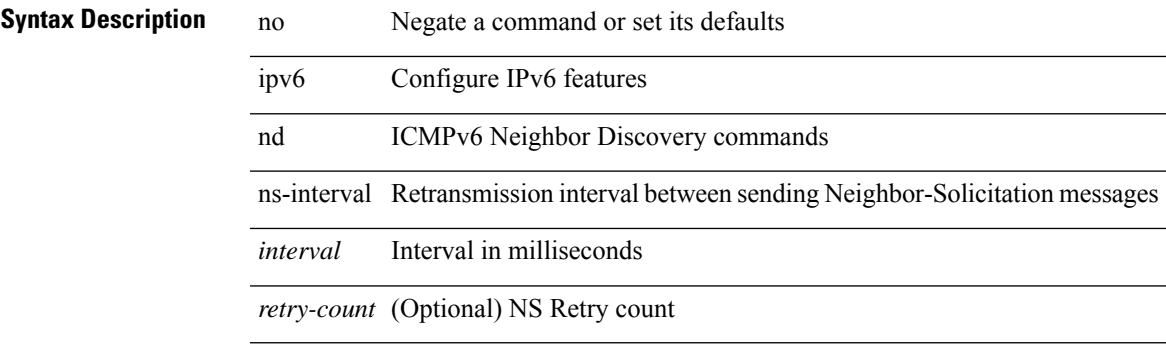

#### **Command Mode**

### **ipv6 nd off-list timeout**

{ ipv6 nd off-list timeout <time> } | { no ipv6 nd off-list timeout }

#### **Syntax Description**

**Syntax Description** no Negate a command or set its defaults

nd Display Neighbor Discovery interface information

off-list off-list

timeout Expire time

*time* Expire time value in seconds

ipv6 Configure IPv6 features

#### **Command Mode**

• /exec/configure

## **ipv6 nd other-config-flag**

[no] ipv6 nd other-config-flag

#### **Syntax Description**

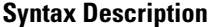

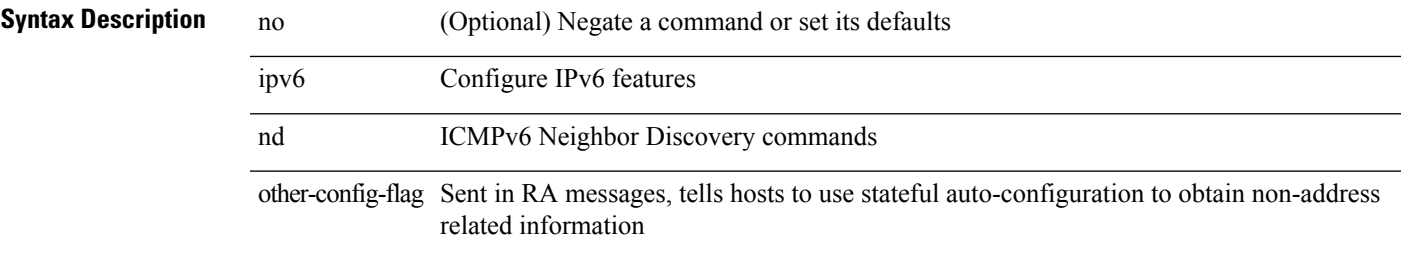

#### **Command Mode**

### **ipv6 nd prefix**

 $\{$  { ipv6 nd prefix <prefix> [  $\{$  <val-life> | infinite }  $\{$  <perf-life> | infinite } [ [ no-autoconfig ] [ no-onlink ] [ no-rtr-address ] [ off-link ] ] | no-advertise ] } | { no ipv6 nd prefix <prefix> } }

#### **Syntax Description**

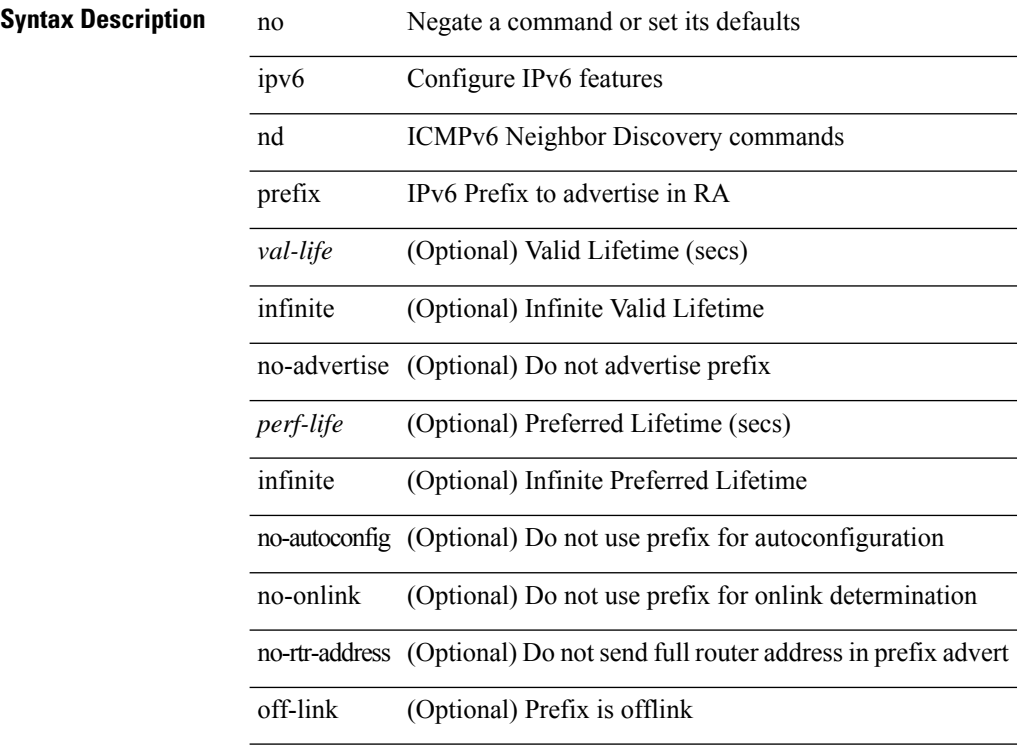

#### **Command Mode**
### **ipv6 nd prefix default**

 $\{$  { ipv6 nd prefix default  $[$  {  $\le$ val-life>  $|$  infinite  $\}$  {  $\le$  perf-life>  $|$  infinite  $\}$  [  $[$  no-autoconfig  $]$   $[$  no-onlink  $]$  [ no-rtr-address ] [ off-link ] ] | no-advertise ] } | { no ipv6 nd prefix default } }

### **Syntax Description**

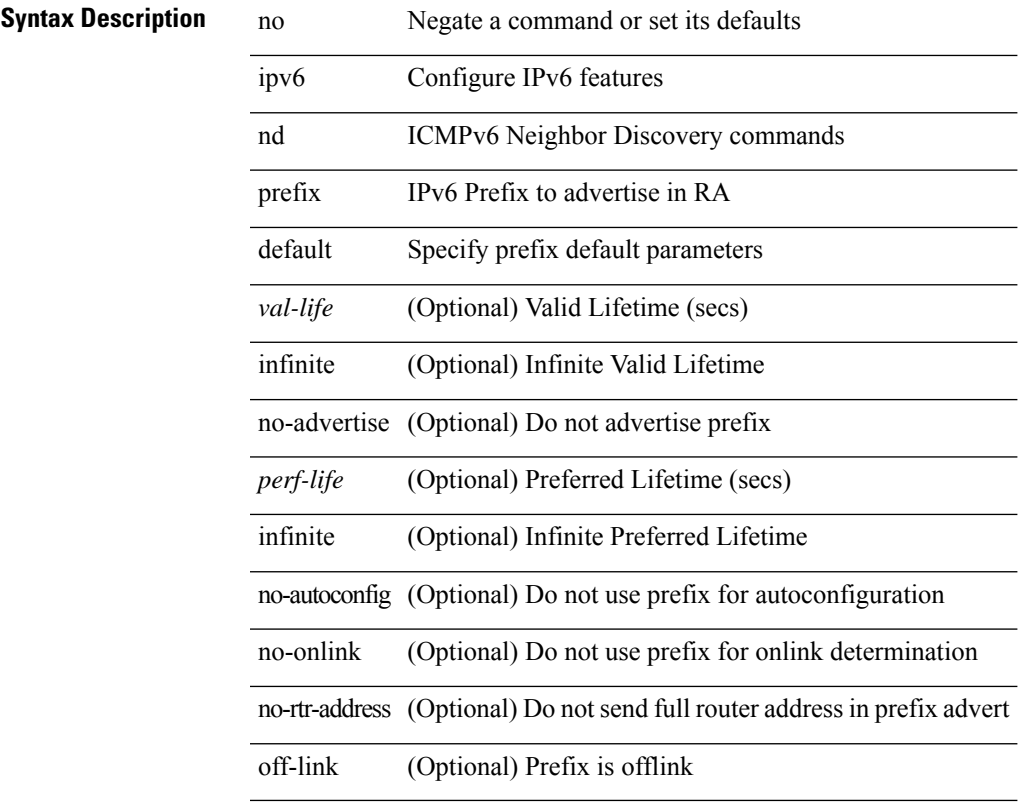

### **Command Mode**

## **ipv6 nd process adjacency statistics**

[no] ipv6 nd process adjacency statistics

### **Syntax Description**

**Syntax Description** 

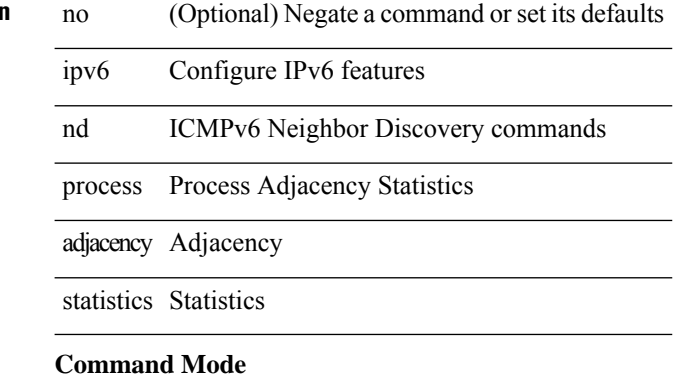

# **ipv6 nd ra-interval**

ipv6 nd ra-interval <interval> [ min <min-interval> ] | no ipv6 nd ra-interval [ <interval> ] [ min <min-interval> ]

### **Syntax Description**

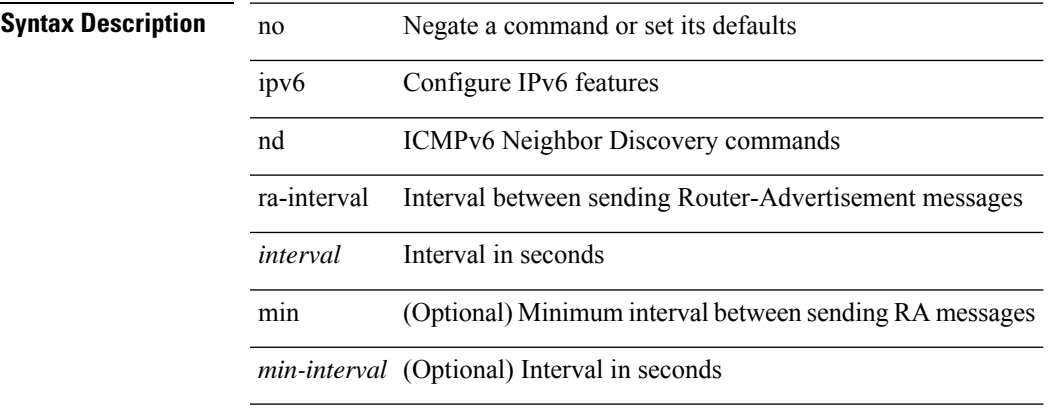

### **Command Mode**

# **ipv6 nd ra-lifetime**

{ { ipv6 nd ra-lifetime <lifetime> } | { no ipv6 nd ra-lifetime [ <lifetime> ] } }

### **Syntax Description**

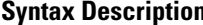

**n D** no **Description** Negate a command or set its defaults

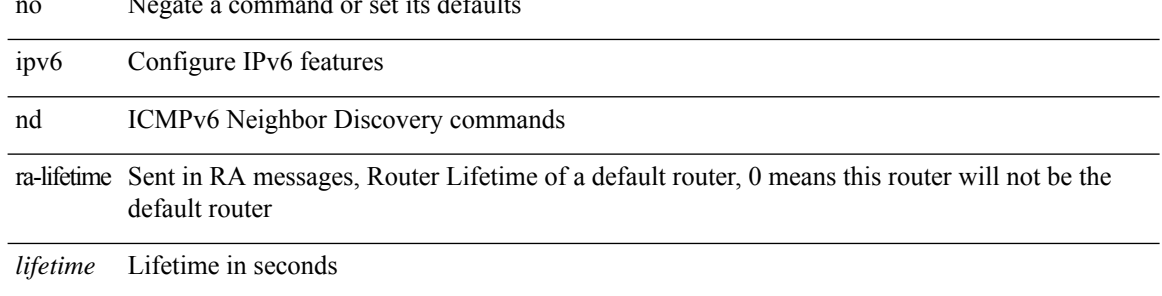

### **Command Mode**

### **ipv6 nd ra dns search-list sequence**

[no] ipv6 nd ra dns search-list <dnssl> [ { <dnssl\_life> | infinite } ] sequence <seqno>

### **Syntax Description**

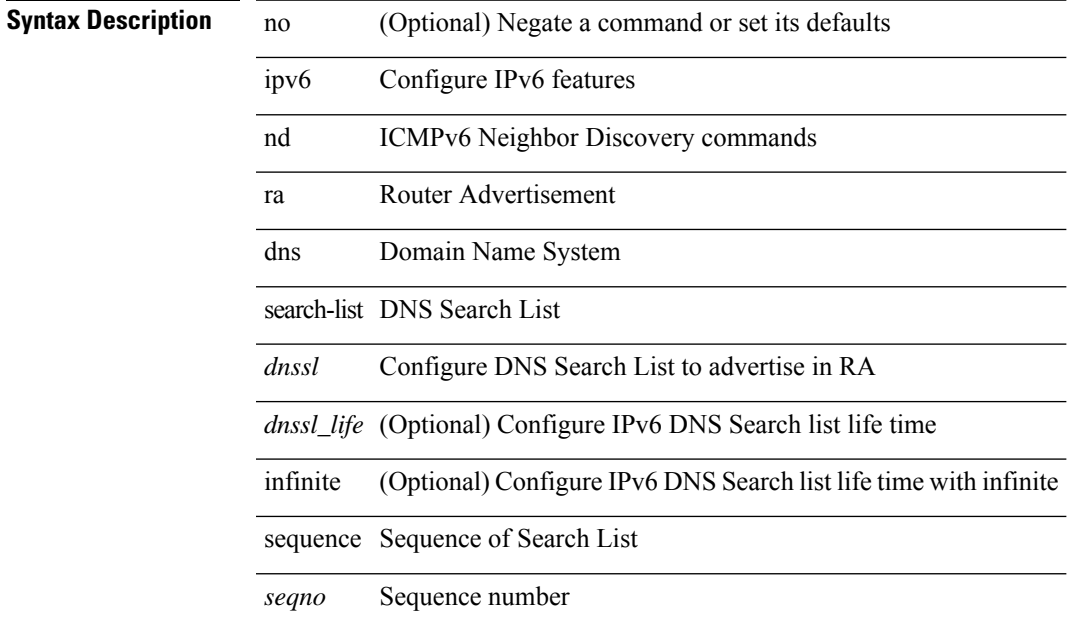

### **Command Mode**

### **ipv6 nd ra dns search-list suppress**

[no] ipv6 nd ra dns search-list suppress

### **Syntax Description**

### **Syntax Description**

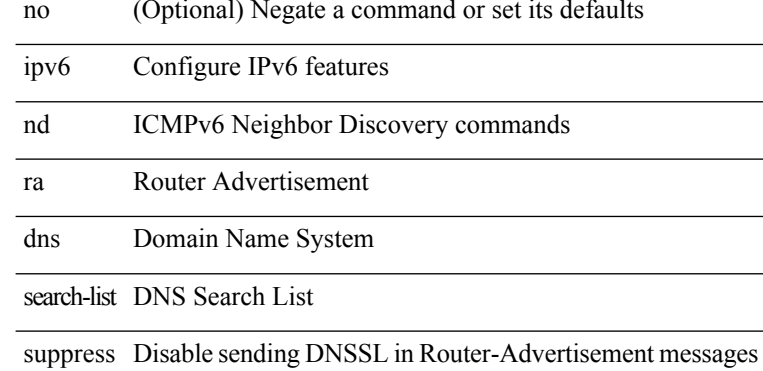

#### **Command Mode**

## **ipv6 nd ra dns server sequence**

[no] ipv6 nd ra dns server <ipv6\_addr> [ { <rdnss\_life> | infinite } ] sequence <seqno>

#### **Syntax Description**

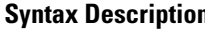

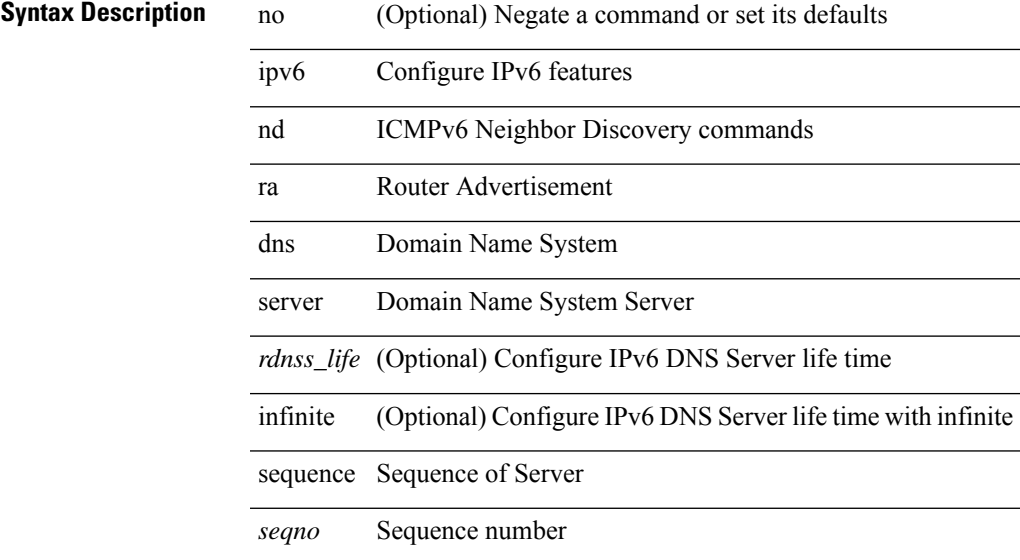

### **Command Mode**

# **ipv6 nd ra dns server suppress**

[no] ipv6 nd ra dns server suppress

### **Syntax Description**

### **Syntax Description**

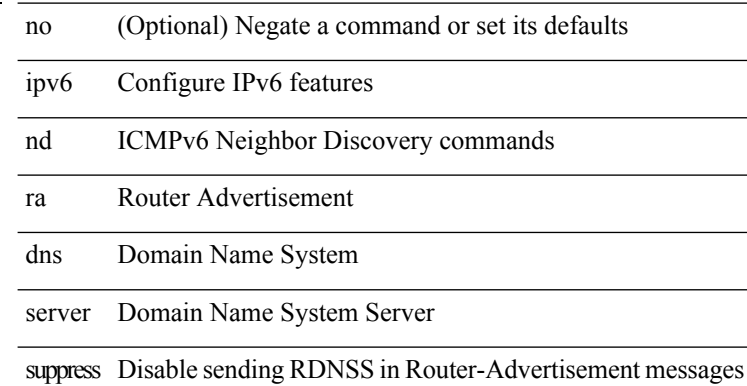

#### **Command Mode**

## **ipv6 nd ra route suppress**

[no] ipv6 nd ra route suppress

### **Syntax Description**

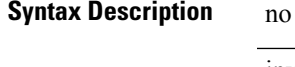

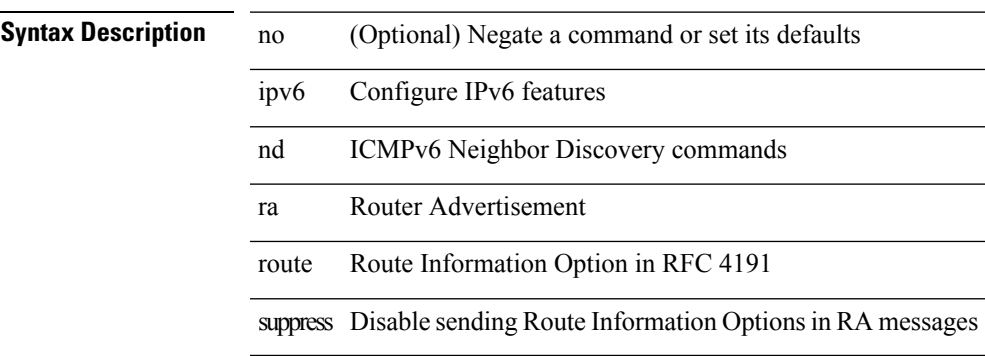

#### **Command Mode**

### **ipv6 nd raguard**

[no] ipv6 nd raguard

**Syntax Description**

**Syntax Description** no (Optional) Negate a command or set its defaults ipv6 Configure IPv6 features nd Configure IPv6 ND raguard Configure RA guard

### **Command Mode**

• /exec/configure/if-switching

# **ipv6 nd reachable-time**

{ { ipv6 nd reachable-time <time> } | { no ipv6 nd reachable-time [ <time> ] } }

### **Syntax Description**

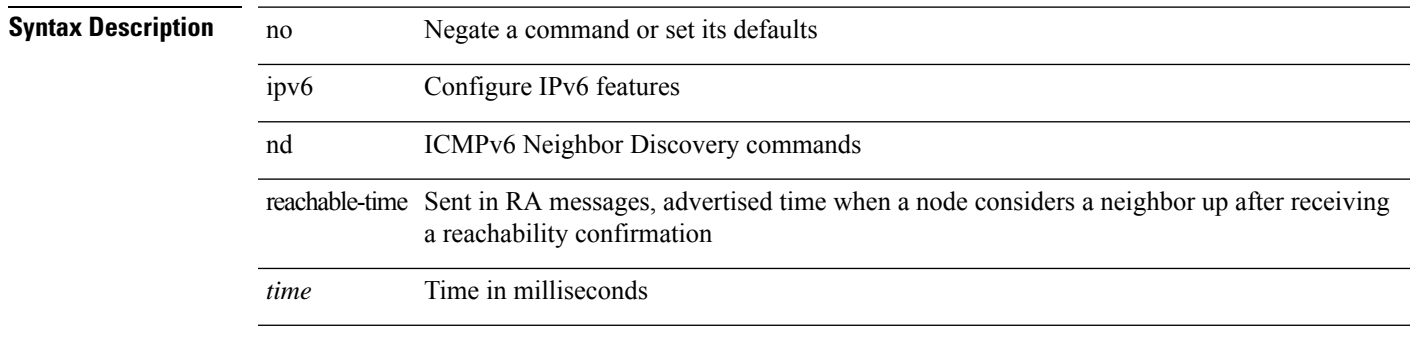

### **Command Mode**

## **ipv6 nd retrans-timer**

{ { ipv6 nd retrans-timer <time> } | { no ipv6 nd retrans-timer [ <time> ] } }

### **Syntax Description**

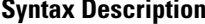

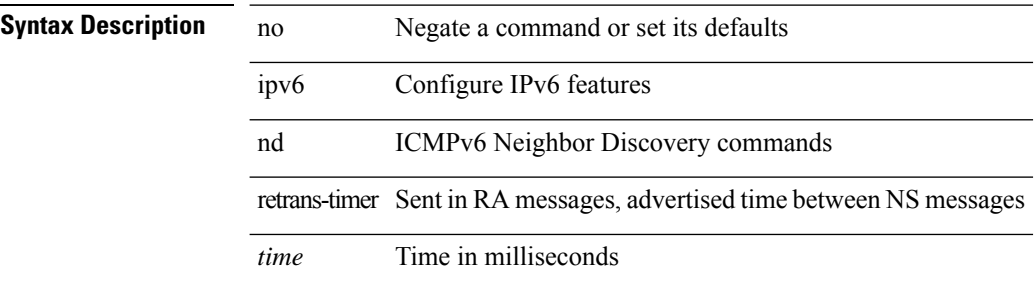

#### **Command Mode**

### **ipv6 nd route route-preference High Low Medium infinite**

{ { ipv6 nd route <prefix> route-preference { High | Low | Medium } { <lifetime> | infinite } [ { verify-reachability  $\}$  ]  $\}$  | { no ipv6 nd route { <prefix> | all } route-preference } }

### **Syntax Description**

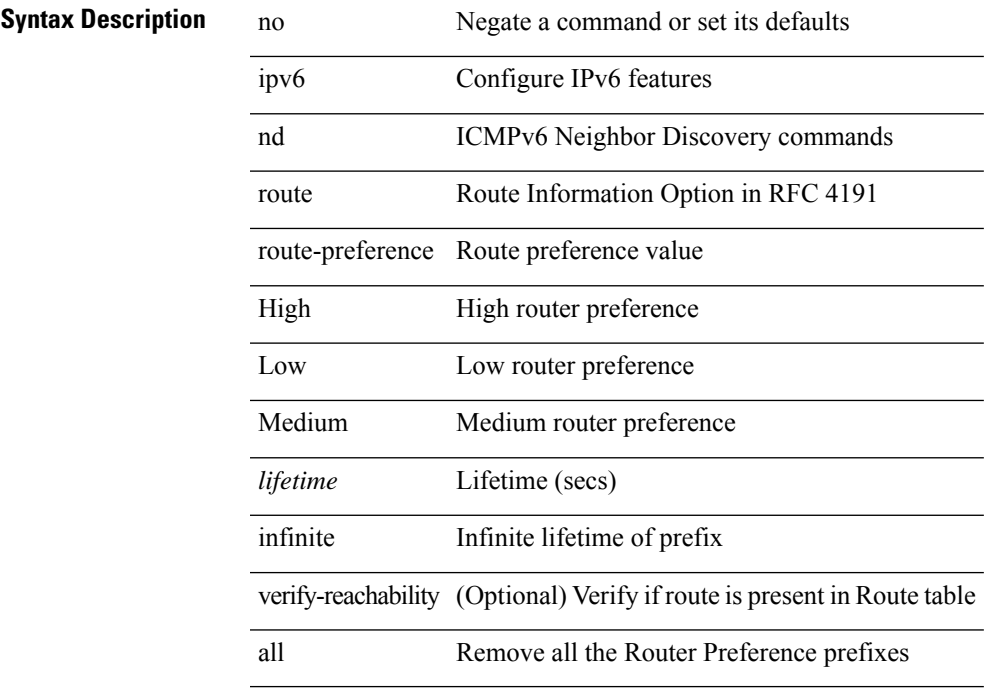

### **Command Mode**

### **ipv6 nd router-preference High Low Medium**

{ { ipv6 nd router-preference { High | Low | Medium } } | { no ipv6 nd router-preference } }

#### **Syntax Description**

### **Syntax Description** no Negate a command or set its defaults

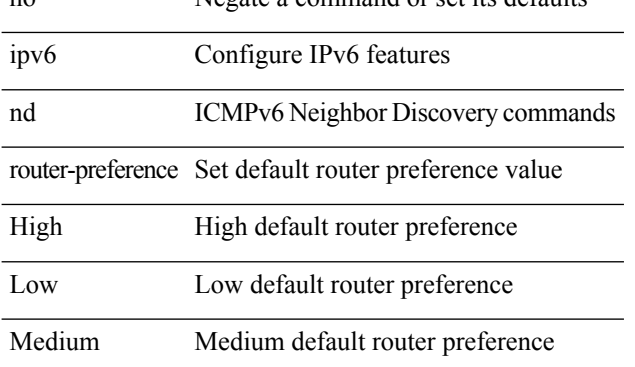

#### **Command Mode**

## **ipv6 nd solicit-na accept**

{ ipv6 nd solicit-na { { accept [ no-probe | <interval> ] | [ no-accept ] } | { accept1 [ no-probe1 | <interval1> ] | [ no-accept1 ] } } } | { no ipv6 nd solicit-na }

### **Syntax Description**

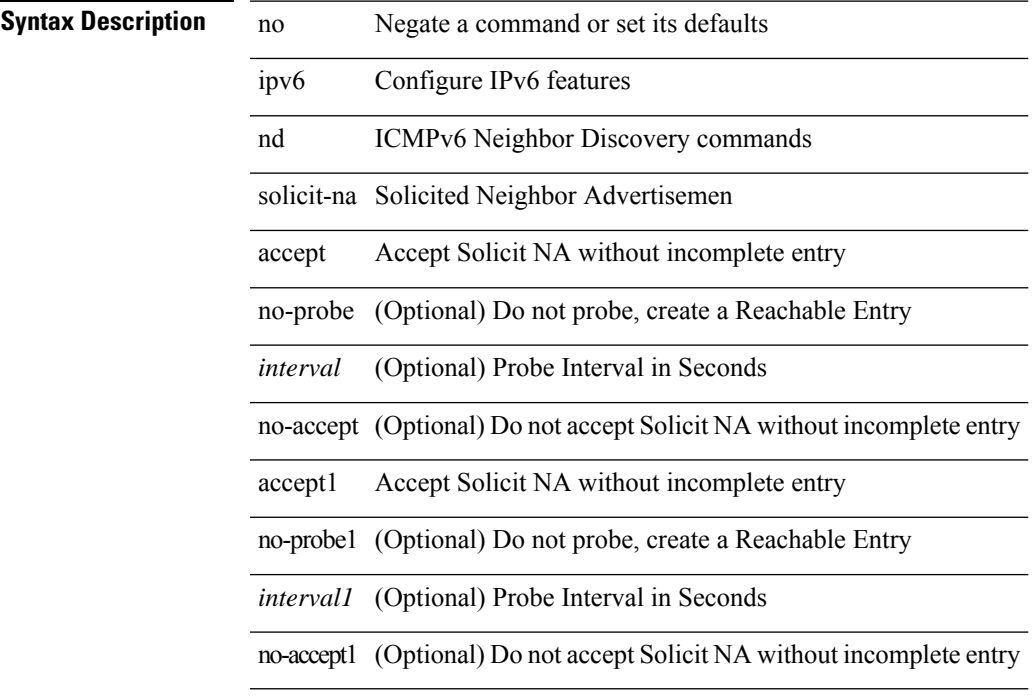

#### **Command Mode**

## **ipv6 nd suppress-ra**

l,

[no] ipv6 nd suppress-ra [ mtu ]

### **Syntax Description**

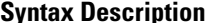

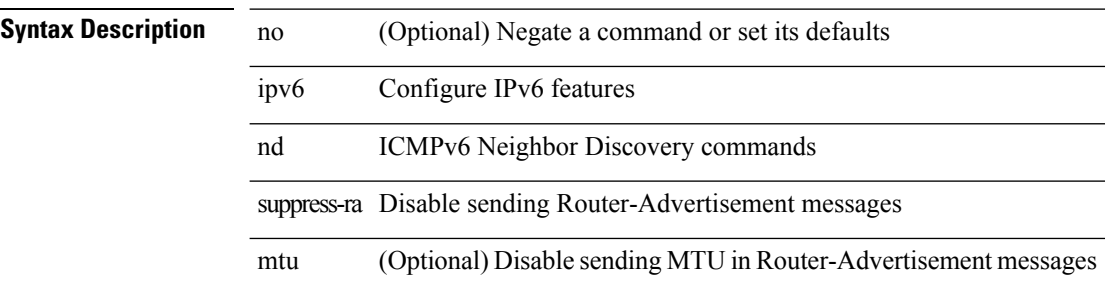

### **Command Mode**

I

# **ipv6 nd synchronize**

ipv6 nd synchronize [ pull | push ]

### **Syntax Description**

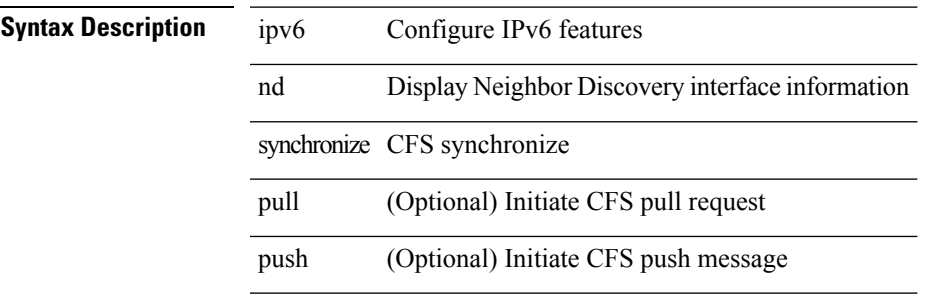

### **Command Mode**

• /exec

# **ipv6 nd synchronize**

[no] ipv6 nd synchronize

### **Syntax Description**

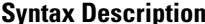

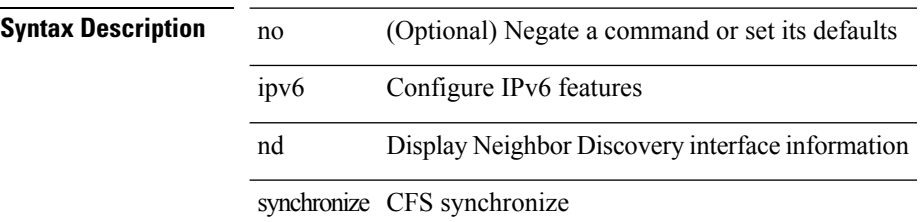

### **Command Mode**

• /exec/configure/vpc-domain

 $\overline{\phantom{a}}$ 

## **ipv6 neighbor**

[no] ipv6 neighbor <ipv6-addr> [ <mac-addr> ] | ipv6 neighbor <ipv6-addr> <mac-addr>

### **Syntax Description**

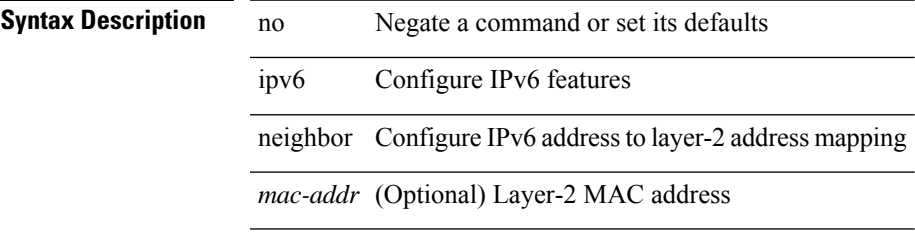

### **Command Mode**

• /exec/configure/if-igp /exec/configure/if-mgmt-config /exec/configure/if-vlan-common

## **ipv6 pim anycast-rp**

[no] ipv6 pim anycast-rp <anycast-rp> <rp-addr>

### **Syntax Description**

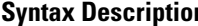

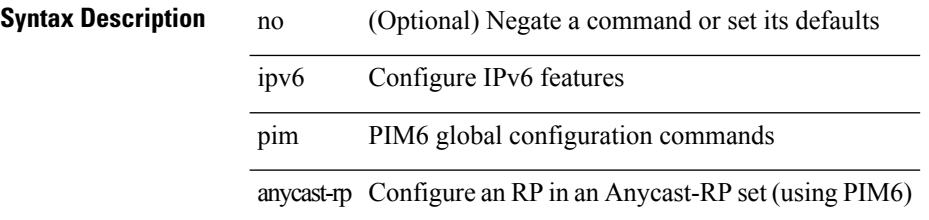

### **Command Mode**

 $\overline{\phantom{a}}$ 

## **ipv6 pim auto-rp listen**

 $\{$  ipv6 pim auto-rp  $\{$  listen  $|$  forward  $\} + \} |$   $\{$  no ipv6 pim auto-rp  $[$   $\{$  listen  $|$  forward  $\} + ]$   $\}$ 

### **Syntax Description**

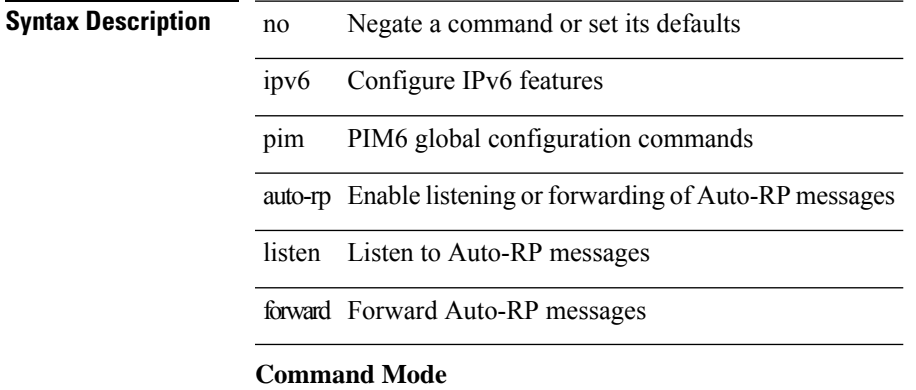

# **ipv6 pim auto-rp mapping-agent-policy**

{ ipv6 pim auto-rp mapping-agent-policy { <route-map-name> | <rtr\_pol\_name> } | no ipv6 pim auto-rp mapping-agent-policy [ <route-map-name>  $|\langle \text{tr\_pol\_name>} |$  }

### **Syntax Description**

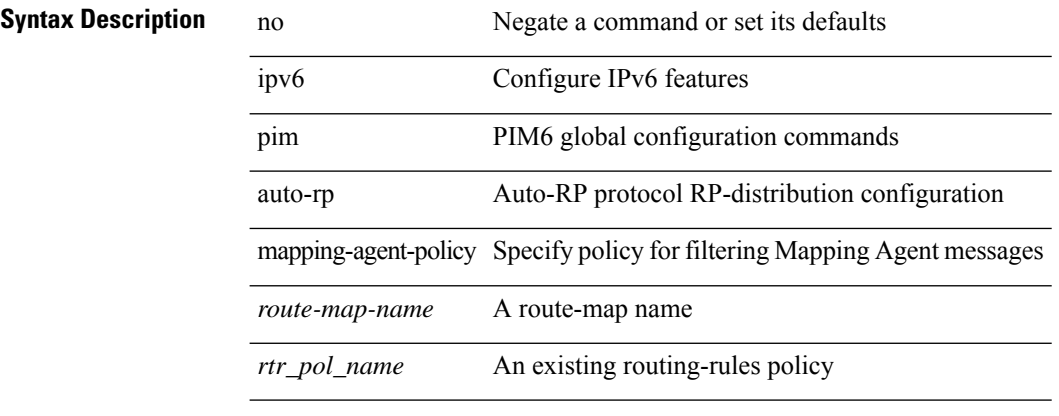

### **Command Mode**

### **ipv6 pim auto-rp mapping-agent send-rp-discovery**

{ { ipv6 pim { { auto-rp mapping-agent } | send-rp-discovery } <interface> [ scope <ttl> ] } | { no ipv6 pim { { auto-rp mapping-agent } | send-rp-discovery } [ <interface> ] [ scope <ttl> ] } }

### **Syntax Description**

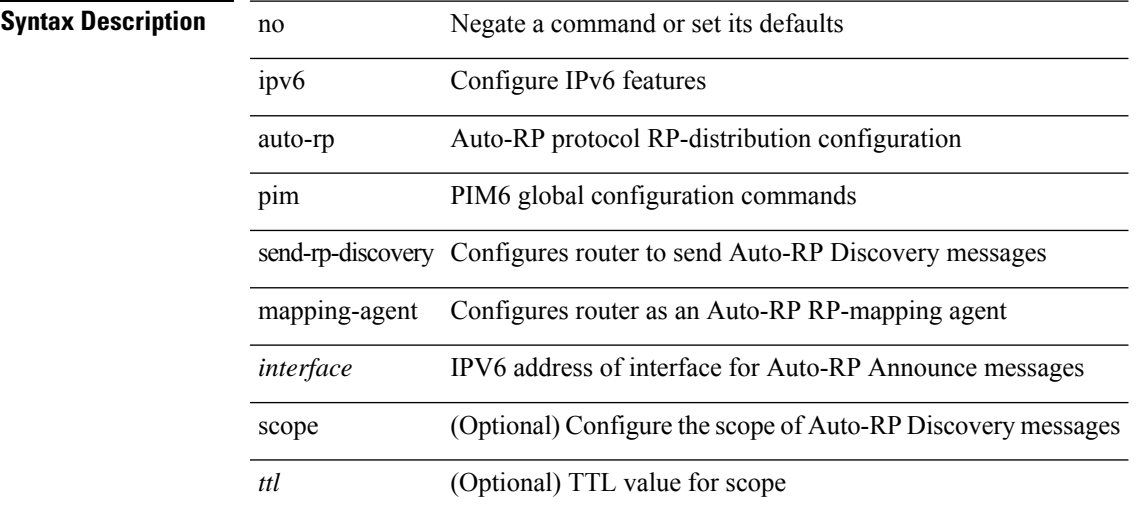

### **Command Mode**

### **ipv6 pim auto-rp rp-candidate-policy**

{ ipv6 pim auto-rp rp-candidate-policy { <route-map-name> | <rtr\_pol\_name> } | no ipv6 pim auto-rp rp-candidate-policy [ <route-map-name>  $|\langle$  <rtr\_pol\_name>  $]\}$ 

### **Syntax Description**

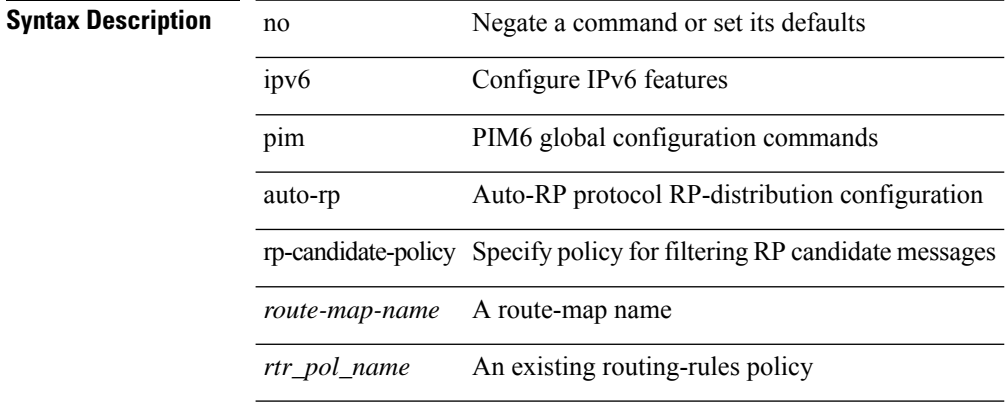

### **Command Mode**

### **ipv6 pim auto-rp rp-candidate send-rp-announce group**

{ { ipv6 pim { { auto-rp rp-candidate } | send-rp-announce } <interface> { group-list <prefix> | route-map  $\{\text{source-map-name}\}$  {  $\{\text{scope}\leq\text{tt}\geq\}$  | [ interval  $\{\text{interval}=1 | \{\text{bidir } \} + \}$  | { no ipv6 pim { { auto-rp rp-candidate } | send-rp-announce } [ <interface> ] [ group-list <prefix> ] [ route-map <wrestermap-name> ] { [ scope <ttl> ] | [ interval <interval> ] | [ bidir ] } } }

### **Syntax Description**

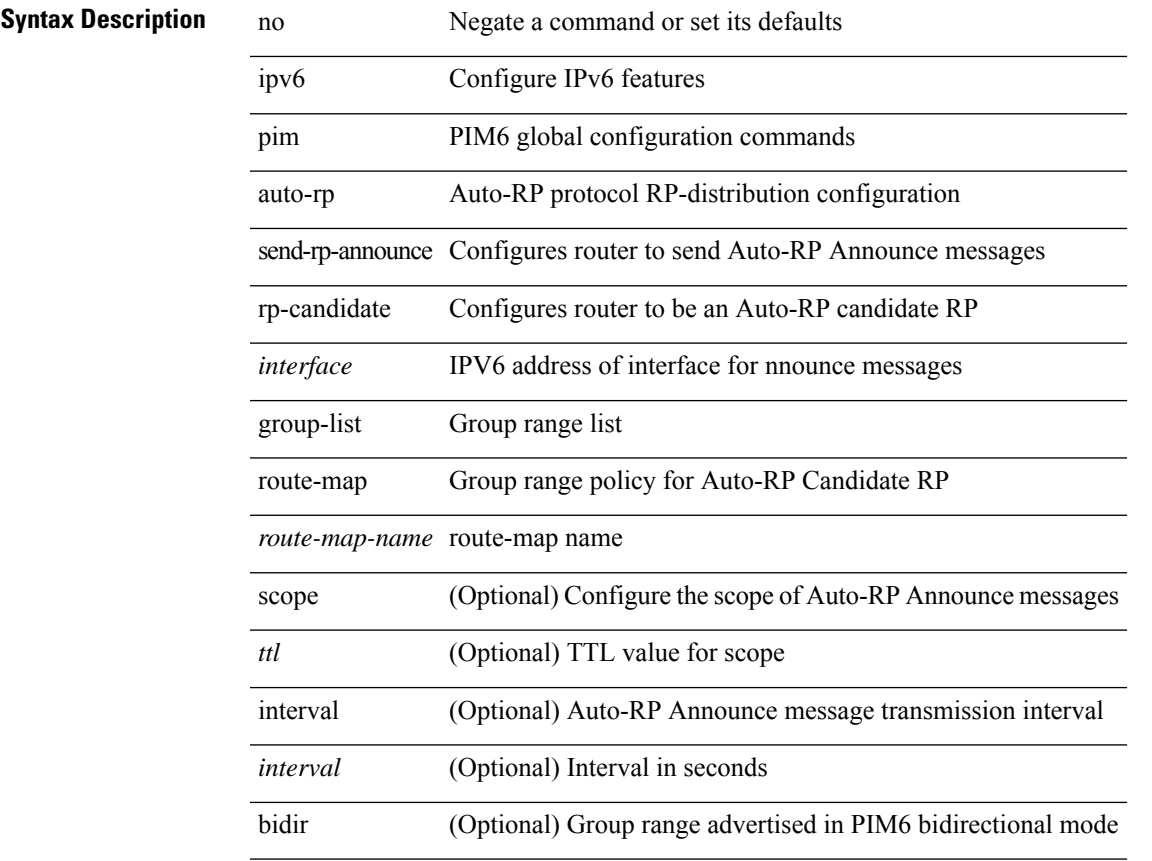

#### **Command Mode**

# **ipv6 pim bidir-rp-limit**

[no] ipv6 pim bidir-rp-limit <limit>

### **Syntax Description**

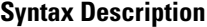

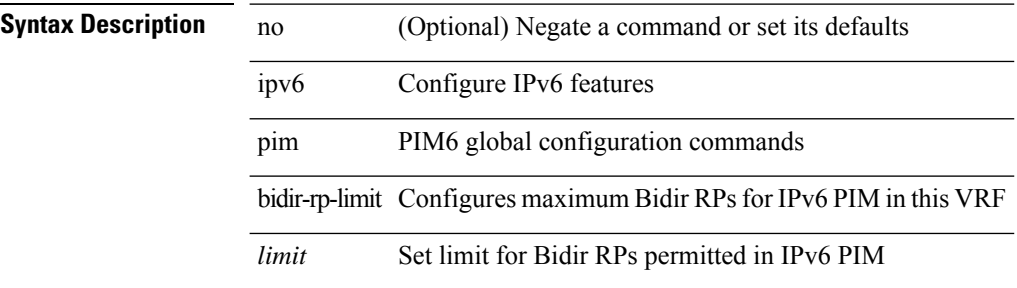

#### **Command Mode**

 $\mathbf I$ 

# **ipv6 pim border**

[no] ipv6 pim border

### **Syntax Description**

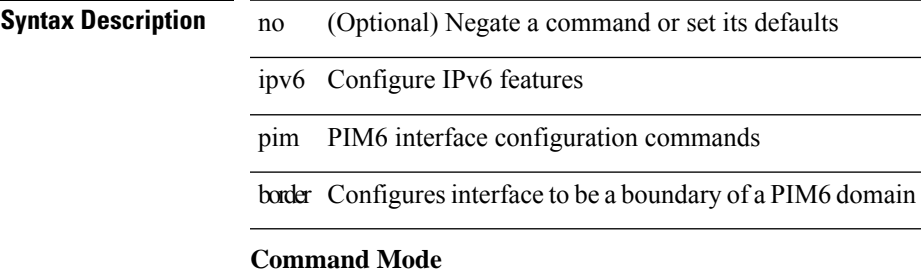

### **ipv6 pim bsr-candidate**

{ { ipv6 pim [ bsr ] bsr-candidate <interface> [ hash-len <hash-len> ] [ priority <priority> ] } | { no ipv6 pim [ bsr ] bsr-candidate [ <interface> ] [ hash-len <hash-len> ] [ priority <priority> ] } }

### **Syntax Description**

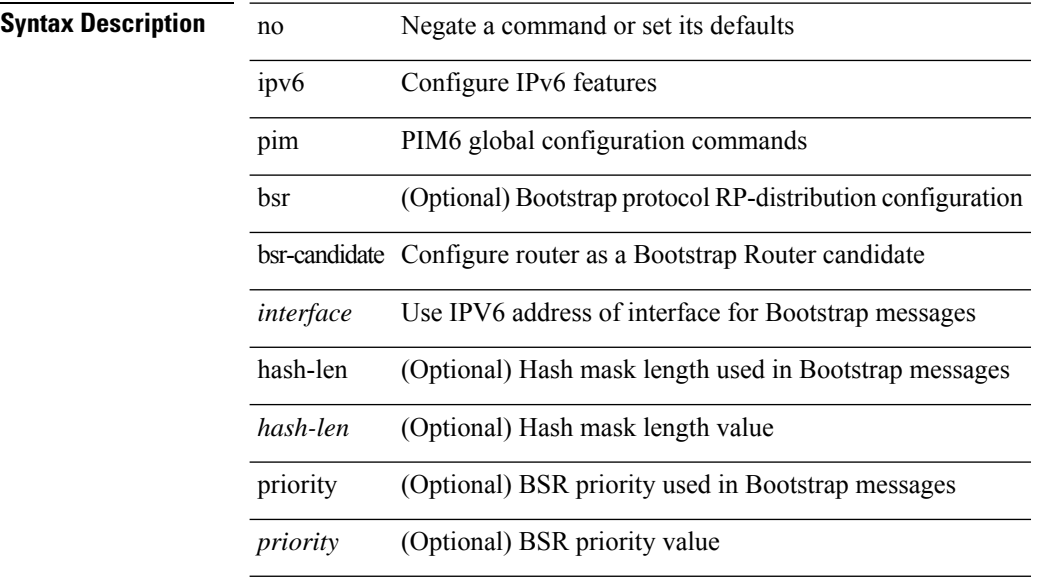

#### **Command Mode**

# **ipv6 pim bsr bsr-policy**

{ ipv6 pim bsr bsr-policy { <route-map-name> | <rtr\_pol\_name> } | no ipv6 pim bsr bsr-policy [ <route-map-name> | <rtr\_pol\_name> ] }

### **Syntax Description**

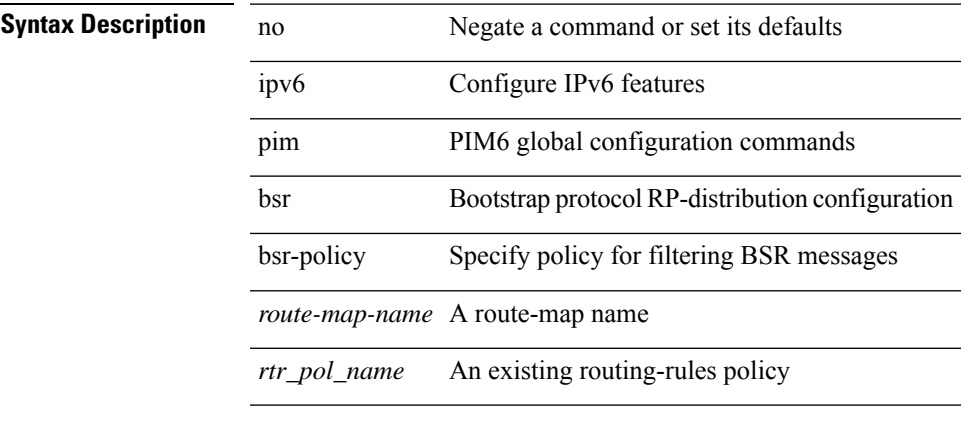

### **Command Mode**

## **ipv6 pim bsr listen**

 $\{$  ipv6 pim bsr  $\{$  listen  $|$  forward  $\} + \} |$   $\{$  no ipv6 pim bsr  $[$   $\{$  listen  $|$  forward  $\} + ]$   $\}$ 

### **Syntax Description**

**Syntax Description** 

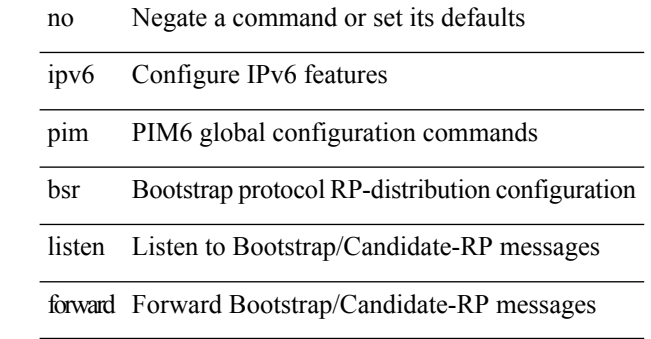

#### **Command Mode**

## **ipv6 pim bsr rp-candidate-policy**

{ ipv6 pim bsr rp-candidate-policy { <route-map-name> | <rtr\_pol\_name> } | no ipv6 pim bsr rp-candidate-policy [ <route-map-name>  $|\langle$  <rtr\_pol\_name> ] }

### **Syntax Description**

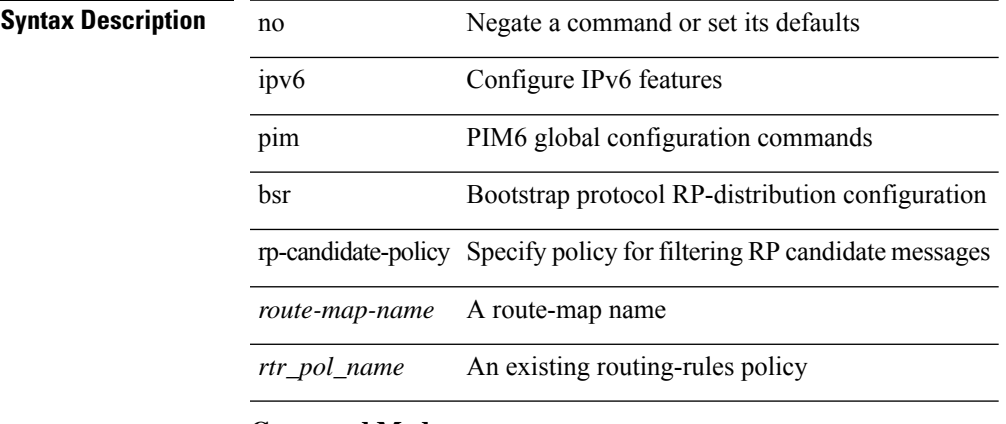

#### **Command Mode**

• /exec/configure /exec/configure/vrf

**I Commands**

### **ipv6 pim dr-priority**

 $\{$  { ipv6 pim dr-priority <priority>  $\}$  | { no ipv6 pim dr-priority [ <priority> ] } }

### **Syntax Description**

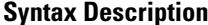

no **Synta Negate a command or set its defaults** ipv6 Configure IPv6 features

pim PIM6 interface configuration commands

dr-priority Configures priority forPIM6 DR election on interface

*priority* Priority value

#### **Command Mode**

### **ipv6 pim event-history assert-receive**

[no] ipv6 pim event-history assert-receive { size { <size\_in\_text> | <size\_in\_kbytes> } }

#### **Syntax Description**

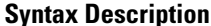

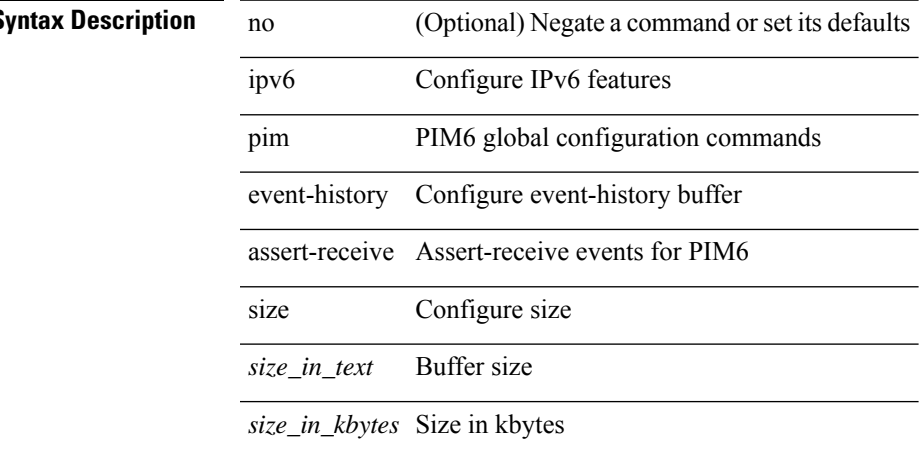

#### **Command Mode**

## **ipv6 pim event-history bidir**

[no] ipv6 pim event-history bidir { size { <size\_in\_text> | <size\_in\_kbytes> } }

### **Syntax Description**

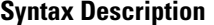

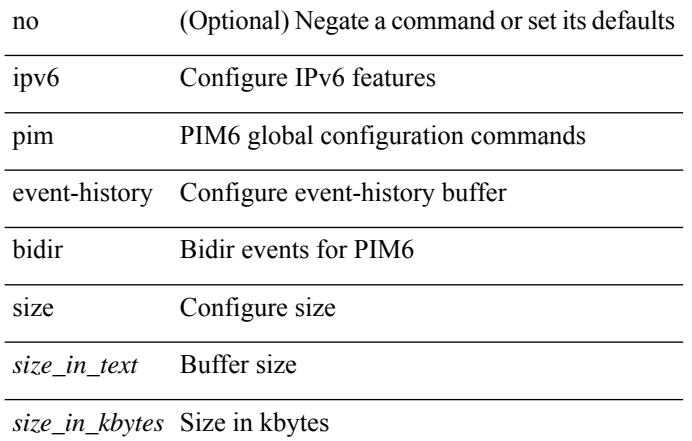

#### **Command Mode**

## **ipv6 pim event-history hello**

[no] ipv6 pim event-history hello { size {  $\langle$  <size\_in\_text>  $|$   $\langle$  size\_in\_kbytes> } }

### **Syntax Description**

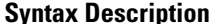

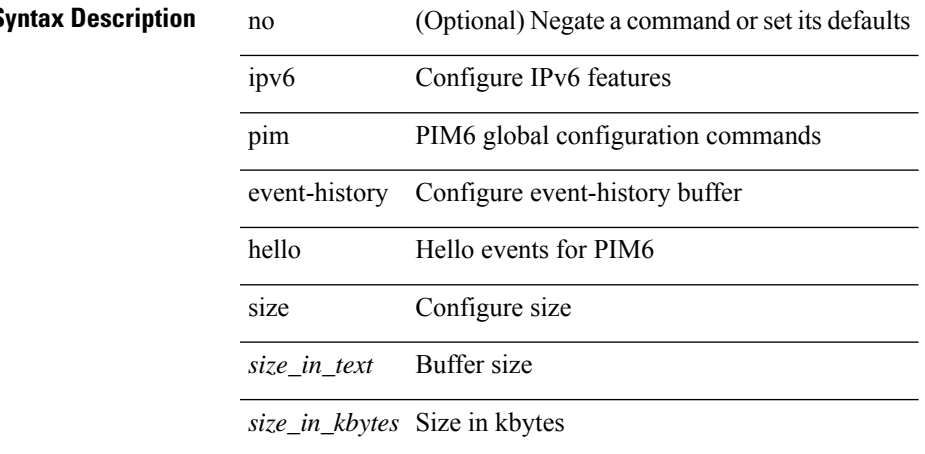

#### **Command Mode**

### **ipv6 pim event-history join-prune-summary**

[no] ipv6 pim event-history join-prune-summary { size {  $\langle$  <size\_in\_text>  $|$  <size\_in\_kbytes> } }

#### **Syntax Description**

### **Syntax Description** no (Optional) Negate a command or set its defaults

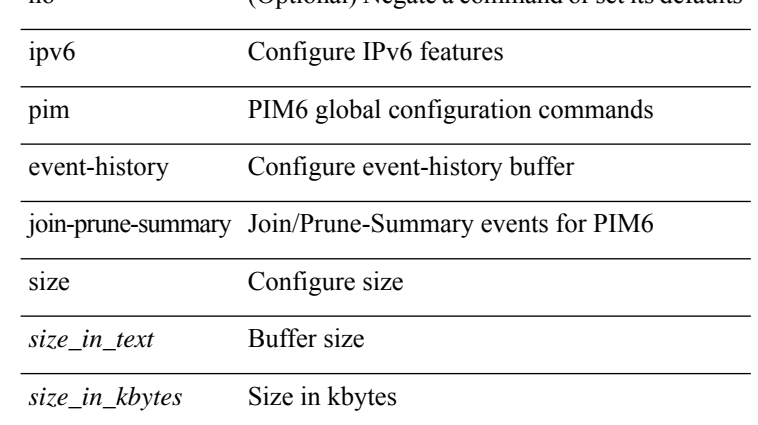

#### **Command Mode**
### **ipv6 pim event-history join-prune**

[no] ipv6 pim event-history join-prune { size {  $\langle$  <size\_in\_text>  $|$   $\langle$  size\_in\_kbytes> } }

#### **Syntax Description**

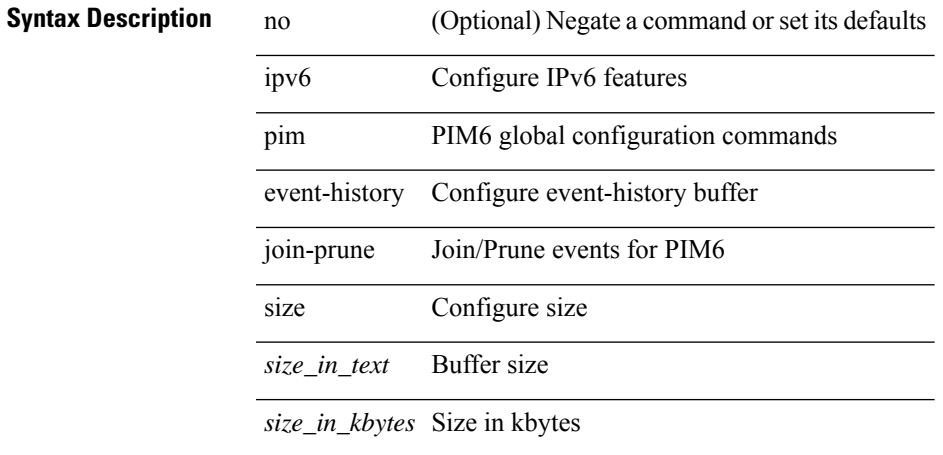

#### **Command Mode**

### **ipv6 pim event-history null-register**

[no] ipv6 pim event-history null-register { size { <size\_in\_text> | <size\_in\_kbytes> } }

#### **Syntax Description**

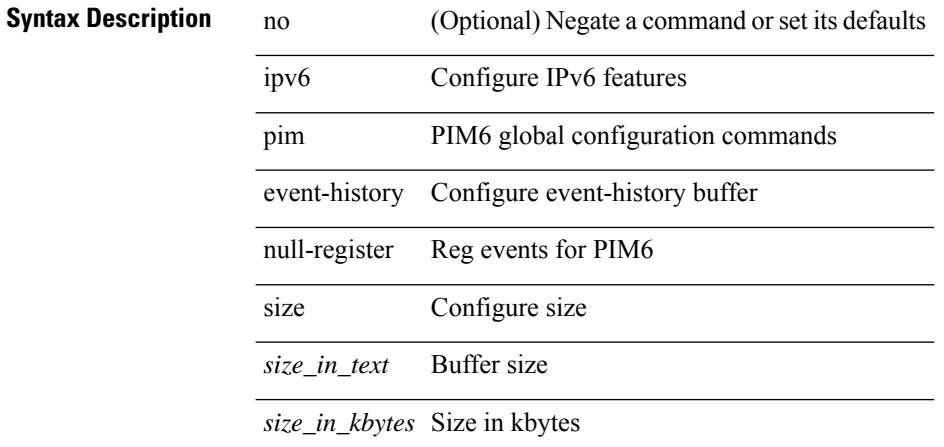

#### **Command Mode**

### **ipv6 pim event-history packet**

[no] ipv6 pim event-history packet { size {  $\langle$  <size\_in\_text>  $|$   $\langle$  size\_in\_kbytes> } }

#### **Syntax Description**

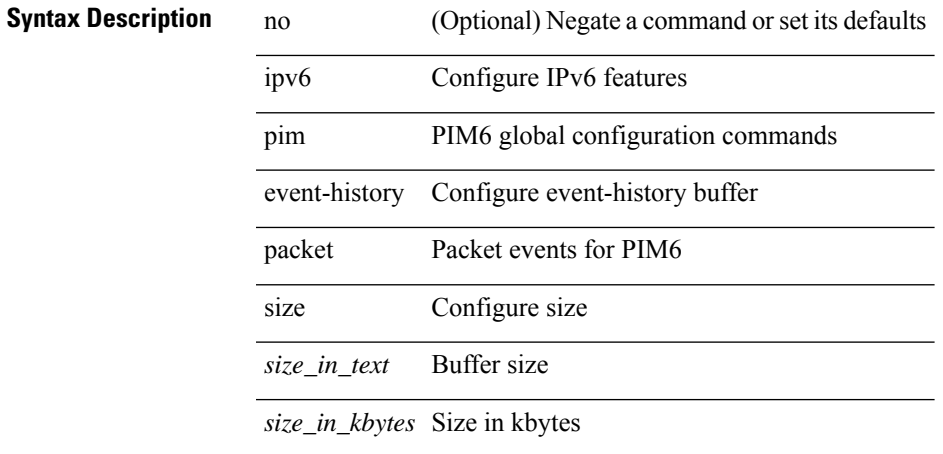

#### **Command Mode**

### **ipv6 pim event-history pim6-internal**

[no] ipv6 pim event-history pim6-internal { size {  $\langle$  <size\_in\_text>  $|$   $\langle$  size\_in\_kbytes> } }

#### **Syntax Description**

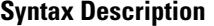

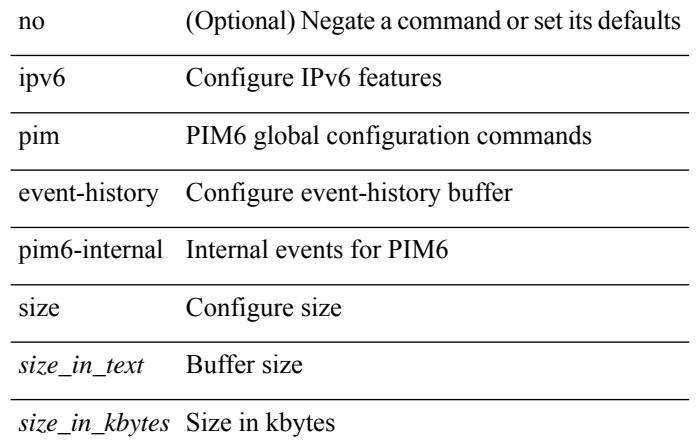

#### **Command Mode**

### **ipv6 pim event-history rp**

[no] ipv6 pim event-history rp { size {  $\langle$  <size\_in\_text>  $|$   $\langle$  size\_in\_kbytes> } }

#### **Syntax Description**

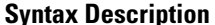

 $\overline{\phantom{a}}$ 

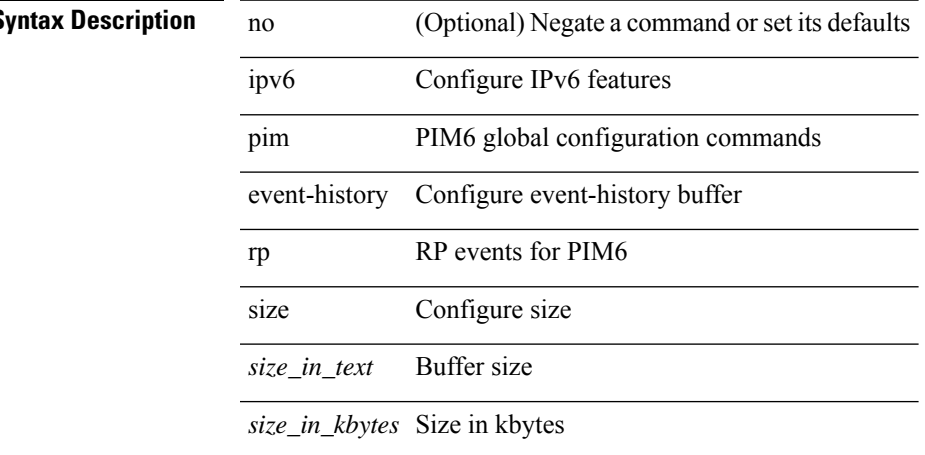

#### **Command Mode**

# **ipv6 pim event-history vrf**

[no] ipv6 pim event-history vrf { size { <size\_in\_text> | <size\_in\_kbytes> } }

#### **Syntax Description**

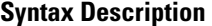

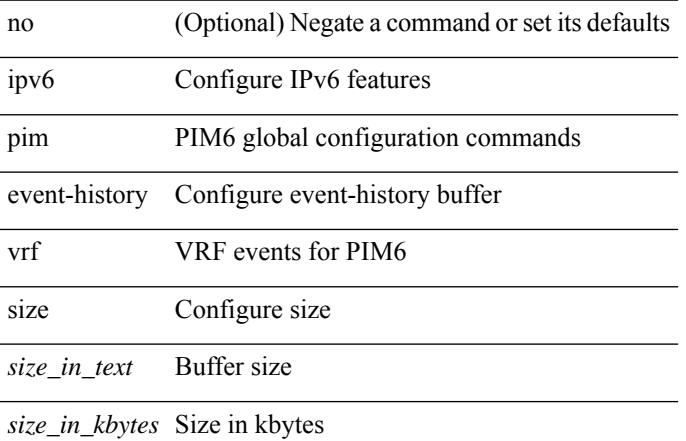

#### **Command Mode**

## **ipv6 pim flush-routes**

[no] ipv6 pim flush-routes

### **Syntax Description**

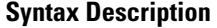

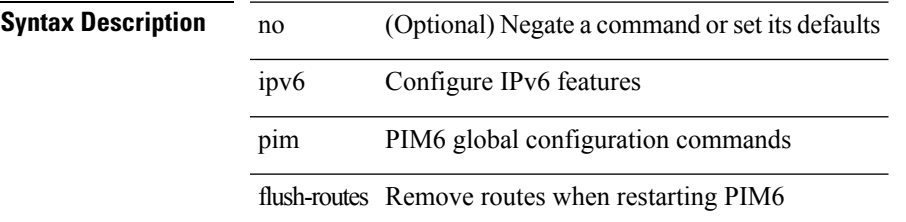

#### **Command Mode**

### **ipv6 pim hello-authentication ah-md5**

{ ipv6 pim hello-authentication ah-md5 <auth-key> | no ipv6 pim hello-authentication ah-md5 [ <auth-key> ] }

#### **Syntax Description**

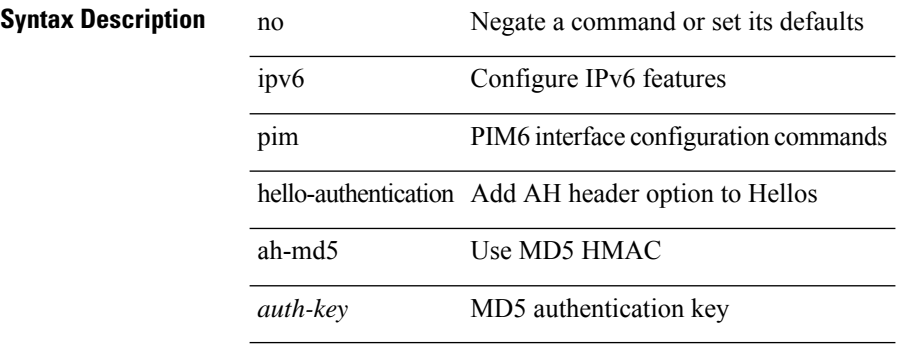

#### **Command Mode**

### **ipv6 pim hello-interval**

 $\{$  { ipv6 pim hello-interval  $\{$  <interval-min> $|$  <interval-max>  $\}$  }  $|$  { no ipv6 pim hello-interval [ <interval-min> | <interval-max> ] } }

### **Syntax Description**

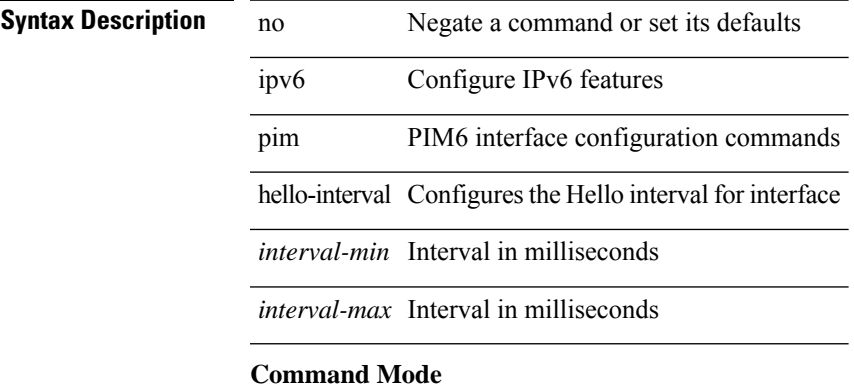

### **ipv6 pim isolate**

[no] ipv6 pim isolate

**Syntax Description**

**Syntax Description** no (Optional) Negate a command or set its defaults ipv6 Configure IPv6 features pim PIM6 global configuration commands

isolate Isolate this router from IPV6 PIM perspective

#### **Command Mode**

 $\overline{\phantom{a}}$ 

## **ipv6 pim jp-delay**

{ { ipv6 pim jp-delay <delay> } | { no ipv6 pim jp-delay [ <delay> ] } }

#### **Syntax Description**

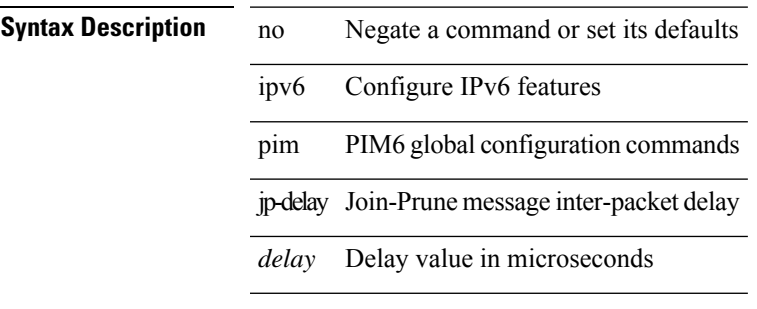

#### **Command Mode**

## **ipv6 pim jp-policy**

{ ipv6 pim jp-policy { <route-map-name> | <rtr\_pol\_name> } [ in | out ] | no ipv6 pim jp-policy [  $\text{~c}$  <  $\text{~c}$  =  $\text{~c}$  =

### **Syntax Description**

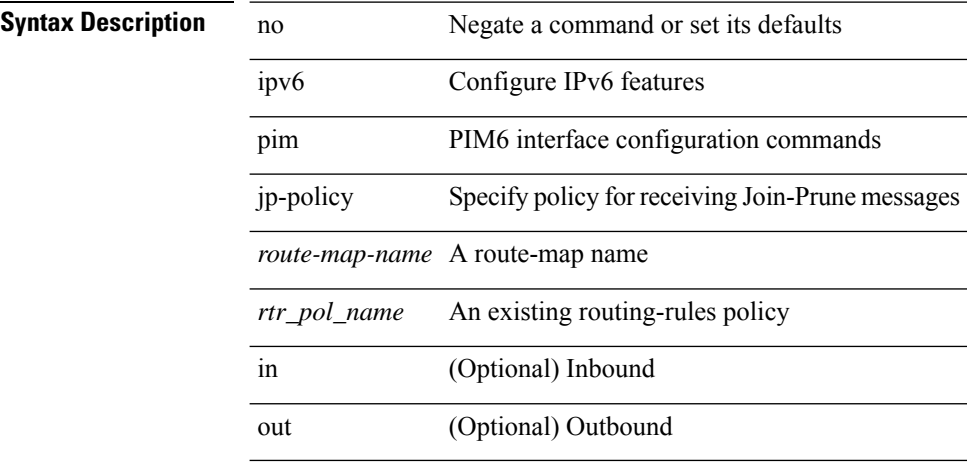

#### **Command Mode**

### **ipv6 pim log-neighbor-changes**

[no] ipv6 pim log-neighbor-changes

#### **Syntax Description**

### **Syntax Description**

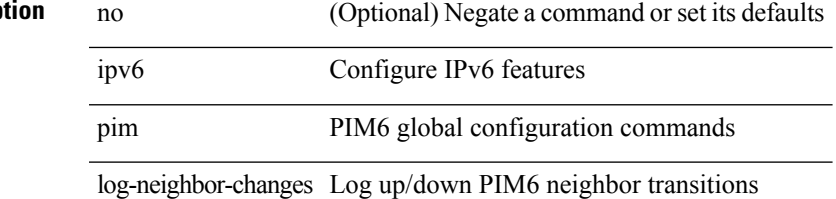

#### **Command Mode**

## **ipv6 pim neighbor-policy**

{ ipv6 pim neighbor-policy <route-map-name> | no ipv6 pim neighbor-policy [ <route-map-name> ] }

#### **Syntax Description**

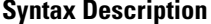

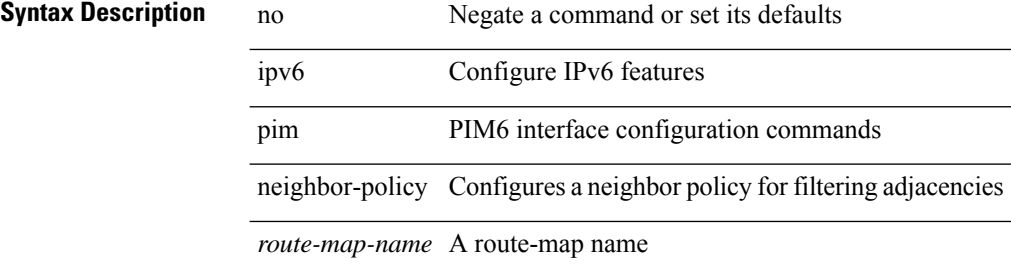

#### **Command Mode**

 $\mathbf I$ 

# **ipv6 pim passive**

[no] ipv6 pim passive

**Syntax Description**

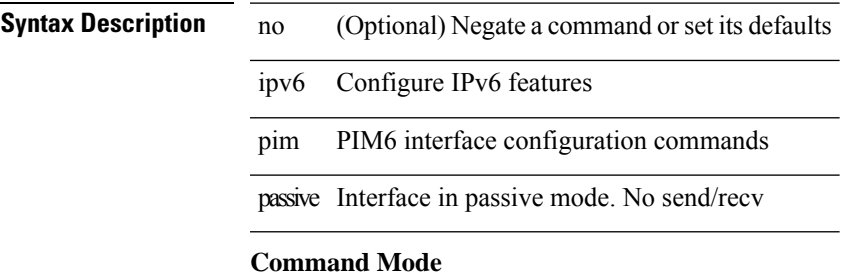

### **ipv6 pim register-policy**

{ ipv6 pim register-policy { <route-map-name> | <rtr\_pol\_name> } | no ipv6 pim register-policy [ <route-map-name> | <rtr\_pol\_name> ] }

### **Syntax Description**

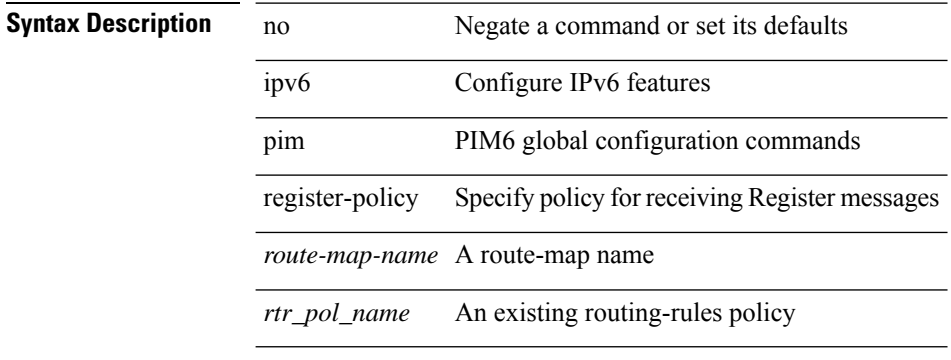

#### **Command Mode**

### **ipv6 pim register-rate-limit**

{ { ipv6 pim register-rate-limit <rate> } | { no ipv6 pim register-rate-limit [ <rate> ] } }

#### **Syntax Description**

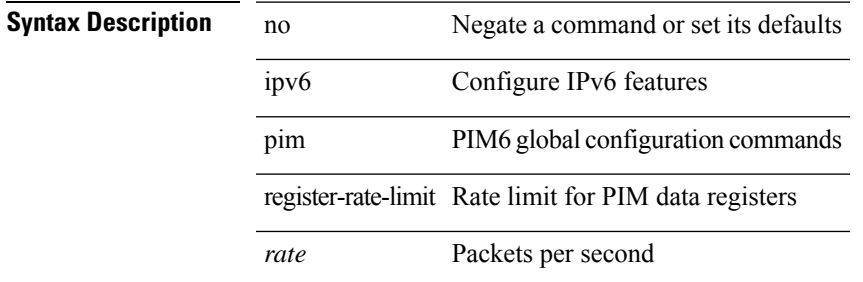

#### **Command Mode**

### **ipv6 pim rp-address**

{ { ipv6 pim rp-address <rp-address> [ group-list <prefix> | route-map <route-map-name> | prefix-list <prefix-list-name> ] [ bidir ] [ override ] } | { no ipv6 pim rp-address <rp-address> [ group-list <prefix> | route-map < route-map-name > | prefix-list < prefix-list-name > ] [ bidir ] [ override ] } }

#### **Syntax Description**

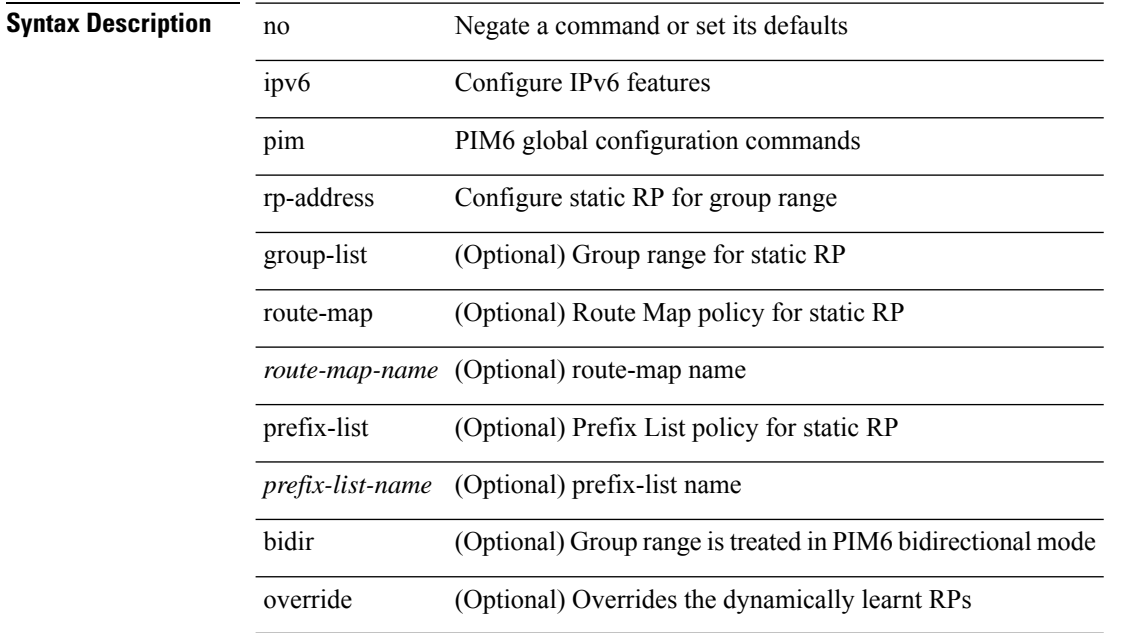

#### **Command Mode**

### **ipv6 pim rp-candidate group**

{ { ipv6 pim [ bsr ] rp-candidate <interface> { group-list <prefix> | route-map <route-map-name> } [ priority <priority> ] [ interval <interval> ] [ bidir ] } | { no ipv6 pim [ bsr ] rp-candidate [ <interface> ] [ group-list <prefix> ] [ route-map <route-map-name> ] [ priority <priority> ] [ interval <interval> ] [ bidir ] } }

#### **Syntax Description**

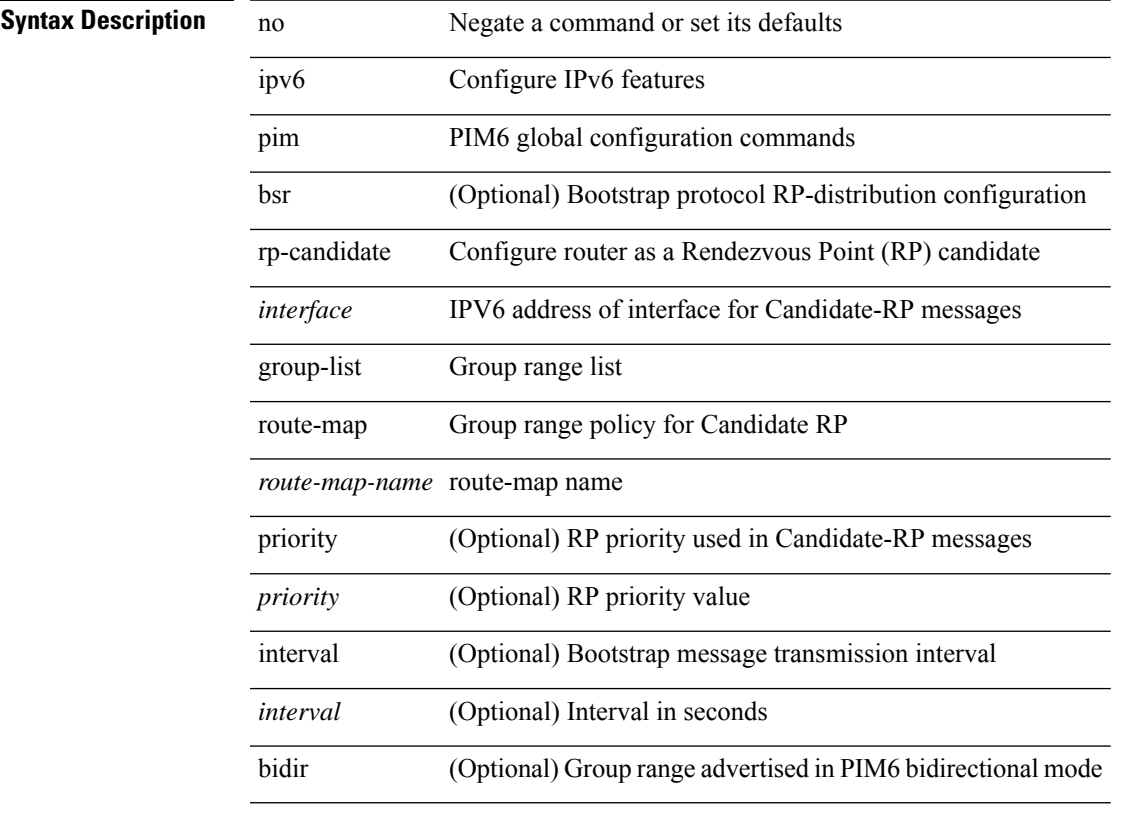

#### **Command Mode**

### **ipv6 pim sparse-mode**

ipv6 pim sparse-mode | no ipv6 pim [ sparse-mode ]

#### **Syntax Description**

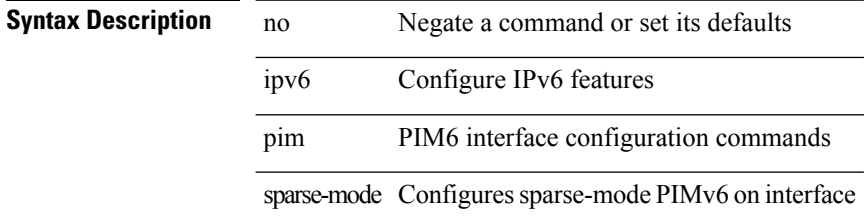

#### **Command Mode**

 $\overline{\phantom{a}}$ 

### **ipv6 pim ssm**

 $\{ \text{ipvo pim ssm } \{ \text{range } \leq \text{group} > + \mid \text{none } \} \} | \{ \text{route-map} \leq \text{route-map-name} > \} \} | \text{no ipvo pim ssm } \{ \{ \text{range } \leq \text{group} > + \mid \text{none} \} \} | \{ \text{route-map} \leq \text{map-name} > \} \} | \text{no ipvo pim ssm } \{ \{ \text{map } \leq \text{group} > + \mid \text{none} \} \} | \{ \text{output } \leq \text{group} > + \mid \text{none} \} \} | \text{no ipvo pim ssm } \{ \{ \text{group$ range {  $\langle$  sproup> + | none } } | { route-map  $\langle$  route-map-name> } } }

### **Syntax Description**

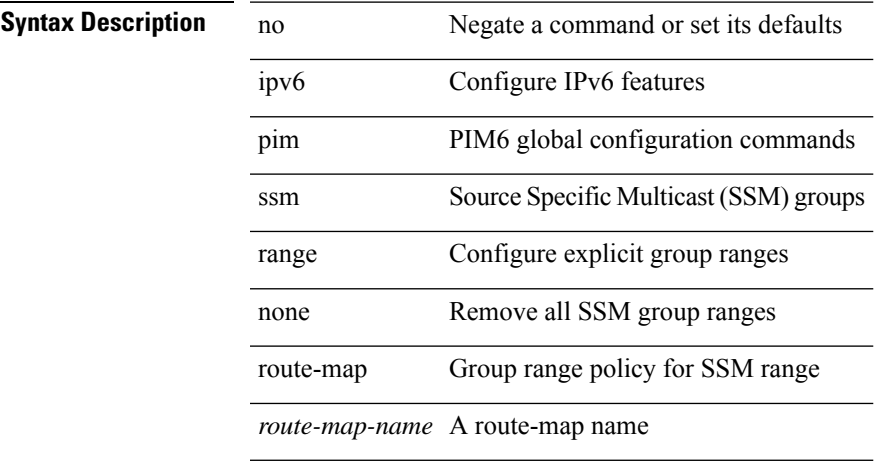

#### **Command Mode**

• /exec/configure /exec/configure/vrf

**I Commands**

### **ipv6 pim state-limit**

{ { ipv6 pim state-limit <max-states> [ reserved <route-map-name> <max-reserved> ] } | { no ipv6 pim state-limit [ <max-states> [ reserved <route-map-name> <max-reserved> ] ] } }

### **Syntax Description**

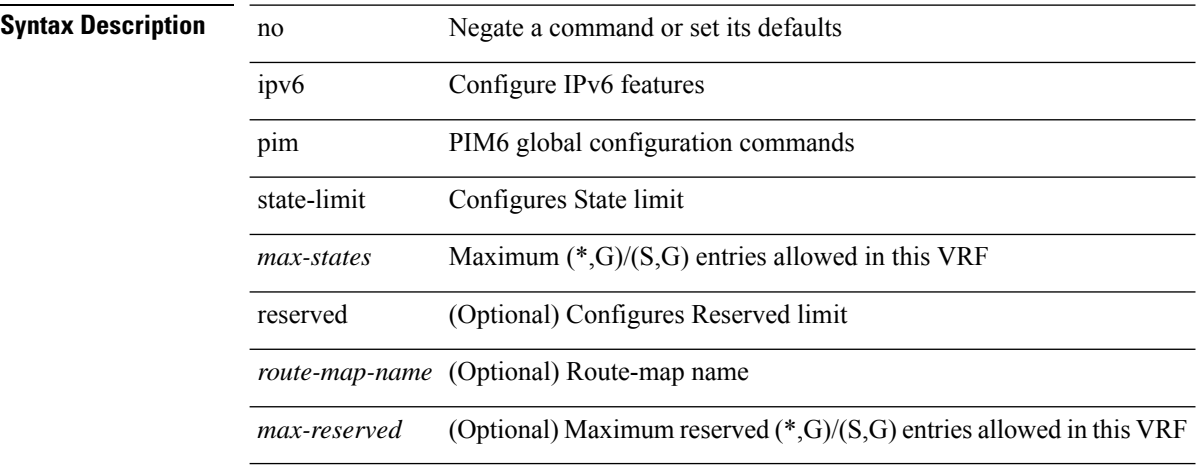

#### **Command Mode**

### **ipv6 pim use-shared-tree-only spt-threshold infinity group-list**

{ ipv6 pim { use-shared-tree-only | spt-threshold infinity } group-list <route-map-name> } | { no ipv6 pim { use-shared-tree-only | spt-threshold infinity } [ group-list <route-map-name> ] }

#### **Syntax Description**

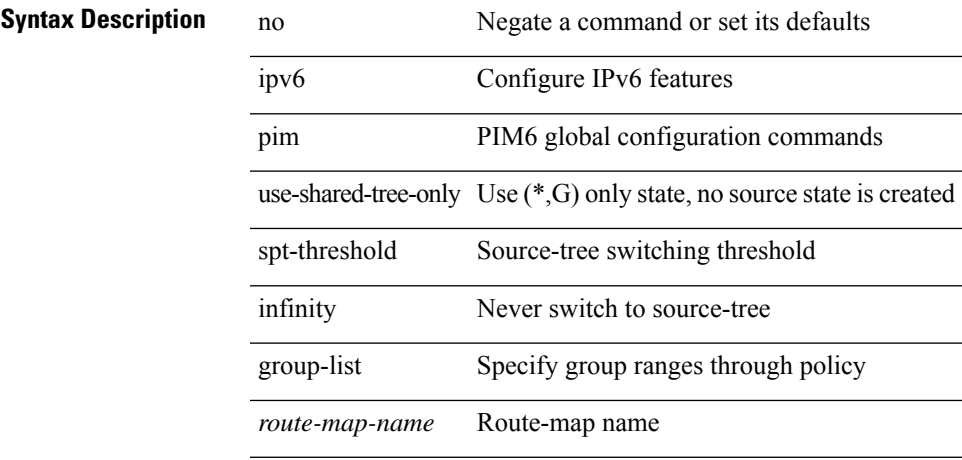

#### **Command Mode**

• /exec/configure /exec/configure/vrf

**I Commands**

### **ipv6 policy route-map**

ipv6 policy route-map <route-map-name> | no ipv6 policy route-map [ <route-map-name> | <route-map-name> ]

### **Syntax Description**

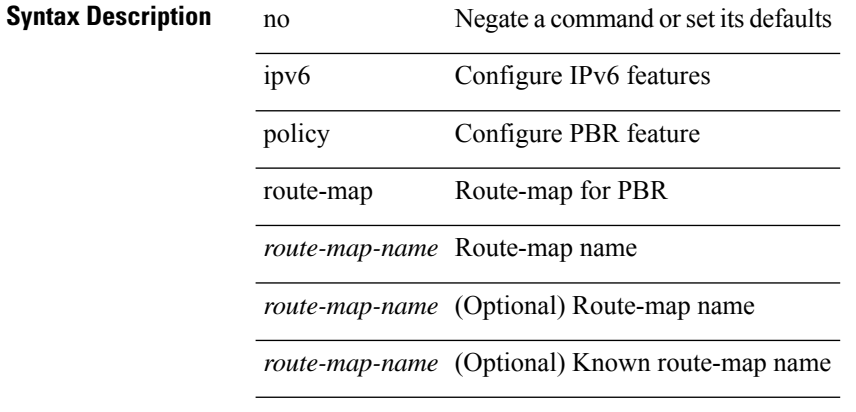

#### **Command Mode**

## **ipv6 port traffic-filter**

[no] ipv6 port traffic-filter <name> <inout>

#### **Syntax Description**

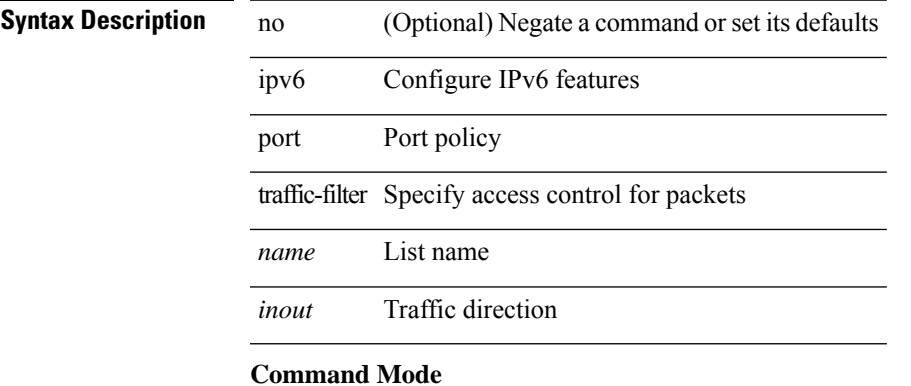

• /exec/configure/if-set-acl-l2

## **ipv6 prefix-list description**

{ ipv6 prefix-list <ipv6-pfl-name> description <line> } | { no ipv6 prefix-list <ipv6-pfl-name> description }

#### **Syntax Description**

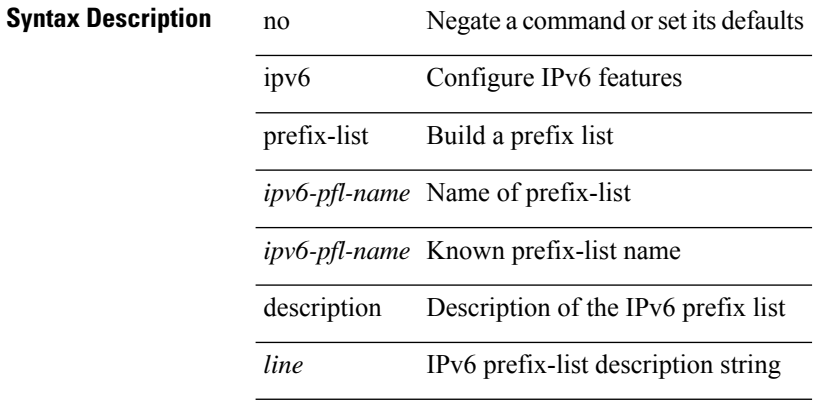

#### **Command Mode**

### **ipv6 prefix-list permit**

{ ipv6 prefix-list <ipv6-pfl-name> { permit | deny } <prefix> { [ eq <equal> ] | [ ge <greater> ] [ le <lesser> ] } } | { no ipv6 prefix-list { <ipv6-pfl-name> | <ipv6-pfl-name> } [ { permit | deny } <prefix> { [ eq <equal> ] | [ ge <greater> ] [ le <lesser> ] } ] }

#### **Syntax Description**

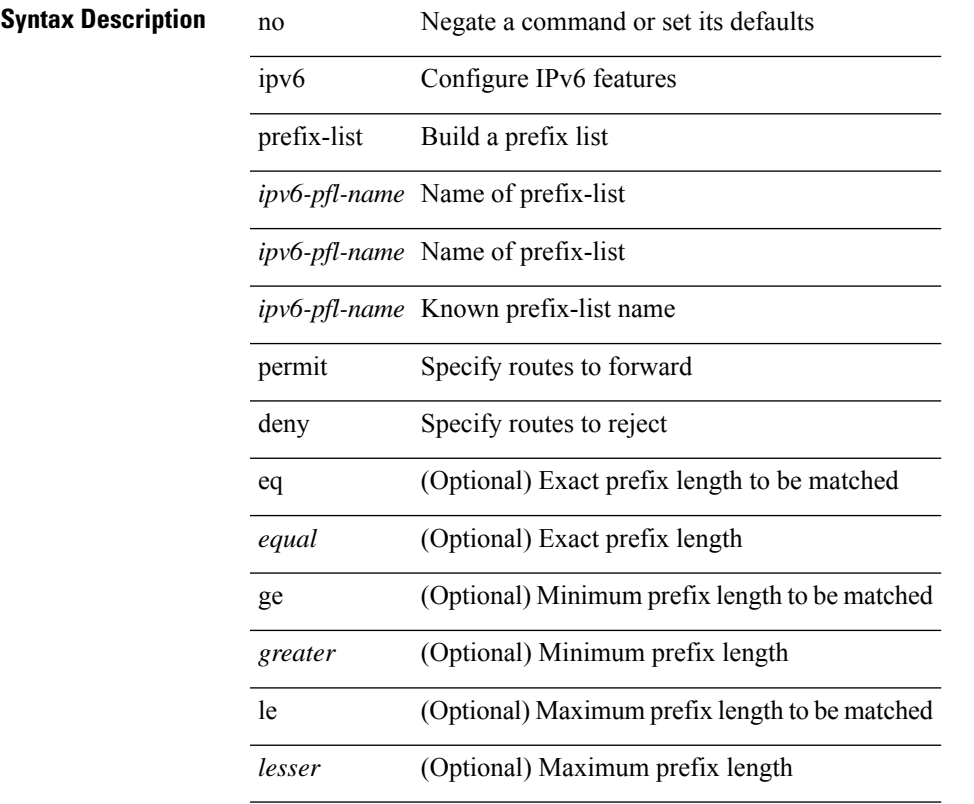

#### **Command Mode**

### **ipv6 prefix-list seq permit**

{ ipv6 prefix-list <ipv6-pfl-name> seq <seq> { permit | deny } <prefix> { [ eq <equal> ] | [ ge <greater> ] [ le <lesser> ] } } | { no ipv6 prefix-list { <ipv6-pfl-name> | <ipv6-pfl-name> } seq <seq> [ { permit | deny }  $\langle \text{prefix} \rangle$  { [ eq  $\langle \text{equal} \rangle$  ] | [ ge  $\langle \text{greater} \rangle$  ] [ le  $\langle \text{ lesser} \rangle$  ] } ] }

#### **Syntax Description**

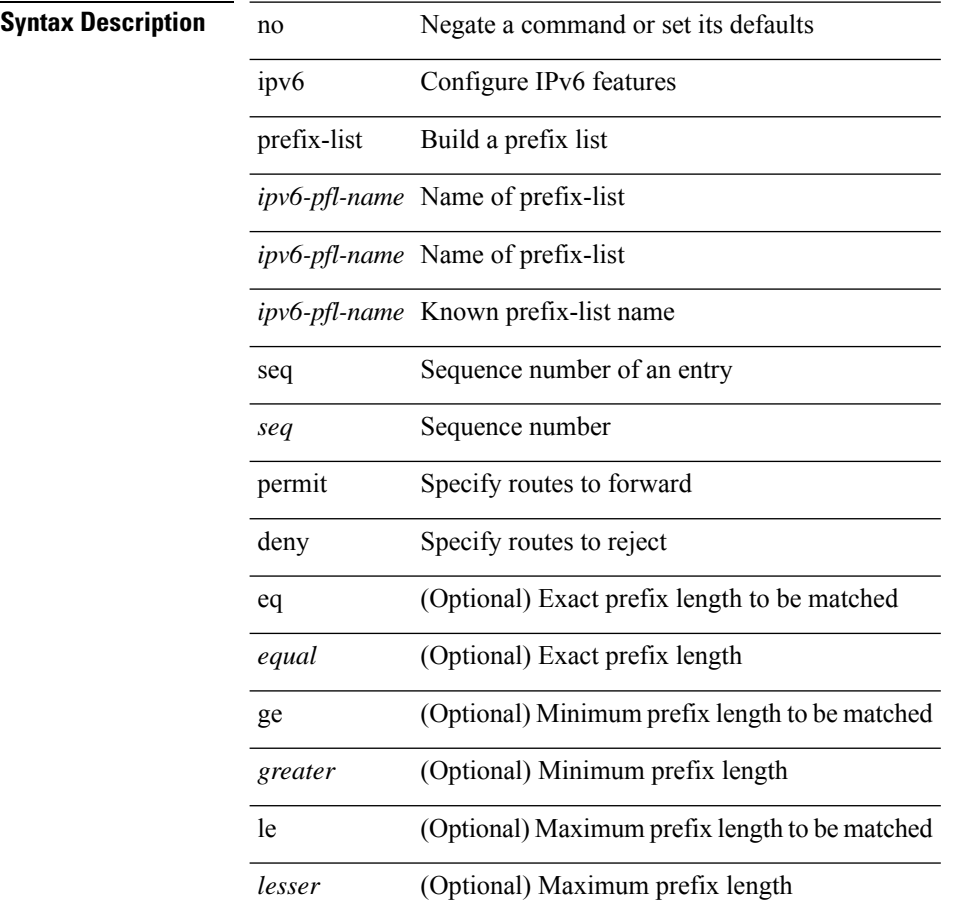

#### **Command Mode**

## **ipv6 queue-packets-limit**

[no] ipv6 queue-packets-limit [ <limit> ]

#### **Syntax Description**

### **Syntax Description**

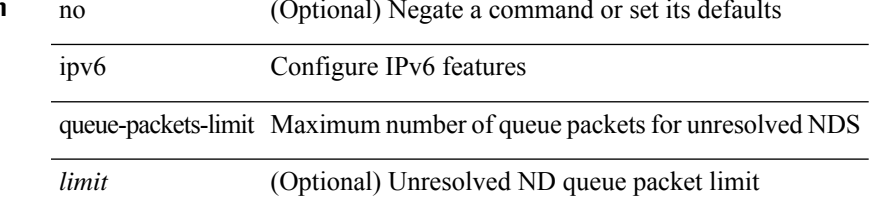

#### **Command Mode**

## **ipv6 queue-packets**

[no] ipv6 queue-packets

### **Syntax Description**

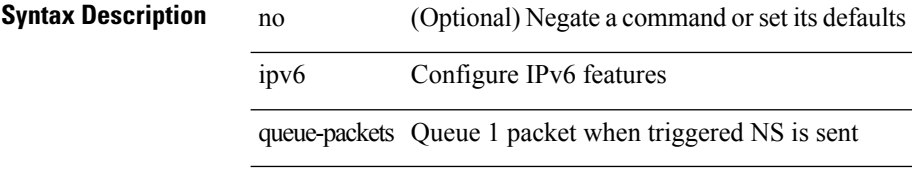

#### **Command Mode**

 $\overline{\phantom{a}}$ 

## **ipv6 redirects**

ipv6 [ nd ] redirects | no ipv6 [ nd ] redirects

### **Syntax Description**

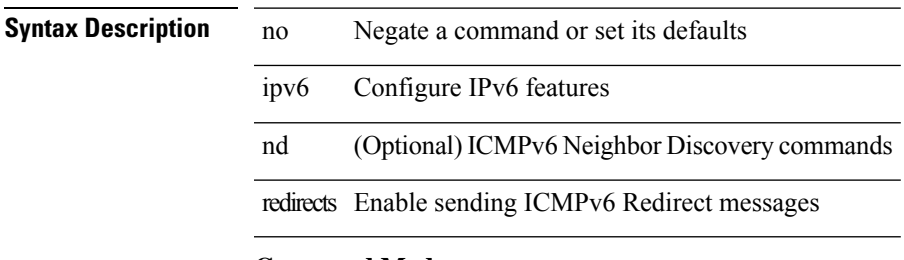

#### **Command Mode**

• /exec/configure/if-igp /exec/configure/if-mgmt-config

### **ipv6 repopulate internal context array**

ipv6 repopulate internal context array

#### **Syntax Description**

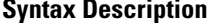

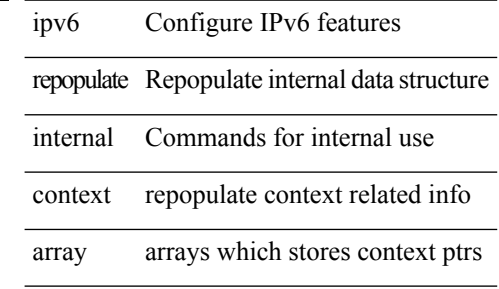

#### **Command Mode**

• /exec

### **ipv6 route**

[no] ipv6 route <ipv6-prefix> { <interface> | { { <link-local> <interface-link-local> } | { <pin-interface> <next-hop> }  $| {\n~~next-hop> } |~~$  <next-hop>  $| {\n~~short-prof~~}}$  + { <vlan-interface> } } [ vrf  ${ \n~~over-name> } |~~$ </del> <vrf-known-name> } ] } [ track <object-num> ] [ name <rt-name> ] [ <pref> | tag <tag-value> ] +

#### **Syntax Description**

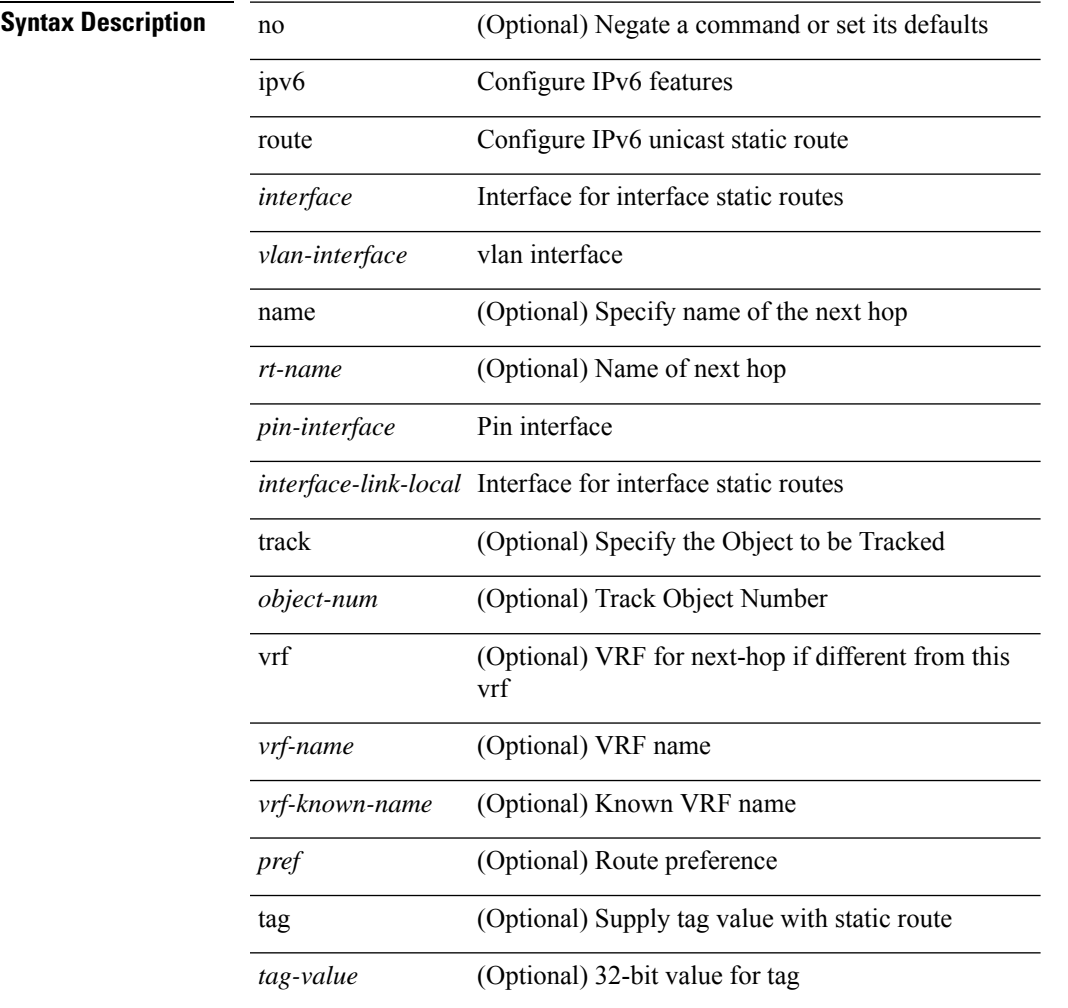

#### **Command Mode**

### **ipv6 route static bfd**

[no] ipv6 route static bfd <pin-interface> <next-hop>

#### **Syntax Description**

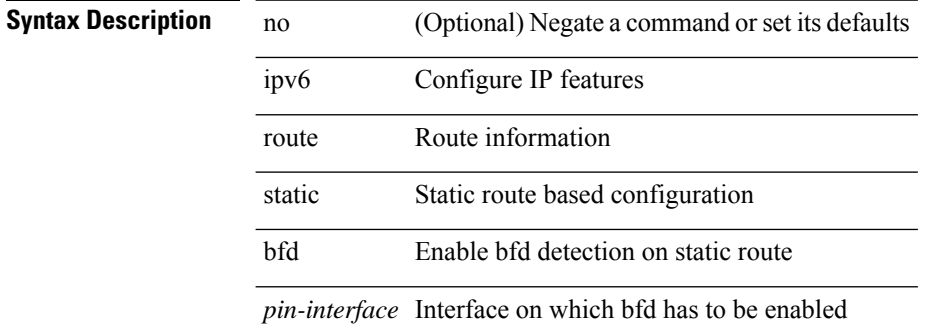

#### **Command Mode**

• /exec/configure /exec/configure/config-mgmt /exec/configure/vrf

I

## **ipv6 router isis**

[no] ipv6 router isis <tag>

### **Syntax Description**

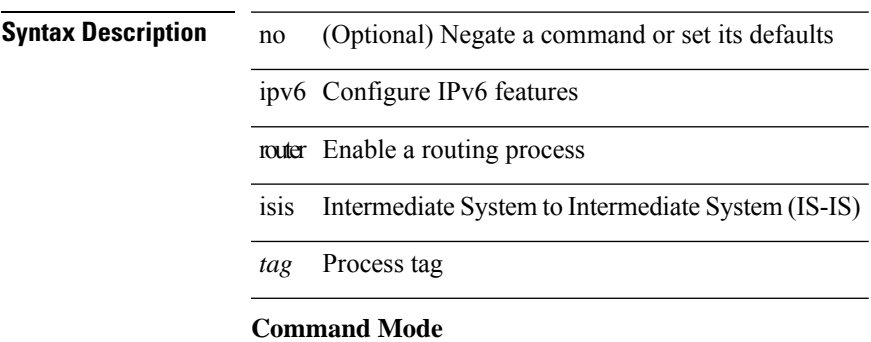

### **ipv6 router ospfv3 area**

[no] ipv6 router ospfv3 <tag> area { <area-id-ip> | <area-id-int> } [ secondaries none ]

#### **Syntax Description**

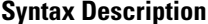

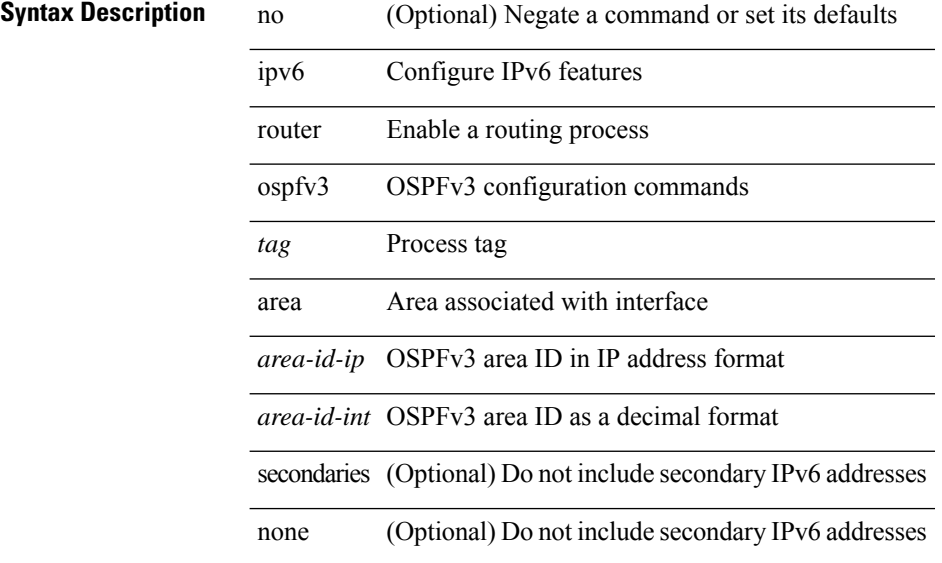

#### **Command Mode**

• /exec/configure/if-igp /exec/configure/if-gre-tunnel /exec/configure/if-mpls-tunnel /exec/configure/if-mgmt-config
### **ipv6 router ospfv3 multi-area**

[no] ipv6 router ospfv3 [ <tag> ] multi-area <area-id-ip>

#### **Syntax Description**

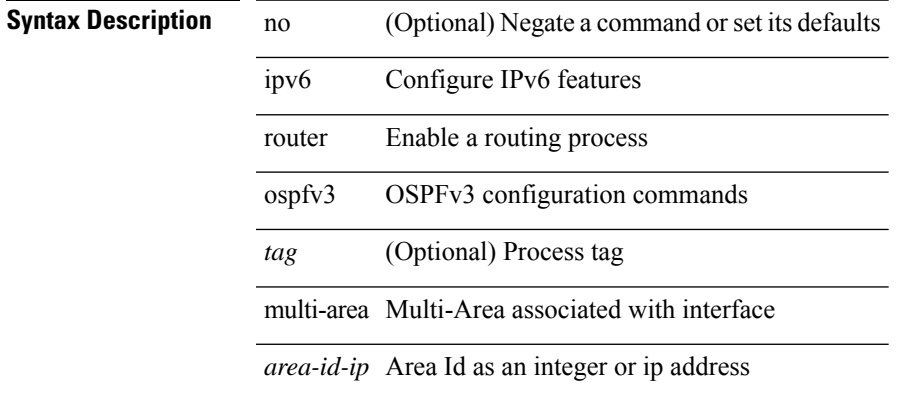

#### **Command Mode**

• /exec/configure/if-igp /exec/configure/if-gre-tunnel /exec/configure/if-mpls-tunnel /exec/configure/if-mgmt-config

### **ipv6 routing event-history size**

[no] ipv6 routing event-history { am | cli | detail | errors | general | ha | lfe | recursive-next-hop | summary | ufdm | ufdm-detail | ufdm-summary } size { <size\_in\_text> | <size\_in\_bytes> }

#### **Syntax Description**

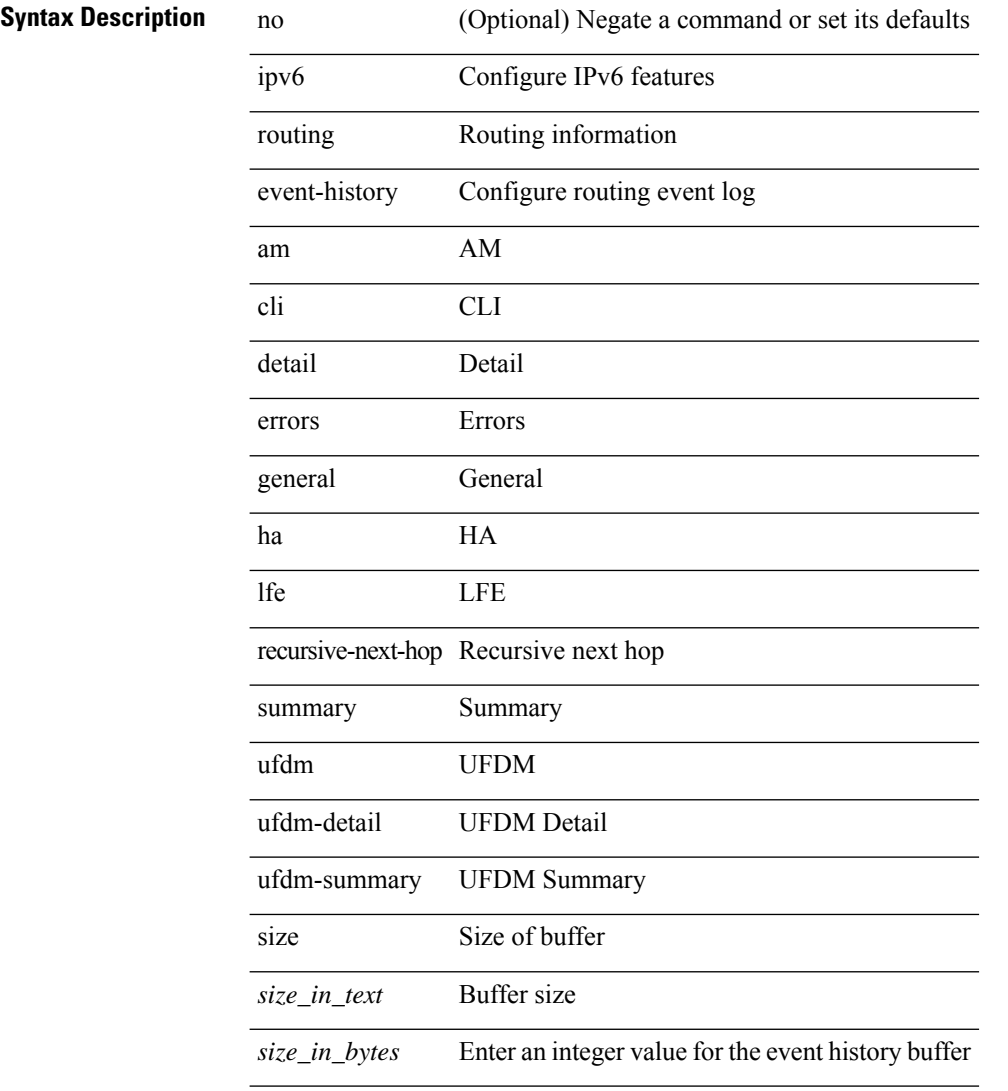

#### **Command Mode**

### **ipv6 routing multicast software-replication**

[no] ipv6 routing multicast software-replication

#### **Syntax Description**

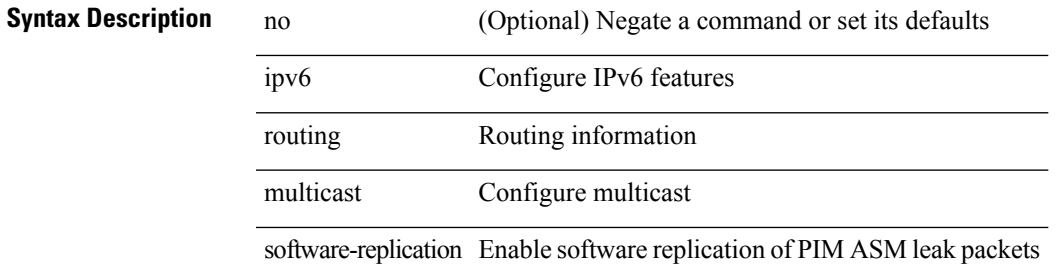

#### **Command Mode**

### **ipv6 source-route**

 $\overline{\phantom{a}}$ 

 $\overline{a}$ 

[no] ipv6 source-route [ rh0 ]

#### **Syntax Description**

**Syntax Description** no

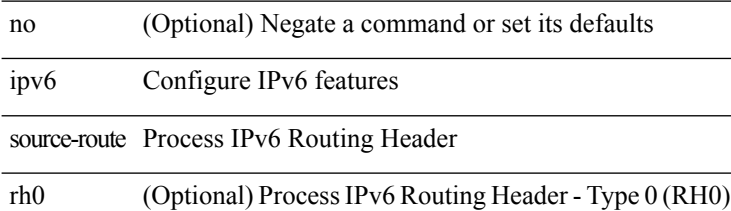

#### **Command Mode**

I

# **ipv6 switch-packets**

[no] ipv6 switch-packets [ lla ]

#### **Syntax Description**

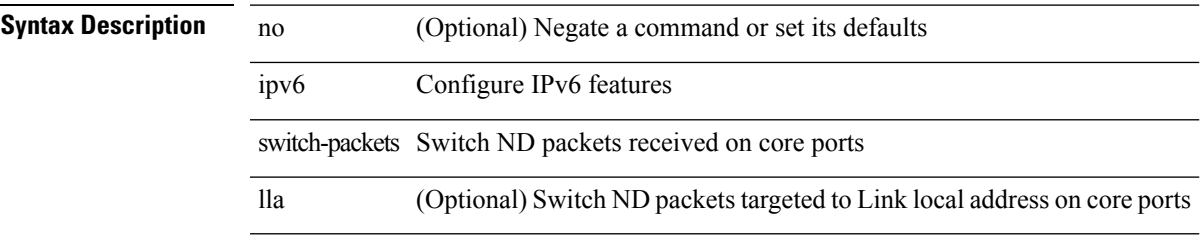

#### **Command Mode**

# **ipv6 traffic-filter**

 $\overline{\phantom{a}}$ 

[no] ipv6 traffic-filter <name> <inout>

#### **Syntax Description**

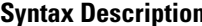

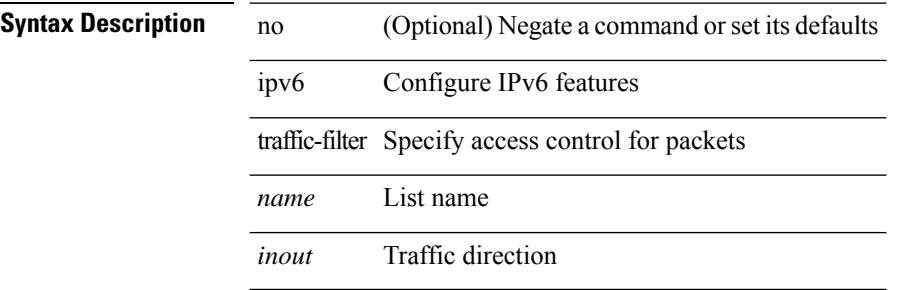

#### **Command Mode**

• /exec/configure/if-set-acl-l3

I

# **ipv6 unreachables**

[no] ipv6 [ icmp ] unreachables

#### **Syntax Description**

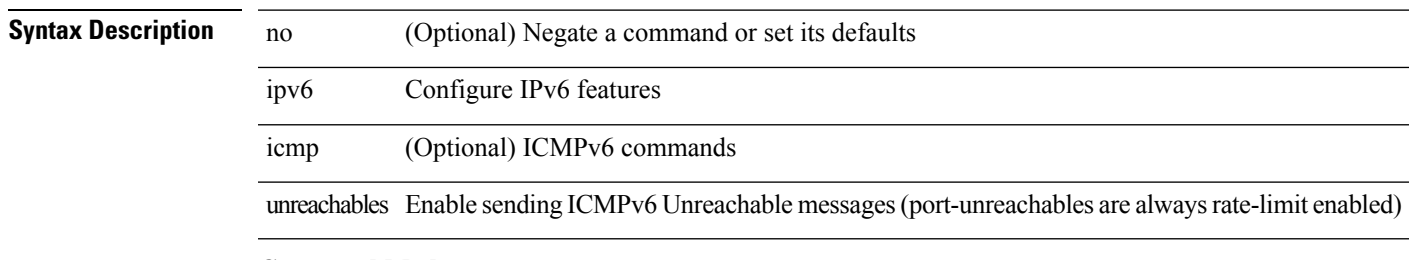

#### **Command Mode**

### **ipv6 verify unicast source reachable-via rx**

[no] ipv6 verify unicast source reachable-via {  $rx$  | any [ allow-default ] }

#### **Syntax Description**

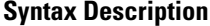

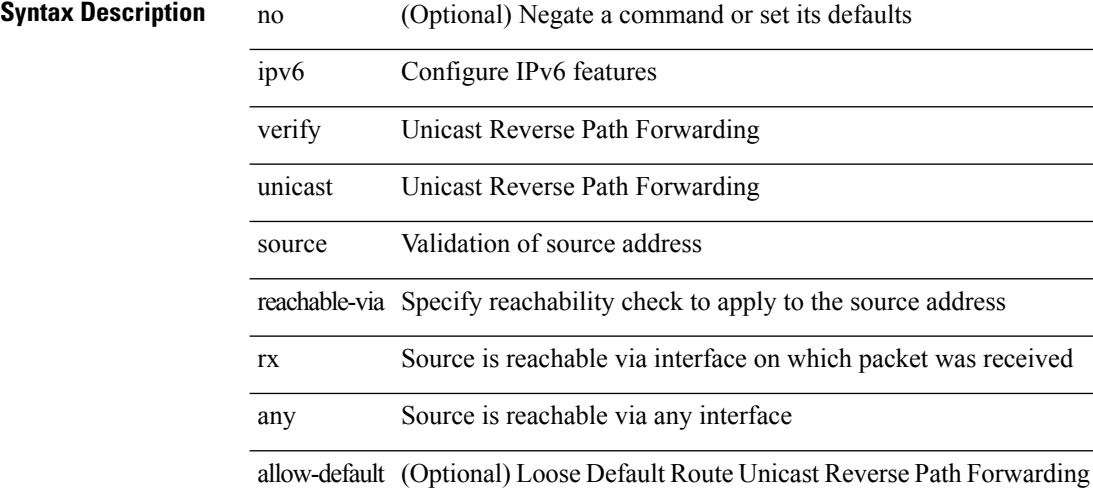

#### **Command Mode**

## **ipv6 vip**

 $\mathbf{l}$ 

[no] ipv6 vip <ipv6-addr>

### **Syntax Description**

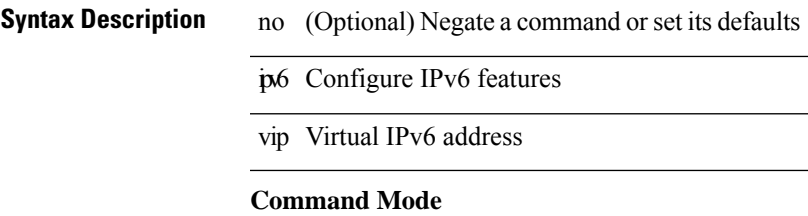

### **is-type**

is-type <is-type> | no is-type [ <is-type> ]

#### **Syntax Description**

**Syntax Description** no Negate a command or set its defaults is-type IS type for this IS-IS process

*is-type* IS-IS IS type

#### **Command Mode**

### **ishow cli find nodes**

ishow cli find nodes [ <component> ] [ recurse ]

#### **Syntax Description**

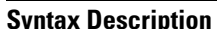

**Show internal** information ishow cli Show CLI information find nodes display

*component* (Optional) display

recurse (Optional) go

#### **Command Mode**

### **ishow cli modes**

ishow cli modes

**Syntax Description**

**Syntax Description** ishow Show internal information cli Show CLI information modes show

#### **Command Mode**

 $\mathbf I$ 

### **ishow cli nodes**

ishow cli nodes [ <mode> ]

### **Syntax Description**

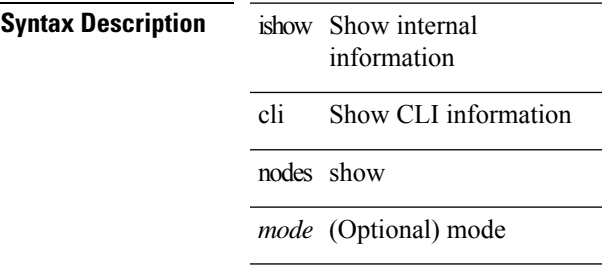

#### **Command Mode**

I

## **ishow cli paths**

ishow cli paths <component> [ <type> ]

#### **Syntax Description**

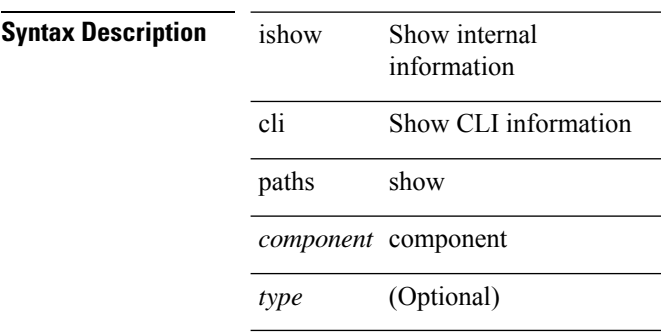

**Command Mode**

## **ishow cli tags**

ishow cli tags

**Syntax Description**

**Syntax Description** is is Show internal information cli Show CLI information tags

**Command Mode**

### **ishow core backtrace**

ishow core <pid> backtrace

#### **Syntax Description**

**Syntax Description** 

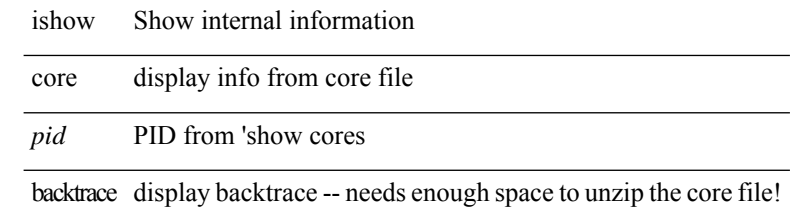

#### **Command Mode**

### **isis authentication-check**

[no] isis authentication-check

#### **Syntax Description**

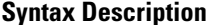

no **Synta** (Optional) Negate a command or set its defaults isis IS-IS configuration commands

authentication-check Check authentication on received hellos

#### **Command Mode**

### **isis authentication-check level-1**

[no] isis authentication-check level-1

#### **Syntax Description**

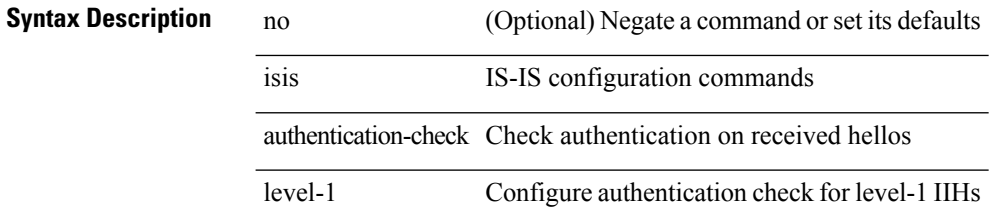

#### **Command Mode**

• /exec/configure/if-ma

### **isis authentication-check level-2**

[no] isis authentication-check level-2

#### **Syntax Description**

### **Syntax Descripti**

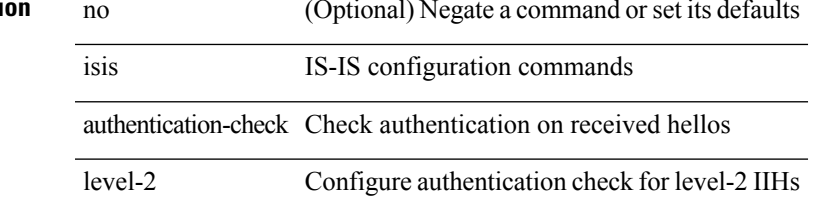

#### **Command Mode**

• /exec/configure/if-ma

### **isis authentication-type cleartext**

{ isis authentication-type { cleartext | md5 } | no isis authentication-type [ { cleartext | md5 } ] }

#### **Syntax Description**

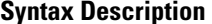

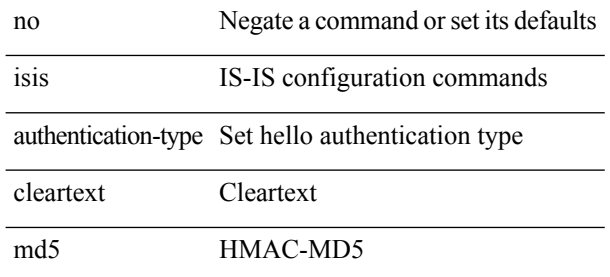

#### **Command Mode**

## **isis authentication-type cleartext**

{ isis authentication-type { cleartext | md5 } <level> | no isis authentication-type [ { cleartext | md5 } ] <level>

### **Syntax Description**

}

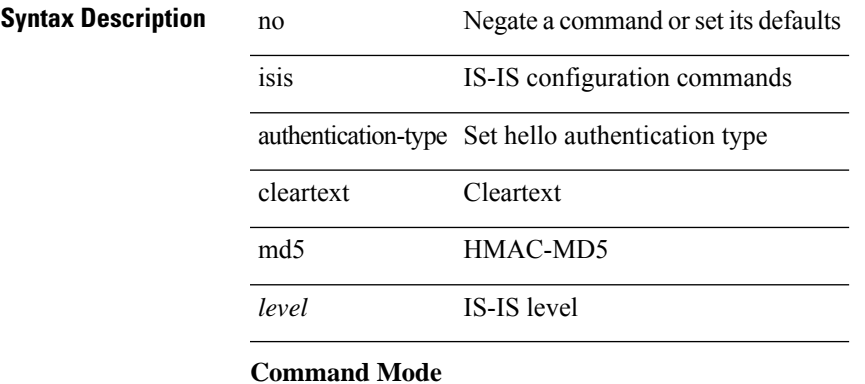

• /exec/configure/if-ma

### **isis authentication key-chain**

{ isis authentication key-chain <auth-keychain> | no isis authentication key-chain [ <auth-keychain> ] }

#### **Syntax Description**

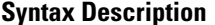

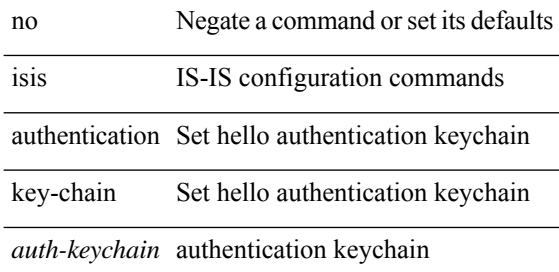

#### **Command Mode**

## **isis authentication key-chain**

{ isis authentication key-chain <auth-keychain> <level> | no isis authentication key-chain [ <auth-keychain> ] <level> }

#### **Syntax Description**

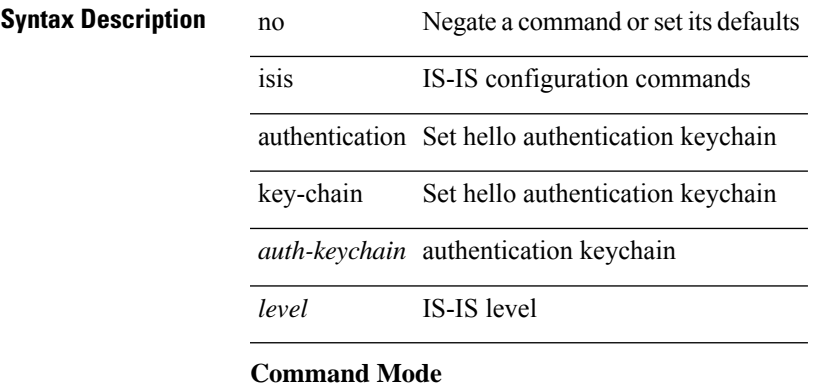

• /exec/configure/if-ma

### **isis bfd**

[no] isis bfd [ disable ]

### **Syntax Description**

**Syntax Description** no (Optional) Negate a command or set its defaults isis IS-IS configuration commands bfd Interface BFD configuration disable (Optional) Disable BFD on interface

#### **Command Mode**

### **isis circuit-type**

isis circuit-type <circuit-type> | no isis circuit-type [ <circuit-type> ]

#### **Syntax Description**

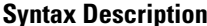

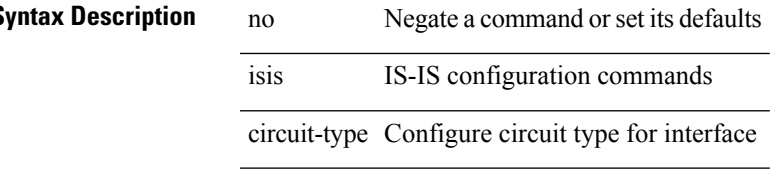

*circuit-type* IS-IS circuit type

#### **Command Mode**

## **isis csnp-interval level**

[no] isis csnp-interval <sec> { level-1 | level-2 }

#### **Syntax Description**

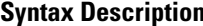

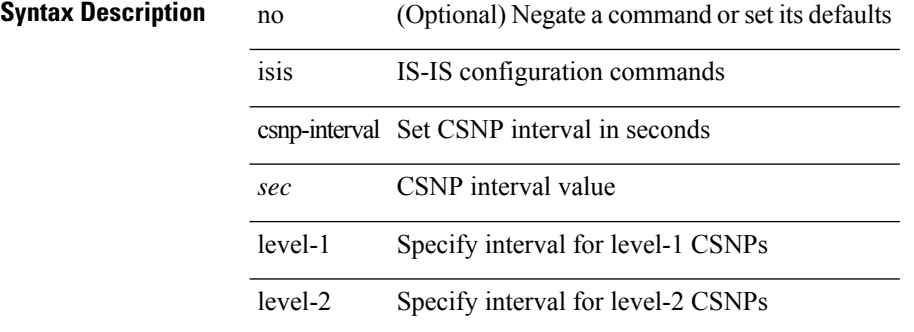

#### **Command Mode**

### **isis event-history adjacency**

[no] isis event-history adjacency { size {  $\langle$  <size\_in\_text>  $|$   $\langle$  size\_in\_kbytes> } }

#### **Syntax Description**

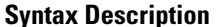

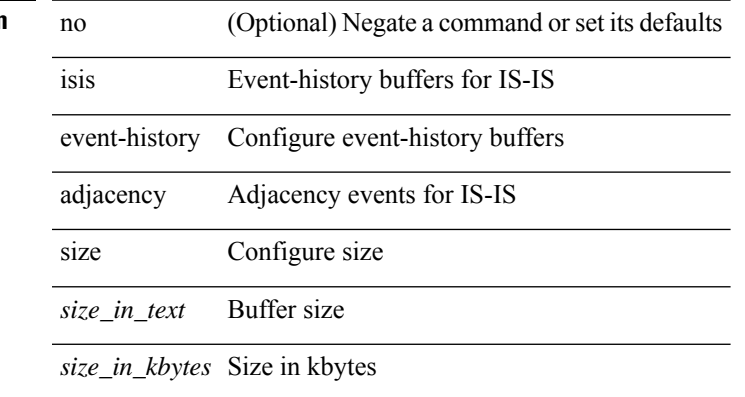

#### **Command Mode**

# **isis event-history cli**

 $\overline{a}$ 

[no] isis event-history cli { size {  $\langle$  <size\_in\_text>  $|$   $\langle$  size\_in\_kbytes> } }

#### **Syntax Description**

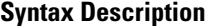

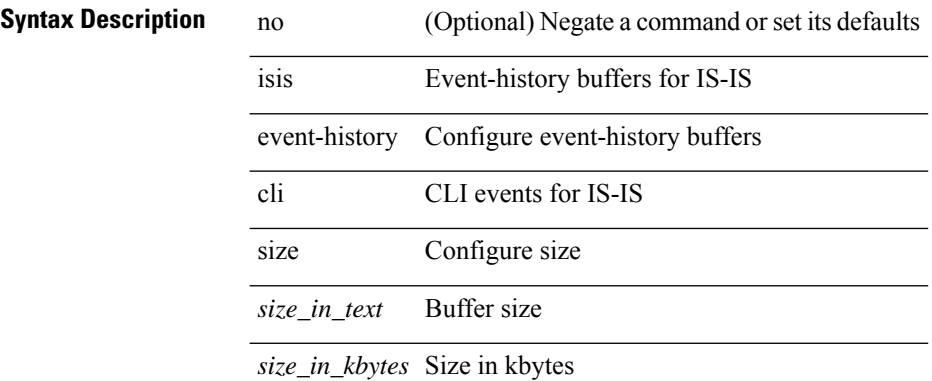

#### **Command Mode**

### **isis event-history csnp**

[no] isis event-history csnp { size {  $\langle$  <size\_in\_text>  $|$   $\langle$  size\_in\_kbytes> } }

#### **Syntax Description**

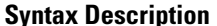

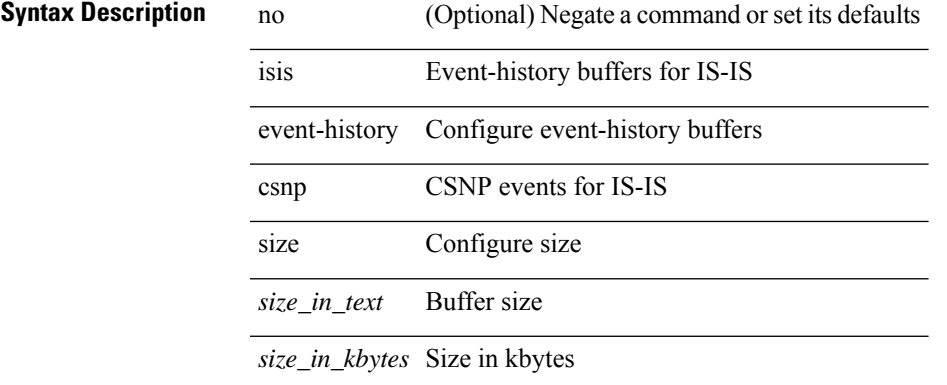

#### **Command Mode**

### **isis event-history dis**

[no] isis event-history dis { size {  $\langle$  <size\_in\_text>  $|$   $\langle$  size\_in\_kbytes> } }

#### **Syntax Description**

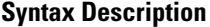

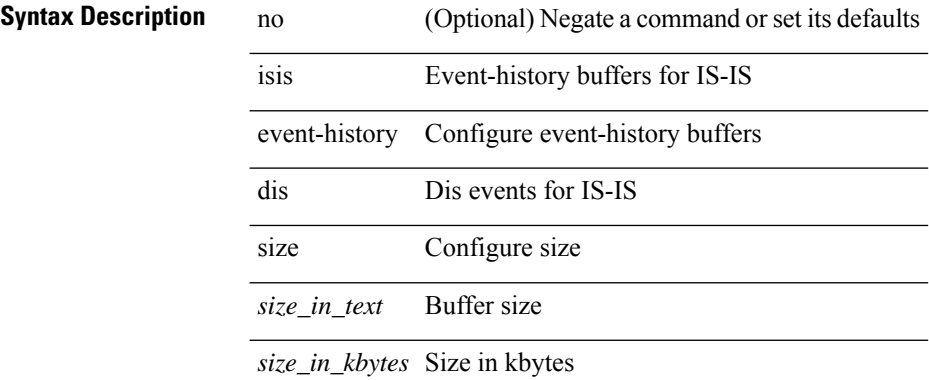

#### **Command Mode**

### **isis event-history events**

[no] isis event-history events { size {  $\langle$  <size\_in\_text>  $|$   $\langle$  size\_in\_kbytes> } }

#### **Syntax Description**

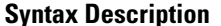

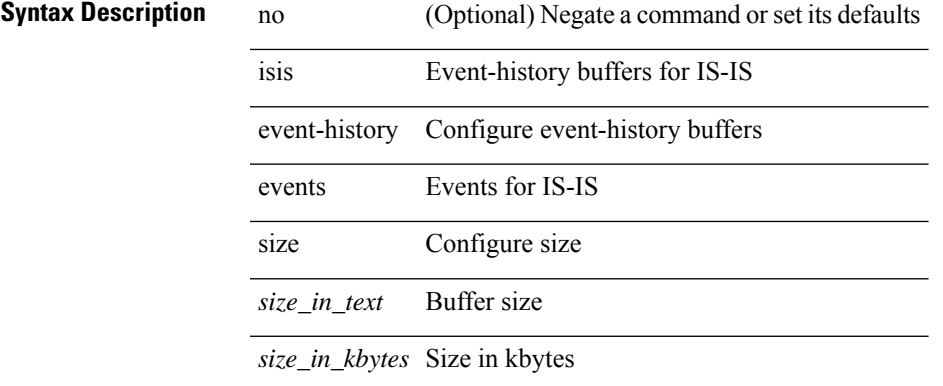

#### **Command Mode**

# **isis event-history graceful**

[no] isis event-history graceful { size { <size\_in\_text> | <size\_in\_kbytes> } }

#### **Syntax Description**

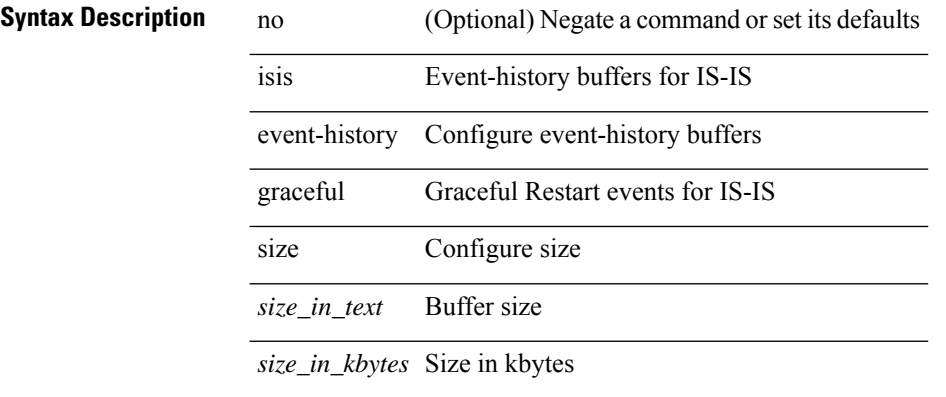

#### **Command Mode**

# **isis event-history ha**

[no] isis event-history ha { size { <size\_in\_text> | <size\_in\_kbytes> } }

#### **Syntax Description**

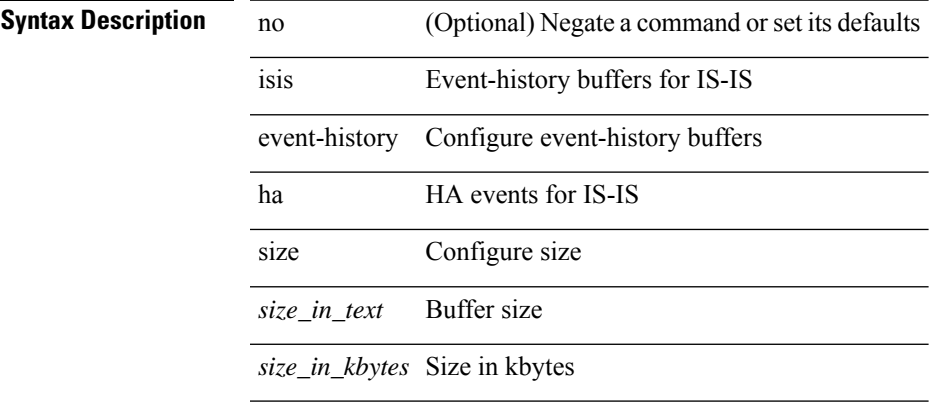

#### **Command Mode**

# **isis event-history iih**

 $\overline{a}$ 

 $\overline{a}$ 

[no] isis event-history iih { size {  $\langle$  <size\_in\_text>  $|$   $\langle$  size\_in\_kbytes> } }

#### **Syntax Description**

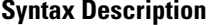

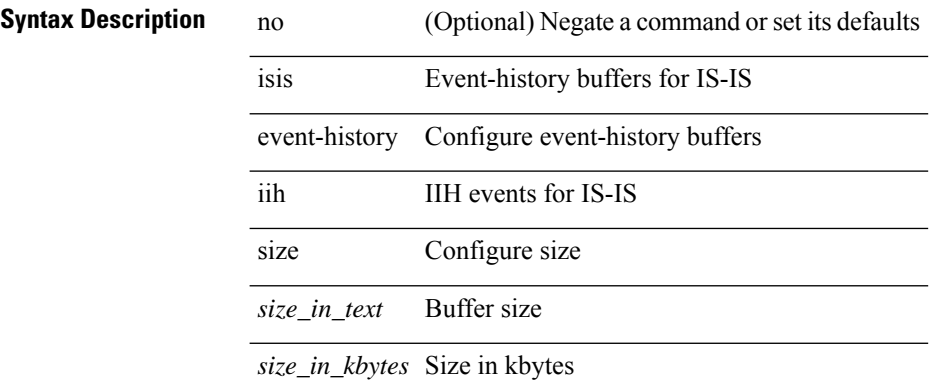

#### **Command Mode**

# **isis event-history lsp-flood**

[no] isis event-history lsp-flood { size {  $\langle$  <size\_in\_text>  $|$   $\langle$  size\_in\_kbytes> } }

#### **Syntax Description**

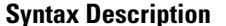

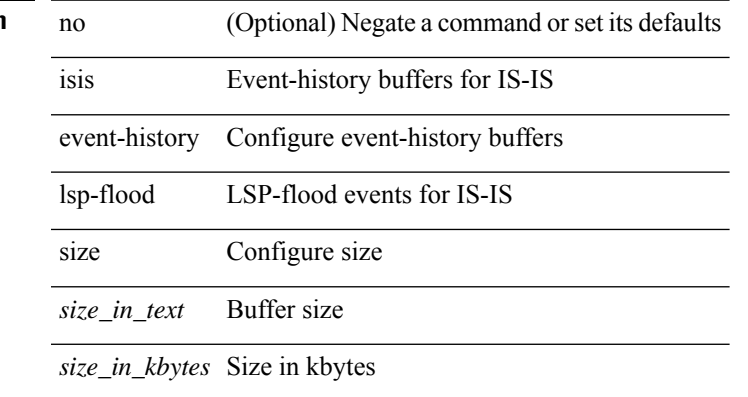

#### **Command Mode**

## **isis event-history lsp-gen**

[no] isis event-history lsp-gen { size { <size\_in\_text> | <size\_in\_kbytes> } }

#### **Syntax Description**

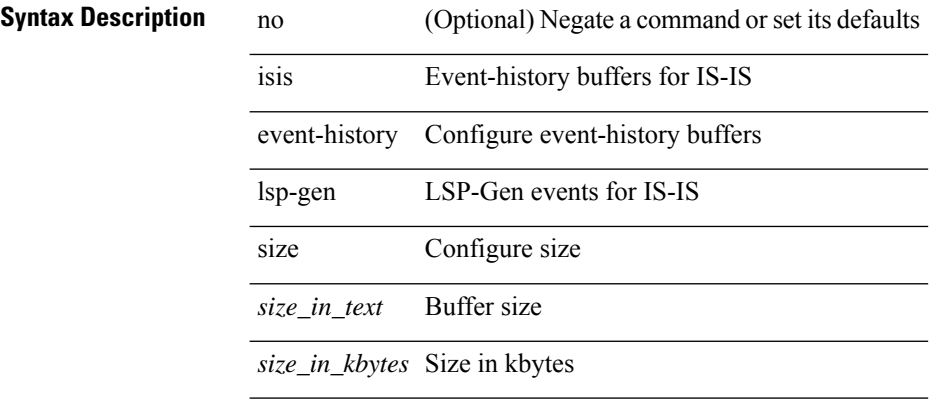

#### **Command Mode**
# **isis event-history mtr**

[no] isis event-history mtr { size {  $\langle$  <size\_in\_text>  $|$   $\langle$  size\_in\_kbytes> } }

#### **Syntax Description**

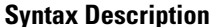

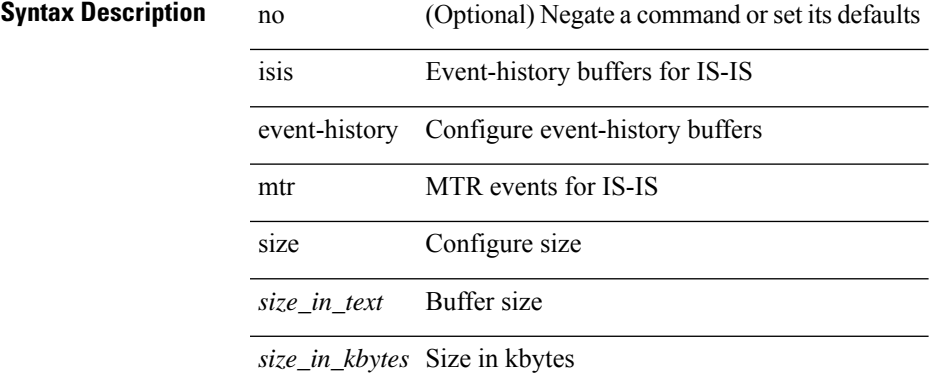

#### **Command Mode**

# **isis event-history psnp**

 $\overline{a}$ 

[no] isis event-history psnp { size {  $\langle$  <size\_in\_text>  $|$   $\langle$  size\_in\_kbytes> } }

#### **Syntax Description**

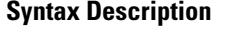

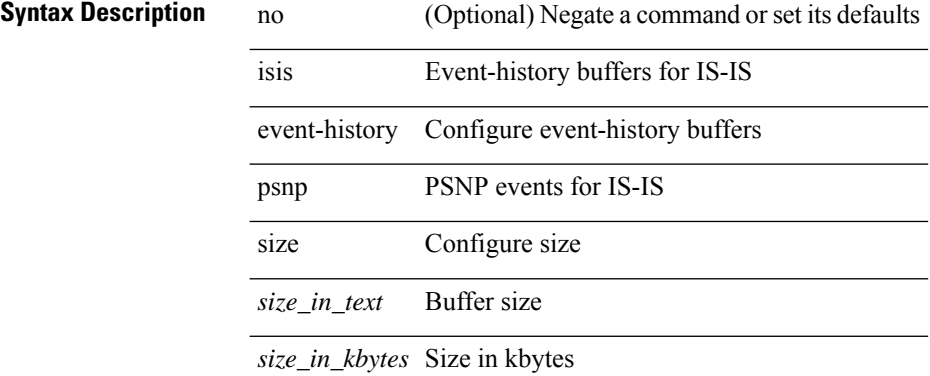

#### **Command Mode**

# **isis event-history redist**

[no] isis event-history redist { size { <size\_in\_text> | <size\_in\_kbytes> } }

#### **Syntax Description**

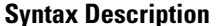

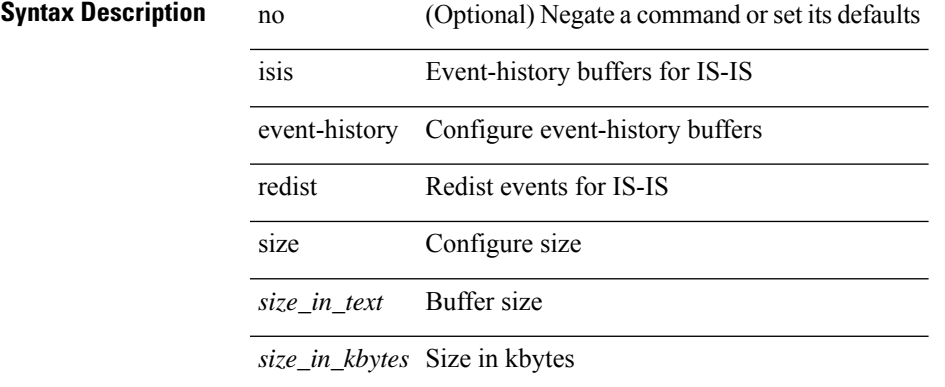

#### **Command Mode**

# **isis event-history spf-leaf**

[no] isis event-history spf-leaf { size { <size\_in\_text> | <size\_in\_kbytes> } }

#### **Syntax Description**

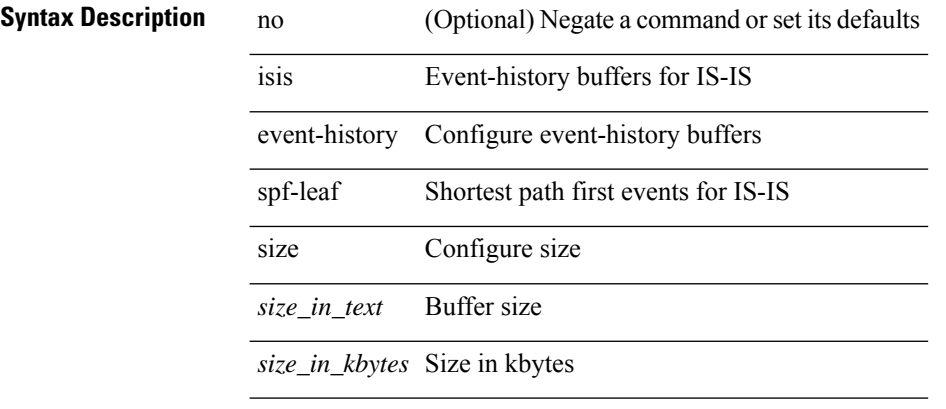

#### **Command Mode**

### **isis event-history spf-tree**

[no] isis event-history spf-tree { size { <size\_in\_text> | <size\_in\_kbytes> } }

#### **Syntax Description**

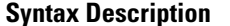

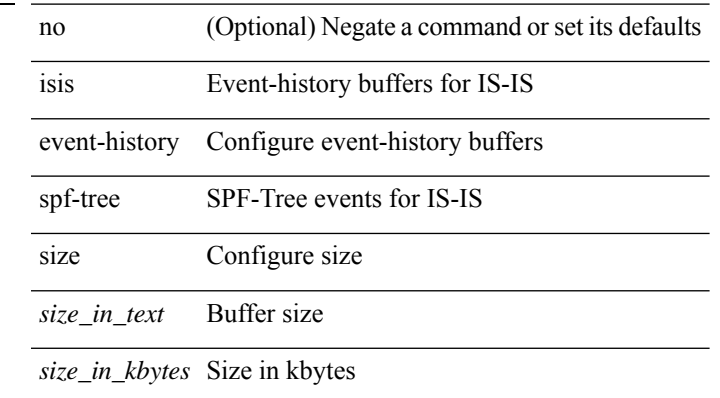

#### **Command Mode**

### **isis event-history tlv**

[no] isis event-history tlv { size {  $\langle$  <size\_in\_text>  $|$   $\langle$  size\_in\_kbytes> } }

#### **Syntax Description**

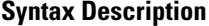

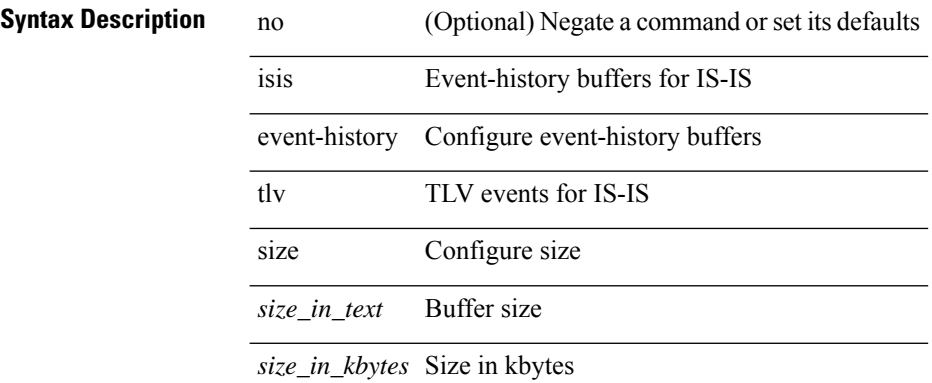

#### **Command Mode**

# **isis event-history urib**

[no] isis event-history urib { size {  $\langle$  <size\_in\_text>  $|$   $\langle$  size\_in\_kbytes> } }

#### **Syntax Description**

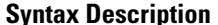

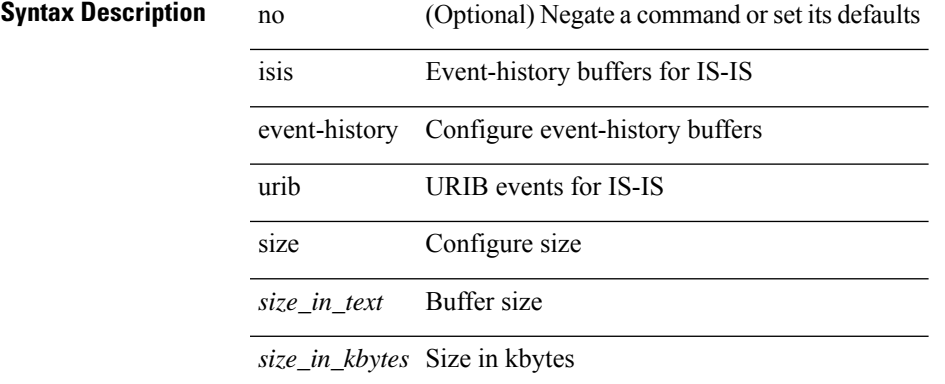

#### **Command Mode**

### **isis hello-interval**

[no] isis hello-interval <sec>

#### **Syntax Description**

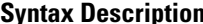

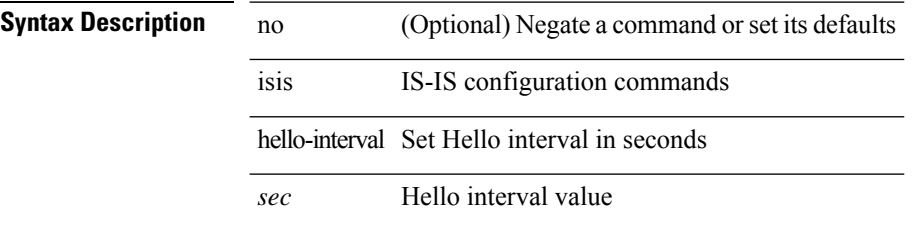

#### **Command Mode**

### **isis hello-interval level**

[no] isis hello-interval <sec> { level-1 | level-2 }

#### **Syntax Description**

### **Syntax Description**

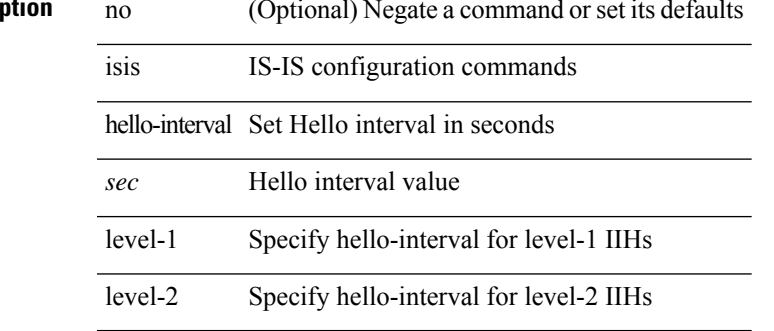

#### **Command Mode**

• /exec/configure/if-ma

### **isis hello-multiplier**

[no] isis hello-multiplier <multi>

#### **Syntax Description**

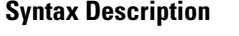

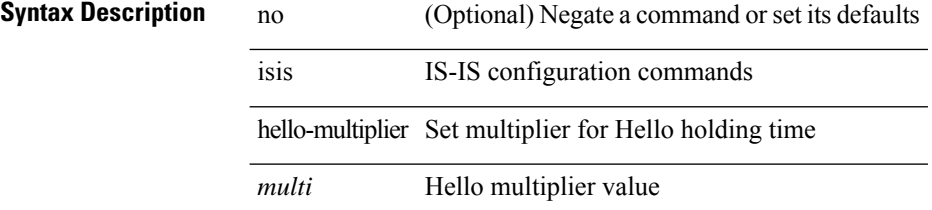

#### **Command Mode**

### **isis hello-multiplier level**

[no] isis hello-multiplier <multi> { level-1 | level-2 }

#### **Syntax Description**

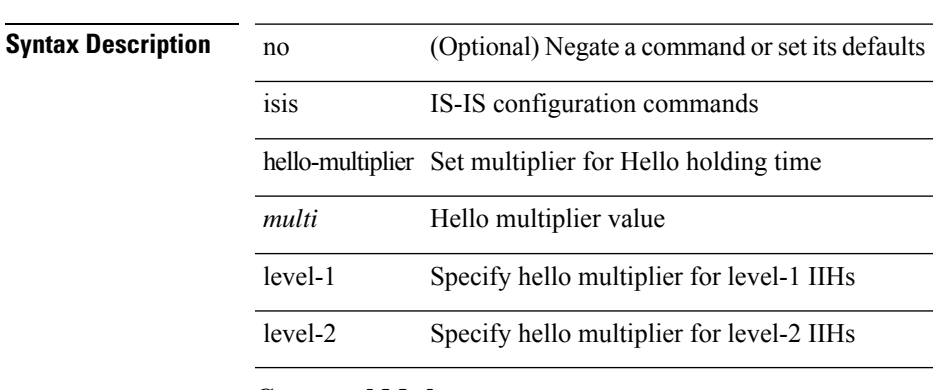

#### **Command Mode**

• /exec/configure/if-ma

### **isis hello-padding**

{ isis hello-padding | no isis hello-padding [ always ] }

#### **Syntax Description**

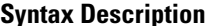

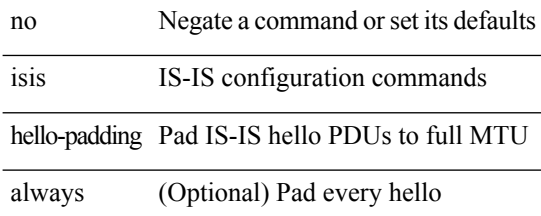

#### **Command Mode**

### **isis hello-padding always**

isis hello-padding always

### **Syntax Description**

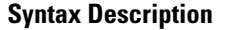

isis **IS-IS** configuration commands hello-padding Pad IS-IS hello PDUs to full MTU always Pad every hello

#### **Command Mode**

# **isis ipv6 bfd**

[no] isis ipv6 bfd [ disable ]

### **Syntax Description**

**Syntax Description** no

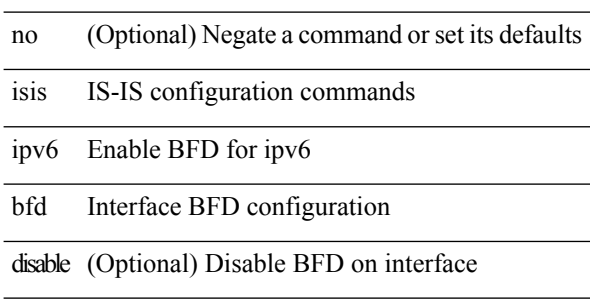

#### **Command Mode**

 $\overline{a}$ 

 $\overline{a}$ 

### **isis ipv6 metric**

[no] isis ipv6 metric <metric> <level>

#### **Syntax Description**

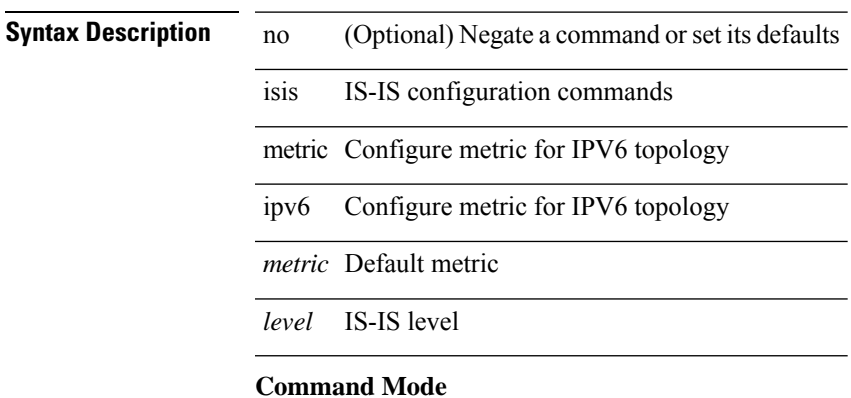

• /exec/configure/if-igp /exec/configure/router-isis/router-isis-af-ipv6

I

### **isis lsp-interval**

[no] isis lsp-interval <msec>

#### **Syntax Description**

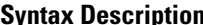

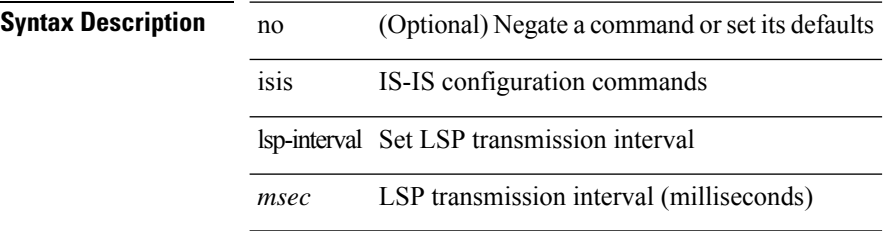

#### **Command Mode**

 $\overline{\phantom{a}}$ 

### **isis mesh-group**

{ isis mesh-group { blocked | <mesh-id> } | no isis mesh-group [ { blocked | <mesh-id> } ] }

#### **Syntax Description**

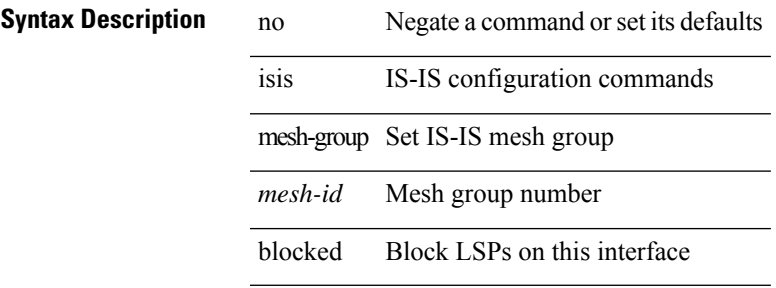

#### **Command Mode**

### **isis metric**

[no] isis metric <metric> <level>

#### **Syntax Description**

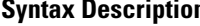

**n** no (Optional) Negate a command or set its defaults isis IS-IS configuration commands metric Configure the metric for interface *metric* Default metric *level* IS-IS level

#### **Command Mode**

• /exec/configure/if-igp /exec/configure/if-mpls-tunnel

 $\mathbf I$ 

### **isis mtu-check**

[no] isis mtu-check

### **Syntax Description**

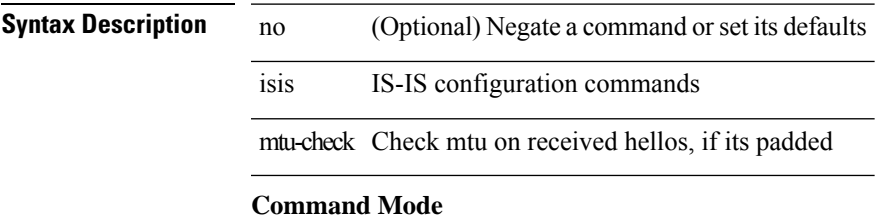

### **isis mtu-check level**

[no] isis mtu-check { level-1 | level-2 }

#### **Syntax Description**

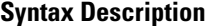

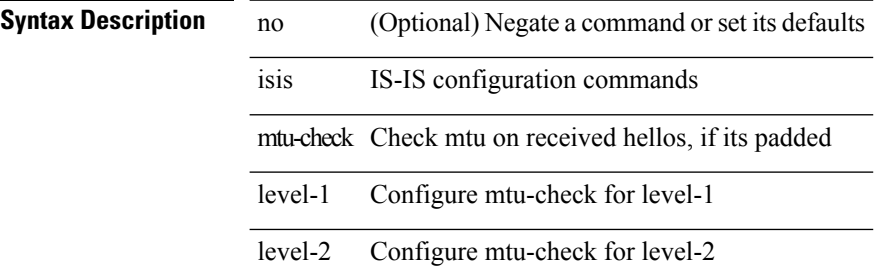

#### **Command Mode**

• /exec/configure/if-ma

### **isis network point-to-point**

[no] isis network point-to-point

#### **Syntax Description**

#### **Syntax Descripti**

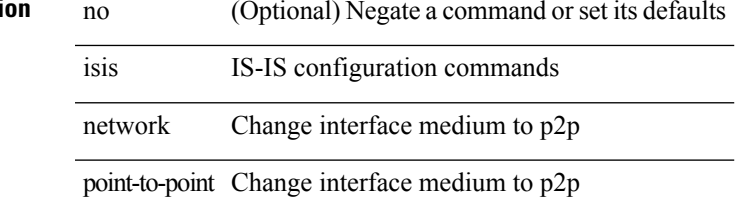

#### **Command Mode**

• /exec/configure/if-igp /exec/configure/if-mpls-tunnel

### **isis passive-interface**

isis passive-interface <level> | no isis passive-interface [ <level> ] | default isis passive-interface [ <level> ]

#### **Syntax Description**

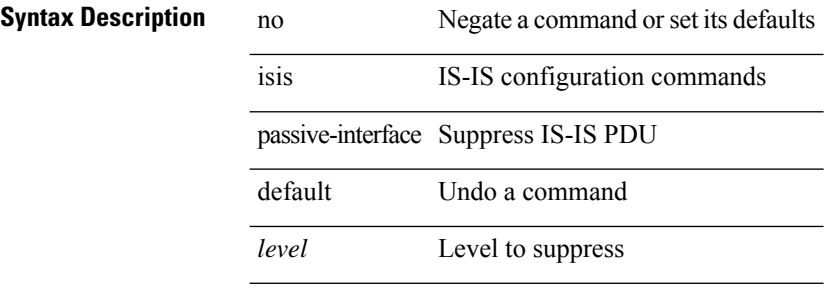

#### **Command Mode**

### **isis priority level**

[no] isis priority <priority> { level-1 | level-2 }

#### **Syntax Description**

### **Syntax Des**

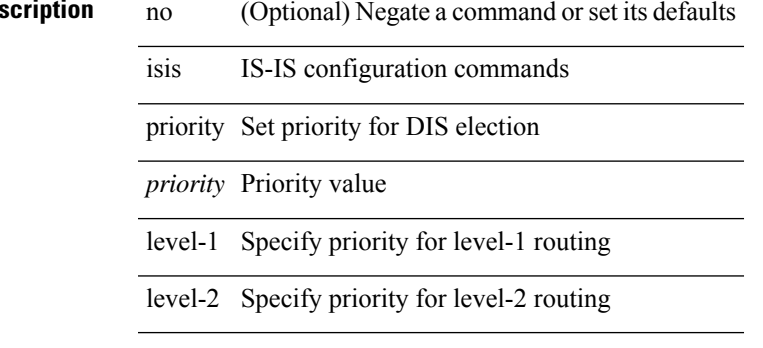

### **Command Mode**

• /exec/configure/if-ma

I

### **isis retransmit-interval**

[no] isis retransmit-interval <sec>

#### **Syntax Description**

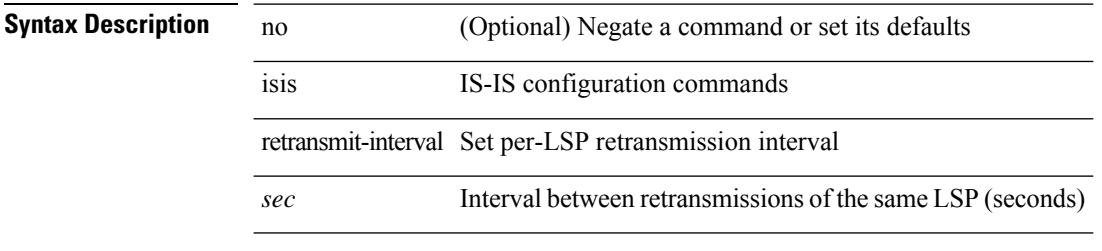

#### **Command Mode**

### **isis retransmit-throttle-interval**

[no] isis retransmit-throttle-interval <msec>

#### **Syntax Description**

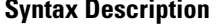

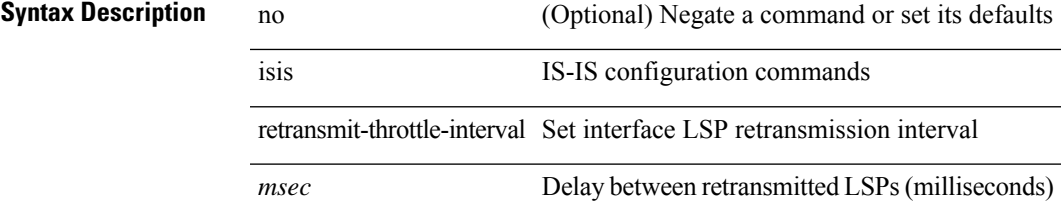

#### **Command Mode**

 $\mathbf I$ 

### **isis shutdown**

[no] isis shutdown

### **Syntax Description**

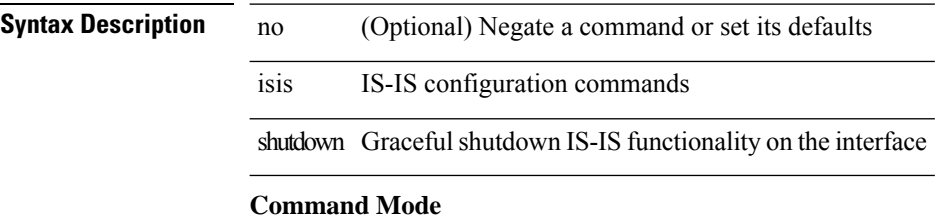

### **isolate**

 $\mathbf{l}$ 

[no] isolate

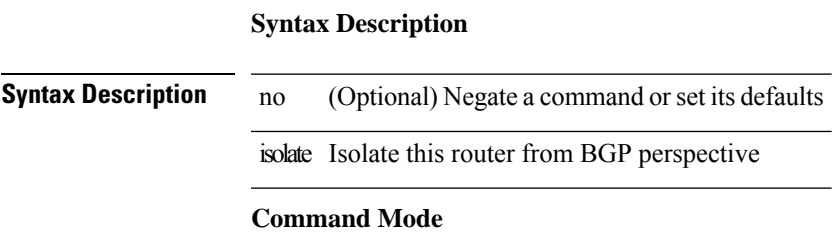

• /exec/configure/router-bgp

I

### **isolate**

[no] isolate

**Syntax Description**

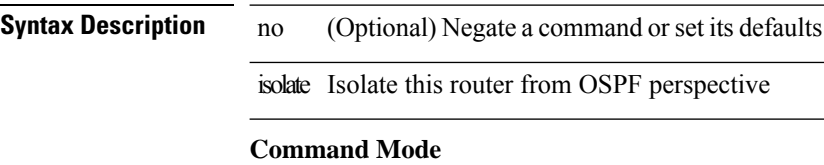

• /exec/configure/router-ospf

### **isolate**

 $\mathbf{l}$ 

[no] isolate

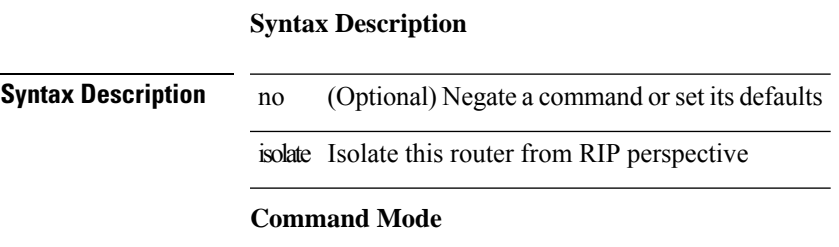

• /exec/configure/router-rip

I

### **isolate**

[no] isolate

**Syntax Description**

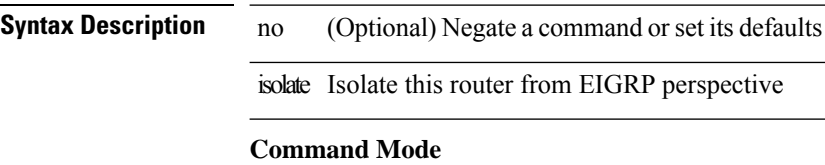

• /exec/configure/router-eigrp

### **isolate**

 $\mathbf{l}$ 

[no] isolate

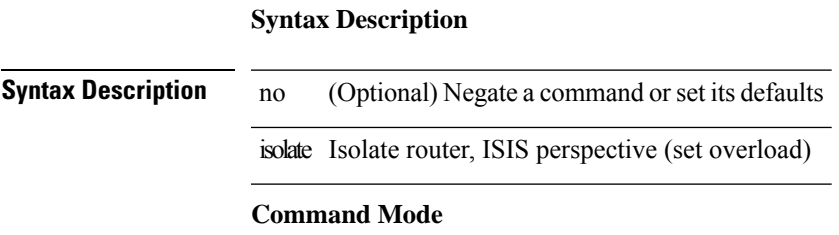

• /exec/configure/router-isis

 $\mathbf I$ 

### **isolate**

[no] isolate

**Syntax Description**

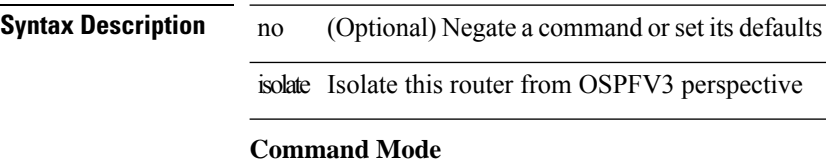

• /exec/configure/router-ospf3

### **itd**

{ itd <service-name> } | { no itd <service-name> }

### **Syntax Description**

**Syntax Description** no Negate a command or set its defaults itd ITD service

*service-name* ITD service-name

#### **Command Mode**

### **itd**

{ itd <service-name> } | { no itd <service-name> }

#### **Syntax Description**

**Syntax Description** no Negate a command or set its defaults itd ITD service

*service-name* ITD service-name

#### **Command Mode**

### **itd device-group**

{ itd device-group <svc-name> } | { no itd device-group <svc-name> }

#### **Syntax Description**

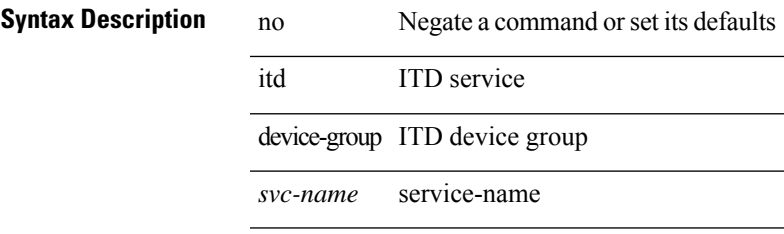

### **Command Mode**

### **itd device-group**

{ itd device-group <svc-name> } | { no itd device-group <svc-name> }

#### **Syntax Description**

**Syntax Description** no Negate a command or set its defaults

itd ITD service

device-group ITD device group

*svc-name* service-name

#### **Command Mode**
## **itd session access-list refresh**

itd session access-list <acl-name> refresh

#### **Syntax Description**

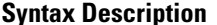

itd ITD service session ITD session

access-list ITD access-list

*acl-name* acl-name

refresh refresh

### **Command Mode**

• /exec/configure

# itd session device-group

 $no$ 

itd

{ itd session device-group <svc-name> } | { no itd session device-group <svc-name> }

#### **Syntax Description**

**Syntax Description** 

Negate a command or set its defaults ITD service

ITD session session

device-group ITD device group

service-name  $svc$ -name

#### **Command Mode**

• /exec/configure

## itd statistics

{ itd statistics <service-name> } | { no itd statistics <service-name> }

## **Syntax Description**

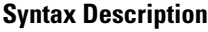

 $\rm no$ Negate a command or set its defaults itd ITD service statistics ITD statistics service-name ITD service-name

### **Command Mode**

· /exec/configure

## itd statistics

{ itd statistics <service-name> } | { no itd statistics <service-name> }

## **Syntax Description**

## **Syntax Description**

 $no$ Negate a command or set its defaults itd ITD service statistics ITD statistics

service-name ITD service-name

### **Command Mode**

· /exec/configure